# **MATP@WER**

# **MATPOWER Reference Manual**

*Release 8.0*

**Ray D. Zimmerman**

**May 17, 2024**

© 1996–2024 Power Systems Engineering Research Center (PSerc) All Rights Reserved

# **Contents**

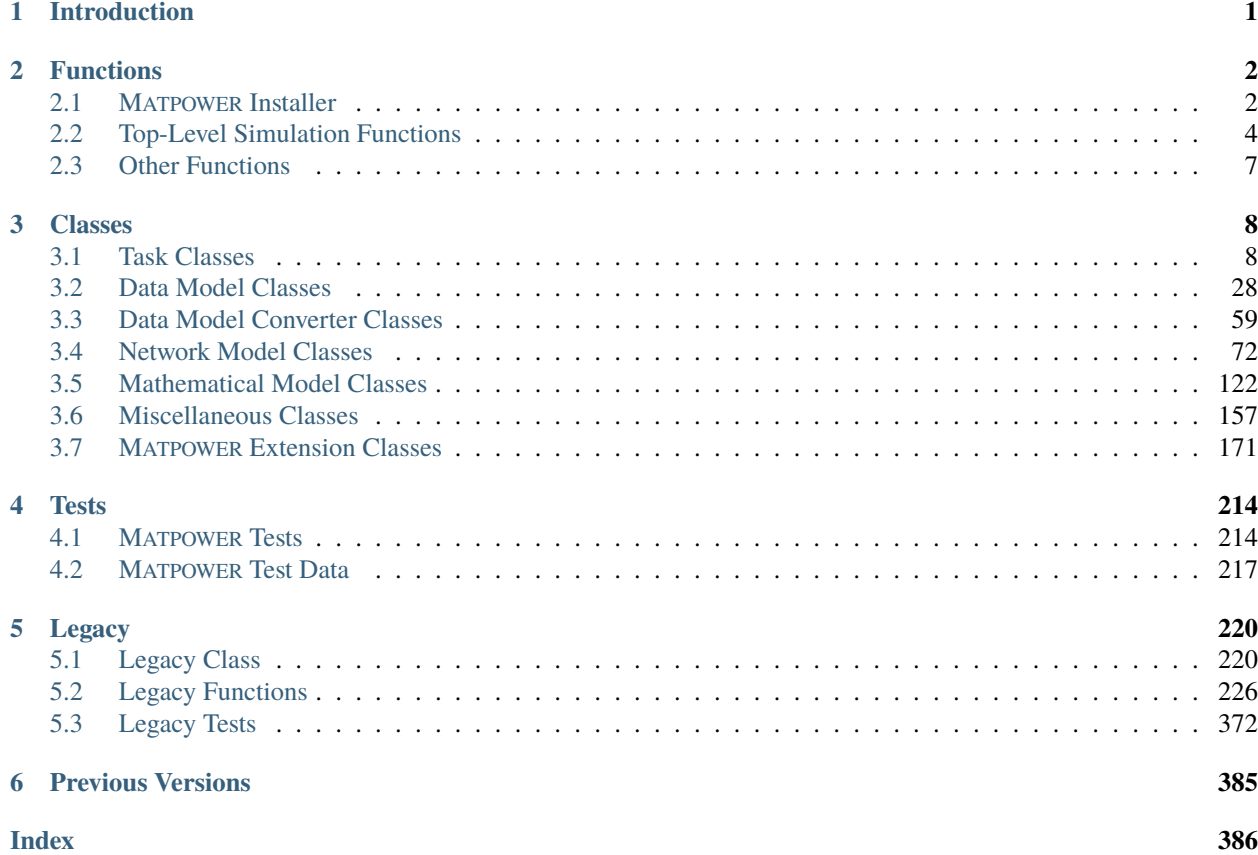

# **Introduction**

*1*

<span id="page-3-0"></span>The purpose of this *Reference Manual* is to provide reference documentation on each class and function in MATPOWER.

This documentation is automatically generated from the corresponding help text in the Matlab source for each function, class, property or method.

The GitHub icon in the upper right of each reference page links to the corresponding source file in the master branch on GitHub.

Currently, this manual includes *only* classes and functions that make up the new **MP-Core** and the **flexible** and **legacy** MATPOWER frameworks, but not the other legacy MATPOWER functions or the included packages [MP-Opt-Model,](https://github.com/MATPOWER/mp-opt-model) [MIPS,](https://github.com/MATPOWER/mips) [MP-Test,](https://github.com/MATPOWER/mptest) or [MOST.](https://github.com/MATPOWER/most)

*2* **Functions**

# <span id="page-4-1"></span><span id="page-4-0"></span>**2.1 MATPOWER Installer**

**Note:** The [install\\_matpower\(\)](#page-4-2) (page 2) function is generally **not** in your Matlab/Octave path, unless you change your current working directory to the MATPOWER install directory where it is located.

# **2.1.1 install\_matpower**

<span id="page-4-2"></span>install\_matpower(*modify*, *save\_it*, *verbose*, *rm\_oldpaths*)

[install\\_matpower\(\)](#page-4-2) (page 2) - Assist user in setting path to install MATPOWER.

```
install_matpower
install_matpower(modify)
install_matpower(modify, save_it)
install_matpower(modify, save_it, verbose)
install_matpower(modify, save_it, verbose, rm_oldpaths)
success = install_matrix()
```
Assists the user in setting up the proper Matlab/Octave path to be able to use MATPOWER and run its tests. With no input arguments it prompts interactively to determine how to handle the paths.

Note: This function is generally not in your MATLAB/Octave path, unless you change your current working directory to the MATPOWER install directory where it is located.

There are two main approaches for installing MATPOWER.

- 1. If you have a single version of MATPOWER, select the options to modify and save the path (interactive option 3). This will add MATPOWER to your default Matlab/Octave path for all future sessions.
- 2. If you have multiple versions of MATPOWER, select the options to not modify the path (interactive option 1), but to save the addpath() commands to a file. Then execute the saved file to use this version of MATPOWER.

*All inputs and outputs are optional.*

#### **Inputs**

- **modify** (*boolean*) select how to set path
	- **–** 0 *(default)* generate relevant addpath() commands, but don't execute them; MATPOWER is not installed
	- **–** 1 modify the path by executing the relevant addpath() commands; MATPOWER is installed for this session
- **save\_it** (*integer or string*) indicates whether or not to save the results
	- **–** 0 or [] *(default)* don't save any results
	- **–** if modify is 0
		- ∗ save\_it = <string> : the relevant addpath() commands are saved to a file whose name is provided in save\_it; execute saved file in any session to make MATPOWER available for the session
		- ∗ save\_it = <other true value> : the relevant addpath() commands are saved to a file named 'startup.m' in the current directory; MATPOWER is available in any session affected by this 'startup.m' file
		- ∗ *otherwise* : the commands are displayed, but not saved
	- **–** if modify is 1
		- ∗ save\_it = <any true value> : the path will be modified and saved with savepath(); MATPOWER is available in this and all future sessions
		- ∗ *otherwise* : the path will be modified but not saved
- **verbose** (*boolean*) prints the relevant addpath() commands if true *(default)*, silent otherwise
- **rm\_oldpaths** (*boolean*) remove existing installation
	- **–** 0 *(default)* do **not** remove existing MATPOWER from path
	- **–** 1 remove existing MATPOWER paths first

#### **Output**

**success** (*boolean*) – 1 if all commands succeeded, 0 otherwise

#### Examples:

```
install_matpower \frac{1}{2} % interactive mode, prompt for options
install_matpower(0); % p % print the required addpath() commands
install_matpower(0, 1); % save the commands to startup.m
install_matpower(1, 1); % modify my path and save
install_matpower(1, 0, 0); % modify my path temporarily & silently
install_matpower(0, 'matpower8'); % save the commands to matpower8.m
install_matpower(0, 0, 1, 1); % uninstall MATPOWER from path (must
                                % call savepath() separately to make
                                % permanent)
```
See also addpath, savepath.

# <span id="page-6-0"></span>**2.2 Top-Level Simulation Functions**

These are top-level functions intended as user commands for running power flow (PF), continuation power flow (CPF), optimal power flow (OPF) and other custom simulation or optimization tasks.

# **2.2.1 run\_mp**

<span id="page-6-1"></span>run\_mp(*task\_class*, *d*, *mpopt*, *varargin*)

[run\\_mp\(\)](#page-6-1) (page 4) - Run any MATPOWER simulation.

```
run_mp(task_class, d, mpopt)
run_mp(task_class, d, mpopt, ...)
task = run_mp(...)
```
This is **the** main function in the **flexible framework** for running MATPOWER. It creates the task object, applying any specified extensions, runs the task, and prints or saves the solution, if desired.

It is typically called from one of the wrapper functions such as  $run\_pf()$  (page 5),  $run\_cpf()$  (page 5), or run\_op $f()$  (page 6).

#### **Inputs**

- **task\_class** (*function handle*) handle to constructor of default task class for type of task to be run, e.g. [mp.task\\_pf](#page-21-0) (page 19) for power flow, [mp.task\\_cpf](#page-23-0) (page 21) for CPF, and [mp.task\\_opf](#page-24-0) (page 22) for OPF
- **d** data source specification, currently assumed to be a MATPOWER case name or case struct (mpc)
- **mpopt** (*struct*) MATPOWER options struct

Additional optional inputs can be provided as *<name>, <val>* pairs, with the following options:

- **–** 'print\_fname' file name for saving pretty-printed output
- **–** 'soln\_fname' file name for saving solved case
- **–** 'mpx' MATPOWER extension or cell array of MATPOWER extensions to apply

#### **Output**

**task** ([mp.task](#page-10-2) (page 8)) – task object containing the solved run including the data, network, and mathematical model objects.

Solution results are available in the data model, and its elements, contained in the returned task object. For example:

```
task = run\_opf('case9');lam_p = task.dm.elements.bus.tab.lam_p % nodal price
pg = task.dm.elements.gen.tab.pg % generator active dispatch
```
See also  $run\_pf()$  (page 5),  $run\_cf()$  (page 5),  $run\_opf()$  (page 6),  $mp.$  task (page 8).

### **2.2.2 run\_pf**

#### <span id="page-7-0"></span>run\_pf(*varargin*)

run\_p $f()$  (page 5) - Run a power flow.

```
run_pf(d, mpopt)
run\_pf(d, mpopt, ...)task = run\_pf(...)
```
This is the main function used to run power flow (PF) problems via the **flexible MATPOWER framework**.

This function is a simple wrapper around  $run_mpp()$  (page 4), calling it with the first argument set to @mp. task\_pf.

#### **Inputs**

- **d** data source specification, currently assumed to be a MATPOWER case name or case struct (mpc)
- **mpopt** (*struct*) MATPOWER options struct

Additional optional inputs can be provided as *<name>, <val>* pairs, with the following options:

- **–** 'print\_fname' file name for saving pretty-printed output
- **–** 'soln\_fname' file name for saving solved case
- **–** 'mpx' MATPOWER extension or cell array of MATPOWER extensions to apply

#### **Output**

**task** ([mp.task\\_pf](#page-21-0) (page 19)) – task object containing the solved run including the data, network, and mathematical model objects.

Solution results are available in the data model, and its elements, contained in the returned task object. For example:

```
task = run_pf('case9');va = task.dm.elements.bus.tab.va % bus voltage angles
pg = task.dm.elements.gen.tab.pg % generator active dispatch
```
See also [run\\_mp\(\)](#page-6-1) (page 4), [mp.task\\_pf](#page-21-0) (page 19).

# **2.2.3 run\_cpf**

#### <span id="page-7-1"></span>run\_cpf(*varargin*)

[run\\_cpf\(\)](#page-7-1) (page 5) Run a continuation power flow.

```
run_cpf(d, mpopt)
run_cpf(d, mpopt, ...)
task = run_cpf(...)
```
This is the main function used to run continuation power flow (CPF) problems via the **flexible MATPOWER framework**.

This function is a simple wrapper around  $run\_mp()$  (page 4), calling it with the first argument set to @mp. task\_cpf.

#### **Inputs**

- **d** data source specification, currently assumed to be a cell array of two MATPOWER case names or case structs (mpc), the first being the base case, the second the target case
- **mpopt** (*struct*) MATPOWER options struct

Additional optional inputs can be provided as *<name>, <val>* pairs, with the following options:

- **–** 'print\_fname' file name for saving pretty-printed output
- **–** 'soln\_fname' file name for saving solved case
- **–** 'mpx' MATPOWER extension or cell array of MATPOWER extensions to apply

#### **Output**

**task** ([mp.task\\_cpf](#page-23-0) (page 21)) – task object containing the solved run including the data, network, and mathematical model objects.

Solution results are available in the data model, and its elements, contained in the returned task object. For example:

```
task = run_cpf({'case9', 'case9target'});
vm = task.dm.elements.bus.tab.vm % bus voltage magnitudes
pg = task.dm.elements.gen.tab.pg % generator active dispatch
```
See also [run\\_mp\(\)](#page-6-1) (page 4), [mp.task\\_cpf](#page-23-0) (page 21).

# **2.2.4 run\_opf**

#### <span id="page-8-0"></span>run\_opf(*varargin*)

[run\\_opf\(\)](#page-8-0) (page 6) Run an optimal power flow.

```
run_opf(d, mpopt)
run_opf(d, mpopt, ...)
task = run\_opf(...))
```
This is the main function used to run optimal power flow (OPF) problems via the **flexible MATPOWER framework**.

This function is a simple wrapper around  $run_mpp()$  (page 4), calling it with the first argument set to @mp. task\_opf.

#### **Inputs**

- **d** data source specification, currently assumed to be a MATPOWER case name or case struct (mpc)
- **mpopt** (*struct*) MATPOWER options struct

Additional optional inputs can be provided as *<name>, <val>* pairs, with the following options:

- **–** 'print\_fname' file name for saving pretty-printed output
- **–** 'soln\_fname' file name for saving solved case
- **–** 'mpx' MATPOWER extension or cell array of MATPOWER extensions to apply

#### **Output**

**task** (mp. task\_opf (page 22)) – task object containing the solved run including the data, network, and mathematical model objects.

Solution results are available in the data model, and its elements, contained in the returned task object. For example:

```
task = run\_opf('case9');lam_p = task.dm.elements.bus.tab.lam_p % nodal price
pg = task.dm.elements.gen.tab.pg % generator active dispatch
```
See also [run\\_mp\(\)](#page-6-1) (page 4), [mp.task\\_opf](#page-24-0) (page 22).

# <span id="page-9-0"></span>**2.3 Other Functions**

# **2.3.1 mp\_table\_class**

#### <span id="page-9-1"></span>mp\_table\_class()

 $mp\_table\_class()$  (page 7) - Returns handle to constructor for table or  $mp\_table$  (page 157).

Returns a handle to table constructor, if it is available, otherwise to [mp\\_table](#page-159-1) (page 157) constructor. Useful for table-based code that is compatible with both MATLAB (using native tables) and Octave (using [mp\\_table](#page-159-1) (page 157) or the table implementation from Tablicious, if available).

```
% Works in MATLAB or Octave, which does not (yet) natively support table().
table_class = mp_table_class();
T = table\_class(var1, var2, ...);
```
See also table, [mp\\_table](#page-159-1) (page 157).

*3* **Classes**

# <span id="page-10-1"></span><span id="page-10-0"></span>**3.1 Task Classes**

# **3.1.1 Core Task Classes**

#### **mp.task**

#### <span id="page-10-2"></span>class mp.task

#### Bases: handle

[mp.task](#page-10-2) (page 8) - MATPOWER task abstract base class.

Each task type (e.g. power flow, CPF, OPF) will inherit from mp. task (page 8).

Provides properties and methods related to the specific problem specification being solved (e.g. power flow, continuation power flow, optimal power flow, etc.). In particular, it coordinates all interactions between the 3 (data, network, mathematical) model layers.

The model objects, and indirectly their elements, as well as the solution success flag and messages from the mathematical model solver, are available in the properties of the task object.

#### **mp.task Properties:**

- [tag](#page-12-0) (page 10) task tag e.g. 'PF', 'CPF', 'OPF'
- [name](#page-12-1) (page 10) task name e.g. 'Power Flow', etc.
- [dmc](#page-12-2) (page 10) data model converter object
- [dm](#page-12-3) (page 10) data model object
- [nm](#page-12-4) (page 10) network model object
- [mm](#page-12-5) (page 10) mathematical model object
- [mm\\_opt](#page-12-6) (page 10) solve options for mathematical model
- $i_d$  (page 10) iteration counter for data model loop
- $i$ <sub>mm</sub> (page 10) iteration counter for network model loop
- $i$ \_mm (page 10) iteration counter for math model loop
- [success](#page-12-10) (page 10) success flag, 1 math model solved, 0 didn't solve
- [message](#page-12-11) (page 10) output message
- [et](#page-12-12) (page 10) elapsed time (seconds) for [run\(\)](#page-12-13) (page 10) method

#### **mp.task Methods:**

- $run()$  (page 10) execute the task
- [next\\_mm\(\)](#page-13-0) (page 11) controls iterations over mathematical models
- [next\\_nm\(\)](#page-13-1) (page 11) controls iterations over network models
- $next\_dm()$  (page 11) controls iterations over data models
- $run\_pre()$  (page 12) called at beginning of  $run()$  (page 10) method
- [run\\_post\(\)](#page-14-1) (page 12) called at end of [run\(\)](#page-12-13) (page 10) method
- [print\\_soln\(\)](#page-14-2) (page 12) display pretty-printed results
- [print\\_soln\\_header\(\)](#page-14-3) (page 12) display success/failure, elapsed time
- [save\\_soln\(\)](#page-15-0) (page  $13$ ) save solved case to file
- [dm\\_converter\\_class\(\)](#page-15-1) (page 13) get data model converter constructor
- [dm\\_converter\\_class\\_mpc2\\_default\(\)](#page-15-2) (page 13) get default data model converter constructor
- [dm\\_converter\\_create\(\)](#page-15-3) (page 13) create data model converter object
- [data\\_model\\_class\(\)](#page-16-0) (page 14) get data model constructor
- [data\\_model\\_class\\_default\(\)](#page-16-1) (page 14) get default data model constructor
- [data\\_model\\_create\(\)](#page-16-2) (page 14) create data model object
- [data\\_model\\_build\(\)](#page-17-0) (page 15) create and build data model object
- [data\\_model\\_build\\_pre\(\)](#page-17-1) (page 15) called at beginning of [data\\_model\\_build\(\)](#page-17-0) (page 15)
- [data\\_model\\_build\\_post\(\)](#page-17-2) (page 15) called at end of [data\\_model\\_build\(\)](#page-17-0) (page 15)
- [network\\_model\\_class\(\)](#page-17-3) (page 15) get network model constructor
- [network\\_model\\_class\\_default\(\)](#page-18-0) (page 16) get default network model constructor
- [network\\_model\\_create\(\)](#page-18-1) (page 16) create network model object
- [network\\_model\\_build\(\)](#page-18-2) (page 16) create and build network model object
- [network\\_model\\_build\\_pre\(\)](#page-18-3) (page 16) called at beginning of [network\\_model\\_build\(\)](#page-18-2) (page 16)
- [network\\_model\\_build\\_post\(\)](#page-19-0) (page 17) called at end of [network\\_model\\_build\(\)](#page-18-2) (page 16)
- [network\\_model\\_x\\_soln\(\)](#page-19-1) (page 17) update network model state from math model solution
- [network\\_model\\_update\(\)](#page-19-2) (page 17) update net model state/soln from math model soln
- [math\\_model\\_class\(\)](#page-19-3) (page 17) get mathematical model constructor
- [math\\_model\\_class\\_default\(\)](#page-20-0) (page 18) get default mathematical model constructor
- [math\\_model\\_create\(\)](#page-20-1) (page 18) create mathematical model object
- [math\\_model\\_build\(\)](#page-20-2) (page 18) create and build mathematical model object

• [math\\_model\\_opt\(\)](#page-21-1) (page 19) - get options struct to pass to mm.solve()

See the sec\_task section in the *MATPOWER [Developer's Manual](https://matpower.org/doc/dev-manual/)* for more information.

See also [mp.data\\_model](#page-30-1) (page 28), [mp.net\\_model](#page-93-0) (page 91), [mp.math\\_model](#page-124-1) (page 122), [mp.](#page-62-0) [dm\\_converter](#page-62-0) (page 60).

#### <span id="page-12-0"></span>**Property Summary**

#### tag

*(char array)* task [tag](#page-12-0) (page 10) - e.g. 'PF', 'CPF', 'OPF'

#### <span id="page-12-1"></span>name

*(char array)* task [name](#page-12-1) (page 10) - e.g. 'Power Flow', etc.

#### <span id="page-12-2"></span>dmc

([mp.dm\\_converter](#page-62-0) (page 60)) data model converter object

#### <span id="page-12-3"></span>dm

([mp.data\\_model](#page-30-1) (page 28)) data model object

#### <span id="page-12-4"></span>nm

([mp.net\\_model](#page-93-0) (page 91)) network model object

#### <span id="page-12-5"></span>mm

([mp.math\\_model](#page-124-1) (page 122)) mathematical model object

#### <span id="page-12-6"></span>mm\_opt

*(struct)* solve options for mathematical model

#### <span id="page-12-7"></span>i\_dm

*(integer)* iteration counter for data model loop

#### <span id="page-12-8"></span>i\_nm

*(integer)* iteration counter for network model loop

#### <span id="page-12-9"></span>i\_mm

*(integer)* iteration counter for math model loop

#### <span id="page-12-10"></span>success

*(integer)* [success](#page-12-10) (page 10) flag, 1 - math model solved, 0 - didn't solve

#### <span id="page-12-11"></span>message

*(char array)* output [message](#page-12-11) (page 10)

#### <span id="page-12-12"></span>et

*(double)* elapsed time (seconds) for [run\(\)](#page-12-13) (page 10) method

#### <span id="page-12-13"></span>**Method Summary**

run(*d*, *mpopt*, *mpx*)

Execute the task.

task.run(d, mpopt) task.run(d, mpopt, mpx)

#### **Inputs**

• **d** – data source specification, currently assumed to be a MATPOWER case name or case struct (mpc)

- **mpopt** (*struct*) MATPOWER options struct
- **mpx** (cell array of mp. extension (page 171)) MATPOWER Extensions

#### **Output**

**task** ([mp.task](#page-10-2) (page 8)) – task object containing the solved [run\(\)](#page-12-13) (page 10) including the data, network, and mathematical model objects.

Execute the task, creating the data model converter and the data, network and mathematical model objects, solving the math model and propagating the solution back to the data model.

See the sec\_task section in the *MATPOWER [Developer's Manual](https://matpower.org/doc/dev-manual/)* for more information.

#### <span id="page-13-0"></span>next\_mm(*mm*, *nm*, *dm*, *mpopt*, *mpx*)

Controls iterations over mathematical models.

[mm, nm, dm] = task.next\_mm(mm, nm, dm, mpoopt, mpx)

#### **Inputs**

- **mm** ([mp.math\\_model](#page-124-1) (page 122)) mathmatical model object
- **nm** ([mp.net\\_model](#page-93-0) (page 91)) network model object
- **dm** ([mp.data\\_model](#page-30-1) (page 28)) data model object
- **mpopt** (*struct*) MATPOWER options struct
- **mpx** (cell array of mp. extension (page 171)) MATPOWER Extensions

#### **Output**

- **mm** (mp. math\_model (page 122)) new or updated mathmatical model object, or empty matrix
- **nm** (mp.net\_mode1 (page 91)) potentially updated network model object
- **dm** ([mp.data\\_model](#page-30-1) (page 28)) potentially updated data model object

Called automatically by  $run()$  (page 10) method. Subclasses can override this method to return a new or updated math model object for use in the next iteration or an empty matrix (the default) if finished.

#### <span id="page-13-1"></span>next\_nm(*mm*, *nm*, *dm*, *mpopt*, *mpx*)

Controls iterations over network models.

[nm, dm] = task.next\_nm(mm, nm, dm, mpoopt, mpx)

#### **Inputs**

- **mm** (mp. math\_model (page 122)) mathmatical model object
- **nm** ([mp.net\\_model](#page-93-0) (page 91)) network model object
- **dm** ([mp.data\\_model](#page-30-1) (page 28)) data model object
- **mpopt** (*struct*) MATPOWER options struct
- **mpx** (cell array of mp. extension (page 171)) MATPOWER Extensions

#### **Output**

- **nm** ([mp.net\\_model](#page-93-0) (page 91)) new or updated network model object, or empty matrix
- **dm** ([mp.data\\_model](#page-30-1) (page 28)) potentially updated data model object

Called automatically by  $run()$  (page 10) method. Subclasses can override this method to return a new or updated network model object for use in the next iteration or an empty matrix (the default) if finished.

#### <span id="page-13-2"></span>next\_dm(*mm*, *nm*, *dm*, *mpopt*, *mpx*)

Controls iterations over data models.

dm = task.next\_dm(mm, nm, dm, mpoopt, mpx)

#### **Inputs**

• **mm** ([mp.math\\_model](#page-124-1) (page 122)) – mathmatical model object

- **nm** (*[mp.net\\_model](#page-93-0)* (page 91)) network model object
- **dm** ([mp.data\\_model](#page-30-1) (page 28)) data model object
- **mpopt** (*struct*) MATPOWER options struct
- **mpx** (cell array of mp. extension (page 171)) MATPOWER Extensions

#### **Output**

**dm** (*mp. data\_model* (page 28)) – new or updated data model object, or empty matrix

Called automatically by [run\(\)](#page-12-13) (page 10) method. Subclasses can override this method to return a new or updated data model object for use in the next iteration or an empty matrix (the default) if finished.

#### <span id="page-14-0"></span>run\_pre(*d*, *mpopt*)

Called at beginning of [run\(\)](#page-12-13) (page 10) method.

 $[d, mpopt] = task.run\_pre(d, mpopt)$ 

#### **Inputs**

- **d** data source specification, currently assumed to be a MATPOWER case name or case struct (mpc)
- **mpopt** (*struct*) MATPOWER options struct

**Outputs**

- **d** updated value of corresponding input
- **mpopt** (*struct*) updated value of corresponding input

Subclasses can override this method to update the input data or options before beginning the run.

#### <span id="page-14-1"></span>run\_post(*mm*, *nm*, *dm*, *mpopt*)

Called at end of [run\(\)](#page-12-13) (page 10) method.

```
task.run_post(mm, nm, dm, mpopt)
```
#### **Inputs**

- **mm** ([mp.math\\_model](#page-124-1) (page 122)) mathmatical model object
- **nm** ([mp.net\\_model](#page-93-0) (page 91)) network model object
- **dm** ([mp.data\\_model](#page-30-1) (page 28)) data model object
- **mpopt** (*struct*) MATPOWER options struct
- **Output**

**task** ([mp.task](#page-10-2) (page 8)) – task object

Subclasses can override this method to do any final processing after the run is complete.

#### <span id="page-14-2"></span>print\_soln(*mpopt*, *fname*)

Display the pretty-printed results.

```
task.print_soln(mpopt)
task.print_soln(mpopt, fname)
```
#### **Inputs**

- **mpopt** (*struct*) MATPOWER options struct
- **fname** (*char array*) file name for saving pretty-printed output

Display to standard output and/or save to a file the pretty-printed solved case.

```
print_soln_header(mpopt, fd)
```
Display solution header information.

task.print\_soln\_header(mpopt, fd)

**Inputs**

- **mpopt** (*struct*) MATPOWER options struct
- **fd** (*integer*) file identifier (1 for standard output)

Called by  $print\_soln()$  (page 12) to print success/failure, elapsed time, etc. to a file identifier.

#### <span id="page-15-0"></span>save\_soln(*fname*)

Save the solved case to a file.

task.save\_soln(fname)

#### **Input**

**fname** (*char array*) – file name for saving solved case

#### <span id="page-15-1"></span>dm\_converter\_class(*d*, *mpopt*, *mpx*)

Get data model converter constructor.

dmc\_class = task.dm\_converter\_class(d, mpopt, mpx)

#### **Inputs**

- **d** data source specification, currently assumed to be a MATPOWER case name or case struct (mpc)
- **mpopt** (*struct*) MATPOWER options struct
- **mpx** (cell array of [mp.extension](#page-173-1) (page 171)) MATPOWER Extensions

#### **Output**

**dmc\_class** (*function handle*) – handle to the constructor to be used to instantiate the data model converter object

Called by  $dm\_converter\_create()$  (page 13) to determine the class to use for the data model converter object. Handles any modifications specified by MATPOWER options or extensions.

#### <span id="page-15-2"></span>dm\_converter\_class\_mpc2\_default()

Get default data model converter constructor.

dmc\_class = task.dm\_converter\_class\_mpc2\_default()

#### **Output**

**dmc\_class** (*function handel*) – handle to default constructor to be used to instantiate the data model converter object

Called by [dm\\_converter\\_class\(\)](#page-15-1) (page 13) to determine the default class to use for the data model converter object when the input is a version 2 MATPOWER case struct.

#### <span id="page-15-3"></span>dm\_converter\_create(*d*, *mpopt*, *mpx*)

Create data model converter object.

dmc = task.dm\_converter\_create(d, mpopt, mpx)

#### **Inputs**

- **d** data source specification, currently assumed to be a MATPOWER case name or case struct (mpc)
- **mpopt** (*struct*) MATPOWER options struct
- **mpx** (cell array of mp. extension (page 171)) MATPOWER Extensions

#### **Output**

dmc ([mp.dm\\_converter](#page-62-0) (page 60)) – data model converter object, ready to build

<span id="page-15-4"></span>Called by [dm\\_converter\\_build\(\)](#page-15-4) (page 13) method to instantiate the data model converter object. Handles any modifications to data model converter elements specified by MATPOWER options or extensions.

#### dm\_converter\_build(*d*, *mpopt*, *mpx*)

Create and build data model converter object.

dmc = task.dm\_converter\_build(d, mpopt, mpx)

#### **Inputs**

- **d** data source specification, currently assumed to be a MATPOWER case name or case struct (mpc)
- **mpopt** (*struct*) MATPOWER options struct
- **mpx** (cell array of [mp.extension](#page-173-1) (page 171)) MATPOWER Extensions

#### **Output**

**dmc** ([mp.dm\\_converter](#page-62-0) (page 60)) – data model converter object, ready for use

Called by [run\(\)](#page-12-13) (page 10) method to instantiate and build the data model converter object, including any modifications specified by MATPOWER options or extensions.

#### <span id="page-16-0"></span>data\_model\_class(*d*, *mpopt*, *mpx*)

Get data model constructor.

dm\_class = task.data\_model\_class(d, mpopt, mpx)

#### **Inputs**

- **d** data source specification, currently assumed to be a MATPOWER case name or case struct (mpc)
- **mpopt** (*struct*) MATPOWER options struct
- **mpx** (cell array of [mp.extension](#page-173-1) (page 171)) MATPOWER Extensions

#### **Output**

**dm\_class** (*function handle*) – handle to the constructor to be used to instantiate the data model object

Called by [data\\_model\\_create\(\)](#page-16-2) (page 14) to determine the class to use for the data model object. Handles any modifications specified by MATPOWER options or extensions.

#### <span id="page-16-1"></span>data\_model\_class\_default()

Get default data model constructor.

dm\_class = task.data\_model\_class\_default()

#### **Output**

**dm\_class** (*function handel*) – handle to default constructor to be used to instantiate the data model object

Called by [data\\_model\\_class\(\)](#page-16-0) (page 14) to determine the default class to use for the data model object.

#### <span id="page-16-2"></span>data\_model\_create(*d*, *mpopt*, *mpx*)

Create data model object.

dm = task.data\_model\_create(d, mpopt, mpx)

#### **Inputs**

- **d** data source specification, currently assumed to be a MATPOWER case name or case struct (mpc)
- **mpopt** (*struct*) MATPOWER options struct
- **mpx** (cell array of mp. extension (page 171)) MATPOWER Extensions

#### **Output**

**dm** ([mp.data\\_model](#page-30-1) (page 28)) – data model object, ready to build

Called by [data\\_model\\_build\(\)](#page-17-0) (page 15) to instantiate the data model object. Handles any modifications to data model elements specified by MATPOWER options or extensions.

#### <span id="page-17-0"></span>data\_model\_build(*d*, *dmc*, *mpopt*, *mpx*)

Create and build data model object.

dm = task.data\_model\_create(d, dmc, mpopt, mpx)

#### **Inputs**

- **d** data source specification, currently assumed to be a MATPOWER case name or case struct (mpc)
- **dmc** ([mp.dm\\_converter](#page-62-0) (page 60)) data model converter object
- **mpopt** (*struct*) MATPOWER options struct
- **mpx** (cell array of mp. extension (page 171)) MATPOWER Extensions

#### **Output**

**dm** ([mp.data\\_model](#page-30-1) (page 28)) – data model object, ready for use

Called by  $run()$  (page 10) method to instantiate and build the data model object, including any modifications specified by MATPOWER options or extensions.

#### <span id="page-17-1"></span>data\_model\_build\_pre(*dm*, *d*, *dmc*, *mpopt*)

Called at beginning of  $data\_model\_build()$  (page 15).

[dm, d] = task.data\_model\_build\_pre(dm, d, dmc, mpopt)

#### **Inputs**

- **dm** ([mp.data\\_model](#page-30-1) (page 28)) data model object
- **d** data source specification, currently assumed to be a MATPOWER case name or case struct (mpc)
- **dmc** ([mp.dm\\_converter](#page-62-0) (page 60)) data model converter object
- **mpopt** (*struct*) MATPOWER options struct

#### **Outputs**

- **dm** ([mp.data\\_model](#page-30-1) (page 28)) updated data model object
- **d** updated value of corresponding input

Called just *before* calling the data model's build() method. In this base class, this method does nothing.

#### <span id="page-17-2"></span>data\_model\_build\_post(*dm*, *dmc*, *mpopt*)

Called at end of [data\\_model\\_build\(\)](#page-17-0) (page 15).

dm = task.data\_model\_build\_post(dm, dmc, mpopt)

#### **Inputs**

- **dm** ([mp.data\\_model](#page-30-1) (page 28)) data model object
- **dmc** ([mp.dm\\_converter](#page-62-0) (page 60)) data model converter object
- **mpopt** (*struct*) MATPOWER options struct

**Output**

**dm** ([mp.data\\_model](#page-30-1) (page 28)) – updated data model object

Called just *after* calling the data model's build() method. In this base class, this method does nothing.

#### <span id="page-17-3"></span>network\_model\_class(*dm*, *mpopt*, *mpx*)

Get network model constructor.

nm\_class = task.network\_model\_class(dm, mpopt, mpx)

**Inputs**

- **dm** ([mp.data\\_model](#page-30-1) (page 28)) data model object
- **mpopt** (*struct*) MATPOWER options struct
- **mpx** (cell array of mp. extension (page 171)) MATPOWER Extensions

#### **Output**

**nm\_class** (*function handle*) – handle to the constructor to be used to instantiate the network model object

Called by [network\\_model\\_create\(\)](#page-18-1) (page 16) to determine the class to use for the network model object. Handles any modifications specified by MATPOWER options or extensions.

#### <span id="page-18-0"></span>network\_model\_class\_default(*dm*, *mpopt*)

Get default network model constructor.

nm\_class = task.network\_model\_class\_default(dm, mpopt)

```
Inputs
```

```
• dm (mp.data_model (page 28)) – data model object
```
• **mpopt** (*struct*) – MATPOWER options struct

**Output**

**nm\_class** (*function handle*) – handle to default constructor to be used to instantiate the network model object

Called by [network\\_model\\_class\(\)](#page-17-3) (page 15) to determine the default class to use for the network model object.

*Note: This is an abstract method that must be implemented by a subclass.*

#### <span id="page-18-1"></span>network\_model\_create(*dm*, *mpopt*, *mpx*)

Create network model object.

nm = task.network\_model\_create(dm, mpopt, mpx)

#### **Inputs**

- **dm** ([mp.data\\_model](#page-30-1) (page 28)) data model object
- **mpopt** (*struct*) MATPOWER options struct
- **mpx** (cell array of mp. extension (page 171)) MATPOWER Extensions

#### **Output**

**nm** ([mp.net\\_model](#page-93-0) (page 91)) – network model object, ready to build

Called by  $network\_model\_build()$  (page 16) to instantiate the network model object. Handles any modifications to network model elements specified by MATPOWER options or extensions.

#### <span id="page-18-2"></span>network\_model\_build(*dm*, *mpopt*, *mpx*)

Create and build network model object.

nm = task.network\_model\_build(dm, mpopt, mpx)

#### **Inputs**

- **dm** ([mp.data\\_model](#page-30-1) (page 28)) data model object
- **mpopt** (*struct*) MATPOWER options struct
- **mpx** (cell array of mp. extension (page 171)) MATPOWER Extensions

#### **Output**

**nm** ([mp.net\\_model](#page-93-0) (page 91)) – network model object, ready for use

<span id="page-18-3"></span>Called by  $run()$  (page 10) method to instantiate and build the network model object, including any modifications specified by MATPOWER options or extensions.

#### network\_model\_build\_pre(*nm*, *dm*, *mpopt*)

Called at beginning of [network\\_model\\_build\(\)](#page-18-2) (page 16).

nm = task.network\_model\_build\_pre(nm, dm, mpopt)

**Inputs**

• **nm** ([mp.net\\_model](#page-93-0) (page 91)) – network model object

• **dm** ([mp.data\\_model](#page-30-1) (page 28)) – data model object

• **mpopt** (*struct*) – MATPOWER options struct

**Output**

**nm** ([mp.net\\_model](#page-93-0) (page 91)) – updated network model object

Called just *before* calling the network model's build() method. In this base class, this method does nothing.

#### <span id="page-19-0"></span>network\_model\_build\_post(*nm*, *dm*, *mpopt*)

Called at end of [network\\_model\\_build\(\)](#page-18-2) (page 16).

nm = task.network\_model\_build\_post(nm, dm, mpopt)

#### **Inputs**

- **nm** ([mp.net\\_model](#page-93-0) (page 91)) network model object
- **dm** ([mp.data\\_model](#page-30-1) (page 28)) data model object
- **mpopt** (*struct*) MATPOWER options struct

#### **Output**

**nm** ([mp.net\\_model](#page-93-0) (page 91)) – updated network model object

Called just *after* calling the network model's build() method. In this base class, this method does nothing.

#### <span id="page-19-1"></span>network\_model\_x\_soln(*mm*, *nm*)

Update network model state from math model solution.

nm = task.network\_model\_x\_soln(mm, nm)

#### **Inputs**

```
• mmmp.math_model (page 122)) – mathmatical model object
```
• **nm** ([mp.net\\_model](#page-93-0) (page 91)) – network model object

#### **Output**

**nm** ([mp.net\\_model](#page-93-0) (page 91)) – updated network model object

Called by [network\\_model\\_update\(\)](#page-19-2) (page 17).

#### <span id="page-19-2"></span>network\_model\_update(*mm*, *nm*)

Update network model state, solution values from math model solution.

nm = task.network\_model\_update(mm, nm)

**Inputs**

```
• mm (mp.math_model (page 122)) – mathmatical model object
• nm (mp.net_model (page 91)) – network model object
```
**Output**

**nm** ([mp.net\\_model](#page-93-0) (page 91)) – updated network model object

<span id="page-19-3"></span>Called by [run\(\)](#page-12-13) (page 10) method.

#### math\_model\_class(*nm*, *dm*, *mpopt*, *mpx*)

Get mathematical model constructor.

mm\_class = task.math\_model\_class(nm, dm, mpopt, mpx)

#### **Inputs**

- **nm** ([mp.net\\_model](#page-93-0) (page 91)) network model object
- **dm** ([mp.data\\_model](#page-30-1) (page 28)) data model object
- **mpopt** (*struct*) MATPOWER options struct
- **mpx** (cell array of [mp.extension](#page-173-1) (page 171)) MATPOWER Extensions

#### **Output**

**mm\_class** (*function handle*) – handle to the constructor to be used to instantiate the mathematical model object

Called by [math\\_model\\_create\(\)](#page-20-1) (page 18) to determine the class to use for the mathematical model object. Handles any modifications specified by MATPOWER options or extensions.

#### <span id="page-20-0"></span>math\_model\_class\_default(*nm*, *dm*, *mpopt*)

Get default mathematical model constructor.

mm\_class = task.math\_model\_class\_default(nm, dm, mpopt)

#### **Inputs**

- **nm** ([mp.net\\_model](#page-93-0) (page 91)) network model object
- **dm** ([mp.data\\_model](#page-30-1) (page 28)) data model object
- **mpopt** (*struct*) MATPOWER options struct

#### **Output**

**mm** class (*function handle*) – handle to the constructor to be used to instantiate the mathematical model object

Called by [math\\_model\\_class\(\)](#page-19-3) (page 17) to determine the default class to use for the mathematical model object.

*Note: This is an abstract method that must be implemented by a subclass.*

#### <span id="page-20-1"></span>math\_model\_create(*nm*, *dm*, *mpopt*, *mpx*)

Create mathematical model object.

mm = task.math\_model\_create(nm, dm, mpopt, mpx)

#### **Inputs**

- **nm** ([mp.net\\_model](#page-93-0) (page 91)) network model object
- **dm** ([mp.data\\_model](#page-30-1) (page 28)) data model object
- **mpopt** (*struct*) MATPOWER options struct
- **mpx** (cell array of [mp.extension](#page-173-1) (page 171)) MATPOWER Extensions

**Output**

**mm** (*mp*.*math\_model* (page 122)) – mathmatical model object, ready to build

Called by  $\text{math\_model\_build}()$  (page 18) to instantiate the mathematical model object. Handles any modifications to mathematical model elements specified by MATPOWER options or extensions.

#### <span id="page-20-2"></span>math\_model\_build(*nm*, *dm*, *mpopt*, *mpx*)

Create and build mathematical model object.

mm = task.math\_model\_build(nm, dm, mpopt, mpx)

**Inputs**

- **nm** ([mp.net\\_model](#page-93-0) (page 91)) network model object
- **dm** ([mp.data\\_model](#page-30-1) (page 28)) data model object
- **mpopt** (*struct*) MATPOWER options struct
- **mpx** (cell array of mp. extension (page 171)) MATPOWER Extensions

**Output**

**mm** (mp. math\_model (page 122)) – mathmatical model object, ready for use

Called by  $run()$  (page 10) method to instantiate and build the mathematical model object, including any modifications specified by MATPOWER options or extensions.

#### <span id="page-21-1"></span>math\_model\_opt(*mm*, *nm*, *dm*, *mpopt*)

Get the options struct to pass to  $mm \cdot solve()$ .

opt = task.math\_model\_opt(mm, nm, dm, mpopt)

#### **Inputs**

- **mm** ([mp.math\\_model](#page-124-1) (page 122)) mathmatical model object
- **nm** (*[mp.net\\_model](#page-93-0)* (page 91)) network model object
- **dm** ([mp.data\\_model](#page-30-1) (page 28)) data model object
- **mpopt** (*struct*) MATPOWER options struct

#### **Output**

**opt** (*struct*) – options struct for mathematical model solve() method

Called by [run\(\)](#page-12-13) (page 10) method.

#### **mp.task\_pf**

#### <span id="page-21-0"></span>class mp.task\_pf

Bases: [mp.task](#page-10-2) (page 8)

[mp.task\\_pf](#page-21-0) (page 19) - MATPOWER task for power flow (PF).

Provides task implementation for the power flow problem.

This includes the handling of iterative runs to enforce generator reactive power limits, if requested.

#### **mp.task\_pf Properties:**

- [tag](#page-22-0) (page 20) task tag 'PF'
- [name](#page-22-1) (page 20) task name 'Power Flow'
- [dc](#page-22-2) (page 20) true if using DC network model
- [iterations](#page-22-3) (page 20) total number of power flow iterations
- [ref](#page-22-4) (page 20) current ref node indices
- [ref0](#page-22-5) (page 20) initial ref node indices
- [va\\_ref0](#page-22-6) (page 20) initial ref node voltage angles
- [fixed\\_q\\_idx](#page-22-7) (page 20) indices of fixed Q gens
- [fixed\\_q\\_qty](#page-22-8) (page 20) Q output of fixed Q gens

#### **mp.task\_pf Methods:**

• [run\\_pre\(\)](#page-22-9) (page 20) - set dc property

- $next\_dm()$  (page 20) optionally iterate to enforce generator reactive limits
- [enforce\\_q\\_lims\(\)](#page-22-11) (page 20) implementation of generator reactive limits
- [network\\_model\\_class\\_default\(\)](#page-22-12) (page 20) select default network model constructor
- [network\\_model\\_build\\_post\(\)](#page-22-13) (page 20) initialize properties for reactive limits
- [network\\_model\\_x\\_soln\(\)](#page-22-14) (page 20) correct the voltage angles if necessary
- [math\\_model\\_class\\_default\(\)](#page-23-1) (page 21) select default math model constructor

See also mp. task (page 8).

#### <span id="page-22-1"></span><span id="page-22-0"></span>**Property Summary**

 $tag = 'PF'$ 

name = 'Power Flow'

#### <span id="page-22-2"></span>dc

true if using DC network model (from mpopt.model, cached in [run\\_pre\(\)](#page-22-9) (page 20))

#### <span id="page-22-3"></span>iterations

*(integer)* total number of power flow [iterations](#page-22-3) (page 20)

#### <span id="page-22-4"></span>ref

*(integer)* current [ref](#page-22-4) (page 20) node indices

#### <span id="page-22-5"></span>ref0

*(integer)* initial ref node indices

#### <span id="page-22-6"></span>va\_ref0

*(double)* initial ref node voltage angles

#### <span id="page-22-7"></span>fixed\_q\_idx

*(integer)* indices of fixed Q gens

#### <span id="page-22-8"></span>fixed\_q\_qty

*(double)* Q output of fixed Q gens

#### <span id="page-22-9"></span>**Method Summary**

run\_pre(*d*, *mpopt*)

Set dc property after calling superclass  $run\_pre()$  (page 12).

#### <span id="page-22-10"></span>next\_dm(*mm*, *nm*, *dm*, *mpopt*, *mpx*)

Implement optional iterations to enforce generator reactive limits.

#### <span id="page-22-11"></span>enforce\_q\_lims(*nm*, *dm*, *mpopt*)

Used by  $next\_dm()$  (page 20) to implement enforcement of generator reactive limits.

#### <span id="page-22-12"></span>network\_model\_class\_default(*dm*, *mpopt*)

Implement selector for default network model constructor depending on mpopt.model and mpopt. pf.v\_cartesian.

#### <span id="page-22-14"></span><span id="page-22-13"></span>network\_model\_build\_post(*nm*, *dm*, *mpopt*)

Initialize  $mp \text{.task\_pf}$  (page 19) properties, if non-empty AC case with generator reactive limits enforced.

#### network\_model\_x\_soln(*mm*, *nm*)

Call superclass  $network\_model_x\_soln()$  (page 17) then correct the voltage angle if the ref node has been changed.

#### <span id="page-23-1"></span>math\_model\_class\_default(*nm*, *dm*, *mpopt*)

Implement selector for default mathematical model constructor depending on mpopt.model, mpopt. pf.v\_cartesian, and mpopt.pf.current\_balance.

#### **mp.task\_cpf**

#### <span id="page-23-0"></span>class mp.task\_cpf

Bases: [mp.task\\_pf](#page-21-0) (page 19)

[mp.task\\_cpf](#page-23-0) (page 21) - MATPOWER task for continuation power flow (CPF).

Provides task implementation for the continuation power flow problem.

This includes the iterative solving of the mathematical model (using warm restarts) after updating the problem data, e.g. when enforcing certain limits.

#### **mp.task\_cpf Properties:**

• [warmstart](#page-23-2) (page 21) - warm start data

#### **mp.task\_cpf Methods:**

- [task\\_cpf\(\)](#page-23-3) (page 21) constructor, inherits from  $mp$  task\_pf (page 19) constructor
- [run\\_pre\(\)](#page-24-1) (page 22) call superclass [run\\_pre\(\)](#page-22-9) (page 20) for base and target inputs
- [next\\_mm\(\)](#page-24-2) (page 22) handle warm start of continuation iterations
- [dm\\_converter\\_class\(\)](#page-24-3) (page 22) select data model converter class
- [data\\_model\\_class\\_default\(\)](#page-24-4) (page 22) select default data model constructor
- [data\\_model\\_build\(\)](#page-24-5) (page 22) build base and target data models
- [network\\_model\\_build\(\)](#page-24-6) (page 22) build base and target network models
- [network\\_model\\_x\\_soln\(\)](#page-24-7) (page 22) update network model solution
- [network\\_model\\_update\(\)](#page-24-8) (page 22) evaluate port injection solution
- [math\\_model\\_class\\_default\(\)](#page-24-9) (page 22) select default math model constructor
- [math\\_model\\_opt\(\)](#page-24-10) (page 22) add warmstart parameters to math model solve options

See also [mp.task](#page-10-2) (page 8), [mp.task\\_pf](#page-21-0) (page 19).

#### <span id="page-23-3"></span>**Constructor Summary**

#### task\_cpf()

Constructor, inherits from mp. task\_pf (page 19) constructor.

#### <span id="page-23-2"></span>**Property Summary**

#### warmstart

*(struct)* warm start data, with fields:

- clam corrector parameter lambda
- plam predictor parameter lambda
- cV corrector complex voltage vector
- pV predictor complex voltage vector

#### <span id="page-24-1"></span>**Method Summary**

#### run\_pre(*d*, *mpopt*)

Call superclass [run\\_pre\(\)](#page-22-9) (page 20) for base and target inputs.

#### <span id="page-24-2"></span>next\_mm(*mm*, *nm*, *dm*, *mpopt*, *mpx*)

Handle warm start of continuation iterations, after problem data update.

#### <span id="page-24-3"></span>dm\_converter\_class(*d*, *mpopt*, *mpx*)

Implement selector for data model converter class based on superclass constructor.

#### <span id="page-24-4"></span>data\_model\_class\_default()

Implement selector for default data model constructor.

#### <span id="page-24-5"></span>data\_model\_build(*d*, *dmc*, *mpopt*, *mpx*)

Call superclass data\_model\_build() for base and target models.

#### <span id="page-24-6"></span>network\_model\_build(*dm*, *mpopt*, *mpx*)

Call superclass network\_model\_build() for base and target models.

#### <span id="page-24-7"></span>network\_model\_x\_soln(*mm*, *nm*)

Call superclass  $network\_model\_x\_soln()$  (page 20) then update solution in target network model.

#### <span id="page-24-8"></span>network\_model\_update(*mm*, *nm*)

Call superclass network\_model\_update() then update port injection solution by interpolating with parameter lambda.

#### <span id="page-24-9"></span>math\_model\_class\_default(*nm*, *dm*, *mpopt*)

Implement selector for default mathematical model constructor depending on mpopt.pf. v\_cartesian and mpopt.pf.current\_balance.

#### <span id="page-24-10"></span>math\_model\_opt(*mm*, *nm*, *dm*, *mpopt*)

Call superclass math\_model\_opt() then add warmstart parameters, if available.

#### **mp.task\_opf**

#### <span id="page-24-0"></span>class mp.task\_opf

Bases: [mp.task](#page-10-2) (page 8)

[mp.task\\_opf](#page-24-0) (page 22) - MATPOWER task for optimal power flow (OPF).

Provides task implementation for the optimal power flow problem.

#### **mp.task\_opf Properties:**

- tag task tag 'OPF'
- name task name 'Optimal Power Flow'
- [dc](#page-25-0) (page 23) true if using DC network model

#### **mp.task\_opf Methods:**

- [run\\_pre\(\)](#page-25-1) (page 23) set dc property
- [print\\_soln\\_header\(\)](#page-25-2) (page 23) add printout of objective function value
- [data\\_model\\_class\\_default\(\)](#page-25-3) (page 23) select default data model constructor
- [data\\_model\\_build\\_post\(\)](#page-25-4) (page 23) adjust bus voltage limits, if requested
- [network\\_model\\_class\\_default\(\)](#page-25-5) (page 23) select default network model constructor
- [math\\_model\\_class\\_default\(\)](#page-25-6)(page 23) select default math model constructor

See also mp. task (page 8).

#### <span id="page-25-0"></span>**Property Summary**

#### dc

true if using DC network model (from mpopt.model, cached in [run\\_pre\(\)](#page-25-1) (page 23))

#### <span id="page-25-1"></span>**Method Summary**

#### run\_pre(*d*, *mpopt*)

Set dc property after calling superclass  $run\_pre()$  (page 12), then check for unsupported AC OPF solver selection.

#### <span id="page-25-2"></span>print\_soln\_header(*mpopt*, *fd*)

Call superclass [print\\_soln\\_header\(\)](#page-14-3) (page 12) the print out the objective function value.

#### <span id="page-25-3"></span>data\_model\_class\_default()

Implement selector for default data model constructor.

#### <span id="page-25-4"></span>data\_model\_build\_post(*dm*, *dmc*, *mpopt*)

Call superclass [data\\_model\\_build\\_post\(\)](#page-17-2) (page 15) then adjust bus voltage magnitude limits based on generator vm\_setpoint, if requested.

#### <span id="page-25-5"></span>network\_model\_class\_default(*dm*, *mpopt*)

Implement selector for default network model constructor depending on mpopt.model and mpopt. opf.v\_cartesian.

#### <span id="page-25-6"></span>math\_model\_class\_default(*nm*, *dm*, *mpopt*)

Implement selector for default mathematical model constructor depending on mpopt.model, mpopt. opf.v\_cartesian, and mpopt.opf.current\_balance.

#### **3.1.2 Legacy Task Classes**

Used by MP-Core when called by the *legacy MATPOWER framework*.

#### **mp.task\_pf\_legacy**

#### <span id="page-25-7"></span>class mp.task\_pf\_legacy

Bases: [mp.task\\_pf](#page-21-0) (page 19), [mp.task\\_shared\\_legacy](#page-29-0) (page 27)

[mp.task\\_pf\\_legacy](#page-25-7) (page 23) - MATPOWER task for legacy power flow (PF).

Adds functionality needed by the *legacy MATPOWER framework* to the task implementation for the power flow problem. This consists of pre-processing some input data and exporting and packaging result data.

#### **mp.task\_pf Methods:**

• [run\\_pre\(\)](#page-26-0) (page 24) - pre-process inputs that are for legacy framework only

- [run\\_post\(\)](#page-26-1) (page 24) export results back to data model source
- [legacy\\_post\\_run\(\)](#page-26-2) (page 24) post-process *legacy framework* outputs

See also [mp.task\\_pf](#page-21-0) (page 19), [mp.task](#page-10-2) (page 8), [mp.task\\_shared\\_legacy](#page-29-0) (page 27).

#### <span id="page-26-0"></span>**Method Summary**

run\_pre(*d*, *mpopt*)

Pre-process inputs that are for *legacy framework* only.

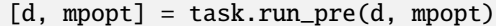

#### **Inputs**

- **d** data source specification, currently assumed to be a MATPOWER case name or case struct (mpc)
- **mpopt** (*struct*) MATPOWER options struct

#### **Outputs**

- **d** updated value of corresponding input
- **mpopt** (*struct*) updated value of corresponding input

Call [run\\_pre\\_legacy\(\)](#page-30-2) (page 28) method before calling parent.

#### <span id="page-26-1"></span>run\_post(*mm*, *nm*, *dm*, *mpopt*)

Export results back to data model source.

task.run\_post(mm, nm, dm, mpopt)

#### **Inputs**

- **mm** ([mp.math\\_model](#page-124-1) (page 122)) mathmatical model object
- **nm** ([mp.net\\_model](#page-93-0) (page 91)) network model object
- **dm** ([mp.data\\_model](#page-30-1) (page 28)) data model object
- **mpopt** (*struct*) MATPOWER options struct

#### **Output**

**task** ([mp.task](#page-10-2) (page 8)) – task object

Calls  $mp$ .  $dm$  converter. export() (page 61) and saves the result in the data model source property.

#### <span id="page-26-2"></span>legacy\_post\_run(*mpopt*)

Post-process *legacy framework* outputs.

[results, success] = task.legacy\_post\_run(mpopt)

#### **Input**

**mpopt** (*struct*) – MATPOWER options struct

#### **Outputs**

- **results** (*struct*) results struct for *legacy MATPOWER framework*, see Table 4.1 in legacy MATPOWER [User's Manual.](https://matpower.org/docs/MATPOWER-manual-8.0.pdf)
- **success** (*integer*) 1 succeeded, 0 failed

Extract results and success and save the task object in results.task before returning.

#### **mp.task\_cpf\_legacy**

#### class mp.task\_cpf\_legacy

Bases: [mp.task\\_cpf](#page-23-0) (page 21), [mp.task\\_shared\\_legacy](#page-29-0) (page 27)

[mp.task\\_cpf](#page-23-0) (page 21) - MATPOWER task for legacy continuation power flow (CPF).

Adds functionality needed by the *legacy MATPOWER framework* to the task implementation for the continuation power flow problem. This consists of pre-processing some input data and exporting and packaging result data.

#### **mp.task\_pf Methods:**

- [run\\_pre\(\)](#page-27-0) (page 25) pre-process inputs that are for legacy framework only
- [run\\_post\(\)](#page-27-1) (page 25) export results back to data model source
- [legacy\\_post\\_run\(\)](#page-27-2) (page 25) post-process *legacy framework* outputs

See also [mp.task\\_cpf](#page-23-0) (page 21), [mp.task](#page-10-2) (page 8), [mp.task\\_shared\\_legacy](#page-29-0) (page 27).

#### <span id="page-27-0"></span>**Method Summary**

run\_pre(*d*, *mpopt*)

Pre-process inputs that are for *legacy framework* only.

[d, mpopt] = task.run\_pre(d, mpopt)

#### **Inputs**

- **d** data source specification, currently assumed to be a MATPOWER case name or case struct (mpc)
- **mpopt** (*struct*) MATPOWER options struct

#### **Outputs**

- **d** updated value of corresponding input
- **mpopt** (*struct*) updated value of corresponding input

Call [run\\_pre\\_legacy\(\)](#page-30-2) (page 28) method for both input cases before calling parent.

<span id="page-27-1"></span>run\_post(*mm*, *nm*, *dm*, *mpopt*)

Export results back to data model source.

task.run\_post(mm, nm, dm, mpopt)

#### **Inputs**

- **mm** ([mp.math\\_model](#page-124-1) (page 122)) mathmatical model object
- **nm** ([mp.net\\_model](#page-93-0) (page 91)) network model object
- **dm** ([mp.data\\_model](#page-30-1) (page 28)) data model object
- **mpopt** (*struct*) MATPOWER options struct

**Output**

**task** ([mp.task](#page-10-2) (page 8)) – task object

Calls  $mp$ .  $dm$  converter. export () (page 61) and saves the result in the data model source property.

#### <span id="page-27-2"></span>legacy\_post\_run(*mpopt*)

Post-process *legacy framework* outputs.

[results, success] = task.legacy\_post\_run(mpopt)

**Input mpopt** (*struct*) – MATPOWER options struct **Outputs**

- **results** (*struct*) results struct for *legacy MATPOWER framework*, see Table 5.1 in legacy MATPOWER [User's Manual.](https://matpower.org/docs/MATPOWER-manual-8.0.pdf)
- **success** (*integer*) 1 succeeded, 0 failed

Extract results and success and save the task object in results.task before returning.

#### **mp.task\_opf\_legacy**

#### class mp.task\_opf\_legacy

Bases: [mp.task\\_opf](#page-24-0) (page 22), [mp.task\\_shared\\_legacy](#page-29-0) (page 27)

[mp.task\\_opf](#page-24-0) (page 22) - MATPOWER task for legacy optimal power flow (OPF).

Adds functionality needed by the *legacy MATPOWER framework* to the task implementation for the optimal power flow problem. This consists of pre-processing some input data and exporting and packaging result data, as well as using some legacy specific model sub-classes.

#### **mp.task\_pf Methods:**

- [run\\_pre\(\)](#page-28-0) (page 26) pre-process inputs that are for legacy framework only
- [run\\_post\(\)](#page-28-1) (page 26) export results back to data model source
- [dm\\_converter\\_class\\_mpc2\\_default\(\)](#page-29-1) (page 27) set to [mp.dm\\_converter\\_mpc2\\_legacy](#page-65-0) (page 63)
- [data\\_model\\_build\\_post\(\)](#page-29-2) (page 27) get data model converter to do more input pre-processing
- [math\\_model\\_class\\_default\(\)](#page-29-3) (page 27) use legacy math model subclasses
- [legacy\\_post\\_run\(\)](#page-29-4) (page 27) post-process *legacy framework* outputs

See also [mp.task\\_opf](#page-24-0) (page 22), [mp.task](#page-10-2) (page 8), [mp.task\\_shared\\_legacy](#page-29-0) (page 27).

#### <span id="page-28-0"></span>**Method Summary**

run\_pre(*d*, *mpopt*)

Pre-process inputs that are for *legacy framework* only.

 $[d, mpopt] = task.run\_pre(d, mpopt)$ 

#### **Inputs**

- **d** data source specification, currently assumed to be a MATPOWER case name or case struct (mpc)
- **mpopt** (*struct*) MATPOWER options struct

**Outputs**

- **d** updated value of corresponding input
- **mpopt** (*struct*) updated value of corresponding input

Call [run\\_pre\\_legacy\(\)](#page-30-2) (page 28) method before calling parent.

<span id="page-28-1"></span>run\_post(*mm*, *nm*, *dm*, *mpopt*)

Export results back to data model source.

task.run\_post(mm, nm, dm, mpopt)

#### **Inputs**

• **mm** ([mp.math\\_model](#page-124-1) (page 122)) – mathmatical model object

- **nm** (*[mp.net\\_model](#page-93-0)* (page 91)) network model object
- **dm** ([mp.data\\_model](#page-30-1) (page 28)) data model object
- **mpopt** (*struct*) MATPOWER options struct

#### **Output**

**task** ([mp.task](#page-10-2) (page 8)) – task object

Calls  $mp$ .  $dm$  converter. export() (page 61) and saves the result in the data model source property.

#### <span id="page-29-1"></span>dm\_converter\_class\_mpc2\_default()

Set to [mp.dm\\_converter\\_mpc2\\_legacy](#page-65-0) (page 63).

dmc\_class = task.dm\_converter\_class\_mpc2\_default()

#### <span id="page-29-2"></span>data\_model\_build\_post(*dm*, *dmc*, *mpopt*)

Get data model converter to do more input pre-processing after calling superclass [data\\_model\\_build\\_post\(\)](#page-25-4) (page 23).

#### <span id="page-29-3"></span>math\_model\_class\_default(*nm*, *dm*, *mpopt*)

Use legacy math model subclasses to support legacy costs and callbacks.

Uses math model variations that inherit from  $mp \cdot mm\_shared\_opf\_legacy$  (page 143) (compatible with the legacy  $opf_{\text{model}}$  (page 220)), in order to support legacy cost functions and callback functions that expect to find the MATPOWER case struct in mm.mpc.

#### <span id="page-29-4"></span>legacy\_post\_run(*mpopt*)

Post-process *legacy framework* outputs.

```
[results, success, raw] = task.legacy_post_run(mpopt)
```
#### **Input**

**mpopt** (*struct*) – MATPOWER options struct **Outputs**

- **results** (*struct*) results struct for *legacy MATPOWER framework*, see Table 6.1 in legacy MATPOWER [User's Manual.](https://matpower.org/docs/MATPOWER-manual-8.0.pdf)
- **success** (*integer*) 1 succeeded, 0 failed
- **raw** (*struct*) see raw field in Table 6.1 in legacy MATPOWER [User's Manual.](https://matpower.org/docs/MATPOWER-manual-8.0.pdf)

Extract results and success and save the task object in results.task before returning. This method also creates and populates numerous other fields expected in the legacy OPF results struct, such as f, x, om, mu, g, dg, raw, var, nle, nli, lin, and cost. Based on code from the legacy functions [opf\\_execute\(\)](#page-295-0) (page 293), [dcopf\\_solver\(\)](#page-289-0) (page 287), and [nlpopf\\_solver\(\)](#page-290-0) (page 288).

#### **mp.task\_shared\_legacy**

#### <span id="page-29-0"></span>class mp.task\_shared\_legacy

#### Bases: handle

[mp.task\\_shared\\_legacy](#page-29-0) (page 27) - Shared legacy task functionality.

Provides legacy task functionality shared across different tasks (e.g. PF, CPF, OPF), specifically, the preprocessing of input data for the experimental system-wide ZIP load data.

#### **mp.task\_pf Methods:**

• [run\\_pre\\_legacy\(\)](#page-30-2) (page 28) - handle experimental system-wide ZIP load inputs

See also mp. task (page 8).

#### <span id="page-30-2"></span>**Method Summary**

run\_pre\_legacy(*d*, *mpopt*)

Handle experimental system-wide ZIP load inputs.

[d, mpopt] = task.run\_pre\_legacy(d, mpopt)

#### **Inputs**

• **d** – data source specification, currently assumed to be a MATPOWER case name or case struct (mpc)

• **mpopt** (*struct*) – MATPOWER options struct

**Outputs**

- **d** updated value of corresponding input
- **mpopt** (*struct*) updated value of corresponding input

Moves the legacy experimental system-wide ZIP load data from mpopt.exp.sys\_wide\_zip\_loads to d.sys\_wide\_zip\_loads to make it available to the data model converter  $(mp.dmce\_load\_mpc2$ (page 71)).

Called by [run\\_pre\(\)](#page-14-0) (page 12).

# <span id="page-30-0"></span>**3.2 Data Model Classes**

### **3.2.1 Containers**

#### **mp.data\_model**

#### <span id="page-30-1"></span>class mp.data\_model

Bases: [mp.element\\_container](#page-168-0) (page 166)

[mp.data\\_model](#page-30-1) (page 28) - Base class for MATPOWER **data model** objects.

The data model object encapsulates the input data provided by the user for the problem of interest and the output data presented back to the user upon completion. It corresponds roughly to the mpc (MATPOWER case) and results structs used throughout the legacy MATPOWER implementation, but encapsulated in an object with additional functionality. It includes tables of data for each type of element in the system.

A data model object is primarily a container for data model element ( $mp$ .  $dm$  element (page 36)) objects. Concrete data model classes may be specific to the task.

By convention, data model variables are named dm and data model class names begin with mp.data\_model.

#### **mp.data\_model Properties:**

- [base\\_mva](#page-31-0) (page 29) system per unit MVA base
- [base\\_kva](#page-31-1) (page 29) system per unit kVA base
- [source](#page-31-2) (page 29) source of data, e.g. mpc (MATPOWER case struct)
- [userdata](#page-31-3) (page 29) arbitrary user data

#### **mp.data\_model Methods:**

- [data\\_model\(\)](#page-31-4) (page 29) constructor, assign default data model element classes
- [copy\(\)](#page-32-0) (page 30) make duplicate of object
- [build\(\)](#page-32-1) (page 30) create, add, and build element objects
- $count()$  (page 30) count instances of each element and remove if count is zero
- [initialize\(\)](#page-32-3) (page 30) initialize (online/offline) status of each element
- [update\\_status\(\)](#page-32-4) (page 30) update (online/offline) status based on connectivity, etc
- [build\\_params\(\)](#page-33-0) (page 31) extract/convert/calculate parameters for online elements
- online () (page 31) get number of online elements of named type
- [display\(\)](#page-33-2) (page 31) display the data model object
- [pretty\\_print\(\)](#page-33-3) (page 31) pretty print data model to console or file
- $pp\_flags$  () (page 32) from options, build flags to control pretty printed output
- [pp\\_section\\_label\(\)](#page-34-1) (page 32) construct section header lines for output
- [pp\\_section\\_list\(\)](#page-34-2) (page 32) return list of section tags
- [pp\\_have\\_section\(\)](#page-35-0) (page 33) return true if section exists for object
- [pp\\_section\(\)](#page-35-1) (page 33) pretty print the given section
- [pp\\_get\\_headers\(\)](#page-35-2) (page 33) construct pretty printed lines for section headers
- [pp\\_get\\_headers\\_cnt\(\)](#page-35-3) (page 33) construct pretty printed lines for **cnt** section headers
- [pp\\_get\\_headers\\_ext\(\)](#page-36-0) (page 34) construct pretty printed lines for **ext** section headers
- [pp\\_data\(\)](#page-36-1) (page 34) pretty print the data for the given section
- [set\\_bus\\_v\\_lims\\_via\\_vg\(\)](#page-36-2) (page 34) set gen bus voltage limits based on gen voltage setpoints

See the sec\_data\_model section in the *MATPOWER [Developer's Manual](https://matpower.org/doc/dev-manual/)* for more information.

See also [mp.task](#page-10-2) (page 8), [mp.net\\_model](#page-93-0) (page 91), [mp.math\\_model](#page-124-1) (page 122), [mp.dm\\_converter](#page-62-0) (page 60).

#### <span id="page-31-4"></span>**Constructor Summary**

#### data\_model()

Constructor, assign default data model element classes.

 $dm = mp.data_model()$ 

#### <span id="page-31-0"></span>**Property Summary**

#### base\_mva

*(double)* system per unit MVA base, for balanced single-phase systems/sections, must be provided if system includes any 'bus' elements

#### <span id="page-31-1"></span>base\_kva

*(double)* system per unit kVA base, for unbalanced 3-phase systems/sections, must be provided if system includes any 'bus3p' elements

#### <span id="page-31-3"></span><span id="page-31-2"></span>source

[source](#page-31-2) (page 29) of data, e.g. mpc (MATPOWER case struct)

#### userdata =  $struct()$

*(struct)* arbitrary user data

#### <span id="page-32-0"></span>**Method Summary**

#### copy()

Create a duplicate of the data model object, calling the  $copy()$  (page 41) method on each element.

 $new\_dm = dm.copy()$ 

#### <span id="page-32-1"></span>build(*d*, *dmc*)

Create and add data model element objects.

dm.build(d, dmc)

#### **Inputs**

- **d** data source, type depends on the implementing subclass (e.g. MATPOWER case struct for [mp.dm\\_converter\\_mpc2](#page-64-0) (page 62))
- **dmc** ([mp.dm\\_converter](#page-62-0) (page 60)) data model converter

Create the data model element objects by instantiating each class in the [element\\_classes](#page-168-1) (page 166) property and adding the resulting object to the [elements](#page-168-2) (page 166) property. Then proceed through the following additional [build\(\)](#page-32-1) (page 30) stages for each element.

- Import
- Count
- Initialize
- Update status
- Build parameters

See the sec\_building\_data\_model section in the *MATPOWER [Developer's Manual](https://matpower.org/doc/dev-manual/)* for more information.

#### <span id="page-32-2"></span>count()

Count instances of each element and remove if [count\(\)](#page-32-2) (page 30) is zero.

dm.count()

Call each element's  $count()$  (page 41) method to determine the number of instances of that element in the data, and remove the element type from [elements](#page-168-2) (page 166) if the count is 0.

Called by [build\(\)](#page-32-1) (page 30) to perform its **count** stage. See the sec\_building\_data\_model section in the *MATPOWER [Developer's Manual](https://matpower.org/doc/dev-manual/)* for more information.

#### <span id="page-32-3"></span>initialize()

Initialize (online/offline) status of each element.

dm.initialize()

Call each element's [initialize\(\)](#page-32-3) (page 41) method to initialize() (page 30) statuses and create ID to row index mappings.

Called by [build\(\)](#page-32-1) (page 30) to perform its **initialize** stage. See the sec\_building\_data\_model section in the *MATPOWER [Developer's Manual](https://matpower.org/doc/dev-manual/)* for more information.

#### <span id="page-32-4"></span>update\_status()

Update (online/offline) status based on connectivity, etc.

dm.update\_status()

Call each element's [update\\_status\(\)](#page-44-0) (page 42) method to update statuses based on connectivity or other criteria and define element properties containing number and row indices of online elements, indices of offline elements, and mapping of row indices to indices in online and offline element lists.

Called by [build\(\)](#page-32-1) (page 30) to perform its **update status** stage. See the sec\_building\_data\_model section in the *MATPOWER [Developer's Manual](https://matpower.org/doc/dev-manual/)* for more information.

#### <span id="page-33-0"></span>build  $\text{params}()$

Extract/convert/calculate parameters for online elements.

dm.build\_params()

Call each element's *[build\\_params\(\)](#page-44-1)* (page 42) method to build parameters as necessary for online elements from the original data tables (e.g. p.u. conversion, initial state, etc.) and store them in element-specific properties.

Called by [build\(\)](#page-32-1) (page 30) to perform its **build parameters**stage. See the sec\_building\_data\_model section in the *MATPOWER [Developer's Manual](https://matpower.org/doc/dev-manual/)* more information.

#### <span id="page-33-1"></span>online(*name*)

Get number of online elements of named type.

 $n = dm.outine(name)$ 

#### **Input**

**name** (*char array*) – name of element type (e.g. 'bus', 'gen') as returned by the element's [name\(\)](#page-40-0) (page 38) method

#### **Output**

**n** (*integer*) – number of online elements

#### <span id="page-33-2"></span>display()

Display the data model object.

This method is called automatically when omitting a semicolon on a line that retuns an object of this class.

Displays the details of the data model elements.

#### <span id="page-33-3"></span>pretty\_print(*mpopt*, *fd*)

Pretty print data model to console or file.

```
dm.pretty_print(mpopt)
dm.pretty_print(mpopt, fd)
[dm, out] = dm.pretty_print(mpopt, fd)
```
#### **Inputs**

- **mpopt** (*struct*) MATPOWER options struct
- **fd** (*integer*) (*optional, default* = 1) file identifier to use for printing, (1 for standard output, 2 for standard error)

#### **Outputs**

- **dm** ([mp.data\\_model](#page-30-1) (page 28)) the data model object
- **out** (*struct*) struct of output control flags

Displays the model parameters to a pretty-printed text format. The result can be output either to the console or to a file.

The output is organized into sections and each element type controls its own output for each section. The default sections are:

• **cnt** - counts, number of online, offline, and total elements of this type

- **sum** summary, e.g. total amount of capacity, load, line loss, etc.
- **ext** extremes, e.g. min and max voltages, nodal prices, etc.
- **det** details, table of detailed data, e.g. voltages, prices for buses, dispatch, limits for generators, etc.

#### <span id="page-34-0"></span>pp\_flags(*mpopt*)

From options, build flags to control pretty printed output.

 $[out, add] = dm.pp_f1ags(mpopt)$ 

#### **Input**

**mpopt** (*struct*) – MATPOWER options struct **Outputs**

• **out** (*struct*) – struct of output control flags

```
out
  .all (-1, 0 \text{ or } 1).any (0 \text{ or } 1).sec
     .cnt
       .all (-1, 0 \text{ or } 1).any (0 \text{ or } 1).sum (same as cnt)
    .ext (same as cnt)
    .det
       .all (-1, 0 \text{ or } 1).any (0 \text{ or } 1).elm
          . \langlename\rangle (0 or 1)
```
where <name> is the name of the corresponding element type.

• **add** (*struct*) – additional data for subclasses to use

```
add
  .s0
    \mathsf{I} <name> = 0
  .s1
    S-\langlename\rangle = 1
  .suppress (-1, 0 \text{ or } 1).names (cell array of element names)
  .ne (number of element names)
```
See also [pretty\\_print\(\)](#page-33-3) (page 31).

#### <span id="page-34-1"></span>pp\_section\_label(*label*, *blank\_line*)

Construct pretty printed lines for section label.

h = dm.pp\_section\_label(label, blank\_line)

#### **Inputs**

- **label** (*char array*) label for the section header
- **blank** line (*boolean*) include a blank line before the section label if true

**Output**

**h** (*cell array of char arrays*) – individual lines of section label

```
pretty_print() (page 31).
```
#### pp\_section\_list(*out*)

Return list of section tags.

sections = dm.pp\_section\_list(out)

**Input**

**out** (*struct*) – struct of output control flags (see [pp\\_flags\(\)](#page-34-0) (page 32) for details) **Output**

```
sections (cell array of char arrays) – e.g. {'cnt', 'sum', 'ext', 'det'}
```

```
pretty_print() (page 31).
```
#### <span id="page-35-0"></span>pp\_have\_section(*section*, *mpopt*)

Return true if section exists for object with given options.

```
TorF = dm.pp_have_section(section, mpopt)
```
#### **Inputs**

• **section** (*char array*) – e.g. 'cnt', 'sum', 'ext', or 'det' • **mpopt** (*struct*) – MATPOWER options struct

**Output**

**TorF** (*boolean*) – true if section exists

See also [pretty\\_print\(\)](#page-33-3) (page 31).

#### <span id="page-35-1"></span>pp\_section(*section*, *out\_s*, *mpopt*, *fd*)

Pretty print the given section.

dm.pp\_section(section, out\_s, mpopt, fd)

#### **Inputs**

- **section** (*char array*) e.g. 'cnt', 'sum', 'ext', or 'det'
- **out\_s** (*struct*) output control flags for the section, out\_s = out.sec.(section)
- **mpopt** (*struct*) MATPOWER options struct
- **fd** (*integer*) (*optional, default = 1*) file identifier to use for printing, (1 for standard output, 2 for standard error)

```
See also pretty_print() (page 31).
```
#### <span id="page-35-2"></span>pp\_get\_headers(*section*, *out\_s*, *mpopt*)

Construct pretty printed lines for section headers.

h = dm.pp\_get\_headers(section, out\_s, mpopt)

#### **Inputs**

- **section** (*char array*) e.g. 'cnt', 'sum', 'ext', or 'det'
- **out**  $s$  (*struct*) output control flags for the section, out\_s = out.sec. (section)
- **mpopt** (*struct*) MATPOWER options struct

#### **Output**

**h** (*cell array of char arrays*) – individual lines of section headers

See also [pretty\\_print\(\)](#page-33-3) (page 31).

#### <span id="page-35-3"></span>pp\_get\_headers\_cnt(*out\_s*, *mpopt*)

Construct pretty printed lines for **cnt** section headers.

h = dm.pp\_get\_headers\_cnt(out\_s, mpopt)
#### **Inputs**

- **out\_s** (*struct*) output control flags for the section, out\_s = out.sec.(section)
- **mpopt** (*struct*) MATPOWER options struct

#### **Output**

**h** (*cell array of char arrays*) – individual lines of **cnt** section headers

See also [pretty\\_print\(\)](#page-33-0) (page 31), [pp\\_get\\_headers\(\)](#page-35-0) (page 33).

#### pp\_get\_headers\_ext(*out\_s*, *mpopt*)

Construct pretty printed lines for **ext** section headers.

h = dm.pp\_get\_headers\_cnt(out\_s, mpopt)

#### **Inputs**

- **out\_s** (*struct*) output control flags for the section, out\_s = out.sec.(section)
- **mpopt** (*struct*) MATPOWER options struct

**Output**

**h** (*cell array of char arrays*) – individual lines of **ext** section headers

See also [pretty\\_print\(\)](#page-33-0) (page 31), [pp\\_get\\_headers\(\)](#page-35-0) (page 33).

## <span id="page-36-0"></span>pp\_get\_headers\_other(*section*, *out\_s*, *mpopt*)

Construct pretty printed lines for other section headers.

Returns nothing in base class, but subclasses can implement other section types (e.g. 'lim' for OPF).

h = dm.pp\_get\_headers\_other(section, out\_s, mpopt)

#### **Inputs**

- **section** (*char array*) e.g. 'cnt', 'sum', 'ext', or 'det'
- **out\_s** (*struct*) output control flags for the section, out\_s = out.sec.(section)
- **mpopt** (*struct*) MATPOWER options struct

**Output**

**h** (*cell array of char arrays*) – individual lines of **ext** section headers

See also [pretty\\_print\(\)](#page-33-0) (page 31), [pp\\_get\\_headers\(\)](#page-35-0) (page 33).

# pp\_data(*section*, *out\_s*, *mpopt*, *fd*)

Pretty print the data for the given section.

dm.pp\_data(section, out\_s, mpopt, fd)

#### **Inputs**

- **section** (*char array*) e.g. 'cnt', 'sum', 'ext', or 'det'
- **out\_s** (*struct*) output control flags for the section, out\_s = out.sec.(section)
- **mpopt** (*struct*) MATPOWER options struct
- **fd** (*integer*) (*optional, default* = 1) file identifier to use for printing, (1 for standard output, 2 for standard error)

See also [pretty\\_print\(\)](#page-33-0) (page 31), [pp\\_section\(\)](#page-35-1) (page 33).

## set\_bus\_v\_lims\_via\_vg(*use\_vg*)

Set gen bus voltage limits based on gen voltage setpoints.

dm.set\_bus\_v\_lims\_via\_vg(use\_vg)

## **Input**

**use\_vg** (*double*) – 1 if voltage setpoint should be used, 0 for original bus voltage bounds, or fractional value between 0 and 1 for bounds interpolated between the two.

## **mp.data\_model\_cpf**

#### <span id="page-37-0"></span>class mp.data\_model\_cpf

Bases: [mp.data\\_model](#page-30-0) (page 28)

[mp.data\\_model\\_cpf](#page-37-0) (page 35) - MATPOWER **data model** for CPF tasks.

The purpose of this class is to include CPF-specific subclasses for the load and shunt elements, which need to be able to provide versions of their model parameters that are parameterized by the continuation parameter  $\lambda$ .

#### **data\_model\_cpf Methods:**

• [data\\_model\\_cpf\(\)](#page-37-1) (page 35) - constructor, assign default data model element classes

See also [mp.data\\_model](#page-30-0) (page 28).

#### <span id="page-37-1"></span>**Constructor Summary**

## data\_model\_cpf()

Constructor, assign default data model element classes.

Create an empty data model object and assign the default data model element classes, which are the same as those defined by the base class, except for loads and shunts.

```
dm = mp.data_model_cpf()
```
#### **mp.data\_model\_opf**

#### <span id="page-37-2"></span>class mp.data\_model\_opf

Bases: [mp.data\\_model](#page-30-0) (page 28)

[mp.data\\_model\\_opf](#page-37-2) (page 35) - MATPOWER **data model** for OPF tasks.

The purpose of this class is to include OPF-specific subclasses for its elements and to handle pretty-printing output for **lim** sections.

## **mp.data\_model\_opf Methods:**

- [data\\_model\\_opf\(\)](#page-37-3) (page 35) constructor, assign default data model element classes
- [pp\\_flags\(\)](#page-38-0) (page 36) add flags for **lim** sections
- [pp\\_section\\_list\(\)](#page-38-1) (page 36) append 'lim' tag for **lim** sections to default list
- [pp\\_get\\_headers\\_other\(\)](#page-38-2) (page 36) construct headers for **lim** section headers

See also [mp.data\\_model](#page-30-0) (page 28).

#### <span id="page-37-3"></span>**Constructor Summary**

## data\_model\_opf()

Constructor, assign default data model element classes.

Create an empty data model object and assign the default data model element classes, each specific to OPF.

 $dm = mp.data_model_opf()$ 

#### <span id="page-38-0"></span>**Method Summary**

## pp\_flags(*mpopt*)

Add flags for **lim** sections.

See [mp.data\\_model.pp\\_flags\(\)](#page-34-0)(page 32).

## <span id="page-38-1"></span>pp\_section\_list(*out*)

Append 'lim' tag for **lim** section to default list.

See [mp.data\\_model.pp\\_section\\_list\(\)](#page-34-1)(page 32).

## <span id="page-38-2"></span>pp\_get\_headers\_other(*section*, *out\_s*, *mpopt*)

Construct pretty printed lines for **lim** section headers.

See [mp.data\\_model.pp\\_get\\_headers\\_other\(\)](#page-36-0) (page 34).

# **3.2.2 Elements**

# **mp.dm\_element**

#### <span id="page-38-3"></span>class mp.dm\_element

Bases: handle

[mp.dm\\_element](#page-38-3) (page 36) - Abstract base class for MATPOWER **data model element** objects.

A data model element object encapsulates all of the input and output data for a particular element type. All data model element classes inherit from [mp.dm\\_element](#page-38-3) (page 36) and each element type typically implements its own subclass. A given data model element object contains the data for all instances of that element type, stored in one or more table data structures.

Defines the following columns in the main data table, which are inherited by all subclasses:

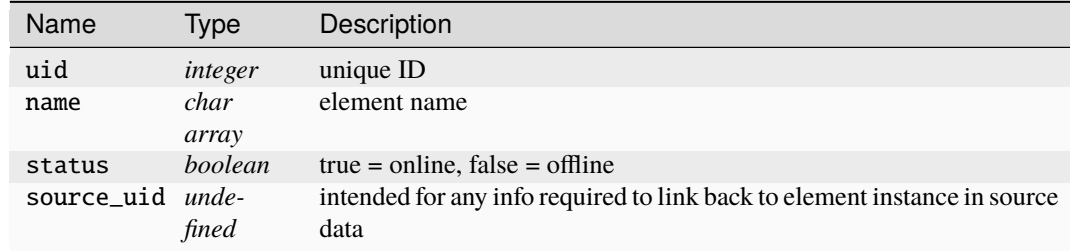

By convention, data model element variables are named dme and data model element class names begin with mp.dme.

In addition to being containers for the data itself, data model elements are responsible for handling the on/off status of each element, preparation of parameters needed by network and mathematical models, definition of connections with other elements, defining solution data to be updated when exporting, and pretty-printing of data to the console or file.

Elements that create nodes (e.g. buses) are called **junction** elements. Elements that define ports (e.g. generators, branches, loads) can connect the ports of a particular instance to the nodes of a particular instance of a junction element by specifying two pieces of information for each port:

- the **type** of junction element it connects to
- the **index** of the specific junction element

## **mp.dm\_element Properties:**

- [tab](#page-40-0) (page 38) main data table
- [nr](#page-40-1) (page 38) total number of rows in table
- *[n](#page-40-2)* (page 38) number of online elements
- ID21 (page 38) max(ID) x 1 vector, maps IDs to row indices
- [on](#page-40-4) (page 38) n x 1 vector of row indices of online elements
- [off](#page-40-5) (page 38)  $(nr-n)$  x 1 vector of row indices of offline elements
- [i2on](#page-40-6) (page 38) nr x 1 vector mapping row index to index in on/off respectively

## **mp.dm\_element Methods:**

- [name\(\)](#page-40-7) (page 38) get name of element type, e.g. 'bus', 'gen'
- [label\(\)](#page-41-0) (page 39) get singular label for element type, e.g. 'Bus', 'Generator'
- [labels\(\)](#page-41-1) (page 39) get plural label for element type, e.g. 'Buses', 'Generators'
- $c \times zn_{\text{time}}$  (page 39) type(s) of junction element(s) to which this element connects
- $cxn\_idx\_prop()$  (page 39) name(s) of property(ies) containing indices of junction elements
- $cxn_type\_prop()$  (page 40) name(s) of property(ies) containing types of junction elements
- [table\\_exists\(\)](#page-42-1) (page 40) check for existence of data in main data table
- [main\\_table\\_var\\_names\(\)](#page-42-2) (page 40) names of variables (columns) in main data table
- [export\\_vars\(\)](#page-42-3) (page 40) names of variables to be exported by DMCE to data source
- [export\\_vars\\_offline\\_val\(\)](#page-43-0) (page 41) values of export variables for offline elements
- [dm\\_converter\\_element\(\)](#page-43-1) (page 41) get corresponding data model converter element
- [copy\(\)](#page-43-2) (page 41) create a duplicate of the data model element object
- $count()$  (page 41) determine number of instances of this element in the data
- [initialize\(\)](#page-43-4) (page 41) initialize (online/offline) status of each element
- [ID\(\)](#page-44-0) (page 42) return unique ID's for all or indexed rows
- [init\\_status\(\)](#page-44-1) (page 42) initialize status column
- [update\\_status\(\)](#page-44-2) (page 42) update (online/offline) status based on connectivity, etc
- [build\\_params\(\)](#page-44-3) (page 42) extract/convert/calculate parameters for online elements
- [rebuild\(\)](#page-45-0) (page 43) rebuild object, calling [count\(\)](#page-43-3) (page 41), [initialize\(\)](#page-43-4) (page 41), [build\\_params\(\)](#page-44-3) (page 42)
- [display\(\)](#page-45-1) (page 43) display the data model element object
- [pretty\\_print\(\)](#page-45-2) (page 43) pretty-print data model element to console or file
- [pp\\_have\\_section\(\)](#page-45-3) (page 43) true if pretty-printing for element has specified section
- [pp\\_rows\(\)](#page-46-0) (page 44) indices of rows to include in pretty-printed output
- [pp\\_get\\_headers\(\)](#page-46-1) (page 44) get pretty-printed headers for this element/section
- [pp\\_get\\_footers\(\)](#page-46-2) (page 44) get pretty-printed footers for this element/section
- [pp\\_data\(\)](#page-46-3) (page 44) pretty-print the data for this element/section
- [pp\\_have\\_section\\_cnt\(\)](#page-46-4) (page 44) true if pretty-printing for element has **counts** section
- [pp\\_data\\_cnt\(\)](#page-47-0) (page 45) pretty-print the **counts** data for this element
- [pp\\_have\\_section\\_sum\(\)](#page-47-1) (page 45) true if pretty-printing for element has **summary** section
- [pp\\_data\\_sum\(\)](#page-47-2) (page 45) pretty-print the **summary** data for this element
- [pp\\_have\\_section\\_ext\(\)](#page-47-3) (page 45) true if pretty-printing for element has **extremes** section
- [pp\\_data\\_ext\(\)](#page-47-4) (page 45) pretty-print the **extremes** data for this element
- [pp\\_have\\_section\\_det\(\)](#page-47-5) (page 45) true if pretty-printing for element has **details** section
- [pp\\_get\\_title\\_det\(\)](#page-47-6) (page 45) get title of **details** section for this element
- [pp\\_get\\_headers\\_det\(\)](#page-48-0) (page 46) get pretty-printed **details** headers for this element
- [pp\\_get\\_footers\\_det\(\)](#page-48-1) (page 46) get pretty-printed **details** footers for this element
- [pp\\_data\\_det\(\)](#page-48-2) (page 46) pretty-print the **details** data for this element
- [pp\\_data\\_row\\_det\(\)](#page-48-3) (page 46) get pretty-printed row of **details** data for this element

See the sec\_dm\_element section in the *MATPOWER [Developer's Manual](https://matpower.org/doc/dev-manual/)* for more information. See also [mp.data\\_model](#page-30-0) (page 28).

#### <span id="page-40-0"></span>**Property Summary**

#### tab

*(table)* main data table

#### <span id="page-40-1"></span>nr

*(integer)* total number of rows in table

#### <span id="page-40-2"></span>n

*(integer)* number of online elements

#### <span id="page-40-3"></span>ID2i

*(integer)* max(ID) x 1 vector, maps IDs to row indices

## <span id="page-40-4"></span>on

*(integer)* n x 1 vector of row indices of online elements

## <span id="page-40-5"></span>off

*(integer)* (nr-n) x 1 vector of row indices of offline elements

#### <span id="page-40-6"></span>i2on

*(integer)* nr x 1 vector mapping row index to index in on/off respectively

## <span id="page-40-7"></span>**Method Summary**

#### name()

Get name of element type, e.g. 'bus', 'gen'.

 $name = dme.name()$ 

#### **Output**

**name** (*char array*) – name of element type, must be a valid struct field name

Implementation provided by an element type specific subclass.

#### <span id="page-41-0"></span> $label()$

Get singular label for element type, e.g. 'Bus', 'Generator'.

 $label = dme.label()$ 

## **Output**

**label** (*char array*) – user-visible label for element type, when singular

Implementation provided by an element type specific subclass.

## <span id="page-41-1"></span>labels()

```
Get plural label for element type, e.g. 'Buses', 'Generators'.
```
 $label = dme.label$ 

#### **Output**

**label** (*char array*) – user-visible label for element type, when plural

Implementation provided by an element type specific subclass.

#### <span id="page-41-2"></span>cxn\_type()

Type(s) of junction element(s) to which this element connects.

name = dme.cxn\_type()

#### **Output**

**name** (*char array or cell array of char arrays*) – name(s) of type(s) of junction elements, i.e. node-creating elements (e.g. 'bus'), to which this element connects

Assuming an element with *nc* connections, there are three options for the return value:

- 1. Single char array with one type that applies to all connections,  $c \nvert z \rvert dx\_prop()$  (page 39) returns *empty*.
- 2. Cell array with *nc* elements, one for each connection, [cxn\\_idx\\_prop\(\)](#page-41-3) (page 39) returns *empty*.

3. Cell array of valid junction element types, [cxn\\_idx\\_prop\(\)](#page-41-3) (page 39) return value *not empty*.

See the sec\_dm\_element\_cxn section in the *MATPOWER [Developer's Manual](https://matpower.org/doc/dev-manual/)* for more information.

Implementation provided by an element type specific subclass.

See also [cxn\\_idx\\_prop\(\)](#page-41-3) (page 39), [cxn\\_type\\_prop\(\)](#page-42-0) (page 40).

## <span id="page-41-3"></span>cxn\_idx\_prop()

Name(s) of property(ies) containing indices of junction elements.

name = dme.cxn\_idx\_prop()

#### **Output**

**name** (*char array or cell array of char arrays*) – name(s) of property(ies) containing indices of junction elements that define connections (e.g. {'fbus', 'tbus'})

See the sec\_dm\_element\_cxn section in the *MATPOWER [Developer's Manual](https://matpower.org/doc/dev-manual/)* for more information.

Implementation provided by an element type specific subclass.

See also [cxn\\_type\(\)](#page-41-2) (page 39), [cxn\\_type\\_prop\(\)](#page-42-0) (page 40).

## <span id="page-42-0"></span>cxn\_type\_prop()

Name(s) of property(ies) containing types of junction elements.

name = dme.cxn\_type\_prop()

#### **Output**

**name** (*char array or cell array of char arrays*) – name(s) of properties containing type of junction elements for each connection

*Note:* If not empty, dimension must match  $c \text{xn\_idx\_prop}()$  (page 39)

This is only used if the junction element type can vary by individual element, e.g. some elements of this type connect to one kind of bus, some to another kind. Otherwise, it returns an empty string and the junction element types for the connections are determined solely by  $cxn\_type()$  (page 39).

See the sec\_dm\_element\_cxn section in the *MATPOWER [Developer's Manual](https://matpower.org/doc/dev-manual/)* for more information.

Implementation provided by an element type specific subclass.

See also [cxn\\_type\(\)](#page-41-2) (page 39), [cxn\\_idx\\_prop\(\)](#page-41-3) (page 39).

## <span id="page-42-1"></span>table\_exists()

Check for existence of data in main data table.

```
TorF = dme.table exists()
```
#### **Output**

**TorF** (*boolean*) – true if main data table is not empty

#### <span id="page-42-2"></span>main\_table\_var\_names()

Names of variables (columns) in main data table.

```
names = dme.main_table_var_names()
```
#### **Output**

**names** (*cell array of char arrays*) – names of variables (columns) in main table

This base class includes the following variables {'uid', 'name', 'status', 'source\_uid'} which are common to all element types and should therefore be included in all subclasses. That is, subclass methods should append their additional fields to those returned by this parent method. For example, a subclass method would like something like the following:

```
function names = main_table_var_names(obj)
   names = horzcat( main_table_var_names@mp.dm_element(obj), ...
    {'subclass_var1', 'subclass_var2'} );
end
```
## <span id="page-42-3"></span>export\_vars()

Names of variables to be exported by DMCE to data source.

```
vars = dme.export_vars()
```
#### **Output**

**vars** (*cell array of char arrays*) – names of variables to export

Return the names of the variables the data model converter element needs to export to the data source. This is typically the list of variables updated by the solution process, e.g. bus voltages, line flows, etc.

# <span id="page-43-0"></span>export\_vars\_offline\_val()

Values of export variables for offline elements.

```
s = dme.export_vars_offline_val()
```
#### **Output**

**s** (*struct*) – keys are export variable names, values are the corresponding values to assign to these variables for offline elements.

Returns a struct defining the values of export variables for offline elements. Called by [mp.](#page-148-0) [mm\\_element.data\\_model\\_update\(\)](#page-148-0) (page 146) to define how to set export variables for offline elements.

Export variables not found in the struct are not modified.

For example,  $s = struct('va', 0, 'vm', 1)$  would assign the value 0 to the va variable and 1 to the vm variable for any offline elements.

See also [export\\_vars\(\)](#page-42-3) (page 40).

## <span id="page-43-1"></span>dm\_converter\_element(*dmc*, *name*)

Get corresponding data model converter element.

```
dmce = dme.dm_converter_element(dmc)
dmce = dme.dm_converter_element(dmc, name)
```
#### **Inputs**

• **dmc** ([mp.dm\\_converter](#page-62-0) (page 60)) – data model converter object

• **name** (*char array*) – *(optional)* name of element type *(default is name of this object)* **Output**

dmce ([mp.dmc\\_element](#page-65-0) (page 63)) – data model converter element object

#### <span id="page-43-2"></span>copy()

Create a duplicate of the data model element object.

```
new_dme = dme.copy()
```
#### **Output**

**new\_dme** ([mp.dm\\_element](#page-38-3) (page 36)) – [copy\(\)](#page-43-2) (page 41) of data model element object

#### <span id="page-43-3"></span>count(*dm*)

Determine number of instances of this element in the data.

Store the count in the nr property.

 $nr = dme.count(dm);$ 

# **Input**

**dm** ([mp.data\\_model](#page-30-0) (page 28)) – data model **Output nr** (*integer*) – number of instances (rows of data)

Called for each element by the count () (page 30) method of  $mp$  data\_model (page 28) during the **count** stage of a data model build.

<span id="page-43-4"></span>See the sec\_building\_data\_model section in the *MATPOWER [Developer's Manual](https://matpower.org/doc/dev-manual/)* for more information.

## initialize(*dm*)

Initialize a newly created data model element object.

dme.initialize(dm)

#### **Input**

**dm** ([mp.data\\_model](#page-30-0) (page 28)) – data model

Initialize the (online/offline) status of each element and create a mapping of ID to row index in the ID2i element property, then call [init\\_status\(\)](#page-44-1) (page 42).

Called for each element by the  $initialize()$  (page 30) method of [mp.data\\_model](#page-30-0) (page 28) during the **initialize** stage of a data model build.

See the sec\_building\_data\_model section in the *MATPOWER [Developer's Manual](https://matpower.org/doc/dev-manual/)* for more information.

## <span id="page-44-0"></span>ID(*idx*)

Return unique ID's for all or indexed rows.

```
uid = dme.ID()uid = dme.ID(idx)
```
## **Input**

**idx** (*integer*) – *(optional)* row index vector

Return an *nr* x 1 vector of unique IDs for all rows, i.e. a map of row index to unique ID or, if a row index vector is provided just the ID's of the indexed rows.

## <span id="page-44-1"></span>init\_status(*dm*)

Initialize status column.

dme.init\_status(dm)

## **Input**

**dm** ([mp.data\\_model](#page-30-0) (page 28)) – data model

Called by [initialize\(\)](#page-43-4) (page 41). Does nothing in the base class.

#### <span id="page-44-2"></span>update\_status(*dm*)

Update (online/offline) status based on connectivity, etc.

dme.update\_status(dm)

#### **Input**

**dm** ([mp.data\\_model](#page-30-0) (page 28)) – data model

Update status of each element based on connectivity or other criteria and define element properties containing number and row indices of online elements (n and on), indices of offline elements (off), and mapping (i2on) of row indices to corresponding entries in on or off.

Called for each element by the [update\\_status\(\)](#page-32-2) (page 30) method of  $mp$  data\_model (page 28) during the **update status** stage of a data model build.

See the sec\_building\_data\_model section in the *MATPOWER [Developer's Manual](https://matpower.org/doc/dev-manual/)* for more information.

## <span id="page-44-3"></span>build\_params(*dm*)

Extract/convert/calculate parameters for online elements.

dme.build\_params(dm)

#### **Input**

**dm** ([mp.data\\_model](#page-30-0) (page 28)) – data model

Extract/convert/calculate parameters as necessary for online elements from the original data tables (e.g. p.u. conversion, initial state, etc.) and store them in element-specific properties.

Called for each element by the *[build\\_params\(\)](#page-33-1)* (page 31) method of  $mp$  data\_model (page 28) during the **build parameters** stage of a data model build.

See the sec\_building\_data\_model section in the *MATPOWER [Developer's Manual](https://matpower.org/doc/dev-manual/)* for more information.

Does nothing in the base class.

## <span id="page-45-0"></span>rebuild(*dm*)

Rebuild object, calling [count\(\)](#page-43-3) (page 41), [initialize\(\)](#page-43-4) (page 41), [build\\_params\(\)](#page-44-3) (page 42).

dme.rebuild(dm)

## **Input**

**dm** ([mp.data\\_model](#page-30-0) (page 28)) – data model

Typically used after modifying data in the main table.

## <span id="page-45-1"></span>display()

Display the data model element object.

This method is called automatically when omitting a semicolon on a line that retuns an object of this class.

Displays the details of the elements, including total number of rows, number of online elements, and the main data table.

## <span id="page-45-2"></span>pretty\_print(*dm*, *section*, *out\_e*, *mpopt*, *fd*, *pp\_args*)

Pretty print data model element to console or file.

dme.pretty\_print(dm, section, out\_e, mpopt, fd, pp\_args)

#### **Inputs**

- **dm** ([mp.data\\_model](#page-30-0) (page 28)) data model
- **section** (*char array*) section identifier, e.g. 'cnt', 'sum', 'ext', or 'det', for **counts**, **summary**, **extremes**, or **details** sections, respectively
- **out e** (*boolean*) output control flag for this element/section
- **mpopt** (*struct*) MATPOWER options struct
- **fd** (*integer*) (*optional, default* = 1) file identifier to use for printing, (1 for standard output, 2 for standard error)
- **pp\_args** (*struct*) arbitrary struct of additional pretty printing arguments passed to all sub-methods, allowing a single sub-method to be used for multiple output portions (e.g. for active and reactive power) by passing in a different argument; by convention, arguments for a branch element, for example, are passed in pp\_args.branch, etc.

## <span id="page-45-3"></span>pp\_have\_section(*section*, *mpopt*, *pp\_args*)

True if pretty-printing for element has specified section.

 $TorF = dme.pp\_have\_section(section, mpopt, pp_{args})$ 

#### **Inputs**

see [pretty\\_print\(\)](#page-45-2) (page 43) for details

#### **Output**

**TorF** (*boolean*) – true if output includes specified section

Implementation handled by section-specific *pp\_have\_section* methods or [pp\\_have\\_section\\_other\(\)](#page-61-0) (page 59).

```
See also pp_have_section_cnt() (page 44), pp_have_section_sum() (page 45),
pp_have_section_ext() (page 45), pp_have_section_det() (page 45).
```
#### <span id="page-46-0"></span>pp\_rows(*dm*, *section*, *out\_e*, *mpopt*, *pp\_args*)

Indices of rows to include in pretty-printed output.

rows = dme.pp\_rows(dm, section, out\_e, mpopt, pp\_args)

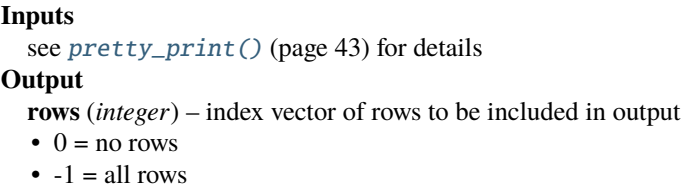

Includes all rows by default.

#### <span id="page-46-1"></span>pp\_get\_headers(*dm*, *section*, *out\_e*, *mpopt*, *pp\_args*)

Get pretty-printed headers for this element/section.

h = dme.pp\_get\_headers(dm, section, out\_e, mpopt, pp\_args)

#### **Inputs**

see [pretty\\_print\(\)](#page-45-2) (page 43) for details

## **Output**

**h** (*cell array of char arrays*) – lines of pretty printed header output for this element/section

Empty by default for counts, summary and extremes sections, and handled by [pp\\_get\\_headers\\_det\(\)](#page-48-0) (page 46) for details section.

#### <span id="page-46-2"></span>pp\_get\_footers(*dm*, *section*, *out\_e*, *mpopt*, *pp\_args*)

Get pretty-printed footers for this element/section.

f = dme.pp\_get\_footers(dm, section, out\_e, mpopt, pp\_args)

#### **Inputs**

see [pretty\\_print\(\)](#page-45-2) (page 43) for details

**Output**

**f** (*cell array of char arrays*) – lines of pretty printed footer output for this element/section

Empty by default for counts, summary and extremes sections, and handled by [pp\\_get\\_headers\\_det\(\)](#page-48-0) (page 46) for details section.

#### <span id="page-46-3"></span>pp\_data(*dm*, *section*, *rows*, *out\_e*, *mpopt*, *fd*, *pp\_args*)

Pretty-print the data for this element/section.

dme.pp\_data(dm, section, rows, out\_e, mpopt, fd, pp\_args)

#### **Inputs**

- **rows** (*integer*) indices of rows to include, from [pp\\_rows\(\)](#page-46-0) (page 44)
- $\ldots$  see [pretty\\_print\(\)](#page-45-2) (page 43) for details of other inputs

Implementation handled by section-specific *pp\_data* methods or [pp\\_data\\_other\(\)](#page-61-1) (page 59).

<span id="page-46-4"></span>See also [pp\\_data\\_cnt\(\)](#page-47-0) (page 45), [pp\\_data\\_sum\(\)](#page-47-2) (page 45), [pp\\_data\\_ext\(\)](#page-47-4) (page 45), [pp\\_data\\_det\(\)](#page-48-2) (page 46).

#### pp\_have\_section\_cnt(*mpopt*, *pp\_args*)

True if pretty-printing for element has **counts** section.

TorF = dme.pp\_have\_section\_cnt(mpopt, pp\_args)

Default is **true**.

See also  $pp\_have\_section()$  (page 43).

## <span id="page-47-0"></span>pp\_data\_cnt(*dm*, *rows*, *out\_e*, *mpopt*, *fd*, *pp\_args*)

Pretty-print the **counts** data for this element.

dme.pp\_data\_cnt(dm, rows, out\_e, mpopt, fd, pp\_args)

See also *[pp\\_data\(\)](#page-46-3)* (page 44).

#### <span id="page-47-1"></span>pp\_have\_section\_sum(*mpopt*, *pp\_args*)

True if pretty-printing for element has **summary** section.

TorF = dme.pp\_have\_section\_sum(mpopt, pp\_args)

Default is **false**.

See also [pp\\_have\\_section\(\)](#page-45-3) (page 43).

## <span id="page-47-2"></span>pp\_data\_sum(*dm*, *rows*, *out\_e*, *mpopt*, *fd*, *pp\_args*)

Pretty-print the **summary** data for this element.

dme.pp\_data\_sum(dm, rows, out\_e, mpopt, fd, pp\_args)

Does nothing by default.

See also *[pp\\_data\(\)](#page-46-3)* (page 44).

#### <span id="page-47-3"></span>pp\_have\_section\_ext(*mpopt*, *pp\_args*)

True if pretty-printing for element has **extremes** section.

TorF = dme.pp\_have\_section\_ext(mpopt, pp\_args)

Default is **false**.

See also [pp\\_have\\_section\(\)](#page-45-3) (page 43).

<span id="page-47-4"></span>pp\_data\_ext(*dm*, *rows*, *out\_e*, *mpopt*, *fd*, *pp\_args*)

Pretty-print the **extremes** data for this element.

dme.pp\_data\_ext(dm, rows, out\_e, mpopt, fd, pp\_args)

Does nothing by default.

See also *[pp\\_data\(\)](#page-46-3)* (page 44).

#### <span id="page-47-5"></span>pp\_have\_section\_det(*mpopt*, *pp\_args*)

True if pretty-printing for element has **details** section.

TorF = dme.pp\_have\_section\_det(mpopt, pp\_args)

Default is **false**.

<span id="page-47-6"></span>See also [pp\\_have\\_section\(\)](#page-45-3) (page 43).

## pp\_get\_title\_det(*mpopt*, *pp\_args*)

Get title of **details** section for this element.

str = dme.pp\_get\_title\_det(mpopt, pp\_args)

**Inputs**

see [pretty\\_print\(\)](#page-45-2) (page 43) for details

**Output**

**str** (*char array*) – title of details section, e.g. 'Bus Data', 'Generator Data', etc.

Called by [pp\\_get\\_headers\\_det\(\)](#page-48-0) (page 46) to insert title into detail section header.

# <span id="page-48-0"></span>pp\_get\_headers\_det(*dm*, *out\_e*, *mpopt*, *pp\_args*)

Get pretty-printed **details** headers for this element.

h = dme.pp\_get\_headers\_det(dm, out\_e, mpopt, pp\_args)

See also  $pp\_get\_heads()$  (page 44).

```
pp_get_footers_det(dm, out_e, mpopt, pp_args)
```
Get pretty-printed **details** footers for this element.

 $f = dme.pp\_get_footers\_det(dm, out_e, mpopt, pp_args)$ 

Empty by default.

See also [pp\\_get\\_footers\(\)](#page-46-2) (page 44).

<span id="page-48-2"></span>pp\_data\_det(*dm*, *rows*, *out\_e*, *mpopt*, *fd*, *pp\_args*)

Pretty-print the **details** data for this element.

dme.pp\_data\_det(dm, rows, out\_e, mpopt, fd, pp\_args)

Calls [pp\\_data\\_row\\_det\(\)](#page-48-3) (page 46) for each row.

See also [pp\\_data\(\)](#page-46-3) (page 44), [pp\\_data\\_row\\_det\(\)](#page-48-3) (page 46).

```
pp_data_row_det(dm, k, out_e, mpopt, fd, pp_args)
```
Get pretty-printed row of **details** data for this element.

str = dme.pp\_data\_row\_det(dm, k, out\_e, mpopt, fd, pp\_args)

## **Inputs**

• **k** (*integer*) – index of row to print

•  $\ldots$  – see [pretty\\_print\(\)](#page-45-2) (page 43) for details of other inputs

**Output**

**str** (*char array*) – row of data *(without newline)*

Called by [pp\\_data\\_det\(\)](#page-48-2) (page 46) for each row.

# **mp.dme\_branch**

## <span id="page-49-0"></span>class mp.dme\_branch

Bases: [mp.dm\\_element](#page-38-3) (page 36)

[mp.dme\\_branch](#page-49-0) (page 47) - Data model element for branch.

Implements the data element model for branch elements, including transmission lines and transformers. Adds the following columns in the main data table, found in the tab property:

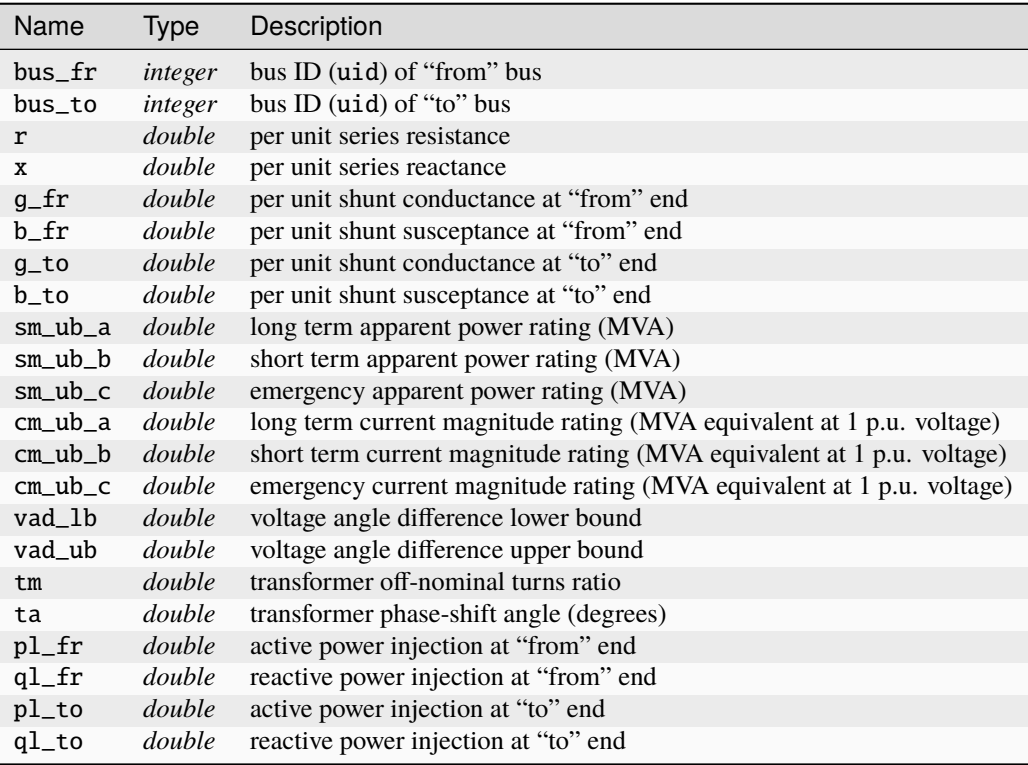

# **Property Summary**

#### fbus

bus index vector for "from" port (port 1) (all branches)

# tbus

bus index vector for "to" port (port 2) (all branches)

## r

series resistance (p.u.) for branches that are on

# x

series reactance (p.u.) for branches that are on

# g\_fr

shunt conductance (p.u.) at "from" end for branches that are on

# g\_to

shunt conductance (p.u.) at "to" end for branches that are on

# b\_fr

shunt susceptance (p.u.) at "from" end for branches that are on

## b\_to

shunt susceptance (p.u.) at "to" end for branches that are on

## tm

transformer off-nominal turns ratio for branches that are on

## ta

xformer phase-shift angle (radians) for branches that are on

## rate\_a

long term flow limit (p.u.) for branches that are on

# **Method Summary**

name()

 $label()$ 

labels()

cxn\_type()

cxn\_idx\_prop()

main\_table\_var\_names()

export\_vars()

export\_vars\_offline\_val()

initialize(*dm*)

update\_status(*dm*)

build\_params(*dm*)

pp\_data\_cnt(*dm*, *rows*, *out\_e*, *mpopt*, *fd*, *pp\_args*)

pp\_have\_section\_sum(*mpopt*, *pp\_args*)

pp\_data\_sum(*dm*, *rows*, *out\_e*, *mpopt*, *fd*, *pp\_args*)

pp\_get\_headers\_det(*dm*, *out\_e*, *mpopt*, *pp\_args*)

pp\_have\_section\_det(*mpopt*, *pp\_args*)

pp\_data\_row\_det(*dm*, *k*, *out\_e*, *mpopt*, *fd*, *pp\_args*)

# **mp.dme\_branch\_opf**

## <span id="page-51-0"></span>class mp.dme\_branch\_opf

Bases: [mp.dme\\_branch](#page-49-0) (page 47), [mp.dme\\_shared\\_opf](#page-61-2) (page 59)

[mp.dme\\_branch\\_opf](#page-51-0) (page 49) - Data model element for branch for OPF.

To parent class [mp.dme\\_branch](#page-49-0) (page 47), adds shadow prices on flow and angle difference limits, and prettyprinting for **lim** sections.

Adds the following columns in the main data table, found in the tab property:

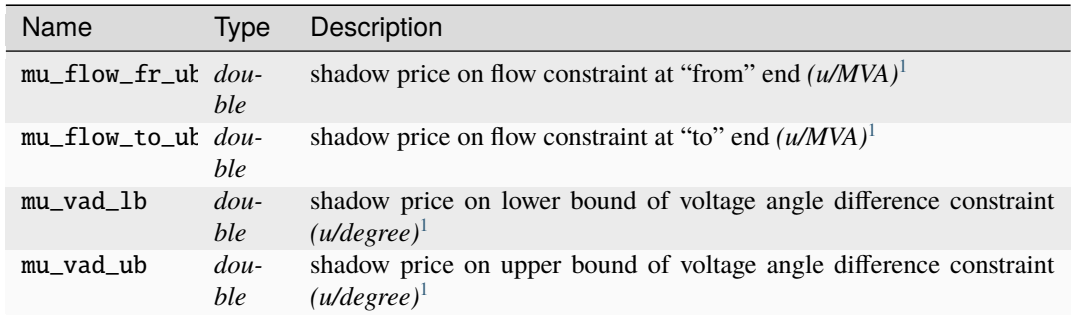

# **Method Summary**

main\_table\_var\_names()

export\_vars()

export\_vars\_offline\_val()

pretty\_print(*dm*, *section*, *out\_e*, *mpopt*, *fd*, *pp\_args*)

pp\_have\_section\_lim(*mpopt*, *pp\_args*)

pp\_binding\_rows\_lim(*dm*, *out\_e*, *mpopt*, *pp\_args*)

pp\_get\_title\_lim(*mpopt*, *pp\_args*)

pp\_get\_headers\_lim(*dm*, *out\_e*, *mpopt*, *pp\_args*)

pp\_data\_row\_lim(*dm*, *k*, *out\_e*, *mpopt*, *fd*, *pp\_args*)

<span id="page-51-2"></span><span id="page-51-1"></span><sup>1</sup> Here *u* denotes the units of the objective function, e.g. USD.

# **mp.dme\_bus**

#### <span id="page-52-0"></span>class mp.dme\_bus

Bases: [mp.dm\\_element](#page-38-3) (page 36)

[mp.dme\\_bus](#page-52-0) (page 50) - Data model element for bus.

Implements the data element model for bus elements.

Adds the following columns in the main data table, found in the tab property:

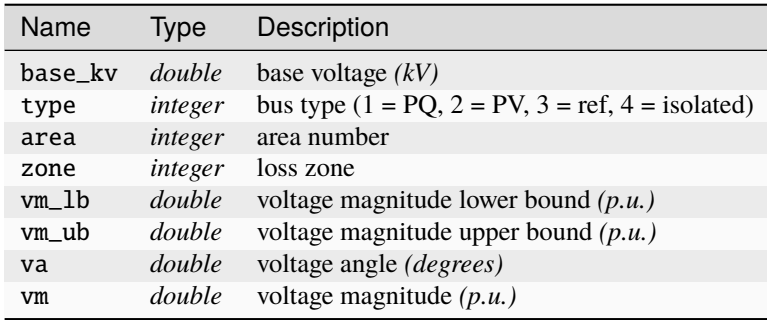

## <span id="page-52-1"></span>**Property Summary**

## type

node [type](#page-52-1) (page 50) vector for buses that are on

## vm\_start

initial voltage magnitudes (p.u.) for buses that are on

## va\_start

initial voltage angles (radians) for buses that are on

### vm\_lb

voltage magnitude lower bounds for buses that are on

## vm\_ub

voltage magnitude upper bounds for buses that are on

## vm\_control

true if voltage is controlled, for buses that are on

## **Method Summary**

```
name()
```

```
label()
```
labels()

```
main_table_var_names()
```
export\_vars()

export\_vars\_offline\_val()

```
init_status(dm)
```
update\_status(*dm*) build\_params(*dm*) pp\_data\_cnt(*dm*, *rows*, *out\_e*, *mpopt*, *fd*, *pp\_args*) pp\_have\_section\_ext(*mpopt*, *pp\_args*) pp\_data\_ext(*dm*, *rows*, *out\_e*, *mpopt*, *fd*, *pp\_args*) pp\_have\_section\_det(*mpopt*, *pp\_args*) pp\_get\_headers\_det(*dm*, *out\_e*, *mpopt*, *pp\_args*) pp\_data\_row\_det(*dm*, *k*, *out\_e*, *mpopt*, *fd*, *pp\_args*) set\_bus\_type\_ref(*dm*, *idx*) set\_bus\_type\_pv(*dm*, *idx*) set\_bus\_type\_pq(*dm*, *idx*)

# **mp.dme\_bus\_opf**

# <span id="page-53-0"></span>class mp.dme\_bus\_opf

Bases: [mp.dme\\_bus](#page-52-0) (page 50), [mp.dme\\_shared\\_opf](#page-61-2) (page 59)

[mp.dme\\_bus\\_opf](#page-53-0) (page 51) - Data model element for bus for OPF.

To parent class mp. dme\_bus (page 50), adds shadow prices on power balance and voltage magnitude limits, and pretty-printing for **lim** sections.

Adds the following columns in the main data table, found in the tab property:

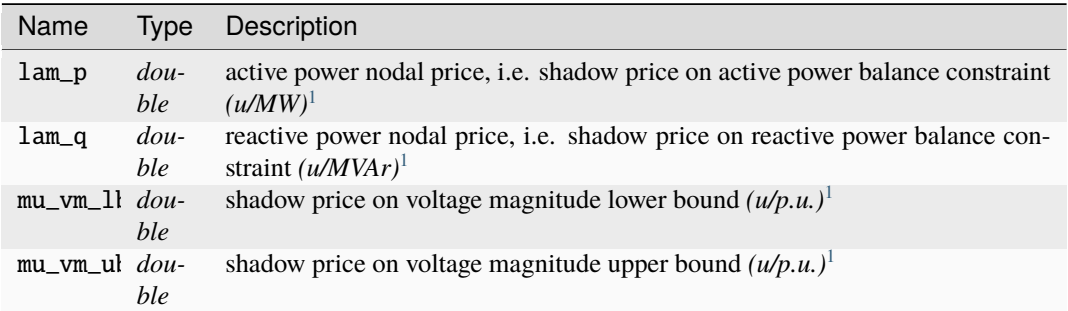

**Method Summary**

main\_table\_var\_names()

export\_vars()

export\_vars\_offline\_val()

<span id="page-53-2"></span><span id="page-53-1"></span><sup>1</sup> Here *u* denotes the units of the objective function, e.g. USD.

pp\_data\_ext(*dm*, *rows*, *out\_e*, *mpopt*, *fd*, *pp\_args*) pp\_get\_headers\_det(*dm*, *out\_e*, *mpopt*, *pp\_args*) pp\_data\_row\_det(*dm*, *k*, *out\_e*, *mpopt*, *fd*, *pp\_args*) pp\_have\_section\_lim(*mpopt*, *pp\_args*) pp\_binding\_rows\_lim(*dm*, *out\_e*, *mpopt*, *pp\_args*) pp\_get\_headers\_lim(*dm*, *out\_e*, *mpopt*, *pp\_args*) pp\_data\_row\_lim(*dm*, *k*, *out\_e*, *mpopt*, *fd*, *pp\_args*)

# **mp.dme\_gen**

# <span id="page-54-0"></span>class mp.dme\_gen

Bases: [mp.dm\\_element](#page-38-3) (page 36)

[mp.dme\\_gen](#page-54-0) (page 52) - Data model element for generator.

Implements the data element model for generator elements.

Adds the following columns in the main data table, found in the tab property:

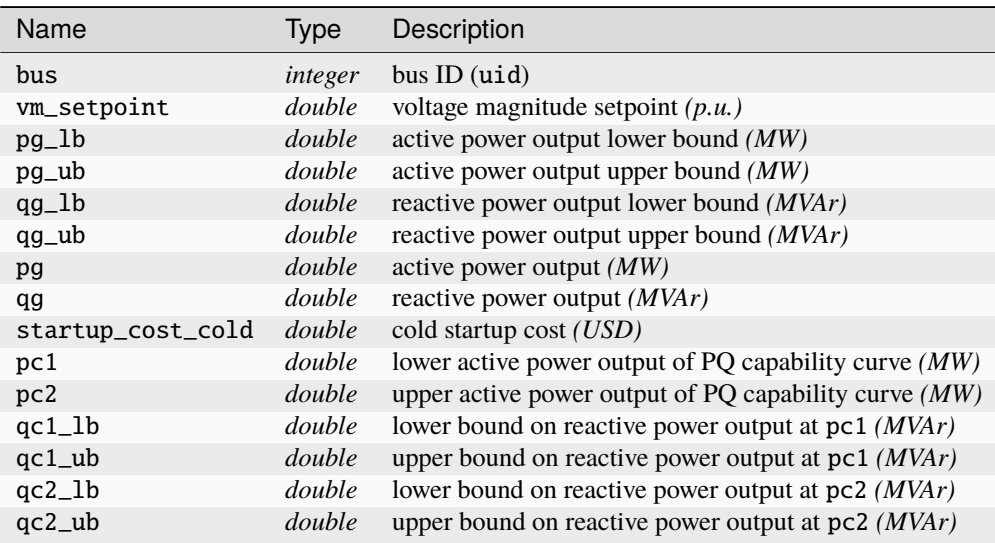

## <span id="page-54-1"></span>**Property Summary**

# bus

[bus](#page-54-1) (page 52) index vector (all gens)

## bus\_on

vector of indices into online buses for gens that are on

## pg\_start

initial active power (p.u.) for gens that are on

## qg\_start

initial reactive power (p.u.) for gens that are on

## vm\_setpoint

generator voltage setpoint for gens that are on

# pg\_lb

active power lower bound (p.u.) for gens that are on

## pg\_ub

active power upper bound (p.u.) for gens that are on

# qg\_lb

reactive power lower bound (p.u.) for gens that are on

# qg\_ub

reactive power upper bound (p.u.) for gens that are on

## **Method Summary**

name()

label()

labels()

```
cxn_type()
```
cxn\_idx\_prop()

main\_table\_var\_names()

export\_vars()

```
export_vars_offline_val()
```
have\_cost()

```
initialize(dm)
```
update\_status(*dm*)

```
apply_vm_setpoint(dm)
```
build\_params(*dm*)

```
violated_q_lims(dm, mpopt)
```
isload(*idx*)

pp\_have\_section\_sum(*mpopt*, *pp\_args*)

pp\_data\_sum(*dm*, *rows*, *out\_e*, *mpopt*, *fd*, *pp\_args*)

pp\_have\_section\_det(*mpopt*, *pp\_args*)

pp\_get\_headers\_det(*dm*, *out\_e*, *mpopt*, *pp\_args*)

pp\_get\_footers\_det(*dm*, *out\_e*, *mpopt*, *pp\_args*)

pp\_data\_row\_det(*dm*, *k*, *out\_e*, *mpopt*, *fd*, *pp\_args*)

# **mp.dme\_gen\_opf**

## <span id="page-56-0"></span>class mp.dme\_gen\_opf

Bases: [mp.dme\\_gen](#page-54-0) (page 52), [mp.dme\\_shared\\_opf](#page-61-2) (page 59)

[mp.dme\\_gen\\_opf](#page-56-0) (page 54) - Data model element for generator for OPF.

To parent class  $mp.dme\_gen$  (page 52), adds costs, shadow prices on active and reactive generation limits, and pretty-printing for **lim** sections.

Adds the following columns in the main data table, found in the tab property:

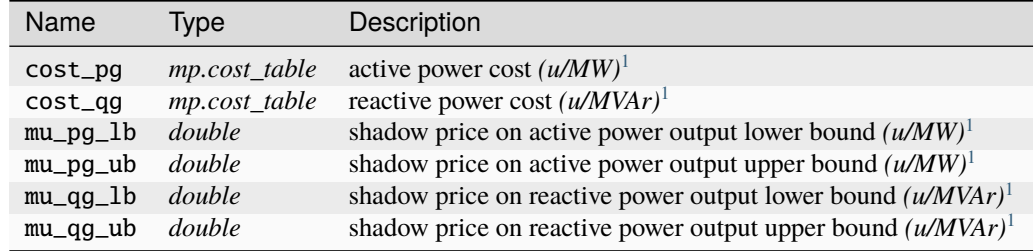

The cost tables cost\_pg and cost\_qg are defined as tables with the following columns:

See also [mp.cost\\_table](#page-164-0) (page 162).

## **Method Summary**

```
main_table_var_names()
export_vars()
export_vars_offline_val()
have_cost()
build_cost_params(dm, dc)
max_pwl_gencost()
pretty_print(dm, section, out_e, mpopt, fd, pp_args)
pp_have_section_lim(mpopt, pp_args)
pp_binding_rows_lim(dm, out_e, mpopt, pp_args)
pp_get_headers_lim(dm, out_e, mpopt, pp_args)
pp_data_row_lim(dm, k, out_e, mpopt, fd, pp_args)
```
<span id="page-56-2"></span><span id="page-56-1"></span><sup>1</sup> Here *u* denotes the units of the objective function, e.g. USD.

# **mp.dme\_load**

## <span id="page-57-0"></span>class mp.dme\_load

Bases: [mp.dm\\_element](#page-38-3) (page 36)

[mp.dme\\_load](#page-57-0) (page 55) - Data model element for load.

Implements the data element model for load elements, using a ZIP load model.

Adds the following columns in the main data table, found in the tab property:

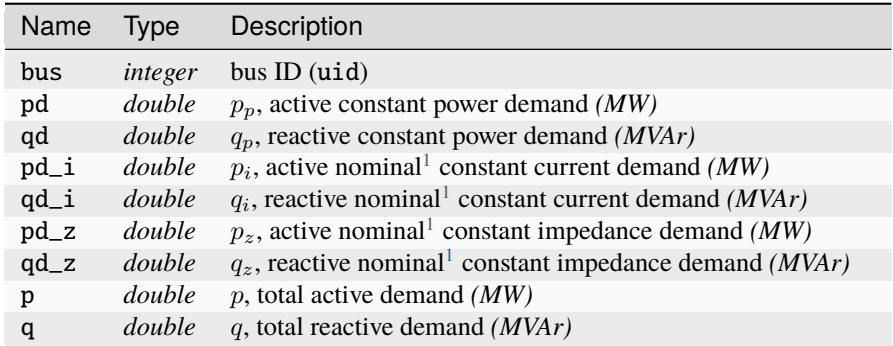

Implements a ZIP load model, where each load has three components, and total demand for the load *i* is given by

$$
s = s_p + s_i |v| + s_z |v|^2
$$
  
\n
$$
p + jq = (p_p + jq_p) + (p_i + jq_i)|v| + (p_z + jq_z)|v|^2
$$
\n(3.1)

#### <span id="page-57-3"></span>**Property Summary**

# bus

[bus](#page-57-3) (page 55) index vector (all loads)

## pd

active power demand (p.u.) for constant power loads that are on

# qd

reactive power demand (p.u.) for constant power loads that are on

# pd\_i

active power demand (p.u.) for constant current loads that are on

## qd\_i

reactive power demand (p.u.) for constant current loads that are on

# pd\_z

active power demand (p.u.) for constant impedance loads that are on

# qd\_z

reactive power demand (p.u.) for constant impedance loads that are on

# **Method Summary**

name()

<span id="page-57-2"></span><span id="page-57-1"></span><sup>1</sup> *Nominal* means for a voltage of 1 p.u.

 $label()$ labels() cxn\_type() cxn\_idx\_prop() main\_table\_var\_names() count(*dm*) update\_status(*dm*) build\_params(*dm*) pp\_have\_section\_sum(*mpopt*, *pp\_args*) pp\_data\_sum(*dm*, *rows*, *out\_e*, *mpopt*, *fd*, *pp\_args*) pp\_have\_section\_det(*mpopt*, *pp\_args*) pp\_get\_headers\_det(*dm*, *out\_e*, *mpopt*, *pp\_args*) pp\_get\_footers\_det(*dm*, *out\_e*, *mpopt*, *pp\_args*) pp\_data\_row\_det(*dm*, *k*, *out\_e*, *mpopt*, *fd*, *pp\_args*)

## **mp.dme\_load\_cpf**

## <span id="page-58-0"></span>class mp.dme\_load\_cpf

Bases: [mp.dme\\_load](#page-57-0) (page 55)

[mp.dme\\_load\\_cpf](#page-58-0) (page 56) - Data model element for load for CPF.

To parent class [mp.dme\\_load](#page-57-0) (page 55), adds method for adjusting model parameters based on value of continuation parameter  $\lambda$ , and overrides export vars to export these updated parameter values.

#### **Method Summary**

export\_vars()

parameterized(*dm*, *dmb*, *dmt*, *lam*)

#### **mp.dme\_load\_opf**

#### <span id="page-58-1"></span>class mp.dme\_load\_opf

Bases: [mp.dme\\_load](#page-57-0) (page 55), [mp.dme\\_shared\\_opf](#page-61-2) (page 59)

[mp.dme\\_load\\_opf](#page-58-1) (page 56) - Data model element for load for OPF.

To parent class  $mp$ . dme\_load (page 55), adds pretty-printing for **lim** sections.

# **mp.dme\_shunt\_cpf**

## <span id="page-59-1"></span>class mp.dme\_shunt\_cpf

Bases: [mp.dme\\_shunt](#page-59-0) (page 57)

[mp.dme\\_shunt\\_cpf](#page-59-1) (page 57) - Data model element for shunt for CPF.

To parent class [mp.dme\\_shunt](#page-59-0) (page 57), adds method for adjusting model parameters based on value of continuation parameter  $\lambda$ , and overrides [export\\_vars\(\)](#page-59-2) (page 57) to export these updated parameter values.

## <span id="page-59-2"></span>**Method Summary**

export\_vars()

parameterized(*dm*, *dmb*, *dmt*, *lam*)

## **mp.dme\_shunt**

#### <span id="page-59-0"></span>class mp.dme\_shunt

Bases: [mp.dm\\_element](#page-38-3) (page 36)

[mp.dme\\_shunt](#page-59-0) (page 57) - Data model element for shunt.

Implements the data element model for shunt elements.

Adds the following columns in the main data table, found in the tab property:

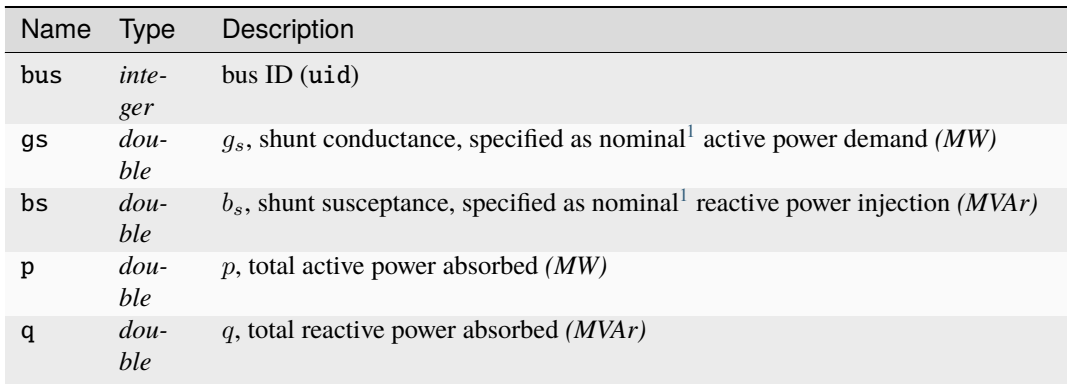

# <span id="page-59-5"></span>**Property Summary**

bus

[bus](#page-59-5) (page 57) index vector (all shunts)

## gs

shunt conductance (p.u. active power demanded at

<span id="page-59-4"></span><span id="page-59-3"></span><sup>1</sup> *Nominal* means for a voltage of 1 p.u.

bs  $V = 1.0$  p.u.) for shunts that are on **Method Summary** name() label() labels() cxn\_type() cxn\_idx\_prop() main\_table\_var\_names() count(*dm*) update\_status(*dm*) build\_params(*dm*) pp\_have\_section\_sum(*mpopt*, *pp\_args*) pp\_data\_sum(*dm*, *rows*, *out\_e*, *mpopt*, *fd*, *pp\_args*) pp\_have\_section\_det(*mpopt*, *pp\_args*) pp\_get\_headers\_det(*dm*, *out\_e*, *mpopt*, *pp\_args*) pp\_get\_footers\_det(*dm*, *out\_e*, *mpopt*, *pp\_args*) pp\_data\_row\_det(*dm*, *k*, *out\_e*, *mpopt*, *fd*, *pp\_args*)

# **mp.dme\_shunt\_opf**

# <span id="page-60-0"></span>class mp.dme\_shunt\_opf

Bases: [mp.dme\\_shunt](#page-59-0) (page 57), [mp.dme\\_shared\\_opf](#page-61-2) (page 59) [mp.dme\\_shunt\\_opf](#page-60-0) (page 58) - Data model element for shunt for OPF. To parent class [mp.dme\\_shunt](#page-59-0) (page 57), adds pretty-printing for **lim** sections.

# **3.2.3 Element Mixins**

# **mp.dme\_shared\_opf**

## <span id="page-61-2"></span>class mp.dme\_shared\_opf

Bases: handle

[mp.dme\\_shared\\_opf](#page-61-2) (page 59) - Mixin class for OPF **data model element** objects.

For all elements of mp. data\_model\_opf (page 35), adds shared functionality for pretty-printing of **lim** sections.

# **Property Summary**

ctol

constraint violation tolerance

ptol

shadow price tolerance

# <span id="page-61-0"></span>**Method Summary**

pp\_set\_tols\_lim(*mpopt*)

pp\_have\_section\_other(*section*, *mpopt*, *pp\_args*)

pp\_rows\_other(*dm*, *section*, *out\_e*, *mpopt*, *pp\_args*)

pp\_get\_headers\_other(*dm*, *section*, *out\_e*, *mpopt*, *pp\_args*)

pp\_get\_footers\_other(*dm*, *section*, *out\_e*, *mpopt*, *pp\_args*)

<span id="page-61-1"></span>pp\_data\_other(*dm*, *section*, *rows*, *out\_e*, *mpopt*, *fd*, *pp\_args*)

pp\_have\_section\_lim(*mpopt*, *pp\_args*)

pp\_rows\_lim(*dm*, *out\_e*, *mpopt*, *pp\_args*)

pp\_binding\_rows\_lim(*dm*, *out\_e*, *mpopt*, *pp\_args*)

pp\_get\_title\_lim(*mpopt*, *pp\_args*)

pp\_get\_headers\_lim(*dm*, *out\_e*, *mpopt*, *pp\_args*)

pp\_get\_footers\_lim(*dm*, *out\_e*, *mpopt*, *pp\_args*)

pp\_data\_lim(*dm*, *rows*, *out\_e*, *mpopt*, *fd*, *pp\_args*)

pp\_data\_row\_lim(*dm*, *k*, *out\_e*, *mpopt*, *fd*, *pp\_args*)

# **3.3 Data Model Converter Classes**

# **3.3.1 Containers**

### **mp.dm\_converter**

#### <span id="page-62-0"></span>class mp.dm\_converter

Bases: [mp.element\\_container](#page-168-0) (page 166)

[mp.dm\\_converter](#page-62-0) (page 60) - Abstract base class for MATPOWER **data model converter** objects.

A data model converter provides the ability to convert data between a data model and a specific data source or format, such as the PSS/E RAW format or version 2 of the MATPOWER case format. It is used, for example, during the import stage of the data model build process.

A data model converter object is primarily a container for data model converter element ([mp.dmc\\_element](#page-65-0) (page 63)) objects. Concrete data model converter classes are specific to the type or format of the data source.

By convention, data model converter variables are named dmc and data model converter class names begin with mp.dm\_converter.

#### **mp.dm\_converter Methods:**

- [format\\_tag\(\)](#page-62-1) (page 60) return char array identifier for data source/format
- [copy\(\)](#page-62-2) (page 60) make duplicate of object
- [build\(\)](#page-62-3) (page 60) create and add element objects
- $import()$  (page 60) import data from a data source into a data model
- [export\(\)](#page-63-0) (page 61) export data from a data model to a data source
- [init\\_export\(\)](#page-63-1) (page 61) initialize a data source for export
- [save\(\)](#page-63-2) (page  $61$ ) save data source to a file
- [display\(\)](#page-63-3) (page 61) display the data model converter object

See the sec\_dm\_converter section in the *MATPOWER [Developer's Manual](https://matpower.org/doc/dev-manual/)* for more information.

See also [mp.data\\_model](#page-30-0) (page 28), [mp.task](#page-10-0) (page 8).

#### <span id="page-62-1"></span>**Method Summary**

#### format\_tag()

Return a short char array identifier for data source/format.

 $tag (= dmc.format\_tag()$ 

E.g. the subclass for the MATPOWER case format returns 'mpc2'.

*Note: This is an abstract method that must be implemented by a subclass.*

## <span id="page-62-2"></span>copy()

Create a duplicate of the data model converter object, calling the copy() method on each element.

 $new\_dmc = dmc.copy()$ 

#### <span id="page-62-3"></span> $buid()$

Create and add data model converter element objects.

dmc.build()

<span id="page-62-4"></span>Create the data model converter element objects by instantiating each class in the [element\\_classes](#page-168-1) (page 166) property and adding the resulting object to the [elements](#page-168-2) (page 166) property.

## import(*dm*, *d*)

Import data from a data source into a data model.

dm = dmc.import(dm, d)

#### **Inputs**

- **dm** ([mp.data\\_model](#page-30-0) (page 28)) data model
- **d** data source, type depends on the implementing subclass (e.g. MATPOWER case struct for [mp.dm\\_converter\\_mpc2](#page-64-0) (page 62))

#### **Output**

**dm** ([mp.data\\_model](#page-30-0) (page 28)) – updated data model

Calls the  $import()$  (page 60) method for each data model converter element and its corresponding data model element.

# <span id="page-63-0"></span>export(*dm*, *d*)

Export data from a data model to a data source.

 $d = dmc \cdot export(dm, d)$ 

#### **Inputs**

- **dm** ([mp.data\\_model](#page-30-0) (page 28)) data model
- **d** data source, type depends on the implementing subclass (e.g. MATPOWER case struct for [mp.dm\\_converter\\_mpc2](#page-64-0) (page 62))

# **Output**

**d** – updated data source

Calls the  $\exp(\zeta)$  (page 61) method for each data model converter element and its corresponding data model element.

## <span id="page-63-1"></span>init\_export(*dm*)

Initialize a data source for export.

 $d = dmc \cdot export(dm)$ 

## **Input**

**dm** ([mp.data\\_model](#page-30-0) (page 28)) – data model

## **Output**

**d** – new empty data source, type depends on the implementing subclass (e.g. MATPOWER case struct for [mp.dm\\_converter\\_mpc2](#page-64-0) (page 62))

Creates a new data source of the appropriate type in preparation for calling  $\exp(\tau)$  (page 61).

#### <span id="page-63-2"></span>save(*fname*, *d*)

Save data source to a file.

 $fname\_out = dmc.save(fname, d)$ 

#### **Inputs**

- **fname** (*char array*)
- **d** data source, type depends on the implementing subclass (e.g. MATPOWER case struct for [mp.dm\\_converter\\_mpc2](#page-64-0) (page 62))

#### **Output**

**fname\_out** (*char array*) – final file name after saving, possibly modified from input (e.g. extension added)

<span id="page-63-3"></span>*Note: This is an abstract method that must be implemented by a subclass.*

## display()

Display the data model converter object.

This method is called automatically when omitting a semicolon on a line that retuns an object of this class.

Displays the details of the data model converter elements.

# **mp.dm\_converter\_mpc2**

## <span id="page-64-0"></span>class mp.dm\_converter\_mpc2

Bases: [mp.dm\\_converter](#page-62-0) (page 60)

[mp.dm\\_converter\\_mpc2](#page-64-0) (page 62) - MATPOWER **data model converter** for MATPOWER case v2.

This class implements importing/exporting of data models for version 2 of the classic MATPOWER case format. That is, the *data source* **d** for this class is expected to be a MATPOWER case struct.

## **mp.dm\_converter\_mpc2 Methods:**

- [dm\\_converter\\_mpc2\(\)](#page-64-1) (page 62) constructor
- [format\\_tag\(\)](#page-64-2) (page 62) return char array identifier for data source/format ('mpc2')
- import () (page 62) import data from a MATPOWER case struct into a data model
- export() export data from a data model to a MATPOWER case struct
- [save\(\)](#page-64-4) (page 62) save MATPOWER case struct to a file

See also [mp.dm\\_converter](#page-62-0) (page 60).

## <span id="page-64-1"></span>**Constructor Summary**

#### dm\_converter\_mpc2()

Specify the element classes for handling MATPOWER case format.

#### <span id="page-64-2"></span>**Method Summary**

## format\_tag()

Return identifier tag 'mpc2' for version 2 MATPOWER case format.

## <span id="page-64-3"></span>import(*dm*, *d*)

Import data from a version 2 MATPOWER case struct into a data model.

## init\_export(*dm*)

Initialize a MATPOWER case struct for export.

## <span id="page-64-4"></span>save(*fname*, *d*)

Save a MATPOWER case struct to a file.

## **mp.dm\_converter\_mpc2\_legacy**

## <span id="page-65-1"></span>class mp.dm\_converter\_mpc2\_legacy

Bases: [mp.dm\\_converter\\_mpc2](#page-64-0) (page 62)

[mp.dm\\_converter\\_mpc2\\_legacy](#page-65-1) (page 63) - Legacy MATPOWER **data model converter** for MATPOWER case v2.

Adds to  $mp$ .  $dm\_converter_mpc2$  (page 62) the ability to handle legacy user customization.

## **mp.dm\_converter\_mpc2\_legacy Methods:**

- [legacy\\_user\\_mod\\_inputs\(\)](#page-65-2) (page 63) pre-process legacy inputs for use-defined customization
- [legacy\\_user\\_nln\\_constraints\(\)](#page-65-3) (page 63) pre-process legacy inputs for user-defined nonlinear constraints

See also [mp.dm\\_converter](#page-62-0) (page 60), [mp.dm\\_converter\\_mpc2](#page-64-0) (page 62), [mp.task\\_opf\\_legacy](#page-28-0) (page 26).

#### <span id="page-65-2"></span>**Method Summary**

#### legacy\_user\_mod\_inputs(*dm*, *mpopt*, *dc*)

Handle pre-processing of inputs related to legacy user-defined variables, costs, and constraints. This includes optional mpc fields A, l, u, N, fparm, H1, Cw, z0, zl, zu and user\_constraints.

## <span id="page-65-3"></span>legacy\_user\_nln\_constraints(*dm*, *mpopt*)

Handle pre-processing of inputs related to legacy user-defined non-linear constraints, specifically optional mpc fields user\_constraints.nle and user\_constraints.nli.

Called by [legacy\\_user\\_mod\\_inputs\(\)](#page-65-2) (page 63) method.

# **3.3.2 Elements**

## **mp.dmc\_element**

#### <span id="page-65-0"></span>class mp.dmc\_element

Bases: handle

[mp.dmc\\_element](#page-65-0) (page 63)- Abstract base class for **data model converter element** objects.

A data model converter element object implements the functionality needed to import and export a particular element type from and to a given data format. All data model converter element classes inherit from [mp.](#page-65-0) [dmc\\_element](#page-65-0) (page 63) and each element type typically implements its own subclass.

By convention, data model converter element variables are named dmce and data model converter element class names begin with mp.dmce.

Typically, much of the import/export functionality for a particular concrete subclass can be defined simply by implementing the  $table\_var\_map()$  (page 66) method.

## **mp.dmc\_element Methods:**

- [name\(\)](#page-66-0) (page 64) get name of element type, e.g. 'bus', 'gen'
- [data\\_model\\_element\(\)](#page-66-1) (page 64) get corresponding data model element
- [data\\_field\(\)](#page-66-2) (page 64) get name of field in data source corresponding to default data table
- [data\\_subs\(\)](#page-67-0) (page 65) get subscript reference struct for accessing data source
- [data\\_exists\(\)](#page-67-1) (page 65) check if default field exists in data source
- [get\\_import\\_spec\(\)](#page-67-2) (page 65) get import specification
- [get\\_export\\_spec\(\)](#page-67-3) (page 65) get export specification
- [get\\_import\\_size\(\)](#page-68-1) (page 66) get dimensions of data to be imported
- [get\\_export\\_size\(\)](#page-68-2) (page 66) get dimensions of data to be exported
- [table\\_var\\_map\(\)](#page-68-0) (page 66) get variable map for import/export
- *import ()* (page 66) import data from data source into data model element
- [import\\_table\\_values\(\)](#page-69-0) (page 67) import table values for given import specification
- [get\\_input\\_table\\_values\(\)](#page-69-1) (page 67) get values to insert in data model element table
- [import\\_col\(\)](#page-69-2) (page 67) extract and optionally modify values from data source column
- export () (page 68) export data from data model element to data source
- [export\\_table\\_values\(\)](#page-70-1) (page 68) export table values for given import specification
- [init\\_export\\_data\(\)](#page-70-2) (page 68) initialize data source for export from data model element
- [default\\_export\\_data\\_table\(\)](#page-71-0) (page 69) create default (empty) data table for data source
- [default\\_export\\_data\\_nrows\(\)](#page-71-1) (page 69) get number of rows [default\\_export\\_data\\_table\(\)](#page-71-0) (page 69)
- [export\\_col\(\)](#page-71-2) (page 69) export a variable (table column) to the data source

See the sec\_dmc\_element section in the *MATPOWER [Developer's Manual](https://matpower.org/doc/dev-manual/)* for more information.

See also [mp.dm\\_converter](#page-62-0) (page 60).

#### <span id="page-66-0"></span>**Method Summary**

## name()

Get name of element type, e.g. 'bus', 'gen'.

 $name = dmce.name()$ 

#### **Output**

**name** (*char array*) – name of element type, must be a valid struct field name

Implementation provided by an element type specific subclass.

## <span id="page-66-1"></span>data\_model\_element(*dm*, *name*)

Get the corresponding data model element.

```
dme = dmce.data_model_element(dm)
dme = dmce.data_model_element(dm, name)
```
## **Inputs**

- **dm** ([mp.data\\_model](#page-30-0) (page 28)) data model object
- **name** (*char array*) *(optional)* name of element type *(default is name of this object)* **Output**

<span id="page-66-2"></span>**dme** ([mp.dm\\_element](#page-38-3) (page 36)) – data model element object

## data\_field()

Get name of field in data source corresponding to default data table.

 $df = d$ mce.data\_field()

## **Output**

**df** (*char array*) – field name

## <span id="page-67-0"></span>data\_subs()

Get subscript reference struct for accessing data source.

 $s =$  dmce.data\_subs()

## **Output**

**s** (*struct*) – same as the s input argument to the built-in subsref(), to access this element's data in data source, with fields:

- type character vector or string containing ' $()$ ', ' $\{$ }', or '.' specifying the subscript type
- subs cell array, character vector, or string containing the actual subscripts

The default implementation in this base class uses the return value of the  $data\_field()$  (page 64) method to access a field of the data source struct. That is:

 $s = struct('type', '.', 'subs', dmce.data_field())$ ;

## <span id="page-67-1"></span>data\_exists(*d*)

Check if default field exists in data source.

```
TorF = dmce.data_exists(d)
```
#### **Input**

**d** – data source, type depends on the implementing subclass (e.g. MATPOWER case struct for [mp.dm\\_converter\\_mpc2](#page-64-0) (page 62))

# **Output**

**TorF** (*boolean*) – true if field exists

Check if value returned by [data\\_field\(\)](#page-66-2) (page 64) exists as a field in d.

#### <span id="page-67-2"></span>get\_import\_spec(*dme*, *d*)

Get import specification.

spec = dmce.get\_import\_spec(dme, d)

#### **Inputs**

- **dme** ([mp.dm\\_element](#page-38-3) (page 36)) data model element object
- **d** data source, type depends on the implementing subclass (e.g. MATPOWER case struct for [mp.dm\\_converter\\_mpc2](#page-64-0) (page 62))

## **Output**

**spec** (*struct*) – import specification, with keys:

- 'subs' subscript reference struct for accessing data source, as returned by [data\\_subs\(\)](#page-67-0) (page 65)
- 'nr', 'nc', 'r' number of rows, number of columns, row index vector, as returned by [get\\_import\\_size\(\)](#page-68-1) (page 66)
- 'vmap' variable map, as returned by [table\\_var\\_map\(\)](#page-68-0) (page 66)

<span id="page-67-3"></span>See also [get\\_export\\_spec\(\)](#page-67-3) (page 65).

#### get\_export\_spec(*dme*, *d*)

Get export specification.

spec = dmce.get\_export\_spec(dme, d)

#### **Inputs**

- **dme** ([mp.dm\\_element](#page-38-3) (page 36)) data model element object
- **d** data source, type depends on the implementing subclass (e.g. MATPOWER case struct for [mp.dm\\_converter\\_mpc2](#page-64-0) (page 62))

**Output**

**spec** (*struct*) – export specification, see [get\\_import\\_spec\(\)](#page-67-2) (page 65)

See also [get\\_import\\_spec\(\)](#page-67-2) (page 65).

#### <span id="page-68-1"></span>get\_import\_size(*d*)

Get dimensions of data to be imported.

 $[nr, nc, r] = dmce.get\_import_size(d)$ 

#### **Input**

**d** – data source, type depends on the implementing subclass (e.g. MATPOWER case struct for [mp.dm\\_converter\\_mpc2](#page-64-0) (page 62))

### **Outputs**

- **nr** (*integer*) number of rows of data
- **nc** (*integer*) number of columns of data
- **r** (*integer*) optional index vector *(empty by default)* of rows in data source field that correspond to data to be imported

## <span id="page-68-2"></span>get\_export\_size(*dme*)

Get dimensions of data to be exported.

 $[nr, nc, r] = dmce.get\_export\_size(dme)$ 

#### **Input**

**dme** ([mp.dm\\_element](#page-38-3) (page 36)) – data model element object

## **Outputs**

- **nr** (*integer*) number of rows of data
- **nc** (*integer*) number of columns of data
- **r** (*integer*) optional index vector *(empty by default)* of rows in main table of dme that correspond to data to be exported

#### <span id="page-68-0"></span>table\_var\_map(*dme*, *d*)

Get variable map for import/export.

vmap = dmce.table\_var\_map(dme, d)

#### **Inputs**

- **dme** (mp. dm\_element (page 36)) data model element object
- **d** data source, type depends on the implementing subclass (e.g. MATPOWER case struct for [mp.dm\\_converter\\_mpc2](#page-64-0) (page 62))

## **Output**

**vmap** (*struct*) – variable map, see tab\_var\_map in the *MATPOWER [Developer's Manual](https://matpower.org/doc/dev-manual/)* for details

<span id="page-68-3"></span>This method initializes each entry to {'col', []} by default, so subclasses only need to assign vmap. (vn){2} for columns that map directly from a column of the data source.

import(*dme*, *d*, *var\_names*, *ridx*)

Import data from data source into data model element.

dme = dmce.import(dme, d, var\_names, ridx)

#### **Inputs**

- **dme** ([mp.dm\\_element](#page-38-3) (page 36)) data model element object
- **d** data source, type depends on the implementing subclass (e.g. MATPOWER case struct for [mp.dm\\_converter\\_mpc2](#page-64-0) (page 62))
- **var\_names** (*cell array*) *(optional)* list of names of variables (columns of main table) to import *(default is all variables)*
- **ridx** (*integer*) *(optional)* vector of row indices of data to import *(default is all rows)* **Output**

```
mp.dm_element (page 36)) – updated data model element object
```
See also export () (page 68).

<span id="page-69-0"></span>import\_table\_values(*dme*, *d*, *spec*, *var\_names*, *ridx*)

Import table values for given import specification.

dme = dmce.import\_table\_values(dme, d, spec, var\_names, ridx)

### **Inputs**

- **dme** ([mp.dm\\_element](#page-38-3) (page 36)) data model element object
- **d** data source, type depends on the implementing subclass (e.g. MATPOWER case struct for [mp.dm\\_converter\\_mpc2](#page-64-0) (page 62))
- **spec** (*struct*) import specification, see [get\\_import\\_spec\(\)](#page-67-2) (page 65)
- **var\_names** (*cell array*) *(optional)* list of names of variables (columns of main table) to import *(default is all variables)*
- **ridx** (*integer*) *(optional)* vector of row indices of data to import *(default is all rows)* **Output**

dme ([mp.dm\\_element](#page-38-3) (page 36)) – updated data model element object

Called by *import* () (page 66).

<span id="page-69-1"></span>get\_input\_table\_values(*d*, *spec*, *var\_names*, *ridx*)

Get values to insert in data model element table.

vals = dmce.get\_input\_table\_values(d, spec, var\_names, ridx)

#### **Inputs**

- **d** data source, type depends on the implementing subclass (e.g. MATPOWER case struct for [mp.dm\\_converter\\_mpc2](#page-64-0) (page 62))
- **spec** (*struct*) import specification, see [get\\_import\\_spec\(\)](#page-67-2) (page 65)
- **var\_names** (*cell array*) *(optional)* list of names of variables (columns of main table) to import *(default is all variables)*
- **ridx** (*integer*) *(optional)* vector of row indices of data to import *(default is all rows)* **Output**

**vals** (*cell array*) – values to assign to table columns in data model element

Called by [import\\_table\\_values\(\)](#page-69-0) (page 67).

#### <span id="page-69-2"></span> $\mathbf{import\_col}(d, spec, vn, c, sf)$

Extract and optionally modify values from data source column.

vals = dmce.import\_col(d, spec, vn, c, sf)

#### **Inputs**

- **d** data source, type depends on the implementing subclass (e.g. MATPOWER case struct for [mp.dm\\_converter\\_mpc2](#page-64-0) (page 62))
- **spec** (*struct*) import specification, see [get\\_import\\_spec\(\)](#page-67-2) (page 65)
- **vn** (*char array*) variable name
- **c** (*integer*) column index for data in data source
- **sf** (*double or function handle*) *(optional)* scale factor, function is called as *sf(dmce, vn)* **Output**

**vals** (*cell array*) – values to assign to table columns in data model element

Called by [get\\_input\\_table\\_values\(\)](#page-69-1) (page 67).

<span id="page-70-0"></span>export(*dme*, *d*, *var\_names*, *ridx*)

Export data from data model element to data source.

d = dmce.export(dme, d, var\_names, ridx)

#### **Inputs**

- **dme** ([mp.dm\\_element](#page-38-3) (page 36)) data model element object
- **d** data source, type depends on the implementing subclass (e.g. MATPOWER case struct for [mp.dm\\_converter\\_mpc2](#page-64-0) (page 62))
- **var\_names** (*cell array*) *(optional)* list of names of variables (columns of main table) to export *(default is all variables)*
- **ridx** (*integer*) *(optional)* vector of row indices of data to export *(default is all rows)*

#### **Output**

**d** – updated data source

See also *import* () (page 66).

<span id="page-70-1"></span>export\_table\_values(*dme*, *d*, *spec*, *var\_names*, *ridx*)

Export table values for given import specification.

 $d =$  dmce.export\_table\_values(dme, d, spec, var\_names, ridx)

#### **Inputs**

- **dme** ([mp.dm\\_element](#page-38-3) (page 36)) data model element object
- **d** data source, type depends on the implementing subclass (e.g. MATPOWER case struct for [mp.dm\\_converter\\_mpc2](#page-64-0) (page 62))
- **spec** (*struct*) export specification, see [get\\_export\\_spec\(\)](#page-67-3) (page 65)
- **var\_names** (*cell array*) *(optional)* list of names of variables (columns of main table) to export *(default is all variables)*
- **ridx** (*integer*) *(optional)* vector of row indices of data to export *(default is all rows)* **Output**
	- **d** updated data source

Called by  $\export()$  $\export()$  (page 68).

#### <span id="page-70-2"></span>init\_export\_data(*dme*, *d*, *spec*)

Initialize data source for export from data model element.

d = dmce.init\_export\_data(dme, d, spec)

#### **Inputs**

- **dme** ([mp.dm\\_element](#page-38-3) (page 36)) data model element object
- **d** data source, type depends on the implementing subclass (e.g. MATPOWER case struct for [mp.dm\\_converter\\_mpc2](#page-64-0) (page 62))
- **spec** (*struct*) export specification, see [get\\_export\\_spec\(\)](#page-67-3) (page 65)

#### **Output**

**d** – updated data source

Called by [export\\_table\\_values\(\)](#page-70-1) (page 68).

#### <span id="page-71-0"></span>default\_export\_data\_table(*spec*)

Create default (empty) data table for data source.

dt = dmce.default\_export\_data\_table(spec)

#### **Input**

**spec** (*struct*) – export specification, see [get\\_export\\_spec\(\)](#page-67-3) (page 65)

**Output**

**dt** – data table for data source, type depends on implementing subclass

Called by [init\\_export\\_data\(\)](#page-70-2) (page 68).

#### <span id="page-71-1"></span>default\_export\_data\_nrows(*spec*)

Get number of rows for [default\\_export\\_data\\_table\(\)](#page-71-0) (page 69).

nr = default\_export\_data\_nrows(spec)

#### **Input**

```
spec (struct) – export specification, see get_export_spec() (page 65)
Output
```
**nr** (*integer*) – number of rows

Called by [default\\_export\\_data\\_table\(\)](#page-71-0) (page 69).

## <span id="page-71-2"></span>export\_col(*dme*, *d*, *spec*, *vn*, *ridx*, *c*, *sf* )

Export a variable (table column) to the data source.

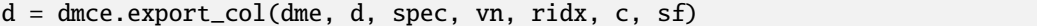

#### **Inputs**

- **dme** (mp. dm\_element (page 36)) data model element object
- **d** data source, type depends on the implementing subclass (e.g. MATPOWER case struct for [mp.dm\\_converter\\_mpc2](#page-64-0) (page 62))
- **spec** (*struct*) export specification, see [get\\_export\\_spec\(\)](#page-67-3) (page 65)
- **vn** (*char array*) variable name
- **ridx** (*integer*) *(optional)* vector of row indices of data to export *(default is all rows)*
- **c** (*integer*) column index for data in data source
- **sf** (*double or function handle*) *(optional)* scale factor, function is called as *sf(dmce, vn)*

# **Output**

**d** – updated data source

Called by [export\\_table\\_values\(\)](#page-70-1) (page 68).
## **mp.dmce\_branch\_mpc2**

### <span id="page-72-0"></span>class mp.dmce\_branch\_mpc2

Bases: [mp.dmc\\_element](#page-65-0) (page 63)

[mp.dmce\\_branch\\_mpc2](#page-72-0) (page 70) - Data model converter element for branch for MATPOWER case v2.

## **Method Summary**

name()

data\_field()

table\_var\_map(*dme*, *mpc*)

default\_export\_data\_table(*spec*)

## **mp.dmce\_bus\_mpc2**

## <span id="page-72-1"></span>class mp.dmce\_bus\_mpc2

Bases: [mp.dmc\\_element](#page-65-0) (page 63)

[mp.dmce\\_bus\\_mpc2](#page-72-1) (page 70) - Data model converter element for bus for MATPOWER case v2.

### **Method Summary**

name() data\_field() table\_var\_map(*dme*, *mpc*) init\_export\_data(*dme*, *d*, *spec*) default\_export\_data\_table(*spec*) bus\_name\_import(*mpc*, *spec*, *vn*, *c*) bus\_name\_export(*dme*, *mpc*, *spec*, *vn*, *ridx*, *c*) bus\_status\_import(*mpc*, *spec*, *vn*, *c*)

## **mp.dmce\_gen\_mpc2**

### <span id="page-72-2"></span>class mp.dmce\_gen\_mpc2

Bases: [mp.dmc\\_element](#page-65-0) (page 63)

[mp.dmce\\_gen\\_mpc2](#page-72-2) (page 70) - Data model converter element for generator for MATPOWER case v2.

## **Property Summary**

pwl1

indices of single-block piecewise linear costs, all gens *(automatically converted to linear cost)*

## **Method Summary**

name() data\_field() table\_var\_map(*dme*, *mpc*) default\_export\_data\_table(*spec*) start\_cost\_import(*mpc*, *spec*, *vn*) start\_cost\_export(*dme*, *mpc*, *spec*, *vn*, *ridx*) gen\_cost\_import(*mpc*, *spec*, *vn*, *p\_or\_q*) gen\_cost\_export(*dme*, *mpc*, *spec*, *vn*, *p\_or\_q*, *ridx*) static gencost2cost\_table(*gencost*) static cost\_table2gencost(*gencost0*, *cost*, *ridx*)

## **mp.dmce\_load\_mpc2**

## <span id="page-73-0"></span>class mp.dmce\_load\_mpc2

Bases: [mp.dmc\\_element](#page-65-0) (page 63)

[mp.dmce\\_load\\_mpc2](#page-73-0) (page 71) - Data model converter element for load for MATPOWER case v2.

## **Property Summary**

bus

## **Method Summary**

name()

data\_field()

get\_import\_size(*mpc*)

get\_export\_size(*dme*)

table\_var\_map(*dme*, *mpc*)

scale\_factor\_fcn(*vn*, *zip\_sf* )

sys\_wide\_zip\_loads(*mpc*)

## **mp.dmce\_shunt\_mpc2**

### <span id="page-74-0"></span>class mp.dmce\_shunt\_mpc2

Bases: [mp.dmc\\_element](#page-65-0) (page 63)

[mp.dmce\\_shunt\\_mpc2](#page-74-0) (page 72) - Data model converter element for shunt for MATPOWER case v2.

### **Property Summary**

bus

## **Method Summary**

name()

data\_field()

get\_import\_size(*mpc*)

get\_export\_size(*dme*)

table\_var\_map(*dme*, *mpc*)

# **3.4 Network Model Classes**

## **3.4.1 Containers**

## **mp.form**

## <span id="page-74-1"></span>class mp.form

Bases: handle

[mp.form](#page-74-1) (page 72) - Abstract base class for MATPOWER **formulation**.

Used as a mix-in class for all **network model element** classes. That is, each concrete network model element class must inherit, at least indirectly, from both  $mp.nm$  element (page 108) and  $mp.ncm$  (page 72).

[mp.form](#page-74-1) (page 72) provides properties and methods that are specific to the network model formulation (e.g. DC version, AC polar power version, etc.).

For more details, see the sec\_net\_model\_formulations section in the *MATPOWER [Developer's Manual](https://matpower.org/doc/dev-manual/)* and the derivations in *MATPOWER [Technical Note 5](https://matpower.org/docs/TN5-MP-Element.pdf)*.

## **mp.form Properties:**

*subclasses provide properties for model parameters*

## **mp.form Methods:**

- [form\\_name\(\)](#page-75-0) (page 73) get char array w/name of formulation
- [form\\_tag\(\)](#page-75-1) (page 73) get char array w/short label of formulation
- [model\\_params\(\)](#page-75-2) (page 73) get cell array of names of model parameters
- [model\\_vvars\(\)](#page-75-3) (page 73) get cell array of names of voltage state variables
- [model\\_zvars\(\)](#page-75-4) (page 73) get cell array of names of non-voltage state variables
- [get\\_params\(\)](#page-76-0) (page 74) get network model element parameters
- [find\\_form\\_class\(\)](#page-76-1) (page 74) get name of network element object's formulation subclass

See also [mp.nm\\_element](#page-110-0) (page 108).

### <span id="page-75-0"></span>**Method Summary**

### form\_name()

Get user-readable name of formulation, e.g. 'DC', 'AC-cartesian', 'AC-polar'.

name = nme.form\_name()

### **Output**

**name** (*char array*) – name of formulation

*Note: This is an abstract method that must be implemented by a subclass.*

### <span id="page-75-1"></span>form\_tag()

Get short label of formulation, e.g. 'dc', 'acc', 'acp'.

 $tag()$ 

### **Output**

**tag** (*char array*) – short label of formulation

*Note: This is an abstract method that must be implemented by a subclass.*

### <span id="page-75-2"></span>model\_params()

Get cell array of names of model parameters.

```
params = nme.model\_params()
```
## **Output**

**params** (*cell array of char arrays*) – names of object properies for model parameters

*Note: This is an abstract method that must be implemented by a subclass.*

### <span id="page-75-3"></span>model\_vvars()

Get cell array of names of voltage state variables.

vtypes = nme.model\_vvars()

### **Output**

**vtypes** (*cell array of char arrays*) – names of network object properties for voltage state variables

The network model object, which inherits from mp\_idx\_manager, uses these values as set types for tracking its voltage state variables.

*Note: This is an abstract method that must be implemented by a subclass.*

## <span id="page-75-4"></span>model\_zvars()

Get cell array of names of non-voltage state variables.

vtypes = nme.model\_zvars()

## **Output**

**vtypes** (*cell array of char arrays*) – names of network object properties for voltage state variables

The network model object, which inherits from mp\_idx\_manager, uses these values as set types for tracking its non-voltage state variables.

*Note: This is an abstract method that must be implemented by a subclass.*

### <span id="page-76-0"></span>get\_params(*idx*, *names*)

Get network model element parameters.

 $[p1, p2, ..., pN] =$  nme.get\_params(idx) pA = nme.get\_params(idx, nameA)  $[pA, pB, ...] = nme.get\_params(idx, {nameA, nameB, ...})$ 

#### **Inputs**

- **idx** (*integer*) *(optional)* vector of indices of ports of interest, if empty or missing, returns parameters corresponding to all ports
- **names** (*char array or cell array of char arrays*) *(optional)* name(s) of parameters to return

## **Outputs**

- **p1, p2, ..., pN** full set of parameters in canonical order
- **pA, pB** parameters specified by names

If a particular parameter in the object is empty, this method returns a sparse zero matrix or vector of the appropriate size.

#### <span id="page-76-1"></span>find\_form\_class()

Get name of network element object's formulation subclass.

```
form_class = nme.find_form_class()
```
#### **Output**

**form\_class** (*char array*)

Selects from this netork model elements parent classes, the mp. form (page 72) subclass, that is not a subclass of  $mp.nm$  element (page 108), with the longest inheritance path back to  $mp.nm$  (page 72).

### **mp.form\_ac**

### <span id="page-76-2"></span>class mp.form\_ac

Bases: mp. form (page 72)

[mp.form\\_ac](#page-76-2) (page 74) - Abstract base class for MATPOWER AC **formulations**.

Used as a mix-in class for all **network model element** classes with an AC network model formulation. That is, each concrete network model element class with an AC formulation must inherit, at least indirectly, from both [mp.nm\\_element](#page-110-0) (page 108) and [mp.form\\_ac](#page-76-2) (page 74).

mp. form\_ac (page 74) defines the complex port injections as functions of the state variables  $x$ , that is, the complex voltages v and non-voltage states z. They are defined in terms of 3 components, the linear current injection and linear power injection components,

$$
\mathbf{i}^{lin}(\mathbf{x}) = \left[\begin{array}{cc} \underline{\mathbf{Y}} & \underline{\mathbf{L}} \end{array}\right] \mathbf{x} + \underline{\mathbf{i}} \n= \underline{\mathbf{Y}} \mathbf{v} + \underline{\mathbf{L}} \mathbf{z} + \underline{\mathbf{i}}
$$
\n(3.2)

$$
\mathbf{s}^{lin}(\mathbf{x}) = \left[\begin{array}{cc} \mathbf{M} & \mathbf{N} \end{array}\right] \mathbf{x} + \mathbf{s}
$$
  
=  $\mathbf{M}\mathbf{v} + \mathbf{N}\mathbf{z} + \mathbf{s}$ , (3.3)

and an arbitrary nonlinear injection component represented by  $s^{nln}(x)$  or  $i^{nln}(x)$ . The full complex power and current port injection functions implemented by  $mp$ . form\_ac (page 74), are respectively

$$
\mathbf{g}^{S}(\mathbf{x}) = \begin{bmatrix} \mathbf{v}_{\sim} \end{bmatrix} (\mathbf{i}^{lin}(\mathbf{x}))^* + \mathbf{s}^{lin}(\mathbf{x}) + \mathbf{s}^{nln}(\mathbf{x})
$$
  
= 
$$
\begin{bmatrix} \mathbf{v}_{\sim} \end{bmatrix} (\underline{\mathbf{Y}}\mathbf{v} + \underline{\mathbf{L}}\mathbf{z} + \underline{\mathbf{i}})^* + \underline{\mathbf{M}}\mathbf{v} + \underline{\mathbf{N}}\mathbf{z} + \underline{\mathbf{s}} + \mathbf{s}^{nln}(\mathbf{x})
$$
(3.4)

$$
\mathbf{g}^{I}(\mathbf{x}) = \mathbf{i}^{lin}(\mathbf{x}) + \left[\begin{matrix} \mathbf{s}^{lin}(\mathbf{x}) \end{matrix}\right]^* \mathbf{\Lambda}^* + \mathbf{i}^{nln}(\mathbf{x})
$$
  
=  $\underline{\mathbf{Y}}\mathbf{v} + \underline{\mathbf{L}}\mathbf{z} + \mathbf{i} + \left[\begin{matrix} \mathbf{M}\mathbf{v} + \underline{\mathbf{N}}\mathbf{z} + \underline{\mathbf{s}} \end{matrix}\right]^* \mathbf{\Lambda}^* + \mathbf{i}^{nln}(\mathbf{x})$  (3.5)

where  $\underline{Y}$ ,  $\underline{L}$ ,  $\underline{M}$ ,  $\underline{N}$ ,  $\underline{i}$ , and  $\underline{s}$ , along with  $s^{nln}(x)$  or  $i^{nln}(x)$ , are the model parameters.

For more details, see the sec\_nm\_formulations\_ac section in the *MATPOWER [Developer's Manual](https://matpower.org/doc/dev-manual/)* and the derivations in *MATPOWER [Technical Note 5](https://matpower.org/docs/TN5-MP-Element.pdf)*.

### **mp.form\_dc Properties:**

- [Y](#page-78-0) (page 76)  $n_p n_k \times n_n$  matrix Y of model parameters
- [L](#page-78-1) (page 76)  $n_p n_k \times n_z$  matrix **L** of model parameters
- *[M](#page-78-2)* (page 76)  $n_p n_k \times n_n$  matrix **M** of model parameters
- *[N](#page-78-3)* (page 76)  $n_p n_k \times n_z$  matrix **N** of model parameters
- *[i](#page-78-4)* (page 76)  $n_p n_k \times 1$  vector **i** of model parameters
- [s](#page-78-5) (page 76)  $n_n n_k \times 1$  vector s of model parameters
- params\_ncols specify number of columns for each parameter
- [inln](#page-78-6) (page 76) function to compute  $\mathbf{i}^{nln}(\mathbf{x})$
- [snln](#page-78-7) (page 76) function to compute  $s^{nln}(x)$
- [inln\\_hess](#page-78-8) (page 76) function to compute Hessian of  $\mathbf{i}^{nln}(\mathbf{x})$
- [snln\\_hess](#page-78-9) (page 76) function to compute Hessian of  $\mathbf{s}^{nln}(\mathbf{x})$

### **mp.form\_dc Methods:**

- [model\\_params\(\)](#page-79-0) (page 77) get network model element parameters ({'Y', 'L', 'M', 'N', 'i', 's'})
- [model\\_zvars\(\)](#page-79-1) (page 77) get cell array of names of non-voltage state variables ({'zr', 'zi'})
- [port\\_inj\\_current\(\)](#page-79-2) (page 77) compute port current injections from network state
- [port\\_inj\\_power\(\)](#page-79-3) (page 77) compute port power injections from network state
- [port\\_inj\\_current\\_hess\(\)](#page-80-0) (page 78) compute Hessian of port current injections
- [port\\_inj\\_power\\_hess\(\)](#page-81-0) (page 79) compute Hessian of port power injections
- [port\\_inj\\_current\\_jac\(\)](#page-81-1) (page 79) abstract method to compute voltage-related Jacobian terms
- [port\\_inj\\_current\\_hess\\_v\(\)](#page-81-2) (page 79) abstract method to compute voltage-related Hessian terms
- [port\\_inj\\_current\\_hess\\_vz\(\)](#page-81-3) (page 79) abstract method to compute voltage-related Hessian terms
- [port\\_inj\\_power\\_jac\(\)](#page-81-4) (page 79) abstract method to compute voltage-related Jacobian terms
- [port\\_inj\\_power\\_hess\\_v\(\)](#page-81-5) (page 79) abstract method to compute voltage-related Hessian terms
- [port\\_inj\\_power\\_hess\\_vz\(\)](#page-82-0) (page 80) abstract method to compute voltage-related Hessian terms
- [port\\_apparent\\_power\\_lim\\_fcn\(\)](#page-82-1) (page 80) compute port squared apparent power injection constraints
- [port\\_active\\_power\\_lim\\_fcn\(\)](#page-82-2) (page 80) compute port active power injection constraints
- [port\\_active\\_power2\\_lim\\_fcn\(\)](#page-82-3) (page 80) compute port squared active power injection constraints
- [port\\_current\\_lim\\_fcn\(\)](#page-83-0) (page 81) compute port squared current injection constraints
- [port\\_apparent\\_power\\_lim\\_hess\(\)](#page-83-1) (page 81) compute port squared apparent power injection Hessian
- [port\\_active\\_power\\_lim\\_hess\(\)](#page-84-0) (page 82) compute port active power injection Hessian
- [port\\_active\\_power2\\_lim\\_hess\(\)](#page-84-1)(page 82) compute port squared active power injection Hessian
- [port\\_current\\_lim\\_hess\(\)](#page-84-2) (page 82) compute port squared current injection Hessian
- [aux\\_data\\_va\\_vm\(\)](#page-85-0) (page 83) abstract method to return voltage angles/magnitudes from auxiliary data

See also [mp.form](#page-74-1) (page 72), [mp.form\\_acc](#page-85-1) (page 83), [mp.form\\_acp](#page-89-0) (page 87), [mp.form\\_dc](#page-91-0) (page 89), [mp.](#page-110-0) [nm\\_element](#page-110-0) (page 108).

### <span id="page-78-0"></span>**Property Summary**

 $Y = []$ 

*(double)*  $n_p n_k \times n_n$  matrix **Y** of model parameter coefficients for **v** 

<span id="page-78-1"></span> $L = []$ 

*(double)*  $n_p n_k \times n_z$  matrix **L** of model parameter coefficients for **z** 

<span id="page-78-2"></span> $M = []$ 

*(double)*  $n_p n_k \times n_n$  matrix **M** of model parameter coefficients for **v** 

<span id="page-78-3"></span> $N = []$ 

*(double)*  $n_n n_k \times n_z$  matrix **N** of model parameter coefficients for **z** 

<span id="page-78-4"></span> $i = []$ 

*(double)*  $n_p n_k \times 1$  vector **i** of model parameters

<span id="page-78-5"></span> $s = []$ 

*(double)*  $n_p n_k \times 1$  vector **s** of model parameters

## param\_ncols = struct('Y',2,'L',3,'M',2,'N',3,'i',1,'s',1)

*(struct)* specify number of columns for each parameter, where

- $\cdot$  1 =  $\sin$ gle column (i.e. a vector)
- 2 =>  $n_p$  columns
- $3 \Rightarrow n_z$  columns
- <span id="page-78-6"></span> $inln =$   $"$

*(function handle)* function to compute  $\mathbf{i}^{nln}(\mathbf{x})$ 

<span id="page-78-7"></span> $snln =$ 

*(function handle)* function to compute  $\mathbf{s}^{nln}(\mathbf{x})$ 

## <span id="page-78-9"></span><span id="page-78-8"></span>inln\_hess = ''

*(function handle)* function to compute Hessian of  $\mathbf{i}^{nln}(\mathbf{x})$ 

## $snln_h$ ess =  $'$

*(function handle)* function to compute Hessian of  $\mathbf{s}^{nln}(\mathbf{x})$ 

### <span id="page-79-0"></span>**Method Summary**

### model\_params()

Get cell array of names of model parameters, i.e.  $\{YY, 'L', 'M', 'N', 'i', 's'\}$ .

See mp. form.model\_params() (page 73).

## <span id="page-79-1"></span>model\_zvars()

Get cell array of names of non-voltage state variables, i.e.  $\{zr', z\'i'\}$ .

See mp. form.model\_zvars() (page 73).

## <span id="page-79-2"></span>port\_inj\_current(*x\_*, *sysx*, *idx*)

Compute port complex current injections from network state.

```
I = nme.port_inj_current(x_, sysx)
I = nme.port_inj_current(x_, sysx, idx)
[I, IV1, IV2] = nme.port_inj_current(...)
[I, IV1, IV2, Izr, Izi] = nme.port_inj_current(...)
```
Compute the complex current injections for all or a selected subset of ports and, optionally, the components of the Jacobian, that is, the sparse matrices of partial derivatives with respect to each real component of the state. The voltage portion, which depends on the formulation (polar vs cartesian), is delegated to the port\_inj\_current\_jac() method implemented by the appropriate subclass.

The state can be provided as a stacked aggregate of the state variables (port voltages and non-voltage states) for the full collection of network model elements of this type, or as the combined state for the entire network.

#### **Inputs**

- **x\_** (*complex double*) state vector x
- **sysx**  $(0 \text{ or } 1)$  which state is provided in  $x$ 
	- **–** 0 class aggregate state
	- **–** 1 *(default)* full system state
- **idx** (*integer*) *(optional)* vector of indices of ports of interest, if empty or missing, returns results corresponding to all ports

### **Outputs**

- I (*complex double*) vector of port complex current injections,  $g^I(x)$
- **Iv1** (*complex double*) Jacobian of port complex current injections w.r.t 1st voltage component,  $\mathbf{g}_{\theta}^{I}$  (polar) or  $\mathbf{g}_{\boldsymbol{u}}^{I}$  (cartesian)
- **Iv2** (*complex double*) Jacobian of port complex current injections w.r.t 2nd voltage component,  $\mathbf{g}_{\nu}^{I}$  (polar) or  $\mathbf{g}_{\nu}^{I}$  (cartesian)
- **Izr** (*complex double*) Jacobian of port complex current injections w.r.t real part of non-voltage state,  $\mathbf{g}_{\mathbf{z}_r}^I$
- **Izi** (*complex double*) Jacobian of port complex current injections w.r.t imaginary part of non-voltage state,  $g_{z_i}^I$

For details on the derivations of the formulas used, see *MATPOWER [Technical Note 5](https://matpower.org/docs/TN5-MP-Element.pdf)*.

See also *[port\\_inj\\_power\(\)](#page-79-3)* (page 77).

### <span id="page-79-3"></span>port\_inj\_power(*x\_*, *sysx*, *idx*)

Compute port complex power injections from network state.

```
S = nme.port_inj_power(x_, sysx)
```

```
S = nme.port_inj_power(x_, sysx, idx)
```
(continues on next page)

(continued from previous page)

```
[S, Sv1, Sv2] = nme.port_inj_power(...)
[S, Sv1, Sv2, Szr, Szi] = nme.port_inj-power(...)
```
Compute the complex power injections for all or a selected subset of ports and, optionally, the components of the Jacobian, that is, the sparse matrices of partial derivatives with respect to each real component of the state. The voltage portion, which depends on the formulation (polar vs cartesian), is delegated to the port\_inj\_power\_jac() method implemented by the appropriate subclass.

The state can be provided as a stacked aggregate of the state variables (port voltages and non-voltage states) for the full collection of network model elements of this type, or as the combined state for the entire network.

### **Inputs**

- **x\_** (*complex double*) state vector x
- **sysx**  $(0 \text{ or } 1)$  which state is provided in  $x_$ 
	- **–** 0 class aggregate state
	- **–** 1 *(default)* full system state
- **idx** (*integer*) *(optional)* vector of indices of ports of interest, if empty or missing, returns results corresponding to all ports

## **Outputs**

- **S** (*complex double*) vector of port complex power injections,  $g^S(x)$
- **Sv1** (*complex double*) Jacobian of port complex power injections w.r.t 1st voltage component,  $\mathbf{g}_{\theta}^{S}$  (polar) or  $\mathbf{g}_{\boldsymbol{u}}^{S}$  (cartesian)
- **Sv2** (*complex double*) Jacobian of port complex power injections w.r.t 2nd voltage component,  $g_{\nu}^{S}$  (polar) or  $g_{\nu}^{S}$  (cartesian)
- **Szr** (*complex double*) Jacobian of port complex power injections w.r.t real part of nonvoltage state,  $\mathbf{g}_{z_r}^S$
- **Szi** (*complex double*) Jacobian of port complex power injections w.r.t imaginary part of non-voltage state,  $\mathbf{g}_{z_i}^S$ .

For details on the derivations of the formulas used, see *MATPOWER [Technical Note 5](https://matpower.org/docs/TN5-MP-Element.pdf)*.

See also [port\\_inj\\_current\(\)](#page-79-2) (page 77).

## <span id="page-80-0"></span>port\_inj\_current\_hess(*x\_*, *lam*, *sysx*, *idx*)

Compute Hessian of port current injections from network state.

```
H = nme.port_inj_current_hess(x_, lam)
```

```
H = nme.port_inj_current_hess(x_, lam, sysx)
```
 $H =$  nme.port\_inj\_current\_hess(x\_, lam, sysx, idx)

Compute a sparse Hessian matrix for all or a selected subset of ports. Rather than a full, 3-dimensional Hessian, it computes the Jacobian of the vector obtained by muliplying the transpose of the port current injection Jacobian by a vector  $\lambda$ .

### **Inputs**

- **x\_** (*complex double*) state vector x
- **lam**  $(double)$  vector  $\lambda$  of multipliers, one for each port
- **sysx**  $(0 \text{ or } 1)$  which state is provided in  $x_$ 
	- **–** 0 class aggregate state
	- **–** 1 *(default)* full system state
- **idx** (*integer*) *(optional)* vector of indices of ports of interest, if empty or missing, returns results corresponding to all ports

### **Outputs**

**H** (*complex double*) – sparse Hessian matrix of port complex current injections corresponding to specified  $\lambda$ , namely  $g_{xx}^I(\lambda)$ 

For details on the derivations of the formulas used, see *MATPOWER [Technical Note 5](https://matpower.org/docs/TN5-MP-Element.pdf)*.

See also [port\\_inj\\_current\(\)](#page-79-2) (page 77).

#### <span id="page-81-0"></span>port\_inj\_power\_hess(*x\_*, *lam*, *sysx*, *idx*)

Compute Hessian of port power injections from network state.

```
H = nme.port_inj_power_hess(x_, lam)
```

```
H = nme.port_inj_power_hess(x_, lam, sysx)
H = nme.port_inj_power_hess(x_, lam, sysx, idx)
```
Compute a sparse Hessian matrix for all or a selected subset of ports. Rather than a full, 3-dimensional Hessian, it computes the Jacobian of the vector obtained by muliplying the transpose of the port power injection Jacobian by a vector  $\lambda$ .

## **Inputs**

• **x\_** (*complex double*) – state vector x

- $\text{lam} \left( \text{double} \right)$  vector  $\lambda$  of multipliers, one for each port
- **sysx**  $(0 \text{ or } 1)$  which state is provided in  $x_$ 
	- **–** 0 class aggregate state
	- **–** 1 *(default)* full system state
- **idx** (*integer*) *(optional)* vector of indices of ports of interest, if empty or missing, returns results corresponding to all ports

## **Outputs**

**H** (*complex double*) – sparse Hessian matrix of port complex power injections corresponding to specified  $\lambda$ , namely  $g_{xx}^S(\lambda)$ 

For details on the derivations of the formulas used, see *MATPOWER [Technical Note 5](https://matpower.org/docs/TN5-MP-Element.pdf)*.

See also *[port\\_inj\\_power\(\)](#page-79-3)* (page 77).

### <span id="page-81-1"></span>port\_inj\_current\_jac(*n*, *v\_*, *Y*, *M*, *invdiagvic*, *diagSlincJ*)

Abstract method to compute voltage-related Jacobian terms.

Called by  $port\_inj\_current()$  (page 77) to compute voltage-related Jacobian terms. See [mp.](#page-86-0) [form\\_acc.port\\_inj\\_current\\_jac\(\)](#page-86-0) (page 84) and [mp.form\\_acp.port\\_inj\\_current\\_jac\(\)](#page-90-0) (page 88) for details.

### <span id="page-81-2"></span>port\_inj\_current\_hess\_v(*x\_*, *lam*, *v\_*, *z\_*, *diaginvic*, *Y*, *M*, *diagSlincJ*, *dlamJ*)

Abstract method to compute voltage-related Hessian terms.

Called by [port\\_inj\\_current\\_hess\(\)](#page-80-0) (page 78) to compute voltage-related Hessian terms. See [mp.form\\_acc.port\\_inj\\_current\\_hess\\_v\(\)](#page-86-1) (page 84) and [mp.form\\_acp.](#page-90-1) [port\\_inj\\_current\\_hess\\_v\(\)](#page-90-1) (page 88) for details.

## <span id="page-81-3"></span>port\_inj\_current\_hess\_vz(*x\_*, *lam*, *v\_*, *z\_*, *diaginvic*, *N*, *dlamJ*)

Abstract method to compute voltage-related Hessian terms.

Called by [port\\_inj\\_current\\_hess\(\)](#page-80-0) (page 78) to compute voltage/non-voltage-related Hessian terms. See  $mp.format\_acc.port\_inj\_current\_hess\_vz()$  (page 84) and  $mp.format\_acp$ . [port\\_inj\\_current\\_hess\\_vz\(\)](#page-90-2) (page 88) for details.

## <span id="page-81-4"></span>port\_inj\_power\_jac(*n*, *v\_*, *Y*, *M*, *diagv*, *diagvi*, *diagIlincJ*)

Abstract method to compute voltage-related Jacobian terms.

Called by [port\\_inj\\_power\(\)](#page-79-3) (page 77) to compute voltage-related Jacobian terms. See [mp.form\\_acc.port\\_inj\\_power\\_jac\(\)](#page-87-0) (page 85) and [mp.form\\_acp.port\\_inj\\_power\\_jac\(\)](#page-90-3) (page 88) for details.

## <span id="page-81-5"></span>port\_inj\_power\_hess\_v(*x\_*, *lam*, *v\_*, *z\_*, *diagvi*, *Y*, *M*, *diagIlincJ*, *dlamJ*)

Abstract method to compute voltage-related Hessian terms.

Called by [port\\_inj\\_power\\_hess\(\)](#page-81-0) (page 79) to compute voltage-related Hessian terms. See [mp.form\\_acc.port\\_inj\\_power\\_hess\\_v\(\)](#page-87-1) (page 85) and [mp.form\\_acp.](#page-90-4) [port\\_inj\\_power\\_hess\\_v\(\)](#page-90-4) (page 88) for details.

<span id="page-82-0"></span>port\_inj\_power\_hess\_vz(*x\_*, *lam*, *v\_*, *z\_*, *diagvi*, *L*, *dlamJ*)

Abstract method to compute voltage-related Hessian terms.

Called by [port\\_inj\\_power\\_hess\(\)](#page-81-0) (page 79) to compute voltage/non-voltage-related Hessian terms. See [mp.form\\_acc.port\\_inj\\_power\\_hess\\_vz\(\)](#page-87-2) (page 85) and [mp.form\\_acp.](#page-91-1) [port\\_inj\\_power\\_hess\\_vz\(\)](#page-91-1) (page 89) for details.

### <span id="page-82-1"></span>port\_apparent\_power\_lim\_fcn(*x\_*, *nm*, *idx*, *hmax*)

Compute port squared apparent power injection constraints.

```
h = nme.port_apparent_power_lim_fcn(x_, nm, idx, hmax)
[h, dh] = nme.port_apparent_power_lim_fcn(x_, nm, idx, hmax)
```
Compute constraint function and optionally the Jacobian for the limit on port squared apparent power injections based on complex outputs of  $port\_inj\_power()$  (page 77).

### **Inputs**

- **x\_** (*complex double*) state vector x
- **nm** ([mp.net\\_model](#page-93-0) (page 91)) network model object
- **idx** (*integer*) *(optional)* vector of indices of ports of interest, if empty or missing, returns results corresponding to all ports
- **hmax** (*double*) vector of squared apparent power limits

### **Outputs**

- **h**  $(double)$  constraint function,  $h^{\text{flow}}(x)$
- **dh**  $(double)$  constraint Jacobian,  $h_x^{\text{flow}}$

For details on the derivations of the formulas used, see *MATPOWER [Technical Note 5](https://matpower.org/docs/TN5-MP-Element.pdf)*.

See also [port\\_inj\\_power\(\)](#page-79-3) (page 77).

### <span id="page-82-2"></span>port\_active\_power\_lim\_fcn(*x\_*, *nm*, *idx*, *hmax*)

Compute port active power injection constraints.

 $h =$  nme.port\_active\_power\_lim\_fcn(x\_, nm, idx, hmax)  $[h, dh] = n$ me.port\_active\_power\_lim\_fcn(x\_, nm, idx, hmax)

Compute constraint function and optionally the Jacobian for the limit on port active power injections based on complex outputs of [port\\_inj\\_power\(\)](#page-79-3) (page 77).

### **Inputs**

- **x\_** (*complex double*) state vector x
- **nm** ([mp.net\\_model](#page-93-0) (page 91)) network model object
- **idx** (*integer*) *(optional)* vector of indices of ports of interest, if empty or missing, returns results corresponding to all ports
- **hmax** (*double*) vector of active power limits

### **Outputs**

- **h**  $(double)$  constraint function,  $h^{\text{flow}}(x)$
- **dh**  $(double)$  constraint Jacobian,  $h_x^{\text{flow}}$

For details on the derivations of the formulas used, see *MATPOWER [Technical Note 5](https://matpower.org/docs/TN5-MP-Element.pdf)*.

See also *[port\\_inj\\_power\(\)](#page-79-3)* (page 77).

## <span id="page-82-3"></span>port\_active\_power2\_lim\_fcn(*x\_*, *nm*, *idx*, *hmax*)

Compute port squared active power injection constraints.

```
h = nme.port_active_power2_lim_fcn(x_, nm, idx, hmax)
[h, dh] = nme.port_active_power2_lim_fcn(x_, nm, idx, hmax)
```
Compute constraint function and optionally the Jacobian for the limit on port squared active power injections based on complex outputs of [port\\_inj\\_power\(\)](#page-79-3) (page 77).

**Inputs**

- **x\_** (*complex double*) state vector x
- **nm** ([mp.net\\_model](#page-93-0) (page 91)) network model object
- **idx** (*integer*) *(optional)* vector of indices of ports of interest, if empty or missing, returns results corresponding to all ports
- **hmax** (*double*) vector of squared active power limits

**Outputs**

- **h**  $\left(double\right)$  constraint function,  $h^{\text{flow}}(x)$
- **dh**  $(double)$  constraint Jacobian,  $h_x^{\text{flow}}$

For details on the derivations of the formulas used, see *MATPOWER [Technical Note 5](https://matpower.org/docs/TN5-MP-Element.pdf)*.

```
port_inj_power() (page 77).
```
### <span id="page-83-0"></span>port\_current\_lim\_fcn(*x\_*, *nm*, *idx*, *hmax*)

Compute port squared current injection constraints.

```
h = nme.port_current_lim_fcn(x_, nm, idx, hmax)
[h, dh] = nme.port_current_lim_fcn(x, nm, idx, hmax)
```
Compute constraint function and optionally the Jacobian for the limit on port squared current injections based on complex outputs of [port\\_inj\\_current\(\)](#page-79-2) (page 77).

**Inputs**

- **x\_** (*complex double*) state vector x
- **nm** ([mp.net\\_model](#page-93-0) (page 91)) network model object
- **idx** (*integer*) *(optional)* vector of indices of ports of interest, if empty or missing, returns results corresponding to all ports
- **hmax** (*double*) vector of squared current limits

**Outputs**

- **h**  $(double)$  constraint function,  $h^{\text{flow}}(x)$
- **dh**  $(double)$  constraint Jacobian,  $h_x^{\text{flow}}$

For details on the derivations of the formulas used, see *MATPOWER [Technical Note 5](https://matpower.org/docs/TN5-MP-Element.pdf)*.

See also *[port\\_inj\\_current\(\)](#page-79-2)* (page 77).

### <span id="page-83-1"></span>port\_apparent\_power\_lim\_hess(*x\_*, *lam*, *nm*, *idx*)

Compute port squared apparent power injection Hessian.

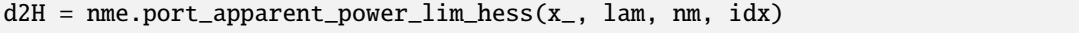

Compute a sparse Hessian matrix for all or a selected subset of ports. Rather than a full, 3-dimensional Hessian, it computes the Jacobian of the vector obtained by muliplying the transpose of the constraint Jacobian by a vector  $\mu$ . Results are based on the complex outputs of  $port\_inj\_power$  (page 77) and [port\\_inj\\_power\\_hess\(\)](#page-81-0) (page 79).

**Inputs**

- **x\_** (*complex double*) state vector x
- **lam**  $(double)$  vector  $\mu$  of multipliers, one for each port
- **nm** ([mp.net\\_model](#page-93-0) (page 91)) network model object
- **idx** (*integer*) *(optional)* vector of indices of ports of interest, if empty or missing, returns results corresponding to all ports

### **Output**

**d2H** (*double*) – sparse constraint Hessian matrix,  $h_{xx}^{\text{flow}}(\mu)$ For details on the derivations of the formulas used, see *MATPOWER [Technical Note 5](https://matpower.org/docs/TN5-MP-Element.pdf)*.

See also [port\\_inj\\_power\(\)](#page-79-3) (page 77), [port\\_inj\\_power\\_hess\(\)](#page-81-0) (page 79).

#### <span id="page-84-0"></span>port\_active\_power\_lim\_hess(*x\_*, *lam*, *nm*, *idx*)

Compute port active power injection Hessian.

 $d2H =$  nme.port\_active\_power\_lim\_hess(x\_, lam, nm, idx)

Compute a sparse Hessian matrix for all or a selected subset of ports. Rather than a full, 3-dimensional Hessian, it computes the Jacobian of the vector obtained by muliplying the transpose of the constraint Jacobian by a vector  $\mu$ . Results are based on the complex outputs of [port\\_inj\\_power\(\)](#page-79-3) (page 77) and [port\\_inj\\_power\\_hess\(\)](#page-81-0) (page 79).

#### **Inputs**

- **x\_** (*complex double*) state vector x
- $\text{lam}$  (*double*) vector  $\mu$  of multipliers, one for each port
- **nm** ([mp.net\\_model](#page-93-0) (page 91)) network model object
- **idx** (*integer*) *(optional)* vector of indices of ports of interest, if empty or missing, returns results corresponding to all ports

### **Output**

**d2H** (*double*) – sparse constraint Hessian matrix,  $h_{xx}^{\text{flow}}(\mu)$ 

For details on the derivations of the formulas used, see *MATPOWER [Technical Note 5](https://matpower.org/docs/TN5-MP-Element.pdf)*.

See also [port\\_inj\\_power\(\)](#page-79-3) (page 77), [port\\_inj\\_power\\_hess\(\)](#page-81-0) (page 79).

## <span id="page-84-1"></span>port\_active\_power2\_lim\_hess(*x\_*, *lam*, *nm*, *idx*)

Compute port squared active power injection Hessian.

 $d2H =$  nme.port\_active\_power2\_lim\_hess(x\_, lam, nm, idx)

Compute a sparse Hessian matrix for all or a selected subset of ports. Rather than a full, 3-dimensional Hessian, it computes the Jacobian of the vector obtained by muliplying the transpose of the constraint Jacobian by a vector  $\mu$ . Results are based on the complex outputs of [port\\_inj\\_power\(\)](#page-79-3) (page 77) and [port\\_inj\\_power\\_hess\(\)](#page-81-0) (page 79).

#### **Inputs**

- **x\_** (*complex double*) state vector x
- $\text{lam} \left( \text{double} \right)$  vector  $\mu$  of multipliers, one for each port
- **nm** ([mp.net\\_model](#page-93-0) (page 91)) network model object
- **idx** (*integer*) *(optional)* vector of indices of ports of interest, if empty or missing, returns results corresponding to all ports

## **Output**

**d2H** (*double*) – sparse constraint Hessian matrix,  $h_{xx}^{\text{flow}}(\mu)$ 

For details on the derivations of the formulas used, see *MATPOWER [Technical Note 5](https://matpower.org/docs/TN5-MP-Element.pdf)*.

See also [port\\_inj\\_power\(\)](#page-79-3) (page 77), [port\\_inj\\_power\\_hess\(\)](#page-81-0) (page 79).

### <span id="page-84-2"></span>port\_current\_lim\_hess(*x\_*, *lam*, *nm*, *idx*)

Compute port squared current injection Hessian.

 $d2H = nme.port_current_lim_hess(x_r, lam, nm, idx)$ 

Compute a sparse Hessian matrix for all or a selected subset of ports. Rather than a full, 3-dimensional Hessian, it computes the Jacobian of the vector obtained by muliplying the transpose of the constraint Jacobian by a vector  $\mu$ . Results are based on the complex outputs of [port\\_inj\\_current\(\)](#page-79-2) (page 77) and [port\\_inj\\_current\\_hess\(\)](#page-80-0) (page 78).

### **Inputs**

- **x\_** (*complex double*) state vector x
- $\text{lam}$  (*double*) vector  $\mu$  of multipliers, one for each port
- **nm** ([mp.net\\_model](#page-93-0) (page 91)) network model object
- **idx** (*integer*) *(optional)* vector of indices of ports of interest, if empty or missing, returns results corresponding to all ports

## **Output**

**d2H** (*double*) – sparse constraint Hessian matrix,  $h_{xx}^{\text{flow}}(\mu)$ 

For details on the derivations of the formulas used, see *MATPOWER [Technical Note 5](https://matpower.org/docs/TN5-MP-Element.pdf)*.

See also [port\\_inj\\_current\(\)](#page-79-2) (page 77), [port\\_inj\\_current\\_hess\(\)](#page-80-0) (page 78).

### <span id="page-85-0"></span>aux\_data\_va\_vm(*ad*)

Abstract method to return voltage angles/magnitudes from auxiliary data.

```
[va, vm] = nme.aux_data_va_vm(ad)
```
#### **Input**

**ad** (*struct*) – struct of auxiliary data

## **Outputs**

- **va** (*double*) vector of voltage angles corresponding to voltage information stored in auxiliary data
- **vm** (*double*) vector of voltage magnitudes corresponding to voltage information stored in auxiliary data

Implemented by [mp.form\\_acc.aux\\_data\\_va\\_vm\(\)](#page-87-3) (page 85) and [mp.form\\_acp.](#page-91-2) [aux\\_data\\_va\\_vm\(\)](#page-91-2) (page 89).

### **mp.form\_acc**

### <span id="page-85-1"></span>class mp.form\_acc

Bases: [mp.form\\_ac](#page-76-2) (page 74)

[mp.form\\_acc](#page-85-1) (page 83) - Base class for MATPOWER AC cartesian **formulations**.

Used as a mix-in class for all **network model element** classes with an AC network model formulation with a **cartesian** repesentation for voltages. That is, each concrete network model element class with an AC cartesian formulation must inherit, at least indirectly, from both  $mp$ .  $nm$ <sub>element</sub> (page 108) and  $mp$ .  $form$ <sub>ac</sub>c (page 83).

Provides implementation of evaluation of voltage-related Jacobian and Hessian terms needed by some [mp.](#page-76-2) [form\\_ac](#page-76-2) (page 74) methods.

### **mp.form\_dc Methods:**

- [form\\_name\(\)](#page-86-3) (page 84) get char array w/name of formulation ('AC-cartesian')
- [form\\_tag\(\)](#page-86-4) (page 84) get char array w/short label of formulation ('acc')
- [model\\_vvars\(\)](#page-86-5) (page 84) get cell array of names of voltage state variables ( $\{ 'vr', 'vi' \}$ )
- [port\\_inj\\_current\\_jac\(\)](#page-86-0) (page 84) compute voltage-related terms of current injection Jacobian
- [port\\_inj\\_current\\_hess\\_v\(\)](#page-86-1) (page 84) compute voltage-related terms of current injection Hessian
- [port\\_inj\\_current\\_hess\\_vz\(\)](#page-86-2) (page 84) compute voltage/non-voltage-related terms of current injection Hessian
- [port\\_inj\\_power\\_jac\(\)](#page-87-0) (page 85) compute voltage-related terms of power injection Jacobian
- [port\\_inj\\_power\\_hess\\_v\(\)](#page-87-1) (page 85) compute voltage-related terms of power injection Hessian
- [port\\_inj\\_power\\_hess\\_vz\(\)](#page-87-2) (page 85) compute voltage/non-voltage-related terms of power injection Hessian
- $aux_data\_va\_vm()$  (page 85) return voltage angles/magnitudes from auxiliary data
- [va\\_fcn\(\)](#page-87-4) (page 85) compute voltage angle constraints and Jacobian
- [va\\_hess\(\)](#page-88-0) (page 86) compute voltage angle Hessian
- [vm2\\_fcn\(\)](#page-88-1) (page 86) compute squared voltage magnitude constraints and Jacobian
- [vm2\\_hess\(\)](#page-88-2) (page 86) compute squared voltage magnitude Hessian

For more details, see the sec\_nm\_formulations\_ac section in the *MATPOWER [Developer's Manual](https://matpower.org/doc/dev-manual/)* and the derivations in *MATPOWER [Technical Note 5](https://matpower.org/docs/TN5-MP-Element.pdf)*.

See also mp. form (page 72), mp. form\_ac (page 74), mp. form\_acp (page 87), [mp.nm\\_element](#page-110-0) (page 108).

#### <span id="page-86-3"></span>**Method Summary**

## form\_name()

Get user-readable name of formulation, i.e. 'AC-cartesian'.

See mp. form. form\_name() (page 73).

### <span id="page-86-4"></span>form\_tag()

Get short label of formulation, i.e. 'acc'.

See [mp.form.form\\_tag\(\)](#page-75-1) (page 73).

### <span id="page-86-5"></span>model\_vvars()

Get cell array of names of voltage state variables, i.e.  $\{ 'vr', 'vi' \}$ .

See [mp.form.model\\_vvars\(\)](#page-75-3) (page 73).

```
port_inj_current_jac(n, v_, Y, M, invdiagvic, diagSlincJ)
```
Compute voltage-related terms of current injection Jacobian.

[Iu, Iw] = nme.port\_inj\_current\_jac(n, v\_, Y, M, invdiagvic, diagSlincJ)

Called by mp. form\_ac.port\_inj\_current() (page 77) to compute voltage-related Jacobian terms.

<span id="page-86-1"></span>port\_inj\_current\_hess\_v(*x\_*, *lam*, *v\_*, *z\_*, *diaginvic*, *Y*, *M*, *diagSlincJ*, *dlamJ*)

Compute voltage-related terms of current injection Hessian.

```
[Iuu, Iuw, Iww] = nme.port_inj_current_hess_v(x_, lam)
[Iuu, Iuw, Iww] = nme.port_inj_current_hess_v(x_, lam, sysx)
[Iuu, Iuw, Iww] = nme.port_inj_current_hess_v(x_, lam, sysx, idx)
[\ldots] = nme.port_inj_current_hess_vz(x_, lam, v_, z_, diaginvic, Y, M,
˓→diagSlincJ, dlamJ)
```
Called by mp. form\_ac.port\_inj\_current\_hess() (page 78) to compute voltage-related Hessian terms.

## <span id="page-86-2"></span>port\_inj\_current\_hess\_vz(*x\_*, *lam*, *v\_*, *z\_*, *diaginvic*, *N*, *dlamJ*)

Compute voltage/non-voltage-related terms of current injection Hessian.

```
[Iuzr, Iuzi, Iwzr, Iwzi] = nme.port_inj_current_hess_vz(x_, lam)
[...] = nme.port_inj_current_hess_vz(x_, lam, sysx)
[...] = nme.port_inj_current_hess_vz(x_, lam, sysx, idx)
[\dots] = nme.port_inj_current_hess_vz(x_, lam, v_, z_, diaginvic, N, dlamJ)
```
Called by  $mp$ . form\_ac.port\_inj\_current\_hess() (page 78) to compute voltage/non-voltagerelated Hessian terms.

<span id="page-87-0"></span>port\_inj\_power\_jac(*n*, *v\_*, *Y*, *M*, *diagv*, *diagvi*, *diagIlincJ*)

Compute voltage-related terms of power injection Jacobian.

```
[Su, Sw] = nme.port_inj_power_jac(...)
```
Called by mp. form\_ac.port\_inj\_power() (page 77) to compute voltage-related Jacobian terms.

```
port_inj_power_hess_v(x_, lam, v_, z_, diagvi, Y, M, diagIlincJ, dlamJ)
```
Compute voltage-related terms of power injection Hessian.

```
[Suu, Suw, Sww] = nme.port_inj-power_hess_v(x, lam)[Suu, Suw, Sww] = nme.port_inj_power_hess_v(x_, lam, sysx)
[Suu, Suw, Sww] = nme.port_inj_power_hess_v(x_, lam, sysx, idx)
[\dots] = nme.port_inj_power_hess_v(x_, lam, v_, z_, diagvi, Y, M, diagIlincJ,
\rightarrow dlamJ)
```
Called by mp. form\_ac.port\_inj\_power\_hess() (page 79) to compute voltage-related Hessian terms.

### <span id="page-87-2"></span>port\_inj\_power\_hess\_vz(*x\_*, *lam*, *v\_*, *z\_*, *diagvi*, *L*, *dlamJ*)

Compute voltage/non-voltage-related terms of power injection Hessian.

```
[Suzr, Suzi, Swzr, Swzi] = nme.port_inj_power_hess_vz(x_, lam)
[\dots] = nme.port_inj_power_hess_vz(x_, lam, sysx)
[\dots] = nme.port_inj_power_hess_vz(x_, lam, sysx, idx)
[\ldots] = nme.port_inj_power_hess_vz(x_, lam, v_, z_, diagvi, L, dlamJ)
```
Called by [mp.form\\_ac.port\\_inj\\_power\\_hess\(\)](#page-81-0) (page 79) to compute voltage/non-voltage-related Hessian terms.

### <span id="page-87-3"></span>aux\_data\_va\_vm(*ad*)

Return voltage angles/magnitudes from auxiliary data.

 $[va, vn] = nme.aux_data_va_vm(ad)$ 

Connverts from cartesian voltage data stored in ad. vr and ad. vi.

**Input**

**ad** (*struct*) – struct of auxiliary data

**Outputs**

- **va** (*double*) vector of voltage angles corresponding to voltage information stored in auxiliary data
- **vm** (*double*) vector of voltage magnitudes corresponding to voltage information stored in auxiliary data

## <span id="page-87-4"></span>va\_fcn(*xx*, *idx*, *lim*)

Compute voltage angle constraints and Jacobian.

 $g =$ nme.va\_fcn(xx, idx, lim)  $[g, dg] = n$ me.va\_fcn(xx, idx, lim)

Compute constraint function and optionally the Jacobian for voltage angle limits.

### **Inputs**

- **xx** (*l x 2 cell array*) real part of complex voltage in  $xx{1}$ , imaginary part in  $xx{2}$
- **idx** (*integer*) index of subset of voltages of interest to include in constraint; if empty, include all
- **lim** (*double or cell array of double*) constraint bound(s), can be a vector, for equality constraints or an upper bound, or a cell array with {va\_lb, va\_ub} for dual-bound constraints

### **Outputs**

- **g**  $(double)$  constraint function,  $g(x)$
- **dg**  $(double)$  constraint Jacobian,  $g_x$

### <span id="page-88-0"></span>va\_hess(*xx*, *lam*, *idx*)

Compute voltage angle Hessian.

 $d2G = nme.va_hess(xx, lam, idx)$ 

Compute a sparse Hessian matrix for all or a selected subset of voltages. Rather than a full, 3dimensional Hessian, it computes the Jacobian of the vector obtained by muliplying the transpose of the constraint Jacobian by a vector  $\lambda$ .

### **Inputs**

- **xx** (*1 x 2 cell array*) real part of complex voltage in xx{1}, imaginary part in xx{2}
- **lam** (*double*) vector  $\lambda$  of multipliers, one for each constraint
- **idx** (*integer*) index of subset of voltages of interest to include in constraint; if empty, include all

## **Output**

**d2G** (*double*) – sparse constraint Hessian,  $g_{xx}(\lambda)$ 

<span id="page-88-1"></span>vm2\_fcn(*xx*, *idx*, *lim*)

Compute squared voltage magnitude constraints and Jacobian.

```
g = nme.vm2_fcn(xx, idx, lim)
[g, dg] = nme.vm2_fcn(xx, idx, lim)
```
Compute constraint function and optionally the Jacobian for squared voltage magnitude limits. **Inputs**

- **xx** (*l x 2 cell array*) real part of complex voltage in  $xx{1}$ , imaginary part in  $xx{2}$
- **idx** (*integer*) index of subset of voltages of interest to include in constraint; if empty, include all
- **lim** (*double or cell array of double*) constraint bound(s), can be a vector, for equality constraints or an upper bound, or a cell array with {vm2\_lb, vm2\_ub} for dual-bound constraints

### **Outputs**

- **g**  $(double)$  constraint function,  $q(x)$
- **dg**  $(double)$  constraint Jacobian,  $g_x$

## <span id="page-88-2"></span>vm2\_hess(*xx*, *lam*, *idx*)

Compute squared voltage magnitude Hessian.

```
d2G = nme.vm2_hess(xx, lam, idx)
```
Compute a sparse Hessian matrix for all or a selected subset of voltages. Rather than a full, 3dimensional Hessian, it computes the Jacobian of the vector obtained by muliplying the transpose of the constraint Jacobian by a vector  $\lambda$ .

## **Inputs**

- **xx** (*1 x 2 cell array*) real part of complex voltage in xx{1}, imaginary part in xx{2}
- **lam** (*double*) vector  $\lambda$  of multipliers, one for each constraint
- **idx** (*integer*) index of subset of voltages of interest to include in constraint; if empty, include all

### **Output**

**d2G** (*double*) – sparse constraint Hessian,  $g_{xx}(\lambda)$ 

### **mp.form\_acp**

## <span id="page-89-0"></span>class mp.form\_acp

Bases: [mp.form\\_ac](#page-76-2) (page 74)

[mp.form\\_acp](#page-89-0) (page 87) - Base class for MATPOWER AC polar **formulations**.

Used as a mix-in class for all **network model element** classes with an AC network model formulation with a **polar** repesentation for voltages. That is, each concrete network model element class with an AC polar formulation must inherit, at least indirectly, from both [mp.nm\\_element](#page-110-0) (page 108) and mp. form\_acp (page 87).

Provides implementation of evaluation of voltage-related Jacobian and Hessian terms needed by some [mp.](#page-76-2) [form\\_ac](#page-76-2) (page 74) methods.

### **mp.form\_dc Methods:**

- [form\\_name\(\)](#page-89-1) (page 87) get char array w/name of formulation ('AC-polar')
- [form\\_tag\(\)](#page-90-5) (page 88) get char array w/short label of formulation ('acp')
- [model\\_vvars\(\)](#page-90-6) (page 88) get cell array of names of voltage state variables ({'va', 'vm'})
- [port\\_inj\\_current\\_jac\(\)](#page-90-0) (page 88) compute voltage-related terms of current injection Jacobian
- [port\\_inj\\_current\\_hess\\_v\(\)](#page-90-1) (page 88) compute voltage-related terms of current injection Hessian
- [port\\_inj\\_current\\_hess\\_vz\(\)](#page-90-2) (page 88) compute voltage/non-voltage-related terms of current injection Hessian
- [port\\_inj\\_power\\_jac\(\)](#page-90-3) (page 88) compute voltage-related terms of power injection Jacobian
- [port\\_inj\\_power\\_hess\\_v\(\)](#page-90-4) (page 88) compute voltage-related terms of power injection Hessian
- [port\\_inj\\_power\\_hess\\_vz\(\)](#page-91-1) (page 89) compute voltage/non-voltage-related terms of power injection Hessian
- [aux\\_data\\_va\\_vm\(\)](#page-91-2) (page 89) return voltage angles/magnitudes from auxiliary data

For more details, see the sec\_nm\_formulations\_ac section in the *MATPOWER [Developer's Manual](https://matpower.org/doc/dev-manual/)* and the derivations in *MATPOWER [Technical Note 5](https://matpower.org/docs/TN5-MP-Element.pdf)*.

See also mp. form (page 72), mp. form\_ac (page 74), mp. form\_acc (page 83), mp. nm\_element (page 108).

### <span id="page-89-1"></span>**Method Summary**

### form\_name()

Get user-readable name of formulation, i.e. 'AC-polar'.

See mp. form. form\_name() (page 73).

### <span id="page-90-5"></span>form\_tag()

Get short label of formulation, i.e. 'acp'.

See mp. form. form\_tag() (page 73).

## <span id="page-90-6"></span>model\_vvars()

Get cell array of names of voltage state variables, i.e.  $\{ 'va', 'vm' \}.$ 

See mp. form.model\_vvars() (page 73).

## <span id="page-90-0"></span>port\_inj\_current\_jac(*n*, *v\_*, *Y*, *M*, *invdiagvic*, *diagSlincJ*)

Compute voltage-related terms of current injection Jacobian.

[Iva, Ivm] = nme.port\_inj\_current\_jac(n, v\_, Y, M, invdiagvic, diagSlincJ)

Called by  $mp$ . form\_ac.port\_inj\_current() (page 77) to compute voltage-related Jacobian terms.

<span id="page-90-1"></span>port\_inj\_current\_hess\_v(*x\_*, *lam*, *v\_*, *z\_*, *diaginvic*, *Y*, *M*, *diagSlincJ*, *dlamJ*)

Compute voltage-related terms of current injection Hessian.

```
[Ivava, Ivavm, Ivmvm] = nme.port_inj_current_hess_v(x_, lam)
[Ivava, Ivavm, Ivmvm] = nme.port_inj_current_hess_v(x_, lam, sysx)
[Ivava, Ivavm, Ivmvm] = nme.port_inj_current_hess_v(x_, lam, sysx, idx)
[...] = nme.port_inj_current_hess_vz(x_, lam, v_, z_, diaginvic, Y, M,.
˓→diagSlincJ, dlamJ)
```
Called by [mp.form\\_ac.port\\_inj\\_current\\_hess\(\)](#page-80-0) (page 78) to compute voltage-related Hessian terms.

<span id="page-90-2"></span>port\_inj\_current\_hess\_vz(*x\_*, *lam*, *v\_*, *z\_*, *diaginvic*, *N*, *dlamJ*)

Compute voltage/non-voltage-related terms of current injection Hessian.

```
[Ivazr, Ivazi, Ivmzr, Ivmzi] = nme.port_inj_current_hess_vz(x_, lam)
[...] = nme.port_inj_current_hess_vz(x_, lam, sysx)
[...] = nme.port_inj_current_hess_vz(x_, lam, sysx, idx)
[\dots] = nme.port_inj_current_hess_vz(x_, lam, v_, z_, diaginvic, N, dlamJ)
```
Called by [mp.form\\_ac.port\\_inj\\_current\\_hess\(\)](#page-80-0) (page 78) to compute voltage/non-voltagerelated Hessian terms.

<span id="page-90-3"></span>port\_inj\_power\_jac(*n*, *v\_*, *Y*, *M*, *diagv*, *diagvi*, *diagIlincJ*)

Compute voltage-related terms of power injection Jacobian.

 $[Sva, Svm] = nme.port_inj_power_jac(...)$ 

Called by  $mp$ . form\_ac.port\_inj\_power() (page 77) to compute voltage-related Jacobian terms.

<span id="page-90-4"></span>port\_inj\_power\_hess\_v(*x\_*, *lam*, *v\_*, *z\_*, *diagvi*, *Y*, *M*, *diagIlincJ*, *dlamJ*)

Compute voltage-related terms of power injection Hessian.

```
[Svava, Svavm, Svmvm] = nme.port_inj_power_hess_v(x_, lam)
[Svava, Svavm, Svmvm] = nme.port_inj_power_hess_v(x_, lam, sysx)
[Svava, Svavm, Svmvm] = nme.port_inj_power_hess_v(x_, lam, sysx, idx)
[\dots] = nme.port_inj_power_hess_v(x_, lam, v_, z_, diagvi, Y, M, diagIlincJ,
\rightarrow dlamJ)
```
Called by  $mp$ . form\_ac.port\_inj\_power\_hess() (page 79) to compute voltage-related Hessian terms.

<span id="page-91-1"></span>port\_inj\_power\_hess\_vz(*x\_*, *lam*, *v\_*, *z\_*, *diagvi*, *L*, *dlamJ*)

Compute voltage/non-voltage-related terms of power injection Hessian.

```
[Svazr, Svazi, Svmzr, Svmzi] = nme.port_inj_power_hess_vz(x_, lam)
[\dots] = nme.port_inj_power_hess_vz(x_, lam, sysx)
[\dots] = nme.port_inj_power_hess_vz(x_, lam, sysx, idx)
[\dots] = nme.port_inj_power_hess_vz(x_, lam, v_, z_, diagvi, L, dlamJ)
```
Called by mp. form\_ac.port\_inj\_power\_hess() (page 79) to compute voltage/non-voltage-related Hessian terms.

### <span id="page-91-2"></span>aux\_data\_va\_vm(*ad*)

Return voltage angles/magnitudes from auxiliary data.

```
[va, vn] = nme.aux_data_va_vm(ad)
```
Simply returns voltage data stored in ad.va and ad.vm.

**Input**

**ad** (*struct*) – struct of auxiliary data

### **Outputs**

- **va** (*double*) vector of voltage angles corresponding to voltage information stored in auxiliary data
- **vm** (*double*) vector of voltage magnitudes corresponding to voltage information stored in auxiliary data

### **mp.form\_dc**

### <span id="page-91-0"></span>class mp.form\_dc

Bases: mp. form (page 72)

[mp.form\\_dc](#page-91-0) (page 89) - Base class for MATPOWER DC **formulations**.

Used as a mix-in class for all **network model element** classes with a DC network model formulation. That is, each concrete network model element class with a DC formulation must inherit, at least indirectly, from both [mp.nm\\_element](#page-110-0) (page 108) and [mp.form\\_dc](#page-91-0) (page 89).

mp. form\_dc (page 89) defines the port active power injection as a linear function of the state variables x, that is, the voltage angles  $\theta$  and non-voltage states  $z$ , as

$$
g^{P}(x) = \left[\begin{array}{cc} \underline{B} & \underline{K} \end{array}\right]x + \underline{p}
$$
  
=  $\underline{B}\theta + \underline{K}z + p$ , (3.6)

where  $B, K$ , and  $p$  are the model parameters.

For more details, see the sec\_nm\_formulations\_dc section in the *MATPOWER [Developer's Manual](https://matpower.org/doc/dev-manual/)* and the derivations in *MATPOWER [Technical Note 5](https://matpower.org/docs/TN5-MP-Element.pdf)*.

## **mp.form\_dc Properties:**

- [B](#page-92-0) (page 90)  $n_p n_k \times n_n$  matrix **B** of model parameters
- [K](#page-92-1) (page 90)  $n_n n_k \times n_z$  matrix K of model parameters
- [p](#page-92-2) (page 90)  $n_p n_k \times 1$  vector p of model parameters
- params\_ncols specify number of columns for each parameter

## **mp.form\_dc Methods:**

- [form\\_name\(\)](#page-92-3) (page 90) get char array w/name of formulation ('DC')
- [form\\_tag\(\)](#page-92-4) (page 90) get char array w/short label of formulation ('dc')
- [model\\_params\(\)](#page-92-5) (page 90) get network model element parameters ({'B', 'K', 'p'})
- [model\\_vvars\(\)](#page-92-6) (page 90) get cell array of names of voltage state variables ({'va'})
- [model\\_zvars\(\)](#page-93-1) (page 91) get cell array of names of non-voltage state variables ({'z'})
- [port\\_inj\\_power\(\)](#page-93-2) (page 91) compute port power injections from network state

See also mp. form (page 72), mp. form\_ac (page 74), mp. nm\_element (page 108).

## <span id="page-92-0"></span>**Property Summary**

 $B = []$ 

*(double)*  $n_p n_k \times n_n$  matrix *B* of model parameter coefficients for  $\theta$ 

<span id="page-92-1"></span> $K = []$ 

*(double)*  $n_p n_k \times n_z$  matrix **K** of model parameter coefficients for z

<span id="page-92-2"></span> $p = []$ 

*(double)*  $n_p n_k \times 1$  vector **p** of model parameters

## $param\_ncols = struct('B', 2, 'K', 3, 'p', 1)$

*(struct)* specify number of columns for each parameter, where

- $\cdot$  1 =  $\sin$ gle column (i.e. a vector)
- 2 =>  $n_p$  columns
- 3 = >  $n_z$  columns

## <span id="page-92-3"></span>**Method Summary**

## form\_name()

Get user-readable name of formulation, i.e. 'DC'.

See mp. form. form\_name() (page 73).

## <span id="page-92-4"></span>form\_tag()

Get short label of formulation, i.e. 'dc'.

See mp. form. form\_tag() (page 73).

## <span id="page-92-6"></span><span id="page-92-5"></span>model\_params()

Get cell array of names of model parameters, i.e.  $\{ 'B', 'K', 'p' \}.$ 

See [mp.form.model\\_params\(\)](#page-75-2) (page 73).

### model\_vvars()

Get cell array of names of voltage state variables, i.e. {'va'}.

See mp. form.model\_vvars() (page 73).

## <span id="page-93-1"></span>model\_zvars()

Get cell array of names of non-voltage state variables, i.e.  $\{ 'z' \}$ .

See mp. form.model\_zvars() (page 73).

## <span id="page-93-2"></span>port\_inj\_power(*x*, *sysx*, *idx*)

Compute port power injections from network state.

```
P = nme.port_inj_power(x, sysx, idx)
```
Compute the active power injections for all or a selected subset of ports.

The state can be provided as a stacked aggregate of the state variables (port voltages and non-voltage states) for the full collection of network model elements of this type, or as the combined state for the entire network.

**Inputs**

- $\bf{x}$  (*double*) state vector  $\bf{x}$
- **sysx**  $(0 \text{ or } 1)$  which state is provided in **x** 
	- **–** 0 class aggregate state
	- **–** 1 *(default)* full system state
- **idx** (*integer*) *(optional)* vector of indices of ports of interest, if empty or missing, returns injections corresponding to all ports

## **Outputs**

**P** (*double*) – vector of port power injections,  $g^P(x)$ 

### **mp.net\_model**

### <span id="page-93-0"></span>class mp.net\_model

Bases: [mp.nm\\_element](#page-110-0) (page 108), [mp.element\\_container](#page-168-0) (page 166), mp\_idx\_manager

[mp.net\\_model](#page-93-0) (page 91) - Abstract base class for MATPOWER **network model** objects.

The network model defines the states of and connections between network elements, as well as the parameters and functions defining the relationships between states and port injections. A given network model implements a specific network model **formulation**, and defines sets of **nodes**, **ports**, and **states**.

A network model object is primarily a container for network model element ([mp.nm\\_element](#page-110-0) (page 108)) objects and *is itself* a network model element. All network model classes inherit from  $mp.next_model$  (page 91) and therefore also from  $mp$ . element\_container (page 166),  $mp\_idx\_manager$ , and  $mp$ .  $nm\_element$  (page 108). Concrete network model classes are also formulation-specific, inheriting from a corresponding subclass of [mp.](#page-74-1) [form](#page-74-1) (page 72).

By convention, network model variables are named nm and network model class class names begin with mp. net\_model.

## **mp.net\_model Properties:**

- [the\\_np](#page-95-0) (page 93) total number of ports
- [the\\_nz](#page-95-1) (page 93) total number of non-voltage states
- [nv](#page-95-2) (page 93) total number of (real) voltage variables
- [node](#page-95-3) (page 93) mp\_idx\_manager data for nodes
- [port](#page-95-4) (page 93) mp\_idx\_manager data for ports
- [state](#page-95-5) (page 93) mp\_idx\_manager data for non-voltage states

### **mp.net\_model Methods:**

- [name\(\)](#page-95-6) (page 93) return name of this network element type ('network')
- $np()$  (page 93) return number of ports for this network element
- [nz\(\)](#page-95-8) (page 93) return number of *(possibly complex)* non-voltage states for this network element
- [build\(\)](#page-95-9) (page 93) create, add, and build network model element objects
- [add\\_nodes\(\)](#page-95-10) (page 93) elements add nodes, then add corresponding voltage variables
- [add\\_states\(\)](#page-96-0) (page 94) elements add states, then add corresponding state variables
- [build\\_params\(\)](#page-96-1) (page 94) build incidence matrices, parameters, add ports for each element
- [stack\\_matrix\\_params\(\)](#page-96-2) (page 94) form network matrix parameter by stacking corresponding element parameters
- [stack\\_vector\\_params\(\)](#page-96-3) (page 94) form network vector parameter by stacking corresponding element parameters
- [add\\_vvars\(\)](#page-97-0) (page 95) add voltage variable(s) for each network node
- [add\\_zvars\(\)](#page-97-1) (page 95) add non-voltage state variable(s) for each network state
- $def\_set\_types()$  (page 95) define node, state, and port set types for mp\_idx\_manager
- [init\\_set\\_types\(\)](#page-97-3) (page 95) initialize structures for tracking/indexing nodes, states, ports
- [display\(\)](#page-97-4) (page 95) display the network model object
- [add\\_node\(\)](#page-98-0) (page 96) add named set of nodes
- [add\\_port\(\)](#page-98-1) (page 96) add named set of ports
- [add\\_state\(\)](#page-98-2) (page 96) add named set of states
- [set\\_type\\_idx\\_map\(\)](#page-98-3) (page 96) map node/port/state index back to named set  $&$  index within set
- $set_type_labels()$  (page 97) create a user-readable label to identify a node, port, or state
- [add\\_var\(\)](#page-99-1) (page 97) add a set of variables to the model
- [params\\_var\(\)](#page-100-0) (page 98) return initial value, bounds, and variable type for variables
- $get\_node\_idx()$  (page 99) get index information for named node set
- [get\\_port\\_idx\(\)](#page-101-1) (page 99) get index information for named port set
- [get\\_state\\_idx\(\)](#page-101-2) (page 99) get index information for named state set
- [node\\_types\(\)](#page-101-3) (page 99) get node type information
- [ensure\\_ref\\_node\(\)](#page-102-0) (page 100) -
- [set\\_node\\_type\\_ref\(\)](#page-102-1) (page 100) make the specified node a reference node
- [set\\_node\\_type\\_pv\(\)](#page-103-0) (page  $101$ ) make the specified node a PV node
- [set\\_node\\_type\\_pq\(\)](#page-103-1) (page 101) make the specified node a PQ node

See the sec\_net\_model section in the *MATPOWER [Developer's Manual](https://matpower.org/doc/dev-manual/)* for more information.

See also [mp.form](#page-74-1) (page 72), [mp.nm\\_element](#page-110-0) (page 108), [mp.task](#page-10-0) (page 8), [mp.data\\_model](#page-30-0) (page 28), [mp.](#page-124-0) [math\\_model](#page-124-0) (page 122).

## <span id="page-95-0"></span>**Property Summary**

## the\_np =  $\theta$

*(integer)* total number of ports

### <span id="page-95-1"></span>the\_nz =  $\theta$

*(integer)* total number of non-voltage states

### <span id="page-95-2"></span> $nv = 0$

*(integer)* total number of (real) voltage variables

### <span id="page-95-3"></span> $node = []$

*(struct)* mp\_idx\_manager data for nodes

### <span id="page-95-4"></span>port  $= []$

*(struct)* mp\_idx\_manager data for ports

## <span id="page-95-5"></span>state  $= []$

*(struct)* mp\_idx\_manager data for non-voltage states

## <span id="page-95-6"></span>**Method Summary**

## name()

Return the name of this network element type ('network').

 $name = nm.name()$ 

### <span id="page-95-7"></span> $np()$

Return the number of ports for this network element.

```
np = nm(np()
```
### <span id="page-95-8"></span>nz()

Return the number of *(possibly complex)* non-voltage states for this network element.

 $nz = nm.nz()$ 

### <span id="page-95-9"></span>build(*dm*)

Create, add, and [build\(\)](#page-95-9) (page 93) network model element objects.

nm.build(dm)

## **Input**

**dm** ([mp.data\\_model](#page-30-0) (page 28)) – data model object

Create and add network model element objects, add nodes and states, and build the parameters for all elements.

See also [add\\_nodes\(\)](#page-95-10) (page 93), [add\\_states\(\)](#page-96-0) (page 94), [build\\_params\(\)](#page-96-1) (page 94).

## <span id="page-95-10"></span>add\_nodes(*nm*, *dm*)

Elements add nodes, then add corresponding voltage variables.

nm.add\_nodes(nm, dm)

#### **Inputs**

- **nm** ([mp.net\\_model](#page-93-0) (page 91)) network model object
- **dm** ([mp.data\\_model](#page-30-0) (page 28)) data model object

Each element can add its nodes, then the network model itself can add additional nodes, and finally corresponding voltage variables are added for each node.

See also [add\\_vvars\(\)](#page-97-0) (page 95), [add\\_states\(\)](#page-96-0) (page 94).

### <span id="page-96-0"></span>add\_states(*nm*, *dm*)

Elements add states, then add corresponding state variables.

nm.add\_states(nm, dm)

### **Inputs**

- **nm** ([mp.net\\_model](#page-93-0) (page 91)) network model object
- **dm** ([mp.data\\_model](#page-30-0) (page 28)) data model object

Each element can add its states, then corresponding non-voltage state variables are added for each state.

See also [add\\_zvars\(\)](#page-97-1) (page 95), [add\\_nodes\(\)](#page-95-10) (page 93).

### <span id="page-96-1"></span>build\_params(*nm*, *dm*)

Build incidence matrices and parameters, and add ports for each element.

nm.build\_params(nm, dm)

#### **Inputs**

- **nm** ([mp.net\\_model](#page-93-0) (page 91)) network model object
- **dm** ([mp.data\\_model](#page-30-0) (page 28)) data model object

For each element, build connection and state variable incidence matrices and element parameters, and add ports. Then construct the full network connection and state variable incidence matrices.

### <span id="page-96-2"></span>stack\_matrix\_params(*name*, *vnotz*)

Form network matrix parameter by stacking corresponding element parameters.

M = nm.stack\_matrix\_params(name, vnotz)

#### **Inputs**

- **name** (*char array*) name of the parameter of interest
- **vnotz** (*boolean*) true if columns of parameter correspond to voltage variables, false otherwise

#### **Output**

**M** (*double*) – matrix parameter of interest for the full network

A given matrix parameter (e.g. Y) for the full network is formed by stacking the corresponding matrix parameters for each element along the matrix block diagonal.

### <span id="page-96-3"></span>stack\_vector\_params(*name*)

Form network vector parameter by stacking corresponding element parameters.

```
v = nm.stack_vector_params(name)
```
### **Input**

**name** (*char array*) – name of the parameter of interest

**Output**

**v** (*double*) – vector parameter of interest for the full network

A given vector parameter (e.g. s) for the full network is formed by vertically stacking the corresponding vector parameters for each element.

<span id="page-97-0"></span>add\_vvars(*nm*, *dm*, *idx*)

Add voltage variable(s) for each network node.

```
nm.add_vvars(nm, dm)
nm.add_vvars(nm, dm, idx)
```
#### **Inputs**

- **nm** ([mp.net\\_model](#page-93-0) (page 91)) network model object
- **dm** ([mp.data\\_model](#page-30-0) (page 28)) data model object
- **idx** (*integer*) index for name and indexed variables *(currently unused here)*

Also updates the nv property.

See also [add\\_zvars\(\)](#page-97-1) (page 95), [add\\_nodes\(\)](#page-95-10) (page 93).

### <span id="page-97-1"></span>add\_zvars(*nm*, *dm*, *idx*)

Add non-voltage state variable(s) for each network state.

```
nm.add_zvars(nm, dm)
nm.add_zvars(nm, dm, idx)
```
## **Inputs**

- **nm** (*mp*.net\_mode1 (page 91)) network model object
- **dm** ([mp.data\\_model](#page-30-0) (page 28)) data model object
- **idx** (*cell array*) indices for named and indexed variables *(currently unused here)*

See also [add\\_vvars\(\)](#page-97-0) (page 95), [add\\_states\(\)](#page-96-0) (page 94).

## <span id="page-97-2"></span>def\_set\_types()

Define node, state, and port set types for mp\_idx\_manager.

nm.def\_set\_types()

Define the following set types:

- 'node' NODES
- 'state' STATES
- 'port' PORTS

See also mp\_idx\_manager.

## <span id="page-97-3"></span>init\_set\_types()

Initialize structures for tracking/indexing nodes, states, ports.

nm.init\_set\_types()

See also mp\_idx\_manager.

### <span id="page-97-4"></span>display()

Display the network model object.

This method is called automatically when omitting a semicolon on a line that retuns an object of this class.

Displays the details of the nodes, ports, states, voltage variables, non-voltage state variables, and network model elements.

See also mp\_idx\_manager.

### <span id="page-98-0"></span>add\_node(*name*, *idx*, *N*)

Add named set of nodes.

nm.add\_node(name, N) nm.add\_node(name, idx, N)

### **Inputs**

- **name** (*char array*) name for set of nodes
- **idx** (*cell array*) indices for named, indexed set of nodes
- **N** (*integer*) number of nodes in set

See also mp\_idx\_manager.add\_named\_set().

### <span id="page-98-1"></span>add\_port(*name*, *idx*, *N*)

Add named set of ports.

nm.add\_port(name, N) nm.add\_port(name, idx, N)

### **Inputs**

- **name** (*char array*) name for set of ports
- **idx** (*cell array*) indices for named, indexed set of ports
- **N** (*integer*) number of ports in set

See also mp\_idx\_manager.add\_named\_set().

### <span id="page-98-2"></span>add\_state(*name*, *idx*, *N*)

Add named set of states.

```
nm.add_state(name, N)
nm.add_state(name, idx, N)
```
#### **Inputs**

- **name** (*char array*) name for set of states
- **idx** (*cell array*) indices for named, indexed set of states
- **N** (*integer*) number of states in set

See also mp\_idx\_manager.add\_named\_set().

## <span id="page-98-3"></span>set\_type\_idx\_map(*set\_type*, *idxs*, *dm*, *group\_by\_name*)

Map node/port/state index back to named set & index within set.

```
s = obj.set_type_idx_map(set_type)
s = obj.set_type_idx_map(set_type, idxs)
s = obj.set_type_idx_map(set_type, idxs, dm)
s = obj.set_type_idx_map(set_type, idxs, dm, group_by_name)
```
#### **Inputs**

- **set\_type** (*char array*) 'node', 'port', or 'state'
- **idxs** (*integer*) vector of indices, defaults to [1:ns]', where ns is the full dimension of the set corresponding to the all elements for the specified set type (i.e. node, port, or state)
- **dm** ([mp.data\\_model](#page-30-0) (page 28)) data model object

• **group** by **name** (*boolean*) – if true, results are consolidated, with a single entry in s for each unique name/idx pair, where the i and j fields are vectors

### **Output**

**s** (*struct*) – index map of same dimensions as idxs, unless group\_by\_name is true, in which case it is 1 dimensional

Returns a struct of same dimensions as idxs specifying, for each index, the corresponding named set and element within the named set for the specified set\_type. The return struct has the following fields:

- name : name of corresponding set
- idx : cell array of indices for the name, if named set is indexed
- i : index of element within the set
- e : external index (i.e. corresponding row in data model)
- ID : external ID (i.e. corresponding element ID in data model)
- j : (only if  $group_by_name == 1)$ , corresponding index of set type, equal to a particular element of idxs

Examples:

```
s = nm.set_type_idx_map('node', 87, dm));s = nm.set_type_idx_map('port', [38; 49; 93], dm));
s = nm.set_type_idx_map('state'));
s = nm.set_type_idx_map('node', [], dm, 1));
```
## <span id="page-99-0"></span>set\_type\_label(*set\_type*, *idxs*, *dm*)

Create a user-readable label to identify a node, port, or state.

```
label = nm.set_type_label(set_type, idxs)
label = nm.set_type_label(set_type, idxs, dm)
```
#### **Inputs**

- **set\_type** (*char array*) 'node', 'port', or 'state'
- **idxs** (*integer*) vector of indices
- **dm** ([mp.data\\_model](#page-30-0) (page 28)) data model object

#### **Output**

**label** (*cell array*) – same dimensions as idxs, where each entry is a char array

Example:

```
labels = nm.set_type_label('port', [1;6;15;20], dm)
```

```
labels =
 4×1 cell array
   {'gen 1' }
   {'load 3' }
   {'branch(1) 9'}
   {'branch(2) 5'}
```
<span id="page-99-1"></span>add\_var(*vtype*, *name*, *idx*, *varargin*)

Add a set of variables to the model.

nm.add\_var(vtype, name, N, v0, vl, vu, vt) nm.add\_var(vtype, name, N, v0, vl, vu) nm.add\_var(vtype, name, N, v0, vl)

(continues on next page)

(continued from previous page)

```
nm.add_var(vtype, name, N, v0)
nm.add_var(vtype, name, N)
nm.add_var(vtype, name, idx_list, N, v0, vl, vu, vt)
nm.add_var(vtype, name, idx_list, N, v0, vl, vu)
nm.add_var(vtype, name, idx_list, N, v0, vl)
nm.add_var(vtype, name, idx_list, N, v0)
nm.add_var(vtype, name, idx_list, N)
```
### **Inputs**

- **vtype** (*char array*) variable type, must be a valid struct field name
- **name** (*char array*) name of variable set
- **idx\_list** (*cell array*) optional index list
- **N** (*integer*) number of variables in the set
- **v0** (*double*) N x 1 col vector, initial value of variables, default is 0
- **vl** (*double*) N x 1 col vector, lower bounds, default is -Inf
- **vu** (*double*) N x 1 col vector, upper bounds, default is Inf
- **vt** (*char*) scalar or 1 x N row vector, variable type, default is 'C', valid element values are:
	- **–** 'C' continuous
	- **–** 'I' integer
	- **–** 'B' binary

Essentially identical to the add\_var() method from opt\_model of MP-Opt-Model, with the addition of a variable type (vtype).

See also opt\_model.add\_var().

#### <span id="page-100-0"></span>params\_var(*vtype*, *name*, *idx*)

Return initial value, bounds, and variable type for variables.

```
[v0, vl, vu] = nm.params_var(vtype)[v0, vl, vu] = nm.params_var(vtype, name)[v0, vl, vu] = nm.params_var(vtype, name, idx_list)[v0, v1, vu, vt] = nm.params_var(...)
```
## **Inputs**

- **vtype** (*char array*) variable type, must be a valid struct field name
- **name** (*char array*) name of variable set
- **idx** list (*cell array*) optional index list

### **Outputs**

- **v0** (*double*) N x 1 col vector, initial value of variables
- **vl** (*double*) N x 1 col vector, lower bounds
- **vu** (*double*) N x 1 col vector, upper bounds
- **vt** (*char*) scalar or 1 x N row vector, variable type, valid element values are:
	- **–** 'C' continuous
	- **–** 'I' integer
	- **–** 'B' binary

Essentially identical to the params\_var() method from opt\_model of MP-Opt-Model, with the addition of a variable type (vtype).

Returns the initial value v0, lower bound v1 and upper bound vu for the full variable vector, or for a specific named or named and indexed variable set. Optionally also returns a corresponding char vector vt of variable types, where 'C', 'I' and 'B' represent continuous, integer, and binary variables, respectively.

Examples:

```
[vr0, vrmin, vrmax] = obj.params_var('vr');[pg0, pg_lb, pg_ub] = obj.params_var('zr', 'pg');
[zij0, zij_lb, zij_ub, ztype] = obj.params_var('zi', 'z', {i, j});
```
See also opt\_model.params\_var().

## <span id="page-101-0"></span>get\_node\_idx(*name*)

Get index information for named node set.

```
[i1 \text{ in}] = \text{nm.get\_node\_idx}(\text{name})nidx = nm.get_model\_idx(name)
```
#### **Input**

**name** (*char array*) – name of node set **Outputs**

- **i1** (*integer*) index of first node for name
- **iN** (*integer*) index of last node for name
- **nidx** (*integer or cell array*) indices of nodes for name, equal to either [i1:iN]' or  $\{[i1(1):iN(1)]', ..., [i1(n):iN(n)]'\}$

## <span id="page-101-1"></span>get\_port\_idx(*name*)

Get index information for named port set.

```
[i1 \text{ in}] = \text{nm.get\_port\_idx}(\text{name})pidx = nm.get_port_idx(name)
```
## **Input**

**name** (*char array*) – name of port set

**Outputs**

- **i1** (*integer*) index of first port for name
- **iN** (*integer*) index of last port for name
- **pidx** (*integer or cell array*) indices of ports for name, equal to either [i1:iN]' or  $\{[i1(1):iN(1)]', ..., [i1(n):iN(n)]'\}$

## <span id="page-101-2"></span>get\_state\_idx(*name*)

Get index information for named state set.

```
[i1 iN] = nm.get_state_idx(name)
sidx = nm.get_state_idx(name)
```
## **Input**

**name** (*char array*) – name of state set **Outputs**

- **i1** (*integer*) index of first state for name
- **iN** (*integer*) index of last state for name
- **sidx** (*integer or cell array*) indices of states for name, equal to either  $[i1:iN]$ ' or  $\{[i1(1):iN(1)]', ..., [i1(n):iN(n)]'\}$

<span id="page-101-3"></span>node\_types(*nm*, *dm*, *idx*, *skip\_ensure\_ref* )

Get node type information.

ntv = nm.node\_types(nm, dm)  $[ntv, by_elm] = nm.node_types(nm, dm)$ 

(continues on next page)

(continued from previous page)

```
[ref, pv, pq] = nm.node_types(nm, dm)[ref, pv, pq, by_elm] = nm.node_types(nm, dm)
... = nm.node_types(nm, dm, idx)
... = nm.node_types(nm, dm, idx, skip_ensure_ref)
```
### **Inputs**

- **nm** ([mp.net\\_model](#page-93-0) (page 91)) network model object
- **dm** ([mp.data\\_model](#page-30-0) (page 28)) data model object
- **idx** (*integer*) index *(not used in base method)*
- **skip ensure ref** (*boolean*) unless true, if there is no reference node, the first PV node will be converted to a new reference

## **Outputs**

- **ntv** (*integer*) node type vector, valid element values are:
	- **–** [mp.NODE\\_TYPE.REF](#page-172-0) (page 170)
	- **–** [mp.NODE\\_TYPE.PV](#page-172-1) (page 170)
	- **–** [mp.NODE\\_TYPE.PQ](#page-172-2) (page 170)
- **ref** (*integer*) vector of indices of reference nodes
- **pv** (*integer*) vector of indices of PV nodes
- **pq** (*integer*) vector of indices of PQ nodes
- **by\_elm** (*struct*) by\_elm(k) is struct for k-th node-creating element type, with fields:
	- **–** 'name' name of corresponding node-creating element type
	- **–** 'ntv' node type vector (if by\_elm is 2nd output arg)
	- **–** 'ref'/'pv'/'pq' index vectors into elements of corresponding node-creating element type (if by\_elm is 4th output arg)

See also mp. NODE\_TYPE (page 170), [ensure\\_ref\\_node\(\)](#page-102-0) (page 100).

### <span id="page-102-0"></span>ensure\_ref\_node(*dm*, *ref* , *pv*, *pq*)

Ensure there is at least one reference node.

[ref, pv, pq] = nm.ensure\_ref\_node(dm, ref, pv, pq) ntv = nm.ensure\_ref\_node(dm, ntv)

### **Inputs**

- **dm** ([mp.data\\_model](#page-30-0) (page 28)) data model object
- **ref** (*integer*) vector of indices of reference nodes
- **pv** (*integer*) vector of indices of PV nodes
- **pq** (*integer*) vector of indices of PQ nodes
- **ntv** (*integer*) node type vector, valid element values are:
	- **–** [mp.NODE\\_TYPE.REF](#page-172-0) (page 170)
	- **–** [mp.NODE\\_TYPE.PV](#page-172-1) (page 170)
	- **–** [mp.NODE\\_TYPE.PQ](#page-172-2) (page 170)

## **Outputs**

- **ref** (*integer*) updated vector of indices of reference nodes
- **pv** (*integer*) updated vector of indices of PV nodes
- **pq** (*integer*) updated vector of indices of PQ nodes
- **ntv** (*integer*) updated node type vector

### <span id="page-102-1"></span>set\_node\_type\_ref(*dm*, *idx*)

Make the specified node a reference node.

nm.set\_node\_type\_ref(dm, idx)

**Inputs**

- **dm** ([mp.data\\_model](#page-30-0) (page 28)) data model object
- **idx** (*integer*) index of node to modify, this is the internal network model element index

Set the specified node to type  $mp$ . NODE\_TYPE. REF (page 170).

### <span id="page-103-0"></span>set\_node\_type\_pv(*dm*, *idx*)

Make the specified node a PV node.

nm.set\_node\_type\_pv(dm, idx)

#### **Inputs**

- **dm** ([mp.data\\_model](#page-30-0) (page 28)) data model object
- **idx** (*integer*) index of node to modify, this is the internal network model element index

Set the specified node to type mp. NODE\_TYPE. PV (page 170).

## <span id="page-103-1"></span>set\_node\_type\_pq(*dm*, *idx*)

Make the specified node a PQ node.

nm.set\_node\_type\_pq(dm, idx)

## **Inputs**

- **dm** ([mp.data\\_model](#page-30-0) (page 28)) data model object
- **idx** (*integer*) index of node to modify, this is the internal network model element index

Set the specified node to type mp. NODE\_TYPE. PQ (page 170).

## **mp.net\_model\_ac**

### <span id="page-103-2"></span>class mp.net\_model\_ac

Bases: [mp.net\\_model](#page-93-0) (page 91)

[mp.net\\_model\\_ac](#page-103-2) (page 101) - Abstract base class for MATPOWER AC **network model** objects.

Explicitly a subclass of  $mp.next_model$  (page 91) and implicitly assumed to be a subclass of  $mp.format$ (page 74) as well.

### **mp.net\_model\_ac Properties:**

- $z\mathbf{r}$  vector of real part of complex non-voltage states,  $z_r$
- zi vector of imaginary part of complex non-voltage states,  $z_i$

#### **mp.net\_model\_ac Methods:**

- [def\\_set\\_types\(\)](#page-104-0) (page 102) add non-voltage state variable set types for mp\_idx\_manager
- [build\\_params\(\)](#page-104-1) (page 102) build incidence matrices, parameters, add ports for each element
- $port\_inj\_nIn()$  (page 102) compute general nonlinear port injection functions and Jacobians
- [port\\_inj\\_nln\\_hess\(\)](#page-105-0) (page 103) compute general nonlinear port injection Hessian
- [nodal\\_complex\\_current\\_balance\(\)](#page-105-1) (page 103) compute nodal complex current balance constraints
- [nodal\\_complex\\_power\\_balance\(\)](#page-105-2) (page 103) compute nodal complex power balance constraints
- [nodal\\_complex\\_current\\_balance\\_hess\(\)](#page-106-0) (page 104) compute nodal complex current balance Hessian
- [nodal\\_complex\\_power\\_balance\\_hess\(\)](#page-106-1) (page 104) compute nodal complex power balance Hessian
- [port\\_inj\\_soln\(\)](#page-106-2) (page  $104$ ) compute the network port power injections at the solution
- [get\\_va\(\)](#page-106-3) (page 104) get node voltage angle vector

See also [mp.net\\_model](#page-93-0) (page 91), [mp.form](#page-74-1) (page 72), [mp.form\\_ac](#page-76-2) (page 74), [mp.nm\\_element](#page-110-0) (page 108).

#### <span id="page-104-0"></span>**Method Summary**

### def\_set\_types()

Add non-voltage state variable set types for mp\_idx\_manager.

nm.def\_set\_types()

```
Add the following set types:
```

```
• 'zr' - NON-VOLTAGE VARS REAL (zr)
```

```
• 'zi' - NON-VOLTAGE VARS IMAG (zi)
```
See also [mp.net\\_model.def\\_set\\_types\(\)](#page-97-2) (page 95), mp\_idx\_manager.

#### <span id="page-104-1"></span>build\_params(*nm*, *dm*)

Build incidence matrices and parameters, and add ports for each element.

nm.build\_params(nm, dm)

### **Inputs**

- **nm** ([mp.net\\_model](#page-93-0) (page 91)) network model object
- **dm** ([mp.data\\_model](#page-30-0) (page 28)) data model object

Call the parent method to do most() of the work, then build the aggregate network model parameters and add the general nonlinear function terms,  $s^{nln}(x)$  or  $i^{nln}(x)$ , for any elements that define them.

## <span id="page-104-2"></span>port\_inj\_nln(*si*, *x\_*, *sysx*, *idx*)

Compute general nonlinear port injection functions and Jacobians

```
g = nm.port_inj_nln(si, x, sysx, idx)[g, gv1, gv2] = nm.port_inj_nln(si, x, sysx, idx)[g, gv1, gv2, gzr, gzi] = nm.port_inj_nln(si, x_, sysx, idx)
```
Compute and assemble the functions, and optionally Jacobians, for the general nonlinear injection functions  $s^{nln}(x)$  and  $i^{nln}(x)$  for the full aggregate network model, for all or a selected subset of ports.

#### **Inputs**

- **si** ('S' or 'I') select power or current injection function:
	- **–** 'S' for complex power  $\mathbf{s}^{nln}(\mathbf{x})$
	- $\overline{\phantom{a}}$  'I' for complex current  $\mathbf{i}^{nln}(\mathbf{x})$
- **x\_** (*complex double*) state vector x
- **sysx**  $(0 \text{ or } 1)$  which state is provided in  $x_$ 
	- **–** 0 class aggregate state
	- **–** 1 *(default)* full system state
- **idx** (*integer*) *(optional)* vector of indices of ports of interest, if empty or missing, returns results corresponding to all ports

#### **Outputs**

- **g** (*complex double*) nonlinear injection function,  $\mathbf{s}^{nln}(\mathbf{x})$  (or  $\mathbf{i}^{nln}(\mathbf{x})$ )
- gv1 (*complex double*) Jacobian w.r.t. 1st voltage variable,  $s_{\theta}^{nln}$  or  $s_{\theta}^{nln}$  (or  $i_{\theta}^{nln}$  or  $i_{\theta}^{nln}$ )
- **gv2** (*complex double*) Jacobian w.r.t. 2nd voltage variable,  $\mathbf{s}_{\nu}^{nln}$  or  $\mathbf{s}_{\nu}^{nln}$  (or  $\mathbf{i}_{\nu}^{nln}$  or  $\mathbf{i}_{\nu}^{nln}$ )
- **gzr** (*complex double*) Jacobian w.r.t. real non-voltage variable,  $s_{z_r}^{nln}$  (or  $\mathbf{i}_{z_r}^{nln}$ )
- **gzi** (*complex double*) Jacobian w.r.t. imaginary non-voltage variable,  $s_{z_i}^{nln}$  (or  $\mathbf{i}_{z_i}^{nln}$ ) See also [port\\_inj\\_nln\\_hess\(\)](#page-105-0) (page 103).

## <span id="page-105-0"></span>port\_inj\_nln\_hess(*si*, *x\_*, *lam*, *sysx*, *idx*)

Compute general nonlinear port injection Hessian.

```
H = nm.port_inj_nln_hess(si, x, lam)H = nm.port_inj_nln_hess(si, x, lam, sysx)H = nm.port_inj_nln_hess(si, x, lam, sysx, idx)
```
Compute and assemble the Hessian for the general nonlinear injection functions  $s^{nln}(x)$  and  $i^{nln}(x)$ for the full aggregate network model, for all or a selected subset of ports. Rather than a full, 3 dimensional Hessian, it computes the Jacobian of the vector obtained by muliplying the transpose of the corresponding Jacobian by a vector  $\lambda$ .

### **Inputs**

- **si** ('S' or 'I') select power or current injection function:
	- **–** 'S' for complex power  $\mathbf{s}^{nln}(\mathbf{x})$
	- $\overline{\phantom{a}}$  'I' for complex current  $\mathbf{i}^{nln}(\mathbf{x})$
- **x\_** (*complex double*) state vector x
- **lam**  $(double)$  vector  $\lambda$  of multipliers, one for each port
- **sysx**  $(0 \text{ or } 1)$  which state is provided in  $x_$ 
	- **–** 0 class aggregate state
	- **–** 1 *(default)* full system state
- **idx** (*integer*) *(optional)* vector of indices of ports of interest, if empty or missing, returns results corresponding to all ports

#### **Output**

```
H (complex double) – sparse Hessian matrix, \mathbf{s}_{\bm{x}\bm{x}}^{nln}(\lambda) or \mathbf{i}_{\bm{x}\bm{x}}^{nln}(\lambda)See also port_inj_nln() (page 102).
```
### <span id="page-105-1"></span>nodal\_complex\_current\_balance(*x\_*)

Compute nodal complex current balance constraints.

```
G = nm.nodal\_complex\_current\_balance(x_+)[G, Gv1, Gv2, Gzr, Gzi] = nm.nodal\_complex\_current\_balance(x_+)
```
Compute constraint function and optionally the Jacobian for the complex current balance equality constraints based on outputs of  $mp$ . form\_ac.port\_inj\_current() (page 77) and the node incidence matrix.

#### **Input**

**x\_** (*complex double*) – state vector x (full system state)

**Outputs**

- **G** (*complex double*) nodal complex current balance constraint function,  $g^{kcl}(x)$
- **Gv1** (*complex double*) Jacobian w.r.t. 1st voltage variable,  $g_{\theta}^{\text{kcl}}$  or  $g_{u}^{\text{kcl}}$
- **Gv2** (*complex double*) Jacobian w.r.t. 2nd voltage variable,  $g_{\nu}^{\text{kcl}}$  or  $g$ kcl  $\boldsymbol{w}$
- **Gzr** (*complex double*) Jacobian w.r.t. real non-voltage variable,  $g_{z_r}^{kcl}$
- **Gzi** (*complex double*) Jacobian w.r.t. imaginary non-voltage variable,  $\mathbf{g}_{z_i}^{\text{kcl}}$

See also [mp.form\\_ac.port\\_inj\\_current\(\)](#page-79-2) (page 77), [nodal\\_complex\\_current\\_balance\\_hess\(\)](#page-106-0) (page 104).

### <span id="page-105-2"></span>nodal\_complex\_power\_balance(*x\_*)

Compute nodal complex power balance constraints.

 $G = nm.nodal\_complex\_power_balance(x_$  $[G, Gv1, Gv2, Gzr, Gzi] = nm.nodal\_complex\_power_balance(x_+)$  Compute constraint function and optionally the Jacobian for the complex power balance equality constraints based on outputs of mp. form\_ac.port\_inj\_power() (page 77) and the node incidence matrix.

### **Input**

**x\_** (*complex double*) – state vector x (full system state)

### **Outputs**

- **G** (*complex double*) nodal complex power balance constraint function,  $g^{kcl}(x)$
- **Gv1** (*complex double*) Jacobian w.r.t. 1st voltage variable,  $\mathbf{g}_{\theta}^{\text{kcl}}$  or  $\mathbf{g}_{\mu}^{\text{kcl}}$
- **Gv2** (*complex double*) Jacobian w.r.t. 1st voltage variable,  $g_{\mu}^{kcl}$  or  $g_{\mu}^{kcl}$  or  $g_{\mu}^{kcl}$
- **Gzr** (*complex double*) Jacobian w.r.t. real non-voltage variable,  $g_{z_r}^{kcl}$
- **Gzi** (*complex double*) Jacobian w.r.t. imaginary non-voltage variable,  $\mathbf{g}_{z_i}^{\text{kcl}}$

See also [mp.form\\_ac.port\\_inj\\_power\(\)](#page-79-3) (page 77), [nodal\\_complex\\_power\\_balance\\_hess\(\)](#page-106-1) (page 104).

### <span id="page-106-0"></span>nodal\_complex\_current\_balance\_hess(*x\_*, *lam*)

Compute nodal complex current balance Hessian.

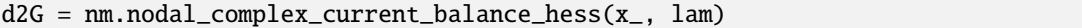

Compute the Hessian of the nodal complex current balance constraint. Rather than a full, 3 dimensional Hessian, it computes the Jacobian of the vector obtained by muliplying the transpose of the constraint Jacobian by a vector  $\lambda$ . Based on mp. form\_ac.port\_inj\_current\_hess() (page 78). **Inputs**

• **x\_** (*complex double*) – state vector x (full system state) • **lam** (*double*) – vector  $\lambda$  of multipliers, one for each node **Output d2G** (*complex double*) – sparse Hessian matrix,  $g_{xx}^{kcl}(\lambda)$ See also [mp.form\\_ac.port\\_inj\\_current\\_hess\(\)](#page-80-0) (page 78), [nodal\\_complex\\_current\\_balance\(\)](#page-105-1) (page 103).

## <span id="page-106-1"></span>nodal\_complex\_power\_balance\_hess(*x\_*, *lam*)

Compute nodal complex power balance Hessian.

 $d2G = nm.nodal\_complex\_power_balance\_hess(x_-, lam)$ 

Compute the Hessian of the nodal complex power balance constraint. Rather than a full, 3-dimensional Hessian, it computes the Jacobian of the vector obtained by muliplying the transpose of the constraint Jacobian by a vector  $\lambda$ . Based on mp. form\_ac.port\_inj\_power\_hess() (page 79).

#### **Inputs**

- **x\_** (*complex double*) state vector x (full system state)
- **lam** (*double*) vector  $\lambda$  of multipliers, one for each node

### **Output**

**d2G** (*complex double*) – sparse Hessian matrix,  $\mathbf{g}_{xx}^{\text{kel}}(\lambda)$ 

See also [mp.form\\_ac.port\\_inj\\_power\\_hess\(\)](#page-81-0) (page 79), [nodal\\_complex\\_power\\_balance\(\)](#page-105-2) (page 103).

## <span id="page-106-2"></span>port\_inj\_soln()

Compute the network port power injections at the solution.

nm.port\_inj\_soln()

Takes the solved network state, computes the port power injections, and saves them in nm. soln.gs...

## <span id="page-106-3"></span>get\_va(*idx*)

Get node voltage angle vector.

 $va = nm.get_va()$  $va = nm.get_value(idx)$ 

Get vector of node voltage angles for all or a selected subset of nodes. Values come from the solution if available, otherwise from the provided initial voltages.

```
Input
```
**idx** (*integer*) – index of subset of voltages of interest; if missing or empty, include all **Output**

**va** (*double*) – vector of voltage angles

## **mp.net\_model\_acc**

### <span id="page-107-0"></span>class mp.net\_model\_acc

Bases: [mp.net\\_model\\_ac](#page-103-2) (page 101), [mp.form\\_acc](#page-85-1) (page 83)

[mp.net\\_model\\_acc](#page-107-0) (page 105) - Concrete class for MATPOWER AC cartesian **network model** objects.

This network model class and all of its network model element classes are specific to the AC cartesian formulation and therefore inherit from mp. form\_acc (page 83).

## **mp.net\_model\_acc Properties:**

- $vr$  vector of real part of complex voltage state variables,  $u$
- vi vector of imaginary part of complex voltage state variables,  $w$

### **mp.net\_model\_acc Methods:**

- [net\\_model\\_acc\(\)](#page-107-1) (page 105) constructor, assign default network model element classes
- [def\\_set\\_types\(\)](#page-107-2) (page 105) add voltage state variable set types for mp\_idx\_manager
- [initial\\_voltage\\_angle\(\)](#page-108-0) (page 106) get vector of initial node voltage angles

See also [mp.net\\_model\\_ac](#page-103-2) (page 101), [mp.net\\_model](#page-93-0) (page 91), [mp.form\\_acc](#page-85-1) (page 83), [mp.form\\_ac](#page-76-2) (page 74), [mp.form](#page-74-1) (page 72), [mp.nm\\_element](#page-110-0) (page 108).

#### <span id="page-107-1"></span>**Constructor Summary**

## net\_model\_acc()

Constructor, assign default network model element classes.

nm = net\_model\_acc()

This network model class and all of its network model element classes are specific to the AC cartesian formulation and therefore inherit from mp. form\_acc (page 83).

### <span id="page-107-2"></span>**Method Summary**

#### def\_set\_types()

Add voltage state variable set types for mp\_idx\_manager.

nm.def\_set\_types()

Add the following set types:

- 'vr' REAL VOLTAGE VARS (vr)
- 'vi' IMAG VOLTAGE VARS (vi)
See also [mp.net\\_model\\_ac.def\\_set\\_types\(\)](#page-104-0) (page 102), [mp.net\\_model.def\\_set\\_types\(\)](#page-97-0) (page 95), mp\_idx\_manager.

### initial\_voltage\_angle(*idx*)

Get vector of initial node voltage angles.

va = nm.initial\_voltage\_angle() va = nm.initial\_voltage\_angle(idx)

Get vector of initial node voltage angles for all or a selected subset of nodes.

**Input**

**idx** (*integer*) – index of subset of voltages of interest; if missing or empty, include all **Output**

**va** (*double*) – vector of initial voltage angles

# **mp.net\_model\_acp**

## <span id="page-108-0"></span>class mp.net\_model\_acp

Bases: [mp.net\\_model\\_ac](#page-103-0) (page 101), [mp.form\\_acp](#page-89-0) (page 87)

[mp.net\\_model\\_acp](#page-108-0) (page 106) - Concrete class for MATPOWER AC polar **network model** objects.

This network model class and all of its network model element classes are specific to the AC polar formulation and therefore inherit from mp. form\_acp (page 87).

#### **mp.net\_model\_acp Properties:**

- va vector of angles of complex voltage state variables,  $\theta$
- vm vector of magnitudes of complex voltage state variables,  $\nu$

## **mp.net\_model\_acp Methods:**

- [net\\_model\\_acp\(\)](#page-108-1) (page 106) constructor, assign default network model element classes
- $def\_set\_types()$  (page 106) add voltage state variable set types for mp\_idx\_manager
- [initial\\_voltage\\_angle\(\)](#page-109-0) (page 107) get vector of initial node voltage angles

See also [mp.net\\_model\\_ac](#page-103-0) (page 101), [mp.net\\_model](#page-93-0) (page 91), [mp.form\\_acp](#page-89-0) (page 87), [mp.form\\_ac](#page-76-0) (page 74), [mp.form](#page-74-0) (page 72), [mp.nm\\_element](#page-110-0) (page 108).

## <span id="page-108-1"></span>**Constructor Summary**

#### net\_model\_acp()

Constructor, assign default network model element classes.

nm = net\_model\_acp()

This network model class and all of its network model element classes are specific to the AC polar formulation and therefore inherit from mp. form\_acp (page 87).

### <span id="page-108-2"></span>**Method Summary**

#### def\_set\_types()

Add voltage state variable set types for mp\_idx\_manager.

nm.def\_set\_types()

Add the following set types:

- 'va' VOLTAGE ANG VARS (va)
- 'vm' VOLTAGE MAG VARS (vm)

See also [mp.net\\_model\\_ac.def\\_set\\_types\(\)](#page-104-0) (page 102), [mp.net\\_model.def\\_set\\_types\(\)](#page-97-0) (page 95), mp\_idx\_manager.

# <span id="page-109-0"></span>initial\_voltage\_angle(*idx*)

Get vector of initial node voltage angles.

va = nm.initial\_voltage\_angle() va = nm.initial\_voltage\_angle(idx)

Get vector of initial node voltage angles for all or a selected subset of nodes.

**Input**

**idx** (*integer*) – index of subset of voltages of interest; if missing or empty, include all **Output**

**va** (*double*) – vector of initial voltage angles

# **mp.net\_model\_dc**

#### <span id="page-109-1"></span>class mp.net\_model\_dc

Bases: [mp.net\\_model](#page-93-0) (page 91), [mp.form\\_dc](#page-91-0) (page 89)

[mp.net\\_model\\_dc](#page-109-1) (page 107) - Concrete class for MATPOWER DC **network model** objects.

This network model class and all of its network model element classes are specific to the DC formulation and therefore inherit from mp. form\_dc (page 89).

#### **mp.net\_model\_dc Properties:**

- [va](#page-110-1) (page 108) vector of voltage states (voltage angles  $\theta$ )
- $z$  (page 108) vector of non-voltage states  $z$

#### **mp.net\_model\_dc Methods:**

- [net\\_model\\_dc\(\)](#page-109-2) (page 107) constructor, assign default network model element classes
- [def\\_set\\_types\(\)](#page-110-3) (page 108) add voltage and non-voltage variable set types for mp\_idx\_manager
- [build\\_params\(\)](#page-110-4) (page 108) build incidence matrices, parameters, add ports for each element
- [port\\_inj\\_soln\(\)](#page-110-5) (page 108) compute the network port injections at the solution

See also [mp.net\\_model](#page-93-0) (page 91), [mp.form\\_dc](#page-91-0) (page 89), [mp.form](#page-74-0) (page 72), [mp.nm\\_element](#page-110-0) (page 108).

#### <span id="page-109-2"></span>**Constructor Summary**

## net\_model\_dc()

Constructor, assign default network model element classes.

 $nm = net_model_dc()$ 

This network model class and all of its network model element classes are specific to the DC formulation and therefore inherit from mp. form\_dc (page 89).

# <span id="page-110-1"></span>**Property Summary**

 $va = []$ 

*(double)* vector of voltage states (voltage angles  $\theta$ )

<span id="page-110-2"></span> $z = \lceil \rceil$ 

*(double)* vector of non-voltage states

# <span id="page-110-3"></span>**Method Summary**

# def\_set\_types()

Add voltage and non-voltage variable set types for mp\_idx\_manager.

nm.def\_set\_types()

Add the following set types:

• 'va' - VOLTAGE VARS (va)

```
• 'z' - NON-VOLTAGE VARS (z)
```
See also [mp.net\\_model.def\\_set\\_types\(\)](#page-97-0) (page 95), mp\_idx\_manager.

# <span id="page-110-4"></span>build\_params(*nm*, *dm*)

Build incidence matrices and parameters, and add ports for each element.

```
nm.build_params(nm, dm)
```
### **Inputs**

- **nm** ([mp.net\\_model](#page-93-0) (page 91)) network model object
- **dm** ([mp.data\\_model](#page-30-0) (page 28)) data model object

Call the parent method to do most() of the work, then build the aggregate network model parameters.

# <span id="page-110-5"></span>port\_inj\_soln()

Compute the network port injections at the solution.

nm.port\_inj\_soln()

Takes the solved network state, computes the port power injections, and saves them in nm. soln.gp.

# **3.4.2 Elements**

# **mp.nm\_element**

# <span id="page-110-0"></span>class mp.nm\_element

Bases: handle

[mp.nm\\_element](#page-110-0) (page 108) - Abstract base class for MATPOWER **network model element** objects.

A network model element object encapsulates all of the network model parameters for a particular element type. All network model element classes inherit from  $mp.nm$ <sub>element</sub> (page 108) and also, like the container, from a formulation-specific subclass of mp. form (page 72). Each element type typically implements its own subclasses, which are further subclassed per formulation. A given network model element object contains the aggregate network model parameters for all online instances of that element type, stored in the set of matrices and vectors that correspond to the formulation.

By convention, network model element variables are named nme and network model element class names begin with mp.nme.

## **mp.mm\_element Properties:**

- *[nk](#page-111-0)* (page 109) number of elements of this type
- [C](#page-111-1) (page 109) stacked sparse element-node incidence matrices
- [D](#page-112-0) (page 110) stacked sparse incidence matrices for *z*-variables
- [soln](#page-112-1) (page 110) struct for storing solved states, quantities

# **mp.mm\_element Methods:**

- [name\(\)](#page-112-2) (page 110) get name of element type, e.g. 'bus', 'gen'
- $np()$  (page 110) number of ports per element of this type
- [nn\(\)](#page-112-4) (page 110) number of nodes per element, created by this element type
- $nz()$  (page 110) number of non-voltage state variables per element of this type
- [data\\_model\\_element\(\)](#page-112-6) (page 110) get the corresponding data model element
- [math\\_model\\_element\(\)](#page-113-0) (page 111) get the corresponding math model element
- count () (page 111) get number of online elements in dm, set nk
- [add\\_nodes\(\)](#page-113-2) (page 111) add nodes to network model
- [add\\_states\(\)](#page-113-3) (page 111) add non-voltage states to network model
- [add\\_vvars\(\)](#page-113-4) (page 111) add real-valued voltage variables to network object
- [add\\_zvars\(\)](#page-114-0) (page 112) add real-valued non-voltage state variables to network object
- [build\\_params\(\)](#page-114-1) (page 112) build model parameters from data model
- [get\\_nv\\_\(\)](#page-114-2) (page 112) get number of *(possibly complex)* voltage variables
- [x2vz\(\)](#page-114-3) (page 112) get port voltages and non-voltage states from combined state vector
- [node\\_indices\(\)](#page-115-0) (page 113) construct node indices from data model element connection info
- [incidence\\_matrix\(\)](#page-115-1) (page 113) construct stacked incidence matrix from set of index vectors
- [node\\_types\(\)](#page-116-0) (page 114) get node type information
- [set\\_node\\_type\\_ref\(\)](#page-116-1) (page 114) make the specified node a reference node
- [set\\_node\\_type\\_pv\(\)](#page-116-2) (page 114) make the specified node a PV node
- [set\\_node\\_type\\_pq\(\)](#page-117-0) (page  $115$ ) make the specified node a PQ node
- [display\(\)](#page-117-1) (page 115) display the network model element object

See the sec\_nm\_element section in the *MATPOWER [Developer's Manual](https://matpower.org/doc/dev-manual/)* for more information. See also [mp.net\\_model](#page-93-0) (page 91).

### <span id="page-111-1"></span><span id="page-111-0"></span>**Property Summary**

 $nk = 0$ 

*(integer)* number of elements of this type

# $C = []$

*(sparse integer matrix)* stacked element-node incidence matrices, where C(i,kk) is 1 if port *j* of element *k* is connected to node *i*, and  $kk = k + (j-1)$ <sup>\*</sup>np

## <span id="page-112-0"></span> $D = \lceil$

*(sparse integer matrix)* stacked incidence matrices for *z*-variables (non-voltage state variables), where  $D(i, kk)$  is 1 if *z*-variable *j* of element *k* is the *i*-th system *z*-variable and kk = k + (j-1)\*nz

#### <span id="page-112-1"></span>soln

*(struct)* for storing solved states, quantities

## <span id="page-112-2"></span>**Method Summary**

# name()

Get name of element type, e.g. 'bus', 'gen'.

 $name = nme.name()$ 

#### **Output**

**name** (*char array*) – name of element type, must be a valid struct field name

Implementation provided by an element type specific subclass.

## <span id="page-112-3"></span> $np()$

Number of ports per element of this type.

```
np = nme.np()
```
#### **Output**

**np** (*integer*) – number of ports per element of this type

## <span id="page-112-4"></span>nn()

Number of nodes per element, created by this element type.

 $nn = nme.nn()$ 

# **Output**

**nn** (*integer*) – number of ports per element of this type

## <span id="page-112-5"></span>nz()

Number of non-voltage state variables per element of this type.

```
nz = nme.nz()
```
#### **Output**

**nz** (*integer*) – number of non-voltage state variables per element of this type

#### <span id="page-112-6"></span>data\_model\_element(*dm*, *name*)

Get the corresponding data model element.

```
dme = nme.data_model_element(dm)
dme = nme.data_model_element(dm, name)
```
#### **Inputs**

• **dm** ([mp.data\\_model](#page-30-0) (page 28)) – data model object

• **name** (*char array*) – *(optional)* name of element type *(default is name of this object)* **Output**

**dme** ([mp.dm\\_element](#page-38-0) (page 36)) – data model element object

#### <span id="page-113-0"></span>math\_model\_element(*mm*, *name*)

Get the corresponding math model element.

mme = nme.math\_model\_element(mm) mme = nme.math\_model\_element(mm, name)

**Inputs**

• **mm** ([mp.math\\_model](#page-124-0) (page 122)) – math model object

• **name** (*char array*) – *(optional)* name of element type *(default is name of this object)* **Output**

**mme** ([mp.mm\\_element](#page-146-0) (page 144)) – math model element object

#### <span id="page-113-1"></span>count(*dm*)

Get number of online elements of this type in dm, set nk.

 $nk = nme.count(dm)$ 

**Input**

**dm** ([mp.data\\_model](#page-30-0) (page 28)) – data model object **Output nk** (*integer*) – number of online elements of this type

<span id="page-113-2"></span>add\_nodes(*nm*, *dm*)

Add nodes to network model for this element.

nme.add\_nodes(nm, dm)

#### **Inputs**

- **nm** ([mp.net\\_model](#page-93-0) (page 91)) network model object
- **dm** ([mp.data\\_model](#page-30-0) (page 28)) data model object

Add nodes to the network model object, based on value *nn* returned by [nn\(\)](#page-112-4) (page 110). Calls the network model's [add\\_node\(\)](#page-98-0) (page 96) *nn* times.

#### <span id="page-113-3"></span>add\_states(*nm*, *dm*)

Add non-voltage states to network model for this element.

nme.add\_states(nm, dm)

#### **Inputs**

- **nm** ([mp.net\\_model](#page-93-0) (page 91)) network model object
- **dm** ([mp.data\\_model](#page-30-0) (page 28)) data model object

Add non-voltage states to the network model object, based on value *nz* returned by [nz\(\)](#page-112-5) (page 110). Calls the network model's [add\\_state\(\)](#page-98-1) (page 96) *nz* times.

<span id="page-113-4"></span>add\_vvars(*nm*, *dm*, *idx*)

Add real-valued voltage variables to network object.

nme.add\_vvars(nm, dm, idx)

#### **Inputs**

- **nm** (*mp*.net\_*model* (page 91)) network model object
- **dm** ([mp.data\\_model](#page-30-0) (page 28)) data model object

Add real-valued voltage variables (*v*-variables) to the network model object, for each port. Implementation depends on the specific formulation (i.e. subclass of [mp.form](#page-74-0) (page 72)).

For example, consider an element with *np* ports and an AC formulation with polar voltage representation. The actual port voltages are complex, but this method would call the network model's [add\\_var\(\)](#page-99-0) (page 97) twice for each port, once for the voltage angle variables and once for the voltage magnitude variables.

Implemented by a formulation-specific subclass.

#### <span id="page-114-0"></span>add\_zvars(*nm*, *dm*, *idx*)

Add real-valued non-voltage state variables to network object.

nme.add\_zvars(nm, dm, idx)

#### **Inputs**

- **nm** (*mp*.net\_*model* (page 91)) network model object
- **dm** ([mp.data\\_model](#page-30-0) (page 28)) data model object
- **idx** (*cell array*) indices for named and indexed variables

Add real-valued non-voltage state variables (*z*-variables) to the network model object. Implementation depends on the specific formulation (i.e. subclass of  $mp$ . form (page 72)).

For example, consider an element with  $nz$  z-variables and a formulation in which these are complex. This method would call the network model's [add\\_var\(\)](#page-99-0) (page 97) twice for each complex *z*-variable, once for the variables representing the real part and once for the imaginary part.

Implemented by a formulation-specific subclass.

## <span id="page-114-1"></span>build\_params(*nm*, *dm*)

Build model parameters from data model.

```
nme.build_params(nm, dm)
```
#### **Inputs**

- **nm** ([mp.net\\_model](#page-93-0) (page 91)) network model object
- **dm** ([mp.data\\_model](#page-30-0) (page 28)) data model object

Construction of incidence matrices C and D are handled in this base class. Building of the formulationspecific model parameters must be implemented by a formulation-specific subclass. The subclass should call its parent in order to construct the incidence matrices.

See also [incidence\\_matrix\(\)](#page-115-1) (page 113), [node\\_indices\(\)](#page-115-0) (page 113).

## <span id="page-114-2"></span>get\_nv\_(*sysx*)

Get number of *(possibly complex)* voltage variables.

 $nv_ =$   $nme.get_nv_ (sys x)$ 

# **Input**

**sysx** (*boolean*) – if true the state x\_ refers to the full *(possibly complex)* system state *(all node voltages and system non-voltage states)*, otherwise it is the state vector for this specific element type *(port voltages and element non-voltage states)*

## **Output**

**nv\_** (*integer*) – number of *(possibly complex)* voltage variables in the state variable x\_, whose meaning depends on the sysx input

# <span id="page-114-3"></span>x2vz(*x\_*, *sysx*, *idx*)

Get port voltages and non-voltage states from combined state vector.

 $[v_-, z_-, v_i] =$  nme.x2vz(x<sub>-</sub>, sysx, idx)

# **Inputs**

- **x\_** (*double*) *possibly complex* state vector
- **sysx** (*boolean*) if true the state x\_ refers to the full *(possibly complex)* system state *(all node voltages and system non-voltage states)*, otherwise it is the state vector for this specific element type *(port voltages and element non-voltage states)*
- **idx** (*integer*) vector of port indices of interest

#### **Outputs**

- **v\_** (*double*) vector of *(possibly complex)* port voltages
- **z\_** (*double*) vector of *(possibly complex)* non-voltage state variables
- **vi\_** (*double*) vector of *(possibly complex)* port voltages for selected ports only, as indexed by idx

This method extracts voltage and non-voltage states from a combined state vector, optionally with voltages for specific ports only.

Note, that this method can operate on multiple state vectors simultaneously, by specifying  $x_{-}$  as a matrix. In this case, each output will have the same number of columns, one for each column of the input x\_.

# <span id="page-115-0"></span>node\_indices(*nm*, *dm*, *cxn\_type*, *cxn\_idx\_prop*, *cxn\_type\_prop*)

Construct node indices from data model element connection info.

```
nidxs = nme.node_indices(nm, dm)
nidxs = nme.node_indices(nm, dm, cxn_type, cxn_idx_prop)
nidxs = nme.node_indices(nm, dm, cxn_type, cxn_idx_prop, cxn_type_prop)
```
## **Inputs**

- **nm** ([mp.net\\_model](#page-93-0) (page 91)) network model object
- **dm** ([mp.data\\_model](#page-30-0) (page 28)) data model object
- **cxn\_type** (*char array or cell array of char arrays*) name(s) of type(s) of junction elements, i.e. node-creating elements (e.g. 'bus'), to which this element connects; see [mp.dm\\_element.cxn\\_type\(\)](#page-41-0) (page 39) for more info
- **cxn\_idx\_prop** (*char array or cell array of char arrays*) name(s) of property(ies) containing indices of junction elements that define connections (e.g. {'fbus', 'tbus'}); see [mp.dm\\_element.cxn\\_idx\\_prop\(\)](#page-41-1) (page 39) for more info
- **cxn** type prop (*char array or cell array of char arrays*) name(s) of properties containing type of junction elements for each connection, defaults to '' if cxn\_type and cxn\_type\_prop are provided, but not cxn\_type\_prop; see [mp.dm\\_element.](#page-42-0) [cxn\\_type\\_prop\(\)](#page-42-0) (page 40) for more info

# **Output**

**nidxs** (*cell array*) – 1 x *np* cell array of node index vectors for each port

This method constructs the node index vectors for each port. That is, element *p* of nidxs is the vector of indices of the nodes to which port *p* of these elements are connected. These node indices can be used to construct the element-node incidence matrices that form C.

By default, the connection information is obtained from the corresponding data model element, as described in the sec\_dm\_element\_cxn section in the *MATPOWER [Developer's Manual](https://matpower.org/doc/dev-manual/)*.

```
See also incidence_matrix() (page 113), mp.dm_element.cxn_type() (page 39), mp.
dm_element.cxn_idx_prop() (page 39), mp.dm_element.cxn_type_prop() (page 40).
```
# <span id="page-115-1"></span>incidence\_matrix(*m*, *varargin*)

Construct stacked incidence matrix from set of index vectors.

 $CD =$  nme.incidence\_matrix(m, idx1, idx2, ...)

#### **Inputs**

- **m** (*integer*) total number of nodes or states
- **idx1** (*integer*) index vector for nodes corresponding to this element's first port, or state variables corresponding to this element's first non-voltage state
- **idx2** (*integer*) same as idx1 for second port or non-voltage state, and so on

# **Output**

**CD** (*sparse matrix*) – stacked incidence matrix (C for ports, D for states)

Forms an *m* x *n* incidence matrix for each input index vector idx, where *n* is the dimension of idx, and column j of the corresponding incidence matrix consists of all zeros with a 1 in row  $idx(j)$ .

These incidence matrices are then stacked horizontally to form a single matrix return value.

#### <span id="page-116-0"></span>node\_types(*nm*, *dm*, *idx*)

Get node type information.

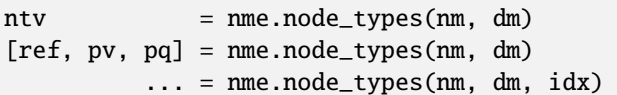

#### **Inputs**

- **nm** ([mp.net\\_model](#page-93-0) (page 91)) network model object
- **dm** ([mp.data\\_model](#page-30-0) (page 28)) data model object
- **idx** (*integer*) index *(not used in base method)*

#### **Outputs**

- **ntv** (*integer*) node type vector, valid element values are:
	- **–** [mp.NODE\\_TYPE.REF](#page-172-0) (page 170)
	- **–** [mp.NODE\\_TYPE.PV](#page-172-1) (page 170)
	- **–** [mp.NODE\\_TYPE.PQ](#page-172-2) (page 170)
- **ref** (*integer*) vector of indices of reference nodes
- **pv** (*integer*) vector of indices of PV nodes
- **pq** (*integer*) vector of indices of PQ nodes

See also mp. NODE\_TYPE (page 170).

# <span id="page-116-1"></span>set\_node\_type\_ref(*dm*, *idx*)

Make the specified node a reference node.

nme.set\_node\_type\_ref(dm, idx)

## **Inputs**

- **dm** ([mp.data\\_model](#page-30-0) (page 28)) data model object
- **idx** (*integer*) index of node to modify, this is the internal network model element index

Set the specified node to type  $mp$ . NODE\_TYPE. REF (page 170).

Implementation provided by node-creating subclass.

#### <span id="page-116-2"></span>set\_node\_type\_pv(*dm*, *idx*)

Make the specified node a PV node.

```
nme.set_node_type_pv(dm, idx)
```
#### **Inputs**

- **dm** ([mp.data\\_model](#page-30-0) (page 28)) data model object
- **idx** (*integer*) index of node to modify, this is the internal network model element index

Set the specified node to type mp. NODE\_TYPE. PV (page 170).

Implementation provided by node-creating subclass.

#### <span id="page-117-0"></span>set\_node\_type\_pq(*dm*, *idx*)

Make the specified node a PQ node.

nme.set\_node\_type\_pq(dm, idx)

#### **Inputs**

- **dm** ([mp.data\\_model](#page-30-0) (page 28)) data model object
- **idx** (*integer*) index of node to modify, this is the internal network model element index

Set the specified node to type mp. NODE\_TYPE. PQ (page 170).

Implementation provided by node-creating subclass.

# <span id="page-117-1"></span>display()

Display the network model element object.

This method is called automatically when omitting a semicolon on a line that retuns an object of this class.

Displays the details of the elements, including total number of elements, nodes per element, ports per element, non-voltage state per element, formulation name, tag, and class, and names and dimensions of the model parameters.

## **mp.nme\_branch**

## <span id="page-117-2"></span>class mp.nme\_branch

Bases: [mp.nm\\_element](#page-110-0) (page 108)

[mp.nme\\_branch](#page-117-2) (page 115) - Network model element abstract base class for branch.

Implements the network model element for branch elements, including transmission lines and transformers, with 2 ports per branch.

# **Method Summary**

name()

np()

# **mp.nme\_branch\_ac**

# <span id="page-117-3"></span>class mp.nme\_branch\_ac

Bases: [mp.nme\\_branch](#page-117-2) (page 115)

[mp.nme\\_branch\\_ac](#page-117-3) (page 115) - Network model element abstract base class for branch for AC formulations.

Implements building of the admittance parameter  $\underline{Y}$  for branches.

#### **Method Summary**

# build\_params(*nm*, *dm*)

Builds the admittance parameter  $\underline{Y}$  for branches.

# **mp.nme\_branch\_acc**

# <span id="page-118-0"></span>class mp.nme\_branch\_acc

Bases: [mp.nme\\_branch\\_ac](#page-117-3) (page 115), mp. form\_acc (page 83)

[mp.nme\\_branch\\_acc](#page-118-0) (page 116) - Network model element for branch for AC cartesian voltage formulations.

Implements functions for the voltage angle difference limits and their derivatives and inherits from mp. form\_acc (page 83).

# **Method Summary**

ang\_diff\_fcn(*xx*, *Aang*, *lang*, *uang*)

ang\_diff\_hess(*xx*, *lambda*, *Aang*)

# **mp.nme\_branch\_acp**

# <span id="page-118-1"></span>class mp.nme\_branch\_acp

Bases: [mp.nme\\_branch\\_ac](#page-117-3) (page 115), mp. form\_acp (page 87)

[mp.nme\\_branch\\_acp](#page-118-1) (page 116) - Network model element for branch for AC polar voltage formulations. Inherits from mp. form\_acp (page 87).

# **mp.nme\_branch\_dc**

# <span id="page-118-2"></span>class mp.nme\_branch\_dc

Bases: [mp.nme\\_branch](#page-117-2) (page 115), mp. form\_dc (page 89)

[mp.nme\\_branch\\_dc](#page-118-2) (page 116) - Network model element for branch for DC formulations.

Implements building of the branch parameters  $\underline{B}$  and  $p$ , and inherits from  $mp$ . form\_dc (page 89).

# **Method Summary**

build\_params(*nm*, *dm*)

# **mp.nme\_bus**

#### <span id="page-119-0"></span>class mp.nme\_bus

Bases: [mp.nm\\_element](#page-110-0) (page 108)

[mp.nme\\_bus](#page-119-0) (page 117) - Network model element abstract base class for bus. Implements the network model element for bus elements, with 1 node per bus. Implements node type methods.

### **Method Summary**

name()  $nn()$ node\_types(*nm*, *dm*, *idx*) set\_node\_type\_ref(*nm*, *dm*, *idx*) set\_node\_type\_pv(*nm*, *dm*, *idx*) set\_node\_type\_pq(*nm*, *dm*, *idx*)

# **mp.nme\_bus\_acc**

# <span id="page-119-1"></span>class mp.nme\_bus\_acc

Bases: [mp.nme\\_bus](#page-119-0) (page 117), [mp.form\\_acc](#page-85-0) (page 83)

[mp.nme\\_bus\\_acc](#page-119-1) (page 117) - Network model element for bus for AC cartesian voltage formulations. Adds voltage variables Vr and Vi to the network model and inherits from  $mp$ . form\_acc (page 83).

## **Method Summary**

add\_vvars(*nm*, *dm*, *idx*)

# **mp.nme\_bus\_acp**

## <span id="page-119-2"></span>class mp.nme\_bus\_acp

Bases: [mp.nme\\_bus](#page-119-0) (page 117), mp. form\_acp (page 87)

[mp.nme\\_bus\\_acp](#page-119-2) (page 117) - Network model element for bus for AC cartesian polar formulations.

Adds voltage variables Va and Vm to the network model and inherits from  $mp$ . form\_acp (page 87).

#### **Method Summary**

add\_vvars(*nm*, *dm*, *idx*)

# **mp.nme\_bus\_dc**

# <span id="page-120-0"></span>class mp.nme\_bus\_dc

Bases: [mp.nme\\_bus](#page-119-0) (page 117), [mp.form\\_dc](#page-91-0) (page 89)

[mp.nme\\_bus\\_dc](#page-120-0) (page 118) - Network model element for bus for DC formulations.

Adds voltage variable Va to the network model and inherits from mp. form\_dc (page 89).

# **Method Summary**

add\_vvars(*nm*, *dm*, *idx*)

# **mp.nme\_gen**

#### <span id="page-120-1"></span>class mp.nme\_gen

Bases: [mp.nm\\_element](#page-110-0) (page 108)

[mp.nme\\_gen](#page-120-1) (page 118) - Network model element abstract base class for generator.

Implements the network model element for generator elements, with 1 port and 1 non-voltage state per generator.

## **Method Summary**

name()  $np()$ nz()

#### **mp.nme\_gen\_ac**

#### <span id="page-120-2"></span>class mp.nme\_gen\_ac

Bases: [mp.nme\\_gen](#page-120-1) (page 118)

[mp.nme\\_gen\\_ac](#page-120-2) (page 118) - Network model element abstract base class for generator for AC formulations.

Adds non-voltage state variables Pg and Qg to the network model and builds the parameter N.

# **Method Summary**

add\_zvars(*nm*, *dm*, *idx*)

build\_params(*nm*, *dm*)

## **mp.nme\_gen\_acc**

# <span id="page-121-0"></span>class mp.nme\_gen\_acc

Bases: [mp.nme\\_gen\\_ac](#page-120-2) (page 118), mp. form\_acc (page 83)

[mp.nme\\_gen\\_acc](#page-121-0) (page 119) - Network model element for generator for AC cartesian voltage formulations. Inherits from mp. form\_acc (page 83).

#### **mp.nme\_gen\_acp**

#### <span id="page-121-1"></span>class mp.nme\_gen\_acp

Bases: [mp.nme\\_gen\\_ac](#page-120-2) (page 118), mp. form\_acp (page 87)

[mp.nme\\_gen\\_acp](#page-121-1) (page 119) - Network model element for generator for AC polar voltage formulations.

Inherits from mp. form\_acp (page 87).

#### **mp.nme\_gen\_dc**

#### <span id="page-121-2"></span>class mp.nme\_gen\_dc

Bases: [mp.nme\\_gen](#page-120-1) (page 118), mp. form\_dc (page 89)

[mp.nme\\_gen\\_dc](#page-121-2) (page 119) - Network model element for generator for DC formulations.

Adds non-voltage state variable Pg to the network model, builds the parameter  $K$ , and inherits from mp. form\_dc (page 89).

## **Method Summary**

add\_zvars(*nm*, *dm*, *idx*)

build\_params(*nm*, *dm*)

## **mp.nme\_load**

#### <span id="page-121-3"></span>class mp.nme\_load

Bases: [mp.nm\\_element](#page-110-0) (page 108)

[mp.nme\\_load](#page-121-3) (page 119) - Network model element abstract base class for load.

Implements the network model element for load elements, with 1 port per load.

#### **Method Summary**

name()

 $np()$ 

# **mp.nme\_load\_ac**

#### <span id="page-122-0"></span>class mp.nme\_load\_ac

Bases: [mp.nme\\_load](#page-121-3) (page 119)

[mp.nme\\_load\\_ac](#page-122-0) (page 120) - Network model element abstract base class for load for AC formulations. Builds the parameters  $\underline{\mathbf{s}}$  and  $\underline{\mathbf{Y}}$  and nonlinear functions  $\mathbf{s}^{nln}(\mathbf{x})$  and  $\mathbf{i}^{nln}(\mathbf{x})$ .

# **Method Summary**

build\_params(*nm*, *dm*)

port\_inj\_current\_nln(*Sd*, *x\_*, *sysx*, *idx*)

port\_inj\_power\_nln(*Sd*, *x\_*, *sysx*, *idx*)

# **mp.nme\_load\_acc**

#### <span id="page-122-1"></span>class mp.nme\_load\_acc

Bases: [mp.nme\\_load\\_ac](#page-122-0) (page 120), [mp.form\\_acc](#page-85-0) (page 83)

[mp.nme\\_load\\_acc](#page-122-1) (page 120) - Network model element for load for AC cartesian voltage formulations. Inherits from mp. form\_acc (page 83).

## **mp.nme\_load\_acp**

#### <span id="page-122-2"></span>class mp.nme\_load\_acp

Bases: [mp.nme\\_load\\_ac](#page-122-0) (page 120), mp. form\_acp (page 87) [mp.nme\\_load\\_acp](#page-122-2) (page 120) - Network model element for load for AC polar voltage formulations. Inherits from mp. form\_acp (page 87).

#### **mp.nme\_load\_dc**

#### <span id="page-122-3"></span>class mp.nme\_load\_dc

Bases: [mp.nme\\_load](#page-121-3) (page 119), [mp.form\\_dc](#page-91-0) (page 89)

[mp.nme\\_load\\_dc](#page-122-3) (page 120) - Network model element for load for DC formulations. Builds the parameter  $p$  and inherits from  $mp$ . form\_dc (page 89).

#### **Method Summary**

build\_params(*nm*, *dm*)

# **mp.nme\_shunt**

#### <span id="page-123-0"></span>class mp.nme\_shunt

Bases: [mp.nm\\_element](#page-110-0) (page 108)

[mp.nme\\_shunt](#page-123-0) (page 121) - Network model element abstract base class for shunt.

Implements the network model element for shunt elements, with 1 port per shunt.

# **Method Summary**

name()

 $np()$ 

# **mp.nme\_shunt\_ac**

#### <span id="page-123-1"></span>class mp.nme\_shunt\_ac

Bases: [mp.nme\\_shunt](#page-123-0) (page 121)

[mp.nme\\_shunt\\_ac](#page-123-1) (page 121) - Network model element abstract base class for shunt for AC formulations. Builds the parameter  $\underline{Y}$ .

## **Method Summary**

build\_params(*nm*, *dm*)

# **mp.nme\_shunt\_acc**

#### <span id="page-123-2"></span>class mp.nme\_shunt\_acc

Bases: [mp.nme\\_shunt\\_ac](#page-123-1) (page 121), [mp.form\\_acc](#page-85-0) (page 83) [mp.nme\\_shunt\\_acc](#page-123-2) (page 121) - Network model element for shunt for AC cartesian voltage formulations. Inherits from mp. form\_acc (page 83).

# **mp.nme\_shunt\_acp**

# <span id="page-123-3"></span>class mp.nme\_shunt\_acp

Bases: [mp.nme\\_shunt\\_ac](#page-123-1) (page 121), mp. form\_acp (page 87) [mp.nme\\_shunt\\_acp](#page-123-3) (page 121) - Network model element for shunt for AC polar voltage formulations. Inherits from mp. form\_acp (page 87).

## **mp.nme\_shunt\_dc**

#### <span id="page-124-1"></span>class mp.nme\_shunt\_dc

Bases: [mp.nme\\_shunt](#page-123-0) (page 121), [mp.form\\_dc](#page-91-0) (page 89)

[mp.nme\\_shunt\\_dc](#page-124-1) (page 122) - Network model element for shunt for DC formulations.

Builds the parameter  $p$  and inherits from  $mp$ . form\_dc (page 89).

#### **Method Summary**

build\_params(*nm*, *dm*)

# **3.5 Mathematical Model Classes**

# **3.5.1 Containers**

#### **mp.math\_model**

### <span id="page-124-0"></span>class mp.math\_model

Bases: [mp.element\\_container](#page-168-0) (page 166), opt\_model

[mp.math\\_model](#page-124-0) (page 122) - Abstract base class for MATPOWER **mathematical model** objects.

The mathematical model, or math model, formulates and defines the mathematical problem to be solved. That is, it determines the variables, constraints, and objective that define the problem. This takes on different forms depending on the task *(e.g. power flow, optimal power flow, etc.)* and the formulation *(e.g. DC, AC-polar-power, etc.)*.

A math model object is a container for math model element ([mp.mm\\_element](#page-146-0) (page 144)) objects and it is also an MP-Opt-Model (opt\_model) object. All math model classes inherit from [mp.math\\_model](#page-124-0) (page 122) and therefore also from [mp.element\\_container](#page-168-0) (page 166), opt\_model, and mp\_idx\_manager. Concrete math model classes are task and formulation specific. They also sometimes inherit from abstract mix-in classes that are shared across tasks or formulations.

By convention, math model variables are named mm and math model class names begin with mp.math\_model.

#### **mp.math\_model Properties:**

• [aux\\_data](#page-125-0) (page 123) - auxiliary data relevant to the model

## **mp.math\_model Methods:**

- [task\\_tag\(\)](#page-125-1) (page 123) returns task tag, e.g. 'PF', 'OPF'
- [task\\_name\(\)](#page-125-2) (page 123) returns task name, e.g. 'Power Flow', 'Optimal Power Flow'
- [form\\_tag\(\)](#page-125-3) (page 123) returns network formulation tag, e.g. 'dc', 'acps'
- [form\\_name\(\)](#page-125-4) (page 123) returns network formulation name, e.g. 'DC', 'AC-polar-power'
- [build\(\)](#page-125-5) (page 123) create, add, and build math model element objects
- [display\(\)](#page-126-0) (page 124) display the math model object
- [add\\_aux\\_data\(\)](#page-126-1) (page 124) builds auxiliary data and adds it to the model
- [build\\_base\\_aux\\_data\(\)](#page-126-2) (page 124) builds base auxiliary data, including node types & variable initial values
- [add\\_vars\(\)](#page-126-3) (page 124) add variables to the model
- [add\\_system\\_vars\(\)](#page-126-4) (page 124) add system variables to the model
- [add\\_constraints\(\)](#page-127-0) (page 125) add constraints to the model
- [add\\_system\\_constraints\(\)](#page-127-1) (page 125) add system constraints to the model
- [add\\_node\\_balance\\_constraints\(\)](#page-127-2) (page 125) add node balance constraints to the model
- [add\\_costs\(\)](#page-127-3) (page 125) add costs to the model
- [add\\_system\\_costs\(\)](#page-128-0) (page 126) add system costs to the model
- [solve\\_opts\(\)](#page-128-1) (page  $126$ ) return an options struct to pass to the solver
- [update\\_nm\\_vars\(\)](#page-128-2) (page 126) update network model variables from math model solution
- [data\\_model\\_update\(\)](#page-129-0) (page 127) update data model from math model solution
- [network\\_model\\_x\\_soln\(\)](#page-129-1) (page 127) convert solved state from math model to network model solution

See the sec\_math\_model section in the *MATPOWER [Developer's Manual](https://matpower.org/doc/dev-manual/)* for more information.

See also [mp.task](#page-10-0) (page 8), [mp.data\\_model](#page-30-0) (page 28), [mp.net\\_model](#page-93-0) (page 91).

#### <span id="page-125-0"></span>**Property Summary**

## aux\_data

*(struct)* auxiliary data relevant to the model, e.g. can be passed to model constraint functions

# <span id="page-125-1"></span>**Method Summary**

# task\_tag()

Returns task tag, e.g. 'PF', 'OPF'.

 $tag = mm.task\_tag()$ 

#### <span id="page-125-2"></span>task\_name()

Returns task name, e.g. 'Power Flow', 'Optimal Power Flow'.

name = mm.task\_name()

### <span id="page-125-3"></span>form\_tag()

Returns network formulation tag, e.g. 'dc', 'acps'.

 $tag = mm.formattag()$ 

### <span id="page-125-4"></span>form\_name()

Returns network formulation name, e.g. 'DC', 'AC-polar-power'.

 $name = mm.format_name()$ 

# <span id="page-125-5"></span>build(*nm*, *dm*, *mpopt*)

Create, add, and [build\(\)](#page-125-5) (page 123) math model element objects.

mm.build(nm, dm, mpopt);

#### **Inputs**

- **nm** ([mp.net\\_model](#page-93-0) (page 91)) network model object
- **dm** ([mp.data\\_model](#page-30-0) (page 28)) data model object
- **mpopt** (*struct*) MATPOWER options struct

Create and add network model objects, create and add auxiliary data, and add variables, constraints, and costs.

# <span id="page-126-0"></span>display()

Display the math model object.

This method is called automatically when omitting a semicolon on a line that retuns an object of this class.

Displays the details of the variables, constraints, costs, and math model elements.

See also mp\_idx\_manager.

#### <span id="page-126-1"></span>add\_aux\_data(*nm*, *dm*, *mpopt*)

Builds auxiliary data and adds it to the model.

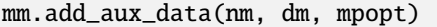

#### **Inputs**

- **nm** ([mp.net\\_model](#page-93-0) (page 91)) network model object
- **dm** ([mp.data\\_model](#page-30-0) (page 28)) data model object
- **mpopt** (*struct*) MATPOWER options struct

Calls the build\_aux\_data() method and assigns the result to the aux\_data property. The base build\_aux\_data() method, which simply calls [build\\_base\\_aux\\_data\(\)](#page-126-2) (page 124), is defined in [mp.mm\\_shared\\_pfcpf](#page-141-0) (page 139) (and in [mp.math\\_model\\_opf](#page-134-0) (page 132)) allowing it to be shared across math models for different tasks (PF and CPF).

#### <span id="page-126-2"></span>build\_base\_aux\_data(*nm*, *dm*, *mpopt*)

Builds base auxiliary data, including node types & variable initial values.

ad = mm.build\_base\_aux\_data(nm, dm, mpopt)

**Inputs**

- **nm** ([mp.net\\_model](#page-93-0) (page 91)) network model object
- **dm** ([mp.data\\_model](#page-30-0) (page 28)) data model object
- **mpopt** (*struct*) MATPOWER options struct

**Output**

**ad** (*struct*) – struct of auxiliary data

<span id="page-126-3"></span>add\_vars(*nm*, *dm*, *mpopt*)

Add variables to the model.

mm.add\_vars(nm, dm, mpopt)

#### **Inputs**

- **nm** ([mp.net\\_model](#page-93-0) (page 91)) network model object
- **dm** ([mp.data\\_model](#page-30-0) (page 28)) data model object
- **mpopt** (*struct*) MATPOWER options struct

<span id="page-126-4"></span>Adds system variables, then calls the [add\\_vars\(\)](#page-147-0) (page 145) method for each math model element.

add\_system\_vars(*nm*, *dm*, *mpopt*)

Add system variables to the model.

mm.add\_system\_vars(nm, dm, mpopt)

#### **Inputs**

- **nm** ([mp.net\\_model](#page-93-0) (page 91)) network model object
- **dm** ([mp.data\\_model](#page-30-0) (page 28)) data model object
- **mpopt** (*struct*) MATPOWER options struct

Variables which correspond to a specific math model element should be added by that element's [add\\_vars\(\)](#page-147-0) (page 145) method. Other variables can be added by [add\\_system\\_vars\(\)](#page-126-4) (page 124). In this base class this method does nothing.

# <span id="page-127-0"></span>add\_constraints(*nm*, *dm*, *mpopt*)

Add constraints to the model.

mm.add\_constraints(nm, dm, mpopt)

#### **Inputs**

- **nm** ([mp.net\\_model](#page-93-0) (page 91)) network model object
- **dm** ([mp.data\\_model](#page-30-0) (page 28)) data model object
- **mpopt** (*struct*) MATPOWER options struct

Adds system constraints, then calls the [add\\_constraints\(\)](#page-147-1) (page 145) method for each math model element.

#### <span id="page-127-1"></span>add\_system\_constraints(*nm*, *dm*, *mpopt*)

Add system constraints to the model.

mm.add\_system\_constraints(nm, dm, mpopt)

#### **Inputs**

- **nm** ([mp.net\\_model](#page-93-0) (page 91)) network model object
- **dm** ([mp.data\\_model](#page-30-0) (page 28)) data model object
- **mpopt** (*struct*) MATPOWER options struct

Constraints which correspond to a specific math model element should be added by that element's [add\\_constraints\(\)](#page-147-1) (page 145) method. Other constraints can be added by [add\\_system\\_constraints\(\)](#page-127-1) (page 125). In this base class, it simply calls [add\\_node\\_balance\\_constraints\(\)](#page-127-2) (page 125).

# <span id="page-127-2"></span>add\_node\_balance\_constraints(*nm*, *dm*, *mpopt*)

Add node balance constraints to the model.

mm.add\_node\_balance\_constraints(nm, dm, mpopt)

#### **Inputs**

- **nm** ([mp.net\\_model](#page-93-0) (page 91)) network model object
- **dm** ([mp.data\\_model](#page-30-0) (page 28)) data model object
- **mpopt** (*struct*) MATPOWER options struct

In this base class this method does nothing.

<span id="page-127-3"></span>add\_costs(*nm*, *dm*, *mpopt*)

Add costs to the model.

mm.add\_costs(nm, dm, mpopt)

#### **Inputs**

- **nm** ([mp.net\\_model](#page-93-0) (page 91)) network model object
- **dm** ([mp.data\\_model](#page-30-0) (page 28)) data model object
- **mpopt** (*struct*) MATPOWER options struct

Adds system costs, then calls the  $add\_costs()$  (page 146) method for each math model element.

#### <span id="page-128-0"></span>add\_system\_costs(*nm*, *dm*, *mpopt*)

Add system costs to the model.

```
mm.add_system_costs(nm, dm, mpopt)
```
#### **Inputs**

- **nm** ([mp.net\\_model](#page-93-0) (page 91)) network model object
- **dm** ([mp.data\\_model](#page-30-0) (page 28)) data model object
- **mpopt** (*struct*) MATPOWER options struct

Costs which correspond to a specific math model element should be added by that element's  $add\_costs()$  (page 146) method. Other variables can be added by  $add\_system\_costs()$ (page 126). In this base class this method does nothing.

#### <span id="page-128-1"></span>solve\_opts(*nm*, *dm*, *mpopt*)

Return an options struct to pass to the solver.

```
opt = mm.solve_opts(nm, dm, mpopt)
```
#### **Inputs**

• **nm** ([mp.net\\_model](#page-93-0) (page 91)) – network model object

- **dm** ([mp.data\\_model](#page-30-0) (page 28)) data model object
- **mpopt** (*struct*) MATPOWER options struct

**Output**

**opt** (*struct*) – options struct for solver

In this base class, returns an empty struct.

## <span id="page-128-2"></span>update\_nm\_vars(*mmx*, *nm*)

Update network model variables from math model solution.

nm\_vars = mm.update\_nm\_vars(mmx, nm)

**Inputs**

```
• mmx (double) – vector of math model variable x
  • nm (mp.net_model (page 91)) – network model object
Output
  nm_vars (struct) – updated network model variables
```
Returns a struct with the network model variables as fields. The mm.aux\_data.var\_map cell array is used to track mappings of math model variables back to network model variables. Each entry is itself a 7-element cell array of the form

{nm\_var\_type, nm\_i1, nm\_iN, nm\_idx, mm\_i1, mm\_iN, mm\_idx}

where

- nm\_var\_type network model variable type (e.g. va, vm, zr, zi)
- nm\_i1 starting index for network model variable type
- nm\_iN ending index for network model variable type
- $nm_idx$  vector of indices for network model variable type
- mm\_i1 starting index for math model variable
- mm\_iN ending index for math model variable

• mm\_idx - vector of indices for math model variable

Uses either  $i1:iN$  (if  $i1$  is not empty) or  $idx$  as the indices, unless both are empty, in which case it uses ':'.

## <span id="page-129-0"></span>data\_model\_update(*nm*, *dm*, *mpopt*)

Update data model from math model solution.

dm = mm.data\_model\_update(nm, dm, mpopt)

#### **Inputs**

• **nm** ([mp.net\\_model](#page-93-0) (page 91)) – network model object

- **dm** ([mp.data\\_model](#page-30-0) (page 28)) data model object
- **mpopt** (*struct*) MATPOWER options struct

# **Output**

**dm** ([mp.data\\_model](#page-30-0) (page 28)) – updated data model object

Calls the [data\\_model\\_update\(\)](#page-148-1) (page 146) method for each math model element.

# <span id="page-129-1"></span>network\_model\_x\_soln(*nm*)

Convert solved state from math model to network model solution.

```
nm = mm.nextwork_model_xsoln(nm)
```
# **Input**

**nm** ([mp.net\\_model](#page-93-0) (page 91)) – network model object

# **Output**

**nm** ([mp.net\\_model](#page-93-0) (page 91)) – updated network model object

Calls convert\_x\_m2n() to which is defined in a subclass of in  $mp$ . $mm\_shared\_pfcpf$  (page 139) (and of [mp.math\\_model\\_opf](#page-134-0) (page 132)) allowing it to be shared across math models for different tasks (PF and CPF).

#### **mp.math\_model\_pf**

#### <span id="page-129-2"></span>class mp.math\_model\_pf

Bases: [mp.math\\_model](#page-124-0) (page 122)

[mp.math\\_model\\_pf](#page-129-2) (page 127) - Abstract base class for power flow (PF) **math model** objects.

Implements setting up of solver options from MATPOWER options struct.

#### **Method Summary**

task\_tag() task\_name() add\_costs(*nm*, *dm*, *mpopt*) add\_system\_vars(*nm*, *dm*, *mpopt*) solve\_opts(*nm*, *dm*, *mpopt*)

# **mp.math\_model\_pf\_ac**

# <span id="page-130-0"></span>class mp.math\_model\_pf\_ac

Bases: [mp.math\\_model\\_pf](#page-129-2) (page 127)

[mp.math\\_model\\_pf\\_ac](#page-130-0) (page 128) - Power flow (PF) **math model** for AC formulations.

Provides AC-specific and PF-specific subclasses for elements.

#### **Constructor Summary**

math\_model\_pf\_ac()

# **mp.math\_model\_pf\_acci**

#### <span id="page-130-1"></span>class mp.math\_model\_pf\_acci

Bases: [mp.math\\_model\\_pf\\_ac](#page-130-0) (page 128), [mp.mm\\_shared\\_pfcpf\\_acci](#page-143-0) (page 141)

[mp.math\\_model\\_pf\\_acci](#page-130-1) (page 128) - Power flow (PF) **math model** for AC-cartesian-current formulation.

Implements formulation-specific node balance constraints and inherits from formulation-specific class for shared PF/CPF code.

### **Method Summary**

form\_tag()

form\_name()

add\_node\_balance\_constraints(*nm*, *dm*, *mpopt*)

# **mp.math\_model\_pf\_accs**

#### <span id="page-130-2"></span>class mp.math\_model\_pf\_accs

Bases: [mp.math\\_model\\_pf\\_ac](#page-130-0) (page 128), [mp.mm\\_shared\\_pfcpf\\_accs](#page-143-1) (page 141)

[mp.math\\_model\\_pf\\_accs](#page-130-2) (page 128) - Power flow (PF) **math model** for AC-cartesian-power formulation.

Implements formulation-specific node balance constraints and inherits from formulation-specific class for shared PF/CPF code.

#### **Method Summary**

form\_tag()

form\_name()

add\_node\_balance\_constraints(*nm*, *dm*, *mpopt*)

# **mp.math\_model\_pf\_acpi**

#### <span id="page-131-0"></span>class mp.math\_model\_pf\_acpi

Bases: [mp.math\\_model\\_pf\\_ac](#page-130-0) (page 128), [mp.mm\\_shared\\_pfcpf\\_acpi](#page-144-0) (page 142)

[mp.math\\_model\\_pf\\_acpi](#page-131-0) (page 129) - Power flow (PF) **math model** for AC-polar-current formulation.

Implements formulation-specific node balance constraints and inherits from formulation-specific class for shared PF/CPF code.

**Method Summary**

form\_tag()

form\_name()

add\_node\_balance\_constraints(*nm*, *dm*, *mpopt*)

# **mp.math\_model\_pf\_acps**

# <span id="page-131-1"></span>class mp.math\_model\_pf\_acps

Bases: [mp.math\\_model\\_pf\\_ac](#page-130-0) (page 128), [mp.mm\\_shared\\_pfcpf\\_acps](#page-144-1) (page 142)

[mp.math\\_model\\_pf\\_acps](#page-131-1) (page 129) - Power flow (PF) **math model** for AC-polar-power formulation.

Implements formulation-specific node balance constraints and inherits from formulation-specific class for shared PF/CPF code.

Also includes implementations of methods specific to fast-decoupled power flow.

#### **Method Summary**

form\_tag()

form\_name()

add\_node\_balance\_constraints(*nm*, *dm*, *mpopt*)

gs\_x\_update(*x*, *f* , *nm*, *dm*, *mpopt*)

 $zg_x$ \_update $(x, f, nm, dm, m$ *popt*)

fd\_jac\_approx(*nm*, *dm*, *mpopt*)

fdpf\_B\_matrix\_models(*dm*, *alg*)

# **mp.math\_model\_pf\_dc**

# <span id="page-132-0"></span>class mp.math\_model\_pf\_dc

Bases: [mp.math\\_model\\_pf](#page-129-2) (page 127), [mp.mm\\_shared\\_pfcpf\\_dc](#page-144-2) (page 142)

[mp.math\\_model\\_pf\\_dc](#page-132-0) (page 130) - Power flow (PF) **math model** for DC formulation.

Provides formulation-specific and PF-specific subclasses for elements and implements formulation-specific node balance constraints.

Overrides the default [solve\\_opts\(\)](#page-132-1) (page 130) method.

### **Constructor Summary**

math\_model\_pf\_dc()

**Method Summary**

form\_tag()

form\_name()

add\_node\_balance\_constraints(*nm*, *dm*, *mpopt*)

<span id="page-132-1"></span>solve\_opts(*nm*, *dm*, *mpopt*)

# **mp.math\_model\_cpf\_acc**

# <span id="page-132-2"></span>class mp.math\_model\_cpf\_acc

Bases: mp.math\_model\_cpf

[mp.math\\_model\\_cpf\\_acc](#page-132-2) (page 130) - Abstract base class for AC cartesian CPF **math model** objects.

Provides formulation-specific and CPF-specific subclasses for elements.

# **Constructor Summary**

# math\_model\_cpf\_acc()

Constructor, assign default network model element classes.

mm = math\_model\_cpf\_acc()

# **mp.math\_model\_cpf\_acci**

# <span id="page-132-3"></span>class mp.math\_model\_cpf\_acci

Bases: [mp.math\\_model\\_cpf\\_acc](#page-132-2) (page 130), [mp.mm\\_shared\\_pfcpf\\_acci](#page-143-0) (page 141)

[mp.math\\_model\\_cpf\\_acci](#page-132-3) (page 130) - CPF **math model** for AC-cartesian-current formulation.

Implements formulation-specific and CPF-specific node balance constraint.

# **Method Summary**

form\_tag()

form\_name()

add\_node\_balance\_constraints(*nm*, *dm*, *mpopt*)

# **mp.math\_model\_cpf\_accs**

# <span id="page-133-0"></span>class mp.math\_model\_cpf\_accs

Bases: [mp.math\\_model\\_cpf\\_acc](#page-132-2) (page 130), [mp.mm\\_shared\\_pfcpf\\_accs](#page-143-1) (page 141)

[mp.math\\_model\\_cpf\\_accs](#page-133-0) (page 131) - CPF **math model** for AC-cartesian-power formulation.

Implements formulation-specific and CPF-specific node balance constraint.

# **Method Summary**

form\_tag()

form\_name()

add\_node\_balance\_constraints(*nm*, *dm*, *mpopt*)

# **mp.math\_model\_cpf\_acp**

#### <span id="page-133-1"></span>class mp.math\_model\_cpf\_acp

Bases: mp.math\_model\_cpf

[mp.math\\_model\\_cpf\\_acp](#page-133-1) (page 131) - Abstract base class for AC polar CPF **math model** objects.

Provides formulation-specific and CPF-specific subclasses for elements and implementations of event and callback functions for handling voltage limits.

#### **Constructor Summary**

## math\_model\_cpf\_acp()

Constructor, assign default network model element classes.

 $mm = math_model_cpf_acp()$ 

# **Method Summary**

event\_vlim(*cx*, *opt*, *nm*, *dm*, *mpopt*)

callback\_vlim(*k*, *nx*, *cx*, *px*, *s*, *opt*, *nm*, *dm*, *mpopt*)

# **mp.math\_model\_cpf\_acpi**

#### <span id="page-134-1"></span>class mp.math\_model\_cpf\_acpi

Bases: [mp.math\\_model\\_cpf\\_acp](#page-133-1) (page 131), [mp.mm\\_shared\\_pfcpf\\_acpi](#page-144-0) (page 142)

[mp.math\\_model\\_cpf\\_acpi](#page-134-1) (page 132) - CPF **math model** for AC-polar-current formulation.

Implements formulation-specific and CPF-specific node balance constraint.

#### **Method Summary**

form\_tag()

form\_name()

add\_node\_balance\_constraints(*nm*, *dm*, *mpopt*)

# **mp.math\_model\_cpf\_acps**

# <span id="page-134-2"></span>class mp.math\_model\_cpf\_acps

Bases: [mp.math\\_model\\_cpf\\_acp](#page-133-1) (page 131), [mp.mm\\_shared\\_pfcpf\\_acps](#page-144-1) (page 142) [mp.math\\_model\\_cpf\\_acps](#page-134-2) (page 132) - CPF **math model** for AC-polar-power formulation. Implements formulation-specific and CPF-specific node balance constraint. Provides methods for warm-starting solver with updated data.

# **Method Summary**

form\_tag() form\_name() add\_node\_balance\_constraints(*nm*, *dm*, *mpopt*) expand\_z\_warmstart(*nm*, *ad*, *varargin*) solve\_opts\_warmstart(*opt*, *ws*, *nm*)

### **mp.math\_model\_opf**

#### <span id="page-134-0"></span>class mp.math\_model\_opf

Bases: [mp.math\\_model](#page-124-0) (page 122)

[mp.math\\_model\\_opf](#page-134-0) (page 132) - Abstract base class for optimal power flow (OPF) **math model** objects.

Provide implementations for adding system variables to the mathematical model and creating an interior starting point.

### **Method Summary**

task\_tag()

task\_name()

build\_aux\_data(*nm*, *dm*, *mpopt*) add\_system\_vars(*nm*, *dm*, *mpopt*) interior\_x0(*mm*, *nm*, *dm*, *x0*) interior\_va(*nm*, *dm*)

# **mp.math\_model\_opf\_ac**

### <span id="page-135-0"></span>class mp.math\_model\_opf\_ac

Bases: [mp.math\\_model\\_opf](#page-134-0) (page 132)

[mp.math\\_model\\_opf\\_ac](#page-135-0) (page 133) - Abstract base class for AC OPF **math model** objects.

Provide implementation of nodal current and power balance functions and their derivatives, and setup of solver options.

#### **Method Summary**

nodal\_current\_balance\_fcn(*x*, *nm*)

nodal\_power\_balance\_fcn(*x*, *nm*)

nodal\_current\_balance\_hess(*x*, *lam*, *nm*)

nodal\_power\_balance\_hess(*x*, *lam*, *nm*)

solve\_opts(*nm*, *dm*, *mpopt*)

## **mp.math\_model\_opf\_acc**

# <span id="page-135-1"></span>class mp.math\_model\_opf\_acc

Bases: [mp.math\\_model\\_opf\\_ac](#page-135-0) (page 133)

[mp.math\\_model\\_opf\\_acc](#page-135-1) (page 133) - Abstract base class for AC cartesian OPF **math model** objects.

Provides formulation-specific and OPF-specific subclasses for elements.

Implements  $convert_x_m2n()$  (page 133) to convert from math model state to network model state.

#### **Constructor Summary**

math\_model\_opf\_acc()

### <span id="page-135-2"></span>**Method Summary**

convert\_x\_m2n(*mmx*, *nm*)

interior\_va(*nm*, *dm*)

# **mp.math\_model\_opf\_acci**

## <span id="page-136-0"></span>class mp.math\_model\_opf\_acci

Bases: [mp.math\\_model\\_opf\\_acc](#page-135-1) (page 133)

[mp.math\\_model\\_opf\\_acci](#page-136-0) (page 134) - OPF **math model** for AC-cartesian-current formulation.

Implements formulation-specific and OPF-specific node balance constraint and node balance price methods.

### **Method Summary**

form\_tag() form\_name() add\_node\_balance\_constraints(*nm*, *dm*, *mpopt*) node\_power\_balance\_prices(*nm*)

# **mp.math\_model\_opf\_acci\_legacy**

# <span id="page-136-1"></span>class mp.math\_model\_opf\_acci\_legacy

Bases: [mp.math\\_model\\_opf\\_acci](#page-136-0) (page 134), [mp.mm\\_shared\\_opf\\_legacy](#page-145-0) (page 143)

[mp.math\\_model\\_opf\\_acci\\_legacy](#page-136-1) (page 134) - OPF **math model** for AC-cartesian-current formulation w/legacy extensions.

Provides formluation-specific methods for handling legacy user customization of OPF problem.

# **Constructor Summary**

math\_model\_opf\_acci\_legacy()

# **Method Summary**

add\_named\_set(*varargin*)

def\_set\_types()

init\_set\_types()

build(*nm*, *dm*, *mpopt*)

add\_vars(*nm*, *dm*, *mpopt*)

add\_system\_costs(*nm*, *dm*, *mpopt*)

add\_system\_constraints(*nm*, *dm*, *mpopt*)

legacy\_user\_var\_names()

# **mp.math\_model\_opf\_accs**

## <span id="page-137-0"></span>class mp.math\_model\_opf\_accs

Bases: [mp.math\\_model\\_opf\\_acc](#page-135-1) (page 133)

[mp.math\\_model\\_opf\\_accs](#page-137-0) (page 135) - OPF **math model** for AC-cartesian-power formulation.

Implements formulation-specific and OPF-specific node balance constraint and node balance price methods.

# **Method Summary**

form\_tag() form\_name() add\_node\_balance\_constraints(*nm*, *dm*, *mpopt*) node\_power\_balance\_prices(*nm*)

# **mp.math\_model\_opf\_accs\_legacy**

# <span id="page-137-1"></span>class mp.math\_model\_opf\_accs\_legacy

Bases: [mp.math\\_model\\_opf\\_accs](#page-137-0) (page 135), [mp.mm\\_shared\\_opf\\_legacy](#page-145-0) (page 143)

[mp.math\\_model\\_opf\\_accs\\_legacy](#page-137-1) (page 135) - OPF **math model** for AC-cartesian-power formulation w/legacy extensions.

Provides formluation-specific methods for handling legacy user customization of OPF problem.

# **Constructor Summary**

math\_model\_opf\_accs\_legacy()

# **Method Summary**

add\_named\_set(*varargin*)

def\_set\_types()

init\_set\_types()

build(*nm*, *dm*, *mpopt*)

add\_vars(*nm*, *dm*, *mpopt*)

add\_system\_costs(*nm*, *dm*, *mpopt*)

add\_system\_constraints(*nm*, *dm*, *mpopt*)

legacy\_user\_var\_names()

# **mp.math\_model\_opf\_acp**

### <span id="page-138-0"></span>class mp.math\_model\_opf\_acp

Bases: [mp.math\\_model\\_opf\\_ac](#page-135-0) (page 133)

[mp.math\\_model\\_opf\\_acp](#page-138-0) (page 136) - Abstract base class for AC polar OPF **math model** objects.

Provides formulation-specific and OPF-specific subclasses for elements.

Implements [convert\\_x\\_m2n\(\)](#page-138-1) (page 136) to convert from math model state to network model state.

#### **Constructor Summary**

math\_model\_opf\_acp()

#### <span id="page-138-1"></span>**Method Summary**

convert\_x\_m2n(*mmx*, *nm*)

# **mp.math\_model\_opf\_acpi**

# <span id="page-138-2"></span>class mp.math\_model\_opf\_acpi

Bases: [mp.math\\_model\\_opf\\_acp](#page-138-0) (page 136)

[mp.math\\_model\\_opf\\_acpi](#page-138-2) (page 136) - OPF **math model** for AC-polar-current formulation.

Implements formulation-specific and OPF-specific node balance constraint and node balance price methods.

# **Method Summary**

form\_tag() form\_name() add\_node\_balance\_constraints(*nm*, *dm*, *mpopt*) node\_power\_balance\_prices(*nm*)

# **mp.math\_model\_opf\_acpi\_legacy**

# <span id="page-138-3"></span>class mp.math\_model\_opf\_acpi\_legacy

Bases: [mp.math\\_model\\_opf\\_acpi](#page-138-2) (page 136), [mp.mm\\_shared\\_opf\\_legacy](#page-145-0) (page 143)

[mp.math\\_model\\_opf\\_acpi\\_legacy](#page-138-3) (page 136) - OPF **math model** for AC-polar-current formulation w/legacy extensions.

Provides formluation-specific methods for handling legacy user customization of OPF problem.

# **Constructor Summary**

math\_model\_opf\_acpi\_legacy()

**Method Summary**

add\_named\_set(*varargin*) def\_set\_types() init\_set\_types() build(*nm*, *dm*, *mpopt*) add\_vars(*nm*, *dm*, *mpopt*) add\_system\_costs(*nm*, *dm*, *mpopt*) add\_system\_constraints(*nm*, *dm*, *mpopt*) legacy\_user\_var\_names()

# **mp.math\_model\_opf\_acps**

# <span id="page-139-0"></span>class mp.math\_model\_opf\_acps

Bases: [mp.math\\_model\\_opf\\_acp](#page-138-0) (page 136)

[mp.math\\_model\\_opf\\_acps](#page-139-0) (page 137) - OPF **math model** for AC-polar-power formulation.

Implements formulation-specific and OPF-specific node balance constraint and node balance price methods.

#### **Method Summary**

form\_tag() form\_name() add\_node\_balance\_constraints(*nm*, *dm*, *mpopt*) node\_power\_balance\_prices(*nm*)

# **mp.math\_model\_opf\_acps\_legacy**

#### <span id="page-139-1"></span>class mp.math\_model\_opf\_acps\_legacy

Bases: [mp.math\\_model\\_opf\\_acps](#page-139-0) (page 137), [mp.mm\\_shared\\_opf\\_legacy](#page-145-0) (page 143)

[mp.math\\_model\\_opf\\_acps\\_legacy](#page-139-1) (page 137) - OPF **math model** for AC-polar-power formulation w/legacy extensions.

Provides formluation-specific methods for handling legacy user customization of OPF problem.

#### **Constructor Summary**

math\_model\_opf\_acps\_legacy()

# **Method Summary**

add\_named\_set(*varargin*)

def\_set\_types() init\_set\_types() build(*nm*, *dm*, *mpopt*) add\_vars(*nm*, *dm*, *mpopt*) add\_system\_costs(*nm*, *dm*, *mpopt*) add\_system\_constraints(*nm*, *dm*, *mpopt*) legacy\_user\_var\_names()

# **mp.math\_model\_opf\_dc**

#### <span id="page-140-0"></span>class mp.math\_model\_opf\_dc

Bases: [mp.math\\_model\\_opf](#page-134-0) (page 132)

[mp.math\\_model\\_opf\\_dc](#page-140-0) (page 138) - Optimal Power flow (OPF) **math model** for DC formulation.

Provides formulation-specific and OPF-specific subclasses for elements.

Provides implementation of nodal balance constraint method and setup of solver options.

Implements *[convert\\_x\\_m2n\(\)](#page-140-1)* (page 138) to convert from math model state to network model state.

#### **Constructor Summary**

math\_model\_opf\_dc()

**Method Summary**

form\_tag()

form\_name()

<span id="page-140-1"></span>convert\_x\_m2n(*mmx*, *nm*)

add\_node\_balance\_constraints(*nm*, *dm*, *mpopt*)

solve\_opts(*nm*, *dm*, *mpopt*)

# **mp.math\_model\_opf\_dc\_legacy**

# class mp.math\_model\_opf\_dc\_legacy

Bases: [mp.math\\_model\\_opf\\_dc](#page-140-0) (page 138), [mp.mm\\_shared\\_opf\\_legacy](#page-145-0) (page 143) [mp.math\\_model\\_opf\\_dc](#page-140-0) (page 138) - OPF **math model** for DC formulation w/legacy extensions. Provides formluation-specific methods for handling legacy user customization of OPF problem.

#### **Constructor Summary**

math\_model\_opf\_dc\_legacy(*mpc*) **Method Summary** add\_named\_set(*varargin*) def\_set\_types() init\_set\_types() build(*nm*, *dm*, *mpopt*) add\_vars(*nm*, *dm*, *mpopt*) add\_system\_costs(*nm*, *dm*, *mpopt*) add\_system\_constraints(*nm*, *dm*, *mpopt*) legacy\_user\_var\_names()

# **3.5.2 Container Mixins**

# **mp.mm\_shared\_pfcpf**

# <span id="page-141-0"></span>class mp.mm\_shared\_pfcpf

Bases: handle

[mp.mm\\_shared\\_pfcpf](#page-141-0) (page 139) - Mixin class for PF/CPF **math model** objects.

An abstract mixin class inherited by all power flow (PF) and continuation power flow (CPF) **math model** objects.

## **Method Summary**

build\_aux\_data(*nm*, *dm*, *mpopt*)

# **mp.mm\_shared\_pfcpf\_ac**

# <span id="page-141-1"></span>class mp.mm\_shared\_pfcpf\_ac

Bases: [mp.mm\\_shared\\_pfcpf](#page-141-0) (page 139)

[mp.mm\\_shared\\_pfcpf\\_ac](#page-141-1) (page 139) - Mixin class for AC PF/CPF **math model** objects.

An abstract mixin class inherited by all AC power flow (PF) and continuation power flow (CPF) **math model** objects.

#### <span id="page-141-2"></span>**Method Summary**

add\_system\_varset\_pf(*nm*, *vvar*, *typ*)

update\_z(*nm*, *v\_*, *z\_*, *ad*, *Sinj*, *idx*)

[update\\_z\(\)](#page-141-2) (page 139) - Update/allocate active/reactive injections at slack/PV nodes.

Update/allocate slack know active power injections and slack/PV node reactive power injections.

# **mp.mm\_shared\_pfcpf\_ac\_i**

# <span id="page-142-0"></span>class mp.mm\_shared\_pfcpf\_ac\_i

Bases: handle

[mp.mm\\_shared\\_pfcpf\\_ac\\_i](#page-142-0) (page 140) - Mixin class for AC-current PF/CPF **math model** objects.

An abstract mixin class inherited by all AC power flow (PF) and continuation power flow (CPF) **math model** objects that use a current balance formuation.

Code shared between AC cartesian and polar formulations with current balance belongs in this class.

# **Method Summary**

build\_aux\_data\_i(*nm*, *ad*)

# **mp.mm\_shared\_pfcpf\_acc**

# <span id="page-142-1"></span>class mp.mm\_shared\_pfcpf\_acc

Bases: [mp.mm\\_shared\\_pfcpf\\_ac](#page-141-1) (page 139)

[mp.mm\\_shared\\_pfcpf\\_acc](#page-142-1) (page 140) - Mixin class for AC cartesian PF/CPF **math model** objects.

An abstract mixin class inherited by all AC power flow (PF) and continuation power flow (CPF) **math model** objects that use a cartesian voltage formuation.

# <span id="page-142-2"></span>**Method Summary**

convert\_x\_m2n(*mmx*, *nm*, *only\_v*)

[convert\\_x\\_m2n\(\)](#page-142-2) (page 140) - Convert math model state to network model state.

 $x = mm.pf_{control}$  $[v, z] = mm.pf\_convert(mmx, nm)$  $[v, z, x] = mm.pf_count(mmx, nm, )$  $\ldots$  = mm.pf\_convert(mmx, nm, only\_v)

# **mp.mm\_shared\_pfcpf\_acci**

### <span id="page-143-0"></span>class mp.mm\_shared\_pfcpf\_acci

Bases: [mp.mm\\_shared\\_pfcpf\\_acc](#page-142-1) (page 140), [mp.mm\\_shared\\_pfcpf\\_ac\\_i](#page-142-0) (page 140)

[mp.mm\\_shared\\_pfcpf\\_acci](#page-143-0) (page 141) - Mixin class for AC-cartesian-current PF/CPF **math model** objects.

An abstract mixin class inherited by AC power flow (PF) and continuation power flow (CPF) **math model** objects that use a cartesian voltage and current balance formuation.

#### **Method Summary**

build\_aux\_data(*nm*, *dm*, *mpopt*) add\_system\_vars\_pf(*nm*, *dm*, *mpopt*) node\_balance\_equations(*x*, *nm*)

# **mp.mm\_shared\_pfcpf\_accs**

## <span id="page-143-1"></span>class mp.mm\_shared\_pfcpf\_accs

Bases: [mp.mm\\_shared\\_pfcpf\\_acc](#page-142-1) (page 140)

[mp.mm\\_shared\\_pfcpf\\_accs](#page-143-1) (page 141) - Mixin class for AC-cartesian-power PF/CPF **math model** objects.

An abstract mixin class inherited by AC power flow (PF) and continuation power flow (CPF) **math model** objects that use a cartesian voltage and power balance formuation.

#### **Method Summary**

add\_system\_vars\_pf(*nm*, *dm*, *mpopt*)

node\_balance\_equations(*x*, *nm*)

# **mp.mm\_shared\_pfcpf\_acp**

#### <span id="page-143-2"></span>class mp.mm\_shared\_pfcpf\_acp

Bases: [mp.mm\\_shared\\_pfcpf\\_ac](#page-141-1) (page 139)

[mp.mm\\_shared\\_pfcpf\\_acp](#page-143-2) (page 141) - Mixin class for AC polar PF/CPF **math model** objects.

An abstract mixin class inherited by all AC power flow (PF) and continuation power flow (CPF) **math model** objects that use a polar voltage formuation.

# <span id="page-143-3"></span>**Method Summary**

convert\_x\_m2n(*mmx*, *nm*, *only\_v*)

[convert\\_x\\_m2n\(\)](#page-143-3) (page 141) - Convert math model state to network model state.

 $x = mm.pf\_convert(mmx, nm)$  $[v, z] = mm.pf\_convert(mmx, nm)$  $[v, z, x] = mm.pf\_convert(mmx, nm)$  $\ldots$  = mm.pf\_convert(mmx, nm, only\_v)
# **mp.mm\_shared\_pfcpf\_acpi**

# <span id="page-144-0"></span>class mp.mm\_shared\_pfcpf\_acpi

Bases: [mp.mm\\_shared\\_pfcpf\\_acp](#page-143-0) (page 141), [mp.mm\\_shared\\_pfcpf\\_ac\\_i](#page-142-0) (page 140)

[mp.mm\\_shared\\_pfcpf\\_acpi](#page-144-0) (page 142) - Mixin class for AC-polar-current PF/CPF **math model** objects.

An abstract mixin class inherited by AC power flow (PF) and continuation power flow (CPF) **math model** objects that use a polar voltage and current balance formuation.

#### **Method Summary**

build\_aux\_data(*nm*, *dm*, *mpopt*)

add\_system\_vars\_pf(*nm*, *dm*, *mpopt*)

node\_balance\_equations(*x*, *nm*)

# **mp.mm\_shared\_pfcpf\_acps**

#### <span id="page-144-1"></span>class mp.mm\_shared\_pfcpf\_acps

Bases: [mp.mm\\_shared\\_pfcpf\\_acp](#page-143-0) (page 141)

[mp.mm\\_shared\\_pfcpf\\_acps](#page-144-1) (page 142) - Mixin class for AC-polar-power PF/CPF **math model** objects.

An abstract mixin class inherited by AC power flow (PF) and continuation power flow (CPF) **math model** objects that use a polar voltage and power balance formuation.

# **Method Summary**

build\_aux\_data(*nm*, *dm*, *mpopt*) add\_system\_vars\_pf(*nm*, *dm*, *mpopt*) node\_balance\_equations(*x*, *nm*, *fdpf* )

# **mp.mm\_shared\_pfcpf\_dc**

#### <span id="page-144-2"></span>class mp.mm\_shared\_pfcpf\_dc

Bases: [mp.mm\\_shared\\_pfcpf](#page-141-0) (page 139)

[mp.mm\\_shared\\_pfcpf\\_dc](#page-144-2) (page 142) - Mixin class for DC power flow (PF) **math model** objects.

An abstract mixin class inherited by DC power flow (PF) **math model** objects.

# **Method Summary**

build\_aux\_data(*nm*, *dm*, *mpopt*)

add\_system\_vars\_pf(*nm*, *dm*, *mpopt*)

<span id="page-145-0"></span>convert\_x\_m2n(*mmx*, *nm*, *only\_v*)

[convert\\_x\\_m2n\(\)](#page-145-0) (page 143) - Convert math model state to network model state.

 $x = mm.pf\_convert(mmx, nm)$  $[v, z] = mm.pf\_convert(mmx, nm)$  $[v, z, x] = mm.pf\_convert(mmx, nm)$  $\ldots$  = mm.pf\_convert(mmx, nm, only\_v)

<span id="page-145-1"></span>update\_z(*nm*, *v*, *z*, *ad*)

[update\\_z\(\)](#page-145-1) (page 143) - Update/allocate slack node active power injections.

# **mp.mm\_shared\_opf\_legacy**

# <span id="page-145-2"></span>class mp.mm\_shared\_opf\_legacy

Bases: handle

[mp.mm\\_shared\\_opf\\_legacy](#page-145-2) (page 143) - Mixin class for legacy optimal power flow (OPF) **math model** objects.

An abstract mixin class inherited by optimal power flow (OPF) **math model** objects that need to handle legacy user customization mechanisms.

#### **Method Summary**

def\_set\_types\_legacy()

init\_set\_types\_legacy()

get\_mpc(*om*)

build\_legacy(*nm*, *dm*, *mpopt*)

add\_legacy\_user\_vars(*nm*, *dm*, *mpopt*)

add\_legacy\_user\_costs(*nm*, *dm*, *dc*)

add\_legacy\_user\_constraints(*nm*, *dm*, *mpopt*)

add\_legacy\_user\_constraints\_ac(*nm*, *dm*, *mpopt*)

<span id="page-145-3"></span>add\_legacy\_cost(*om*, *name*, *idx*, *varargin*)

[add\\_legacy\\_cost\(\)](#page-145-3) (page 143) - Add a set of user costs to the model

mm.add\_legacy\_cost(name, cp) mm.add\_legacy\_cost(name, idx, varsets) mm.add\_legacy\_cost(name, idx\_list, cp) mm.add\_legacy\_cost(name, idx\_list, cp, varsets)

<span id="page-145-4"></span>eval\_legacy\_cost(*om*, *x*, *name*, *idx*)

[eval\\_legacy\\_cost\(\)](#page-145-4) (page 143) - Evaluate individual or full set of legacy user costs.

 $f = mm.event\_legacy\_cost(x ...)$  $[f, df] = mm.eval\_legacy\_cost(x ...)$  $[f, df, d2f] = mm.eval\_legacy\_cost(x ...)$  $[f, df, d2f] = mm.eval\_legacy\_cost(x, name)$  $[f, df, d2f] = mm.eval\_legacy\_cost(x, name, idx\_list)$ 

# <span id="page-146-0"></span>params\_legacy\_cost(*om*, *name*, *idx*)

[params\\_legacy\\_cost\(\)](#page-146-0) (page 144) - Return cost parameters for legacy user-defined costs.

```
cp = mm.params\_legacy\_cost()cp = mm.params_legacy_cost(name)
cp = mm.params_legacy_cost(name, idx)
[cp, vs] = mm.params\_leqacy\_cost(...)[cp, vs, i1, iN] = mm.params\_leqacy\_cost(...)
```
# **3.5.3 Elements**

# **mp.mm\_element**

# <span id="page-146-1"></span>class mp.mm\_element

Bases: handle

[mp.mm\\_element](#page-146-1) (page 144) - Abstract base class for MATPOWER **mathematical model element** objects.

A math model element object typically does not contain any data, but only the methods that are used to build the math model and update the corresponding data model element once the math model has been solved.

All math model element classes inherit from [mp.mm\\_element](#page-146-1) (page 144). Each element type typically implements its own subclasses, which are further subclassed where necessary per task and formulation, as with the container class.

By convention, math model element variables are named mme and math model element class names begin with mp.mme.

#### **mp.mm\_element Methods:**

- [name\(\)](#page-147-0) (page 145) get name of element type, e.g. 'bus', 'gen'
- [data\\_model\\_element\(\)](#page-147-1) (page 145) get corresponding data model element
- [network\\_model\\_element\(\)](#page-147-2) (page 145) get corresponding network model element
- [add\\_vars\(\)](#page-147-3) (page 145) add math model variables for this element
- [add\\_constraints\(\)](#page-147-4) (page 145) add math model constraints for this element
- [add\\_costs\(\)](#page-148-0) (page 146) add math model costs for this element
- [data\\_model\\_update\(\)](#page-148-1) (page 146) update the corresponding data model element
- [data\\_model\\_update\\_off\(\)](#page-148-2) (page 146) update offline elements in corresponding data model element
- [data\\_model\\_update\\_on\(\)](#page-148-3) (page 146) update online elements in corresponding data model element

See the sec\_mm\_element section in the *MATPOWER [Developer's Manual](https://matpower.org/doc/dev-manual/)* for more information.

See also [mp.math\\_model](#page-124-0) (page 122).

#### <span id="page-147-0"></span>**Method Summary**

# name()

Get name of element type, e.g. 'bus', 'gen'.

 $name =$  $mme.name()$ 

# **Output**

**name** (*char array*) – name of element type, must be a valid struct field name

Implementation provided by an element type specific subclass.

# <span id="page-147-1"></span>data\_model\_element(*dm*, *name*)

Get corresponding data model element.

dme = mme.data\_model\_element(dm) dme = mme.data\_model\_element(dm, name)

# **Inputs**

• **dm** ([mp.data\\_model](#page-30-0) (page 28)) – data model object

• **name** (*char array*) – *(optional)* name of element type *(default is name of this object)* **Output**

**dme** ([mp.dm\\_element](#page-38-0) (page 36)) – data model element object

#### <span id="page-147-2"></span>network\_model\_element(*nm*, *name*)

Get corresponding network model element.

nme = mme.network\_model\_element(nm) nme = mme.network\_model\_element(nm, name)

#### **Inputs**

```
• nmmp.net_model (page 91)) – network model object
```
• **name** (*char array*) – *(optional)* name of element type *(default is name of this object)* **Output**

**nme** ([mp.nm\\_element](#page-110-0) (page 108)) – network model element object

# <span id="page-147-3"></span>add\_vars(*mm*, *nm*, *dm*, *mpopt*)

Add math model variables for this element.

```
mme.add_vars(mm, nm, dm, mpopt)
```
## **Inputs**

- **mm** ([mp.math\\_model](#page-124-0) (page 122)) mathmatical model object
- **nm** ([mp.net\\_model](#page-93-0) (page 91)) network model object
- **dm** ([mp.data\\_model](#page-30-0) (page 28)) data model object
- **mpopt** (*struct*) MATPOWER options struct

Implementation provided by a subclass.

<span id="page-147-4"></span>add\_constraints(*mm*, *nm*, *dm*, *mpopt*)

Add math model constraints for this element.

```
mme.add_constraints(obj, mm, nm, dm, mpopt)
```
#### **Inputs**

- **mm** ([mp.math\\_model](#page-124-0) (page 122)) mathmatical model object
- **nm** ([mp.net\\_model](#page-93-0) (page 91)) network model object
- **dm** ([mp.data\\_model](#page-30-0) (page 28)) data model object
- **mpopt** (*struct*) MATPOWER options struct

Implementation provided by a subclass.

<span id="page-148-0"></span>add\_costs(*mm*, *nm*, *dm*, *mpopt*)

Add math model costs for this element.

mme.add\_costs(obj, mm, nm, dm, mpopt)

# **Inputs**

- **mm** ([mp.math\\_model](#page-124-0) (page 122)) mathmatical model object
- **nm** ([mp.net\\_model](#page-93-0) (page 91)) network model object
- **dm** ([mp.data\\_model](#page-30-0) (page 28)) data model object
- **mpopt** (*struct*) MATPOWER options struct

Implementation provided by a subclass.

# <span id="page-148-1"></span>data\_model\_update(*mm*, *nm*, *dm*, *mpopt*)

Update the corresponding data model element.

mme.data\_model\_update(mm, nm, dm, mpopt)

#### **Inputs**

- **mm** ([mp.math\\_model](#page-124-0) (page 122)) mathmatical model object
- **nm** ([mp.net\\_model](#page-93-0) (page 91)) network model object
- **dm** ([mp.data\\_model](#page-30-0) (page 28)) data model object
- **mpopt** (*struct*) MATPOWER options struct

Call [data\\_model\\_update\\_off\(\)](#page-148-2) (page 146) then [data\\_model\\_update\\_on\(\)](#page-148-3) (page 146) to update the data model for this element based on the math model solution.

See also [data\\_model\\_update\\_off\(\)](#page-148-2) (page 146), [data\\_model\\_update\\_on\(\)](#page-148-3) (page 146).

# <span id="page-148-2"></span>data\_model\_update\_off(*mm*, *nm*, *dm*, *mpopt*)

Update offline elements in the corresponding data model element.

mme.data\_model\_update\_off(mm, nm, dm, mpopt)

#### **Inputs**

- **mm** ([mp.math\\_model](#page-124-0) (page 122)) mathmatical model object
- **nm** ([mp.net\\_model](#page-93-0) (page 91)) network model object
- **dm** ([mp.data\\_model](#page-30-0) (page 28)) data model object
- **mpopt** (*struct*) MATPOWER options struct

Set export variables for offline elements based on specs returned by  $mp \cdot dm \neq$  element. [export\\_vars\\_offline\\_val\(\)](#page-43-0) (page 41).

See also [data\\_model\\_update\(\)](#page-148-1) (page 146), [data\\_model\\_update\\_on\(\)](#page-148-3) (page 146).

# <span id="page-148-3"></span>data\_model\_update\_on(*mm*, *nm*, *dm*, *mpopt*)

Update online elements in the corresponding data model element.

mme.data\_model\_update\_on(mm, nm, dm, mpopt)

**Inputs**

- **mm** ([mp.math\\_model](#page-124-0) (page 122)) mathmatical model object
- **nm** ([mp.net\\_model](#page-93-0) (page 91)) network model object
- **dm** ([mp.data\\_model](#page-30-0) (page 28)) data model object
- **mpopt** (*struct*) MATPOWER options struct

Extract the math model solution relevant to this particular element and update the corresponding data model element for online elements accordingly.

Implementation provided by a subclass.

See also [data\\_model\\_update\(\)](#page-148-1) (page 146), [data\\_model\\_update\\_off\(\)](#page-148-2) (page 146).

# **mp.mme\_branch**

#### <span id="page-149-0"></span>class mp.mme\_branch

Bases: [mp.mm\\_element](#page-146-1) (page 144)

[mp.mme\\_branch](#page-149-0) (page 147) - Math model element abstract base class for branch.

Abstract math model element base class for branch elements, including transmission lines and transformers.

#### **Method Summary**

name()

# **mp.mme\_branch\_pf\_ac**

# <span id="page-149-1"></span>class mp.mme\_branch\_pf\_ac

Bases: [mp.mme\\_branch](#page-149-0) (page 147)

 $mp .$ mme $\_branch\_pf\_ac$  (page 147) - Math model element for branch for AC power flow.

Math model element class for branch elements, including transmission lines and transformers, for AC power flow problems.

Implements updating the output data in the corresponding data model element for in-service branches from the math model solution.

# **Method Summary**

data\_model\_update\_on(*mm*, *nm*, *dm*, *mpopt*)

# **mp.mme\_branch\_pf\_dc**

# <span id="page-150-0"></span>class mp.mme\_branch\_pf\_dc

Bases: [mp.mme\\_branch](#page-149-0) (page 147)

[mp.mme\\_branch\\_pf\\_dc](#page-150-0) (page 148) - Math model element for branch for DC power flow.

Math model element class for branch elements, including transmission lines and transformers, for DC power flow problems.

Implements updating the output data in the corresponding data model element for in-service branches from the math model solution.

# **Method Summary**

data\_model\_update\_on(*mm*, *nm*, *dm*, *mpopt*)

# **mp.mme\_branch\_opf**

# <span id="page-150-1"></span>class mp.mme\_branch\_opf

Bases: [mp.mme\\_branch](#page-149-0) (page 147)

[mp.mme\\_branch\\_opf](#page-150-1) (page 148) - Math model element abstract base class for branch for OPF.

Math model element abstract base class for branch elements, including transmission lines and transformers, for OPF problems.

Implements methods to prepare data required for angle difference limit constraints and to extract shadow prices for these constraints from the math model solution.

# **Method Summary**

ang\_diff\_params(*dm*, *ignore*)

ang\_diff\_prices(*mm*, *nme*)

#### **mp.mme\_branch\_opf\_ac**

#### <span id="page-150-2"></span>class mp.mme\_branch\_opf\_ac

Bases: [mp.mme\\_branch\\_opf](#page-150-1) (page 148)

[mp.mme\\_branch\\_opf\\_ac](#page-150-2) (page 148) - Math model element abstract base class for branch for AC OPF.

Math model element abstract base class for branch elements, including transmission lines and transformers, for AC OPF problems.

Implements methods for adding of branch flow constraints and for updating the output data in the corresponding data model element for in-service branches from the math model solution.

# **Method Summary**

add\_constraints(*mm*, *nm*, *dm*, *mpopt*)

data\_model\_update\_on(*mm*, *nm*, *dm*, *mpopt*)

# **mp.mme\_branch\_opf\_acc**

#### <span id="page-151-0"></span>class mp.mme\_branch\_opf\_acc

Bases: [mp.mme\\_branch\\_opf\\_ac](#page-150-2) (page 148)

[mp.mme\\_branch\\_opf\\_acc](#page-151-0) (page 149) - Math model element for branch for AC cartesian voltage OPF.

Math model element class for branch elements, including transmission lines and transformers, for AC cartesian voltage OPF problems.

Implements method for adding branch angle difference constraints and overrides method to extract shadow prices for these constraints from the math model solution.

# **Method Summary**

add\_constraints(*mm*, *nm*, *dm*, *mpopt*)

ang\_diff\_prices(*mm*, *nme*)

# **mp.mme\_branch\_opf\_acp**

#### <span id="page-151-1"></span>class mp.mme\_branch\_opf\_acp

Bases: [mp.mme\\_branch\\_opf\\_ac](#page-150-2) (page 148)

[mp.mme\\_branch\\_opf\\_acp](#page-151-1) (page 149) - Math model element for branch for AC polar voltage OPF.

Math model element class for branch elements, including transmission lines and transformers, for AC polar voltage OPF problems.

Implements method for adding branch angle difference constraints.

#### **Method Summary**

add\_constraints(*mm*, *nm*, *dm*, *mpopt*)

# **mp.mme\_branch\_opf\_dc**

#### <span id="page-151-2"></span>class mp.mme\_branch\_opf\_dc

Bases: [mp.mme\\_branch\\_opf](#page-150-1) (page 148)

[mp.mme\\_branch\\_opf\\_dc](#page-151-2) (page 149) - Math model element for branch for DC OPF.

Math model element class for branch elements, including transmission lines and transformers, for DC OPF problems.

Implements methods for adding of branch flow and angle difference constraints and for updating the output data in the corresponding data model element for in-service branches from the math model solution.

# **Method Summary**

add\_constraints(*mm*, *nm*, *dm*, *mpopt*)

data\_model\_update\_on(*mm*, *nm*, *dm*, *mpopt*)

#### **mp.mme\_bus**

## <span id="page-152-0"></span>class mp.mme\_bus

Bases: [mp.mm\\_element](#page-146-1) (page 144)

[mp.mme\\_bus](#page-152-0) (page 150) - Math model element abstract base class for bus.

Abstract math model element base class for bus elements.

# **Method Summary**

name()

# **mp.mme\_bus\_pf\_ac**

#### <span id="page-152-1"></span>class mp.mme\_bus\_pf\_ac

Bases: [mp.mme\\_bus](#page-152-0) (page 150)

[mp.mme\\_bus\\_pf\\_ac](#page-152-1) (page 150) - Math model element for bus for AC power flow.

Math model element class for bus elements for AC power flow problems.

Implements method for updating the output data in the corresponding data model element for in-service buses from the math model solution.

#### **Method Summary**

data\_model\_update\_on(*mm*, *nm*, *dm*, *mpopt*)

# **mp.mme\_bus\_pf\_dc**

# <span id="page-152-2"></span>class mp.mme\_bus\_pf\_dc

Bases: [mp.mme\\_bus](#page-152-0) (page 150)

[mp.mme\\_bus\\_pf\\_dc](#page-152-2) (page 150) - Math model element for bus for DC power flow.

Math model element class for bus elements for DC power flow problems.

Implements method for updating the output data in the corresponding data model element for in-service buses from the math model solution.

# **Method Summary**

data\_model\_update\_on(*mm*, *nm*, *dm*, *mpopt*)

# **mp.mme\_bus\_opf\_ac**

# <span id="page-153-0"></span>class mp.mme\_bus\_opf\_ac

Bases: [mp.mme\\_bus](#page-152-0) (page 150)

[mp.mme\\_bus\\_opf\\_ac](#page-153-0) (page 151) - Math model element abstract base class for bus for AC OPF.

Abstract math model element class for bus elements for AC OPF problems.

Implements method for forming an interior initial point for voltage magnitudes.

#### **Method Summary**

interior\_vm(*mm*, *nm*, *dm*) return vm equal to avg of clipped limits

#### **mp.mme\_bus\_opf\_acc**

# <span id="page-153-1"></span>class mp.mme\_bus\_opf\_acc

Bases: [mp.mme\\_bus\\_opf\\_ac](#page-153-0) (page 151)

[mp.mme\\_bus\\_opf\\_acc](#page-153-1) (page 151) - Math model element for bus for AC cartesian voltage OPF.

Math model element class for bus elements for AC cartesian voltage OPF problems.

Implements methods for adding constraints for reference voltage angle, fixed voltage magnitudes and voltage magnitude limits, for forming an interior initial point and for updating the output data in the corresponding data model element for in-service buses from the math model solution.

# **Method Summary**

add\_constraints(*mm*, *nm*, *dm*, *mpopt*)

interior\_x0(*mm*, *nm*, *dm*, *x0*)

data\_model\_update\_on(*mm*, *nm*, *dm*, *mpopt*)

# **mp.mme\_bus\_opf\_acp**

# <span id="page-153-2"></span>class mp.mme\_bus\_opf\_acp

Bases: [mp.mme\\_bus\\_opf\\_ac](#page-153-0) (page 151)

[mp.mme\\_bus\\_opf\\_acp](#page-153-2) (page 151) - Math model element for bus for AC polar voltage OPF.

Math model element class for bus elements for AC polar voltage OPF problems.

Implements methods for forming an interior initial point and for updating the output data in the corresponding data model element for in-service buses from the math model solution.

# **Method Summary**

interior\_x0(*mm*, *nm*, *dm*, *x0*)

data\_model\_update\_on(*mm*, *nm*, *dm*, *mpopt*)

# **mp.mme\_bus\_opf\_dc**

# <span id="page-154-0"></span>class mp.mme\_bus\_opf\_dc

Bases: [mp.mme\\_bus](#page-152-0) (page 150)

[mp.mme\\_bus\\_opf\\_dc](#page-154-0) (page 152) - Math model element for bus for DC OPF.

Math model element class for bus elements for DC OPF problems.

Implements methods for forming an interior initial point and for updating the output data in the corresponding data model element for in-service buses from the math model solution.

# **Method Summary**

interior\_x0(*mm*, *nm*, *dm*, *x0*)

data\_model\_update\_on(*mm*, *nm*, *dm*, *mpopt*)

# **mp.mme\_gen**

# <span id="page-154-1"></span>class mp.mme\_gen

Bases: [mp.mm\\_element](#page-146-1) (page 144)

[mp.mme\\_gen](#page-154-1) (page 152) - Math model element abstract base class for generator.

Abstract math model element base class for generator elements.

#### **Method Summary**

name()

# **mp.mme\_gen\_pf\_ac**

#### <span id="page-154-2"></span>class mp.mme\_gen\_pf\_ac

Bases: [mp.mme\\_gen](#page-154-1) (page 152)

[mp.mme\\_gen\\_pf\\_ac](#page-154-2) (page 152) - Math model element for generator for AC power flow.

Math model element class for generator elements for AC power flow problems.

Implements method for updating the output data in the corresponding data model element for in-service generators from the math model solution.

#### **Method Summary**

data\_model\_update\_on(*mm*, *nm*, *dm*, *mpopt*)

# **mp.mme\_gen\_pf\_dc**

#### <span id="page-155-0"></span>class mp.mme\_gen\_pf\_dc

Bases: [mp.mme\\_gen](#page-154-1) (page 152)

[mp.mme\\_gen\\_pf\\_dc](#page-155-0) (page 153) - Math model element for generator for DC power flow.

Math model element class for generator elements for DC power flow problems.

Implements method for updating the output data in the corresponding data model element for in-service generators from the math model solution.

#### **Method Summary**

data\_model\_update\_on(*mm*, *nm*, *dm*, *mpopt*)

# **mp.mme\_gen\_opf**

## <span id="page-155-1"></span>class mp.mme\_gen\_opf

Bases: [mp.mme\\_gen](#page-154-1) (page 152)

[mp.mme\\_gen\\_opf](#page-155-1) (page 153) - Math model element abstract base class for generator for OPF.

Math model element abstract base class for generator elements for OPF problems.

Implements methods to add costs, including piecewise linear cost variables, and to form an interior initial point for cost variables.

## <span id="page-155-2"></span>**Property Summary**

# cost

struct for [cost](#page-155-2) (page 153) parameters with fields:

- poly\_p polynomial costs for active power, struct returned by [mp.cost\\_table.poly\\_params\(\)](#page-165-0) (page 163), with fields:
	- **–** have\_quad\_cost
	- **–** i0, i1, i2, i3
	- **–** k, c, Q
- poly\_q polynomial costs for reactive power *(same struct as* poly\_p *)*
- pwl piecewise linear costs for actve & reactive struct returned by [mp.cost\\_table.](#page-166-0) [pwl\\_params\(\)](#page-166-0) (page 164), with fields:
	- **–** n, i, A, b

#### **Method Summary**

add\_vars(*mm*, *nm*, *dm*, *mpopt*)

add\_costs(*mm*, *nm*, *dm*, *mpopt*)

```
interior_x0(mm, nm, dm, x0)
```
# **mp.mme\_gen\_opf\_ac**

# <span id="page-156-0"></span>class mp.mme\_gen\_opf\_ac

Bases: [mp.mme\\_gen\\_opf](#page-155-1) (page 153)

[mp.mme\\_gen\\_opf\\_ac](#page-156-0) (page 154) - Math model element for generator for AC OPF.

Math model element class for generator elements for AC OPF problems.

Implements methods for buliding and adding PQ capability constraints, dispatchable load power factor constraints, polynomial costs, and for updating the output data in the corresponding data model element for in-service generators from the math model solution.

# **Method Summary**

add\_constraints(*mm*, *nm*, *dm*, *mpopt*)

add\_costs(*mm*, *nm*, *dm*, *mpopt*)

pq\_capability\_constraint(*dme*, *base\_mva*) from legacy [makeApq\(\)](#page-291-0) (page 289)

has\_pq\_cap(*gen*, *upper\_lower*) from legacy [hasPQcap\(\)](#page-341-0) (page 339)

disp\_load\_constant\_pf\_constraint(*dm*) from legacy [makeAvl\(\)](#page-292-0) (page 290)

build\_cost\_params(*dm*)

data\_model\_update\_on(*mm*, *nm*, *dm*, *mpopt*)

# **mp.mme\_gen\_opf\_dc**

# <span id="page-156-1"></span>class mp.mme\_gen\_opf\_dc

Bases: [mp.mme\\_gen\\_opf](#page-155-1) (page 153)

[mp.mme\\_gen\\_opf\\_dc](#page-156-1) (page 154) - Math model element for generator for DC OPF.

Math model element class for generator elements for DC OPF problems.

Implements methods for buliding cost parameters, adding piecewise linear cost constraints, and for updating the output data in the corresponding data model element for in-service generators from the math model solution.

# **Method Summary**

add\_constraints(*mm*, *nm*, *dm*, *mpopt*) build\_cost\_params(*dm*) data\_model\_update\_on(*mm*, *nm*, *dm*, *mpopt*)

# **mp.mme\_load**

#### <span id="page-157-0"></span>class mp.mme\_load

Bases: [mp.mm\\_element](#page-146-1) (page 144)

[mp.mme\\_load](#page-157-0) (page 155) - Math model element abstract base class for load.

Abstract math model element base class for load elements.

# **Method Summary**

name()

# **mp.mme\_load\_pf\_ac**

#### <span id="page-157-1"></span>class mp.mme\_load\_pf\_ac

Bases: [mp.mme\\_load](#page-157-0) (page 155)

[mp.mme\\_load\\_pf\\_ac](#page-157-1) (page 155) - Math model element for load for AC power flow.

Math model element class for load elements for AC power flow problems.

Implements method for updating the output data in the corresponding data model element for in-service loads from the math model solution.

#### **Method Summary**

data\_model\_update\_on(*mm*, *nm*, *dm*, *mpopt*)

# **mp.mme\_load\_pf\_dc**

# <span id="page-157-2"></span>class mp.mme\_load\_pf\_dc

Bases: [mp.mme\\_load](#page-157-0) (page 155)

[mp.mme\\_load\\_pf\\_dc](#page-157-2) (page 155) - Math model element for load for DC power flow.

Math model element class for load elements for DC power flow problems.

Implements method for updating the output data in the corresponding data model element for in-service loads from the math model solution.

# **Method Summary**

data\_model\_update\_on(*mm*, *nm*, *dm*, *mpopt*)

# **mp.mme\_load\_cpf**

# <span id="page-158-0"></span>class mp.mme\_load\_cpf

Bases: [mp.mme\\_load\\_pf\\_ac](#page-157-1) (page 155)

[mp.mme\\_load\\_cpf](#page-158-0) (page 156) - Math model element for load for CPF.

Math model element class for load elements for AC CPF problems.

Implements method for updating the output data in the corresponding data model element for in-service loads from the math model solution.

# **Method Summary**

data\_model\_update\_on(*mm*, *nm*, *dm*, *mpopt*)

# **mp.mme\_shunt**

# <span id="page-158-1"></span>class mp.mme\_shunt

Bases: [mp.mm\\_element](#page-146-1) (page 144)

[mp.mme\\_shunt](#page-158-1) (page 156) - Math model element abstract base class for shunt.

Abstract math model element base class for shunt elements.

#### **Method Summary**

name()

# **mp.mme\_shunt\_pf\_ac**

# <span id="page-158-2"></span>class mp.mme\_shunt\_pf\_ac

Bases: [mp.mme\\_shunt](#page-158-1) (page 156)

[mp.mme\\_shunt\\_pf\\_ac](#page-158-2) (page 156) - Math model element for shunt for AC power flow.

Math model element class for shunt elements for AC power flow problems.

Implements method for updating the output data in the corresponding data model element for in-service shunts from the math model solution.

# **Method Summary**

data\_model\_update\_on(*mm*, *nm*, *dm*, *mpopt*)

# **mp.mme\_shunt\_pf\_dc**

#### <span id="page-159-0"></span>class mp.mme\_shunt\_pf\_dc

Bases: [mp.mme\\_shunt](#page-158-1) (page 156)

[mp.mme\\_shunt\\_pf\\_dc](#page-159-0) (page 157) - Math model element for shunt for DC power flow.

Math model element class for shunt elements for DC power flow problems.

Implements method for updating the output data in the corresponding data model element for in-service shunts from the math model solution.

#### **Method Summary**

data\_model\_update\_on(*mm*, *nm*, *dm*, *mpopt*)

# **mp.mme\_shunt\_cpf**

#### <span id="page-159-1"></span>class mp.mme\_shunt\_cpf

Bases: [mp.mme\\_shunt\\_pf\\_ac](#page-158-2) (page 156)

[mp.mme\\_shunt\\_cpf](#page-159-1) (page 157) - Math model element for shunt for CPF.

Math model element class for shunt elements for AC CPF problems.

Implements method for updating the output data in the corresponding data model element for in-service shunts from the math model solution.

# **Method Summary**

data\_model\_update\_on(*mm*, *nm*, *dm*, *mpopt*)

# **3.6 Miscellaneous Classes**

# **3.6.1 mp\_table**

# <span id="page-159-2"></span>class mp\_table

[mp\\_table](#page-159-2) (page 157) - Very basic table-compatible class for Octave or older Matlab.

```
T = mp\_table(var1, var2, ...);T = mp_table(..., 'VariableNames', \{name1, name2, ...}\);T = mp_table(..., 'RowNames', {name1, name2, ...}T = mp\_table(..., 'DimensionNames', {name1, name2, ...}
```
Implements a very basic table array class focused the ability to store and access named variables of different types in a way that is compatible with MATLAB's built-in table class. Other features, such as table joining, etc., are not implemented.

**Important:** Since the dot syntax T. <var\_name> is used to access table variables, you must use a functional syntax  $\leq$  method>(T,...), as opposed to the object-oriented T. $\leq$  method>(...), to call mp\_table methods.

# **mp\_table Methods:**

- [mp\\_table\(\)](#page-160-0) (page 158) construct object
- [istable\(\)](#page-160-1) (page 158) true for [mp\\_table](#page-159-2) (page 157) objects
- [size\(\)](#page-160-2) (page 158) dimensions of table
- [isempty\(\)](#page-160-3) (page 158) true if table has no columns or no rows
- [end\(\)](#page-161-0) (page 159) used to index last row or variable/column
- [subsref\(\)](#page-161-1) (page 159) indexing a table to retrieve data
- [subsasgn\(\)](#page-161-2) (page 159) indexing a table to assign data
- [horzcat\(\)](#page-162-0) (page  $160$ ) concatenate tables horizontally
- [vertcat\(\)](#page-162-1) (page 160) concatenate tables vertically
- [display\(\)](#page-162-2) (page 160) display table contents

See also table.

# <span id="page-160-0"></span>**Constructor Summary**

mp\_table(*varargin*)

Constructs the object.

```
T = mp_table(var1, var2, ...)T = mp_table(..., 'VariableNames', \{name1, name2, ...})T = mp\_table(..., 'RowNames', {name1, name2, ...})T = mp_table(..., 'DimensionNames', {name1, name2, ...})
```
# <span id="page-160-1"></span>**Method Summary**

#### istable()

Returns true.

 $TorF = istable(T)$ 

Unfortunately, this is not really useful until Octave implements a built-in  $istable()$  (page 158) that this can override.

# <span id="page-160-2"></span>size(*dim*)

Returns dimensions of table.

 $[m, n] = size(T)$  $m = size(T, 1)$  $n = size(T, 2)$ 

# <span id="page-160-3"></span>isempty()

Returns true if the table has no columns or no rows.

 $TorF = isempty(T)$ 

<span id="page-161-0"></span>end $(k, n)$ 

Used to index the last row or column of the table.

 $last\_var = T\{:, end\}$  $last\_row = T(end, :)$ 

<span id="page-161-1"></span>subsref(*s*)

Called when indexing a table to retrieve data.

```
sub_T = T(i, * )sub_T = T(i1:iN, * )sub_T = T(:, * )sub_T = T(*, j)sub_T = T(*, j1:jN)sub_T = T(*, :)sub_T = T(*, <str>sub_T = T(*, <cell>)var_\text{anme}\rangle = T.\langle name \rangleval = T.\langle name \rangle(i)val = T.\langle name \rangle(i1:iN)val = T.\langle name \rangle\{i\}val = T.\langle name \rangle \{i1:iN\}val = T.\langle name \rangle(*) :)
val = T.\langle name \rangle(*) j)
var_{\leq j} = T{:, j}
var\_<str> = T\{:,\ <str>str>\}val = T{i, *}val = T{i1:}iN, *}val = T\{ :, * \}val = T{\^ast}, j}
val = T\{\dot{x}, j1:jN\}val = T\{^*, : \}val = T{^*}, \leq str>val = T{^*}, \langle cell \rangle\}
```
<span id="page-161-2"></span>subsasgn(*s*, *b*)

Called when indexing a table to assign data.

```
T(i, * ) = sub_TT(i1:iN, * ) = sub_TT(:, *') = sub_TT(*, j) = sub_TT(*, j1:jN) = sub_TT(*, :)= sub_TT({}^{\ast}, \quad \text{str}>) = \text{sub\_T}T(*, <cell>) = sub_TT. < name > = val
T.\langle name \rangle(i) = valT.\n<br/>name>(i1:ik) = valT.\n<name>\{i} = val
T.\n<name>\{i1:iN\} = val
```
(continues on next page)

(continued from previous page)

T.  $\langle$ name $\rangle$ (\*, :) = val  $T.\langle name \rangle(*)$  j) = val  $T\{:, j\} = var_{\leq} j$  $T{:$ ,  $\langle str \rangle}$  =  $var_{\langle str \rangle}$  $T{i, *} = val$  $T{i1:}iN, *} = val$  $T{\:};$   $*$ } = val  $T{\^ *}, j} = val$  $T{\*}$ ,  $j1:jN}$  = val  $T{\^ *}, :} = val$  $T\{*, \text{ str}>\} = val$  $T\{$ <sup>\*</sup>, <cell>} = val

<span id="page-162-0"></span>horzcat(*varargin*)

Concatenate tables horizontally.

 $T = [T1 T2]$ 

#### <span id="page-162-1"></span>vertcat(*varargin*)

Concatenate tables vertically.

 $T = [T1; T2]$ 

# <span id="page-162-2"></span>display()

Display the table contents.

This method is called automatically when omitting a semicolon on a line that retuns an object of this class.

By default it displays only the first and last 10 rows if there are more than 25 rows.

Does not currently display the contents of any nested tables.

# static extract\_named\_args(*args*)

Extracts special named constructor arguments.

```
[var_names, row_names, dim_names, args] = extract_named_args(var1, var2, ...
˓→)
[...] = extract_named_args(..., 'VariableNames', {name1, name2, ...})
[...] = extract_named_args(..., 'RowNames', {name1, name2, ...})
[\dots] = extract_named_args(\dots, 'DimensionNames', {name1, name2, \dots})
```
Used to extract named arguments, 'VariableNames', 'RowNames', and 'DimensionNames', to pass to constructor.

# **3.6.2 mp\_table\_subclass**

#### <span id="page-163-0"></span>class mp\_table\_subclass

[mp\\_table\\_subclass](#page-163-0) (page 161) - Class that acts like a table but isn't one.

Addresses two issues with inheriting from **table** classes (table) or [mp\\_table](#page-159-2) (page 157)).

- 1. In MATLAB, table is a sealed class, so you cannot inherit from it. You can, however, use a subclass of [mp\\_table](#page-159-2) (page 157), but that can result in the next issue under Octave.
- 2. While nesting of tables works just fine in general, when using [mp\\_table](#page-159-2) (page 157) in Octave (at least up through 8.4.0), you cannot nest a subclass of  $mp\_table$  (page 157) inside another  $mp\_table$  (page 157) object because of this bug: [https://savannah.gnu.org/bugs/index.php?65037.](https://savannah.gnu.org/bugs/index.php?65037)

To work around these issues, your "table subclass" can inherit from **this** class. An object of this class **isn't** a table or [mp\\_table](#page-159-2) (page 157) object, but rather it **contains** one and attempts to act like one. That is, it delegates method calls (currently only those available in  $mp\_table$  (page 157), listed below) to the contained table object.

The class of the contained table object is either table or  $mp\_table$  (page 157) and is determined by [mp\\_table\\_class\(\)](#page-9-0) (page 7).

## **Limitations**

- 1. The Octave bug mentioned above also affects tables that inherit from  $mp\_table\_subclass$  (page 161). That is, such tables can be nested inside tables of type table or  $mp\_table$  (page 157), but not inside tables that are or inherit from [mp\\_table\\_subclass](#page-163-0) (page 161).
- 2. In MATLAB, when nesting an [mp\\_table\\_subclass](#page-163-0) (page 161) object within another [mp\\_table\\_subclass](#page-163-0) (page 161) object, one cannot use multi-level indexing directly. E.g. If T2 is a variable in T1 and x is a variable in T2, attempting  $x = T1.T2.x$  will result in an error. The indexing must be done in multiple steps  $T2 = T1.T2$ ;  $x = T2.x$ . Note: This only applies to MATLAB, where the contained table is a table. It works just fine in Octave, where the contained table is an  $mp\_table$ (page 157).

**Important:** Since the dot syntax T. <var\_name> is used to access table variables, you must use a functional syntax  $\leq$  method>(T,...), as opposed to the object-oriented T. $\leq$  method>(...), to call methods of this class or subclasses, as with mp\_table.

#### **mp.mp\_table\_subclass Properties:**

• tab - *(table or mp\_table)* contained table object this class emulates

# **mp.cost\_table Methods:**

- mp\_table\_subclass() construct object
- [get\\_table\(\)](#page-164-0) (page 162) return the table stored in tab
- [set\\_table\(\)](#page-164-1) (page 162) assign a table to tab
- istable() true for  $mp\_table$  (page 157) objects
- size() dimensions of table
- isempty() true if table has no columns or no rows
- end() used to index last row or variable/column
- subsref() indexing a table to retrieve data
- subsasqn() indexing a table to assign data
- horzcat() concatenate tables horizontally
- vertcat() concatenate tables vertically
- display() display table contents

See also [mp\\_table](#page-159-2) (page 157), [mp\\_table\\_class\(\)](#page-9-0) (page 7).

# <span id="page-164-0"></span>**Method Summary**

get\_table()

 $T = get_table(obj)$ 

<span id="page-164-1"></span>set\_table(*T*)

set\_table(obj, T)

# **3.6.3 mp.cost\_table**

# <span id="page-164-2"></span>class mp.cost\_table

Bases: [mp\\_table\\_subclass](#page-163-0) (page 161)

[mp.cost\\_table](#page-164-2) (page 162) - Table for (polynomial and piecewise linear) cost parameters.

```
T = cost_table(poly_n, poly_coef, pwl_n, pwl_qty, pwl_cost);
```
**Important:** Since the dot syntax T. <var\_name> is used to access table variables, you must use a functional syntax  $\leq$  method $>(T,\ldots)$ , as opposed to the object-oriented T.  $\leq$  method $>(\ldots)$ , to call standard mp.cost\_table methods.

Standard table subscripting syntax is not available within methods of this class (references built-in subsref() and subsasgn() rather than the versions overridden by the table class). For this reason, some method implementations are delegated to static methods in  $mp \cdot cost \cdot table \cdot utilise \cdot (page 165)$  where that syntax is available, making the code more readable.

# **mp.cost\_table Methods:**

- [cost\\_table\(\)](#page-165-1) (page 163) construct object
- [poly\\_params\(\)](#page-165-0) (page 163) create struct of polynomial parameters from [mp.cost\\_table](#page-164-2) (page 162)
- [pwl\\_params\(\)](#page-166-0) (page 164) create struct of piecewise linear parameters from [mp.cost\\_table](#page-164-2) (page 162)
- [max\\_pwl\\_cost\(\)](#page-166-1) (page 164) get maximum cost component used to specify pwl costs

An [mp.cost\\_table](#page-164-2) (page 162) has the following columns:

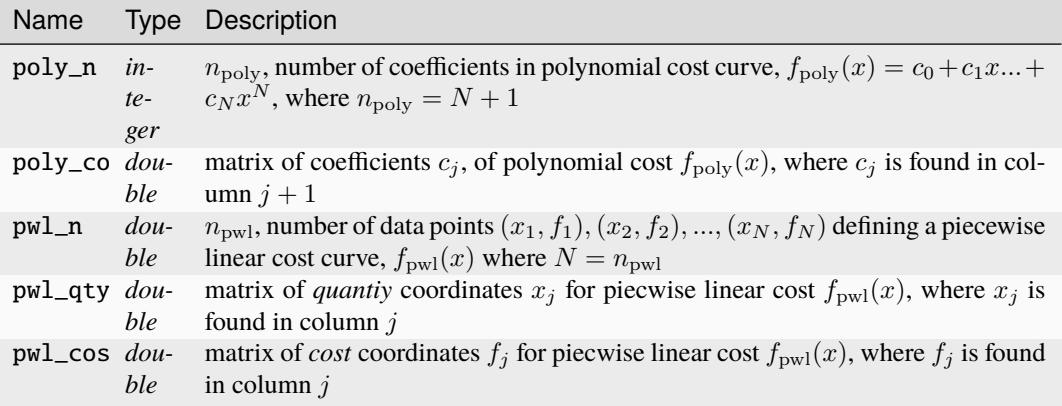

See also [mp.cost\\_table\\_utils](#page-167-0) (page 165), [mp\\_table\\_subclass](#page-163-0) (page 161).

#### <span id="page-165-1"></span>**Constructor Summary**

# cost\_table(*varargin*)

 $T = cost_table()$ T = cost\_table(poly\_n, poly\_coef, pwl\_n, pwl\_qty, pwl\_cost)

*For descriptions of the inputs, see the corresponding column in the class documentation above.* **Inputs**

- **poly\_n** (*col vector of integers*)
- **poly\_coef** (*matrix of doubles*)
- **pwl\_n** (*col vector of integers*)
- **pwl\_qty** (*matrix of doubles*)
- **pwl\_cost** (*matrix of doubles*)

**Outputs**

**T** ([mp.cost\\_table](#page-164-2) (page 162)) – the cost table object

# <span id="page-165-0"></span>**Method Summary**

poly\_params(*idx*, *pu\_base*)

p = poly\_params(obj, idx, pu\_base)

#### **Inputs**

- **obj** ([mp.cost\\_table](#page-164-2) (page 162)) the cost table
- **idx** (integer) : index vector of rows of interest, empty for all rows
- **pu\_base** (*double*) base used to scale quantities to per unit

# **Outputs**

- **p** (*struct*) polynomial cost parameters, struct with fields:
- have\_quad\_cost true if any polynmial costs have order quadratic or less
- **i0** row indices for constant costs
- i 1 row indices for linear costs
- i2 row indices for quadratic costs
- i3 row indices for order 3 or higher costs
- k constant term for all quadratic and lower order costs
- c linear term for all quadratic and lower order costs
- Q quadratic term for all quadratic and lower order costs

Implementation in [mp.cost\\_table\\_utils.poly\\_params\(\)](#page-167-1) (page 165).

#### <span id="page-166-0"></span>pwl\_params(*idx*, *pu\_base*, *varargin*)

```
p = pwl_params(obj, idx, pu_base)
p = pwl_params(obj, idx, pu_base, ng, dc)
```
#### **Inputs**

- **obj** ([mp.cost\\_table](#page-164-2) (page 162)) the cost table
- **idx** (integer) : index vector of rows of interest, empty for all rows
- **pu\_base** (*double*) base used to scale quantities to per unit
- **ng** (*integer*) number of units, default is # of rows in cost
- **dc** (*boolean*) true if DC formulation (ng variables), otherwise AC formulation (2\*ng variables), default is 1

# **Outputs**

- **p** (*struct*) piecewise linear cost parameters, struct with fields:
- n number of piecewise linear costs
- i row indices for piecewise linear costs
- A constraint coefficient matrix for CCV formulation
- b constraint RHS vector for CCV formulation

Implementation in [mp.cost\\_table\\_utils.pwl\\_params\(\)](#page-168-0) (page 166).

# <span id="page-166-1"></span>max\_pwl\_cost()

```
maxc = max_pwl\_cost(obj)
```
# **Input**

**obj** ([mp.cost\\_table](#page-164-2) (page 162)) – the cost table

```
Output
```
**maxc** (*double*) – maximum cost component of all breakpoints used to specify piecewise linear costs

Implementation in [mp.cost\\_table\\_utils.max\\_pwl\\_cost\(\)](#page-168-1) (page 166).

static poly\_cost\_fcn(*xx*, *x\_scale*, *ccm*, *idx*)

```
f = mp.cost_table.poly-cost_fcn(xx, x_scale, ccm, idx)[f, df] = mp.cost_table.poly-cost_fn(...)[f, df, d2f] = mp.cost_table.poly-cost_fcn(...)
```
Evaluates the sum of a set of polynomial cost functions  $f(x) = \sum_{i \in I} f_i(x_i)$ , and optionally the gradient and Hessian.

# **Inputs**

- **xx** (*single element cell array of double*) first element is a vector of the pre-scaled quantities  $x/\alpha$  used to compute the costs
- **x** scale  $(double)$  scalar  $\alpha$  used to scale the quantity value before evaluating the polynomial cost
- **ccm** (*double*) cost coefficient matrix, element *(i,j)* is the coefficient of the *(j-1)* order term for cost *i*
- **idx** (*integer*) index vector of subset  $I$  of rows of  $xx{1}$  and ccm of interest

# **Outputs**

- **f**  $(double)$  value of cost function  $f(x)$
- **df** (*vector of double*) (optional) gradient of cost function
- **d2f** (*matrix of double*) (optional) Hessian of cost function

```
static eval_poly_fcn(c, x)
```
 $f = mp.cost_table.edu\_poly_fcn(c, x)$ 

Evaluate a vector of polynomial functions, where . . .

 $f = c(:,1) + c(:,2)$  .\*  $x + c(:,3)$  .\*  $x^2 + ...$ 

#### **Inputs**

- **c** (*matrix of double*) coefficient matrix, element *(i,j)* is the coefficient of the *(j-1)* order term for *i*-th element of *f*
- **x** (*vector of double*) vector of input values

#### **Outputs**

**f** (*vector of double*) – value of functions

#### static diff\_poly\_fcn(*c*)

c = mp.cost\_table.diff\_poly\_fcn(c)

Compute the coefficient matrix for the derivatives of a set of polynomial functions from the coefficients of the functions.

#### **Inputs**

**c** (*matrix of double*) – coefficient matrix for the functions, element *(i,j)* is the coefficient of the *(j-1)* order term of the *i*-th function

#### **Outputs**

**c** (*matrix of double*) – coefficient matrix for the derivatives of the functions, element *(i,j)* is the coefficient of the *(j-1)* order term of the derivative of the *i*-th function

# **3.6.4 mp.cost\_table\_utils**

# <span id="page-167-0"></span>class mp.cost\_table\_utils

 $mp.cost_table_utils$  (page 165) - Static methods for  $mp.cost_table$  (page 162).

Contains the implementation of some methods that would ideally belong in [mp.cost\\_table](#page-164-2) (page 162).

Within classes that inherit from [mp\\_table\\_subclass](#page-163-0) (page 161), such as [mp.cost\\_table](#page-164-2) (page 162), any subscripting to access the elements of the table must be done through explicit calls to the table's subsref() and subsasgn() methods. That is, the normal table subscripting syntax will not work, so working with the table becomes extremely cumbersome.

This purpose of this class is to provide the implementation for [mp.cost\\_table](#page-164-2) (page 162) methods that **do** allow access to that table via normal table subscripting syntax.

# **mp.cost\_table\_util Methods:**

- [poly\\_params\(\)](#page-167-1) (page 165) create struct of polynomial parameters from [mp.cost\\_table](#page-164-2) (page 162)
- [pwl\\_params\(\)](#page-168-0) (page 166) create struct of piecewise linear parameters from [mp.cost\\_table](#page-164-2) (page 162)
- [max\\_pwl\\_cost\(\)](#page-168-1) (page 166) get maximum cost component used to specify pwl costs

See also [mp.cost\\_table](#page-164-2) (page 162).

#### <span id="page-167-1"></span>**Method Summary**

static poly\_params(*cost*, *idx*, *pu\_base*)

p = mp.cost\_table\_utils.poly\_params(cost, idx, pu\_base)

Implementation for [mp.cost\\_table.poly\\_params\(\)](#page-165-0) (page 163). See [mp.cost\\_table.](#page-165-0) [poly\\_params\(\)](#page-165-0) (page 163) for details.

<span id="page-168-0"></span>static pwl\_params(*cost*, *idx*, *pu\_base*, *ng*, *dc*)

p = mp.cost\_table\_utils.pwl\_params(cost, idx, pu\_base) p = mp.cost\_table\_utils.pwl\_params(cost, idx, pu\_base, ng, dc)

Implementation for [mp.cost\\_table.pwl\\_params\(\)](#page-166-0) (page 164). See [mp.cost\\_table.](#page-166-0) [pwl\\_params\(\)](#page-166-0) (page 164) for details.

#### <span id="page-168-1"></span>static max\_pwl\_cost(*cost*)

maxc = mp.cost\_table\_utils.max\_pwl\_cost(cost)

Implementation for [mp.cost\\_table.max\\_pwl\\_cost\(\)](#page-166-1) (page 164). See [mp.cost\\_table.](#page-166-1) [max\\_pwl\\_cost\(\)](#page-166-1) (page 164) for details.

# **3.6.5 mp.element\_container**

#### <span id="page-168-2"></span>class mp.element\_container

# Bases: handle

[mp.element\\_container](#page-168-2) (page 166) - Mix-in class to handle named/ordered element object array.

Implements an element container that is used for MATPOWER model and data model converter objects. Provides the properties to store the constructors for each element and the elements themselves. Also provides a method to modify an existing set of element constructors.

## **mp.element\_container Properties:**

- [element\\_classes](#page-168-3) (page 166) cell array of element constructors
- [elements](#page-168-4) (page 166) a [mp.mapped\\_array](#page-169-0) (page 167) to hold the element objects

#### **mp.element\_container Methods:**

• [modify\\_element\\_classes\(\)](#page-168-5) (page 166) - modify an existing set of element constructors

See also [mp.mapped\\_array](#page-169-0) (page 167).

# <span id="page-168-3"></span>**Property Summary**

# element\_classes

Cell array of function handles of constructors for individual elements, filled by constructor of subclass.

#### <span id="page-168-4"></span>elements

A mapped array ([mp.mapped\\_array](#page-169-0) (page 167)) to hold the element objects included inside this container object.

# <span id="page-168-5"></span>**Method Summary**

#### modify\_element\_classes(*class\_list*)

Modify an existing set of element constructors.

```
obj.modify_element_classes(class_list)
```
#### **Input**

**class\_list** (*cell array*) – list of **element class modifiers**, where each modifier is one of the following:

- 1. a handle to a constructor to **append** to obj.element\_classes, *or*
- 2. a char array B, indicating to **remove** any element E in the list for which isa(E(), B) is true, *or*
- 3. a 2-element cell array {A,B} where A is a handle to a constructor to **replace** any element E in the list for which  $isa(E()$ , B) is true, i.e. B is a char array

Also accepts a single element class modifier of type 1 or 2 *(A single type 3 modifier has to be enclosed in a single-element cell array to keep it from being interpreted as a list of 2 modifiers)*.

Can be used to modify the list of element constructors in the element\_classes property by appending, removing, or replacing entries. See tab\_element\_class\_modifiers in the *M[ATPOWER](https://matpower.org/doc/dev-manual/) [Developer's Manual](https://matpower.org/doc/dev-manual/)* for more information.

# **3.6.6 mp.mapped\_array**

# <span id="page-169-0"></span>class mp.mapped\_array

Bases: handle

[mp.mapped\\_array](#page-169-0) (page 167) - Cell array indexed by name as well as numeric index.

Currently, arrays are only 1-D.

Example usage:

```
% create a mapped array object
ma = mp.mapped_array({30, 40, 50}, {'width', 'height', 'depth')};% treat it like a cell array
ma{3} = 60;
height = ma{2};
for i = 1: length (ma)
    disp( ma{i} );
end
% treat it like a struct
ma.width = 20;depth = ma.depth;% add elements
ma.add_elements({'red', '25 lbs'}, {'color', 'weight'});
% delete elements
ma.delete_elements([3 5]);
ma.delete_elements('height');
```
(continues on next page)

(continued from previous page)

```
% check for named element
ma.has_name('color');
```
# **mp.mapped\_array Methods:**

- [mapped\\_array\(\)](#page-170-0) (page 168) constructor
- [copy\(\)](#page-170-1) (page 168) create a duplicate of the mapped array object
- [length\(\)](#page-170-2) (page 168) return number of elements in mapped array
- [size\(\)](#page-170-3) (page 168) return dimensions of mapped array
- [add\\_names\(\)](#page-171-0) (page 169) add or modify names of elements
- [add\\_elements\(\)](#page-171-1) (page 169) append elements to the end of the mapped array
- [delete\\_elements\(\)](#page-171-2) (page 169) delete elements from the mapped array
- [has\\_name\(\)](#page-171-3) (page 169) return true if the name exists in the mapped array
- name $2idx()$  (page 169) return the index corresponding to a name
- subsref $($ ) (page 169) called when indexing a mapped array to retrieve data
- [subsasgn\(\)](#page-172-0) (page 170) called when indexing a mapped array to assign data
- $\bullet$  [display\(\)](#page-172-1) (page 170) display the mapped array structure

#### <span id="page-170-0"></span>**Constructor Summary**

mapped\_array(*varargin*)

obj = mp.mapped\_array(vals) obj = mp.mapped\_array(vals, names)

#### **Inputs**

- **vals** (*cell array*) values to be stored
- **names** (*cell array of char arrays*) names for each element in vals, where a valid name is any valid variable name that is not one of the methods of this class. If names are not provided, it is equivalent to a cell array, except that names can be added later.

#### <span id="page-170-1"></span>**Method Summary**

#### copy()

Create a duplicate of the mapped array object.

 $new\_obj = obj.copy()$ ;

# <span id="page-170-2"></span>length()

Return number of elements in mapped array.

```
num_elements = obj.length();
```
# <span id="page-170-3"></span>size(*dim*)

Return dimensions of mapped array. First dimension is 1, second matches the length.

 $[m, n] = obj.size();$  $m = obj.size(1);$  $n = obj.size(2);$ 

<span id="page-171-0"></span>add\_names(*i0*, *names*)

Add or modify names of elements.

obj.add\_names(i0, names)

#### **Inputs**

- **i0** (*cell array*) index of element corresponding to first name provided in names
- **names** (*char array or cell array of char arrays*) the names to assign

Adds or overwrites the names for elements starting at the specified index.

#### <span id="page-171-1"></span>add\_elements(*vals*, *names*)

Append elements to the end of the mapped array.

```
obj.add_elements(vals);
obj.add_elements(vals, names);
```
#### **Inputs**

- **vals** single value or cell array of values
- **names** (*char array or cell array of char arrays*) (optional) corresponding names

The two arguments must be both cell arrays of the same dimension or a single value and single name.

See also [delete\\_elements\(\)](#page-171-2) (page 169).

#### <span id="page-171-2"></span>delete\_elements(*refs*)

Delete elements from the mapped array.

```
obj.delete_elements(idx);
obj.delete_elements(names);
```
# **Inputs**

- **idx** (*scalar or vector integer*) index(indices) of element(s) to delete
- **names** (*char array or cell array of char arrays*) name(s) of element(s) to delete

See also [add\\_elements\(\)](#page-171-1) (page 169).

# <span id="page-171-3"></span>has\_name(*name*)

Return true if the name exists in the mapped array.

TorF = obj.has\_name(name);

# **Input**

**name** (*char array*) – name to check

#### <span id="page-171-4"></span>name2idx(*name*)

Return the numerical index in the array corrsponding to a name.

<span id="page-171-5"></span> $idx = obj.name2idx(name);$ 

#### **Input**

**name** (*char array*) – name corresponding to desired index

# subsref(*s*)

Called when indexing a table to retrieve data.

 $val = obj.$  <name>;  $val = obj\{idx\};$ 

# <span id="page-172-0"></span>subsasgn(*s*, *b*)

Called when indexing a table to assign data.

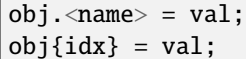

## <span id="page-172-1"></span>display()

Display the mapped array structure.

This method is called automatically when omitting a semicolon on a line that retuns an object of this class.

# **3.6.7 mp.NODE\_TYPE**

# <span id="page-172-2"></span>class mp.NODE\_TYPE

[mp.NODE\\_TYPE](#page-172-2) (page 170) - Defines enumerated type for node types.

# **mp.NODE\_TYPE Properties:**

- [PQ](#page-172-3) (page  $170$ ) PQ node (= 1)
- *[PV](#page-172-4)* (page 170) PV node  $(= 2)$
- [REF](#page-172-5) (page  $170$ ) reference node (= 3)
- *[NONE](#page-172-6)* (page  $170$ ) isolated node (= 4)

#### **mp.NODE\_TYPE Methods:**

• [is\\_valid\(\)](#page-172-7) (page 170) - returns true if the value is a valid node type

All properties are Constant properties and the class is a Sealed class. So the properties function as global constants which do not create an instance of the class, e.g. [mp.NODE\\_TYPE.REF](#page-172-5) (page 170).

## <span id="page-172-4"></span><span id="page-172-3"></span>**Property Summary**

<span id="page-172-5"></span> $PQ = 1$ PQ node  $PV = 2$ PV node  $REF = 3$ reference node  $NONE = 4$ isolated node

# <span id="page-172-7"></span><span id="page-172-6"></span>**Method Summary**

# static is\_valid(*val*)

Returns true if the value is a valid node type.

TorF = mp.NODE\_TYPE.is\_valid(val)

**Input**

**val** (*integer*) – node type value to check for validity

**Output**

**TorF** (*boolean*) – true if val is a valid node type

# **3.7 MATPOWER Extension Classes**

# **3.7.1 Base**

# **mp.extension**

#### <span id="page-173-0"></span>class mp.extension

Bases: handle

[mp.extension](#page-173-0) (page 171) - Abstract base class for MATPOWER extensions.

This class serves as the framework for the **MATPOWER extension** API, providing a way to bundle a set of class additions and modifications together into a single named package.

By default the methods in this class do nothing, but they can be overridden to customize essentially any aspect of a MATPOWER run. The first 5 methods are used to modify the default classes used to construct the task, data model converter, data, network, and/or mathematical model objects. The last 4 methods are used to add to or modify the classes used to construct the elements for each of the container types.

By convention, MATPOWER extension objects (or cell arrays of them) are named mpx and MATPOWER extension class names begin with mp.xt.

#### **mp.extension Methods:**

- [task\\_class\(\)](#page-174-0) (page 172) return handle to constructor for task object
- dmc\_class() return handle to constructor for data model converter object
- dm\_class() return handle to constructor for data model object
- nm\_class() return handle to constructor for network model object
- mm\_class() return handle to constructor for mathematical object
- [dmc\\_element\\_classes\(\)](#page-175-0) (page 173) return element class modifiers for data model converter elements
- [dm\\_element\\_classes\(\)](#page-175-1) (page 173) return element class modifiers for data model elements
- [nm\\_element\\_classes\(\)](#page-175-2) (page 173) return element class modifiers for network model elements
- $mm$  element\_classes() (page 173) return element class modifiers for mathematical model elements

See the sec\_customizing and sec\_extensions sections in the *MATPOWER [Developer's Manual](https://matpower.org/doc/dev-manual/)* for more information, and specifically the sec\_element\_classes section and the tab\_element\_class\_modifiers table for details on *element class modifiers*.

Example MATPOWER extensions:

- mp. xt\_reserves (page 174) adds fixed zonal reserves to OPF
- [mp.xt\\_3p](#page-181-0) (page 179) adds example prototype unbalanced three-phase elements for AC PF, CPF, and OPF

See also [mp.task](#page-10-0) (page 8), [mp.dm\\_converter](#page-62-0) (page 60), [mp.data\\_model](#page-30-0) (page 28), [mp.net\\_model](#page-93-0) (page 91), [mp.math\\_model](#page-124-0) (page 122), [mp.dmc\\_element](#page-65-0) (page 63), [mp.dm\\_element](#page-38-0) (page 36), [mp.](#page-110-0) [nm\\_element](#page-110-0) (page 108), [mp.mm\\_element](#page-146-1) (page 144).

#### <span id="page-174-0"></span>**Method Summary**

task\_class(*task\_class*, *mpopt*)

Return handle to constructor for task object.

task\_class = mpx.task\_class(task\_class, mpopt)

#### **Inputs**

• **task\_class** (*function handle*) – default task constructor

• **mpopt** (*struct*) – MATPOWER options struct

**Output**

**task\_class** (*function handle*) – updated task constructor

#### dm\_converter\_class(*dmc\_class*, *fmt*, *mpopt*)

Return handle to constructor for data model converter object.

dmc\_class = mpx.dm\_converter\_class(dmc\_class, fmt, mpopt)

**Inputs**

- **dmc\_class** (*function handle*) default data model converter constructor
- **fmt** (*char array*) data format tag, e.g. 'mpc2'
- **mpopt** (*struct*) MATPOWER options struct

**Output**

**dmc\_class** (*function handle*) – updated data model converter constructor

```
data_model_class(dm_class, task_tag, mpopt)
```
Return handle to constructor for data model object.

dm\_class = mpx.data\_model\_class(dm\_class, task\_tag, mpopt)

**Inputs**

• **dm\_class** (*function handle*) – default data model constructor

- **task\_tag** (*char array*) task tag, e.g. 'PF', 'CPF', 'OPF'
- **mpopt** (*struct*) MATPOWER options struct

**Output**

**dm\_class** (*function handle*) – updated data model constructor

network\_model\_class(*nm\_class*, *task\_tag*, *mpopt*)

Return handle to constructor for network model object.

nm\_class = mpx.network\_model\_class(nm\_class, task\_tag, mpopt)

**Inputs**

• **nm\_class** (*function handle*) – default network model constructor

• **task\_tag** (*char array*) – task tag, e.g. 'PF', 'CPF', 'OPF'

• **mpopt** (*struct*) – MATPOWER options struct

**Output**

**nm\_class** (*function handle*) – updated network model constructor

math\_model\_class(*mm\_class*, *task\_tag*, *mpopt*)

Return handle to constructor for mathematical model object.

mm\_class = mpx.math\_model\_class(mm\_class, task\_tag, mpopt)

#### **Inputs**

- **mm\_class** (*function handle*) default math model constructor
- **task\_tag** (*char array*) task tag, e.g. 'PF', 'CPF', 'OPF'
- **mpopt** (*struct*) MATPOWER options struct

#### **Output**

**mm\_class** (*function handle*) – updated math model constructor

#### <span id="page-175-0"></span>dmc\_element\_classes(*dmc\_class*, *fmt*, *mpopt*)

Return element class modifiers for data model converter elements.

dmc\_elements = mpx.dmc\_element\_classes(dmc\_class, fmt, mpopt)

#### **Inputs**

- **dmc\_class** (*function handle*) data model converter constructor
- **fmt** (*char array*) data format tag, e.g. 'mpc2'
- **mpopt** (*struct*) MATPOWER options struct

#### **Output**

**dmc** elements (*cell array*) – element class modifiers (see tab element class modifiers in the *MATPOWER [Developer's Manual](https://matpower.org/doc/dev-manual/)*)

#### <span id="page-175-1"></span>dm\_element\_classes(*dm\_class*, *task\_tag*, *mpopt*)

Return element class modifiers for data model elements.

dm\_elements = mpx.dm\_element\_classes(dm\_class, task\_tag, mpopt)

#### **Inputs**

- **dm\_class** (*function handle*) data model constructor
- **task\_tag** (*char array*) task tag, e.g. 'PF', 'CPF', 'OPF'
- **mpopt** (*struct*) MATPOWER options struct

#### **Output**

**dm\_elements** (*cell array*) – element class modifiers (see tab\_element\_class\_modifiers in the *MATPOWER [Developer's Manual](https://matpower.org/doc/dev-manual/)*)

## <span id="page-175-2"></span>nm\_element\_classes(*nm\_class*, *task\_tag*, *mpopt*)

Return element class modifiers for network model elements.

nm\_elements = mpx.nm\_element\_classes(nm\_class, task\_tag, mpopt)

#### **Inputs**

- **nm\_class** (*function handle*) network model constructor
- **task\_tag** (*char array*) task tag, e.g. 'PF', 'CPF', 'OPF'
- **mpopt** (*struct*) MATPOWER options struct

#### <span id="page-175-3"></span>**Output**

**nm** elements (*cell array*) – element class modifiers (see tab element class modifiers in the *MATPOWER [Developer's Manual](https://matpower.org/doc/dev-manual/)*)

mm\_element\_classes(*mm\_class*, *task\_tag*, *mpopt*)

Return element class modifiers for mathematical model elements.

mm\_elements = mpx.mm\_element\_classes(mm\_class, task\_tag, mpopt)

**Inputs**

• **mm\_class** (*function handle*) – mathematical model constructor

• **task\_tag** (*char array*) – task tag, e.g. 'PF', 'CPF', 'OPF'

• **mpopt** (*struct*) – MATPOWER options struct

**Output**

**mm\_elements** (*cell array*) – element class modifiers (see tab\_element\_class\_modifiers in the *MATPOWER [Developer's Manual](https://matpower.org/doc/dev-manual/)*)

# **3.7.2 OPF Fixed Zonal Reserves Extension**

# **mp.xt\_reserves**

#### <span id="page-176-0"></span>class mp.xt\_reserves

Bases: [mp.extension](#page-173-0) (page 171)

[mp.xt\\_reserves](#page-176-0) (page 174) - MATPOWER extension for OPF with fixed zonal reserves.

For OPF problems, this extension adds two types of elements to the data and mathematical model containers, as well as the data model converter.

The 'reserve\_gen' element handles all of the per-generator aspects, such as reserve cost and quantity limit parameters, reserve variables, and constraints on reserve capacity.

The 'reserve\_zone' element handles the per-zone aspects, such as generator/zone mappings, zonal reserve requirement parameters and constraints, and zonal reserve prices.

# **mp.xt\_reserves Methods:**

- [dmc\\_element\\_classes\(\)](#page-176-1) (page 174) add two classes to data model converter elements
- [dm\\_element\\_classes\(\)](#page-176-2) (page 174) add two classes to data model elements
- [mm\\_element\\_classes\(\)](#page-177-0) (page 175) add two classes to mathematical model elements

See the sec\_customizing and sec\_extensions sections in the *MATPOWER [Developer's Manual](https://matpower.org/doc/dev-manual/)* for more information, and specifically the sec\_element\_classes section and the tab\_element\_class\_modifiers table for details on *element class modifiers*.

See also [mp.extension](#page-173-0) (page 171).

#### <span id="page-176-1"></span>**Method Summary**

dmc\_element\_classes(*dmc\_class*, *fmt*, *mpopt*)

Add two classes to data model converter elements.

<span id="page-176-2"></span>For 'mpc2 data formats, adds the classes:

- [mp.dmce\\_reserve\\_gen\\_mpc2](#page-177-1) (page 175)
- [mp.dmce\\_reserve\\_zone\\_mpc2](#page-178-0) (page 176)

dm\_element\_classes(*dm\_class*, *task\_tag*, *mpopt*)

Add two classes to data model elements.

For 'OPF' tasks, adds the classes:

- [mp.dme\\_reserve\\_gen](#page-178-1) (page 176)
- [mp.dme\\_reserve\\_zone](#page-179-0) (page 177)

<span id="page-177-0"></span>mm\_element\_classes(*mm\_class*, *task\_tag*, *mpopt*)

Add two classes to mathematical model elements.

For 'OPF' tasks, adds the classes:

- [mp.mme\\_reserve\\_gen](#page-180-0) (page 178)
- [mp.mme\\_reserve\\_zone](#page-181-1) (page 179)

# **Other classes belonging to** [mp.xt\\_reserves](#page-176-0) **(page 174) extension:**

# **mp.dmce\_reserve\_gen\_mpc2**

# <span id="page-177-1"></span>class mp.dmce\_reserve\_gen\_mpc2

Bases: [mp.dmc\\_element](#page-65-0) (page 63)

[mp.dmce\\_reserve\\_gen\\_mpc2](#page-177-1) (page 175) - Data model converter element for reserve generator for MATPOWER case v2.

# **Method Summary**

name()

data\_field()

data\_subs()

get\_import\_size(*mpc*)

get\_export\_size(*dme*)

table\_var\_map(*dme*, *mpc*)

import\_cost(*mpc*, *spec*, *vn*)

import\_qty(*mpc*, *spec*, *vn*)

import\_ramp(*mpc*, *spec*, *vn*)

import(*dme*, *mpc*, *varargin*)

# **mp.dmce\_reserve\_zone\_mpc2**

# <span id="page-178-0"></span>class mp.dmce\_reserve\_zone\_mpc2

Bases: [mp.dmc\\_element](#page-65-0) (page 63)

[mp.dmce\\_reserve\\_zone\\_mpc2](#page-178-0) (page 176) - Data model converter element for reserve zone for MATPOWER case v2.

# **Method Summary**

name() data\_field() data\_subs() table\_var\_map(*dme*, *mpc*) import\_req(*mpc*, *spec*, *vn*) import\_zones(*mpc*, *spec*, *vn*)

# **mp.dme\_reserve\_gen**

#### <span id="page-178-1"></span>class mp.dme\_reserve\_gen

Bases: [mp.dm\\_element](#page-38-0) (page 36), [mp.dme\\_shared\\_opf](#page-61-0) (page 59)

[mp.dme\\_reserve\\_gen](#page-178-1) (page 176) - Data model element for reserve generator.

Implements the data element model for reserve generator elements.

Adds the following columns in the main data table, found in the tab property:

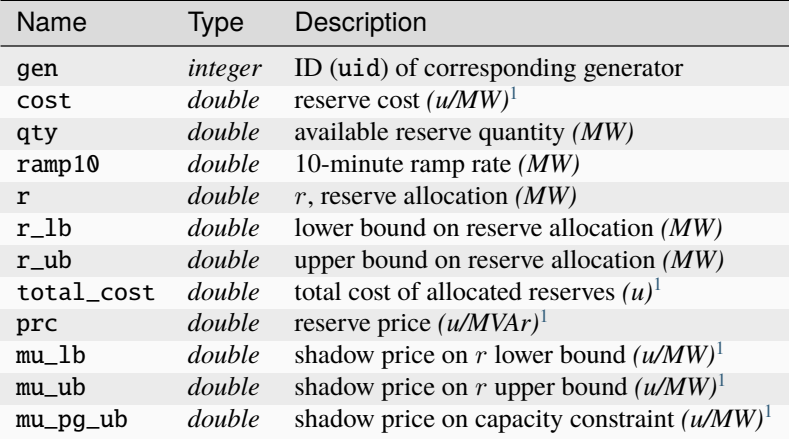

# **Property Summary**

#### gen

index of online gens (for online reserve gens)

<span id="page-178-3"></span><span id="page-178-2"></span><sup>1</sup> Here *u* denotes the units of the objective function, e.g. USD.

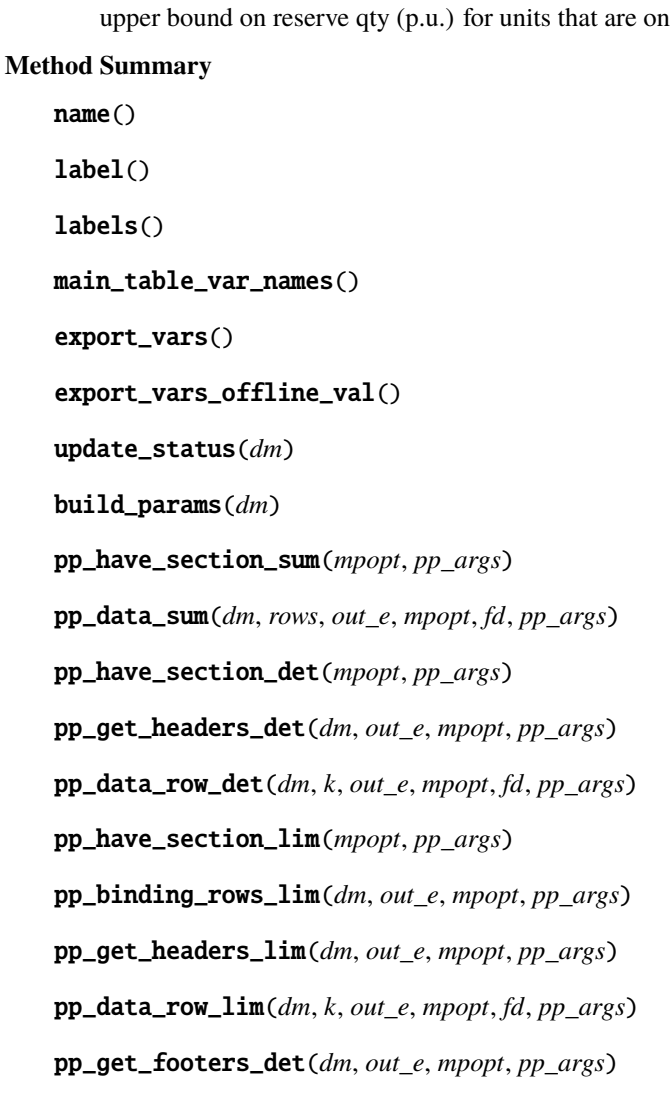

# **mp.dme\_reserve\_zone**

r\_ub

# <span id="page-179-0"></span>class mp.dme\_reserve\_zone

Bases: [mp.dm\\_element](#page-38-0) (page 36), [mp.dme\\_shared\\_opf](#page-61-0) (page 59) [mp.dme\\_reserve\\_zone](#page-179-0) (page 177) - Data model element for reserve zone. Implements the data element model for reserve zone elements. Adds the following columns in the main data table, found in the tab property:

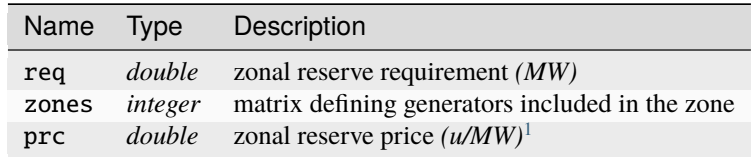
### <span id="page-180-0"></span>**Property Summary**

#### zones

zone map for online [zones](#page-180-0) (page 178) / gens

req

reserve requirement in p.u. for each active zone

### **Method Summary**

```
name()
label()
labels()
main_table_var_names()
export_vars()
export_vars_offline_val()
update_status(dm)
build_params(dm)
pp_have_section_det(mpopt, pp_args)
pp_get_headers_det(dm, out_e, mpopt, pp_args)
pp_data_row_det(dm, k, out_e, mpopt, fd, pp_args)
```
## **mp.mme\_reserve\_gen**

#### <span id="page-180-1"></span>class mp.mme\_reserve\_gen

Bases: [mp.mm\\_element](#page-146-0) (page 144)

[mp.mme\\_reserve\\_gen](#page-180-1) (page 178) - Mathematical model element for reserve generator.

Math model element class for reserve generator elements.

Implements methods for adding reserve variables, costs, and per-generator reserve constraints, and for updating the output data in the corresponding data model element for in-service reserve generators from the math model solution.

#### **Method Summary**

name()

add\_vars(*mm*, *nm*, *dm*, *mpopt*) add\_costs(*mm*, *nm*, *dm*, *mpopt*) add\_constraints(*mm*, *nm*, *dm*, *mpopt*) data\_model\_update\_on(*mm*, *nm*, *dm*, *mpopt*)

<sup>1</sup> Here *u* denotes the units of the objective function, e.g. USD.

#### **mp.mme\_reserve\_zone**

#### <span id="page-181-0"></span>class mp.mme\_reserve\_zone

Bases: [mp.mm\\_element](#page-146-0) (page 144)

[mp.mme\\_reserve\\_zone](#page-181-0) (page 179) - Mathematical model element for reserve zone.

Math model element class for reserve zone elements.

Implements methods for adding reserve zone constraints, and for updating the output data in the corresponding data model element for in-service reserve zones from the math model solution.

#### **Method Summary**

name()

add\_constraints(*mm*, *nm*, *dm*, *mpopt*)

data\_model\_update\_on(*mm*, *nm*, *dm*, *mpopt*)

# **3.7.3 Three-Phase Prototype Extension**

### **mp.xt\_3p**

## <span id="page-181-1"></span>class mp.xt\_3p

Bases: [mp.extension](#page-173-0) (page 171)

 $mp.xt_3p$  (page 179) - MATPOWER extension to add unbalanced three-phase elements.

For AC power flow, continuation power flow, and optimial power flow problems, adds six new element types:

- 'bus3p' 3-phase bus
- 'gen3p' 3-phase generator
- 'load3p' 3-phase load
- 'line3p' 3-phase distribution line
- 'xfmr3p' 3-phase transformer
- 'buslink' 3-phase to single phase linking element

No changes are required for the task or container classes, so only the ...\_element\_classes methods are overridden.

The set of data model element classes depends on the task, with each OPF class inheriting from the corresponding class used for PF and CPF.

The set of network model element classes depends on the formulation, specifically whether cartesian or polar representations are used for voltages.

And the set of mathematical model element classes depends on both the task and the formulation.

#### **mp.xt\_3p Methods:**

- [dmc\\_element\\_classes\(\)](#page-182-0) (page 180) add six classes to data model converter elements
- [dm\\_element\\_classes\(\)](#page-182-1) (page 180) add six classes to data model elements
- [nm\\_element\\_classes\(\)](#page-182-2) (page 180) add six classes to network model elements
- [mm\\_element\\_classes\(\)](#page-183-0) (page 181) add six classes to mathematical model elements

See the sec\_customizing and sec\_extensions sections in the *MATPOWER [Developer's Manual](https://matpower.org/doc/dev-manual/)* for more information, and specifically the sec\_element\_classes section and the tab\_element\_class\_modifiers table for details on *element class modifiers*.

See also mp. extension (page 171).

### <span id="page-182-0"></span>**Method Summary**

## dmc\_element\_classes(*dmc\_class*, *fmt*, *mpopt*)

Add six classes to data model converter elements.

For 'mpc2 data formats, adds the classes:

- [mp.dmce\\_bus3p\\_mpc2](#page-183-1) (page 181)
- [mp.dmce\\_gen3p\\_mpc2](#page-183-2) (page 181)
- [mp.dmce\\_load3p\\_mpc2](#page-184-0) (page 182)
- [mp.dmce\\_line3p\\_mpc2](#page-184-1) (page 182)
- [mp.dmce\\_xfmr3p\\_mpc2](#page-185-0) (page 183)
- [mp.dmce\\_buslink\\_mpc2](#page-185-1) (page 183)

## <span id="page-182-1"></span>dm\_element\_classes(*dm\_class*, *task\_tag*, *mpopt*)

Add six classes to data model elements.

For 'PF' and 'CPF' tasks, adds the classes:

- [mp.dme\\_bus3p](#page-185-2) (page 183)
- [mp.dme\\_gen3p](#page-187-0) (page 185)
- [mp.dme\\_load3p](#page-188-0) (page 186)
- [mp.dme\\_line3p](#page-190-0) (page 188)
- [mp.dme\\_xfmr3p](#page-192-0) (page 190)
- [mp.dme\\_buslink](#page-193-0) (page 191)
- For 'OPF' tasks, adds the classes:
	- [mp.dme\\_bus3p\\_opf](#page-194-0) (page 192)
	- [mp.dme\\_gen3p\\_opf](#page-194-1) (page 192)
	- [mp.dme\\_load3p\\_opf](#page-195-0) (page 193)
	- [mp.dme\\_line3p\\_opf](#page-195-1) (page 193)
	- [mp.dme\\_xfmr3p\\_opf](#page-195-2) (page 193)
	- [mp.dme\\_buslink\\_opf](#page-195-3) (page 193)

### <span id="page-182-2"></span>nm\_element\_classes(*nm\_class*, *task\_tag*, *mpopt*)

Add six classes to network model elements.

For *cartesian* voltage formulations, adds the classes:

- [mp.nme\\_bus3p\\_acc](#page-196-0) (page 194)
- [mp.nme\\_gen3p\\_acc](#page-197-0) (page 195)
- [mp.nme\\_load3p](#page-197-1) (page 195)
- [mp.nme\\_line3p](#page-198-0) (page 196)
- [mp.nme\\_xfmr3p](#page-198-1) (page 196)
- [mp.nme\\_buslink\\_acc](#page-199-0) (page 197)
- For *polar* voltage formulations, adds the classes:
	- [mp.nme\\_bus3p\\_acp](#page-196-1) (page 194)
	- [mp.nme\\_gen3p\\_acp](#page-197-2) (page 195)
	- [mp.nme\\_load3p](#page-197-1) (page 195)
	- [mp.nme\\_line3p](#page-198-0) (page 196)
	- [mp.nme\\_xfmr3p](#page-198-1) (page 196)
	- [mp.nme\\_buslink\\_acp](#page-199-1) (page 197)

<span id="page-183-0"></span>mm\_element\_classes(*mm\_class*, *task\_tag*, *mpopt*)

Add five classes to mathematical model elements.

For 'PF' and 'CPF' tasks, adds the classes:

- [mp.mme\\_bus3p](#page-199-2) (page 197)
- [mp.mme\\_gen3p](#page-200-0) (page 198)
- [mp.mme\\_line3p](#page-200-1) (page 198)
- [mp.mme\\_xfmr3p](#page-200-2) (page 198)
- [mp.mme\\_buslink\\_pf\\_acc](#page-201-0) (page 199) *(cartesian)* or [mp.mme\\_buslink\\_pf\\_acp](#page-202-0) (page 200) *(polar)*

For 'OPF' tasks, adds the classes:

- [mp.mme\\_bus3p\\_opf\\_acc](#page-202-1) (page 200) *(cartesian)* or [mp.mme\\_bus3p\\_opf\\_acp](#page-202-2) (page 200) *(polar)*
- [mp.mme\\_gen3p\\_opf](#page-203-0) (page 201)
- [mp.mme\\_line3p\\_opf](#page-203-1) (page 201)
- [mp.mme\\_xfmr3p\\_opf](#page-203-2) (page 201)
- [mp.mme\\_buslink\\_opf\\_acc](#page-204-0) (page 202) *(cartesian)* or [mp.mme\\_buslink\\_opf\\_acp](#page-204-1) (page 202) *(polar)*

#### **Data model converter element classes belonging to** [mp.xt\\_3p](#page-181-1) **(page 179) extension:**

## **mp.dmce\_bus3p\_mpc2**

### <span id="page-183-1"></span>class mp.dmce\_bus3p\_mpc2

Bases: [mp.dmc\\_element](#page-65-0) (page 63)

[mp.dmce\\_bus3p\\_mpc2](#page-183-1) (page 181) - Data model converter element for 3-phase bus for MATPOWER case v2.

## **Method Summary**

name()

data\_field()

table\_var\_map(*dme*, *mpc*)

bus\_status\_import(*mpc*, *spec*, *vn*, *c*)

## **mp.dmce\_gen3p\_mpc2**

#### <span id="page-183-2"></span>class mp.dmce\_gen3p\_mpc2

Bases: [mp.dmc\\_element](#page-65-0) (page 63)

[mp.dmce\\_gen3p\\_mpc2](#page-183-2) (page 181) - Data model converter element for 3-phase generator for MATPOWER case v2.

**Method Summary**

name()

data\_field()

table\_var\_map(*dme*, *mpc*)

## **mp.dmce\_load3p\_mpc2**

## <span id="page-184-0"></span>class mp.dmce\_load3p\_mpc2

Bases: [mp.dmc\\_element](#page-65-0) (page 63)

[mp.dmce\\_load3p\\_mpc2](#page-184-0) (page 182) - Data model converter element for 3-phase load for MATPOWER case v2.

**Property Summary**

bus

**Method Summary**

name()

data\_field()

table\_var\_map(*dme*, *mpc*)

## **mp.dmce\_line3p\_mpc2**

## <span id="page-184-1"></span>class mp.dmce\_line3p\_mpc2

Bases: [mp.dmc\\_element](#page-65-0) (page 63)

[mp.dmce\\_line3p\\_mpc2](#page-184-1) (page 182) - Data model converter element for 3-phase line for MATPOWER case v2.

## **Method Summary**

name()

data\_field()

table\_var\_map(*dme*, *mpc*)

create\_line\_construction\_table(*dme*, *lc*)

import(*dme*, *mpc*, *varargin*)

## **mp.dmce\_xfmr3p\_mpc2**

### <span id="page-185-0"></span>class mp.dmce\_xfmr3p\_mpc2

Bases: [mp.dmc\\_element](#page-65-0) (page 63)

[mp.dmce\\_xfmr3p\\_mpc2](#page-185-0) (page 183) - Data model converter element for 3-phase transformer for MATPOWER case v2.

**Method Summary**

name()

data\_field()

table\_var\_map(*dme*, *mpc*)

### **mp.dmce\_buslink\_mpc2**

## <span id="page-185-1"></span>class mp.dmce\_buslink\_mpc2

Bases: [mp.dmc\\_element](#page-65-0) (page 63)

[mp.dmce\\_buslink\\_mpc2](#page-185-1) (page 183) - Data model converter element for 1-to-3-phase buslink for MAT-POWER case v2.

**Method Summary**

name() data\_field()

table\_var\_map(*dme*, *mpc*)

**Data model element classes belonging to** [mp.xt\\_3p](#page-181-1) **(page 179) extension:**

### **mp.dme\_bus3p**

### <span id="page-185-2"></span>class mp.dme\_bus3p

Bases: [mp.dm\\_element](#page-38-0) (page 36)

[mp.dme\\_bus3p](#page-185-2) (page 183) - Data model element for 3-phase bus.

Implements the data element model for 3-phase bus elements.

Adds the following columns in the main data table, found in the tab property:

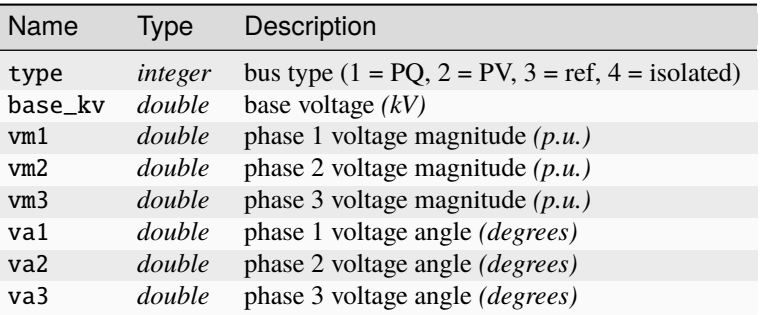

### <span id="page-186-0"></span>**Property Summary**

#### type

node [type](#page-186-0) (page 184) vector for buses that are on

## vm1\_start

initial phase 1 voltage magnitudes (p.u.) for buses that are on

## vm2\_start

initial phase 2 voltage magnitudes (p.u.) for buses that are on

### vm3\_start

initial phase 3 voltage magnitudes (p.u.) for buses that are on

## va1\_start

initial phase 1 voltage angles (radians) for buses that are on

## va2\_start

initial phase 2 voltage angles (radians) for buses that are on

## va3\_start

initial phase 3 voltage angles (radians) for buses that are on

## vm\_control

true if voltage is controlled, for buses that are on

## **Method Summary**

name() label()

labels()

main\_table\_var\_names()

init\_status(*dm*)

update\_status(*dm*)

build\_params(*dm*)

pp\_have\_section\_det(*mpopt*, *pp\_args*)

pp\_get\_headers\_det(*dm*, *out\_e*, *mpopt*, *pp\_args*)

pp\_data\_row\_det(*dm*, *k*, *out\_e*, *mpopt*, *fd*, *pp\_args*)

## **mp.dme\_gen3p**

## <span id="page-187-0"></span>class mp.dme\_gen3p

Bases: [mp.dm\\_element](#page-38-0) (page 36)

[mp.dme\\_gen3p](#page-187-0) (page 185) - Data model element for 3-phase generator.

Implements the data element model for 3-phase generator elements.

Adds the following columns in the main data table, found in the tab property:

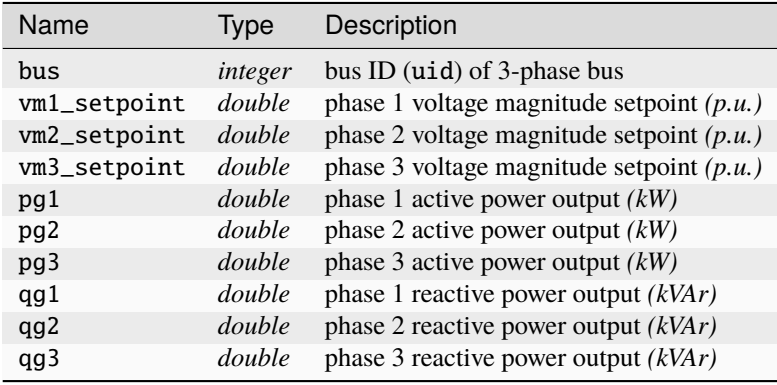

#### <span id="page-187-1"></span>**Property Summary**

#### bus

[bus](#page-187-1) (page 185) index vector (all gens)

### bus\_on

vector of indices into online buses for gens that are on

## pg1\_start

initial phase 1 active power (p.u.) for gens that are on

### pg2\_start

initial phase 2 active power (p.u.) for gens that are on

### pg3\_start

initial phase 3 active power (p.u.) for gens that are on

## qg1\_start

initial phase 1 reactive power (p.u.) for gens that are on

### qg2\_start

initial phase 2 reactive power (p.u.) for gens that are on

## qg3\_start

initial phase 3 reactive power (p.u.) for gens that are on

### vm1\_setpoint

phase 1 generator voltage setpoint for gens that are on

## vm2\_setpoint

phase 2 generator voltage setpoint for gens that are on

## vm3\_setpoint

phase 3 generator voltage setpoint for gens that are on

### **Method Summary**

name() label() labels() cxn\_type() cxn\_idx\_prop() main\_table\_var\_names() initialize(*dm*) update\_status(*dm*) apply\_vm\_setpoint(*dm*) build\_params(*dm*) pp\_have\_section\_sum(*mpopt*, *pp\_args*) pp\_data\_sum(*dm*, *rows*, *out\_e*, *mpopt*, *fd*, *pp\_args*) pp\_have\_section\_det(*mpopt*, *pp\_args*) pp\_get\_headers\_det(*dm*, *out\_e*, *mpopt*, *pp\_args*) pp\_data\_row\_det(*dm*, *k*, *out\_e*, *mpopt*, *fd*, *pp\_args*)

## **mp.dme\_load3p**

### <span id="page-188-0"></span>class mp.dme\_load3p

Bases: [mp.dm\\_element](#page-38-0) (page 36)

[mp.dme\\_load3p](#page-188-0) (page 186) - Data model element for 3-phase load.

Implements the data element model for 3-phase load elements.

Adds the following columns in the main data table, found in the tab property:

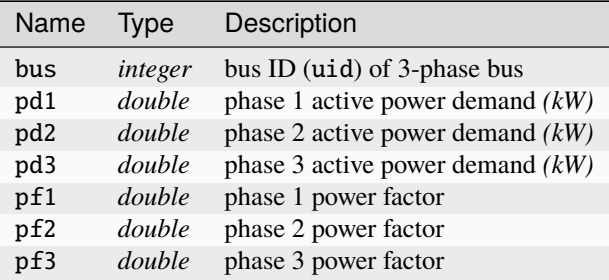

## <span id="page-189-0"></span>**Property Summary**

#### bus

[bus](#page-189-0) (page 187) index vector (all loads)

#### pd1

phase 1 active power demand (p.u.) for loads that are on

## pd2

phase 2 active power demand (p.u.) for loads that are on

#### pd3

phase 3 active power demand (p.u.) for loads that are on

## pf1

phase 1 power factor for loads that are on

# pf2

phase 2 power factor for loads that are on

## pf3

phase 3 power factor for loads that are on

### **Method Summary**

name()

label()

labels()

cxn\_type()

cxn\_idx\_prop()

main\_table\_var\_names()

initialize(*dm*)

update\_status(*dm*)

build\_params(*dm*)

pp\_have\_section\_sum(*mpopt*, *pp\_args*)

pp\_data\_sum(*dm*, *rows*, *out\_e*, *mpopt*, *fd*, *pp\_args*)

pp\_have\_section\_det(*mpopt*, *pp\_args*)

pp\_get\_headers\_det(*dm*, *out\_e*, *mpopt*, *pp\_args*)

pp\_data\_row\_det(*dm*, *k*, *out\_e*, *mpopt*, *fd*, *pp\_args*)

## **mp.dme\_line3p**

## <span id="page-190-0"></span>class mp.dme\_line3p

Bases: [mp.dm\\_element](#page-38-0) (page 36)

[mp.dme\\_line3p](#page-190-0) (page 188) - Data model element for 3-phase line.

Implements the data element model for 3-phase distribution line elements.

Adds the following columns in the main data table, found in the tab property:

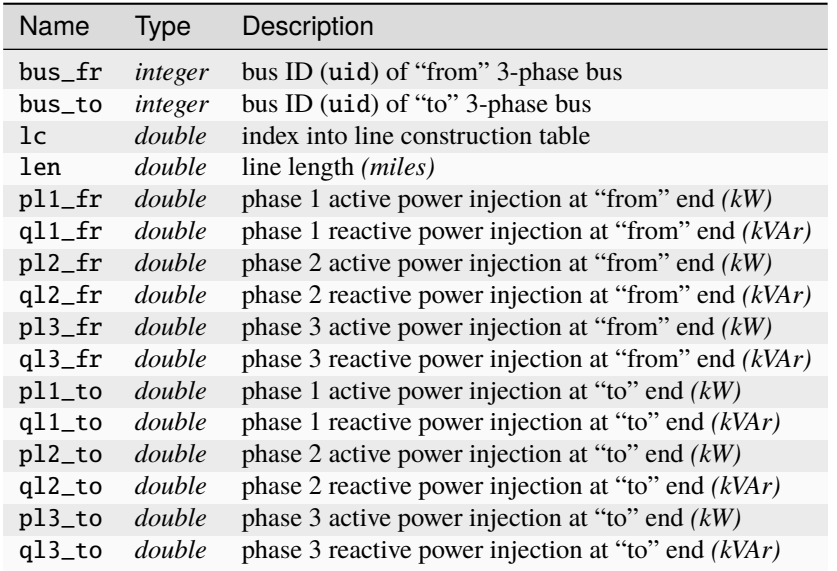

The line construction table in the  $lc\_tab$  property is defined as a table with the following columns:

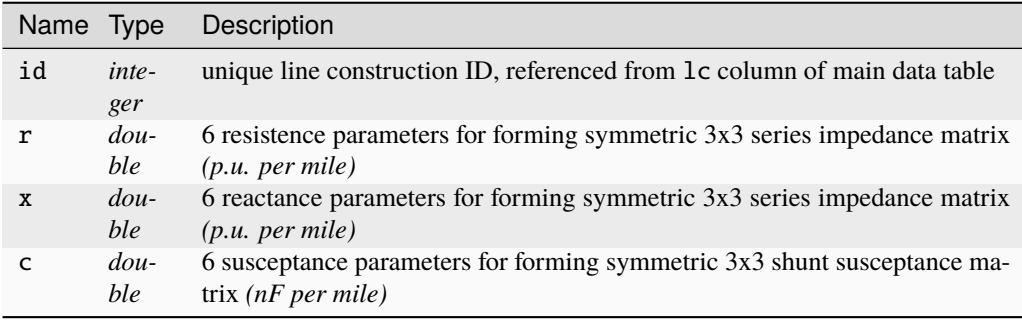

### **Property Summary**

## fbus

bus index vector for "from" bus (all lines)

## tbus

bus index vector for "to" bus (all lines)

## freq

system frequency, in Hz

### lc

index into lc\_tab for lines that are on

## len

length for lines that are on

## lc\_tab

line construction table

## ys

cell array of 3x3 series admittance matrices for lc rows

## yc

cell array of 3x3 shunt admittance matrices for lc rows

## **Method Summary**

name()

 $label()$ 

labels()

cxn\_type()

cxn\_idx\_prop()

main\_table\_var\_names()

```
lc_table_var_names()
```
create\_line\_construction\_table(*id*, *r*, *x*, *c*)

initialize(*dm*)

update\_status(*dm*)

build\_params(*dm*)

## vec2symmat(*v*)

Make a symmetric matrix from a vector of 6 values.

## symmat2vec(*M*)

Extract a vector of 6 values from a matrix assumed to be symmetric.

pretty\_print(*dm*, *section*, *out\_e*, *mpopt*, *fd*, *pp\_args*)

pp\_have\_section\_sum(*mpopt*, *pp\_args*)

pp\_data\_sum(*dm*, *rows*, *out\_e*, *mpopt*, *fd*, *pp\_args*)

pp\_have\_section\_det(*mpopt*, *pp\_args*)

pp\_get\_headers\_det(*dm*, *out\_e*, *mpopt*, *pp\_args*)

pp\_data\_row\_det(*dm*, *k*, *out\_e*, *mpopt*, *fd*, *pp\_args*)

## **mp.dme\_xfmr3p**

### <span id="page-192-0"></span>class mp.dme\_xfmr3p

Bases: [mp.dm\\_element](#page-38-0) (page 36)

[mp.dme\\_xfmr3p](#page-192-0) (page 190) - Data model element for 3-phase transformer.

Implements the data element model for 3-phase transformer elements.

Adds the following columns in the main data table, found in the tab property:

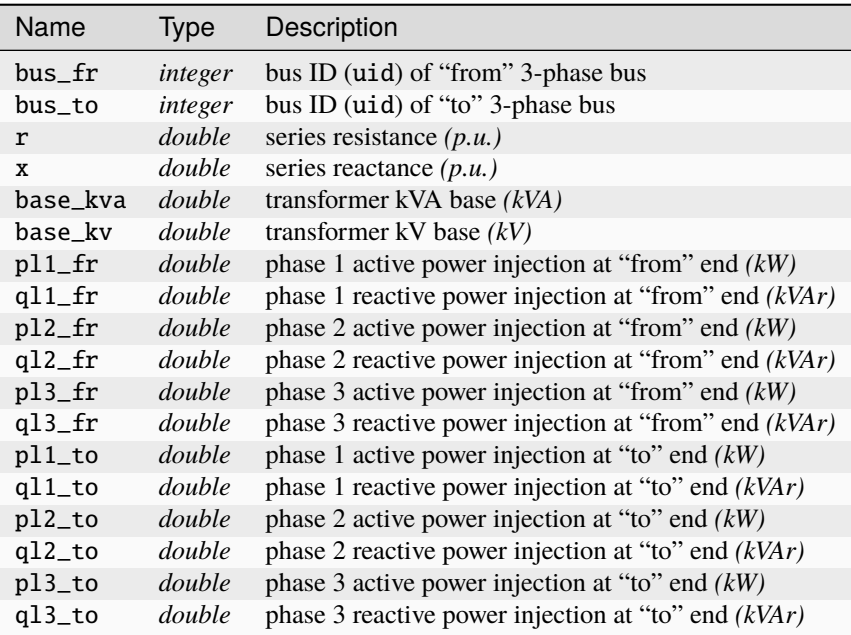

## **Property Summary**

## fbus

bus index vector for "from" bus (all transformers)

## tbus

bus index vector for "to" bus (all transformers)

#### r

series resistance (p.u.) for transformers that are on

## x

series reactance (p.u.) for transformers that are on

## **Method Summary**

name() label() labels() cxn\_type() cxn\_idx\_prop() main\_table\_var\_names() initialize(*dm*) update\_status(*dm*) build\_params(*dm*) pretty\_print(*dm*, *section*, *out\_e*, *mpopt*, *fd*, *pp\_args*) pp\_have\_section\_sum(*mpopt*, *pp\_args*) pp\_data\_sum(*dm*, *rows*, *out\_e*, *mpopt*, *fd*, *pp\_args*) pp\_have\_section\_det(*mpopt*, *pp\_args*) pp\_get\_headers\_det(*dm*, *out\_e*, *mpopt*, *pp\_args*) pp\_data\_row\_det(*dm*, *k*, *out\_e*, *mpopt*, *fd*, *pp\_args*)

## **mp.dme\_buslink**

## <span id="page-193-0"></span>class mp.dme\_buslink

Bases: [mp.dm\\_element](#page-38-0) (page 36)

[mp.dme\\_buslink](#page-193-0) (page 191) - Data model element for 1-to-3-phase buslink.

Implements the data element model for 1-to-3-phase buslink elements.

Adds the following columns in the main data table, found in the tab property:

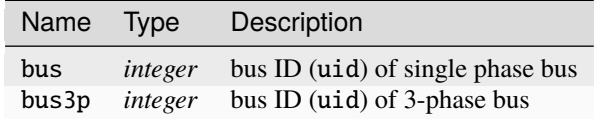

### <span id="page-193-2"></span><span id="page-193-1"></span>**Property Summary**

#### bus

[bus](#page-193-1) (page 191) index vector (all buslinks)

## bus3p

[bus3p](#page-193-2) (page 191) index vector (all buslinks)

## pg1\_start

initial phase 1 active power (p.u.) for buslinks that are on

## pg2\_start

initial phase 2 active power (p.u.) for buslinks that are on

#### pg3\_start

initial phase 3 active power (p.u.) for buslinks that are on

## qg1\_start

initial phase 1 reactive power (p.u.) for buslinks that are on

## qg2\_start

initial phase 2 reactive power (p.u.) for buslinks that are on

## qg3\_start

initial phase 3 reactive power (p.u.) for buslinks that are on

## **Method Summary**

name() label() labels() cxn\_type() cxn\_idx\_prop() main\_table\_var\_names() initialize(*dm*) update\_status(*dm*) build\_params(*dm*) pp\_have\_section\_det(*mpopt*, *pp\_args*) pp\_get\_headers\_det(*dm*, *out\_e*, *mpopt*, *pp\_args*) pp\_data\_row\_det(*dm*, *k*, *out\_e*, *mpopt*, *fd*, *pp\_args*)

## **mp.dme\_bus3p\_opf**

## <span id="page-194-0"></span>class mp.dme\_bus3p\_opf

Bases: [mp.dme\\_bus3p](#page-185-2) (page 183), [mp.dme\\_shared\\_opf](#page-61-0) (page 59) [mp.dme\\_bus3p\\_opf](#page-194-0) (page 192) - Data model element for 3-phase bus for OPF. To parent class [mp.dme\\_bus3p](#page-185-2) (page 183), adds pretty-printing for **lim** sections.

## **mp.dme\_gen3p\_opf**

## <span id="page-194-1"></span>class mp.dme\_gen3p\_opf

Bases: [mp.dme\\_gen3p](#page-187-0) (page 185), [mp.dme\\_shared\\_opf](#page-61-0) (page 59) [mp.dme\\_gen3p\\_opf](#page-194-1) (page 192) - Data model element for 3-phase generator for OPF. To parent class [mp.dme\\_gen3p](#page-187-0) (page 185), adds pretty-printing for **lim** sections.

## **mp.dme\_load3p\_opf**

### <span id="page-195-0"></span>class mp.dme\_load3p\_opf

Bases: [mp.dme\\_load3p](#page-188-0) (page 186), [mp.dme\\_shared\\_opf](#page-61-0) (page 59) [mp.dme\\_load3p\\_opf](#page-195-0) (page 193) - Data model element for 3-phase load for OPF. To parent class [mp.dme\\_load3p](#page-188-0) (page 186), adds pretty-printing for **lim** sections.

## **mp.dme\_line3p\_opf**

### <span id="page-195-1"></span>class mp.dme\_line3p\_opf

Bases: [mp.dme\\_line3p](#page-190-0) (page 188), [mp.dme\\_shared\\_opf](#page-61-0) (page 59) [mp.dme\\_line3p\\_opf](#page-195-1) (page 193) - Data model element for 3-phase line for OPF. To parent class  $mp \cdot dme \_line \cdot 1$  (page 188), adds pretty-printing for **lim** sections.

### **mp.dme\_xfmr3p\_opf**

### <span id="page-195-2"></span>class mp.dme\_xfmr3p\_opf

Bases: [mp.dme\\_xfmr3p](#page-192-0) (page 190), [mp.dme\\_shared\\_opf](#page-61-0) (page 59) [mp.dme\\_xfmr3p\\_opf](#page-195-2) (page 193) - Data model element for 3-phase transformer for OPF. To parent class [mp.dme\\_xfmr3p](#page-192-0) (page 190), adds pretty-printing for **lim** sections.

### **mp.dme\_buslink\_opf**

### <span id="page-195-3"></span>class mp.dme\_buslink\_opf

Bases: [mp.dme\\_buslink](#page-193-0) (page 191), [mp.dme\\_shared\\_opf](#page-61-0) (page 59) [mp.dme\\_buslink\\_opf](#page-195-3) (page 193) - Data model element for 1-to-3-phase buslink for OPF.

To parent class [mp.dme\\_buslink](#page-193-0) (page 191), adds pretty-printing for **lim** sections.

### **Network model element classes belonging to** [mp.xt\\_3p](#page-181-1) **(page 179) extension:**

#### **mp.nme\_bus3p**

### <span id="page-195-4"></span>class mp.nme\_bus3p

Bases: [mp.nm\\_element](#page-110-0) (page 108)

[mp.nme\\_bus3p](#page-195-4) (page 193) - Network model element abstract base class for 3-phase bus.

Implements the network model element for 3-phase bus elements, with 3 nodes per 3-phase bus.

Implements [node\\_types\(\)](#page-196-2) (page 194) method.

#### **Method Summary**

<span id="page-196-2"></span>name()  $nn()$ node\_types(*nm*, *dm*, *idx*) ntv = nme.node\_types(nm, dm, idx) [ref, pv, pq] = nme.node\_types(nm, dm, idx)

Called by the [node\\_types\(\)](#page-101-0) (page 99) method of [mp.net\\_model](#page-93-0) (page 91).

## **mp.nme\_bus3p\_acc**

#### <span id="page-196-0"></span>class mp.nme\_bus3p\_acc

Bases: [mp.nme\\_bus3p](#page-195-4) (page 193), [mp.form\\_acc](#page-85-0) (page 83)

[mp.nme\\_bus3p\\_acc](#page-196-0) (page 194) - Network model element for 3-phase bus, AC cartesian voltage formulation.

Adds voltage variables Vr3 and Vi3 to the network model and inherits from  $mp$ . form\_acc (page 83).

#### **Method Summary**

add\_vvars(*nm*, *dm*, *idx*)

## **mp.nme\_bus3p\_acp**

## <span id="page-196-1"></span>class mp.nme\_bus3p\_acp

Bases: [mp.nme\\_bus3p](#page-195-4) (page 193), mp. form\_acp (page 87)

[mp.nme\\_bus3p\\_acp](#page-196-1) (page 194) - Network model element for 3-phase bus, AC polar voltage formulation.

Adds voltage variables Va3 and Vm3 to the network model and inherits from  $mp$ . form\_acp (page 87).

#### **Method Summary**

add\_vvars(*nm*, *dm*, *idx*)

### **mp.nme\_gen3p**

#### <span id="page-196-3"></span>class mp.nme\_gen3p

Bases: [mp.nm\\_element](#page-110-0) (page 108)

[mp.nme\\_gen3p](#page-196-3) (page 194) - Network model element abstract base class for 3-phase generator.

Implements the network model element for 3-phase generator elements, with 3 ports and 3 non-voltage states per 3-phase generator.

Adds non-voltage state variables Pg3 and Qg3 to the network model and builds the parameter N.

#### **Method Summary**

name()  $np()$  $nz()$ add\_zvars(*nm*, *dm*, *idx*) build\_params(*nm*, *dm*)

## **mp.nme\_gen3p\_acc**

### <span id="page-197-0"></span>class mp.nme\_gen3p\_acc

Bases: [mp.nme\\_gen3p](#page-196-3) (page 194), mp. form\_acc (page 83)

[mp.nme\\_gen3p\\_acc](#page-197-0) (page 195) - Network model element for 3-phase generator, AC cartesian voltage formulation.

Inherits from mp. form\_acc (page 83).

## **mp.nme\_gen3p\_acp**

### <span id="page-197-2"></span>class mp.nme\_gen3p\_acp

Bases: [mp.nme\\_gen3p](#page-196-3) (page 194), mp. form\_acp (page 87)

[mp.nme\\_gen3p\\_acp](#page-197-2) (page 195) - Network model element for 3-phase generator, AC polar voltage formulation.

Inherits from mp. form\_acp (page 87).

## **mp.nme\_load3p**

#### <span id="page-197-1"></span>class mp.nme\_load3p

Bases: [mp.nm\\_element](#page-110-0) (page 108), mp. form\_acp (page 87)

[mp.nme\\_load3p](#page-197-1) (page 195) - Network model element for 3-phase load.

Implements the network model element for 3-phase load elements, with 3 ports per 3-phase load.

Builds the parameter s and inherits from mp. form\_acp (page 87).

### **Method Summary**

name()

np()

build\_params(*nm*, *dm*)

## **mp.nme\_line3p**

## <span id="page-198-0"></span>class mp.nme\_line3p

Bases: [mp.nm\\_element](#page-110-0) (page 108), [mp.form\\_acp](#page-89-0) (page 87)

[mp.nme\\_line3p](#page-198-0) (page 196) - Network model element for 3-phase line.

Implements the network model element for 3-phase line elements, with 6 ports per 3-phase line.

Implements building of the admittance parameter Y for 3-phase lines and inherits from  $mp$ . form\_acp (page 87).

#### **Method Summary**

name() np() build\_params(*nm*, *dm*) vec2symmat\_stacked(*vv*)

## **mp.nme\_xfmr3p**

#### <span id="page-198-1"></span>class mp.nme\_xfmr3p

Bases: [mp.nm\\_element](#page-110-0) (page 108), mp. form\_acp (page 87)

[mp.nme\\_xfmr3p](#page-198-1) (page 196) - Network model element for 3-phase transformer.

Implements the network model element for 3-phase transformer elements, with 6 ports per transformer.

Implements building of the admittance parameter  $Y$  for 3-phase transformers and inherits from  $mp$ . [form\\_acp](#page-89-0) (page 87).

#### **Method Summary**

name()

 $np()$ 

build\_params(*nm*, *dm*)

## **mp.nme\_buslink**

### <span id="page-198-2"></span>class mp.nme\_buslink

Bases: [mp.nm\\_element](#page-110-0) (page 108)

[mp.nme\\_buslink](#page-198-2) (page 196) - Network model element abstract base class for 1-to-3-phase buslink.

Implements the network model element for 1-to-3-phase buslink elements, with 4 ports and 3 non-voltage states per buslink.

Adds non-voltage state variables Plink and Qlink to the network model, builds the parameter N, and constructs voltage constraints.

#### **Method Summary**

name()  $np()$  $nz()$ add\_zvars(*nm*, *dm*, *idx*) build\_params(*nm*, *dm*) voltage\_constraints()

## **mp.nme\_buslink\_acc**

### <span id="page-199-0"></span>class mp.nme\_buslink\_acc

Bases: [mp.nme\\_buslink](#page-198-2) (page 196), [mp.form\\_acc](#page-85-0) (page 83)

[mp.nme\\_buslink\\_acc](#page-199-0) (page 197) - Network model element for 1-to-3-phase buslink, AC cartesian voltage formulation.

Inherits from mp. form\_acc (page 83).

## **mp.nme\_buslink\_acp**

### <span id="page-199-1"></span>class mp.nme\_buslink\_acp

Bases: [mp.nme\\_buslink](#page-198-2) (page 196), [mp.form\\_acp](#page-89-0) (page 87)

[mp.nme\\_buslink\\_acp](#page-199-1) (page 197) - Network model element for 1-to-3-phase buslink, AC polar voltage formulation.

Inherits from mp. form\_acp (page 87).

## **Mathematical model element classes belonging to** [mp.xt\\_3p](#page-181-1) **(page 179) extension:**

#### **mp.mme\_bus3p**

### <span id="page-199-2"></span>class mp.mme\_bus3p

Bases: [mp.mm\\_element](#page-146-0) (page 144)

[mp.mme\\_bus3p](#page-199-2) (page 197) - Math model element for 3-phase bus.

Math model element base class for 3-phase bus elements.

Implements method for updating the output data in the corresponding data model element for in-service 3-phase buses from the math model solution.

### **Method Summary**

name()

data\_model\_update\_on(*mm*, *nm*, *dm*, *mpopt*)

## **mp.mme\_gen3p**

### <span id="page-200-0"></span>class mp.mme\_gen3p

Bases: [mp.mm\\_element](#page-146-0) (page 144)

[mp.mme\\_gen3p](#page-200-0) (page 198) - Math model element for 3-phase generator.

Math model element base class for 3-phase generator elements.

Implements method for updating the output data in the corresponding data model element for in-service 3-phase generators from the math model solution.

#### **Method Summary**

name()

data\_model\_update\_on(*mm*, *nm*, *dm*, *mpopt*)

## **mp.mme\_line3p**

#### <span id="page-200-1"></span>class mp.mme\_line3p

Bases: [mp.mm\\_element](#page-146-0) (page 144)

[mp.mme\\_line3p](#page-200-1) (page 198) - Math model element for 3-phase line.

Math model element base class for 3-phase line elements.

Implements method for updating the output data in the corresponding data model element for in-service 3-phase lines from the math model solution.

#### **Method Summary**

name()

data\_model\_update\_on(*mm*, *nm*, *dm*, *mpopt*)

## **mp.mme\_xfmr3p**

#### <span id="page-200-2"></span>class mp.mme\_xfmr3p

Bases: [mp.mm\\_element](#page-146-0) (page 144)

[mp.mme\\_xfmr3p](#page-200-2) (page 198) - Math model element for 3-phase transformer.

Math model element base class for 3-phase transformer elements.

Implements method for updating the output data in the corresponding data model element for in-service 3-phase transformers from the math model solution.

#### **Method Summary**

name()

data\_model\_update\_on(*mm*, *nm*, *dm*, *mpopt*)

### **mp.mme\_buslink**

#### <span id="page-201-1"></span>class mp.mme\_buslink

Bases: [mp.mm\\_element](#page-146-0) (page 144)

[mp.mme\\_buslink](#page-201-1) (page 199) - Math model element abstract base class for 1-to-3-phase buslink.

Abstract math model element base class for 1-to-3-phase buslink elements.

#### **Method Summary**

name()

## **mp.mme\_buslink\_pf\_ac**

### <span id="page-201-2"></span>class mp.mme\_buslink\_pf\_ac

Bases: [mp.mme\\_buslink](#page-201-1) (page 199)

[mp.mme\\_buslink\\_pf\\_ac](#page-201-2) (page 199) - Math model element abstract base class for 1-to-3-phase buslink for AC PF/CPF.

Abstract math model element base class for 1-to-3-phase buslink elements for AC power flow and CPF problems.

Implements methods for adding per-phase active and reactive power variables and for forming and adding voltage and reactive power constraints.

### **Method Summary**

add\_vars(*mm*, *nm*, *dm*, *mpopt*)

add\_constraints(*mm*, *nm*, *dm*, *mpopt*)

voltage\_constraints(*nme*, *ad*)

#### **mp.mme\_buslink\_pf\_acc**

#### <span id="page-201-0"></span>class mp.mme\_buslink\_pf\_acc

Bases: [mp.mme\\_buslink\\_pf\\_ac](#page-201-2) (page 199)

[mp.mme\\_buslink\\_pf\\_acc](#page-201-0) (page 199) - Math model element for 1-to-3-phase buslink for AC cartesian voltage PF/CPF.

Math model element class for 1-to-3-phase buslink elements for AC cartesian power flow and CPF problems.

Implements methods for adding constraints to match voltages across each buslink.

## **Method Summary**

add\_constraints(*mm*, *nm*, *dm*, *mpopt*)

pf\_va\_fcn(*nme*, *xx*, *A*, *b*)

pf\_vm\_fcn(*nme*, *xx*, *A*, *b*)

### **mp.mme\_buslink\_pf\_acp**

## <span id="page-202-0"></span>class mp.mme\_buslink\_pf\_acp

Bases: [mp.mme\\_buslink\\_pf\\_ac](#page-201-2) (page 199)

mp. mme\_buslink\_pf\_acp (page 200) - Math model element for 1-to-3-phase buslink for AC polar voltage PF/CPF.

Math model element class for 1-to-3-phase buslink elements for AC polar power flow and CPF problems. Implements method for adding constraints to match voltages across each buslink.

### **Method Summary**

add\_constraints(*mm*, *nm*, *dm*, *mpopt*)

## **mp.mme\_bus3p\_opf\_acc**

## <span id="page-202-1"></span>class mp.mme\_bus3p\_opf\_acc

Bases: [mp.mme\\_bus3p](#page-199-2) (page 197)

[mp.mme\\_bus3p\\_opf\\_acc](#page-202-1) (page 200) - Math model element for 3-phase bus for AC cartesian voltage OPF. Math model element class for 3-phase bus elements for AC cartesian voltage OPF problems. Implements method for forming an interior initial point.

#### **Method Summary**

interior\_x0(*mm*, *nm*, *dm*, *x0*)

## **mp.mme\_bus3p\_opf\_acp**

## <span id="page-202-2"></span>class mp.mme\_bus3p\_opf\_acp

Bases: [mp.mme\\_bus3p](#page-199-2) (page 197)

[mp.mme\\_bus3p\\_opf\\_acp](#page-202-2) (page 200) - Math model element for 3-phase bus for AC polar voltage OPF. Math model element class for 3-phase bus elements for AC polar voltage OPF problems. Implements method for forming an interior initial point.

#### **Method Summary**

interior\_x0(*mm*, *nm*, *dm*, *x0*)

## **mp.mme\_gen3p\_opf**

## <span id="page-203-0"></span>class mp.mme\_gen3p\_opf

Bases: [mp.mme\\_gen3p](#page-200-0) (page 198)

[mp.mme\\_gen3p\\_opf](#page-203-0) (page 201) - Math model element for 3-phase generator for OPF.

Math model element class for 1-to-3-phase generator elements for OPF problems.

Implements (currently empty) method for forming an interior initial point.

#### **Method Summary**

interior\_x0(*mm*, *nm*, *dm*, *x0*)

## **mp.mme\_line3p\_opf**

### <span id="page-203-1"></span>class mp.mme\_line3p\_opf

Bases: [mp.mme\\_line3p](#page-200-1) (page 198)

[mp.mme\\_line3p\\_opf](#page-203-1) (page 201) - Math model element for 3-phase line for OPF.

Math model element class for 3-phase line elements for OPF problems.

Implements (currently empty) method for forming an interior initial point.

#### **Method Summary**

interior\_x0(*mm*, *nm*, *dm*, *x0*)

## **mp.mme\_xfmr3p\_opf**

## <span id="page-203-2"></span>class mp.mme\_xfmr3p\_opf

Bases: [mp.mme\\_xfmr3p](#page-200-2) (page 198)

[mp.mme\\_xfmr3p\\_opf](#page-203-2) (page 201) - Math model element for 3-phase transformer for OPF.

Math model element class for 3-phase transformer elements for OPF problems.

Implements (currently empty) method for forming an interior initial point.

### **Method Summary**

interior\_x0(*mm*, *nm*, *dm*, *x0*)

## **mp.mme\_buslink\_opf**

### <span id="page-204-2"></span>class mp.mme\_buslink\_opf

Bases: [mp.mme\\_buslink](#page-201-1) (page 199)

[mp.mme\\_buslink\\_opf](#page-204-2) (page 202) - Math model element abstract base class for 1-to-3-phase buslink for OPF.

Abstract math model element base class for 1-to-3-phase buslink elements for OPF problems.

Implements (currently empty) method for forming an interior initial point.

#### **Method Summary**

interior\_x0(*mm*, *nm*, *dm*, *x0*)

## **mp.mme\_buslink\_opf\_acc**

## <span id="page-204-0"></span>class mp.mme\_buslink\_opf\_acc

Bases: [mp.mme\\_buslink\\_opf](#page-204-2) (page 202)

[mp.mme\\_buslink\\_opf\\_acc](#page-204-0) (page 202) - Math model element for 1-to-3-phase buslink for AC cartesian voltage OPF.

Math model element class for 1-to-3-phase buslink elements for AC cartesian OPF problems.

Implements methods for adding constraints to match voltages across each buslink.

### **Method Summary**

add\_constraints(*mm*, *nm*, *dm*, *mpopt*)

va\_fcn(*nme*, *xx*, *A*, *b*)

va\_hess(*nme*, *xx*, *lam*, *A*)

vm2\_fcn(*nme*, *xx*, *A*, *b*)

vm2\_hess(*nme*, *xx*, *lam*, *A*)

### **mp.mme\_buslink\_opf\_acp**

#### <span id="page-204-1"></span>class mp.mme\_buslink\_opf\_acp

Bases: [mp.mme\\_buslink\\_opf](#page-204-2) (page 202)

[mp.mme\\_buslink\\_opf\\_acp](#page-204-1) (page 202) - Math model element for 1-to-3-phase buslink for AC polar voltage OPF.

Math model element class for 1-to-3-phase buslink elements for AC polar OPF problems.

Implements method for adding constraints to match voltages across each buslink.

#### **Method Summary**

add\_constraints(*mm*, *nm*, *dm*, *mpopt*)

# **3.7.4 Legacy DC Line Extension**

For more details, see howto\_element.

## **mp.xt\_legacy\_dcline**

## <span id="page-205-0"></span>class mp.xt\_legacy\_dcline

Bases: [mp.extension](#page-173-0) (page 171)

[mp.xt\\_legacy\\_dcline](#page-205-0) (page 203) - MATPOWER extension to add legacy DC line elements.

For AC and DC power flow, continuation power flow, and optimial power flow problems, adds a new element type:

• 'legacy\_dcline' - legacy DC line

No changes are required for the task or container classes, so only the ...\_element\_classes methods are overridden.

The set of data model element classes depends on the task, with each OPF class inheriting from the corresponding class used for PF and CPF.

The set of network model element classes depends on the formulation, specifically whether cartesian or polar representations are used for voltages.

And the set of mathematical model element classes depends on both the task and the formulation.

### **mp.xt\_legacy\_dcline Methods:**

- [dmc\\_element\\_classes\(\)](#page-205-1) (page 203) add a class to data model converter elements
- [dm\\_element\\_classes\(\)](#page-205-2) (page 203) add a class to data model elements
- $nm\_element\_classes()$  (page 203) add a class to network model elements
- $mm$  element\_classes() (page 204) add a class to mathematical model elements

See the sec\_customizing and sec\_extensions sections in the *MATPOWER [Developer's Manual](https://matpower.org/doc/dev-manual/)* for more information, and specifically the sec\_element\_classes section and the tab\_element\_class\_modifiers table for details on *element class modifiers*.

See also [mp.extension](#page-173-0) (page 171).

### <span id="page-205-1"></span>**Method Summary**

dmc\_element\_classes(*dmc\_class*, *fmt*, *mpopt*)

Add a class to data model converter elements.

For 'mpc2 data formats, adds the classes:

• [mp.dmce\\_legacy\\_dcline\\_mpc2](#page-206-1) (page 204)

<span id="page-205-2"></span>dm\_element\_classes(*dm\_class*, *task\_tag*, *mpopt*)

Add a class to data model elements.

For 'PF' and 'CPF' tasks, adds the class:

• [mp.dme\\_legacy\\_dcline](#page-207-0) (page 205)

<span id="page-205-3"></span>For 'OPF' tasks, adds the class:

• [mp.dme\\_legacy\\_dcline\\_opf](#page-209-0) (page 207)

nm\_element\_classes(*nm\_class*, *task\_tag*, *mpopt*)

Add a class to network model elements.

For DC formulations, adds the class:

- [mp.nme\\_legacy\\_dcline\\_dc](#page-211-0) (page 209)
- For AC *cartesian* voltage formulations, adds the class:
- [mp.nme\\_legacy\\_dcline\\_acc](#page-211-1) (page 209)
- For AC *polar* voltage formulations, adds the class:
	- [mp.nme\\_legacy\\_dcline\\_acp](#page-211-2) (page 209)

<span id="page-206-0"></span>mm\_element\_classes(*mm\_class*, *task\_tag*, *mpopt*)

Add a class to mathematical model elements.

For 'PF' and 'CPF' tasks, adds the class:

- [mp.mme\\_legacy\\_dcline\\_pf\\_dc](#page-212-0) (page 210) *(DC formulation)* or
- [mp.mme\\_legacy\\_dcline\\_pf\\_ac](#page-212-1) (page 210) *(AC formulation)*

For 'OPF' tasks, adds the class:

- [mp.mme\\_legacy\\_dcline\\_opf\\_dc](#page-213-0) (page 211) *(DC formulation)* or
- [mp.mme\\_legacy\\_dcline\\_opf\\_ac](#page-213-1) (page 211) *(AC formulation)*

**Data model converter element class belonging to** [mp.xt\\_legacy\\_dcline](#page-205-0) **(page 203) extension:**

## **mp.dmce\_legacy\_dcline\_mpc2**

## <span id="page-206-1"></span>class mp.dmce\_legacy\_dcline\_mpc2

Bases: [mp.dmc\\_element](#page-65-0) (page 63)

[mp.dmce\\_legacy\\_dcline\\_mpc2](#page-206-1) (page 204) - Data model converter element for legacy DC line for MATPOWER case v2.

## **Method Summary**

name()

data\_field()

table\_var\_map(*dme*, *mpc*)

default\_export\_data\_table(*spec*)

dcline\_cost\_import(*mpc*, *spec*, *vn*)

dcline\_cost\_export(*dme*, *mpc*, *spec*, *vn*, *ridx*)

**Data model element classes belonging to** [mp.xt\\_legacy\\_dcline](#page-205-0) **(page 203) extension:**

## **mp.dme\_legacy\_dcline**

### <span id="page-207-0"></span>class mp.dme\_legacy\_dcline

Bases: [mp.dm\\_element](#page-38-0) (page 36)

[mp.dme\\_legacy\\_dcline](#page-207-0) (page 205) - Data model element for legacy DC line.

Implements the data element model for legacy DC line elements, with linear line losses.

 $p_{\text{loss}} = \underline{l}_0 + \underline{l}_1 p_{\text{fr}}$ 

Adds the following columns in the main data table, found in the tab property:

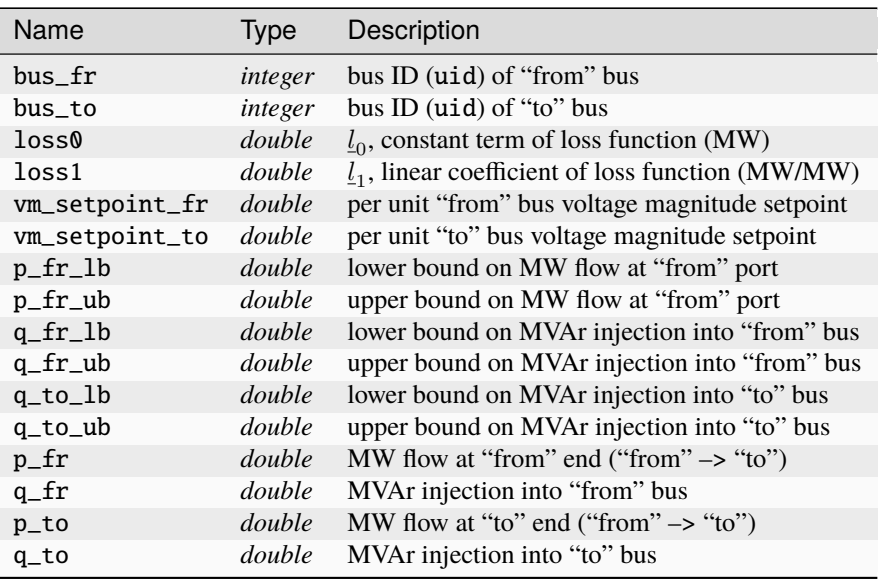

## **Property Summary**

### fbus

bus index vector for "from" port (port 1) (all DC lines)

## tbus

bus index vector for "to" port (port 2) (all DC lines)

## fbus\_on

vector of "from" bus indices into online buses (in-service DC lines)

### tbus\_on

vector of "to" bus indices into online buses (in-service DC lines)

### loss0

constant term of loss function (p.u.) (in-service DC lines)

#### loss1

linear coefficient of loss function (in-service DC lines)

## p\_fr\_start

initial active power (p.u.) at "from" port (in-service DC lines)

## p\_to\_start

initial active power (p.u.) at "to" port (in-service DC lines)

## q\_fr\_start

initial reactive power (p.u.) at "from" port (in-service DC lines)

## q\_to\_start

initial reactive power (p.u.) at "to" port (in-service DC lines)

#### vm\_setpoint\_fr

from bus voltage magnitude setpoint (p.u.) (in-service DC lines)

#### vm\_setpoint\_to

to bus voltage magnitude setpoint (p.u.) (in-service DC lines)

## p\_fr\_lb

p.u. lower bound on active power flow at "from" port (in-service DC lines)

#### p\_fr\_ub

p.u. upper bound on active power flow at "from" port (in-service DC lines)

## q\_fr\_lb

p.u. lower bound on reactive power flow at "from" port (in-service DC lines)

### q\_fr\_ub

p.u. upper bound on reactive power flow at "from" port (in-service DC lines)

### q\_to\_lb

p.u. lower bound on reactive power flow at "to" port (in-service DC lines)

## q\_to\_ub

p.u. upper bound on reactive power flow at "to" port (in-service DC lines)

## **Method Summary**

name() label() labels() cxn\_type() cxn\_idx\_prop() main\_table\_var\_names() export\_vars() export\_vars\_offline\_val() have\_cost() initialize(*dm*) update\_status(*dm*) apply\_vm\_setpoints(*dm*) build\_params(*dm*) pp\_have\_section\_sum(*mpopt*, *pp\_args*) pp\_data\_sum(*dm*, *rows*, *out\_e*, *mpopt*, *fd*, *pp\_args*)

pp\_get\_headers\_det(*dm*, *out\_e*, *mpopt*, *pp\_args*)

pp\_have\_section\_det(*mpopt*, *pp\_args*)

pp\_data\_row\_det(*dm*, *k*, *out\_e*, *mpopt*, *fd*, *pp\_args*)

### **mp.dme\_legacy\_dcline\_opf**

## <span id="page-209-0"></span>class mp.dme\_legacy\_dcline\_opf

Bases: [mp.dme\\_legacy\\_dcline](#page-207-0) (page 205), [mp.dme\\_shared\\_opf](#page-61-0) (page 59)

[mp.dme\\_legacy\\_dcline\\_opf](#page-209-0) (page 207) - Data model element for legacy DC line for OPF.

To parent class [mp.dme\\_legacy\\_dcline](#page-207-0) (page 205), adds costs, shadow prices on active and reactive flow limits, and pretty-printing for **lim** sections.

Adds the following columns in the main data table, found in the tab property:

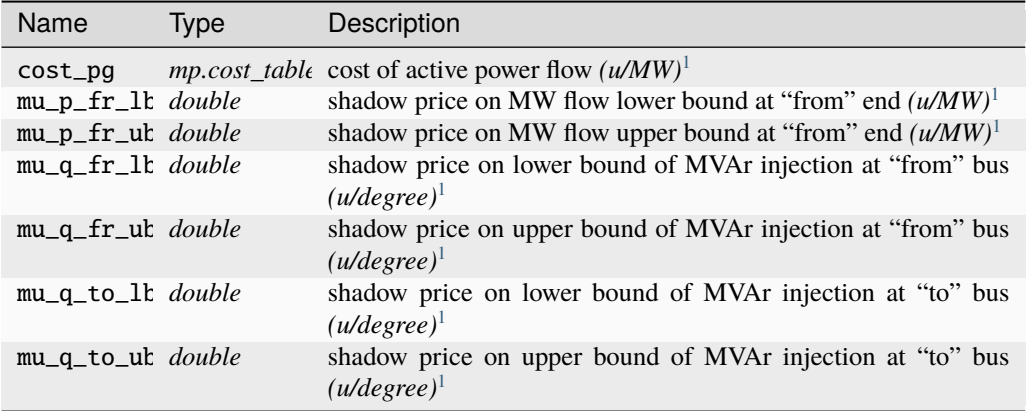

### **Method Summary**

```
main_table_var_names()
export_vars()
export_vars_offline_val()
have_cost()
build_cost_params(dm)
pretty_print(dm, section, out_e, mpopt, fd, pp_args)
pp_have_section_lim(mpopt, pp_args)
pp_binding_rows_lim(dm, out_e, mpopt, pp_args)
```
<span id="page-209-2"></span><span id="page-209-1"></span><sup>1</sup> Here *u* denotes the units of the objective function, e.g. USD.

pp\_get\_headers\_lim(*dm*, *out\_e*, *mpopt*, *pp\_args*)

pp\_data\_row\_lim(*dm*, *k*, *out\_e*, *mpopt*, *fd*, *pp\_args*)

**Network model element classes belonging to** [mp.xt\\_legacy\\_dcline](#page-205-0) **(page 203) extension:**

## **mp.nme\_legacy\_dcline**

## <span id="page-210-0"></span>class mp.nme\_legacy\_dcline

Bases: [mp.nm\\_element](#page-110-0) (page 108)

[mp.nme\\_legacy\\_dcline](#page-210-0) (page 208) - Network model element abstract base class for legacy DC line.

Implements the network model element for legacy DC line elements, with 2 ports and 2 non-voltage states per DC line.

## **Method Summary**

name()  $np()$ nz()

## **mp.nme\_legacy\_dcline\_ac**

## <span id="page-210-1"></span>class mp.nme\_legacy\_dcline\_ac

Bases: [mp.nme\\_legacy\\_dcline](#page-210-0) (page 208)

[mp.nme\\_legacy\\_dcline\\_ac](#page-210-1) (page 208) - Network model element abstract base class for legacy DC line for AC formulation.

Adds non-voltage state variables Pdcf, Qdcf, Pdct, and Qdct to the network model and builds the parameter N.

## **Method Summary**

add\_zvars(*nm*, *dm*, *idx*)

build\_params(*nm*, *dm*)

## **mp.nme\_legacy\_dcline\_acc**

### <span id="page-211-1"></span>class mp.nme\_legacy\_dcline\_acc

Bases: [mp.nme\\_legacy\\_dcline\\_ac](#page-210-1) (page 208), [mp.form\\_acc](#page-85-0) (page 83)

[mp.nme\\_legacy\\_dcline\\_acc](#page-211-1) (page 209) - Network model element for legacy DC line for for AC cartesian voltage formulations.

Inherits from mp. form\_acc (page 83).

### **mp.nme\_legacy\_dcline\_acp**

### <span id="page-211-2"></span>class mp.nme\_legacy\_dcline\_acp

Bases: [mp.nme\\_legacy\\_dcline\\_ac](#page-210-1) (page 208), [mp.form\\_acp](#page-89-0) (page 87)

[mp.nme\\_legacy\\_dcline\\_acp](#page-211-2) (page 209) - Network model element for legacy DC line for for AC polar voltage formulations.

Inherits from mp. form\_acp (page 87).

## **mp.nme\_legacy\_dcline\_dc**

#### <span id="page-211-0"></span>class mp.nme\_legacy\_dcline\_dc

Bases: [mp.nme\\_legacy\\_dcline](#page-210-0) (page 208), [mp.form\\_dc](#page-91-0) (page 89)

[mp.nme\\_legacy\\_dcline\\_dc](#page-211-0) (page 209) - Network model element for legacy DC line for DC formulation.

Adds non-voltage state variables Pdcf and Pdct to the network model and builds the parameter  $K$ .

### **Method Summary**

add\_zvars(*nm*, *dm*, *idx*)

build\_params(*nm*, *dm*)

**Mathematical model element classes belonging to** [mp.xt\\_legacy\\_dcline](#page-205-0) **(page 203) extension:**

## **mp.mme\_legacy\_dcline**

#### <span id="page-211-3"></span>class mp.mme\_legacy\_dcline

Bases: [mp.mm\\_element](#page-146-0) (page 144)

[mp.mme\\_legacy\\_dcline](#page-211-3) (page 209) - Math model element abstract base class for legacy DC line.

Abstract math model element base class for legacy DC line elements.

#### **Method Summary**

name()

## **mp.mme\_legacy\_dcline\_pf\_ac**

### <span id="page-212-1"></span>class mp.mme\_legacy\_dcline\_pf\_ac

Bases: [mp.mme\\_legacy\\_dcline](#page-211-3) (page 209)

[mp.mme\\_legacy\\_dcline\\_pf\\_ac](#page-212-1) (page 210) - Math model element for legacy DC line for AC power flow.

Math model element class for legacy DC line elements for AC power flow problems.

Implements method for updating the output data in the corresponding data model element for in-service DC lines from the math model solution.

#### **Method Summary**

data\_model\_update\_on(*mm*, *nm*, *dm*, *mpopt*)

## **mp.mme\_legacy\_dcline\_pf\_dc**

### <span id="page-212-0"></span>class mp.mme\_legacy\_dcline\_pf\_dc

Bases: [mp.mme\\_legacy\\_dcline](#page-211-3) (page 209)

[mp.mme\\_legacy\\_dcline\\_pf\\_dc](#page-212-0) (page 210) - Math model element for legacy DC line for DC power flow.

Math model element class for legacy DC line elements for DC power flow problems.

Implements method for updating the output data in the corresponding data model element for in-service DC lines from the math model solution.

### **Method Summary**

data\_model\_update\_on(*mm*, *nm*, *dm*, *mpopt*)

## **mp.mme\_legacy\_dcline\_opf**

### <span id="page-212-2"></span>class mp.mme\_legacy\_dcline\_opf

Bases: [mp.mme\\_legacy\\_dcline](#page-211-3) (page 209)

[mp.mme\\_legacy\\_dcline\\_opf](#page-212-2) (page 210) - Math model element abstract base class for legacy DC line for OPF.

Math model element abstract base class for legacy DC line elements for OPF problems.

Implements methods to add costs, including piecewise linear cost variables, and to form an interior initial point for cost variables.

## <span id="page-212-3"></span>**Property Summary**

## cost

struct for [cost](#page-212-3) (page 210) parameters with fields:

- poly polynomial costs for active power, struct with fields:
	- **–** have\_quad\_cost

```
– i0, i1, i2, i3
```
**–** k, c, Q

• pwl - piecewise linear costs for actve power, struct with fields: **–** n, i, A, b

**Method Summary**

build\_cost\_params(*dm*) add\_vars(*mm*, *nm*, *dm*, *mpopt*) add\_constraints(*mm*, *nm*, *dm*, *mpopt*) add\_costs(*mm*, *nm*, *dm*, *mpopt*) interior\_x0(*mm*, *nm*, *dm*, *x0*)

## **mp.mme\_legacy\_dcline\_opf\_ac**

### <span id="page-213-1"></span>class mp.mme\_legacy\_dcline\_opf\_ac

Bases: [mp.mme\\_legacy\\_dcline\\_opf](#page-212-2) (page 210)

[mp.mme\\_legacy\\_dcline\\_opf\\_ac](#page-213-1) (page 211) - Math model element for legacy DC line for AC OPF.

Math model element class for legacy DC line elements for AC OPF problems.

Implements method for updating the output data in the corresponding data model element for in-service DC lines from the math model solution.

### **Method Summary**

data\_model\_update\_on(*mm*, *nm*, *dm*, *mpopt*)

## **mp.mme\_legacy\_dcline\_opf\_dc**

## <span id="page-213-0"></span>class mp.mme\_legacy\_dcline\_opf\_dc

Bases: [mp.mme\\_legacy\\_dcline\\_opf](#page-212-2) (page 210)

[mp.mme\\_legacy\\_dcline\\_opf\\_dc](#page-213-0) (page 211) - Math model element for legacy DC line for DC OPF.

Math model element class for legacy DC line elements for DC OPF problems.

Implements method for updating the output data in the corresponding data model element for in-service DC lines from the math model solution.

#### **Method Summary**

data\_model\_update\_on(*mm*, *nm*, *dm*, *mpopt*)

# **3.7.5 Example User Constraint Extension**

For more details, see howto\_add\_constraint.

### **mp.xt\_oval\_cap\_curve**

### <span id="page-214-0"></span>class mp.xt\_oval\_cap\_curve

Bases: [mp.extension](#page-173-0) (page 171)

[mp.xt\\_oval\\_cap\\_curve](#page-214-0) (page 212) - MATPOWER extension for OPF with oval gen PQ capability curves.

For OPF problems, this extension restricts the output of each generator to lie within the half-oval-shaped region centered at (PMIN, Q0) and passing though (PMAX, Q0), (PMIN, QMIN) and (PMIN, QMAX).

### **mp.xt\_oval\_cap\_curve Methods:**

• [mm\\_element\\_classes\(\)](#page-214-1) (page 212) - replace a class in mathematical model elements

See the sec\_customizing and sec\_extensions sections in the *MATPOWER [Developer's Manual](https://matpower.org/doc/dev-manual/)* for more information, and specifically the sec\_element\_classes section and the tab\_element\_class\_modifiers table for details on *element class modifiers*.

See also [mp.extension](#page-173-0) (page 171), [mp.mme\\_gen\\_opf\\_ac\\_oval](#page-214-2) (page 212).

## <span id="page-214-1"></span>**Method Summary**

mm\_element\_classes(*mm\_class*, *task\_tag*, *mpopt*)

Replace a class in mathematical model elements.

For 'OPF' tasks, replaces mp.gen\_opf\_ac with mp.gen\_opf\_ac\_oval.

**Mathematical model element class belonging to** [mp.xt\\_oval\\_cap\\_curve](#page-214-0) **(page 212) extension:**

## **mp.mme\_gen\_opf\_ac\_oval**

## <span id="page-214-2"></span>class mp.mme\_gen\_opf\_ac\_oval

Bases: [mp.mme\\_gen\\_opf\\_ac](#page-156-0) (page 154)

[mp.mme\\_gen\\_opf\\_ac\\_oval](#page-214-2) (page 212) - Math model element for generator for AC OPF w/oval cap curve.

Math model element class for generator elements for AC OPF problems, implementing an oval, as opposed to rectangular, PQ capability curve.

## **Method Summary**

add\_constraints(*mm*, *nm*, *dm*, *mpopt*)

Set up the nonlinear constraint for gen oval PQ capability curves.

mme.add\_constraints(mm, nm, dm, mpopt)

## oval\_pq\_capability\_fcn(*xx*, *idx*, *p0*, *q0*, *a2*, *b2*)

Compute oval PQ capability constraints and Jacobian.

```
h = mme.oval_pq_capability_fcn(xx, idx, p0, q0, a2, b2)[h, dh] = mme.oval_pq_capability_fcn(xx, idx, p0, q0, a2, b2)
```
Compute constraint function and optionally the Jacobian for oval PQ capability limits. **Inputs**

- **xx** (*1 x 2 cell array*) active power injection in  $xx{1}$ , reactive injection in  $xx{2}$
- **idx** (*integer*) index of subset of generators of interest to include in constraint; if empty, include all
- **p0** (*double*) vector of horizontal (p) centers
- **q0** (*double*) vector of vertical (q) centers
- **a2** (*double*) vector of squares of horizontal (p) radii
- **b2** (*double*) vector of squares of vertical (q) radii

**Outputs**

- **h**  $\text{(double)}$  constraint function,  $h(x)$
- **dh**  $(double)$  constraint Jacobian,  $h_x$

Note that the oval specs  $p0$ ,  $q0$ ,  $a2$ ,  $b2$  are assumed to have dimension corresponding to idx.

## oval\_pq\_capability\_hess(*xx*, *lam*, *idx*, *p0*, *q0*, *a2*, *b2*)

Compute oval PQ capability constraint Hessian.

d2H = mme.oval\_pq\_capability\_hess(xx, lam, idx, p0, q0, a2, b2)

Compute a sparse Hessian matrix for oval PQ capability limits. Rather than a full, 3-dimensional Hessian, it computes the Jacobian of the vector obtained by muliplying the transpose of the constraint Jacobian by a vector  $\mu$ .

**Inputs**

- **xx** (*1 x 2 cell array*) active power injection in xx{1}, reactive injection in xx{2}
- **lam**  $(double)$  vector  $\mu$  of multipliers
- **idx** (*integer*) index of subset of generators of interest to include in constraint; if empty, include all
- **p0** (*double*) vector of horizontal (p) centers
- **q0** (*double*) vector of vertical (q) centers
- **a2** (*double*) vector of squares of horizontal (p) radii
- **b2** (*double*) vector of squares of vertical (q) radii

### **Output**

**d2H** (*double*) – sparse constraint Hessian matrix

Note that the oval specs p0, q0, a2, b2 are assumed to have dimension corresponding to idx.
*4* **Tests**

# **4.1 MATPOWER Tests**

## **4.1.1 test\_matpower**

```
test_matpower(verbose, exit_on_fail)
```
[test\\_matpower\(\)](#page-216-0) (page 214) - Run all MATPOWER tests.

```
test_matpower
test_matpower(verbose)
test_matpower(verbose, exit_on_fail)
success = test_matpower(...)
```
Runs all of the MATPOWER tests. If verbose is true *(false by default)*, it prints the details of the individual tests. If exit\_on\_fail is true *(false by default)*, it will exit MATLAB or Octave with a status of 1 unless t\_run\_tests() returns all\_ok true.

See also t\_run\_tests().

## **4.1.2 t\_mp\_mapped\_array**

```
t_mp_mapped_array(quiet)
```
[t\\_mp\\_mapped\\_array\(\)](#page-216-1) (page 214) - Tests for [mp.mapped\\_array](#page-169-0) (page 167).

## **4.1.3 t\_mp\_table**

### <span id="page-217-0"></span>t\_mp\_table(*quiet*)

[t\\_mp\\_table\(\)](#page-217-0) (page 215) - Tests for [mp\\_table](#page-159-0) (page 157) (and table).

## **4.1.4 t\_mp\_data\_model**

### <span id="page-217-1"></span>t\_mp\_data\_model(*quiet*)

[t\\_mp\\_data\\_model\(\)](#page-217-1) (page 215) - Tests for [mp.data\\_model](#page-30-0) (page 28).

## **4.1.5 t\_dmc\_element**

### <span id="page-217-2"></span>t\_dmc\_element(*quiet*)

[t\\_dmc\\_element\(\)](#page-217-2) (page 215) - Tests for [mp.dmc\\_element](#page-65-0) (page 63).

## **4.1.6 t\_mp\_dm\_converter\_mpc2**

### <span id="page-217-3"></span>t\_mp\_dm\_converter\_mpc2(*quiet*)

[t\\_mp\\_dm\\_converter\\_mpc2\(\)](#page-217-3) (page 215) - Tests for [mp.dm\\_converter\\_mpc2](#page-64-0) (page 62).

## **4.1.7 t\_nm\_element**

### <span id="page-217-4"></span>t\_nm\_element(*quiet*, *out\_ac*)

[t\\_nm\\_element\(\)](#page-217-4) (page 215) - Tests for [mp.nm\\_element](#page-110-0) (page 108).

## **4.1.8 t\_port\_inj\_current\_acc**

### <span id="page-217-5"></span>t\_port\_inj\_current\_acc(*quiet*)

[t\\_port\\_inj\\_current\\_acc\(\)](#page-217-5) (page 215) - Tests of [mp.form\\_ac.port\\_inj\\_current\(\)](#page-79-0) (page 77) derivatives wrt cartesian V.

## **4.1.9 t\_port\_inj\_current\_acp**

### <span id="page-218-0"></span>t\_port\_inj\_current\_acp(*quiet*)

[t\\_port\\_inj\\_current\\_acp\(\)](#page-218-0) (page 216) - Tests of [mp.form\\_ac.port\\_inj\\_current\(\)](#page-79-0) (page 77) derivatives wrt polar V.

## **4.1.10 t\_port\_inj\_power\_acc**

### <span id="page-218-1"></span>t\_port\_inj\_power\_acc(*quiet*)

[t\\_port\\_inj\\_power\\_acc\(\)](#page-218-1) (page 216) - Tests of [mp.form\\_ac.port\\_inj\\_power\(\)](#page-79-1) (page 77) derivatives wrt cartesian V.

## **4.1.11 t\_port\_inj\_power\_acp**

### <span id="page-218-2"></span>t\_port\_inj\_power\_acp(*quiet*)

[t\\_port\\_inj\\_power\\_acp\(\)](#page-218-2) (page 216) - Tests of [mp.form\\_ac.port\\_inj\\_power\(\)](#page-79-1) (page 77) derivatives wrt polar V.

## **4.1.12 t\_node\_test**

#### <span id="page-218-3"></span>t\_node\_test(*quiet*)

[t\\_node\\_test\(\)](#page-218-3) (page 216) - Tests for network model with multipe node-creating elements.

## **4.1.13 t\_run\_mp**

#### <span id="page-218-4"></span>t\_run\_mp(*quiet*)

 $t_{run\_mp}$  () (page 216) - Tests for run $_{mp}$  () (page 4) and simple creation and solve of models.

## **4.1.14 t\_run\_mp\_3p**

#### <span id="page-218-5"></span>t\_run\_mp\_3p(*quiet*)

[t\\_run\\_mp\\_3p\(\)](#page-218-5) (page 216) - Tests for [run\\_pf\(\)](#page-7-0) (page 5), [run\\_cpf\(\)](#page-7-1) (page 5), [run\\_opf\(\)](#page-8-0) (page 6) for 3phase and hybrid test cases.

## **4.1.15 t\_run\_opf\_default**

### <span id="page-219-0"></span>t\_run\_opf\_default(*quiet*)

[t\\_run\\_opf\\_default\(\)](#page-219-0) (page 217) - Tests for AC optimal power flow using [run\\_opf\(\)](#page-8-0) (page 6) w/default solver.

## **4.1.16 t\_pretty\_print**

### <span id="page-219-1"></span>t\_pretty\_print(*quiet*)

[t\\_pretty\\_print\(\)](#page-219-1) (page 217) - Tests for pretty printed output.

## **4.1.17 t\_mpxt\_legacy\_dcline**

### <span id="page-219-2"></span>t\_mpxt\_legacy\_dcline(*quiet*)

[t\\_mpxt\\_legacy\\_dcline\(\)](#page-219-2) (page 217) - Tests for legacy DC line extension in [mp.xt\\_legacy\\_dcline](#page-205-0) (page 203).

## **4.1.18 t\_mpxt\_reserves**

```
t_mpxt_reserves(quiet)
```
[t\\_mpxt\\_reserves\(\)](#page-219-3) (page 217) - Tests [mp.xt\\_reserves](#page-176-0) (page 174) extension.

# **4.2 MATPOWER Test Data**

## **4.2.1 mp\_foo\_table**

### <span id="page-219-4"></span>class mp\_foo\_table

Bases: [mp\\_table\\_subclass](#page-163-0) (page 161)

[mp\\_foo\\_table](#page-219-4) (page 217) - Subclass of [mp\\_table\\_subclass](#page-163-0) (page 161) for testing.

## **4.2.2 t\_case3p\_a**

### <span id="page-220-0"></span>t\_case3p\_a()

[t\\_case3p\\_a\(\)](#page-220-0) (page 218) - Four bus, unbalanced 3-phase test case.

This data comes from 4Bus-YY-UnB.DSS, a modified version (with unbalanced load) of 4Bus-YY-Bal.DSS [1], the OpenDSS 4 bus IEEE test case with grounded-wye to grounded-wye transformer.

[1] [https://sourceforge.net/p/electricdss/code/HEAD/tree/trunk/Distrib/IEEETestCases/4Bus-YY-Bal/](https://sourceforge.net/p/electricdss/code/HEAD/tree/trunk/Distrib/IEEETestCases/4Bus-YY-Bal/4Bus-YY-Bal.DSS) [4Bus-YY-Bal.DSS](https://sourceforge.net/p/electricdss/code/HEAD/tree/trunk/Distrib/IEEETestCases/4Bus-YY-Bal/4Bus-YY-Bal.DSS)

## **4.2.3 t\_case3p\_b**

#### <span id="page-220-1"></span>t\_case3p\_b()

[t\\_case3p\\_b\(\)](#page-220-1) (page 218) - Six bus hybrid test case, 2 single-phase buses, 4 3-phase buses.

One bus is a hybrid PQ bus. Three phase bus solution should match  $t\_case3p\_a()$  (page 218).

### **4.2.4 t\_case3p\_c**

### <span id="page-220-2"></span>t\_case3p\_c()

[t\\_case3p\\_c\(\)](#page-220-2) (page 218) - Six bus hybrid test case, 2 single-phase buses, 4 3-phase buses.

One bus is a hybrid PV bus (PV on single-phase side). Three phase bus solution should match  $t\_case3p\_a()$ (page 218).

### **4.2.5 t\_case3p\_d**

#### <span id="page-220-3"></span>t\_case3p\_d()

[t\\_case3p\\_d\(\)](#page-220-3) (page 218) - Six bus hybrid test case, 2 single-phase buses, 4 3-phase buses.

One bus is a hybrid PV bus (PV on 3-phase side). Three phase bus solution should match  $t_c$  case3p\_a() (page 218).

### **4.2.6 t\_case3p\_e**

#### <span id="page-220-4"></span>t\_case3p\_e()

[t\\_case3p\\_e\(\)](#page-220-4) (page 218) - Five bus hybrid test case, 1 single-phase bus, 4 3-phase buses.

One bus is a hybrid REF bus (REF on single-phase side). Three phase bus solution should match  $t_c$  case3p\_a() (page 218).

## **4.2.7 t\_case3p\_f**

### <span id="page-221-0"></span>t\_case3p\_f()

[t\\_case3p\\_f\(\)](#page-221-0) (page 219) - 21 bus hybrid test case, 9 single-phase buses, 12 3-phase buses.

Three buses are hybrid PQ buses.

## **4.2.8 t\_case3p\_g**

#### <span id="page-221-1"></span>t\_case3p\_g()

[t\\_case3p\\_g\(\)](#page-221-1) (page 219) - 21 bus hybrid test case, 9 single-phase buses, 12 3-phase buses.

Three buses are hybrid buses, one REF-PQ, one PV-PQ and the other PQ-PQ. Solutions of three-phase portions should match  $t$ <sub>case3p\_a</sub>() (page 218).

## **4.2.9 t\_case3p\_h**

### <span id="page-221-2"></span>t\_case3p\_h()

[t\\_case3p\\_h\(\)](#page-221-2) (page 219) -21 bus hybrid test case, 9 single-phase buses, 12 3-phase buses.

Same as  $t\_case3p_g()$  (page 219), except the PV hybrid bus has the PV on the 3-phase side. Three buses are hybrid buses, one REF-PQ, one PQ-PV and the other PQ-PQ. Solutions of three-phase portions should match [t\\_case3p\\_a\(\)](#page-220-0) (page 218).

## **4.2.10 t\_case9\_gizmo**

#### <span id="page-221-3"></span>t\_case9\_gizmo()

[t\\_case9\\_gizmo\(\)](#page-221-3) (page 219) - Power flow data for 9 bus, 3 generator case, with gizmo data.

Please see caseformat for details on the case file format.

This section contains reference documentation for the **legacy MATPOWER framework** (see sec\_two\_frameworks in the *MATPOWER [Developer's Manual](https://matpower.org/doc/dev-manual/)*) and the rest of the legacy codebase inherited from MATPOWER 7 and earlier.

# **5.1 Legacy Class**

## **5.1.1 opf\_model**

### <span id="page-222-0"></span>class opf\_model

Bases: opt\_model

[opf\\_model](#page-222-0) (page 220) - Legacy MATPOWER OPF model class.

OM = OPF\_MODEL(MPC)

This class implements the OPF model object used to encapsulate a given OPF problem formulation. It allows for access to optimization variables, constraints and costs in named blocks, keeping track of the ordering and indexing of the blocks as variables, constraints and costs are added to the problem. This class is a subclass of OPT\_MODEL that adds the 'mpc' field for storing the MATPOWER case struct used to build the object along with the get\_mpc() method. It also adds the 'cost' field and the following three methods for implementing the legacy user-defined OPF costs: add\_legacy\_cost params\_legacy\_cost eval\_legacy\_cost The following is the structure of the data in the OPF model object.

```
om
    <opt_model fields> - see OPT_MODEL for details
    .cost - data for legacy user-defined costs
        .idx
            .i1 - starting row index within full N matrix
            .iN - ending row index within full N matrix
            .N - number of rows in this cost block in full N matrix
        .N - total number of rows in full N matrix
        .NS - number of cost blocks
        .data - data for each user-defined cost block
           .N - see help for ADD_LEGACY_COST for details
           H = "
            \mathsf{Cw} - "
           \mathbf{d}\mathbf{d} - \mathbf{d}\mathbf{d}. rr - "
           - k^2 -
            . mm -.vs - cell array of variable sets that define xx for this
                 cost block, where the N for this block multiplies xx
        .order - struct array of names/indices for cost blocks in the
                 order they appear in the rows of the full N matrix
            .name - name of the block, e.g. R
            .idx - indices for name, \{2,3\} \Rightarrow R(2,3).mpc - MATPOWER case struct used to create this model object
        .baseMVA
        .bus
        .branch
        .gen
        .gencost
        .A (if present, must have l, u)
        .l
        .u
        .N (if present, must have fparm, H, Cw)
        .fparm
        .H
        .Cw
```
See also opt\_model.

#### **Constructor Summary**

opf\_model(*mpc*)

Constructor.

 $om = opf_model()$ om = opf\_model(mpc)

#### **Property Summary**

 $cost = []$ 

data for legacy user-defined costs

```
mpc = struct()
```
MATPOWER case struct from which om was built

#### **Method Summary**

def\_set\_types(*om*)

Define set types var, lin, nle, nli, qdc, nlc, cost.

init\_set\_types(*om*)

Initialize data structures for each set type.

<span id="page-224-0"></span>set\_mpc(*om*, *mpc*)

[set\\_mpc\(\)](#page-224-0) (page 222) - Sets the MATPOWER case struct.

OM.SET\_MPC(MPC)

See also opt\_model.

#### <span id="page-224-1"></span>display(*om*)

[display\(\)](#page-224-1) (page 222) - Displays the object.

Called when semicolon is omitted at the command-line. Displays the details of the variables, constraints, costs included in the model.

See also opt\_model.

#### <span id="page-224-2"></span>get\_mpc(*om*)

[get\\_mpc\(\)](#page-224-2) (page 222) - Returns the MATPOWER case struct.

 $MPC = OM.GET_MPC()$ 

See also opt\_model.

```
eval_legacy_cost(om, x, name, idx)
```
[eval\\_legacy\\_cost\(\)](#page-224-3) (page 222) - Evaluates individual or full set of legacy user costs.

```
F = OM.EVAL_LEGACY_COST(X ...)[F, DF] = OM.EVAL_LEGACY_COST(X ...)[F, DF, D2F] = OM.EVAL\_LEGACY_COST(X ...)[F, DF, D2F] = OM.EVAL\_LEGACY_COST(X, NAME)[F, DF, D2F] = OM.EVAL_LEGACY_COST(X, NAME, IDX_LIST)
Evaluates an individual named set or the full set of legacy user
costs and their derivatives for a given value of the optimization vector
X, based on costs added by ADD_LEGACY_COST.
Example:
    [f, df, d2f] = om.eval\_legacy\_cost(x)[f, df, d2f] = om.eval\_legacy\_cost(x, name)[f, df, d2f] = om.eval\_legacy\_cost(x, name, idx)
```
See also opt\_model, [add\\_legacy\\_cost\(\)](#page-226-0) (page 224), [params\\_legacy\\_cost\(\)](#page-224-4) (page 222).

#### <span id="page-224-4"></span>params\_legacy\_cost(*om*, *name*, *idx*)

[params\\_legacy\\_cost\(\)](#page-224-4) (page 222) - Returns cost parameters for legacy user-defined costs.

```
CP = OM.PARAMS LEGACY COST()CP = OM.PARAMS_LEGACY_COST(NAME)
CP = OM.PARAMS_LEGACY_COST(NAME, IDX_LIST)
[CP, VS] = OM.PARAMS_LEGACY_COST(\dots)[CP, VS, II, IN] = OM.PARAMS_LEGACY_COST(\dots)With no input parameters, it assembles and returns the parameters
for the aggregate legacy user-defined cost from all legacy cost sets
added using ADD_LEGACY_COST. The values of these parameters are cached
for subsequent calls. The parameters are contained in the struct CP,
described below.
If a NAME is provided then it simply returns parameter struct CP for the
corresponding named set. Likewise for indexed named sets specified
by NAME and IDX_LIST.
An optional 2nd output argument VS indicates the variable sets used by
this cost set. The size of CP.N will be consistent with VS.
If NAME is provided, optional 3rd and 4th output arguments I1 and IN
indicate the starting and ending row indices of the corresponding
cost set in the full aggregate cost matrix CP.N.
Let X refer to the vector formed by combining the corresponding varsets VS,
and F_U(X, CP) be the cost at X corresponding to the cost parameters
contained in CP, where CP is a struct with the following fields:
    N - nw x nx sparse matrix (optional, identity matrix by default)
   Cw - nw x 1 vector
   H - nw x nw sparse matrix (optional, all zeros by default)
   dd, mm - nw x 1 vectors (optional, all ones by default)
   rh, kk - nw x 1 vectors (optional, all zeros by default)
These parameters are used as follows to compute F_U(X, CP)
   R = N^*X - rh/ kk(i), R(i) < -kk(i)K(i) = \langle 0, -kk(i) \rangle = R(i) \langle 0, k(i) \rangle\setminus -kk(i), R(i) > kk(i)
   RR = R + KU(i) = / 0, -kk(i) \le R(i) \le kk(i)\setminus 1, otherwise
   DDL(i) = / 1, dd(i) = 1
            \ 0, otherwise
   DDQ(i) = / 1, dd(i) = 2\setminus 0, otherwise
   DI = diag(mm) * diag(U) * diag(DDL)Dq = diag(mm) * diag(U) * diag(DDQ)
```

$$
w = (D1 + Dq * diag(RR)) * RR
$$
  
F\_U(X, CP) = 1/2 \* w'\*H\*w + Cw'\*w

See also opt\_model, [add\\_legacy\\_cost\(\)](#page-226-0) (page 224), [eval\\_legacy\\_cost\(\)](#page-224-3) (page 222).

<span id="page-226-1"></span>add\_named\_set(*om*, *set\_type*, *name*, *idx*, *N*, *varargin*)

[add\\_named\\_set\(\)](#page-226-1) (page 224) - Adds a named set of variables/constraints/costs to the model.

```
----- PRIVATE METHOD
This method is intended to be a private method, used internally by
the public methods ADD_VAR, ADD_LIN_CONSTRAINT, ADD_NLN_CONSTRAINT
ADD_QUAD_COST, ADD_NLN_COST and ADD_LEGACY_COST.
Variable Set
    OM.ADD_NAMED_SET('var', NAME, IDX_LIST, N, V0, VL, VU, VT);
Linear Constraint Set
    OM.ADD_NAMED_SET('lin', NAME, IDX_LIST, N, A, L, U, VARSETS);
Nonlinear Inequality Constraint Set
    OM.ADD_NAMED_SET('nle', NAME, IDX_LIST, N, FCN, HESS, COMPUTED_BY,␣
\rightarrowVARSETS);
Nonlinear Inequality Constraint Set
    OM.ADD_NAMED_SET('nli', NAME, IDX_LIST, N, FCN, HESS, COMPUTED_BY,␣
\rightarrowVARSETS);
Quadratic Cost Set
    OM.ADD_NAMED_SET('qdc', NAME, IDX_LIST, N, CP, VARSETS);
General Nonlinear Cost Set
    OM.ADD_NAMED_SET('nlc', NAME, IDX_LIST, N, FCN, VARSETS);
Legacy Cost Set
    OM.ADD_NAMED_SET('cost', NAME, IDX_LIST, N, CP, VARSETS);
```
See also opt\_model, add\_var, add\_lin\_constraint, add\_nln\_constraint add\_quad\_cost, add\_nln\_cost, [add\\_legacy\\_cost\(\)](#page-226-0) (page 224).

<span id="page-226-0"></span>add\_legacy\_cost(*om*, *name*, *idx*, *varargin*)

[add\\_legacy\\_cost\(\)](#page-226-0) (page 224) - Adds a set of user costs to the model.

```
OM.ADD_LEGACY_COST(NAME, CP);
OM.ADD_LEGACY_COST(NAME, CP, VARSETS);
OM.ADD_LEGACY_COST(NAME, IDX_LIST, CP);
OM.ADD_LEGACY_COST(NAME, IDX_LIST, CP, VARSETS);
Adds a named block of user-defined costs to the model. Each set is
defined by the CP struct described below. All user-defined sets of
costs are combined together into a single set of cost parameters in
```

```
a single CP struct by BULD_COST_PARAMS. This full aggregate set of
cost parameters can be retreived from the model by GET_COST_PARAMS.
Examples:
   cpl = struct('N', N1, 'Cw', Cw1);cp2 = struct('N', NZ, 'Cw', Cw2, 'H', H, 'dd', dd, ...'rh', rh, 'kk', kk, 'mm', mm);
   om.add_legacy_cost('usr1', cp1, {'Pg', 'Qg', 'z'});
   om.add_legacy_cost('usr2', cp2, {'Vm', 'Pg', 'Qg', 'z'});
   om.init_indexed_name('c', {2, 3});
   for i = 1:2for j = 1:3om.add_legacy_cost('c', {i, j}, cp(i,j), ...);
      end
    end
Let x refer to the vector formed by combining the specified VARSETS,
and f_u(x, CP) be the cost at x corresponding to the cost parameters
contained in CP, where CP is a struct with the following fields:
   N - nw x nx sparse matrix (optional, identity matrix by default)
   Cw - nw x 1 vector
   H - nw x nw sparse matrix (optional, all zeros by default)
   dd, mm - nw x 1 vectors (optional, all ones by default)
   rh, kk - nw x 1 vectors (optional, all zeros by default)
These parameters are used as follows to compute f_u(x, CP)R = N^*x - rh/ kk(i), R(i) < -kk(i)K(i) = \langle 0, -kk(i) \rangle = R(i) \langle 0, k(i) \rangle\setminus -kk(i), R(i) > kk(i)
   RR = R + KU(i) = / 0, -kk(i) \le R(i) \le kk(i)\setminus 1, otherwise
   DDL(i) = / 1, dd(i) = 1
             \ 0, otherwise
   DDQ(i) = / 1, dd(i) = 2
             \setminus 0, otherwise
   DI = diag(mm) * diag(U) * diag(DDL)Dq = diag(mm) * diag(U) * diag(DDQ)w = (D1 + Dq * diag(RR)) * RRf_u(x, CP) = 1/2 * w' * H^*w + Cw' * w
```
See also opt\_model, [params\\_legacy\\_cost\(\)](#page-224-4) (page 222), [eval\\_legacy\\_cost\(\)](#page-224-3) (page 222).

<span id="page-228-0"></span>init\_indexed\_name(*om*, *set\_type*, *name*, *dim\_list*)

[init\\_indexed\\_name\(\)](#page-228-0) (page 226) - Initializes the dimensions for an indexed named set.

```
OM.INIT_INDEXED_NAME(SET_TYPE, NAME, DIM_LIST)
Initializes the dimensions for an indexed named variable, constraint
or cost set.
Variables, constraints and costs are referenced in OPT_MODEL in terms
of named sets. The specific type of named set being referenced is
given by SET_TYPE, with the following valid options:
    SET_TYPE = 'var' => variable set
   SET_TYPE = 'lin' => linear constraint set
   SET_TYPE = 'nle' => nonlinear equality constraint set
   SET_TYPE = 'nli' => nonlinear inequality constraint set
   SET_TYPE = 'qdc' => quadratic cost set
   SET_TYPE = 'nlc' => nonlinear cost set
    SET_TYPE = 'cost' => legacy cost set
Indexed Named Sets
A variable, constraint or cost set can be identified by a single NAME,
such as 'Pmismatch', or by a name that is indexed by one or more indices,
such as 'Pmismatch(3,4)'. For an indexed named set, before adding the
indexed variable, constraint or cost sets themselves, the dimensions of
the indexed set must be set by calling INIT_INDEXED_NAME, where
DIM_LIST is a cell array of the dimensions.
Examples:
   % linear constraints with indexed named set R(i,j)'om.init_indexed_name('lin', 'R', {2, 3});
   for i = 1:2for j = 1:3om.add_lin_constraint('R', {i, j}, A{i,j}, ...);
      end
    end
```
See also opt\_model, add\_var, add\_lin\_constraint, add\_nln\_constraint, add\_quad\_cost, add\_nln\_cost, [add\\_legacy\\_cost\(\)](#page-226-0) (page 224).

# **5.2 Legacy Functions**

## **5.2.1 Top-Level Simulation Functions**

### **runpf**

runpf(*casedata*, *mpopt*, *fname*, *solvedcase*)

```
runpf() - Runs a power flow.
```
[RESULTS, SUCCESS] = RUNPF(CASEDATA, MPOPT, FNAME, SOLVEDCASE) Runs a power flow (full AC Newton's method by default), optionally returning a RESULTS struct and SUCCESS flag. Inputs (all are optional): CASEDATA : either a MATPOWER case struct or a string containing the name of the file with the case data (default is 'case9') (see CASEFORMAT and LOADCASE) MPOPT : MATPOWER options struct to override default options can be used to specify the solution algorithm, output options termination tolerances, and more (see MPOPTION). FNAME : name of a file to which the pretty-printed output will be appended SOLVEDCASE : name of file to which the solved case will be saved in MATPOWER case format (M-file will be assumed unless the specified name ends with '.mat') Outputs (all are optional): RESULTS : results struct, with the following fields: (all fields from the input MATPOWER case, i.e. bus, branch, gen, etc., but with solved voltages, power flows, etc.) order - info used in external <-> internal data conversion et - elapsed time in seconds success - success flag,  $1 =$  succeeded,  $0 =$  failed SUCCESS : the success flag can additionally be returned as a second output argument Calling syntax options:  $results = runpf;$  $results = runpf(casedata);$ results = runpf(casedata, mpopt); results = runpf(casedata, mpopt, fname); results = runpf(casedata, mpopt, fname, solvedcase); [results, success] =  $rumpf(...);$ Alternatively, for compatibility with previous versions of MATPOWER, some of the results can be returned as individual output arguments: [baseMVA, bus, gen, branch, success, et] =  $rumpf(...);$ If the pf.enforce\_q\_lims option is set to true (default is false) then, if any generator reactive power limit is violated after running the AC power flow, the corresponding bus is converted to a PQ bus, with Qg at the limit, and the case is re-run. The voltage magnitude at the bus will deviate from the specified value in order to satisfy the reactive power limit. If the reference bus is converted to PQ, the first remaining PV bus will be used as the slack bus for the next iteration. This may

```
result in the real power output at this generator being slightly off
from the specified values.
Examples:
   results = runpf('case30');results = runpf('case30', mpoption('pf.enforce_q_lims', 1));
```
See also rundcpf().

### **runcpf**

runcpf(*basecasedata*, *targetcasedata*, *mpopt*, *fname*, *solvedcase*) runcpf() - Runs a full AC continuation power flow

```
[RESULTS, SUCCESS] = RUNCPF(BASECASEDATA, TARGETCASEDATA, ...
                                MPOPT, FNAME, SOLVEDCASE)
Runs a full AC continuation power flow using a normalized tangent
predictor and selected parameterization scheme, optionally
returning a RESULTS struct and SUCCESS flag. Step size can be
fixed or adaptive.
Inputs (all are optional):
    BASECASEDATA : either a MATPOWER case struct or a string containing
        the name of the file with the case data defining the base loading
        and generation (default is 'case9')
        (see CASEFORMAT and LOADCASE)
    TARGETCASEDATA : either a MATPOWER case struct or a string
        containing the name of the file with the case data defining the
        target loading and generation (default is 'case9target')
    MPOPT : MATPOWER options struct to override default options
        can be used to specify the parameterization, output options,
        termination criteria, and more (see MPOPTION).
    FNAME : name of a file to which the pretty-printed output will
        be appended
    SOLVEDCASE : name of file to which the solved case will be saved
        in MATPOWER case format (M-file will be assumed unless the
        specified name ends with '.mat')
Outputs (all are optional):
    RESULTS : results struct, with the following fields:
        (all fields from the input MATPOWER case, i.e. bus, branch,
            gen, etc., but with solved voltages, power flows, etc.)
        order - info used in external <-> internal data conversion
        et - elapsed time in seconds
        success - success flag, 1 = succeeded, 0 = failed
        cpf - CPF output struct whose content depends on any
                user callback functions, where default contains fields:
            done_msg - string with message describing cause of
                    continuation termination
```

```
iterations - number of continuation steps performed
            lam - (nsteps+1) row vector of lambda values from
                    correction steps
            lam_hat - (nsteps+1) row vector of lambda values from
                   prediction steps
            max_lam - maximum value of lambda in RESULTS.cpf.lam
            steps - (nsteps+1) row vector of stepsizes taken at each
                    continuation step
            V - (nb x nsteps+1) complex bus voltages from
                    correction steps
            V_hat - (nb x nsteps+1) complex bus voltages from
                   prediction steps
            events - an array of structs of size nevents with the
                following fields:
                 k - continuation step number at which event was located
                name - name of event
                 idx - index(es) of critical elements in corresponding
                    event function, e.g. index of generator reaching VAr
                    limit
                 msg - descriptive text detailing the event
    SUCCESS : the success flag can additionally be returned as
        a second output argument
Calling syntax options:
    results = runcpt;results = runcpf(basecasedata, targetcasedata);
   results = runcpf(basecasedata, targetcasedata, mpopt);
   results = runcpf(basecasedata, targetcasedata, mpopt, fname);
    results = runcpf(basecasedata, targetcasedata, mpopt, fname, solvedcase)
    [results, success] = runcf(...);If the 'cpf.enforce_q_lims' option is set to true (default is false) then,
if any generator reaches its reactive power limits during the AC
continuation power flow,
    - the corresponding bus is converted to a PQ bus, and the problem
      is modified to eliminate further reactive transfer on this bus
    - the voltage magnitude at the bus will deviate from the specified
      setpoint to satisfy the reactive power limit,
    - if the reference bus is converted to PQ, further real power transfer
      for the bus is also eliminated, and the first remaining PV bus is
      selected as the new slack, resulting in the transfers at both
     reference buses potentially deviating from the specified values
    - if all reference and PV buses are converted to PQ, RUNCPF terminates
      with an infeasibility message.
If the 'cpf.enforce_p_lims' option is set to true (default is fals) then,
if any generator reaches its maximum active power limit during the AC
continuation power flow,
    - the problem is modified to eliminate further active transfer by
      this generator
    - if the generator was at the reference bus, it is converted to PV
      and the first remaining PV bus is selected as the new slack.
```

```
If the 'cpf.enforce_v_lims' option is set to true (default is false)
then the continuation power flow is set to terminate if any bus voltage
magnitude exceeds its minimum or maximum limit.
If the 'cpf.enforce_flow_lims' option is set to true (default is false)
then the continuation power flow is set to terminate if any line MVA
flow exceeds its rateA limit.
Possible CPF termination modes:
    when cpf.stop_at == 'NOSE'- Reached steady state loading limit
        - Nose point eliminated by limit induced bifurcation
    when cpf.stop_at == 'FULL'- Traced full continuation curve
    when \text{cpf.stop}\text{at} == \text{strget\_lam\_val}- Reached desired lambda
    when \text{cf.enforce\_p\_lims} == \text{true}- All generators at PMAX
    when \text{cpf.enforce_q\_lims} == \text{true}- No REF or PV buses remaining
    when \text{cof}. enforce v lims == true
        - Any bus voltage magnitude limit is reached
    when cpf.enforce_flow_lims == true
        - Any branch MVA flow limit is reached
    other
        - Base case power flow did not converge
        - Base and target case have identical load and generation
        - Corrector did not converge
        - Could not locate <event_name> event
        - Too many rollback steps triggered by callbacks
Examples:
    results = runcpf('case9', 'case9target');
    results = runcpf('case9', 'case9target', ...
                         mpoption('cpf.adapt_step', 1));
    results = runcpf('case9', 'case9target', ...
                         mpoption('cpf.enforce_q_lims', 1));
    results = runcpf('case9', 'case9target', ...
                         mpoption('cpf.stop_at', 'FULL'));
```
See also mpoption(), runpf().

### **runopf**

runopf(*casedata*, *mpopt*, *fname*, *solvedcase*)

runopf() - Runs an optimal power flow.

```
[RESULTS, SUCCESS] = RUNOPF(CASEDATA, MPOPT, FNAME, SOLVEDCASE)
Runs an optimal power flow (AC OPF by default), optionally returning
a RESULTS struct and SUCCESS flag.
Inputs (all are optional):
    CASEDATA : either a MATPOWER case struct or a string containing
        the name of the file with the case data (default is 'case9')
        (see CASEFORMAT and LOADCASE)
    MPOPT : MATPOWER options struct to override default options
        can be used to specify the solution algorithm, output options
        termination tolerances, and more (see MPOPTION).
    FNAME : name of a file to which the pretty-printed output will
        be appended
    SOLVEDCASE : name of file to which the solved case will be saved
        in MATPOWER case format (M-file will be assumed unless the
        specified name ends with '.mat')
Outputs (all are optional):
    RESULTS : results struct, with the following fields:
        (all fields from the input MATPOWER case, i.e. bus, branch,
            gen, etc., but with solved voltages, power flows, etc.)
        order - info used in external <-> internal data conversion
        et - elapsed time in seconds
        success - success flag, 1 = succeeded, 0 = failed
        (additional OPF fields, see OPF for details)
    SUCCESS : the success flag can additionally be returned as
        a second output argument
Calling syntax options:
   results = runopf;results = runopf(casedata);results = runopf(casedata, mpopt);
    results = runopf(casedata, mpopt, fname);
   results = runopf(casedata, mpopt, fname, solvedcase);
    [results, success] = runopf(...);Alternatively, for compatibility with previous versions of MATPOWER,
    some of the results can be returned as individual output arguments:
    [baseMVA, bus, gen, gencost, branch, f, success, et] = runopf(...);Example:
    results = runopf('case30');
```
See also rundcopf(), runuopf().

### **runuopf**

runuopf(*casedata*, *mpopt*, *fname*, *solvedcase*)

runuopf() - Runs an optimal power flow with unit-decommitment heuristic.

```
[RESULTS, SUCCESS] = RUNUOPF(CASEDATA, MPOPT, FNAME, SOLVEDCASE)
Runs an optimal power flow (AC OPF by default) with a heuristic which
allows it to shut down "expensive" generators, optionally returning
a RESULTS struct and SUCCESS flag.
Inputs (all are optional):
    CASEDATA : either a MATPOWER case struct or a string containing
        the name of the file with the case data (default is 'case9')
        (see CASEFORMAT and LOADCASE)
    MPOPT : MATPOWER options struct to override default options
        can be used to specify the solution algorithm, output options
        termination tolerances, and more (see MPOPTION).
    FNAME : name of a file to which the pretty-printed output will
        be appended
    SOLVEDCASE : name of file to which the solved case will be saved
        in MATPOWER case format (M-file will be assumed unless the
        specified name ends with '.mat')
Outputs (all are optional):
    RESULTS : results struct, with the following fields:
        (all fields from the input MATPOWER case, i.e. bus, branch,
            gen, etc., but with solved voltages, power flows, etc.)
        order - info used in external <-> internal data conversion
        et - elapsed time in seconds
        success - success flag, 1 = succeeded, 0 = failed
        (additional OPF fields, see OPF for details)
    SUCCESS : the success flag can additionally be returned as
        a second output argument
Calling syntax options:
   results = runuopf;
   results = runuopf(casedata);results = runuopf(casedata, mpopt);
   results = runuopf(casedata, mpopt, fname);
   results = runuopf(casedata, mpopt, fname, solvedcase);
    [results, success] = runuopf(...);Alternatively, for compatibility with previous versions of MATPOWER,
    some of the results can be returned as individual output arguments:
    [baseMVA, bus, gen, gencost, branch, f, success, et] = runuopf(...);Example:
   results = runuopf('case30');
```

```
See also runopf(), runduopf().
```
### **rundcpf**

rundcpf(*casedata*, *mpopt*, *fname*, *solvedcase*)

rundcpf() - Runs a DC power flow.

```
[RESULTS, SUCCESS] = RUNDCPF(CASEDATA, MPOPT, FNAME, SOLVEDCASE)
Runs a DC power flow, optionally returning a RESULTS struct and
SUCCESS flag.
Inputs (all are optional):
    CASEDATA : either a MATPOWER case struct or a string containing
        the name of the file with the case data (default is 'case9')
        (see CASEFORMAT and LOADCASE)
    MPOPT : MATPOWER options struct to override default options
        can be used to specify the solution algorithm, output options
        termination tolerances, and more (see MPOPTION).
    FNAME : name of a file to which the pretty-printed output will
        be appended
    SOLVEDCASE : name of file to which the solved case will be saved
        in MATPOWER case format (M-file will be assumed unless the
        specified name ends with '.mat')
Outputs (all are optional):
    RESULTS : results struct, with the following fields:
        (all fields from the input MATPOWER case, i.e. bus, branch,
            gen, etc., but with solved voltages, power flows, etc.)
        order - info used in external <-> internal data conversion
        et - elapsed time in seconds
        success - success flag, 1 = succeeded, 0 = failed
    SUCCESS : the success flag can additionally be returned as
        a second output argument
Calling syntax options:
   results = rundcpf;
   results = rundcpf(casedata);
   results = rundcpf(casedata, mpopt);
   results = rundcpf(casedata, mpopt, fname);
    results = rundcpf(casedata, mpopt, fname, solvedcase);
    [results, success] = rundcpf(...);
    Alternatively, for compatibility with previous versions of MATPOWER,
    some of the results can be returned as individual output arguments:
    [baseMVA, bus, gen, branch, success, et] = rundcpf(...);
Example:
   results = rundcpf('case30');
```
See also runpf().

### **rundcopf**

rundcopf(*casedata*, *mpopt*, *fname*, *solvedcase*)

rundcopf() - Runs a DC optimal power flow.

```
[RESULTS, SUCCESS] = RUNDCOPF(CASEDATA, MPOPT, FNAME, SOLVEDCASE)
Runs a DC optimal power flow, optionally returning a RESULTS struct
and SUCCESS flag.
Inputs (all are optional):
    CASEDATA : either a MATPOWER case struct or a string containing
        the name of the file with the case data (default is 'case9')
        (see CASEFORMAT and LOADCASE)
    MPOPT : MATPOWER options struct to override default options
        can be used to specify the solution algorithm, output options
        termination tolerances, and more (see MPOPTION).
    FNAME : name of a file to which the pretty-printed output will
        be appended
    SOLVEDCASE : name of file to which the solved case will be saved
        in MATPOWER case format (M-file will be assumed unless the
        specified name ends with '.mat')
Outputs (all are optional):
    RESULTS : results struct, with the following fields:
        (all fields from the input MATPOWER case, i.e. bus, branch,
            gen, etc., but with solved voltages, power flows, etc.)
        order - info used in external <-> internal data conversion
        et - elapsed time in seconds
        success - success flag, 1 = succeeded, 0 = failed
        (additional OPF fields, see OPF for details)
    SUCCESS : the success flag can additionally be returned as
        a second output argument
Calling syntax options:
   results = rundcopf;results = rundcopf(casedata);
   results = rundcopf(casedata, mpopt);
    results = rundcopf(casedata, mpopt, fname);
    results = rundcopf(casedata, mpopt, fname, solvedcase);
    [results, success] = rundcopf(\ldots);
    Alternatively, for compatibility with previous versions of MATPOWER,
    some of the results can be returned as individual output arguments:
    [baseMVA, bus, gen, gencost, branch, f, success, et] = rundcopf(\ldots);Example:
    results = rundcopf('case30');
```
See also runopf(), runduopf().

### **runduopf**

runduopf(*casedata*, *mpopt*, *fname*, *solvedcase*)

runduopf() - Runs a DC optimal power flow with unit-decommitment heuristic.

```
[RESULTS, SUCCESS] = RUNDUOPF(CASEDATA, MPOPT, FNAME, SOLVEDCASE)
Runs a DC optimal power flow with a heuristic which allows it to shut
down "expensive" generators optionally returning a RESULTS struct and
SUCCESS flag.
Inputs (all are optional):
    CASEDATA : either a MATPOWER case struct or a string containing
        the name of the file with the case data (default is 'case9')
        (see CASEFORMAT and LOADCASE)
    MPOPT : MATPOWER options struct to override default options
        can be used to specify the solution algorithm, output options
        termination tolerances, and more (see MPOPTION).
    FNAME : name of a file to which the pretty-printed output will
        be appended
    SOLVEDCASE : name of file to which the solved case will be saved
        in MATPOWER case format (M-file will be assumed unless the
        specified name ends with '.mat')
Outputs (all are optional):
    RESULTS : results struct, with the following fields:
        (all fields from the input MATPOWER case, i.e. bus, branch,
            gen, etc., but with solved voltages, power flows, etc.)
        order - info used in external <-> internal data conversion
        et - elapsed time in seconds
        success - success flag, 1 = succeeded, 0 = failed
        (additional OPF fields, see OPF for details)
    SUCCESS : the success flag can additionally be returned as
        a second output argument
Calling syntax options:
   results = runduopf;
   results = runduopf(casedata);
    results = runduopf(casedata, mpopt);
   results = runduopf(casedata, mpopt, fname);
   results = runduopf(casedata, mpopt, fname, solvedcase);
    [results, success] = runduopf(...);Alternatively, for compatibility with previous versions of MATPOWER,
    some of the results can be returned as individual output arguments:
    [baseMVA, bus, gen, gencost, branch, f, success, et] = runduopf(...);
Example:
   results = runduopf('case30');
```

```
See also rundcopf(), runuopf().
```
#### **runopf\_w\_res**

#### <span id="page-238-0"></span>runopf\_w\_res(*varargin*)

[runopf\\_w\\_res\(\)](#page-238-0) (page 236) - Runs an optimal power flow with fixed zonal reserves.

```
RESULTS = RUNOPF_W_RES(CASEDATA, MPOPT, FNAME, SOLVEDCASE)
[RESULTS, SUCCESS] = RUNOPF_W_RES(CASEDATA, MPOPT, FNAME, SOLVEDCASE)
Runs an optimal power flow with the addition of reserve requirements
specified as a set of fixed zonal reserves. See RUNOPF for a
description of the input and output arguments, which are the same,
with the exception that the case file or struct CASEDATA must define
a 'reserves' field, which is a struct with the following fields:
    zones \max x \text{ ng}, \text{ zone}(i, j) = 1, if gen j belongs to zone i
                                   0, otherwise
    req nrz x 1, zonal reserve requirement in MW
    cost (ng or ngr) x 1, cost of reserves in N/MWqty (ng or ngr) x 1, max quantity of reserves in MW (optional)
where nrz is the number of reserve zones and ngr is the number of
generators belonging to at least one reserve zone and ng is the total
number of generators.
In addition to the normal OPF output, the RESULTS struct contains a
new 'reserves' field with the following fields, in addition to those
provided in the input:
   R - ng x 1, reserves provided by each gen in MW
    Rmin - ng x 1, lower limit on reserves provided by each gen, (MW)Rmax - ng x 1, upper limit on reserves provided by each gen, (MW)mu.l - ng x 1, shadow price on reserve lower limit, (\frac{5}{MW})mu.u - ng x 1, shadow price on reserve upper limit, (\frac{f}{M}w)mu.Pmax - ng x 1, shadow price on Pg + R \leq Pmax constraint, ($/MW)
    prc - ng x 1, reserve price for each gen equal to maximum of the
                      shadow prices on the zonal requirement constraint
                      for each zone the generator belongs to
See T_CASE30_USERFCNS for an example case file with fixed reserves,
and TOGGLE_RESERVES for the implementation.
Calling syntax options:
   results = runopf_w_res(casedata);
   results = runopf_w_res(casedata, mpopt);
   results = runopf_w_res(casedata, mpopt, fname);
    results = runopf_w_res(casedata, mpopt, fname, solvedcase);
    [results, success] = runopf_wres(...);Example:
    results = runopf_w_res('t_case30_userfcns');
```
See also runopf(), [toggle\\_reserves\(\)](#page-309-0) (page 307), [t\\_case30\\_userfcns\(\)](#page-384-0) (page 382).

## **5.2.2 Input/Output Functions**

#### **caseformat**

#### caseformat()

caseformat - Defines the MATPOWER case file format.

A MATPOWER case file is an M-file or MAT-file that defines or returns a struct named mpc, referred to as a "MATPOWER case struct". The fields of this struct are baseMVA, bus, gen, branch, and (optional) gencost. With the exception of baseMVA, a scalar, each data variable is a matrix, where a row corresponds to a single bus, branch, gen, etc. The format of the data is similar to the PTI format described in https://labs.ece.uw.edu/pstca/formats/pti.txt except where noted. An item marked with (+) indicates that it is included in this data but is not part of the PTI format. An item marked with (-) is one that is in the PTI format but is not included here. Those marked with (2) were added for version 2 of the case file format. The columns for each data matrix are given below. MATPOWER Case Version Information: There are two versions of the MATPOWER case file format. The current version of MATPOWER uses version 2 of the MATPOWER case format internally, and includes a 'version' field with a value of '2' to make the version explicit. Earlier versions of MATPOWER used the version 1 case format, which defined the data matrices as individual variables, as opposed to fields of a struct. Case files in version 1 format with OPF data also included an (unused) 'areas' variable. While the version 1 format has now been deprecated, it is still be handled automatically by LOADCASE and SAVECASE which are able to load and save case files in both version 1 and version 2 formats. See IDX\_BUS, IDX\_BRCH, IDX\_GEN, IDX\_AREA and IDX\_COST regarding constants which can be used as named column indices for the data matrices. Also described in the first three are additional results columns that are added to the bus, branch and gen matrices by the power flow and OPF solvers. The case struct also allows for additional fields to be included. The OPF is designed to recognize fields named A, l, u, H, Cw, N, fparm, z0, zl and zu as parameters used to directly extend the OPF formulation (see OPF for details). Additional standard optional fields include bus\_name, gentype and genfuel. Other user-defined fields may also be included and will be automatically loaded by the LOADCASE function and, given an appropriate 'savecase' callback function (see ADD\_USERFCN), saved by the SAVECASE function. Bus Data Format 1 bus number (positive integer) 2 bus type

```
PQ bus = 1PV bus = 2reference bus = 3isolated bus = 43 Pd, real power demand (MW)
   4 Qd, reactive power demand (MVAr)
   5 Gs, shunt conductance (MW demanded at V = 1.0 p.u.)
   6 Bs, shunt susceptance (MVAr injected at V = 1.0 p.u.)
   7 area number, (positive integer)
   8 Vm, voltage magnitude (p.u.)
   9 Va, voltage angle (degrees)
(-) (bus name)
   10 baseKV, base voltage (kV)
   11 zone, loss zone (positive integer)
(+) 12 maxVm, maximum voltage magnitude (p.u.)
(+) 13 minVm, minimum voltage magnitude (p.u.)
Generator Data Format
   1 bus number
(-) (machine identifier, 0-9, A-Z)
   2 Pg, real power output (MW)
    3 Qg, reactive power output (MVAr)
   4 Qmax, maximum reactive power output (MVAr)
    5 Qmin, minimum reactive power output (MVAr)
   6 Vg, voltage magnitude setpoint (p.u.)
(-) (remote controlled bus index)
   7 mBase, total MVA base of this machine, defaults to baseMVA
(-) (machine impedance, p.u. on mBase)
(-) (step up transformer impedance, p.u. on mBase)
(-) (step up transformer off nominal turns ratio)
   8 status, > 0 - machine in service
                \leq 0 - machine out of service
(-) (% of total VAr's to come from this gen in order to hold V at
           remote bus controlled by several generators)
   9 Pmax, maximum real power output (MW)
   10 Pmin, minimum real power output (MW)
(2) 11 Pc1, lower real power output of PQ capability curve (MW)
(2) 12 Pc2, upper real power output of PQ capability curve (MW)
(2) 13 Qc1min, minimum reactive power output at Pc1 (MVAr)
(2) 14 Qc1max, maximum reactive power output at Pc1 (MVAr)
(2) 15 Qc2min, minimum reactive power output at Pc2 (MVAr)
(2) 16 Qc2max, maximum reactive power output at Pc2 (MVAr)
(2) 17 ramp rate for load following/AGC (MW/min)
(2) 18 ramp rate for 10 minute reserves (MW)
(2) 19 ramp rate for 30 minute reserves (MW)
(2) 20 ramp rate for reactive power (2 sec timescale) (M\text{Var}/\text{min})(2) 21 APF, area participation factor
Branch Data Format
   1 f, from bus number
   2 t, to bus number
(-) (circuit identifier)
                                                                    (continues on next page)
```
**238 Chapter 5. Legacy**

```
3 r, resistance (p.u.)
   4 x, reactance (p.u.)
   5 b, total line charging susceptance (p.u.)
   6 rateA, MVA rating A (long term rating), set to \emptyset for unlimited
   7 rateB, MVA rating B (short term rating), set to 0 for unlimited
   8 rateC, MVA rating C (emergency rating), set to 0 for unlimited
   9 tap, transformer off nominal turns ratio, if non-zero
       (taps at "from" bus, impedance at "to" bus, i.e. if r = x = b = 0,
        then tap = Vf / Vt; tap = 0 used to indicate transmission
       line rather than transformer, i.e. mathematically equivalent to
       transformer with tap = 1)
   10 shift, transformer phase shift angle (degrees), positive => delay
(-) (Gf, shunt conductance at from bus p.u.)
(-) (Bf, shunt susceptance at from bus p.u.)
(-) (Gt, shunt conductance at to bus p.u.)
(-) (Bt, shunt susceptance at to bus p.u.)
   11 initial branch status, 1 - in service, 0 - out of service
(2) 12 minimum angle difference, angle(Vf) - angle(Vt) (degrees)
(2) 13 maximum angle difference, angle(Vf) - angle(Vt) (degrees)
       (The voltage angle difference is taken to be unbounded below
        if ANGMIN < -360 and unbounded above if ANGMAX > 360.
        If both parameters are zero, it is unconstrained.)
(+) Generator Cost Data Format
   NOTE: If gen has ng rows, then the first ng rows of gencost contain
   the cost for active power produced by the corresponding generators.
   If gencost has 2^{*}ng rows then rows ng+1 to 2^{*}ng contain the reactive
   power costs in the same format.
   1 model, 1 - piecewise linear, 2 - polynomial
   2 startup, startup cost in US dollars
   3 shutdown, shutdown cost in US dollars
   4 N (= n+1), number of data points to follow defining an n-segment
       piecewise linear cost function, or of cost coefficients defining
       an n-th order polynomial cost function
    5 and following, parameters defining total cost function f(p),
       units of f and p are $/hr and MW (or MVAr), respectively.
       (MODEL = 1) : p1, f1, p2, f2, ..., pN, fN
           where p1 < p2 < ... < pN and the cost f(p) is defined by
           the coordinates (p1, f1), (p2, f2), ..., (pN, fN) of the
           end/break-points of the piecewise linear cost function
       (MODEL = 2) : cn, ..., c1, c0N coefficients of an n-th order polynomial cost function,
           starting with highest order, where cost is
           f(p) = cn^{*}p^{*}n + ... + c1^{*}p + c0(+) Area Data Format (deprecated)
 (this data is not used by MATPOWER and is no longer necessary for
  version 2 case files with OPF data).
   1 i, area number
   2 price_ref_bus, reference bus for that area
```
See also loadcase(), savecase(),  $idx\_bus()$  (page 340),  $idx\_brch()$  (page 339),  $idx\_gen()$  (page 345), idx\_area [idx\\_cost\(\)](#page-343-0) (page 341).

### **cdf2mpc**

```
cdf2mpc(cdf_file_name, mpc_name, verbose)
    cdf2mpc() - Converts an IEEE CDF data file into a MATPOWER case struct.
    MPC = CDF2MPC(CDF_FILE_NAME)
    MPC = CDF2MPC(CDF_FILE_NAME, VERBOSE)
    MPC = CDF2MPC(CDF_FILE_NAME, MPC_NAME)
    MPC = CDF2MPC(CDF_FILE_NAME, MPC_NAME, VERBOSE)
     [MPC, WARNINGS] = CDF2MPC(CDF_FILE_NAME, ...)
    Converts an IEEE Common Data Format (CDF) data file into a MATPOWER case
    struct.
    Input:
        CDF_FILE_NAME : name of the IEEE CDF file to be converted
        MPC_NAME : (optional) file name to use to save the resulting
                          MATPOWER case
        VERBOSE : 1 (default) to display progress info, 0 otherwise
    Output(s):MPC : resulting MATPOWER case struct
        WARNINGS : (optional) cell array of strings containing warning
                    messages (included by default in comments of MPC_NAME).
    The IEEE CDF does not include some data need to run an optimal power
    flow. This script creates default values for some of this data as
    follows:
        Bus data:
            Vmin = 0.94 p.u.
            Vmax = 1.06 p.u.
        Gen data:
            Pmin = 0 MW
            Pmax = PQ + baseMVAGen cost data:
            Quadratic costs with:
                c2 = 10 / Pg, c1 = 20, c0 = 0, if Pg is non-zero, and
                c2 = 0.01, c1 = 40, c0 = 0, if Pg is zero
            This should yield an OPF solution "close" to the
            existing solution (assuming it is a solved case)
            with lambdas near $40/MWh. See 'help caseformat'
            for details on the cost curve format.
    CDF2MPC may modify some of the data which are "infeasible" for
    running optimal power flow. If so, warning information will be
    printed out on screen.
    Note: Since our code can not handle transformers with variable tap,
    you may not expect to get exactly the same power flow solution
    using converted data. This is the case when we converted ieee300.cdf.
```
#### **loadcase**

loadcase(*casefile*)

loadcase() - Load .m or .mat case files or data struct in MATPOWER format.

```
[BASEMVA, BUS, GEN, BRANCH, AREAS, GENCOST] = LOADCASE(CASEFILE)
[BASEMVA, BUS, GEN, BRANCH, GENCOST] = LOADCASE(CASEFILE)
[BASEMVA, BUS, GEN, BRANCH] = LOADCASE(CASEFILE)
MPC = LOADCASE(CASEFILE)
Returns the individual data matrices or a struct containing them as fields.
Here CASEFILE is either (1) a struct containing the fields baseMVA,
bus, gen, branch and, optionally, areas and/or gencost, or (2) a string
containing the name of the file. If CASEFILE contains the extension
'.mat' or '.m', then the explicit file is searched. If CASEFILE contains
no extension, then LOADCASE looks for a MAT-file first, then for an
M-file. If the file does not exist or doesn't define all required
matrices, the routine aborts with an appropriate error message.
If the input data is from an M-file or MAT-file defining individual
data matrices, or from a struct with out a 'version' field whose
GEN matrix has fewer than 21 columns, then it is assumed to be a
MATPOWER case file in version 1 format, and will be converted to
version 2 format.
```
#### **mpoption**

#### mpoption(*varargin*)

mpoption() - Used to set and retrieve a MATPOWER options struct.

```
OPT = MPOPTION
   Returns the default options struct.
OPT = MPOPTION(OVERRIDES)
    Returns the default options struct, with some fields overridden
    by values from OVERRIDES, which can be a struct or the name of
    a function that returns a struct.
OPT = MPOPTION(NAME1, VALUE1, NAME2, VALUE2, ...)
    Same as previous, except override options are specified by NAME,
    VALUE pairs. This can be used to set any part of the options
    struct. The names can be individual fields or multi-level field
   names with embedded periods. The values can be scalars or structs.
    For backward compatibility, the NAMES and VALUES may correspond
    to old-style MATPOWER option names (elements in the old-style
    options vector) as well.
```

```
OPT = MPOPTION(OPT0)
   Converts an old-style options vector OPT0 into the corresponding
   options struct. If OPT0 is an options struct it does nothing.
OPT = MPOPTION(OPT0, OVERRIDES)
   Applies overrides to an existing set of options, OPT0, which
   can be an old-style options vector or an options struct.
OPT = MPOPTION(OPT0, NAME1, VALUE1, NAME2, VALUE2, ...)
   Same as above except it uses the old-style options vector OPT0
   as a base instead of the old default options vector.
OPT_VECTOR = MPOPTION(OPT, [])
   Creates and returns an old-style options vector from an
   options struct OPT.
Note: The use of old-style MATPOWER options vectors and their
     names and values has been deprecated and will be removed
     in a future version of MATPOWER. Until then, all uppercase
     option names are not permitted for new top-level options.
Examples:
   mpopt = mpoption('pf.alg', 'FDXB', 'pf.tol', 1e-4);
   mpopt = mpoption(mpopt, 'opf.dc.solver', 'CPLEX', 'verbose', 2);
The currently defined options are as follows:
  name default description [options]
---------------------- --------- ----------------------------------
Model options:
  model 'AC' AC vs. DC power flow model
      [ 'AC' - use nonlinear AC model & corresponding algorithms/options ]
      [ 'DC' - use linear DC model & corresponding algorithms/options ]
Power Flow options:
  pf.alg 'NR' AC power flow algorithm
      [ 'NR' - Newton's method (formulation depends on values of ]
      [ pf.current_balance and pf.v_cartesian options) ]
      [ 'NR-SP' - Newton's method (power mismatch, polar) ]
      [ 'NR-SC' - Newton's method (power mismatch, cartesian) ]
      [ 'NR-SH' - Newton's method (power mismatch, hybrid) ]
      [ 'NR-IP' - Newton's method (current mismatch, polar) ]
      [ 'NR-IC' - Newton's method (current mismatch, cartesian) ]
      [ 'NR-IH' - Newton's method (current mismatch, hybrid) ]
      [ 'FDXB' - Fast-Decoupled (XB version) ]
      [ 'FDBX' - Fast-Decoupled (BX version) ]
               - Gauss-Seidel Director and Director and Director and Director and Director and Director and Director and Director and Director and Director and Director and Director and Director and Director and Director and Director a
      [ 'ZG' - Implicit Z-bus Gauss ]
      [ 'PQSUM' - Power Summation method (radial networks only) ]
      [ 'ISUM' - Current Summation method (radial networks only) ]
      [ 'YSUM' - Admittance Summation method (radial networks only) ]
```

```
pf.current_balance 0 type of nodal balance equation
     [ 0 - use complex power balance equations ]
     [ 1 - use complex current balance equations ]
  pf.v_cartesian 0 voltage representation
     [ 0 - bus voltage variables represented in polar coordinates ]
     [ 1 - bus voltage variables represented in cartesian coordinates ]
     [ 2 - hybrid, polar updates computed via modified cartesian Jacobian]
  pf.tol 1e-8 termination tolerance on per unit
                              P & Q mismatch
  pf.nr.max_it 10 maximum number of iterations for
                              Newton's method
  pf.nr.lin_solver '' linear solver passed to MPLINSOLVE to
                              solve Newton update step
     [ '' - default to '\' for small systems, 'LU3' for larger ones ]
     [ '\' - built-in backslash operator ]
     [ 'LU' - explicit default LU decomposition and back substitution ]
     [ 'LU3' - 3 output arg form of LU, Gilbert-Peierls algorithm with ]
     [ approximate minimum degree (AMD) reordering ]
     [ 'LU4' - 4 output arg form of LU, UMFPACK solver (same as 'LU') ]
     [ 'LU5' - 5 output arg form of LU, UMFPACK solver, w/row scaling ]
     [ (see MPLINSOLVE for complete list of all options) ]
  pf.fd.max_it 30 maximum number of iterations for
                              fast decoupled method
  pf.gs.max_it 1000 maximum number of iterations for
                              Gauss-Seidel method
  pf.zg.max_it 1000 maximum number of iterations for
                              Implicit Z-bus Gauss method
  pf.radial.max_it 20 maximum number of iterations for
                              radial power flow methods
  pf.radial.vcorr 0 perform voltage correction procedure
                              in distribution power flow
     [ 0 - do NOT perform voltage correction ]
     [ 1 - perform voltage correction ]
  pf.enforce_q_lims 0 enforce gen reactive power limits at
                              expense of |V|[ 0 - do NOT enforce limits ]
     [ 1 - enforce limits, simultaneous bus type conversion ]
     [ 2 - enforce limits, one-at-a-time bus type conversion ]
Continuation Power Flow options:
  cpf.parameterization 3 choice of parameterization
     \begin{bmatrix} 1 & - \text{ natural} \\ 1 & - \text{ natural} \end{bmatrix}\begin{bmatrix} 2 & - & \text{arc length} \\ 1 & 2 & - \end{bmatrix}[ 3 - pseudo arc length ]
  cpf.stop_at 'NOSE' determines stopping criterion
     [ 'NOSE' - stop when nose point is reached ]
     [ 'FULL' - trace full nose curve ]
     [ <lam_stop> - stop upon reaching specified target lambda value ]
  cpf.enforce_p_lims 0 enforce gen active power limits
     [ 0 - do NOT enforce limits ]
     [ 1 - enforce limits, simultaneous bus type conversion ]
  cpf.enforce_q_lims 0 enforce gen reactive power limits at
```

```
(continued from previous page)
                             expense of |V|[ 0 - do NOT enforce limits ]
     [ 1 - enforce limits, simultaneous bus type conversion ]
  cpf.enforce_v_lims 0 enforce bus voltage magnitude limits
     [ 0 - do NOT enforce limits ]
     [ 1 - enforce limits, termination on detection ]
  cpf.enforce_flow_lims 0 enforce_branch_flow MVA limits
     [ 0 - do NOT enforce limits ]
     [ 1 - enforce limits, termination on detection ]
  cpf.step 0.05 continuation power flow step size
  cpf.adapt_step 0 toggle adaptive step size feature
     [ 0 - adaptive step size disabled ]
     [ 1 - adaptive step size enabled ]
  cpf.step_min 1e-4 minimum allowed step size
  cpf.step_max 0.2 maximum allowed step size
  cpf.adapt_step_damping 0.7 damping factor for adaptive step
                             sizing
  cpf.adapt_step_tol 1e-3 tolerance for adaptive step sizing
  cpf.target_lam_tol 1e-5 tolerance for target lambda detection
  cpf.nose_tol 1e-5 tolerance for nose point detection (pu)
  cpf.p_lims_tol 0.01 tolerance for generator active
                             power limit enforcement (MW)
  cpf.q_lims_tol 0.01 tolerance for generator reactive
                             power limit enforcement (MVAR)
  cpf.v_lims_tol 1e-4 tolerance for bus voltage
                             magnitude enforcement (p.u)
  cpf.flow_lims_tol 0.01 tolerance for line MVA flow
                             enforcement (MVA)
  cpf.plot.level 0 control plotting of nose curve
     [ 0 - do not plot nose curve ]
     [ 1 - plot when completed ]
     [ 2 - plot incrementally at each iteration ]
     [ 3 - same as 2, with 'pause' at each iteration ]
  cpf.plot.bus <empty> index of bus whose voltage is to be
                             plotted
  cpf.user_callback <empty> string containing the name of a user
                             callback function, or struct with
                             function name, and optional priority
                             and/or args, or cell array of such
                             strings and/or structs, see
                             'help cpf_default_callback' for details
Optimal Power Flow options:
  name default description [options]
                   ---------------------- --------- ----------------------------------
  opf.ac.solver 'DEFAULT' AC optimal power flow solver
     [ 'DEFAULT' - choose default solver, i.e. 'MIPS' ]
     [ 'MIPS' - MIPS, MATPOWER Interior Point Solver, primal/dual ]
     [ interior point method (pure MATLAB/Octave) ]
     [ 'FMINCON' - MATLAB Optimization Toolbox, FMINCON ]
     [ 'IPOPT' - IPOPT, requires MEX interface to IPOPT solver ]
     [ available from: ]
```
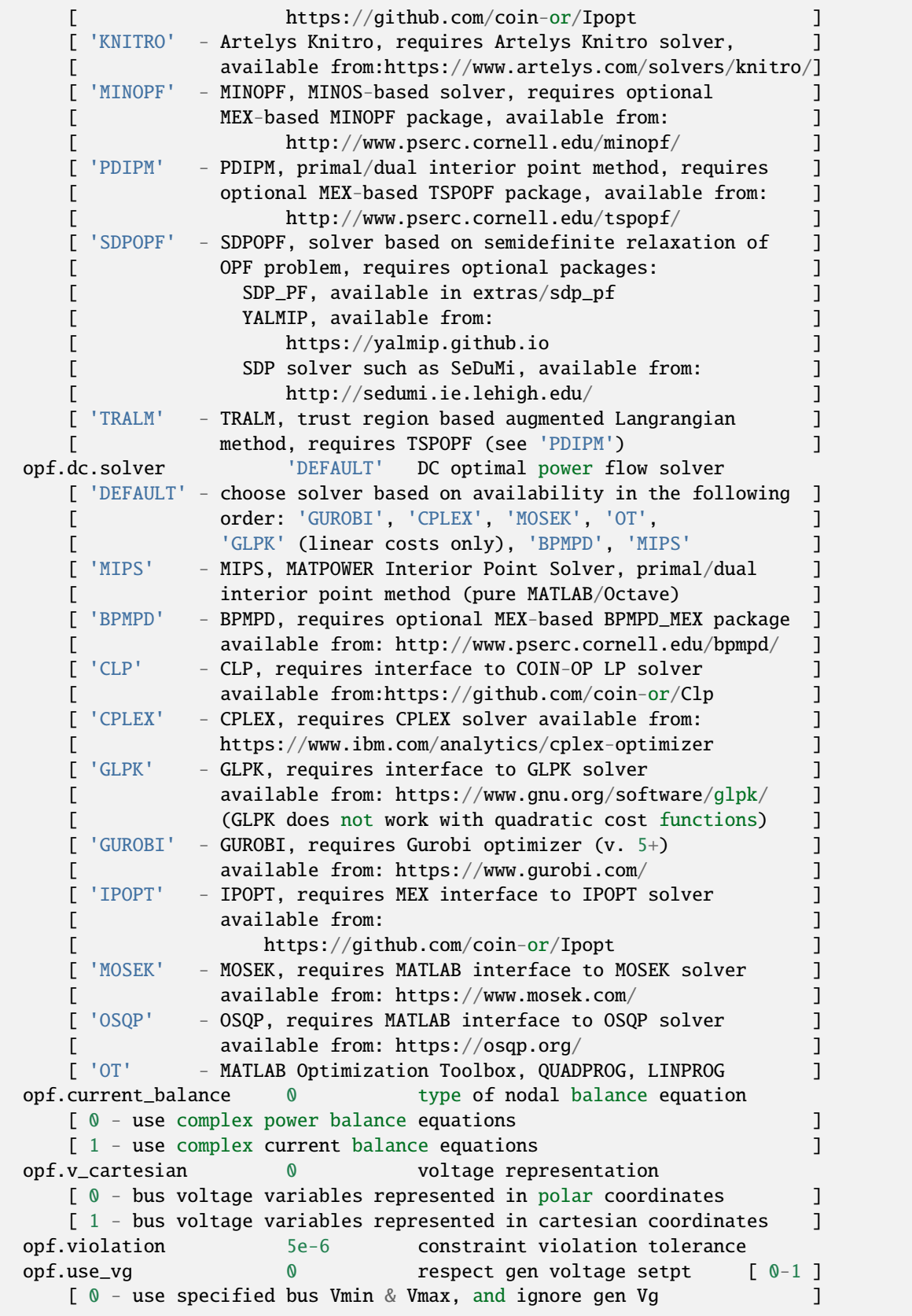

```
\lceil 1 - replace specified bus Vmin & Vmax by corresponding gen Vg \lceil 1
     [ between 0 and 1 - use a weighted average of the 2 options ]
  opf.flow_lim 'S' quantity limited by branch flow
                               constraints
     [ 'S' - apparent power flow (limit in MVA) ]
     [ 'P' - active power flow, implemented using P (limit in MW) ]
     [ '2' - active power flow, implemented using P^2 (limit in MW) ]
     [ 'I' - current magnitude (limit in MVA at 1 p.u. voltage) ]
  opf.ignore_angle_lim 0 angle diff limits for branches
     [0 - \text{include angle difference limits}, \text{if specified}[ 1 - ignore angle difference limits even if specified \qquad ]
  opf.softlims.default 1 behavior of OPF soft limits for
                               which parameters are not explicitly
                               provided
     [ 0 - do not include softlims if not explicitly specified ]
     \lceil 1 - include softlims w/default values if not explicitly specified ]
  opf.start 0 strategy for initializing OPF start pt
     [ 0 - default, MATPOWER decides based on solver ]
     [ (currently identical to 1) ]
     [ 1 - ignore current state in MATPOWER case (only applies to ]
     [ fmincon, Ipopt, Knitro and MIPS, which use an interior pt ]
     [ estimate; others use current state as with opf.start = 2) ]
     [ 2 - use current state in MATPOWER case ] ]
     [ 3 - solve power flow and use resulting state ]
  opf.return_raw_der 0 for AC OPF, return constraint and
                               derivative info in results.raw
                               (in fields g, dg, df, d2f) [ 0 or 1 ]Output options:
  name default description [options]
                     ---------------------- --------- ----------------------------------
  verbose 1 amount of progress info printed
     [ 0 - print no progress info \blacksquare[ 1 - print a little progress info ]
     \begin{bmatrix} 2 & - \text{print} \end{bmatrix} a lot of progress info \begin{bmatrix} 1 & -1 \end{bmatrix}[ 3 - print all progress info ]
  out.all -1 controls pretty-printing of results
     [ -1 - individual flags control what prints ]
     [ 0 - do not print anything (overrides individual flags, ignored ]
     [ for files specified as FNAME arg to runpf(), runopf(), etc.)]
     [ 1 - print everything (overrides individual flags) ]
  out.sys_sum 1 print system summary [ 0 or 1 ]
  out.area_sum 0 print area summaries [ 0 or 1 ]
  out.bus 1 print bus detail [ 0 or 1 ]
  out.branch 1 print branch detail [ 0 or 1 ]
  out.gen 0 print generator detail [ 0 or 1 ]
  out.lim.all -1 controls constraint info output
     [ -1 - individual flags control what constraint info prints ]
     [ 0 - no constraint info (overrides individual flags) ]
     \begin{bmatrix} 1 - \text{binding constraint} \text{info} \text{ (over rides individual flags)} \end{bmatrix}[ 2 - all constraint info (overrides individual flags) ]
  out.lim.v 1 control voltage limit info
```

```
\lceil 0 - do not print \rceil[ 1 - print binding constraints only ]
     [ 2 - print all constraints ]
     [ (same options for OUT_LINE_LIM, OUT_PG_LIM, OUT_QG_LIM) ]
  out.lim.line 1 control line flow limit info
  out.lim.pg 1 control gen active power limit info
  out.lim.qg 1 control gen reactive pwr limit info
  out.force 0 0 print results even if success
                            flag = 0 [ 0 or 1 ]
  out.suppress_detail -1 suppress all output but system summary
     [ -1 - suppress details for large systems (> 500 buses) ]
     [ 0 - do not suppress any output specified by other flags ]
     [ 1 - suppress all output except system summary section ]
     [ (overrides individual flags, but not out.all = 1) [
Solver specific options:
    name default description [options]
  ----------------------- --------- ----------------------------------
  MIPS:
     mips.linsolver \qquad'' linear system solver
        [ '' or '\' build-in backslash \ operator (e.g. x = A \ b) ]
        [ 'PARDISO' PARDISO solver (if available)
     mips.feastol 0 feasibility (equality) tolerance
                                (set to opf.violation by default)
     mips.gradtol 1e-6 gradient tolerance
     mips.comptol 1e-6 complementary condition
                                (inequality) tolerance
     mips.costtol 1e-6 optimality tolerance
     mips.max_it 150 maximum number of iterations
     mips.step_control 0 enable step-size cntrl [ 0 or 1 ]
     mips.sc.red_it 20 maximum number of reductions per
                                iteration with step control
     mips.xi 0.99995 constant used in alpha updates*
     mips.sigma 0.1 centering parameter*
     mips.z0 1 used to initialize slack variables*
     mips.alpha_min 1e-8 returns "Numerically Failed" if
                                either alpha parameter becomes
                                smaller than this value*
     mips.rho_min 0.95 lower bound on rho_t*
     mips.rho_max 1.05 upper bound on rho_t*
     mips.mu_threshold 1e-5 KT multipliers smaller than this
                                value for non-binding constraints
                                are forced to zero
     mips.max_stepsize 1e10 returns "Numerically Failed" if the
                                2-norm of the reduced Newton step
                                exceeds this value*
        * See the corresponding Appendix in the manual for details.
  CPLEX:
     cplex.lpmethod 0 solution algorithm for LP problems
        [ 0 - automatic: let CPLEX choose ]
        [ 1 - primal simplex ]
                                                    (continues on next page)
```

```
\begin{bmatrix} 2 & -\text{ dual simplex} \end{bmatrix}[ 3 - network simplex ]
     \begin{bmatrix} 4 & - & \text{barrier} \\ \end{bmatrix}\begin{bmatrix} 5 - \text{sifting} \end{bmatrix}[ 6 - concurrent (dual, barrier, and primal) ]
  cplex.qpmethod 0 solution algorithm for QP problems
     [ 0 - automatic: let CPLEX choose ]
     [ 1 - primal simplex optimizer ]
     [ 2 - dual simplex optimizer ]
     [ 3 - network optimizer ]
     [ 4 - barrier optimizer ]
  cplex.opts <empty> see CPLEX_OPTIONS for details
  cplex.opt_fname <empty> see CPLEX_OPTIONS for details
  cplex.opt 0 9 see CPLEX_OPTIONS for details
FMINCON:
  fmincon.alg 4 algorithm used by fmincon() for OPF
                            for Opt Toolbox 4 and later
      [ 1 - active-set (not suitable for large problems) ]
      [ 2 - interior-point, w/default 'bfgs' Hessian approx ]
      [ 3 - interior-point, w/ 'lbfgs' Hessian approx ]
      [ 4 - interior-point, w/exact user-supplied Hessian ]
      [ 5 - interior-point, w/Hessian via finite differences ]
      [ 6 - sqp (not suitable for large problems) ]
  fmincon.tol_x 1e-4 termination tol on x
  fmincon.tol_f 1e-4 termination tol on f
  fmincon.max_it 0 maximum number of iterations
                                       \lceil \quad 0 \Rightarrow default \rceilGUROBI:
  gurobi.method 0 solution algorithm (Method)
     [ -1 - automatic, let Gurobi decide ]
     \begin{bmatrix} 0 & -\text{ primal simplex} \end{bmatrix}[ 1 - dual simplex ]
     [ 2 - barrier ]
     [ 3 - concurrent (LP only) ]
     [ 4 - deterministic concurrent (LP only) ]
     [ 5 - deterministic concurrent simplex (LP only) ]
  gurobi.timelimit Inf maximum time allowed (TimeLimit)
  gurobi.threads 0 max number of threads (Threads)
  gurobi.opts <empty> see GUROBI_OPTIONS for details
  gurobi.opt_fname <empty> see GUROBI_OPTIONS for details
  gurobi.opt 0 see GUROBI_OPTIONS for details
IPOPT:
  ipopt.opts <empty> see IPOPT_OPTIONS for details
  ipopt.opt_fname <empty> see IPOPT_OPTIONS for details
  ipopt.opt 0 9 see IPOPT_OPTIONS for details
KNITRO:
  knitro.tol x 1e-4 termination tol on x
  knitro.tol_f 1e-4 termination tol on f
```

```
(continued from previous page)
   knitro.maxit 0 maximum number of iterations
                                           [ 0 => default ]
   knitro.opt_fname <empty> name of user-supplied native
                               Knitro options file that overrides
                               all other options
   knitro.opt 0 if knitro.opt_fname is empty and
                               knitro.opt is a non-zero integer N
                               then knitro.opt_fname is auto-
                               generated as:
                               'knitro_user_options_N.txt'
LINPROG:
   linprog <empty> LINPROG options passed to
                               OPTIMOPTIONS or OPTIMSET.
                               see LINPROG in the Optimization
                               Toolbox for details
MINOPF:
   minopf.feastol 0 (1e-3) primal feasibility tolerance
                               (set to opf.violation by default)
   minopf.rowtol 0 (1e-3) row tolerance
   minopf.xtol 0 (1e-4) x tolerance
   minopf.majdamp 0 (0.5) major damping parameter
   minopf.mindamp 0 (2.0) minor damping parameter
   minopf.penalty 0(1.0) penalty parameter
   minopf.major_it 0 (200) major iterations
   minopf.minor_it 		 0 (2500) minor iterations
   minopf.max_it 		 0 (2500) iterations limit
   minopf.verbosity -1 amount of progress info printed
      [ -1 - controlled by 'verbose' option ]
      [ 0 - print nothing ][ 1 - print only termination status message ]
      [ 2 - print termination status and screen progress 1
      [ 3 - print screen progress, report file (usually fort.9) ]
   minopf.core 0 (1200*nb + 2*(nb+ng)^2) memory allocation
   minopf.supbasic_lim 0 (2*nb + 2*ng) superbasics limit
   minopf.mult_price 0 (30) multiple price
MOSEK:
   mosek.lp_alg 0 0 solution algorithm
                                  (MSK_IPAR_OPTIMIZER)
      for MOSEK 8.x ... (see MOSEK_SYMBCON for a "better way")
      [ 0 - automatic: let MOSEK choose ]
      \begin{bmatrix} 1 - \text{dual simplex} \end{bmatrix}[ 2 - automatic: let MOSEK choose ]
      [ 3 - automatic simplex (MOSEK chooses which simplex method) ]
      [ 4 - interior point ]
      [ 6 - primal simplex ]
   mosek.max_it 0 (400) interior point max iterations
                                  (MSK_IPAR_INTPNT_MAX_ITERATIONS)
   mosek.gap_tol 0 (1e-8) interior point relative gap tol
                                  (MSK_DPAR_INTPNT_TOL_REL_GAP)
```
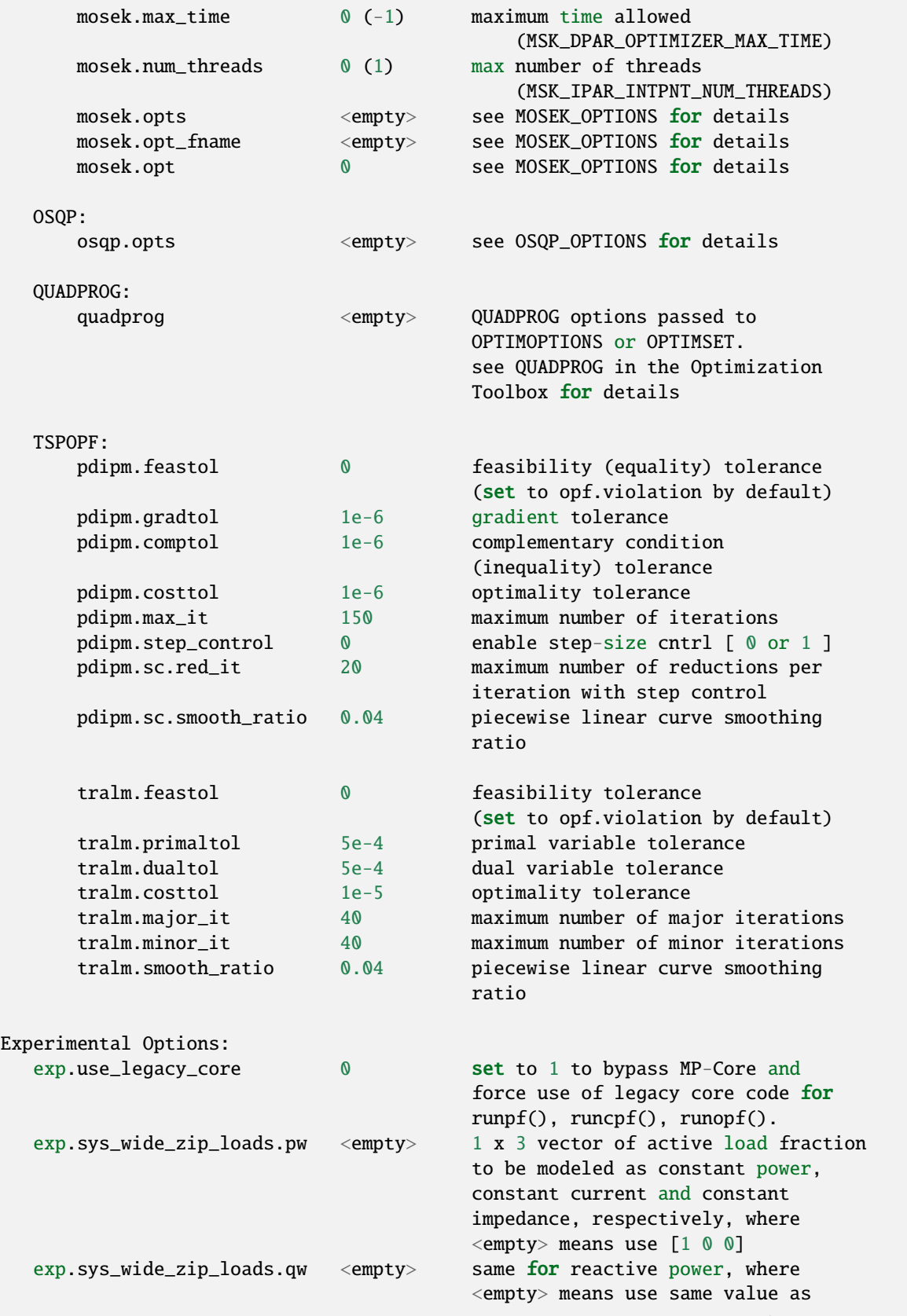

for 'pw'

## **printpf**

printpf(*baseMVA*, *bus*, *gen*, *branch*, *f* , *success*, *et*, *fd*, *mpopt*)

printpf() - Prints power flow results.

```
PRINTPF(RESULTS, FD, MPOPT)
PRINTPF(BASEMVA, BUS, GEN, BRANCH, F, SUCCESS, ET, FD, MPOPT)
Prints power flow and optimal power flow results to FD (a file
descriptor which defaults to STDOUT), with the details of what
gets printed controlled by the optional MPOPT argument, which is a
MATPOWER options struct (see MPOPTION for details).
The data can either be supplied in a single RESULTS struct, or
in the individual arguments: BASEMVA, BUS, GEN, BRANCH, F, SUCCESS
and ET, where F is the OPF objective function value, SUCCESS is
true if the solution converged and false otherwise, and ET is the
elapsed time for the computation in seconds. If F is given, it is
assumed that the output is from an OPF run, otherwise it is assumed
to be a simple power flow run.
Examples:
   mpopt = mpoptions('out.gen', 1, 'out.bus', 0, 'out.branch', 0);
    [fd, msg] = fopen(fname, 'at');results = runopf(mpc);printpf(results);
   printpf(results, fd);
    printpf(results, fd, mpopt);
   printpf(baseMVA, bus, gen, branch, f, success, et);
   printpf(baseMVA, bus, gen, branch, f, success, et, fd);
   printpf(baseMVA, bus, gen, branch, f, success, et, fd, mpopt);
    fclose(fd);
```
### **psse2mpc**

psse2mpc(*rawfile\_name*, *mpc\_name*, *verbose*, *rev*)

psse2mpc() - Converts a PSS/E RAW data file into a MATPOWER case struct.

```
MPC = PSSE2MPC(RAWFILE_NAME)
MPC = PSSE2MPC(RAWFILE_NAME, VERBOSE)
MPC = PSSE2MPC(RAWFILE_NAME, VERBOSE, REV)
MPC = PSSE2MPC(RAWFILE_NAME, MPC_NAME)
MPC = PSSE2MPC(RAWFILE_NAME, MPC_NAME, VERBOSE)
MPC = PSSE2MPC(RAWFILE_NAME, MPC_NAME, VERBOSE, REV)
[MPC, WARNINGS] = PSSE2MPC(RAWFILE_NAME, ...)
```

```
Converts a PSS/E RAW data file into a MATPOWER case struct.
Input:
   RAWFILE NAME : name of the PSS/E RAW file to be converted
                   (opened directly with FILEREAD)
   MPC_NAME : (optional) file name to use to save the resulting
                    MATPOWER case
   VERBOSE : 1 (default) to display progress info, 0 otherwise
   REV : (optional) assume the input file is of this
                   PSS/E revision number, attempts to determine
                   REV from the file by default
Output(s):
   MPC : resulting MATPOWER case struct
   WARNINGS : (optional) cell array of strings containing warning
              messages (included by default in comments of MPC_NAME).
NOTE: The data sections to be read in the PSS/E raw file includes:
      identification data; bus data; branch data; fixed shunt data;
      generator data; transformer data; switched shunt data; area data
      and hvdc line data. Other data sections are currently ignored.
```
### **save2psse**

save2psse(*fname*, *mpc*, *rawver*)

save2psse() - Saves a MATPOWER case to PSS/E RAW format.

SAVE2PSSE(FNAME, MPC)

 $FNAME = SAVE2PSSE(FNAME, ...)$ 

Saves a MATPOWER case struct MPC as a PSS/E RAW file. The FNAME parameter is a string containing the name of the file to be created or overwritten. If FNAME does not include a file extension, '.raw' will be added. Optionally returns the, possibly updated, filename. Currently exports to RAW format Rev 33.

#### **savecase**

savecase(*fname*, *varargin*)

savecase() - Saves a MATPOWER case file, given a filename and the data.

SAVECASE(FNAME, CASESTRUCT) SAVECASE(FNAME, CASESTRUCT, VERSION) SAVECASE(FNAME, BASEMVA, BUS, GEN, BRANCH) SAVECASE(FNAME, BASEMVA, BUS, GEN, BRANCH, GENCOST) SAVECASE(FNAME, BASEMVA, BUS, GEN, BRANCH, AREAS, GENCOST) SAVECASE(FNAME, COMMENT, CASESTRUCT) SAVECASE(FNAME, COMMENT, CASESTRUCT, VERSION) SAVECASE(FNAME, COMMENT, BASEMVA, BUS, GEN, BRANCH) SAVECASE(FNAME, COMMENT, BASEMVA, BUS, GEN, BRANCH, GENCOST) SAVECASE(FNAME, COMMENT, BASEMVA, BUS, GEN, BRANCH, AREAS, GENCOST)  $FNAME = SAVECASE(FNAME, ...)$ Writes a MATPOWER case file, given a filename and data struct or list of data matrices. The FNAME parameter is the name of the file to be created or overwritten. If FNAME ends with '.mat' it saves the case as a MAT-file otherwise it saves it as an M-file. Optionally returns the filename, with extension added if necessary. The optional COMMENT argument is either string (single line comment) or a cell array of strings which are inserted as comments. When using a MATPOWER case struct, if the optional VERSION argument is '1' it will modify the data matrices to version 1 format before saving.

### **savechgtab**

savechgtab(*fname*, *chgtab*, *warnings*)

savechgtab() - Save a change table to a file.

```
SAVECHGTAB(FNAME, CHGTAB)
SAVECHGTAB(FNAME, CHGTAB, WARNINGS)
FNAME = SAVECHGTAB(FNAME, ...)
Writes a CHGTAB, suitable for use with APPLY_CHANGES to a file
specified by FNAME. If FNAME ends with '.mat' it saves CHGTAB
and WARNINGS to a MAT-file as the variables 'chgtab' and 'warnings',
respectively. Otherwise, it saves an M-file function that returns
the CHGTAB, with the optional WARNINGS in comments.
Optionally returns the filename, with extension added if necessary.
Input:
   FNAME : name of the file to be saved
    CHGTAB : change table suitable for use with APPLY_CHANGES
    WARNINGS : optional cell array of warning messages (to be
                included in comments), such as those returned by
```

```
PSSECON2CHGTAB
```

```
Output(s):
```
FNAME : name of the file, with extention added if necessary

# **5.2.3 Data Conversion Functions**

## **ext2int**

ext2int(*bus*, *gen*, *branch*, *areas*)

ext2int() - Converts external to internal indexing.

```
This function has two forms, (1) the old form that operates on
and returns individual matrices and (2) the new form that operates
on and returns an entire MATPOWER case struct.
1. [I2E, BUS, GEN, BRANCH, AREAS] = EXT2INT(BUS, GEN, BRANCH, AREAS)
    [I2E, BUS, GEN, BRANCH] = EXT2INT(BUS, GEN, BRANCH)
If the first argument is a matrix, it simply converts from (possibly
non-consecutive) external bus numbers to consecutive internal bus
numbers which start at 1. Changes are made to BUS, GEN and BRANCH,
which are returned along with a vector of indices I2E that can be
passed to INT2EXT to perform the reverse conversion, where
EXTERNAL_BUS_NUMBER = I2E(INTERNAL_BUS_NUMBER).
AREAS is completely ignored and is only included here for backward
compatibility of the API.
Examples:
    [i2e, bus, gen, branch, area = ext2int(bus, gen, branch, areas);[i2e, bus, gen, branch] = ext2int(bus, gen, branch);
2. MPC = EXT2INT(MPC)
   MPC = EXT2INT(MPC, MPOPT)
If the input is a single MATPOWER case struct, followed optionally
by a MATOWER options struct, then all isolated buses, off-line
generators and branches are removed along with any generators or
branches connected to isolated buses. Then the buses are renumbered
consecutively, beginning at 1. Any 'ext2int' callback routines registered
in the case are also invoked automatically. All of the related indexing
information and the original data matrices are stored in an 'order'
field in the struct to be used by INT2EXT to perform the reverse
conversions. If the case is already using internal numbering it is
returned unchanged.
Examples:
```
 $mpc = ext2int(mpc);$ 

```
mpc = ext2int(mpc, mpopt);The 'order' field of MPC used to store the indexing information
needed for subsequent internal to external conversion is structured
as:
    order
        state 'i' | 'e'
        ext | int
            bus
            branch
            gen
            gencost
            A
            N
        bus
            e2i
            i2e
            status
                on
                off
        gen
            e2i
            i2e
            status
                on
                off
        branch
            status
                on
                off
```
See also int2ext(), [e2i\\_field\(\)](#page-258-0) (page 256), [e2i\\_data\(\)](#page-257-0) (page 255).

### **e2i\_data**

<span id="page-257-0"></span>e2i\_data(*mpc*, *val*, *ordering*, *dim*)

[e2i\\_data\(\)](#page-257-0) (page 255) - Converts data from external to internal indexing.

```
VAL = E2I_DATA(MPC, VAL, ORDERING)
VAL = E2I_DATA(MPC, VAL, ORDERING, DIM)
When given a case struct that has already been converted to
internal indexing, this function can be used to convert other data
structures as well by passing in 2 or 3 extra parameters in
addition to the case struct. If the value passed in the 2nd
argument is a column vector or cell array, it will be converted
according to the ORDERING specified by the 3rd argument (described
below). If VAL is an n-dimensional matrix or cell array, then the
optional 4th argument (DIM, default = 1) can be used to specify
```

```
which dimension to reorder. The return value in this case is the
value passed in, converted to internal indexing.
The 3rd argument, ORDERING, is used to indicate whether the data
corresponds to bus-, gen- or branch-ordered data. It can be one
of the following three strings: 'bus', 'gen' or 'branch'. For
data structures with multiple blocks of data, ordered by bus,
gen or branch, they can be converted with a single call by
specifying ORDERING as a cell array of strings.
Any extra elements, rows, columns, etc. beyond those indicated
in ORDERING, are not disturbed.
Examples:
    A_int = e2i_data(mpc, A_ext, {'bus','bus','gen','gen'}, 2);
   Converts an A matrix for user-supplied OPF constraints from
    external to internal ordering, where the columns of the A
   matrix correspond to bus voltage angles, then voltage
    magnitudes, then generator real power injections and finally
    generator reactive power injections.
    gencost_int = e2i_data(mpc, gencost_ext, {'gen','gen'}, 1);
    Converts a GENCOST matrix that has both real and reactive power
    costs (in rows 1--ng and ng+1--2*ng, respectively).
```
See also [i2e\\_data\(\)](#page-260-0) (page 258), [e2i\\_field\(\)](#page-258-0) (page 256), ext2int().

### **e2i\_field**

### <span id="page-258-0"></span>e2i\_field(*mpc*, *field*, *ordering*, *dim*)

 $e2i\_field$  () (page 256) - Converts fields of mpc from external to internal indexing.

```
This function performs several different tasks, depending on the
arguments passed.
MPC = E2I_FIELD(MPC, FIELD, ORDERING)
MPC = E2I_FIELD(MPC, FIELD, ORDERING, DIM)
When given a case struct that has already been converted to
internal indexing, this function can be used to convert other data
structures as well by passing in 2 or 3 extra parameters in
addition to the case struct.
The 2nd argument is a string or cell array of strings, specifying
a field in the case struct whose value should be converted by
a corresponding call to E2I_DATA. The field can contain either a
numeric or a cell array. The converted value is stored back in the
specified field, the original value is saved for later use and the
```

```
updated case struct is returned. If FIELD is a cell array of strings,
they specify nested fields.
The 3rd and optional 4th arguments are simply passed along to
the call to E2I_DATA.
Examples:
   mpc = e2i_field(mpc, {'reserves', 'cost'}, 'gen');
    Reorders rows of mpc.reserves.cost to match internal generator
   ordering.
   mpc = e2i_field(mpc, {'reserves', 'zones'}, 'gen', 2);
    Reorders columns of mpc.reserves.zones to match internal
    generator ordering.
```
See also [i2e\\_field\(\)](#page-261-0) (page 259), [e2i\\_data\(\)](#page-257-0) (page 255), ext2int().

### **int2ext**

```
int2ext(i2e, bus, gen, branch, areas)
```
int2ext() - Converts internal to external bus numbering.

```
This function has two forms, (1) the old form that operates on
and returns individual matrices and (2) the new form that operates
on and returns an entire MATPOWER case struct.
1. [BUS, GEN, BRANCH, AREAS] = INT2EXT(I2E, BUS, GEN, BRANCH, AREAS)
    [BUS, GEN, BRANCH] = INT2EXT(I2E, BUS, GEN, BRANCH)
Converts from the consecutive internal bus numbers back to the originals
using the mapping provided by the I2E vector returned from EXT2INT,
where EXTERNAL_BUS_NUMBER = I2E(INTERNAL_BUS_NUMBER).
AREAS is completely ignored and is only included here for backward
compatibility of the API.
Examples:
    [bus, gen, branch, areas] = int2ext(i2e, bus, gen, branch, areas);
    [bus, gen, branch] = int2ext(i2e, bus, gen, branch);2. MPC = INT2EXT(MPC)
   MPC = INT2EXT(MPC, MPOPT)
If the input is a single MATPOWER case struct, followed optionally
by a MATOWER options struct, then it restores all buses, generators
and branches that were removed because of being isolated or off-line,
and reverts to the original generator ordering and original bus
numbering. This requires that the 'order' field created by EXT2INT be
in place.
```

```
Examples:
   mpc = int2ext(mpc);
    mpc = int2ext(mpc, mpopt);
```
See also ext2int(), [i2e\\_field\(\)](#page-261-0) (page 259), [i2e\\_data\(\)](#page-260-0) (page 258).

### **i2e\_data**

<span id="page-260-0"></span>i2e\_data(*mpc*, *val*, *oldval*, *ordering*, *dim*)

 $i2e\_data$  (page 258) - Converts data from internal to external indexing.

```
VAL = I2E_DATA(MPC, VAL, OLDVAL, ORDERING)
VAL = I2E_DATA(MPC, VAL, OLDVAL, ORDERING, DIM)
For a case struct using internal indexing, this function can be
used to convert other data structures as well by passing in 3 or 4
extra parameters in addition to the case struct. If the value passed
in the 2nd argument (VAL) is a column vector or cell array, it will
be converted according to the ordering specified by the 4th argument
(ORDERING, described below). If VAL is an n-dimensional matrix or
cell array, then the optional 5th argument (DIM, default = 1) can be
used to specify which dimension to reorder. The 3rd argument (OLDVAL)
is used to initialize the return value before converting VAL to
external indexing. In particular, any data corresponding to off-line
gens or branches or isolated buses or any connected gens or branches
will be taken from OLDVAL, with VAL supplying the rest of the
returned data.
The ORDERING argument is used to indicate whether the data
corresponds to bus-, gen- or branch-ordered data. It can be one
of the following three strings: 'bus', 'gen' or 'branch'. For
data structures with multiple blocks of data, ordered by bus,
gen or branch, they can be converted with a single call by
specifying ORDERING as a cell array of strings.
Any extra elements, rows, columns, etc. beyond those indicated
in ORDERING, are not disturbed.
Examples:
    A_ext = i2e_data(mpc, A_int, A_orig, {'bus','bus','gen','gen'}, 2);
    Converts an A matrix for user-supplied OPF constraints from
    internal to external ordering, where the columns of the A
    matrix correspond to bus voltage angles, then voltage
   magnitudes, then generator real power injections and finally
    generator reactive power injections.
    gencost_ext = i2e_data(mpc, gencost_int, gencost_orig, {'gen','gen'}, 1);
```

```
Converts a GENCOST matrix that has both real and reactive power
costs (in rows 1--ng and ng+1--2*ng, respectively).
```
See also [e2i\\_data\(\)](#page-257-0) (page 255), [i2e\\_field\(\)](#page-261-0) (page 259), int2ext().

## **i2e\_field**

<span id="page-261-0"></span>i2e\_field(*mpc*, *field*, *ordering*, *dim*)

 $i2e_{i}$  field() (page 259) - Converts fields of mpc from internal to external bus numbering.

```
MPC = I2E_FIELD(MPC, FIELD, ORDERING)
MPC = I2E_FIELD(MPC, FIELD, ORDERING, DIM)
For a case struct using internal indexing, this function can be
used to convert other data structures as well by passing in 2 or 3
extra parameters in addition to the case struct.
The 2nd argument is a string or cell array of strings, specifying
a field in the case struct whose value should be converted by
a corresponding call to I2E_DATA. The field can contain either a
numeric or a cell array. The corresponding OLDVAL is taken from
where it was stored by EXT2INT in MPC.ORDER.EXT and the updated
case struct is returned. If FIELD is a cell array of strings,
they specify nested fields.
The 3rd and optional 4th arguments are simply passed along to
the call to I2E_DATA.
Examples:
   mpc = i2e_field(mpc, {'reserves', 'cost'}, 'gen');
   Reorders rows of mpc.reserves.cost to match external generator
   ordering.
   mpc = i2e_field(mpc, {'reserves', 'zones'}, 'gen', 2);
    Reorders columns of mpc.reserves.zones to match external
    generator ordering.
```
See also [e2i\\_field\(\)](#page-258-0) (page 256), [i2e\\_data\(\)](#page-260-0) (page 258), int2ext().

### **get\_reorder**

<span id="page-262-0"></span>get\_reorder(*A*, *idx*, *dim*)

[get\\_reorder\(\)](#page-262-0) (page 260) - Returns A with one of its dimensions indexed.

 $B = GET\_REORDER(A, IDX, DIM)$ 

Returns  $A(:, ..., :, IDX, :, ..., :)$ , where DIM determines in which dimension to place the IDX.

See also [set\\_reorder\(\)](#page-262-1) (page 260).

 $A = SET\_REORDER(A, B, IDX, DIM)$ 

### **set\_reorder**

<span id="page-262-1"></span>set\_reorder(*A*, *B*, *idx*, *dim*)

[set\\_reorder\(\)](#page-262-1) (page 260) - Assigns B to A with one of the dimensions of A indexed.

Returns A after doing  $A$ (:, ..., :, IDX, :, ..., :) = B where DIM determines in which dimension to place the IDX.

If any dimension of B is smaller than the corresponding dimension of A, the "extra" elements in A are untouched. If any dimension of B is larger than the corresponding dimension of A, then A is padded with zeros (if numeric) or empty matrices (if cell array) before performing the assignment.

See also *[get\\_reorder\(\)](#page-262-0)* (page 260).

# **5.2.4 Power Flow Functions**

### **calc\_v\_i\_sum**

<span id="page-262-2"></span>calc\_v\_i\_sum(*Vslack*, *nb*, *nl*, *f* , *Zb*, *Ybf* , *Ybt*, *Yd*, *Sd*, *pv*, *Pg*, *Vg*, *mpopt*)

 $calc\_v_i\_sigma()$  (page 260) - Solves the power flow using the current summation method.

[V, Qpv, Sf, St, Sslack, iter, success] = calc\_v\_i\_sum(Vslack,nb,nl,f,Zb,Ybf,Ybt,Yd, ˓<sup>→</sup>Sd,pv,Pg,Vg,tol,iter\_max)

Solves for bus voltages, generator reactive power, branch active and reactive power flows and slack bus active and reactive power. The input data consist of slack bus voltage, vector "from bus" indices, branch impedance and shunt admittance, vector of bus shunt admittances and load demand, as well as vectors with indicies of PV buses with their specified voltages and active powers. It is assumed that the branches are ordered using the principle of oriented ordering: indicies of

sending nodes are smaller then the indicies of the receiving nodes. The branch index is equal to the index of their receiving node. Branch addmittances are added in Yd and treated as constant admittance bus loads. The applied method is current summation taken from: D. Shirmohammadi, H. W. Hong, A. Semlyen and G. X. Luo, "A compensation-based power flow method for weakly meshed distribution and transmission networks," IEEE Transactions on Power Systems, vol. 3, no. 2, pp. 753-762, May 1988. https://doi.org/10.1109/59.192932 and G. X. Luo and A. Semlyen, "Efficient load flow for large weakly meshed networks," IEEE Transactions on Power Systems, vol. 5, no. 4, pp. 1309-1316, Nov 1990. https://doi.org/10.1109/59.99382

See also [radial\\_pf\(\)](#page-271-0) (page 269).

### **calc\_v\_pq\_sum**

<span id="page-263-0"></span>calc\_v\_pq\_sum(*Vslack*, *nb*, *nl*, *f* , *Zb*, *Ybf* , *Ybt*, *Yd*, *Sd*, *pv*, *Pg*, *Vg*, *mpopt*)  $calc\_v\_pq\_sum()$  (page 261) - Solves the power flow using the power summation method.

[V, Qpv, Sf, St, Sslack, iter, success] = calc\_v\_pq\_sum(Vslack,nb,nl,f,Zb,Ybf,Ybt,, ˓<sup>→</sup>Yd,Sd,pv,Pg,Vg,tol,iter\_max)

Solves for bus voltages, generator reactive power, branch active and reactive power flows and slack bus active and reactive power. The input data consist of slack bus voltage, vector "from bus" indices, branch impedance and shunt admittance, vector of bus shunt admittances and load demand, as well as vectors with indicies of PV buses with their specified voltages and active powers. It is assumed that the branches are ordered using the principle of oriented ordering: indicies of sending nodes are smaller then the indicies of the receiving nodes. The branch index is equal to the index of their receiving node. Branch addmittances are added in Yd and treated as constant admittance bus loads. The applied method is Voltage correction power flow (VCPF) taken from: D. Rajicic, R. Ackovski and R. Taleski, "Voltage correction power flow," IEEE Transactions on Power Delivery, vol. 9, no. 2, pp. 1056-1062, Apr 1994. https://doi.org/10.1109/61.296308

See also *[radial\\_pf\(\)](#page-271-0)* (page 269).

### **calc\_v\_y\_sum**

<span id="page-264-0"></span>calc\_v\_y\_sum(*Vslack*, *nb*, *nl*, *f* , *Zb*, *Ybf* , *Ybt*, *Yd*, *Sd*, *pv*, *Pg*, *Vg*, *mpopt*)

 $calc\_v_y_sum()$  (page 262) - Solves the power flow using the admittance summation method.

 $[V, Qpv, Sf, St, Sslack, iter, success] = calc_v_y_sum(Vslack,nb,nl,f,Zb,Ybf,Ybt,Yd,$  $\rightarrow$ Sd,pv,Pg,Vg,tol,iter\_max)

Solves for bus voltages, generator reactive power, branch active and reactive power flows and slack bus active and reactive power. The input data consist of slack bus voltage, vector "from bus" indices, branch impedance and shunt admittance, vector of bus shunt admittances and load demand, as well as vectors with indicies of PV buses with their specified voltages and active powers. It is assumed that the branches are ordered using the principle of oriented ordering: indicies of sending nodes are smaller then the indicies of the receiving nodes. The branch index is equal to the index of their receiving node. Branch addmittances are added in Yd and treated as constant admittance bus loads. The applied method is admittance summation taken from: Dragoslav Rajičić, Rubin Taleski, Two novel methods for radial and weakly meshed network analysis, Electric Power Systems Research, Volume 48, Issue 2, 15 December 1998, Pages 79-87 https://doi.org/10.1016/S0378-7796(98)00067-4

See also *[radial\\_pf\(\)](#page-271-0)* (page 269).

# **dcpf**

dcpf(*B*, *Pbus*, *Va0*, *ref* , *pv*, *pq*)

dcpf() - Solves a DC power flow.

[VA, SUCCESS] = DCPF(B, PBUS, VA0, REF, PV, PQ) solves for the bus voltage angles at all but the reference bus, given the full system B matrix and the vector of bus real power injections, the initial vector of bus voltage angles (in radians), and column vectors with the lists of bus indices for the swing bus, PV buses, and PQ buses, respectively. Returns a vector of bus voltage angles in radians.

See also rundcpf(), runpf().

**fdpf**

fdpf(*Ybus*, *Sbus*, *V0*, *Bp*, *Bpp*, *ref* , *pv*, *pq*, *mpopt*)

fdpf() - Solves the power flow using a fast decoupled method.

[V, CONVERGED, I] = FDPF(YBUS, SBUS, V0, BP, BPP, REF, PV, PQ, MPOPT) solves for bus voltages given the full system admittance matrix (for all buses), the complex bus power injection vector (for all buses), the initial vector of complex bus voltages, the FDPF matrices B prime and B double prime, and column vectors with the lists of bus indices for the swing bus, PV buses, and PQ buses, respectively. The bus voltage vector contains the set point for generator (including ref bus) buses, and the reference angle of the swing bus, as well as an initial guess for remaining magnitudes and angles. MPOPT is a MATPOWER options vector which can be used to set the termination tolerance, maximum number of iterations, and output options (see MPOPTION for details). Uses default options if this parameter is not given. Returns the final complex voltages, a flag which indicates whether it converged or not, and the number of iterations performed.

See also runpf().

### **gausspf**

gausspf(*Ybus*, *Sbus*, *V0*, *ref* , *pv*, *pq*, *mpopt*)

gausspf() - Solves the power flow using a Gauss-Seidel method.

 $[V, \text{CONVERGED}, I] = \text{GAUSSPF(YBUS}, \text{SBUS}, \text{VO}, \text{REF}, \text{PV}, \text{PQ}, \text{MPOPT})$ solves for bus voltages given the full system admittance matrix (for all buses), the complex bus power injection vector (for all buses), the initial vector of complex bus voltages, and column vectors with the lists of bus indices for the swing bus, PV buses, and PQ buses, respectively. The bus voltage vector contains the set point for generator (including ref bus) buses, and the reference angle of the swing bus, as well as an initial guess for remaining magnitudes and angles. MPOPT is a MATPOWER options struct which can be used to set the termination tolerance, maximum number of iterations, and output options (see MPOPTION for details). Uses default options if this parameter is not given. Returns the final complex voltages, a flag which indicates whether it converged or not, and the number of iterations performed.

See also runpf().

### **make\_vcorr**

<span id="page-266-0"></span> $make\_vcorr(DD, pv, nb, nl, f, Zb)$ 

[make\\_vcorr\(\)](#page-266-0) (page 264) - Voltage Correction used in distribution power flow.

 $V_{corr}$  = make\_vcorr(DD,pv,nb,nl,f,Zb)

Calculates voltage corrections with current generators placed at PV buses. Their currents are calculated with the voltage difference at PV buses break points and loop impedances. The slack bus voltage is set to zero. Details can be seen in D. Rajicic, R. Ackovski and R. Taleski, "Voltage correction power flow," IEEE Transactions on Power Delivery, vol. 9, no. 2, pp. 1056-1062, Apr 1994. https://doi.org/10.1109/61.296308

See also *[radial\\_pf\(\)](#page-271-0)* (page 269).

### **make\_zpv**

<span id="page-266-1"></span> $make\_zpv(pv, nb, nl, f, Zb, Yd)$ 

[make\\_zpv\(\)](#page-266-1) (page 264) - Calculates loop impedances for all PV buses.

 $Zpv = make_zpv(pv, nb, nl, f, Zb, Yd)$ 

Loop impedance of a PV bus is defined as impedance of the path between the bus and the slack bus. The mutual impedance between two PV buses is the impedance of the joint part of the two path going from each of the PV buses to the slack bus. The impedances are calculated as bus voltages in cases when at one of the PV buses we inject current of  $-1$  A. All voltages are calculated with the backward-forward sweep method. The input variables are the vector of indicies with "from" buses for each branch, the vector of branch impedances and indicies of PV buses.

See also [calc\\_v\\_pq\\_sum\(\)](#page-263-0) (page 261).

#### **newtonpf**

newtonpf(*Ybus*, *Sbus*, *V0*, *ref* , *pv*, *pq*, *mpopt*)

newtonpf() - Solves power flow using full Newton's method (power/polar).

```
[V, CONVERGED, I] = NEWTONPF(YBUS, SBUS, V0, REF, PV, PQ, MPOPT)
Solves for bus voltages using a full Newton-Raphson method, using nodal
power balance equations and polar coordinate representation of
voltages, given the following inputs:
    YBUS - full system admittance matrix (for all buses)
    SBUS - handle to function that returns the complex bus power
            injection vector (for all buses), given the bus voltage
           magnitude vector (for all buses)
```
V0 - initial vector of complex bus voltages REF - bus index of reference bus (voltage ang reference & gen slack) PV - vector of bus indices for PV buses PQ - vector of bus indices for PQ buses MPOPT - (optional) MATPOWER option struct, used to set the termination tolerance, maximum number of iterations, and output options (see MPOPTION for details). The bus voltage vector contains the set point for generator (including ref bus) buses, and the reference angle of the swing bus, as well as an initial guess for remaining magnitudes and angles. Returns the final complex voltages, a flag which indicates whether it converged or not, and the number of iterations performed.

See also runpf(), [newtonpf\\_S\\_cart\(\)](#page-269-0) (page 267), [newtonpf\\_I\\_polar\(\)](#page-268-0) (page 266), [newtonpf\\_I\\_cart\(\)](#page-267-0) (page 265).

## **newtonpf\_I\_cart**

<span id="page-267-0"></span>newtonpf\_I\_cart(*Ybus*, *Sbus*, *V0*, *ref* , *pv*, *pq*, *mpopt*)

[newtonpf\\_I\\_cart\(\)](#page-267-0) (page 265) - Solves power flow using full Newton's method (current/cartesian).

```
[V, CONVERGED, I] = NEWTONPF_I_CART(YBUS, SBUS, V0, REF, PV, PQ, MPOPT)
Solves for bus voltages using a full Newton-Raphson method, using nodal
current balance equations and cartesian coordinate representation of
voltages, given the following inputs:
    YBUS - full system admittance matrix (for all buses)
    SBUS - handle to function that returns the complex bus power
            injection vector (for all buses), given the bus voltage
           magnitude vector (for all buses)
    V0 - initial vector of complex bus voltages
   REF - bus index of reference bus (voltage ang reference & gen slack)
    PV - vector of bus indices for PV buses
   PQ - vector of bus indices for PQ buses
    MPOPT - (optional) MATPOWER option struct, used to set the
            termination tolerance, maximum number of iterations, and
            output options (see MPOPTION for details).
The bus voltage vector contains the set point for generator
(including ref bus) buses, and the reference angle of the swing
bus, as well as an initial guess for remaining magnitudes and
angles.
Returns the final complex voltages, a flag which indicates whether it
converged or not, and the number of iterations performed.
```
See also runpf(), newtonpf(), [newtonpf\\_S\\_cart\(\)](#page-269-0) (page 267), [newtonpf\\_I\\_polar\(\)](#page-268-0) (page 266).

## **newtonpf\_I\_hybrid**

```
newtonpf_I_hybrid(Ybus, Sbus, V0, ref , pv, pq, mpopt)
```
[newtonpf\\_I\\_hybrid\(\)](#page-268-1) (page 266) - Solves power flow using full Newton's method (current/hybrid).

```
[V, CONVERGED, I] = NEWTONPF_I_HYBRID(YBUS, SBUS, V0, REF, PV, PQ, MPOPT)
Solves for bus voltages using a full Newton-Raphson method, using nodal
current balance equations and a hybrid representation of voltages, where
a polar update is computed using a cartesian Jacobian, given the
following inputs:
   YBUS - full system admittance matrix (for all buses)
    SBUS - handle to function that returns the complex bus power
            injection vector (for all buses), given the bus voltage
           magnitude vector (for all buses)
    V0 - initial vector of complex bus voltages
   REF - bus index of reference bus (voltage ang reference & gen slack)
    PV - vector of bus indices for PV buses
    PQ - vector of bus indices for PQ buses
    MPOPT - (optional) MATPOWER option struct, used to set the
           termination tolerance, maximum number of iterations, and
            output options (see MPOPTION for details).
The bus voltage vector contains the set point for generator
(including ref bus) buses, and the reference angle of the swing
bus, as well as an initial guess for remaining magnitudes and
angles.
Returns the final complex voltages, a flag which indicates whether it
converged or not, and the number of iterations performed.
```
See also runpf(), newtonpf(), [newtonpf\\_S\\_cart\(\)](#page-269-0) (page 267), [newtonpf\\_I\\_polar\(\)](#page-268-0) (page 266).

## **newtonpf\_I\_polar**

### <span id="page-268-0"></span>newtonpf\_I\_polar(*Ybus*, *Sbus*, *V0*, *ref* , *pv*, *pq*, *mpopt*)

[newtonpf\\_I\\_polar\(\)](#page-268-0) (page 266) - Solves power flow using full Newton's method (current/cartesian).

```
[V, CONVERGED, I] = NEWTONPF_I_POLAR(YBUS, SBUS, V0, REF, PV, PQ, MPOPT)
Solves for bus voltages using a full Newton-Raphson method, using nodal
current balance equations and polar coordinate representation of
voltages, given the following inputs:
    YBUS - full system admittance matrix (for all buses)
    SBUS - handle to function that returns the complex bus power
            injection vector (for all buses), given the bus voltage
            magnitude vector (for all buses)
    V0 - initial vector of complex bus voltages
```

```
REF - bus index of reference bus (voltage ang reference \& gen slack)
    PV - vector of bus indices for PV buses
    PQ - vector of bus indices for PQ buses
    MPOPT - (optional) MATPOWER option struct, used to set the
            termination tolerance, maximum number of iterations, and
            output options (see MPOPTION for details).
The bus voltage vector contains the set point for generator
(including ref bus) buses, and the reference angle of the swing
bus, as well as an initial guess for remaining magnitudes and
angles.
Returns the final complex voltages, a flag which indicates whether it
converged or not, and the number of iterations performed.
```
See also runpf(), newtonpf(), [newtonpf\\_S\\_cart\(\)](#page-269-0) (page 267), [newtonpf\\_I\\_cart\(\)](#page-267-0) (page 265).

### **newtonpf\_S\_cart**

<span id="page-269-0"></span>newtonpf\_S\_cart(*Ybus*, *Sbus*, *V0*, *ref* , *pv*, *pq*, *mpopt*)

[newtonpf\\_S\\_cart\(\)](#page-269-0) (page 267) - Solves power flow using full Newton's method (power/cartesian).

```
[V, CONVERGED, I] = NEWTONPF_S_CART(YBUS, SBUS, V0, REF, PV, PQ, MPOPT)
Solves for bus voltages using a full Newton-Raphson method, using nodal
power balance equations and cartesian coordinate representation of
voltages, given the following inputs:
    YBUS - full system admittance matrix (for all buses)
    SBUS - handle to function that returns the complex bus power
            injection vector (for all buses), given the bus voltage
           magnitude vector (for all buses)
    V0 - initial vector of complex bus voltages
   REF - bus index of reference bus (voltage ang reference \& gen slack)
   PV - vector of bus indices for PV buses
   PQ - vector of bus indices for PQ buses
    MPOPT - (optional) MATPOWER option struct, used to set the
            termination tolerance, maximum number of iterations, and
            output options (see MPOPTION for details).
The bus voltage vector contains the set point for generator
(including ref bus) buses, and the reference angle of the swing
bus, as well as an initial guess for remaining magnitudes and
angles.
Returns the final complex voltages, a flag which indicates whether it
converged or not, and the number of iterations performed.
```
See also runpf(), newtonpf(), [newtonpf\\_I\\_polar\(\)](#page-268-0) (page 266), [newtonpf\\_I\\_cart\(\)](#page-267-0) (page 265).

### **newtonpf\_S\_hybrid**

<span id="page-270-0"></span>newtonpf\_S\_hybrid(*Ybus*, *Sbus*, *V0*, *ref* , *pv*, *pq*, *mpopt*)

[newtonpf\\_S\\_hybrid\(\)](#page-270-0) (page 268) - Solves power flow using full Newton's method (power/hybrid).

```
[V, CONVERGED, I] = NEWTONPF_S_HYBRID(YBUS, SBUS, V0, REF, PV, PQ, MPOPT)
Solves for bus voltages using a full Newton-Raphson method, using nodal
power balance equations and a hybrid representation of voltages, where
a polar update is computed using a cartesian Jacobian, given the
following inputs:
    YBUS - full system admittance matrix (for all buses)
    SBUS - handle to function that returns the complex bus power
            injection vector (for all buses), given the bus voltage
           magnitude vector (for all buses)
    V0 - initial vector of complex bus voltages
   REF - bus index of reference bus (voltage ang reference \& gen slack)
    PV - vector of bus indices for PV buses
    PQ - vector of bus indices for PQ buses
    MPOPT - (optional) MATPOWER option struct, used to set the
           termination tolerance, maximum number of iterations, and
           output options (see MPOPTION for details).
The bus voltage vector contains the set point for generator
(including ref bus) buses, and the reference angle of the swing
bus, as well as an initial guess for remaining magnitudes and
angles.
Returns the final complex voltages, a flag which indicates whether it
converged or not, and the number of iterations performed.
```
See also runpf(), newtonpf(), [newtonpf\\_I\\_polar\(\)](#page-268-0) (page 266), [newtonpf\\_I\\_cart\(\)](#page-267-0) (page 265).

## **order\_radial**

#### <span id="page-270-1"></span>order\_radial(*mpc*)

[order\\_radial\(\)](#page-270-1) (page 268) - Performs oriented ordering to buses and branches.

```
mpc = order_radial(mpc)
```
orders the branches by the the principle of oriented ordering: indicies of sending nodes are smaller than the indicies of the receiving nodes. The branch index is equal to the index of their receiving node. The ordering is taken from: D. Rajicic, R. Ackovski and R. Taleski, "Voltage correction power flow," IEEE Transactions on Power Delivery, vol. 9, no. 2, pp. 1056-1062, Apr 1994.

See also *[radial\\_pf\(\)](#page-271-0)* (page 269).

## **pfsoln**

pfsoln(*baseMVA*, *bus0*, *gen0*, *branch0*, *Ybus*, *Yf* , *Yt*, *V*, *ref* , *pv*, *pq*, *mpopt*)

pfsoln() - Updates bus, gen, branch data structures to match power flow soln.

```
[BUS, GEN, BRANCH] = PFSOLN(BASEMVA, BUS0, GEN0, BRANCH0, ...
                                YBUS, YF, YT, V, REF, PV, PQ, MPOPT)
```
## **radial\_pf**

<span id="page-271-0"></span>radial\_pf(*mpc*, *mpopt*)

[radial\\_pf\(\)](#page-271-0) (page 269) - Solves the power flow using a backward-forward sweep method.

```
[mpc, success, iterations] = radial_pf(mpc,mpopt)
Inputs:
   mpc : MATPOWER case struct with internal bus numbering
   mpopt : MATPOWER options struct to override default options
        can be used to specify the solution algorithm, output options
        termination tolerances, and more.
Outputs:
   mpc : results struct with all fields from the input MATPOWER case,
          with solved voltages, active and reactive power flows
          and generator active and reactive power output.
    success : success flag, 1 = succeeded, 0 = failed
    iterations : number of iterations
```
See also caseformat, loadcase(), mpoption().

### **zgausspf**

zgausspf(*Ybus*, *Sbus*, *V0*, *ref* , *pv*, *pq*, *Bpp*, *mpopt*)

zgausspf() - Solves the power flow using an Implicit Z-bus Gauss method.

```
[V, CONVERGED, I] = ZGAUSSPF(YBUS, SBUS, V0, REF, PV, PQ, BPP, MPOPT)
solves for bus voltages given the full system admittance matrix (for
all buses), the complex bus power injection vector (all buses),
the initial vector of complex bus voltages, column vectors with the
lists of bus indices for the swing bus, PV buses, and PQ buses,
respectively, and the fast-decoupled B double-prime matrix (all buses)
for Q updates at PV buses. The bus voltage vector contains the set point
for generator (including ref bus) buses, and the reference angle of the
swing bus, as well as an initial guess for remaining magnitudes and
angles. MPOPT is a MATPOWER options struct which can be used to
set the termination tolerance, maximum number of iterations, and
output options (see MPOPTION for details). Uses default options
if this parameter is not given. Returns the final complex voltages,
```

```
a flag which indicates whether it converged or not, and the number
of iterations performed.
NOTE: This method does not scale well with the number of generators
    and seems to have serious problems with some systems with many
   PV buses.
```
See also runpf().

# **5.2.5 Continuation Power Flow Functions**

### **cpf\_corrector**

```
cpf_corrector(Ybus, Sbusb, V_hat, ref , pv, pq, lam_hat, Sbust, Vprv, lamprv, z, step, parameterization, mpopt)
      cpf_corrector() (page 270) - Solves the corrector step of a continuation power flow.
```

```
[V, CONVERGED, I, LAM] = CPF_CORRECTOR(YBUS, SBUSB, V_HAT, REF, PV, PQ, ...
                                    LAM_HAT, SBUST, VPRV, LPRV, Z, ...
                                    STEP, PARAMETERIZATION, MPOPT)
Computes the corrector step of a continuation power flow using a
full Newton method with selected parameterization scheme.
Inputs:
    YBUS : complex bus admittance matrix
    SBUSB : handle of function returning nb x 1 vector of complex
            base case injections in p.u. and derivatives w.r.t. |V|V_HAT : predicted complex bus voltage vector
   REF : vector of indices for REF buses
   PV : vector of indices of PV buses
   PQ : vector of indices of PQ buses
    LAM_HAT : predicted scalar lambda
    SBUST : handle of function returning nb x 1 vector of complex
            target case injections in p.u. and derivatives w.r.t. |V|VPRV : complex bus voltage vector at previous solution
    LAMPRV : scalar lambda value at previous solution
   STEP : continuation step length
    Z : normalized tangent prediction vector
    STEP : continuation step size
   PARAMETERIZATION : Value of cpf.parameterization option.
   MPOPT : Options struct
Outputs:
   V : complex bus voltage solution vector
   CONVERGED : Newton iteration count
    I : Newton iteration count
    LAM : lambda continuation parameter
```
See also runcpf().

## **cpf\_current\_mpc**

```
cpf_current_mpc(mpc, mpct, Ybus, Yf , Yt, ref , pv, pq, V, lam, mpopt)
```
[cpf\\_current\\_mpc\(\)](#page-273-0) (page 271) - Construct mpc for current continuation step.

MPC = CPF\_CURRENT\_MPC(MPC\_BASE, MPC\_TARGET, YBUS, YF, YT, REF, PV, PQ, V, LAM,␣  $\rightarrow$ MPOPT)

Constructs the MATPOWER case struct for the current continuation step based on the MPC\_BASE and MPC\_TARGET cases and the value of LAM.

## **cpf\_default\_callback**

## <span id="page-273-1"></span>cpf\_default\_callback(*k*, *nx*, *cx*, *px*, *done*, *rollback*, *evnts*, *cb\_data*, *cb\_args*, *results*)

[cpf\\_default\\_callback\(\)](#page-273-1) (page 271) - Default callback function for CPF.

```
[NX, CX, DONE, ROLLBACK, EVNTS, CB_DATA, RESULTS] =
    CPF_DEFAULT_CALLBACK(K, NX, CX, PX, DONE, ROLLBACK, EVNTS, ...
                            CB_DATA, CB_ARGS, RESULTS)
Default callback function used by RUNCPF that collects the results and
optionally, plots the nose curve. Inputs and outputs are defined below,
with the RESULTS argument being optional, used only for the final call
when K is negative.
Inputs:
   K - continuation step iteration count
    NX - next state (corresponding to proposed next step), struct with
        the following fields:
        lam_hat - value of LAMBDA from predictor
        V_hat - vector of complex bus voltages from predictor
        lam - value of LAMBDA from corrector
        V - vector of complex bus voltages from corrector
        z - normalized tangent predictor
        default_step - default step size
        default_parm - default parameterization
        this_step - step size for this step only
       this_parm - paramterization for this step only
       step - current step size
       parm - current parameterization
       events - struct array, event log
       cb - user state, for callbacks (replaces CB_STATE), the user may
            add fields containing any information the callback function
            would like to pass from one invokation to the next, taking
            care not to step on fields being used by other callbacks,
            such as the 'default' field used by this default callback
        ef - cell array of event function values
    CX - current state (corresponding to most recent successful step)
```

```
(same structure as NX)
    PX - previous state (corresponding to last successful step prior to CX)
    DONE - struct, with flag to indicate CPF termination and reason,
        with fields:
        flag - termination flag, 1 \Rightarrow terminate, 0 \Rightarrow continue
        msg - string containing reason for termination
    ROLLBACK - scalar flag to indicate that the current step should be
        rolled back and retried with a different step size, etc.
    EVNTS - struct array listing any events detected for this step,
        see CPF_DETECT_EVENTS for details
    CB_DATA - struct containing potentially useful "static" data,
        with the following fields (all based on internal indexing):
        mpc_base - MATPOWER case struct of base state
        mpc_target - MATPOWER case struct of target state
        Sbusb - handle of function returning nb x 1 vector of complex
            base case injections in p.u. and derivatives w.r.t. |V|Sbust - handle of function returning nb x 1 vector of complex
            target case injections in p.u. and derivatives w.r.t. |V|Ybus - bus admittance matrix
        Yf - branch admittance matrix, "from" end of branches
        Yt - branch admittance matrix, "to" end of branches
        pv - vector of indices of PV buses
        pq - vector of indices of PQ buses
        ref - vector of indices of REF buses
        idx_pmax - vector of generator indices for generators fixed
            at their PMAX limits
        mpopt - MATPOWER options struct
    CB_ARGS - arbitrary data structure containing callback arguments
    RESULTS - initial value of output struct to be assigned to
        CPF field of results struct returned by RUNCPF
Outputs:
    (all are updated versions of the corresponding input arguments)
    NX - user state ('cb' field ) should be updated here if ROLLBACK
        is false
    CX - may contain updated 'this_step' or 'this_parm' values to be used
        if ROLLBACK is true
   DONE - callback may have requested termination and set the msg field
    ROLLBACK - callback can request a rollback step, even if it was not
        indicated by an event function
    EVNTS - msg field for a given event may be updated
    CB_DATA - this data should only be modified if the underlying problem
        has been changed (e.g. generator limit reached) and should always
        be followed by a step of zero length, i.e. set NX.this_step to 0
        It is the job of any callback modifying CB_DATA to ensure that
        all data in CB_DATA is kept consistent.
    RESULTS - updated version of RESULTS input arg
This function is called in three different contexts, distinguished by
the value of K, as follows:
(1) initial - called with K = 0, without RESULTS input/output args,
        after base power flow, before 1st CPF step.
```

```
(2) iterations - called with K > 0, without RESULTS input/output args,
        at each iteration, after predictor-corrector step
(3) final - called with K < 0, with RESULTS input/output args, after
        exiting predictor-corrector loop, inputs identical to last
        iteration call, except K which is negated
User Defined CPF Callback Functions:
    The user can define their own callback functions which take
    the same form and are called in the same contexts as
    CPF_DEFAULT_CALLBACK. These are specified via the MATPOWER
    option 'cpf.user_callback'. This option can be a string containing
    the name of the callback function, or a struct with the following
    fields, where all but the first are optional:
        'fcn' - string with name of callback function
        'priority' - numerical value specifying callback priority
             (default = 20, see CPF\_REGISTER_CALLBACK for details)'args' - arbitrary value (any type) passed to the callback
                     as CB_ARGS each time it is invoked
    Multiple user callbacks can be registered by assigning a cell array
    of such strings and/or structs to the 'cpf.user_callback' option.
```
See also runcpf(), [cpf\\_register\\_callback\(\)](#page-281-0) (page 279).

### **cpf\_detect\_events**

<span id="page-275-0"></span>cpf\_detect\_events(*cpf\_events*, *cef* , *pef* , *step*, *verbose*)

[cpf\\_detect\\_events\(\)](#page-275-0) (page 273) - Detect events from event function values.

```
[ROLLBACK, CRITICAL_EVENTS, CEF] = CPF_DETECT_EVENTS(CPF_EVENTS, CEF, PEF, STEP,␣
\rightarrowVERBOSE)
Inputs:
    CPF_EVENTS : struct containing info about registered CPF event fcns
    CEF : cell array of Current Event Function values
   PEF : cell array of Previous Event Function values
    STEP : current step size
    VERBOSE : 0 = no output, otherwise level of verbose output
Outputs:
    ROLLBACK : flag indicating whether any event has requested a
        rollback step
    CRITICAL_EVENTS : struct array containing information about any
        detected events, with fields:
        eidx : event index, in list of registered events
                        0 if no event detected
       name : name of event function, empty if none detected
        zero : 1 if zero has been detected. \emptyset otherwise
                        (interval detected or no event detected)
       idx : index(es) of critical elements in event function
        step_scale : linearly interpolated estimate of scaling factor
```
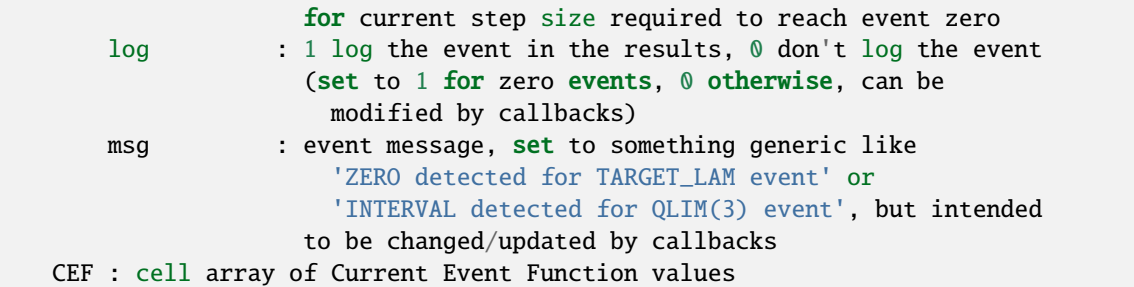

## **cpf\_flim\_event**

## <span id="page-276-0"></span>cpf\_flim\_event(*cb\_data*, *cx*)

 $cpf_f1im\_event$  () (page 274) - Event function to detect branch flow limit (MVA) violations.

```
EF = CPF_FLIM_EVENT(CB_DATA, CX)
CPF event function to detect branch flow limit (MVA) violations,
i.e. max(Sf, St) \geq SrateA.
Inputs:
   CB_DATA : struct of data for callback functions
   CX : struct containing info about current point (continuation soln)
Outputs:
   EF : event function value
```
## **cpf\_flim\_event\_cb**

<span id="page-276-1"></span>cpf\_flim\_event\_cb(*k*, *nx*, *cx*, *px*, *done*, *rollback*, *evnts*, *cb\_data*, *cb\_args*, *results*) [cpf\\_flim\\_event\\_cb\(\)](#page-276-1) (page 274) - Callback to handle FLIM events.

```
[NX, CX, DONE, ROLLBACK, EVNTS, CB_DATA, RESULTS] =
    CPF_NOSE_EVENT_CB(K, NX, CX, PX, DONE, ROLLBACK, EVNTS, ...
                            CB_DATA, CB_ARGS, RESULTS)
Callback to handle FLIM (branch flow limit violation) events,
triggered by event function CPF_FLIM_EVENT to indicate the point at which
a branch flow limit is reached.
All branch flows are expected to be within limits for the base case,
otherwise the continuation terminates.
This function sets the msg field of the event when the flow in any branch
reaches its limit, raises the DONE.flag and sets the DONE.msg.
```
For details of the input and output arguments see also  $\text{cpf\_default\_callback()}$  (page 271).

### **cpf\_nose\_event**

### <span id="page-277-0"></span>cpf\_nose\_event(*cb\_data*, *cx*)

 $\text{cpf\_nose\_event}()$  (page 275) - Event function to detect the nose point.

EF = CPF\_NOSE\_EVENT(CB\_DATA, CX) CPF event function to detect the nose point of the continuation curve, based on the sign of the lambda component of the tangent vector. Inputs: CB\_DATA : struct of data for callback functions CX : struct containing info about current point (continuation soln) Outputs: EF : event function value

## **cpf\_nose\_event\_cb**

<span id="page-277-1"></span>cpf\_nose\_event\_cb(*k*, *nx*, *cx*, *px*, *done*, *rollback*, *evnts*, *cb\_data*, *cb\_args*, *results*)

[cpf\\_nose\\_event\\_cb\(\)](#page-277-1) (page 275) - Callback to handle NOSE events.

[NX, CX, DONE, ROLLBACK, EVNTS, CB\_DATA, RESULTS] = CPF\_NOSE\_EVENT\_CB(K, NX, CX, PX, DONE, ROLLBACK, EVNTS, ... CB\_DATA, CB\_ARGS, RESULTS) Callback to handle NOSE events, triggered by event function CPF\_NOSE\_EVENT to indicate the nose point of the continuation curve. This function sets the msg field of the event when the nose point has been found, raises the DONE.flag and sets the DONE.msg.

For details of the input and output arguments see also  $cpf_{de}faullt_{ca}llback()$  (page 271).

## **cpf\_p**

<span id="page-277-2"></span>cpf\_p(*parameterization*, *step*, *z*, *V*, *lam*, *Vprv*, *lamprv*, *pv*, *pq*)

 $\text{cf}_{p}(\text{) (page 275)}$  m - Computes the value of the CPF parameterization function.

P = CPF\_P(PARAMETERIZATION, STEP, Z, V, LAM, VPRV, LAMPRV, PV, PQ)

Computes the value of the parameterization function at the current solution point.

Inputs:

```
PARAMETERIZATION : Value of cpf.parameterization option
    STEP : continuation step size
    Z : normalized tangent prediction vector from previous step
   V : complex bus voltage vector at current solution
   LAM : scalar lambda value at current solution
   VPRV : complex bus voltage vector at previous solution
    LAMPRV : scalar lambda value at previous solution
   PV : vector of indices of PV buses
   PQ : vector of indices of PQ buses
Outputs:
```
P : value of the parameterization function at the current point

See also [cpf\\_predictor\(\)](#page-279-0) (page 277), [cpf\\_corrector\(\)](#page-272-0) (page 270).

## **cpf\_p\_jac**

<span id="page-278-0"></span>cpf\_p\_jac(*parameterization*, *z*, *V*, *lam*, *Vprv*, *lamprv*, *pv*, *pq*)

[cpf\\_p\\_jac\(\)](#page-278-0) (page 276) - Computes partial derivatives of CPF parameterization function.

```
[DP_DV, DP_DLAM ] = CPF_P_JAC(PARAMETERIZATION, Z, V, LAM, ...
                                                VPRV, LAMPRV, PV, PQ)
Computes the partial derivatives of the continuation power flow
parameterization function w.r.t. bus voltages and the continuation
parameter lambda.
Inputs:
    PARAMETERIZATION : Value of cpf.parameterization option.
   Z : normalized tangent prediction vector from previous step
   V : complex bus voltage vector at current solution
    LAM : scalar lambda value at current solution
   VPRV : complex bus voltage vector at previous solution
   LAMPRV : scalar lambda value at previous solution
   PV : vector of indices of PV buses
   PQ : vector of indices of PQ buses
Outputs:
   DP_DV : partial of parameterization function w.r.t. voltages
    DP_DLAM : partial of parameterization function w.r.t. lambda
```
See also [cpf\\_predictor\(\)](#page-279-0) (page 277), [cpf\\_corrector\(\)](#page-272-0) (page 270).

## **cpf\_plim\_event**

### <span id="page-279-1"></span>cpf\_plim\_event(*cb\_data*, *cx*)

 $cf\_plim\_event()$  (page 277) - Event function to detect gen active power limit violations.

```
EF = CPF_PLIM_EVENT(CB_DATA, CX)
CPF event function to detect generator active power limit violations,
i.e. Pg \ge Pmax.
Inputs:
    CB DATA : struct of data for callback functions
   CX : struct containing info about current point (continuation soln)
Outputs:
   EF : event function value
```
## **cpf\_plim\_event\_cb**

<span id="page-279-2"></span>cpf\_plim\_event\_cb(*k*, *nx*, *cx*, *px*, *done*, *rollback*, *evnts*, *cb\_data*, *cb\_args*, *results*)

[cpf\\_plim\\_event\\_cb\(\)](#page-279-2) (page 277) - Callback to handle PLIM events.

[NX, CX, DONE, ROLLBACK, EVNTS, CB\_DATA, RESULTS] = CPF\_PLIM\_EVENT\_CB(K, NX, CX, PX, DONE, ROLLBACK, EVNTS, ... CB\_DATA, CB\_ARGS, RESULTS)

Callback to handle PLIM (generator active power limit violation) events, triggered by event function CPF\_PLIM\_EVENT to indicate the point at which an upper active power output limit is reached for a generator.

When an active power limit is encountered, this function zeros out subsequent transfers from that generator, chooses a new reference bus if necessary, and updates the CB\_DATA accordingly, setting the next step size to zero. The event msg is updated with the details of the changes. It also requests termination if all generators reach PMAX.

For details of the input and output arguments see also  $\text{cpf\_default\_callback}()$  (page 271).

### **cpf\_predictor**

<span id="page-279-0"></span>cpf\_predictor(*V*, *lam*, *z*, *step*, *pv*, *pq*)

[cpf\\_predictor\(\)](#page-279-0) (page 277) - Performs the predictor step for the continuation power flow.

 $[V_HAT, LAM_HAT] = CPF_PREDICTOR(V, LAM, Z, STEP, PV, PQ)$ 

Computes a prediction (approximation) to the next solution of the continuation power flow using a normalized tangent predictor.

```
Inputs:
   V : complex bus voltage vector at current solution
   LAM : scalar lambda value at current solution
   Z : normalized tangent prediction vector from previous step
   STEP : continuation step length
   PV : vector of indices of PV buses
   PQ : vector of indices of PQ buses
Outputs:
    V_HAT : predicted complex bus voltage vector
   LAM_HAT : predicted lambda continuation parameter
```
# **cpf\_qlim\_event**

<span id="page-280-0"></span>cpf\_qlim\_event(*cb\_data*, *cx*)

 $cf\_qlim\_event$  () (page 278) - Event function to detect gen reactive power limit violations.

EF = CPF\_QLIM\_EVENT(CB\_DATA, CX) CPF event function to detect generator reactive power limit violations, i.e.  $Qq \leq Qm$ in or  $Qq \geq Qm$ ax. Inputs: CB\_DATA : struct of data for callback functions CX : struct containing info about current point (continuation soln) Outputs: EF : event function value

## **cpf\_qlim\_event\_cb**

<span id="page-280-1"></span>cpf\_qlim\_event\_cb(*k*, *nx*, *cx*, *px*, *done*, *rollback*, *evnts*, *cb\_data*, *cb\_args*, *results*) [cpf\\_qlim\\_event\\_cb\(\)](#page-280-1) (page 278) - Callback to handle QLIM events.

[NX, CX, DONE, ROLLBACK, EVNTS, CB\_DATA, RESULTS] = CPF\_QLIM\_EVENT\_CB(K, NX, CX, PX, DONE, ROLLBACK, EVNTS, ... CB\_DATA, CB\_ARGS, RESULTS)

Callback to handle QLIM (generator reactive power limit violation) events, triggered by event function CPF\_QLIM\_EVENT to indicate the point at which an upper or lower reactive power output limit is reached for a generator.

When a reactive power limit is encountered, this function zeros out subsequent transfers from that generator, changes it's bus type to PQ, chooses a new reference bus if necessary, and updates the CB\_DATA accordingly, setting the next step size to zero. The event msg is updated

```
with the details of the changes. It also requests termination if no more
PV or REF buses remain.
```
For details of the input and output arguments see also  $\text{cpf\_default\_callback}()$  (page 271).

## **cpf\_register\_callback**

```
cpf_register_callback(cpf_callbacks, fcn, priority, args)
```
[cpf\\_register\\_callback\(\)](#page-281-0) (page 279) - Register CPF callback functions.

```
CPF_CALLBACKS = CPF_REGISTER_CALLBACK(CPF_CALLBACKS, FCN, PRIORITY)
Registers a CPF callback function to be called by RUNCPF.
Inputs:
   CPF_CALLBACKS : struct containing info about registered CPF
                   callback fcns
   FCN : string containing name of callback function
   PRIORITY : number that determines order of execution for multiple
              callback functions, where higher numbers run first,
              default priority is 20, where the standard callbacks
              are called with the following priority:
                   cpf_flim_event_cb 53
                   cpf_vlim_event_cb 52
                   cpf_nose_event_cb 51
                   cpf_target_lam_event_cb 50
                   cpf_qlim_event_cb 41
                   cpf_plim_event_cb 40
                   cpf_default_callback 0
   ARGS : arguments to be passed to the callback each time it is invoked
Outputs:
   CPF_CALLBACKS : updated struct containing info about registered
                   CPF callback fcns
User Defined CPF Callback Functions:
   The user can define their own callback functions which take
   the same form and are called in the same contexts as
   CPF_DEFAULT_CALLBACK. These are specified via the MATPOWER
   option 'cpf.user_callback'. This option can be a string containing
   the name of the callback function, or a struct with the following
    fields, where all but the first are optional:
        'fcn' - string with name of callback function
        'priority' - numerical value specifying callback priority
            (default = 20, see CPF_REGISTER_CALLBACK for details)
        'args' - arbitrary value (any type) passed to the callback
                     as CB_ARGS each time it is invoked
   Multiple user callbacks can be registered by assigning a cell array
   of such strings and/or structs to the 'cpf.user_callback' option.
```
See also runcpf(), [cpf\\_default\\_callback\(\)](#page-273-1) (page 271).

### **cpf\_register\_event**

<span id="page-282-0"></span>cpf\_register\_event(*cpf\_events*, *name*, *fcn*, *tol*, *locate*)

[cpf\\_register\\_event\(\)](#page-282-0) (page 280) - Register event functions. CPF\_EVENTS = CPF\_REGISTER\_EVENT(CPF\_EVENTS, NAME, FCN, TOL, LOCATE) Registers a CPF event function to be called by RUNCPF. Inputs: CPF\_EVENTS : struct containing info about registered CPF event fcns NAME : string containing event name FCN : string containing name of event function, returning numerical scalar or vector value that changes sign at location of the event TOL : scalar or vector of same dimension as event function return value of tolerance for detecting the event, i.e. abs(val)  $\leq$  tol LOCATE : flag indicating whether the event requests a rollback step to locate the event function zero Outputs: CPF\_EVENTS : updated struct containing info about registered CPF event fcns

# **cpf\_tangent**

<span id="page-282-1"></span>cpf\_tangent(*V*, *lam*, *Ybus*, *Sbusb*, *Sbust*, *pv*, *pq*, *zprv*, *Vprv*, *lamprv*, *parameterization*, *direction*) [cpf\\_tangent\(\)](#page-282-1) (page 280) - Computes normalized tangent predictor for continuation power flow.  $Z = \text{CPF\_TANGENT}(V, \text{LAM}, \text{YBUS}, \text{SBUSB}, \text{SBUST}, \text{PV}, \text{PQ}, \ldots$ ZPRV, VPRV, LAMPRV, PARAMETERIZATION, DIRECTION) Computes a normalized tangent predictor for the continuation power flow. Inputs: V : complex bus voltage vector at current solution LAM : scalar lambda value at current solution YBUS : complex bus admittance matrix SBUSB : handle of function returning nb x 1 vector of complex base case injections in p.u. and derivatives w.r.t.  $|V|$ SBUST : handle of function returning nb x 1 vector of complex target case injections in p.u. and derivatives w.r.t.  $|V|$ PV : vector of indices of PV buses PQ : vector of indices of PQ buses ZPRV : normalized tangent prediction vector from previous step VPRV : complex bus voltage vector at previous solution LAMPRV : scalar lambda value at previous solution PARAMETERIZATION : value of cpf.parameterization option. DIRECTION: continuation direction (+1 for postive lambda increase, -1 otherwise)

Outputs: Z : the normalized tangent prediction vector

## **cpf\_target\_lam\_event**

<span id="page-283-0"></span>cpf\_target\_lam\_event(*cb\_data*, *cx*)

[cpf\\_target\\_lam\\_event\(\)](#page-283-0) (page 281) - Event function to detect a target lambda value.

EF = CPF\_TARGET\_LAM\_EVENT(CB\_DATA, CX) CPF event function to detect the completion of the continuation curve or another target value of lambda. Inputs: CB\_DATA : struct of data for callback functions CX : struct containing info about current point (continuation soln) Outputs: EF : event function value

### **cpf\_target\_lam\_event\_cb**

<span id="page-283-1"></span>cpf\_target\_lam\_event\_cb(*k*, *nx*, *cx*, *px*, *done*, *rollback*, *evnts*, *cb\_data*, *cb\_args*, *results*)  $\text{cpf\_target\_lam\_event\_cb}$  (page 281) - Callback to handle TARGET LAM events.

[NX, CX, DONE, ROLLBACK, EVNTS, CB\_DATA, RESULTS] = CPF\_TARGET\_LAM\_EVENT\_CB(K, NX, CX, PX, DONE, ROLLBACK, EVNTS, ... CB\_DATA, CB\_ARGS, RESULTS)

Callback to handle TARGET\_LAM events, triggered by event function CPF\_TARGET\_LAM\_EVENT to indicate that a target lambda value has been reached or that the full continuation curve has been traced.

This function sets the msg field of the event when the target lambda has been found, raises the DONE.flag and sets the DONE.msg. If the current or predicted next step overshoot the target lambda, it adjusts the step size to be exactly what is needed to reach the target, and sets the parameterization for that step to be the natural parameterization.

For details of the input and output arguments see also  $\text{cpf\_default\_callback()}$  (page 271).

## **cpf\_vlim\_event**

### <span id="page-284-0"></span>cpf\_vlim\_event(*cb\_data*, *cx*)

 $\text{cf\_vlim\_event}$  () (page 282) - Event function to detect bus voltage limit violations.

```
EF = CPF_VLIM_EVENT(CB_DATA, CX)CPF event function to detect bus voltage limits violations,
i.e. Vm \leq Vmin or Vm \geq Vmax.
Inputs:
    CB_DATA : struct of data for callback functions
   CX : struct containing info about current point (continuation soln)
Outputs:
   EF : event function value
```
## **cpf\_vlim\_event\_cb**

<span id="page-284-1"></span>cpf\_vlim\_event\_cb(*k*, *nx*, *cx*, *px*, *done*, *rollback*, *evnts*, *cb\_data*, *cb\_args*, *results*)

[cpf\\_vlim\\_event\\_cb\(\)](#page-284-1) (page 282) - Callback to handle VLIM events.

[NX, CX, DONE, ROLLBACK, EVNTS, CB\_DATA, RESULTS] = CPF\_VLIM\_EVENT\_CB(K, NX, CX, PX, DONE, ROLLBACK, EVNTS, ... CB\_DATA, CB\_ARGS, RESULTS) Callback to handle VLIM (bus voltage magnitude limit violation) events, triggered by event function CPF\_VLIM\_EVENT to indicate the point at which an upper or lower voltage magnitude limit is reached for a bus. All bus voltages are expected to be within limits for the base case, otherwise the continuation terminates. This function sets the msg field of the event when the voltage magnitude at any bus reaches its upper or lower limit, raises the DONE.flag and sets the DONE.msg.

For details of the input and output arguments see also  $\text{cpf\_default\_callback()}$  (page 271).

# **5.2.6 OPF and Wrapper Functions**

## **opf**

```
opf(varargin)
    opf() - Solves an optimal power flow.
     [RESULTS, SUCCESS] = OPF(MPC, MPOPT)
    Returns either a RESULTS struct and an optional SUCCESS flag, or individual
    data matrices, the objective function value and a SUCCESS flag. In the
    latter case, there are additional optional return values. See Examples
    below for the possible calling syntax options.
    Examples:
        Output argument options:
        results = opf(...)[results, success] = opf(...)[bus, gen, branch, f, success] = opf(...)
         [bus, gen, branch, f, success, info, et, g, jac, xr, pimul] = opf(...)Input arguments options:
        opf(mpc)
        opf(mpc, mpopt)
        opf(mpc, userfcn, mpopt)
        opf(mpc, A, l, u)
        opf(mpc, A, l, u, mpopt)
        opf(mpc, A, l, u, mpopt, N, fparm, H, Cw)
        opf(mpc, A, l, u, mpopt, N, fparm, H, Cw, z0, zl, zu)
        opf(baseMVA, bus, gen, branch, areas, gencost)
        opf(baseMVA, bus, gen, branch, areas, gencost, mpopt)
        opf(baseMVA, bus, gen, branch, areas, gencost, userfcn, mpopt)
        opf(baseMVA, bus, gen, branch, areas, gencost, A, l, u)
        opf(baseMVA, bus, gen, branch, areas, gencost, A, l, u, mpopt)
        opf(baseMVA, bus, gen, branch, areas, gencost, A, l, u, ...
                                     mpopt, N, fparm, H, Cw)
        opf(baseMVA, bus, gen, branch, areas, gencost, A, l, u, ...
                                     mpopt, N, fparm, H, Cw, z0, zl, zu)
    The data for the problem can be specified in one of three ways:
     (1) a string (mpc) containing the file name of a MATPOWER case
      which defines the data matrices baseMVA, bus, gen, branch, and
      gencost (areas is not used at all, it is only included for
      backward compatibility of the API).
     (2) a struct (mpc) containing the data matrices as fields.
     (3) the individual data matrices themselves.
    The optional user parameters for user constraints (A, 1, u), user costs
     (N, fparm, H, Cw), user variable initializer (z0), and user variable
    limits (zl, zu) can also be specified as fields in a case struct,
    either passed in directly or defined in a case file referenced by name.
```

```
When specified, A, l, u represent additional linear constraints on the
optimization variables, 1 \leq A^*[x; z] \leq u. If the user specifies an A
matrix that has more columns than the number of "x" (OPF) variables,
then there are extra linearly constrained "z" variables. For an
explanation of the formulation used and instructions for forming the
A matrix, see the manual.
```
A generalized cost on all variables can be applied if input arguments N, fparm, H and Cw are specified. First, a linear transformation of the optimization variables is defined by means of  $r = N^*$  [x; z]. Then, to each element of r a function is applied as encoded in the fparm matrix (see manual). If the resulting vector is named w, then H and Cw define a quadratic cost on w:  $(1/2)*w'*H*w + Cw * w$ . H and N should be sparse matrices and H should also be symmetric.

The optional mpopt vector specifies MATPOWER options. If the OPF algorithm is not explicitly set in the options MATPOWER will use the default solver, based on a primal-dual interior point method. For the AC OPF this is opf.ac.solver = 'MIPS', unless the TSPOPF optional package is installed, in which case the default is 'PDIPM'. For the DC OPF, the default is opf.dc.solver = 'MIPS'. See MPOPTION for more details on the available OPF solvers and other OPF options and their default values.

The solved case is returned either in a single results struct (described below) or in the individual data matrices, bus, gen and branch. Also returned are the final objective function value (f) and a flag which is true if the algorithm was successful in finding a solution (success). Additional optional return values are an algorithm specific return status (info), elapsed time in seconds (et), the constraint vector (g), the Jacobian matrix (jac), and the vector of variables (xr) as well as the constraint multipliers (pimul).

The single results struct is a MATPOWER case struct (mpc) with the usual baseMVA, bus, branch, gen, gencost fields, along with the following additional fields:

```
.order see 'help ext2int' for details of this field
.et elapsed time in seconds for solving OPF
.success 1 if solver converged successfully, 0 otherwise
.om OPF model object, see 'help opf_model'
.x final value of optimization variables (internal order)
.f final objective function value
.mu shadow prices on ...
   .var
       .l lower bounds on variables
       .u upper bounds on variables
   .nln
       .l lower bounds on nonlinear constraints
       .u upper bounds on nonlinear constraints
   .lin
       .l lower bounds on linear constraints
```

```
.u upper bounds on linear constraints
.raw raw solver output in form returned by MINOS, and more
   .xr final value of optimization variables
   .pimul constraint multipliers
   .info solver specific termination code
   .output solver specific output information
      .alg algorithm code of solver used
   .g (optional) constraint values
   .dg (optional) constraint 1st derivatives
   .df (optional) obj fun 1st derivatives (not yet implemented)
   .d2f (optional) obj fun 2nd derivatives (not yet implemented)
.var
   .val optimization variable values, by named block
       .Va voltage angles
       .Vm voltage magnitudes (AC only)
       .Pg real power injections
       .Qg reactive power injections (AC only)
       .y constrained cost variable (only if have pwl costs)
       (other) any user defined variable blocks
   .mu variable bound shadow prices, by named block
       .l lower bound shadow prices
           .Va, Vm, Pg, Qg, y, (other)
       .u upper bound shadow prices
           .Va, Vm, Pg, Qg, y, (other)
.nle (AC only)
   .lambda shadow prices on nonlinear equality constraints,
           by named block
           .Pmis real power mismatch equations
           .Qmis reactive power mismatch equations
           (other) use defined constraints
.nli (AC only)
   .mu shadow prices on nonlinear inequality constraints,
           by named block
           .Sf flow limits at "from" end of branches
           .St flow limits at "to" end of branches
           (other) use defined constraints
.lin
   .mu shadow prices on linear constraints, by named block
       .l lower bounds
           .Pmis real power mistmatch equations (DC only)
           .Pf flow limits at "from" end of branches (DC only)
           .Pt flow limits at "to" end of branches (DC only)
           .PQh upper portion of gen PQ-capability curve (AC only)
           .PQl lower portion of gen PQ-capability curve (AC only)
           .vl constant power factor constraint for loads (AC only)
           .ycon basin constraints for CCV for pwl costs
           (other) any user defined constraint blocks
       .u upper bounds
           .Pmis, Pf, Pt, PQh, PQl, vl, ycon, (other)
.cost user defined cost values, by named block
```
See also runopf(), dcopf(), uopf(), caseformat.
# **dcopf**

dcopf(*varargin*)

dcopf() - Solves a DC optimal power flow.

This is a simple wrapper function around opf() that sets the model option to 'DC' before calling opf(). See opf() for the details of input and output arguments.

See also rundcopf().

# **fmincopf**

fmincopf(*varargin*)

 $fminconf()$  - Solves an AC optimal power flow using FMINCON (Opt Tbx 2.x & later).

Uses algorithm 520. Please see opf() for the details of input and output arguments.

#### **uopf**

### uopf(*varargin*)

uopf() - Solves combined unit decommitment / optimal power flow.

```
[RESULTS, SUCCESS] = UOPF(MPC, MPOPT)
```

```
Returns either a RESULTS struct and an optional SUCCESS flag, or individual
data matrices, the objective function value and a SUCCESS flag. In the
latter case, there are additional optional return values. See Examples
below for the possible calling syntax options.
```

```
Examples:
    Output argument options:
```

```
results = uopf(...)
[results, success] = \text{uopf}(\dots)[bus, gen, branch, f, success] = uopf(...)
[bus, gen, branch, f, success, info, et, g, jac, xr, pimul] = \text{uopf}(\ldots)Input arguments options:
uopf(mpc)
uopf(mpc, mpopt)
uopf(mpc, userfcn, mpopt)
uopf(mpc, A, l, u)
uopf(mpc, A, l, u, mpopt)
uopf(mpc, A, l, u, mpopt, N, fparm, H, Cw)
```
uopf(mpc, A, l, u, mpopt, N, fparm, H, Cw, z0, zl, zu)

```
uopf(baseMVA, bus, gen, branch, areas, gencost)
    uopf(baseMVA, bus, gen, branch, areas, gencost, mpopt)
    uopf(baseMVA, bus, gen, branch, areas, gencost, userfcn, mpopt)
    uopf(baseMVA, bus, gen, branch, areas, gencost, A, l, u)
    uopf(baseMVA, bus, gen, branch, areas, gencost, A, l, u, mpopt)
    uopf(baseMVA, bus, gen, branch, areas, gencost, A, l, u, ...
                                mpopt, N, fparm, H, Cw)
    uopf(baseMVA, bus, gen, branch, areas, gencost, A, l, u, ...
                                mpopt, N, fparm, H, Cw, z0, zl, zu)
See OPF for more information on input and output arguments.
Solves a combined unit decommitment and optimal power flow for a single
time period. Uses an algorithm similar to dynamic programming. It proceeds
through a sequence of stages, where stage N has N generators shut down,
starting with N=0. In each stage, it forms a list of candidates (gens at
their Pmin limits) and computes the cost with each one of them shut down.
It selects the least cost case as the starting point for the next stage,
continuing until there are no more candidates to be shut down or no
more improvement can be gained by shutting something down.
If MPOPT.verbose (see MPOPTION) is true, it prints progress
info, if it is > 1 it prints the output of each individual opf.
```
See also opf(), runuopf().

# **5.2.7 Other OPF Functions**

# **dcopf\_solver**

```
dcopf_solver(om, mpopt)
```
[dcopf\\_solver\(\)](#page-289-0) (page 287) - Solves a DC optimal power flow.

```
[RESULTS, SUCCESS, RAW] = DCOPF_SOLVER(OM, MPOPT)
Inputs are an OPF model object and a MATPOWER options struct.
Outputs are a RESULTS struct, SUCCESS flag and RAW output struct.
RESULTS is a MATPOWER case struct (mpc) with the usual baseMVA, bus
branch, gen, gencost fields, along with the following additional
fields:
   .order see 'help ext2int' for details of this field
    .x final value of optimization variables (internal order)
    .f final objective function value
   .mu shadow prices on ...
       .var
           .l lower bounds on variables
           .u upper bounds on variables
```

```
.lin
           .l lower bounds on linear constraints
           .u upper bounds on linear constraints
SUCCESS 1 if solver converged successfully, 0 otherwise
RAW raw output in form returned by MINOS
    .xr final value of optimization variables
    .pimul constraint multipliers
    .info solver specific termination code
    .output solver specific output information
```
See also opf(), opt\_model.solve().

# **nlpopf\_solver**

#### <span id="page-290-0"></span>nlpopf\_solver(*om*, *mpopt*)

[nlpopf\\_solver\(\)](#page-290-0) (page 288) - Solves AC optimal power flow using MP-Opt-Model.

```
[RESULTS, SUCCESS, RAW] = NLPOPF_SOLVER(OM, MPOPT)
Inputs are an OPF model object and a MATPOWER options struct.
Outputs are a RESULTS struct, SUCCESS flag and RAW output struct.
RESULTS is a MATPOWER case struct (mpc) with the usual baseMVA, bus
branch, gen, gencost fields, along with the following additional
fields:
    .order see 'help ext2int' for details of this field
    .x final value of optimization variables (internal order)
   .f final objective function value
    .mu shadow prices on ...
       .var
           .l lower bounds on variables
           .u upper bounds on variables
       .nln (deprecated) 2*nb+2*nl - Pmis, Qmis, Sf, St
           .l lower bounds on nonlinear constraints
           .u upper bounds on nonlinear constraints
       .nle nonlinear equality constraints
       .nli nonlinear inequality constraints
       .lin
           .l lower bounds on linear constraints
           .u upper bounds on linear constraints
SUCCESS 1 if solver converged successfully, 0 otherwise
RAW raw output in form returned by MINOS
    .xr final value of optimization variables
    .pimul constraint multipliers
```

```
.info solver specific termination code
.output solver specific output information
```
See also opf(), mips().

#### **makeAang**

<span id="page-291-0"></span>makeAang(*baseMVA*, *branch*, *nb*, *mpopt*)

[makeAang\(\)](#page-291-0) (page 289) - Construct constraints for branch angle difference limits.

```
[AANG, LANG, UANG, IANG] = MAKEAANG(BASEMVA, BRANCH, NB, MPOPT)
Constructs the parameters for the following linear constraint limiting
the voltage angle differences across branches, where Va is the vector
of bus voltage angles. NB is the number of buses.
    LANG \leq AANG * Va \leq UANG
IANG is the vector of indices of branches with angle difference limits.
The limits are given in the ANGMIN and ANGMAX columns of the branch
matrix. Voltage angle differences are taken to be unbounded below if
ANGMIN < -360 and unbounded above if ANGMAX > 360. If both ANGMIN and
ANGMAX are zero, the angle difference is assumed to be unconstrained.
Example:
    [Aang, lang, uang, iang] = makeAang(baseMVA, branch, nb, mpopt);
```
## **makeApq**

<span id="page-291-1"></span>makeApq(*baseMVA*, *gen*)

makeApq $\circ$  (page 289) - Construct linear constraints for generator capability curves.

```
[APQH, UBPQH, APQL, UBPQL, DATA] = MAKEAPQ(BASEMVA, GEN)
Constructs the parameters for the following linear constraints
implementing trapezoidal generator capability curves, where
Pg and Qg are the real and reactive generator injections.
APQH * [Pq; Qq] \leq UBPQHAPQL * [Pg; Qg] \leq UBPQLDATA constains additional information as shown below.
Example:
    [Apqh, ubpqh, Apql, ubpql, data] = makeApq(baseMVA, gen);
    data.h [QC1MAX-QC2MAX, PC2-PC1]
```

```
data.l [QC2MIN-QC1MIN, PC1-PC2]
data.ipqh indices of gens with general PQ cap curves (upper)
data.ipql indices of gens with general PQ cap curves (lower)
```
## **makeAvl**

<span id="page-292-0"></span>makeAvl(*baseMVA*, *gen*)

 $makeAU()$  (page 290) - Construct linear constraints for constant power factor var loads.

```
[AVL, LVL, UVL, IVL] = MAKEAVL(MPC)
[AVL, LVL, UVL, IVL] = MAKEAVL(BASEMVA, GEN) (deprecated)
Constructs parameters for the following linear constraint enforcing a
constant power factor constraint for dispatchable loads.
     LVL \leq AVL * [Pg; Qg] \leq UVLIVL is the vector of indices of generators representing variable loads.
Example:
    [Av1, Iv1, uv1, iv1] = makeAv1(mpc);[Avl, lvl, uvl, ivl] = makeAvl(baseMVA, gen); %% deprecated
```
## **makeAy**

#### <span id="page-292-1"></span>makeAy(*baseMVA*, *ng*, *gencost*, *pgbas*, *qgbas*, *ybas*)

[makeAy\(\)](#page-292-1) (page 290) - Make the A matrix and RHS for the CCV formulation.

[AY, BY] = MAKEAY(BASEMVA, NG, GENCOST, PGBAS, QGBAS, YBAS) Constructs the parameters for linear "basin constraints" on Pg, Qg and Y used by the CCV cost formulation, expressed as  $AY * X \leq BY$ where X is the vector of optimization variables. The starting index within the X vector for the active, reactive sources and the Y variables should be provided in arguments PGBAS, QGBAS, YBAS. The number of generators is NG. Assumptions: All generators are in-service. Filter any generators that are offline from the GENCOST matrix before calling MAKEAY. Efficiency depends on Qg variables being after Pg variables, and the Y variables must be the last variables within the vector X for the dimensions of the resulting AY to be conformable with X.

```
Example:
    [Ay, by] = makeAy(baseMVA, ng, gencost, pgbas, qgbas, ybas);
```
#### **margcost**

margcost(*gencost*, *Pg*)

margcost() - Computes marginal cost for generators at given output level.

MARGINALCOST = MARGCOST(GENCOST, PG) computes marginal cost for generators given a matrix in gencost format and a column vector of generation levels. The return value has the same dimensions as PG. Each row of GENCOST is used to evaluate the cost at the points specified in the corresponding row of PG.

## **opf\_args**

```
opf_args(baseMVA, bus, gen, branch, areas, gencost, Au, lbu, ubu, mpopt, N, fparm, H, Cw, z0, zl, zu)
     opf_args() (page 291) - Parses and initializes OPF input arguments.
```

```
[MPC, MPOPT] = OPT\_ARGS( ... )[BASEMVA, BUS, GEN, BRANCH, GENCOST, A, L, U, MPOPT, ...
    N, FPARM, H, CW, Z0, ZL, ZU, USERFCN] = OPF_ARGS( \ldots )
Returns the full set of initialized OPF input arguments, filling in
default values for missing arguments. See Examples below for the
possible calling syntax options.
Examples:
   Output argument options:
    [mpc, mpopt] = opf_{args}( ... )[baseMVA, bus, gen, branch, gencost, A, l, u, mpopt, ...
        N, fparm, H, Cw, z\emptyset, zl, zu, userfcn] = opf_args( \dots )
    Input arguments options:
    opf_args(mpc)
    opf_args(mpc, mpopt)
    opf_args(mpc, userfcn, mpopt)
   opf_args(mpc, A, l, u)
    opf_args(mpc, A, l, u, mpopt)
    opf_args(mpc, A, l, u, mpopt, N, fparm, H, Cw)
    opf_args(mpc, A, l, u, mpopt, N, fparm, H, Cw, z0, zl, zu)
    opf_args(baseMVA, bus, gen, branch, areas, gencost)
    opf_args(baseMVA, bus, gen, branch, areas, gencost, mpopt)
    opf_args(baseMVA, bus, gen, branch, areas, gencost, userfcn, mpopt)
    opf_args(baseMVA, bus, gen, branch, areas, gencost, A, l, u)
```

```
opf_args(baseMVA, bus, gen, branch, areas, gencost, A, l, u, mpopt)
    opf_args(baseMVA, bus, gen, branch, areas, gencost, A, l, u, ...
                                mpopt, N, fparm, H, Cw)
    opf_args(baseMVA, bus, gen, branch, areas, gencost, A, l, u, ...
                                mpopt, N, fparm, H, Cw, z0, zl, zu)
The data for the problem can be specified in one of three ways:
(1) a string (mpc) containing the file name of a MATPOWER case
 which defines the data matrices baseMVA, bus, gen, branch, and
  gencost (areas is not used at all, it is only included for
 backward compatibility of the API).
(2) a struct (mpc) containing the data matrices as fields.
(3) the individual data matrices themselves.
The optional user parameters for user constraints (A, 1, u), user costs
(N, fparm, H, Cw), user variable initializer (z0), and user variable
limits (zl, zu) can also be specified as fields in a case struct,
either passed in directly or defined in a case file referenced by name.
When specified, A, l, u represent additional linear constraints on the
optimization variables, 1 \leq A^* [x; z] \leq u. If the user specifies an A
matrix that has more columns than the number of "x" (OPF) variables,
then there are extra linearly constrained "z" variables. For an
explanation of the formulation used and instructions for forming the
A matrix, see the manual.
A generalized cost on all variables can be applied if input arguments
N, fparm, H and Cw are specified. First, a linear transformation
of the optimization variables is defined by means of r = N * [x; z].
Then, to each element of r a function is applied as encoded in the
fparm matrix (see manual). If the resulting vector is named w,
then H and Cw define a quadratic cost on w: (1/2)*w'*H*w + Cw * w.
H and N should be sparse matrices and H should also be symmetric.
The optional mpopt vector specifies MATPOWER options. See MPOPTION
for details and default values.
```
## **opf\_setup**

<span id="page-294-0"></span>opf\_setup(*mpc*, *mpopt*)

[opf\\_setup\(\)](#page-294-0) (page 292) - Constructs an OPF model object from a MATPOWER case struct.

OM = OPF\_SETUP(MPC, MPOPT)

Assumes that MPC is a MATPOWER case struct with internal indexing, all equipment in-service, etc.

See also  $opf()$ ,  $ext2int()$ ,  $opf\_execute()$  (page 293).

# **opf\_execute**

<span id="page-295-0"></span>opf\_execute(*om*, *mpopt*)

 $opf\_execute()$  (page 293) - Executes the OPF specified by an OPF model object.

```
[RESULTS, SUCCESS, RAW] = OPF_EXECUTE(OM, MPOPT)
```
RESULTS are returned with internal indexing, all equipment in-service, etc.

See also  $opf()$ ,  $opf$ \_setup() (page 292).

# **opf\_branch\_ang\_fcn**

## <span id="page-295-1"></span>opf\_branch\_ang\_fcn(*x*, *Aang*, *lang*, *uang*)

[opf\\_branch\\_ang\\_fcn\(\)](#page-295-1) (page 293) - Evaluates branch angle difference constraints and gradients.

```
[VADIF, DVADIF] = OPF_BRANCH_ANG_FCN(X, AANG, LANG, UANG);
Computes the lower and upper constraints on branch angle differences
for voltages in cartesian coordinates. Computes constraint vectors and
their gradients. The constraints are of the form:
   Aang * Va >= lang
   Aang * Va \leq uang
where Va is the voltage angle, a non-linear function of the Vr and Vi.
Inputs:
 X : optimization vector
 AANG : constraint matrix, see MAKEAANG
 LANG : lower bound vector, see MAKEAANG
 UANG : upper bound vector, see MAKEAANG
Outputs:
 VADIF : constraint vector [ lang - Aang * Va; Aang * Va - uang ]
 DVADIF : (optional) constraint gradients
Examples:
    VaDif = opf_lranch_ang_fcn(x, Aang, lang, uang);[VaDif, dVaDif] = opf_branch_ang_fcn(x, Aang, lang, uang);
```
See also *[opf\\_branch\\_ang\\_hess\(\)](#page-296-0)* (page 294).

# **opf\_branch\_ang\_hess**

<span id="page-296-0"></span>opf\_branch\_ang\_hess(*x*, *lambda*, *Aang*, *lang*, *uang*)

[opf\\_branch\\_ang\\_hess\(\)](#page-296-0) (page 294) - Evaluates Hessian of branch angle difference constraints.

```
D2VADIF = OPF_BRANCH_ANG_HESS(X, LAMBDA, AANG, LANG, UANG)
Hessian evaluation function for branch angle difference constraints
for voltages in cartesian coordinates.
Inputs:
 X : optimization vector
 LAMBDA : column vector of Lagrange multipliers on branch angle
        difference constraints, lower, then upper
 AANG : constraint matrix, see MAKEAANG
 LANG : lower bound vector, see MAKEAANG
 UANG : upper bound vector, see MAKEAANG
Outputs:
 D2VADIF : Hessian of branch angle difference constraints.
Example:
    d2VaDif = opf_branch_ang_hess(x, lambda, Aang, lang, uang);
```
See also *[opf\\_branch\\_ang\\_fcn\(\)](#page-295-1)* (page 293).

# **opf\_branch\_flow\_fcn**

## <span id="page-296-1"></span>opf\_branch\_flow\_fcn(*x*, *mpc*, *Yf* , *Yt*, *il*, *mpopt*)

[opf\\_branch\\_flow\\_fcn\(\)](#page-296-1) (page 294) - Evaluates AC branch flow constraints and Jacobian.

```
[H, DH] = OPF_BRANCH_FLOW_FCN(X, OM, YF, YT, IL, MPOPT)
Branch flow constraints for AC optimal power flow.
Computes constraint vectors and their gradients.
Inputs:
 X : optimization vector
 MPC : MATPOWER case struct
 YF : admittance matrix for "from" end of constrained branches
 YT : admittance matrix for "to" end of constrained branches
 IL : vector of branch indices corresponding to branches with
       flow limits (all others are assumed to be unconstrained).
       YF and YT contain only the rows corresponding to IL.
 MPOPT : MATPOWER options struct
Outputs:
 H : vector of inequality constraint values (flow limits)
       where the flow can be apparent power, real power, or
       current, depending on the value of opf.flow_lim in MPOPT
       (only for constrained lines), normally expressed as
```

```
(limit^2 - flow^2), except when opf.flow_lim == 'P',
       in which case it is simply (limit - flow).
 DH : (optional) inequality constraint gradients, column j is
       gradient of H(j)
Examples:
   h = opf_branch_flow_fcn(x, mpc, Yf, Yt, il, mpopt);
    [h, dh] = opf_branch_flow_fcn(x, mpc, Yf, Yt, il, mpopt);
```
See also *[opf\\_branch\\_flow\\_hess\(\)](#page-297-0)* (page 295).

#### **opf\_branch\_flow\_hess**

#### <span id="page-297-0"></span>opf\_branch\_flow\_hess(*x*, *lambda*, *mpc*, *Yf* , *Yt*, *il*, *mpopt*)

[opf\\_branch\\_flow\\_hess\(\)](#page-297-0) (page 295) - Evaluates Hessian of branch flow constraints.

```
D2H = OPF_BRANCH_FLOW_HESS(X, LAMBDA, OM, YF, YT, IL, MPOPT)
Hessian evaluation function for AC branch flow constraints.
Inputs:
 X : optimization vector
 LAMBDA : column vector of Kuhn-Tucker multipliers on constrained
           branch flows
 MPC : MATPOWER case struct
 YF : admittance matrix for "from" end of constrained branches
 YT : admittance matrix for "to" end of constrained branches
 IL : vector of branch indices corresponding to branches with
       flow limits (all others are assumed to be unconstrained).
       YF and YT contain only the rows corresponding to IL.
 MPOPT : MATPOWER options struct
Outputs:
 D2H : Hessian of AC branch flow constraints.
Example:
    d2H = opf_lbrand_flow_hess(x, lambda, mpc, Yf, Yt, il, mpopt);
```
See also *[opf\\_branch\\_flow\\_fcn\(\)](#page-296-1)* (page 294).

# **opf\_current\_balance\_fcn**

# <span id="page-298-0"></span>opf\_current\_balance\_fcn(*x*, *mpc*, *Ybus*, *mpopt*)

[opf\\_current\\_balance\\_fcn\(\)](#page-298-0) (page 296) - Evaluates AC current balance constraints and their gradients.

```
[G, DG] = OPF_CURRENT_BALANCE_FCN(X, OM, YBUS, MPOPT)
Computes the real or imaginary current balance equality constraints for
AC optimal power flow. Computes constraint vectors and their gradients.
Inputs:
 X : optimization vector
 MPC : MATPOWER case struct
 YBUS : bus admittance matrix
 MPOPT : MATPOWER options struct
Outputs:
 G : vector of equality constraint values (real/imaginary current balances)
 DG : (optional) equality constraint gradients
Examples:
    g = opf_current_balance_fcn(x, mpc, Ybus, mpopt);[g, dg] = opf\_current\_balance_fcn(x, mpc, Ybus, mpopt);
```
See also [opf\\_power\\_balance\\_hess\(\)](#page-300-0) (page 298).

# **opf\_current\_balance\_hess**

#### <span id="page-298-1"></span>opf\_current\_balance\_hess(*x*, *lambda*, *mpc*, *Ybus*, *mpopt*)

[opf\\_current\\_balance\\_hess\(\)](#page-298-1) (page 296) - Evaluates Hessian of current balance constraints.

```
D2G = OPF_CURRENT_BALANCE_HESS(X, LAMBDA, OM, YBUS, MPOPT)
Hessian evaluation function for AC real and imaginary current balance
constraints.
Inputs:
  X : optimization vector
  LAMBDA : column vector of Lagrange multipliers on real and imaginary
           current balance constraints
  MPC : MATPOWER case struct
  YBUS : bus admittance matrix
  MPOPT : MATPOWER options struct
Outputs:
  D2G : Hessian of current balance constraints.
Example:
    d2G = opf_current_balance_hess(x, lambda, mpc, Ybus, mpopt);
```
See also [opf\\_current\\_balance\\_fcn\(\)](#page-298-0) (page 296).

# **opf\_gen\_cost\_fcn**

```
opf_gen_cost_fcn(x, baseMVA, gencost, ig)
```
[opf\\_gen\\_cost\\_fcn\(\)](#page-299-0) (page 297) - Evaluates polynomial generator costs and derivatives.

```
[F, DF, D2F] = OPF_GEN_COST_FCN(X, BASEMVA, COST)
Evaluates the polynomial generator costs and derivatives.
Inputs:
 X : single-element cell array with vector of (active or reactive)
      dispatches (in per unit)
 BASEMVA : system per unit base
 GENCOST : standard gencost matrix corresponding to dispatch
            (active or reactive) provided in X
 IG : vector of generator indices of interest
 MPOPT : MATPOWER options struct
Outputs:
 F : sum of generator polynomial costs
 DF : (optional) gradient (column vector) of polynomial costs
 D2F : (optional) Hessian of polynomial costs
Examples:
    f = opf\_gen\_cost\_fcn(x, baseMVA, gencost, ig);[f, df] = opf_gen\_cost_fcn(x, baseMVA, gencost, ig);[f, df, d2f] = opf\_gen\_cost\_fcn(x, baseMVA, gencost, ig);
```
# **opf\_legacy\_user\_cost\_fcn**

```
opf_legacy_user_cost_fcn(x, cp)
```
[opf\\_legacy\\_user\\_cost\\_fcn\(\)](#page-299-1) (page 297) - Evaluates legacy user costs and derivatives.

```
[F, DF, D2F] = OPF_LEGACY_USER_COST_FCN(X, CP)
Evaluates the legacy user-defined costs and derivatives.
Inputs:
 X : cell array with vectors of optimization variables
 CP : legacy user-defined cost parameter struct such as returned by
       OPT_MODEL.GET_COST_PARAMS
Outputs:
 F : sum of generator polynomial costs
 DF : (optional) gradient (column vector) of polynomial costs
 D2F : (optional) Hessian of polynomial costs
Examples:
```

```
f = opf_{\text{leqacy\_user\_cost\_fcn}(x, cp);[f, df] = opf_{\text{legacy\_user\_cost\_fcn}(x, cp);[f, df, d2f] = opf_legacy_user-cost_fcn(x, cp);
```
# **opf\_power\_balance\_fcn**

<span id="page-300-1"></span>opf\_power\_balance\_fcn(*x*, *mpc*, *Ybus*, *mpopt*)

[opf\\_power\\_balance\\_fcn\(\)](#page-300-1) (page 298) - Evaluates AC power balance constraints and their gradients.

```
[G, DG] = OPF_POWER_BALANCE_FCN(X, OM, YBUS, MPOPT)
Computes the active or reactive power balance equality constraints for
AC optimal power flow. Computes constraint vectors and their gradients.
Inputs:
 X : optimization vector
 MPC : MATPOWER case struct
 YBUS : bus admittance matrix
 MPOPT : MATPOWER options struct
Outputs:
 G : vector of equality constraint values (active/reactive power balances)
 DG : (optional) equality constraint gradients
Examples:
    g = opf_power_balance_fcn(x, mpc, Ybus, mpopt);
    [g, dg] = opf-power balance_fcn(x, mpc, Ybus, mpopt);
```
See also [opf\\_power\\_balance\\_hess\(\)](#page-300-0) (page 298).

## **opf\_power\_balance\_hess**

<span id="page-300-0"></span>opf\_power\_balance\_hess(*x*, *lambda*, *mpc*, *Ybus*, *mpopt*)

[opf\\_power\\_balance\\_hess\(\)](#page-300-0) (page 298) - Evaluates Hessian of power balance constraints.

```
D2G = OPF_POWER_BALANCE_HESS(X, LAMBDA, OM, YBUS, MPOPT)
Hessian evaluation function for AC active and reactive power balance
constraints.
Inputs:
  X : optimization vector
  LAMBDA : column vector of Lagrange multipliers on active and reactive
           power balance constraints
  MPC : MATPOWER case struct
  YBUS : bus admittance matrix
  MPOPT : MATPOWER options struct
```

```
Outputs:
 D2G : Hessian of power balance constraints.
Example:
    d2G = opf_power_balance_hess(x, lambda, mpc, Ybus, mpopt);
```
See also *[opf\\_power\\_balance\\_fcn\(\)](#page-300-1)* (page 298).

### **opf\_veq\_fcn**

```
opf_veq_fcn(x, mpc, idx, mpopt)
```
 $opf\_veq$   $fcn()$  (page 299) - Evaluates voltage magnitude equality constraint and gradients.

 $[Veq, dVeq] = OPF_VEQ_FCN(X, MPC, IDX, MPOPT)$ Computes the voltage magnitudes using real and imaginary part of complex voltage for AC optimal power flow. Computes constraint vectors and their gradients. Inputs: X : optimization vector MPC : MATPOWER case struct IDX : index of buses whose voltage magnitudes should be fixed MPOPT : MATPOWER options struct Outputs: VEQ : vector of voltage magnitudes DVEQ : (optional) magnitude gradients Examples:  $Veq = opf\_veq_fcn(x, mpc, mpopt);$ [Veq,  $dVeq$ ] =  $opf_{veq}$  fcn(x, mpc, idx, mpopt);

See also *[opf\\_veq\\_hess\(\)](#page-301-1)* (page 299).

## **opf\_veq\_hess**

## <span id="page-301-1"></span>opf\_veq\_hess(*x*, *lambda*, *mpc*, *idx*, *mpopt*)

[opf\\_veq\\_hess\(\)](#page-301-1) (page 299) - Evaluates Hessian of voltage magnitude equality constraint.

```
D2VEQ = OPF_VEQ_HESS(X, LAMBDA, MPC, IDX, MPOPT)
Hessian evaluation function for voltage magnitudes.
Inputs:
 X : optimization vector
  LAMBDA : column vector of Lagrange multipliers on active and reactive
```

```
power balance constraints
 MPC : MATPOWER case struct
 IDX : index of buses whose voltage magnitudes should be fixed
 MPOPT : MATPOWER options struct
Outputs:
 D2VEQ : Hessian of voltage magnitudes.
Example:
    d2Veq = opf\_veq\_hess(x, lambda, mpc, idx, mpopt);
```
See also *[opf\\_veq\\_fcn\(\)](#page-301-0)* (page 299).

# **opf\_vlim\_fcn**

<span id="page-302-0"></span>opf\_vlim\_fcn(*x*, *mpc*, *idx*, *mpopt*)

[opf\\_vlim\\_fcn\(\)](#page-302-0) (page 300) - Evaluates voltage magnitudes and their gradients.

```
[Vlims, dVlims] = OPF_VLIM_FCN(X, MPC, IDX, MPOPT)
Computes the voltage magnitudes using real and imaginary part of complex voltage for
AC optimal power flow. Computes constraint vectors and their gradients.
Inputs:
 X : optimization vector
 MPC : MATPOWER case struct
 IDX : index of buses whose voltage magnitudes should be fixed
 MPOPT : MATPOWER options struct
Outputs:
 VLIMS : vector of voltage magnitudes
 DVLIMS : (optional) magnitude gradients
Examples:
    Vlims = opf_v\lim_{t \to \infty} fcn(x, mpc, mpopt);
    [Vlims, dVlims] = opf\_vlim_fcn(x, mpc, idx, mpopt);
```
See also *[opf\\_vlim\\_hess\(\)](#page-303-0)* (page 301).

# **opf\_vlim\_hess**

<span id="page-303-0"></span>opf\_vlim\_hess(*x*, *lambda*, *mpc*, *idx*, *mpopt*)

[opf\\_vlim\\_hess\(\)](#page-303-0) (page 301) - Evaluates Hessian of voltage magnitudes.

```
D2VLIMS = OPF_VLIM_HESS(X, LAMBDA, MPC, IDX, MPOPT)
Hessian evaluation function for voltage magnitudes.
Inputs:
 X : optimization vector
  LAMBDA : column vector of Lagrange multipliers on active and reactive
           power balance constraints
  MPC : MATPOWER case struct
  IDX : index of buses whose voltage magnitudes should be fixed
  MPOPT : MATPOWER options struct
Outputs:
  D2VLIMS : Hessian of voltage magnitudes.
Example:
    d2Vlims = opf_Vlim_hess(x, lambda, mpc, idx, mpopt);
```
See also *[opf\\_vlim\\_fcn\(\)](#page-302-0)* (page 300).

# **opf\_vref\_fcn**

```
opf_vref_fcn(x, mpc, refs, mpopt)
```
[opf\\_vref\\_fcn\(\)](#page-303-1) (page 301) - Evaluates voltage angle reference and their gradients.

```
[Vref, dVref] = OPF_VREF_FCN(X, mpc, ref, MPOPT)Computes the voltage angle reference using real and imaginary part of complex␣
\rightarrowvoltage for
AC optimal power flow. Computes constraint vectors and their gradients.
Inputs:
 X : optimization vector
 MPC : MATPOWER case struct
 REFS : reference vector
 MPOPT : MATPOWER options struct
Outputs:
 VREF : vector of voltage angle reference
 DVREF : (optional) angle reference gradients
Examples:
   Vref = opf_vref_fcn(x, mpc, refs, mpopt);[Vref, dVref] = opf_vref_fcn(x, mpc, refs, mpopt);
```
See also *[opf\\_vref\\_hess\(\)](#page-304-0)* (page 302).

### **opf\_vref\_hess**

```
opf_vref_hess(x, lam, mpc, refs, mpopt)
```
[opf\\_vref\\_hess\(\)](#page-304-0) (page 302) - Evaluates Hessian of voltage angle reference.

```
D2VREF = OPF_VREF_HESS(X, LAMBDA, MPC, REFS, MPOPT)
Hessian evaluation function for voltage angle reference.
Inputs:
  X : optimization vector
  LAMBDA : column vector of Lagrange multipliers on active and reactive
           power balance constraints
  MPC : MATPOWER case struct
  REFS : reference vector
  MPOPT : MATPOWER options struct
Outputs:
  D2VREF : Hessian of voltage angle reference.
Example:
    d2Vref = opf_vref_hess(x, lambda, mpc, refs, mpopt);
```
See also *[opf\\_vref\\_fcn\(\)](#page-303-1)* (page 301).

### **totcost**

totcost(*gencost*, *Pg*)

totcost() - Computes total cost for generators at given output level.

TOTALCOST = TOTCOST(GENCOST, PG) computes total cost for generators given a matrix in gencost format and a column vector or matrix of generation levels. The return value has the same dimensions as PG. Each row of GENCOST is used to evaluate the cost at the points specified in the corresponding row of PG.

#### **update\_mupq**

<span id="page-304-1"></span>update\_mupq(*baseMVA*, *gen*, *mu\_PQh*, *mu\_PQl*, *data*)

[update\\_mupq\(\)](#page-304-1) (page 302) - Updates values of generator limit shadow prices.

GEN = UPDATE\_MUPQ(BASEMVA, GEN, MU\_PQH, MU\_PQL, DATA)

Updates the values of MU\_PMIN, MU\_PMAX, MU\_QMIN, MU\_QMAX based on any shadow prices on the sloped portions of the generator

```
capability curve constraints.
MU_PQH - shadow prices on upper sloped portion of capability curves
MU_PQL - shadow prices on lower sloped portion of capability curves
DATA - "data" struct returned by MAKEAPQ
```
See also [makeApq\(\)](#page-291-1) (page 289).

# **5.2.8 OPF User Callback Functions**

#### **add\_userfcn**

<span id="page-305-0"></span>add\_userfcn(*mpc*, *stage*, *fcn*, *args*, *allow\_multiple*)

[add\\_userfcn\(\)](#page-305-0) (page 303) - Appends a userfcn to the list to be called for a case.

MPC = ADD\_USERFCN(MPC, STAGE, FCN) MPC = ADD\_USERFCN(MPC, STAGE, FCN, ARGS) MPC = ADD\_USERFCN(MPC, STAGE, FCN, ARGS, ALLOW\_MULTIPLE) A userfcn is a callback function that can be called automatically by MATPOWER at one of various stages in a simulation. MPC : the case struct STAGE : the name of the stage at which this function should be called: ext2int, formulation, int2ext, printpf, savecase FCN : the name of the userfcn ARGS : (optional) the value to be passed as an argument to the userfcn (typically a struct) ALLOW\_MULTIPLE : (optional) if TRUE, allows the same function to be added more than once. Currently there are 5 different callback stages defined. Each stage has a name, and by convention, the name of a user-defined callback function ends with the name of the stage. The following is a description of each stage, when it is called and the input and output arguments which vary depending on the stage. The reserves example (see RUNOPF\_W\_RES) is used to illustrate how these callback userfcns might be used. 1. ext2int Called from EXT2INT immediately after the case is converted from external to internal indexing. Inputs are a MATPOWER case struct (MPC), freshly converted to internal indexing and any (optional) ARGS value supplied via ADD\_USERFCN. Output is the (presumably updated) MPC. This is typically used to reorder any input arguments that may be needed in internal ordering by the formulation stage. E.g. mpc = userfcn\_reserves\_ext2int(mpc, mpopt, args)

2. formulation Called from OPF after the OPF Model (OM) object has been initialized with the standard OPF formulation, but before calling the solver. Inputs are the OM object and any (optional) ARGS supplied via ADD\_USERFCN. Output is the OM object. This is the ideal place to add any additional vars, constraints or costs to the OPF formulation. E.g. om = userfcn\_reserves\_formulation(om, mpopt, args) 3. int2ext Called from INT2EXT immediately before the resulting case is converted from internal back to external indexing. Inputs are the RESULTS struct and any (optional) ARGS supplied via ADD\_USERFCN. Output is the RESULTS struct. This is typically used to convert any results to external indexing and populate any corresponding fields in the RESULTS struct. E.g. results = userfcn\_reserves\_int2ext(results, mpopt, args) 4. printpf Called from PRINTPF after the pretty-printing of the standard OPF output. Inputs are the RESULTS struct, the file descriptor to write to, a MATPOWER options struct, and any (optional) ARGS supplied via ADD\_USERFCN. Output is the RESULTS struct. This is typically used for any additional pretty-printing of results. E.g. results = userfcn\_reserves\_printpf(results, fd, mpopt, args) 5. savecase Called from SAVECASE when saving a case struct to an M-file after printing all of the other data to the file. Inputs are the case struct, the file descriptor to write to, the variable prefix (typically 'mpc.') and any (optional) ARGS supplied via ADD\_USERFCN. Output is the case struct. This is typically used to write any non-standard case struct fields to the case file. E.g. mpc = userfcn\_reserves\_printpf(mpc, fd, prefix, args)

See also [run\\_userfcn\(\)](#page-307-0) (page 305), [remove\\_userfcn\(\)](#page-307-1) (page 305), [toggle\\_reserves\(\)](#page-309-0) (page 307), [toggle\\_iflims\(\)](#page-308-0) (page 306), [toggle\\_dcline\(\)](#page-307-2) (page 305), [toggle\\_softlims\(\)](#page-310-0) (page 308),  $runopf_w,res()$  (page 236).

#### **remove\_userfcn**

#### <span id="page-307-1"></span>remove\_userfcn(*mpc*, *stage*, *fcn*)

[remove\\_userfcn\(\)](#page-307-1) (page 305) - Removes a userfcn from the list to be called for a case.

MPC = REMOVE\_USERFCN(MPC, STAGE, FCN)

```
A userfcn is a callback function that can be called automatically by
MATPOWER at one of various stages in a simulation. This function removes
the last instance of the userfcn for the given STAGE with the function
handle specified by FCN.
```
See also [add\\_userfcn\(\)](#page-305-0) (page 303), [run\\_userfcn\(\)](#page-307-0) (page 305), [toggle\\_reserves\(\)](#page-309-0) (page 307), [toggle\\_iflims\(\)](#page-308-0) (page 306), [runopf\\_w\\_res\(\)](#page-238-0) (page 236).

#### **run\_userfcn**

#### <span id="page-307-0"></span>run\_userfcn(*userfcn*, *stage*, *varargin*)

[run\\_userfcn\(\)](#page-307-0) (page 305) - Runs the userfcn callbacks for a given stage.

```
RV = RUN_USERFCN(USERFCN, STAGE, VARARGIN)
USERFCN : the 'userfcn' field of mpc, populated by ADD_USERFCN
STAGE : the name of the callback stage being executed
(additional arguments) some stages require additional arguments.
Example:
   mpc = om.get_mpc();
   om = run_userfcn(mpc.userfcn, 'formulation', om);
```
See also [add\\_userfcn\(\)](#page-305-0) (page 303), [remove\\_userfcn\(\)](#page-307-1) (page 305), [toggle\\_reserves\(\)](#page-309-0) (page 307), [toggle\\_iflims\(\)](#page-308-0) (page 306), [runopf\\_w\\_res\(\)](#page-238-0) (page 236).

# **toggle\_dcline**

```
toggle_dcline(mpc, on_off )
```
[toggle\\_dcline\(\)](#page-307-2) (page 305) - Enable, disable or check status of DC line modeling.

```
MPC = TOGGLE_DCLINE(MPC, 'on')
MPC = TOGGLE_DCLINE(MPC, 'off')
T_F = TOGGLE_DCLINE(MPC, 'status')
Enables, disables or checks the status of a set of OPF userfcn
callbacks to implement DC lines as a pair of linked generators.
While it uses the OPF extension mechanism, this implementation
works for simple power flow as well as OPF problems.
These callbacks expect to find a 'dcline' field in the input MPC,
where MPC.dcline is an ndc x 17 matrix with columns as defined
```

```
in IDX_DCLINE, where ndc is the number of DC lines.
The 'int2ext' callback also packages up flow results and stores them
in appropriate columns of MPC.dcline.
NOTE: Because of the way this extension modifies the number of
rows in the gen and gencost matrices, caution must be taken
when using it with other extensions that deal with generators.
Examples:
   mpc = loadcase('t_case9_dcline');
   mpc = toggle_dcline(mpc, 'on');
   results1 = runpf(mpc);results2 = runopf(mpc);
```
See also [idx\\_dcline\(\)](#page-346-0) (page 344), [add\\_userfcn\(\)](#page-305-0) (page 303), [remove\\_userfcn\(\)](#page-307-1) (page 305), [run\\_userfcn\(\)](#page-307-0) (page 305).

## **toggle\_iflims**

# <span id="page-308-0"></span>toggle\_iflims(*mpc*, *on\_off* )

[toggle\\_iflims\(\)](#page-308-0) (page 306) - Enable, disable or check status of set of interface flow limits.

```
MPC = TOGGLE_IFLIMS(MPC, 'on')
MPC = TOGGLE_IFLIMS(MPC, 'off')
T_F = TOGGLE_IFLIMS(MPC, 'status')
Enables, disables or checks the status of a set of OPF userfcn
callbacks to implement interface flow limits based on a DC flow model.
These callbacks expect to find an 'if' field in the input MPC, where
MPC.if is a struct with the following fields:
    map n x 2, defines each interface in terms of a set of
           branch indices and directions. Interface I is defined
            by the set of rows whose 1st col is equal to I. The
            2nd column is a branch index multiplied by 1 or -1respectively for lines whose orientation is the same
            as or opposite to that of the interface.
    lims nif x 3, defines the DC model flow limits in MW
            for specified interfaces. The first column is the index
           of the interface, the 2nd and 3rd columns specify
            the lower and upper limits on the (DC model) flow
            across the interface, respectively. Normally, the lower
            limit is negative, indicating a flow in the opposite
            direction.
The 'int2ext' callback also packages up results and stores them in
the following output fields of results.if:
   P - nif x 1, actual flow across each interface in MW
```

```
mu.l - nif x 1, shadow price on lower flow limit, (\frac{5}{MW})mu.u - nif x 1, shadow price on upper flow limit, ($/MW)
```

```
add_userfcn()remove_userfcn()run_userfcn() (page 305),
t_case30_userfcns() (page 382).
```
#### **toggle\_reserves**

<span id="page-309-0"></span>toggle\_reserves(*mpc*, *on\_off* )

[toggle\\_reserves\(\)](#page-309-0) (page 307) - Enable, disable or check status of fixed reserve requirements.

```
MPC = TOGGLE_RESERVES(MPC, 'on')
MPC = TOGGLE_RESERVES(MPC, 'off')
T_F = TOGGLE_RESERVES(MPC, 'status')
Enables, disables or checks the status of a set of OPF userfcn
callbacks to implement co-optimization of reserves with fixed zonal
reserve requirements.
These callbacks expect to find a 'reserves' field in the input MPC,
where MPC.reserves is a struct with the following fields:
    zones \boldsymbol{\text{n}r}z x ng, zone(i, j) = 1, if gen j belongs to zone i
                                   0, otherwise
   req nrz x 1, zonal reserve requirement in MW
    cost (ng or ngr) x 1, cost of reserves in \sqrt[6]{MW}qty (ng or ngr) x 1, max quantity of reserves in MW (optional)
where nrz is the number of reserve zones and ngr is the number of
generators belonging to at least one reserve zone and ng is the total
number of generators.
The 'int2ext' callback also packages up results and stores them in
the following output fields of results.reserves:
    R - ng x 1, reserves provided by each gen in MWRmin - ng x 1, lower limit on reserves provided by each gen, (MW)Rmax - ng x 1, upper limit on reserves provided by each gen, (MW)mu.1 - ng x 1, shadow price on reserve lower limit, (\frac{f}{MW})mu.u - ng x 1, shadow price on reserve upper limit, (\frac{f}{M}W)mu.Pmax - ng x 1, shadow price on Pg + R \leq Pmax constraint, ($/MW)
    prc - ng x 1, reserve price for each gen equal to maximum of the
                      shadow prices on the zonal requirement constraint
                      for each zone the generator belongs to
```
See also [runopf\\_w\\_res\(\)](#page-238-0) (page 236), [add\\_userfcn\(\)](#page-305-0) (page 303), [remove\\_userfcn\(\)](#page-307-1) (page 305), [run\\_userfcn\(\)](#page-307-0) (page 305), [t\\_case30\\_userfcns\(\)](#page-384-0) (page 382).

# **toggle\_softlims**

# <span id="page-310-0"></span>toggle\_softlims(*mpc*, *on\_off* )

[toggle\\_softlims\(\)](#page-310-0) (page 308) - Relax DC optimal power flow branch limits.

```
MPC = TOGGLE_SOFTLIMS(MPC, 'on')
MPC = TOGGLE_SOFTLIMS(MPC, 'off')
T_F = TOGGLE_SOFTLIMS(MPC, 'status')
Enables, disables or checks the status of a set of OPF userfcn
callbacks to implement relaxed inequality constraints for an OPF model.
These callbacks expect to find a 'softlims' field in the input MPC,
where MPC.softlims is a struct with fields corresponding to the
possible limits, namely:
    VMIN, VMAX, RATE_A, PMIN, PMAX, QMIN, QMAX, ANGMAX, ANGMIN
Each of these is itself a struct with the following fields, all of which
are optional:
   idx index of affected buses, branches, or generators. These are
           row indices into the respective matrices. The default is to
           include all online elements for which the constraint in
           question is not unbounded, except for generators, which also
           exclude those used to model dispatchable loads
            (i.e. those for which isload(gen) is true).
   busnum for bus constraints, such as VMIN and VMAX, the affected
           buses can be specified by a vector of external bus numbers
           in the 'busnum' field instead of bus row indices in the 'idx'
           field. If both are present, 'idx' overrides 'busnum'.
   cost linear marginal cost of exceeding the original limit
           The defaults are set as:
               base_cost x 100 \sqrt{p}u for VMAX and VMIN
               base_cost $/MW for RATE_A, PMAX, and PMIN
               base_cost $/MVAr for QMAX, QMIN
               base\_cost $/deg for ANGMAX, ANGMIN
           where base_cost is the maximum of $1000 and twice the
           maximum generator cost of all online generators.
   hl_mod type of modification to hard limit, hl:
                'none' : do *not* add soft limit, no change to original
                           hard limit
                'remove' : add soft limit, relax hard limit by removing
                           it completely
                'replace' : add soft limit, relax hard limit by replacing
                           original with value specified in hl_val
                'scale' : add soft limit, relax hard limit by scaling
                           original by value specified in hl_val
                'shift' : add soft limit, relax hard limit by shifting
                           original by value specified in hl_val
   hl_val value used to modify hard limit according to hl_mod. Ignored
           for 'none' and 'remove', required for 'replace', and optional,
           with the following defaults, for 'scale' and 'shift':
                'scale' : 2 for positive upper limits or negative lower
                           limits, 0.5 otherwise
                'shift' : 0.25 for VMAX and VMIN, 10 otherwise
```

```
For limits that are left unspecified in the structure, the default
behavior is determined by the value of the mpopt.opf.softlims.default
option. If mpopt.opf.softlims.default = \emptyset, then the unspecified softlims
are ignored (hl_mod = 'none', i.e. original hard limits left in place).
If mpopt.opf.softlims.default = 1 (default), then the unspecified
softlims are enabled with default values, which specify to 'remove'
the hard limit, except in the case of VMIN and PMIN, whose defaults
are set as follows:
      .VMIN
        .hl_mod = 'replace'
        \text{hl}_\text{val} = 0.PMIN
        .hl_mod = 'replace'
        .hl_val = \emptyset for normal generators (PMIN > \emptyset)
        .hl_val = -Inf for for generators with PMIN < 0 AND PMAX > 0
With mpopt.opf.softlims.default = \theta, it is still possible to enable a
softlim with default values by setting that specification to an empty
struct. E.g. mpc.softlims.VMAX = struct() would enable a default
softlim on VMAX.
The 'int2ext' callback also packages up results and stores them in
the following output fields of results.softlims.(lim), where lim is
one of the above mentioned limits:
    overload - amount of overload, i.e. violation of hard-limit.
    ovl_cost - total cost of overload in $/hr
The shadow prices on the soft limit constraints are also returned in the
relevant columns of the respective matrices (MU_SF, MU_ST for RATE_A,
MU_VMAX for VMAX, etc.)
Note: These shadow prices are equal to the corresponding hard limit
    shadow prices when the soft limits are not violated. When violated,
    the shadow price on a soft limit constraint is equal to the
    user-specified soft limit violation cost + the shadow price on any
    binding remaining hard limit.
```
See also [add\\_userfcn\(\)](#page-305-0) (page 303), [remove\\_userfcn\(\)](#page-307-1) (page 305), [run\\_userfcn\(\)](#page-307-0) (page 305), [t\\_opf\\_softlims\(\)](#page-381-0) (page 379).

# **5.2.9 Power Flow Derivative Functions**

# **dIbr\_dV**

```
dIbr_dV(branch, Yf , Yt, V, vcart)
      dIbr_dV() (page 310) - Computes partial derivatives of branch currents w.r.t. voltage.
```

```
The derivatives can be take with respect to polar or cartesian coordinates
of voltage, depending on the 5th argument.
[DIF_DVA, DIF_DVM, DIT_DVA, DIT_DVM, IF, IT] = DIBR_DV(BRANCH, YF, YT, V)
[DIF_DVA, DIF_DVM, DIT_DVA, DIT_DVM, IF, IT] = DIBR_DV(BRANCH, YF, YT, V, 0)
Returns four matrices containing partial derivatives of the complex
branch currents at "from" and "to" ends of each branch w.r.t voltage
magnitude and voltage angle, respectively (for all buses).
[DIF_DVR, DIF_DVI, DIT_DVR, DIT_DVI, IF, IT] = DIBR_DV(BRANCH, YF, YT, V, 1)
Returns four matrices containing partial derivatives of the complex
branch currents at "from" and "to" ends of each branch w.r.t real and
imaginary parts of voltage, respectively (for all buses).
If YF is a sparse matrix, the partial derivative matrices will be as well.
Optionally returns vectors containing the currents themselves. The
following explains the expressions used to form the matrices:
If = Yf * V;Polar coordinates:
 Partials of V, Vf & If w.r.t. voltage angles
    dV/dVa = i * diag(V)dVf/dVa = sparse(1:nl, f, j * V(f)) = j * sparse(1:nl, f, V(f))dIf/dVa = Yf * dV/dVa = Yf * j * diag(V)Partials of V, Vf & If w.r.t. voltage magnitudes
    dV/dVm = diag(V./abs(V))dVf/dVm = sparse(1:n1, f, V(f)./abs(V(f))dIf/dVm = Yf * dV/dVm = Yf * diag(V./abs(V))Cartesian coordinates:
 Partials of V, Vf & If w.r.t. real part of complex voltage
   dV/dVr = diag(ones(n,1))dVf/dVr = CfdIf/dVr = Yfwhere Cf is the connection matrix for line & from buses
 Partials of V, Vf & If w.r.t. imaginary part of complex voltage
    dV/dVi = j * diag(ones(n,1))dVf/dVi = j * Cf
```
 $dIf/dVi = i * Yf$ Derivations for "to" bus are similar. Example: [Ybus, Yf, Yt] = makeYbus(baseMVA, bus, branch);  $[dIf_dVa, df_dVm, dIt_dVa, dIt_dVm, If, It] = ...$ dIbr\_dV(branch, Yf, Yt, V);  $[dIf_dWr, df_dVi, dIt_dVr, dIt_dVi, If, It] = ...$ dIbr\_dV(branch, Yf, Yt, V, 1);

For more details on the derivations behind the derivative code used in MATPOWER information, see:

```
[TN2] R. D. Zimmerman, "AC Power Flows, Generalized OPF Costs and
      their Derivatives using Complex Matrix Notation", MATPOWER
      Technical Note 2, February 2010. [Online]. Available:
      https://matpower.org/docs/TN2-OPF-Derivatives.pdf
      doi: 10.5281/zenodo.3237866
[TN4] B. Sereeter and R. D. Zimmerman, "AC Power Flows and their
      Derivatives using Complex Matrix Notation and Cartesian
      Coordinate Voltages," MATPOWER Technical Note 4, April 2018.
      [Online]. Available: https://matpower.org/docs/TN4-OPF-Derivatives-Cartesian.
\rightarrowpdf
      doi: 10.5281/zenodo.3237909
```
## **dSbr\_dV**

<span id="page-313-0"></span>dSbr\_dV(*branch*, *Yf* , *Yt*, *V*, *vcart*)

 $dSbr_dV()$  (page 311) - Computes partial derivatives of branch power flows w.r.t. voltage.

The derivatives can be taken with respect to polar or cartesian coordinates of voltage, depending on the 5th argument. [DSF\_DVA, DSF\_DVM, DST\_DVA, DST\_DVM, SF, ST] = DSBR\_DV(BRANCH, YF, YT, V) [DSF\_DVA, DSF\_DVM, DST\_DVA, DST\_DVM, SF, ST] = DSBR\_DV(BRANCH, YF, YT, V, 0) Returns four matrices containing partial derivatives of the complex branch power flows at "from" and "to" ends of each branch w.r.t voltage magnitude and voltage angle, respectively (for all buses). [DSF\_DVR, DSF\_DVI, DST\_DVR, DST\_DVI, SF, ST] = DSBR\_DV(BRANCH, YF, YT, V, 1) Returns four matrices containing partial derivatives of the complex branch power flows at "from" and "to" ends of each branch w.r.t real and imaginary parts of voltage, respectively (for all buses). If YF is a sparse matrix, the partial derivative matrices will be as well. Optionally returns vectors containing the power flows themselves. The following explains the expressions used to form the matrices:

```
If = Yf * V;Sf = diag(Vf) * conj(If) = diag(conj(If)) * VfPolar coordinates:
 Partials of V, Vf & If w.r.t. voltage angles
   dV/dVa = j * diag(V)dVf/dVa = sparse(1:nl, f, j * V(f)) = j * sparse(1:nl, f, V(f))dIf/dVa = Yf * dV/dVa = Yf * i * diag(V)Partials of V, Vf & If w.r.t. voltage magnitudes
   dV/dVm = diag(V./abs(V))dVf/dVm = sparse(1:nl, f, V(f)./abs(V(f))dIf/dVm = Yf * dV/dVm = Yf * diag(V./abs(V))Partials of Sf w.r.t. voltage angles
   dSf/dVa = diag(Vf) * conj(dIf/dVa)+ diag(conj(If)) * dVf/dVa
           = diag(Vf) * conj(Yf * j * diag(V))+ conj(diag(If)) * j * sparse(1:nl, f, V(f))
           = -j * diag(Vf) * conj(Yf * diag(V))+ j * conj(diag(If)) * sparse(1:nl, f, V(f))
           = j * (conj(diag(If)) * sparse(1:nl, f, V(f))
                   - diag(Vf) * conj(Yf * diag(V)))
 Partials of Sf w.r.t. voltage magnitudes
   dSf/dVm = diag(Vf) * conj(dIf/dVm)+ diag(conj(If)) * dVf/dVm
           = diag(Vf) * conj(Yf * diag(V./abs(V)))+ conj(diag(If)) * sparse(1:nl, f, V(f)./abs(V(f)))
Cartesian coordinates:
 Partials of V, Vf & If w.r.t. real part of complex voltage
   dV/dVr = diag(ones(n,1))dVf/dVr = CfdIf/dVr = Yfwhere Cf is the connection matrix for line & from buses
 Partials of V, Vf & If w.r.t. imaginary part of complex voltage
   dV/dVi = j * diag(ones(n,1))dVf/dVi = j * CfdIf/dVi = j * YfPartials of Sf w.r.t. real part of complex voltage
   dSf/dVr = conj(diag(If)) * Cf + diag(Vf) * conj(Yf)Partials of Sf w.r.t. imaginary part of complex voltage
   dSf/dVi = j * (conj(diag(If)) * Cf - diag(Vf) * conj(Yf))Derivations for "to" bus are similar.
Examples:
```

```
[Ybus, Yf, Yt] = makeYbus(baseMVA, bus, branch);
[dSf_dVa, dSf_dVm, dSt_dVa, dSt_dVm, Sf, St] = ...dSbr_dV(branch, Yf, Yt, V);
[dSf_dVr, dSf_dVi, dSt_dVr, dSt_dVi, Sf, St] = ...dSbr_dV(branch, Yf, Yt, V, 1);
```
For more details on the derivations behind the derivative code used in MATPOWER, see:

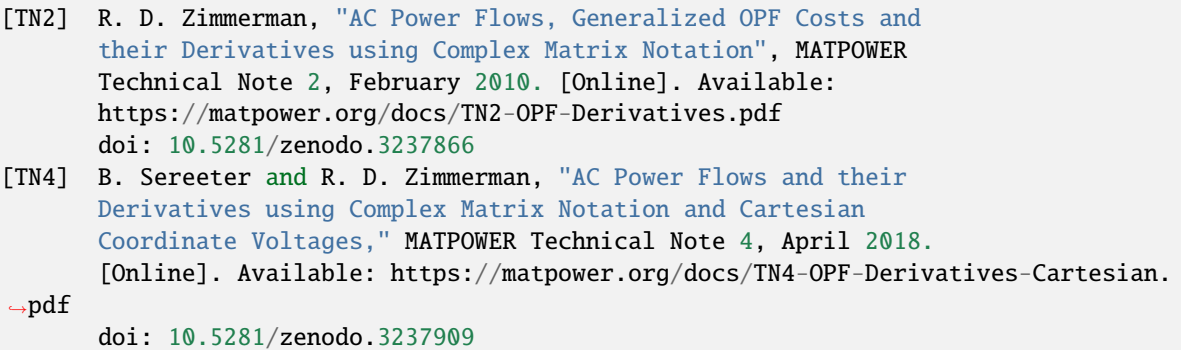

### **dAbr\_dV**

<span id="page-315-0"></span>dAbr\_dV(*dFf\_dV1*, *dFf\_dV2*, *dFt\_dV1*, *dFt\_dV2*, *Ff* , *Ft*)

 $dAbr_dV()$  (page 313) - Partial derivatives of squared flow magnitudes w.r.t voltage.

```
[DAF_DVI, DAF_DV2, DAT_DVI, DAT_DV2] = ...DABR_DV(DFF_DV1, DFF_DV2, DFT_DV1, DFT_DV2, FF, FT)
returns four matrices containing partial derivatives of the square of
the branch flow magnitudes at "from" & "to" ends of each branch w.r.t
voltage components (either angle and magnitude, respectively, if polar,
or real and imaginary, respectively, if cartesian) for all buses, given
the flows and flow sensitivities. Flows could be complex current or
complex or real power. Notation below is based on complex power. The
following explains the expressions used to form the matrices:
Let Af refer to the square of the apparent power at the "from" end of
each branch,
   Af = abs(Sf) \cdot ^2= Sf . * conj(Sf)
       = Pf.^2 + Qf.^2
then ...
Partial w.r.t real power,
    dAf/dPf = 2 * diag(Pf)Partial w.r.t reactive power,
```

```
dAf/dQf = 2 * diag(Qf)
```

```
Partial w.r.t V1 & V2 (e.g. Va and Vm, or Vr and Vi)
    dAf/dV1 = dAf/dPf * dPf/dV1 + dAf/dQf * dQf/dV1dAf/dV2 = dAf/dPf * dPf/dV2 + dAf/dQf * dQf/dV2Derivations for "to" bus are similar.
Examples:
    %% squared current magnitude
    [dFf_dV1, dff_dV2, dft_dV1, dft_dV2, ff, ft] = ...dIbr_dV(branch(il,:), Yf, Yt, V);
    [dAf_dV1, dAf_dV2, dAt_dV1, dAt_dV2] = ...dAbr_dV(dFf_dV1, dFf_dV2, dFt_dV1, dFt_dV2, Ff, Ft);
    %% squared apparent power flow
    \lceil \text{dFf}_\text{d}V1, \text{dFf}_\text{d}V2, \text{dFt}_\text{d}V1, \text{dFt}_\text{d}V2, \text{Ff}, \text{Ft} \rceil = \ldotsdSbr_dV(branch(il,:), Yf, Yt, V);
    \lceil dA f_dV1, dA f_dV2, dA t_dV1, dA t_dV2 \rceil = ...dAbr_dV(dFf_dV1, dFf_dV2, dFt_dV1, dFt_dV2, Ff, Ft);
    %% squared real power flow
    [dFf_dV1, dff_dV2, dft_dV1, dft_dV2, ff, ft] = ...dSbr_dV(branch(il,:), Yf, Yt, V);
    dFf_dV1 = real(dff_dV1);dFf_dV2 = real(dff_dV2);dFt_dV1 = real(dFt_dV1);dFt_dV2 = real(dft_dV2);[dAf_dV1, dAf_dV2, dAt_dV1, dAt_dV2] = ...dAbr_dV(dFf_dV1, dFf_dV2, dFt_dV1, dFt_dV2, Ff, Ft);
```
See also  $dIbr_dV()$  (page 310),  $dSbr_dV()$  (page 311).

For more details on the derivations behind the derivative code used in MATPOWER information, see:

```
[TN2] R. D. Zimmerman, "AC Power Flows, Generalized OPF Costs and
      their Derivatives using Complex Matrix Notation", MATPOWER
      Technical Note 2, February 2010. [Online]. Available:
      https://matpower.org/docs/TN2-OPF-Derivatives.pdf
      doi: 10.5281/zenodo.3237866
```
# **dImis\_dV**

<span id="page-316-0"></span>dImis\_dV(*Sbus*, *Ybus*, *V*, *vcart*)

 $dImis_dV$  (page 314) - Computes partial derivatives of current balance w.r.t. voltage.

The derivatives can be take with respect to polar or cartesian coordinates of voltage, depending on the 3rd argument. [DIMIS\_DVM, DIMIS\_DVA] = DIMIS\_DV(SBUS, YBUS, V) [DIMIS\_DVM, DIMIS\_DVA] = DIMIS\_DV(SBUS, YBUS, V, 0)

```
Returns two matrices containing partial derivatives of the complex bus
current balance w.r.t voltage magnitude and voltage angle, respectively
(for all buses).
[DIMIS_DVR, DIMIS_DVI] = DIMIS_DV(SBUS, YBUS, V, 1)
Returns two matrices containing partial derivatives of the complex bus
current balance w.r.t the real and imaginary parts of voltage,
respectively (for all buses).
If YBUS is a sparse matrix, the return values will be also. The following
explains the expressions used to form the matrices:
Imis = Ibus + Idg = Ybus * V - conj(Sbus./V)
Polar coordinates:
 Partials of V & Ibus w.r.t. voltage angles
   dV/dVa = j * diag(V)dI/dVa = Ybus * dV/dVa = Ybus * j * diag(V)Partials of V & Ibus w.r.t. voltage magnitudes
    dV/dVm = diag(V./abs(V))dI/dVm = Ybus * dV/dVm = Ybus * diag(V./abs(V))Partials of Imis w.r.t. voltage angles
    dImis/dVa = j * (Ybus* diag(V) - diag(conj(Sbus./V)))
 Partials of Imis w.r.t. voltage magnitudes
    dImis/dVm = Ybus * diag(V./abs(V)) + diag(conj(Sbus./(V*abs(V))))Cartesian coordinates:
 Partials of V & Ibus w.r.t. real part of complex voltage
   dV/dVr = diag(ones(n,1))dI/dVr = Ybus * dV/dVr = YbusPartials of V & Ibus w.r.t. imaginary part of complex voltage
   dV/dVi = j * diag(ones(n,1))dI/dVi = Ybus * dV/dVi = Ybus * jPartials of Imis w.r.t. real part of complex voltage
    dImis/dVr = Ybus + conj(diag(Sbus./(V. ^2)))Partials of S w.r.t. imaginary part of complex voltage
    dImis/dVi = j * (Ybus - diag(conj(Sbus./(V.^2))))
Examples:
    Sbus = makeSbus(baseMVA, bus, gen);
    [Ybus, Yf, Yt] = makeYbus(baseMVA, bus, branch);
    [dImis_dVm, dImis_dVa] = dImis_dV(Sbus, Ybus, V);[dImis_dVr, dImis_dVi] = dImis_dV(Sbus, Ybus, V, 1);
```
For more details on the derivations behind the derivative code used in MATPOWER information, see:

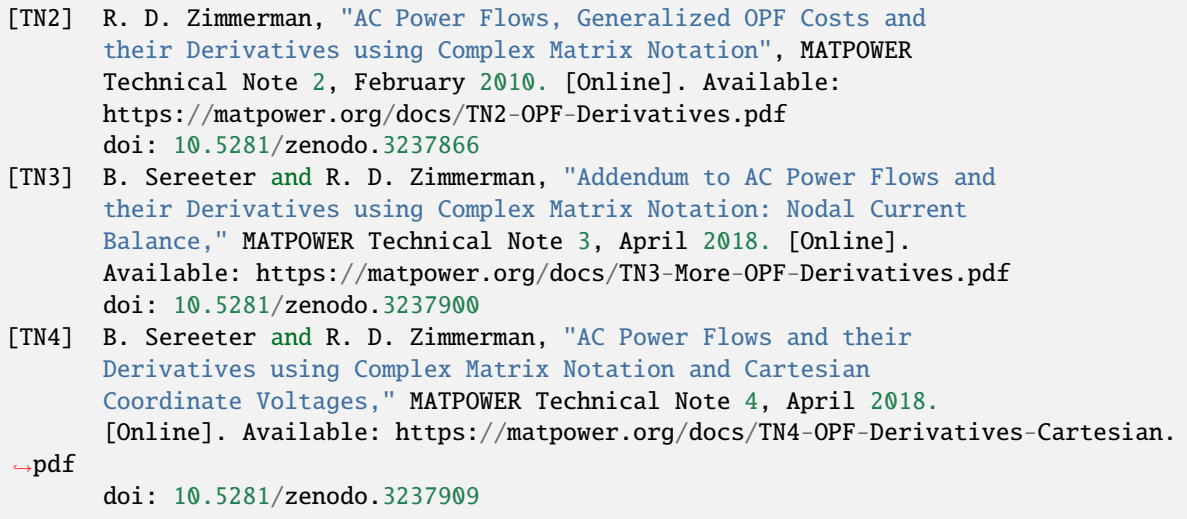

### **dSbus\_dV**

#### <span id="page-318-0"></span>dSbus\_dV(*Ybus*, *V*, *vcart*)

 $dSbus_dVV$  (page 316) - Computes partial derivatives of power injection w.r.t. voltage.

```
The derivatives can be taken with respect to polar or cartesian coordinates
of voltage, depending on the 3rd argument.
[DSBUS_DVA, DSBUS_DVM] = DSBUS_DV(YBUS, V)
[DSBUS_DVA, DSBUS_DVM] = DSBUS_DV(YBUS, V, 0)
Returns two matrices containing partial derivatives of the complex bus
power injections w.r.t voltage angle and voltage magnitude, respectively
(for all buses).
[DSBUS_DVR, DSBUS_DVI] = DSBUS_DV(YBUS, V, 1)
Returns two matrices containing partial derivatives of the complex bus
power injections w.r.t the real and imaginary parts of voltage,
respectively (for all buses).
If YBUS is a sparse matrix, the return values will be also. The following
explains the expressions used to form the matrices:
S = diag(V) * conj(Thus) = diag(conj(Thus)) * VPolar coordinates:
 Partials of V & Ibus w.r.t. voltage magnitudes
   dV/dVm = diag(V./abs(V))dI/dVm = Ybus * dV/dVm = Ybus * diag(V./abs(V))Partials of V & Ibus w.r.t. voltage angles
   dV/dVa = j * diag(V)
```

```
dI/dVa = Ybus * dV/dVa = Ybus * i * diag(V)Partials of S w.r.t. voltage magnitudes
    dS/dVm = diag(V) * conj(dI/dVm) + diag(conj(Ibus)) * dV/dVm= diag(V) * conj(Ybus * diag(V./abs(V)))+ conj(diag(Ibus)) * diag(V./abs(V))
 Partials of S w.r.t. voltage angles
    dS/dVa = diag(V) * conj(dI/dVa) + diag(conj(Ibus)) * dV/dVa)= diag(V) * conj(Ybus * j * diag(V))+ conj(diag(Ibus)) * j * diag(V)
          = -j * diag(V) * conj(Ybus * diag(V))
                                    + conj(diag(Ibus)) * j * diag(V)
          = j * diag(V) * conj(diag(Thus) - Ybus * diag(V))Cartesian coordinates:
 Partials of V & Ibus w.r.t. real part of complex voltage
    dV/dVr = diag(ones(n,1))dI/dVr = Ybus * dV/dVr = YbusPartials of V & Ibus w.r.t. imaginary part of complex voltage
   dV/dVi = j * diag(ones(n,1))dI/dVi = Ybus * dV/dVi = Ybus * jPartials of S w.r.t. real part of complex voltage
    dS/dVr = diag(V) * conj(dI/dVr) + diag(conj(Ibus)) * dV/dVr= diag(V) * conj(Ybus) + conj(diag(Ibus))Partials of S w.r.t. imaginary part of complex voltage
    dS/dVi = diag(V) * conj(dI/dVi) + diag(conj(Ibus)) * dV/dVi)= j * (conj(diag(Ibus)) - diag(V) conj(Ybus))
Examples:
    [Ybus, Yf, Yt] = makeYbus(baseMVA, bus, branch);
    [dSbus_dVa, dSbus_dVm] = dSbus_dV(Ybus, V);[dSbus_dVr, dSbus_dVi] = dSbus_dV(Ybus, V, 1);
```
For more details on the derivations behind the derivative code used in MATPOWER information, see:

```
[TN2] R. D. Zimmerman, "AC Power Flows, Generalized OPF Costs and
      their Derivatives using Complex Matrix Notation", MATPOWER
      Technical Note 2, February 2010. [Online]. Available:
      https://matpower.org/docs/TN2-OPF-Derivatives.pdf
      doi: 10.5281/zenodo.3237866
[TN4] B. Sereeter and R. D. Zimmerman, "AC Power Flows and their
      Derivatives using Complex Matrix Notation and Cartesian
      Coordinate Voltages," MATPOWER Technical Note 4, April 2018.
      [Online]. Available: https://matpower.org/docs/TN4-OPF-Derivatives-Cartesian.
\rightarrowpdf
      doi: 10.5281/zenodo.3237909
```
## **d2Ibr\_dV2**

# <span id="page-320-0"></span>d2Ibr\_dV2(*Ybr*, *V*, *mu*, *vcart*)

[d2Ibr\\_dV2\(\)](#page-320-0) (page 318) - Computes 2nd derivatives of complex branch current w.r.t. voltage.

The derivatives can be take with respect to polar or cartesian coordinates of voltage, depending on the 4th argument.  $[HAA, HAV, HVA, HVV] = D2IBR_DV2(YBR, V, MU)$  $[HAA, HAV, HVA, HVV] = D2IBR_DV2(YBR, V, MU, 0)$ Returns 4 matrices containing the partial derivatives w.r.t. voltage angle and magnitude of the product of a vector MU with the 1st partial derivatives of the complex branch currents.  $[HRR, HRI, HIR, HII] = D2IBR_D V2(YBR, V, MU, 1)$ Returns 4 matrices (all zeros) containing the partial derivatives w.r.t. real and imaginary part of complex voltage of the product of a vector MU with the 1st partial derivatives of the complex branch currents. Takes sparse branch admittance matrix YBR, voltage vector V and nl x 1 vector of multipliers MU. Output matrices are sparse. Examples: [Ybus, Yf, Yt] = makeYbus(baseMVA, bus, branch);  $Ybr = Yf;$ [Haa, Hav, Hva, Hvv] =  $d2Ibr_dV2(Vbr, V, mu);$ Here the output matrices correspond to: Haa =  $d/dVa$  (dIbr\_dVa.' \* mu) Hav =  $d/dVm$  (dIbr\_dVa.' \* mu) Hva =  $d/dVa$  (dIbr\_dVm.' \* mu) Hvv =  $d/dVm$  (dIbr\_dVm.' \* mu)  $[Hrr, Hri, Hir, Hii] = d2Ibr_dV2(Vbr, V, mu, 1);$ Here the output matrices correspond to: Hrr =  $d/dVr$  (dIbr\_dVr.' \* mu) Hri =  $d/dVi$  (dIbr\_dVr.' \* mu)  $Air = d/dVr$  (dIbr\_dVi.' \* mu) Hii =  $d/dVi$  (dIbr\_dVi.' \* mu)

For more details on the derivations behind the derivative code used in MATPOWER information, see:

```
[TN2] R. D. Zimmerman, "AC Power Flows, Generalized OPF Costs and
      their Derivatives using Complex Matrix Notation", MATPOWER
      Technical Note 2, February 2010. [Online]. Available:
      https://matpower.org/docs/TN2-OPF-Derivatives.pdf
      doi: 10.5281/zenodo.3237866
[TN4] B. Sereeter and R. D. Zimmerman, "AC Power Flows and their
      Derivatives using Complex Matrix Notation and Cartesian
      Coordinate Voltages," MATPOWER Technical Note 4, April 2018.
```

```
[Online]. Available: https://matpower.org/docs/TN4-OPF-Derivatives-Cartesian.
˓→pdf
      doi: 10.5281/zenodo.3237909
```
# **d2Sbr\_dV2**

<span id="page-321-0"></span>d2Sbr\_dV2(*Cbr*, *Ybr*, *V*, *mu*, *vcart*)

[d2Sbr\\_dV2\(\)](#page-321-0) (page 319) - Computes 2nd derivatives of complex brch power flow w.r.t. voltage.

```
The derivatives can be take with respect to polar or cartesian coordinates
of voltage, depending on the 5th argument.
[HAA, HAV, HVA, HVV] = D2SBR_DV2(CBR, YBR, V, MU)[HAA, HAV, HVA, HVV] = D2SBR_DV2(CBR, YBR, V, MU, 0)Returns 4 matrices containing the partial derivatives w.r.t. voltage angle
and magnitude of the product of a vector MU with the 1st partial
derivatives of the complex branch power flows.
[HRR, HRI, HIR, HII] = d2Sbr_dV2(CBR, YBR, V, MU, 1)Returns 4 matrices containing the partial derivatives w.r.t. real and
imaginary part of complex voltage of the product of a vector MU with the
1st partial derivatives of the complex branch power flows.
Takes sparse connection matrix CBR, sparse branch admittance matrix YBR,
voltage vector V and nl x 1 vector of multipliers MU. Output matrices are
sparse.
Examples:
   f = branch(:, F_BUS);Cf = sparse(1:n1, f, ones(n1, 1), n1, nb);[Ybus, Yf, Yt] = makeYbus(baseMVA, bus, branch);
    Cbr = Cf;
    Ybr = Yf:
    [Haa, Hav, Hva, Hvv] = d2Sbr_dV2(Cbr, Ybr, V, mu);
   Here the output matrices correspond to:
       Haa = d/dVa (dSbr_dVa.' * mu)
       Hav = d/dVm (dSbr_dVa.' * mu)
       Hva = d/dVa (dSbr_dVm.' * mu)
       Hvv = d/dVm (dSbr_dVm.' * mu)
    [Hrr, Hri, Hir, Hii] = d2Sbr_dV2(Cbr, Ybr, V, mu, 1);Here the output matrices correspond to:
       Hrr = d/dVr (dSbr_dVr.' * mu)
       Hri = d/dVi (dSbr_dVr.' * mu)
       Hir = d/dVr (dSbr_dVi.' * mu)
       Hii = d/dVi (dSbr_dVi.' * mu)
```
For more details on the derivations behind the derivative code used in MATPOWER information, see:

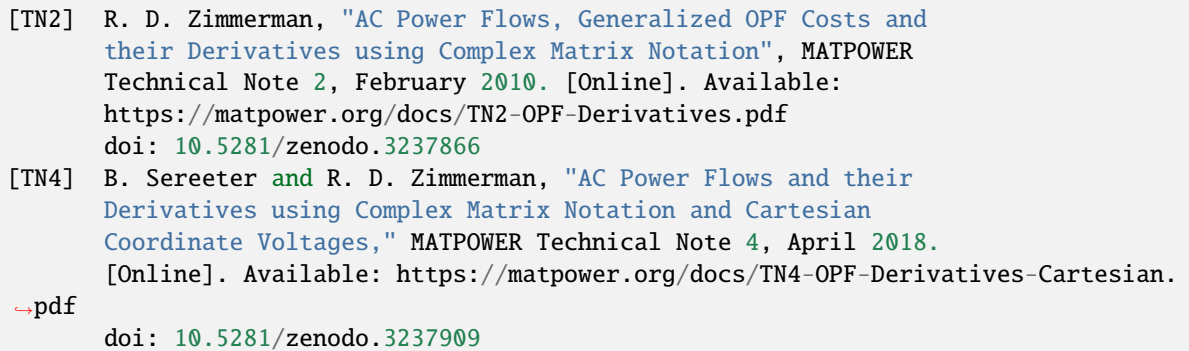

# **d2Abr\_dV2**

### <span id="page-322-0"></span>d2Abr\_dV2(*d2F\_dV2*, *dF\_dV1*, *dF\_dV2*, *F*, *V*, *mu*)

 $d2Abr_dV2()$  (page 320) - Computes 2nd derivatives of |branch flow|^2 w.r.t. V.

```
The derivatives can be take with respect to polar or cartesian coordinates
of voltage, depending on the first 3 arguments. Flows could be complex
current or complex or real power. Notation below is based on complex power.
[H11, H12, H21, H22] = D2ABR_DV2(D2F_DV2, DF_DV1, DF_DV2, F, V, MU)
Returns 4 matrices containing the partial derivatives w.r.t. voltage
components (angle, magnitude or real, imaginary) of the product of a
vector MU with the 1st partial derivatives of the square of the magnitude
of branch flows.
Takes as inputs a handle to a function that evaluates the 2nd derivatives
of the flows (with args V and mu only), sparse first derivative matrices
of flow, flow vector, voltage vector V and nl x 1 vector of multipliers
MU. Output matrices are sparse.
Example:
    f = branch(:, F_BUS);Cf = sparse(1:n1, f, ones(n1, 1), nl, nb);[Ybus, Yf, Yt] = makeYbus(baseMVA, bus, branch);
    [dSf_dV1, dSf_dV2, dSt_dV1, dSt_dV2, Sf, St] = ...dSbr_dV(branch, Yf, Yt, V);
    dF_dV1 = dSf_dV1;dF_dV^2 = dSf_dV^2;F = Sf;
    d2F_dV2 = \mathcal{Q}(V, mu)d2Sbr_dV2(Cf, Yf, V, mu, 0);[H11, H12, H21, H22] = ...d2Abr_dV2(d2F_dV2, dF_dV1, dF_dV2, F, V, mu);
Here the output matrices correspond to:
  H11 = d/dV1 (dAF_dV1.' * mu)
  H12 = d/dV2 (dAF_dV1.' * mu)
```
 $H21 = d/dV1$  (dAF\_dV2.' \* mu)  $H22 = d/dV2$  (dAF\_dV2.' \* mu)

See also  $dAbr_dV()$  (page 313),  $dIbr_dV()$  (page 310),  $dSbr_dV()$  (page 311).

For more details on the derivations behind the derivative code used in MATPOWER information, see:

```
[TN2] R. D. Zimmerman, "AC Power Flows, Generalized OPF Costs and
      their Derivatives using Complex Matrix Notation", MATPOWER
      Technical Note 2, February 2010. [Online]. Available:
      https://matpower.org/docs/TN2-OPF-Derivatives.pdf
      doi: 10.5281/zenodo.3237866
```
#### **d2Imis\_dV2**

#### <span id="page-323-0"></span>d2Imis\_dV2(*Sbus*, *Ybus*, *V*, *lam*, *vcart*)

 $d2Imis_dV2$  () (page 321) - Computes 2nd derivatives of current balance w.r.t. voltage.

```
The derivatives can be take with respect to polar or cartesian coordinates
of voltage, depending on the 5th argument.
[GAA, GAV, GVA, GVV] = D2IMIS_DV2(SBUS, YBUS, V, LAM)
[GAA, GAV, GVA, GVV] = D2IMIS_DV2(SBUS, YBUS, V, LAM, 0)
Returns 4 matrices containing the partial derivatives w.r.t. voltage angle
and magnitude of the product of a vector LAM with the 1st partial
derivatives of the complex bus current balance.
[GRR, GIR, GIR, GII] = D2IMIS_DV2(SBUS, YBUS, V, LAM, 1)Returns 4 matrices containing the partial derivatives w.r.t. real and
imaginary parts of voltage of the product of a vector LAM with the 1st
partial derivatives of the complex bus current balance.
Takes bus complex power injection (gen-load) vector, sparse bus admittance
matrix YBUS, voltage vector V and nb x 1 vector of multipliers LAM. Output
matrices are sparse.
Examples:
    Sbus = makeSbus(baseMVA, bus, gen);
    [Ybus, Yf, Yt] = makeYbus(baseMVA, bus, branch);
    [Gaa, Gav, Gva, Gvv] = d2Imis_dV2(Sbus, Ybus, V, lam);
   Here the output matrices correspond to:
        Gaa = d/dVa (dImis_dVa.' * lam)
       Gav = d/dVm (dImis_dVa.' * lam)
       Gva = d/dVa (dImis_dVm.' * lam)
       Gvv = d/dVm (dImis_dVm.' * lam)
    [Grr, Gri, Gir, Gii] = d2Imis_dV2(Sbus, Ybus, V, lam, 1);
```
```
Here the output matrices correspond to:
    Grr = d/dVr (dImis_dVr.' * lam)
    Gri = d/dVi (dImis_dVr.' * lam)
    Gir = d/dVr (dImis_dVi.' * lam)
    Gii = d/dVi (dImis_dVi.' * lam)
```
For more details on the derivations behind the derivative code used in MATPOWER, see:

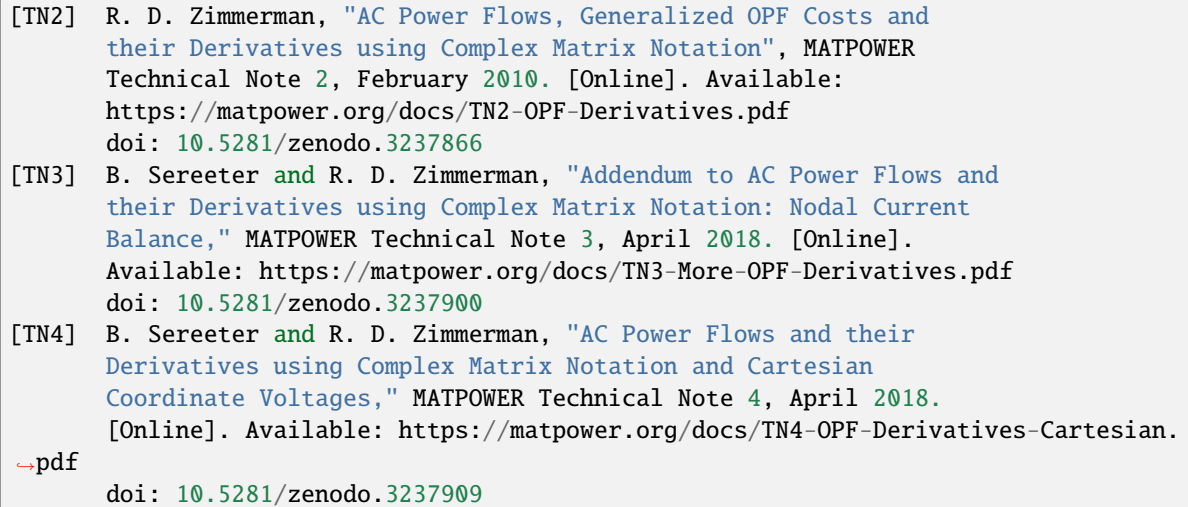

# **d2Imis\_dVdSg**

#### <span id="page-324-0"></span>d2Imis\_dVdSg(*Cg*, *V*, *lam*, *vcart*)

[d2Imis\\_dVdSg\(\)](#page-324-0) (page 322) - Computes 2nd derivatives of current balance w.r.t. V and Sg.

```
The derivatives can be take with respect to polar or cartesian coordinates
of voltage, depending on the 4th argument.
GSV = D2IMIS_DVDSG(CG, V, LAM)
GSV = D2IMIS_DVDSG(CG, V, LAM, 0)
Returns a matrix containing the partial derivatives w.r.t. voltage angle
and magnitude of the product of a vector LAM with the 1st partial
derivatives of the real and reactive power generation.
GSV = D2IMIS_DVDSG(CG, V, LAM, 1)
Returns a matrix containing the partial derivatives w.r.t. real and
imaginary parts of voltage of the product of a vector LAM with the 1st
partial derivatives of the real and reactive power generation.
Takes the generator connection matrix, complex voltage vector V and
nb x 1 vector of multipliers LAM. Output matrices are sparse.
```

```
Examples:
   Cg = sparse(gen(:, GEN_BUS), 1:ng, -, nb, ng);Gsv = d2Imis_dVdSg(Cg, V, lam);Here the output matrix corresponds to:
        Gsv = [ Gpa Gpv;Gqa Gqv ];
        Gpa = d/dVa (dImis_dPg.' * lam)
        Gpv = d/dVm (dImis_dPg.' * lam)
        Gqa = d/dVa (dImis_dQg.' * lam)
        Gqv = d/dVm (dImis_dQg.' * lam)
    [Grr, Gri, Gir, Gii] = d2Imis_dVdSg(Cg, V, lam, 1);Here the output matrices correspond to:
        Gsv = [ Gpr Gpi;Gqr Gqi ];
        Gpr = d/dVr (dImis_dPg.' * lam)
        Gpi = d/dVi (dImis_dPg.' * lam)
        Gqr = d/dVr (dImis_dQg.' * lam)
        Gqi = d/dVi (dImis_dQg.' * lam)
```
For more details on the derivations behind the derivative code used in MATPOWER, see:

```
[TN2] R. D. Zimmerman, "AC Power Flows, Generalized OPF Costs and
      their Derivatives using Complex Matrix Notation", MATPOWER
      Technical Note 2, February 2010. [Online]. Available:
      https://matpower.org/docs/TN2-OPF-Derivatives.pdf
      doi: 10.5281/zenodo.3237866
[TN3] B. Sereeter and R. D. Zimmerman, "Addendum to AC Power Flows and
      their Derivatives using Complex Matrix Notation: Nodal Current
      Balance," MATPOWER Technical Note 3, April 2018. [Online].
      Available: https://matpower.org/docs/TN3-More-OPF-Derivatives.pdf
      doi: 10.5281/zenodo.3237900
[TN4] B. Sereeter and R. D. Zimmerman, "AC Power Flows and their
      Derivatives using Complex Matrix Notation and Cartesian
      Coordinate Voltages," MATPOWER Technical Note 4, April 2018.
       [Online]. Available: https://matpower.org/docs/TN4-OPF-Derivatives-Cartesian.
\rightarrowpdf
      doi: 10.5281/zenodo.3237909
```
# **d2Sbus\_dV2**

#### <span id="page-326-0"></span>d2Sbus\_dV2(*Ybus*, *V*, *lam*, *vcart*)

[d2Sbus\\_dV2\(\)](#page-326-0) (page 324) - Computes 2nd derivatives of power injection w.r.t. voltage.

The derivatives can be take with respect to polar or cartesian coordinates of voltage, depending on the 4th argument. [GAA, GAV, GVA, GVV] = D2SBUS\_DV2(YBUS, V, LAM)  $[GAA, GAV, GVA, GVV] = D2SBUS_D V2(YBUS, V, LAM, 0)$ Returns 4 matrices containing the partial derivatives w.r.t. voltage angle and magnitude of the product of a vector LAM with the 1st partial derivatives of the complex bus power injections. [GRR, GIR, GIR, GII] =  $D2SBUS_DV2(YBUS, V, LAM, 1)$ Returns 4 matrices containing the partial derivatives w.r.t. real and imaginary parts of voltage of the product of a vector LAM with the 1st partial derivatives of the complex bus power injections. Takes sparse bus admittance matrix YBUS, voltage vector V and nb x 1 vector of multipliers LAM. Output matrices are sparse. Examples: [Ybus, Yf, Yt] = makeYbus(baseMVA, bus, branch); [Gaa, Gav, Gva, Gvv] =  $d2Sbus_dV2(Ybus, V, lam);$ Here the output matrices correspond to: Gaa =  $d/dVa$  (dSbus\_dVa.' \* lam) Gav =  $d/dVm$  (dSbus\_dVa.' \* lam) Gva =  $d/dVa$  (dSbus\_dVm.' \* lam) Gvv =  $d/dVm$  (dSbus\_dVm.' \* lam)  $[Grr, Gri, Gir, Gii] = d2Sbus_dV2(Ybus, V, lam, 1);$ Here the output matrices correspond to: Grr =  $d/dVr$  (dSbus\_dVr.' \* lam) Gri =  $d/dVi$  (dSbus\_dVr.' \* lam) Gir =  $d/dVr$  (dSbus\_dVi.' \* lam) Gii =  $d/dVi$  (dSbus\_dVi.' \* lam)

For more details on the derivations behind the derivative code used in MATPOWER, see:

```
[TN2] R. D. Zimmerman, "AC Power Flows, Generalized OPF Costs and
      their Derivatives using Complex Matrix Notation", MATPOWER
      Technical Note 2, February 2010. [Online]. Available:
      https://matpower.org/docs/TN2-OPF-Derivatives.pdf
      doi: 10.5281/zenodo.3237866
[TN4] B. Sereeter and R. D. Zimmerman, "AC Power Flows and their
      Derivatives using Complex Matrix Notation and Cartesian
      Coordinate Voltages," MATPOWER Technical Note 4, April 2018.
       [Online]. Available: https://matpower.org/docs/TN4-OPF-Derivatives-Cartesian.
```
 $\rightarrow$ pdf doi: 10.5281/zenodo.3237909

# **5.2.10 LP, QP, MILP & MIQP Solver Functions**

#### **miqps\_matpower**

```
miqps_matpower(varargin)
```
[miqps\\_matpower\(\)](#page-327-0) (page 325) - Deprecated, please use miqps\_master() instead.

#### **qps\_matpower**

<span id="page-327-1"></span>qps\_matpower(*varargin*)

[qps\\_matpower\(\)](#page-327-1) (page 325) - Deprecated, please use qps\_master() instead.

# **5.2.11 Matrix Building Functions**

# **makeB**

<span id="page-327-2"></span>makeB(*baseMVA*, *bus*, *branch*, *alg*)

[makeB\(\)](#page-327-2) (page 325) - Builds the FDPF matrices, B prime and B double prime.

```
[BP, BPP] = \text{MAKEB}(\text{MPC}, \text{ALG})[BP, BPP] = MAKEB(BASEMVA, BUS, BRANCH, ALG)
Returns the two matrices B prime and B double prime used in the fast
decoupled power flow. Does appropriate conversions to p.u. ALG is either
'FDXB' or 'FDBX', the corresponding value of MPOPT.pf.alg option
specifying the power flow algorithm.
Bus numbers must be consecutive beginning at 1 (i.e. internal ordering).
Note: For backward compatibility, ALG can also take on a value of
2 or 3, corresponding to values of the old PF_ALG option. This usage
is deprecated and will be removed in a future version.
Example:
    [Bp, Bpp] = makeB(baseMVA, bus, branch, 'FDXB');
```
See also fdpf().

### **makeBdc**

<span id="page-328-0"></span>makeBdc(*baseMVA*, *bus*, *branch*)

[makeBdc\(\)](#page-328-0) (page 326) - Builds the B matrices and phase shift injections for DC power flow.

```
[BBUS, BF, PBUSINJ, PFINJ] = MAKEBDC(MPC)
[BBUS, BF, PBUSINJ, PFINJ] = MAKEBDC(BASEMVA, BUS, BRANCH)
Returns the B matrices and phase shift injection vectors needed for
a DC power flow. The bus real power injections are related to bus
voltage angles by
    P = BBUS * Va + PBUSINJThe real power flows at the from end the lines are related to the bus
voltage angles by
   Pf = BF * Va + PFINJDoes appropriate conversions to p.u.
Bus numbers must be consecutive beginning at 1 (i.e. internal ordering).
Example:
    [Bbus, Bf, Pbusinj, Pfinj] = makeBdc(baseMVA, bus, branch);
```
See also dcpf().

# **makeJac**

<span id="page-328-1"></span>makeJac(*baseMVA*, *bus*, *branch*, *gen*, *fullJac*)

[makeJac\(\)](#page-328-1) (page 326) - Forms the power flow Jacobian.

```
J = \text{MAKEJAC}(\text{MPC})J = MAKEJAC(MPC, FULLJAC)
J = MAKEJAC(BASEMVA, BUS, BRANCH, GEN)
J = MAKEJAC(BASEMVA, BUS, BRANCH, GEN, FULLJAC)
[J, YBUS, YF, YT] = MAKEJAC(MPC)
Returns the power flow Jacobian and, optionally, the system admittance
matrices. Inputs can be a MATPOWER case struct or individual BASEMVA,
BUS, BRANCH and GEN values. Bus numbers must be consecutive beginning
at 1 (i.e. internal ordering). If the FULLJAC argument is present and
true, it returns the full Jacobian (sensitivities of all bus injections
w.r.t all voltage angles/magnitudes) as opposed to the reduced version
used in the Newton power flow updates. The units for all quantities are
in per unit with radians for voltage angles.
Note: This function builds the Jacobian from scratch, rebuilding the
      YBUS matrix in the process. You probably don't want to use this
      in performance critical code.
```
See also [makeYbus\(\)](#page-331-0) (page 329), ext2int().

# **makeLODF**

```
makeLODF(branch, PTDF, mask_bridge)
```
[makeLODF\(\)](#page-329-0) (page 327) - Builds the line outage distribution factor matrix.

```
LODF = MAKELODF(BRANCH, PTDF)
LODF = MAKELODF(MPC, PTDF)
LODF = MAKELODF(MPC, PTDF, MASK_BRIDGE)
Returns the DC model line outage distribution factor matrix corresponding
to a given PTDF matrix. The LODF matrix is nbr x nbr, where nbr is the
number of branches. If the optional MASK_BRIDGE argument is true, columns
corresponding to bridge branches (those whose removal result in
islanding) are replaced with NaN.
Example:
   H = makePTDF(mpc);LODF = makeLODF(branch, H);LODF = makeLODF(mpc, H);% mask bridge branches in LODF
    makeLODF(mpc, H, 1);
```
See also [makePTDF\(\)](#page-329-1) (page 327), [find\\_bridges\(\)](#page-337-0) (page 335).

# **makePTDF**

<span id="page-329-1"></span>makePTDF(*baseMVA*, *bus*, *branch*, *slack*, *bus\_idx*)

[makeLODF\(\)](#page-329-0) (page 327) - Builds the DC PTDF matrix for a given choice of slack.

```
H = MAKEPTDF(MPC)H = MAKEPTDF(MPC, SLACK)H = MAKEPTDF(MPC, SLACK, TXFR)H = MAKEPTDF(MPC, SLACK, BUS_IDX)
H = MAKEPTDF(BASEMVA, BUS, BRANCH)
H = MAKEPTDF(BASEMVA, BUS, BRANCH, SLACK)
H = MAKEPTDF(BASEMVA, BUS, BRANCH, SLACK, TXFR)
H = MAKEPTDF(BASEMVA, BUS, BRANCH, SLACK, BUS_IDX)
Returns the DC PTDF matrix for a given choice of slack. The matrix is
nbr x nb, where nbr is the number of branches and nb is the number of
buses. The SLACK can be a scalar (single slack bus) or an nb x 1 column
vector of weights specifying the proportion of the slack taken up at each
bus. If the SLACK is not specified the reference bus is used by default.
Bus numbers must be consecutive beginning at 1 (i.e. internal ordering).
For convenience, SLACK can also be an nb x nb matrix, where each
column specifies how the slack should be handled for injections
at that bus. This option only applies when computing the full
PTDF matrix (i.e. when TXFR and BUS_IDX are not provided.)
```

```
If TXFR is supplied it must be a matrix (or vector) with nb rows whose
columns each sum to zero, where each column defines a specific (slack
independent) transfer. E.g. if k-th transfer is from bus i to bus j,
TXFR(i, k) = 1 and TXFR(j, k) = -1. In this case H has the same number
of columns as TXFR.
If BUS_IDX is supplied, it contains a column vector of bus indices.
The columns of H correspond to these indices, but they are computed
individually rather than computing the full PTDF matrix and selecting
the desired columns.
Examples:
    H = makePTDF(mpc);H = makePTDF(baseMVA, bus, branch, 1);slack = rand(size(bus, 1), 1);H = makePTDF(mpc, slack);
    % for transfer from bus i to bus j
    \text{txfr} = \text{zeros}(nb, 1); \text{txfr}(i) = 1; \text{txfr}(j) = -1;H = makePTDF(mpc, slack, trfr);% for buses i and j only
    H = makePTDF(mpc, slack, [i;j]);
```
See also [makeLODF\(\)](#page-329-0) (page 327).

#### **makeSbus**

#### <span id="page-330-0"></span>makeSbus(*baseMVA*, *bus*, *gen*, *mpopt*, *Vm*, *Sg*)

[makeSbus\(\)](#page-330-0) (page 328) - Builds the vector of complex bus power injections.

```
SBUS = MAKESBUS(BASEMVA, BUS, GEN)
SBUS = MAKESBUS(BASEMVA, BUS, GEN, MPOPT, VM)
SBUS = MAKESBUS(BASEMVA, BUS, GEN, MPOPT, VM, SG)
returns the vector of complex bus power injections, that is, generation
minus load. Power is expressed in per unit. If the MPOPT and VM arguments
are present it evaluates any ZIP loads based on the provided voltage
magnitude vector. If VM is empty, it assumes nominal voltage. If SG is
provided, it is a complex ng x 1 vector of generator power injections in
p.u., and overrides the PG and QG columns in GEN, using GEN only for
connectivity information.
[SBUS, DSBUS_DVM] = MAKESBUS(BASEMVA, BUS, GEN, MPOPT, VM)
With two output arguments, it computes the partial derivative of the
bus injections with respect to voltage magnitude, leaving the first
return value SBUS empty. If VM is empty, it assumes no voltage dependence
and returns a sparse zero matrix.
```
See also [makeYbus\(\)](#page-331-0) (page 329).

## **makeSdzip**

# <span id="page-331-1"></span>makeSdzip(*baseMVA*, *bus*, *mpopt*)

[makeSdzip\(\)](#page-331-1) (page 329) - Builds vectors of nominal complex bus power demands for ZIP loads.

```
SD = MAKESDZIP(BASEMVA, BUS, MPOPT) returns a struct with three fields,
each an nb x 1 vectors. The fields 'z', 'i' and 'p' correspond to the
nominal p.u. complex power (at 1 p.u. voltage magnitude) of the constant
impedance, constant current, and constant power portions, respectively of
the ZIP load model.
```
Example: Sd = makeSdzip(baseMVA, bus, mpopt);

## **makeYbus**

#### <span id="page-331-0"></span>makeYbus(*baseMVA*, *bus*, *branch*)

[makeYbus\(\)](#page-331-0) (page  $329$ ) - Builds the bus admittance matrix and branch admittance matrices.

```
[YBUS, YF, YT] = MARKEYBUS(MPC)[YBUS, YF, YT] = MAKEYBUS(BASEMVA, BUS, BRANCH)
Returns the full bus admittance matrix (i.e. for all buses) and the
matrices YF and YT which, when multiplied by a complex voltage vector,
yield the vector currents injected into each line from the "from" and
"to" buses respectively of each line. Does appropriate conversions to p.u.
Inputs can be a MATPOWER case struct or individual BASEMVA, BUS and
BRANCH values. Bus numbers must be consecutive beginning at 1
(i.e. internal ordering).
```
See also [makeJac\(\)](#page-328-1) (page 326), [makeSbus\(\)](#page-330-0) (page 328), ext2int().

# **5.2.12 Utility Functions**

# **apply\_changes**

# <span id="page-331-2"></span>apply\_changes(*label*, *mpc*, *chgtab*)

[apply\\_changes\(\)](#page-331-2) (page 329) - Applies a set of changes to a MATPOWER case

mpc\_modified = apply\_changes(label, mpc\_original, chgtab) Applies the set of changes identified by LABEL to the case in MPC, where the change sets are specified in CHGTAB. LABEL is an integer which identifies the set of changes of interest MPC is a MATPOWER case struct with at least fields bus, gen and branch

```
CHGTAB is the table of changes that lists the individual changes required
by each change set, one "change" per row (multiple rows or changes
allowed for each change set). Type "help idx_ct" for more complete
information about the format.
1st column: change set label, integer > 02nd column: change set probability
3rd column: table to be modified (1:bus, 2:gen, 3:branch) or
           4: bus area changes, apply to all gens/buses/branches in
           a given area; 5: gen table area changes apply to all
           generators in a given area; or 6: branch area changes apply
           to all branches connected to buses in a given area.
4th column: row of table to be modified (if 3rd col is 1-3),
           or area number for overall changes (if 3rd column is 4-6).
5th column: column of table to be modified. It is best to use the
           named column index defined in the corresponding idx_bus,
           idx_gen, idx_branch or idx_cost M-files in MATPOWER.
6th column: type of change: 1: absolute (replace)
                           2: relative (multiply by factor)
                           3: additive (add to value)
7th column: new value or multiplicative or additive factor
Examples:
chgtab = [\dots]1 0.1 CT_TGEN 2 GEN_STATUS CT_REP 0;
   2 0.05 CT_TGEN 3 PMAX CT_REP 100;
   3 0.2 CT_TBRCH 2 BR_STATUS CT_REP 0;
   4 0.1 CT_TAREALOAD 2 CT_LOAD_ALL_P CT_REL 1.1;
];
Description of each change set:
1. Turn off generator 2, 10% probability.
2. Set generator 3's max output to 100 MW, 5% probability.
3. Take branch 2 out of service, 20% probability.
4. Scale all loads in area 2 (real & reactive, fixed and dispatchable)
  by a factor of 1.1, 10% probability.
```
See also  $idx\_ct()$  (page 342).

# **bustypes**

bustypes(*bus*, *gen*)

bustypes() - Builds index lists for each type of bus (REF, PV, PQ).

```
[REF, PV, PQ] = BUSTYPES(BUS, GEN)
Generators with "out-of-service" status are treated as PQ buses with
zero generation (regardless of Pg/Qg values in gen). Expects BUS and
GEN have been converted to use internal consecutive bus numbering.
```
## **calc\_branch\_angle**

## <span id="page-333-0"></span>calc\_branch\_angle(*mpc*)

 $calc\_branch\_angle()$  (page 331) - Calculate branch angle differences across active branches

```
DELTA = CALC_BRANCH_ANGLE(MPC)
Calculates the angle difference (in degrees) across all active branches
in the MATPOWER case. Angles are calculated as the difference between
the FROM bus and the TO bus.
Input:
   MPC - MATPOWER case struct (can have external bus numbering)
Output:
    DELTA - nl x 1 vector of branch angle differences Af - At, where
            Af and At are vectors of voltage angles at "from" and "to"
            ends of each line respectively. DELTA is 0 for out-of-service
            branches.
```
See also [toggle\\_softlims\(\)](#page-310-0) (page 308).

#### **case\_info**

#### <span id="page-333-1"></span>case\_info(*mpc*, *fd*)

 $case\_info()$  (page 331) - Prints information about islands in a network.

CASE\_INFO(MPC) CASE\_INFO(MPC, FD)  $[GROUPS, ISOLATED] = CASE\_INFO(...)$ 

Prints out detailed information about a MATPOWER case. Optionally prints to an open file, whose file identifier, as returned by FOPEN, is specified in the optional second parameter FD. Optional return arguments include GROUPS and ISOLATED buses, as returned by FIND\_ISLANDS.

#### **compare\_case**

#### <span id="page-333-2"></span>compare\_case(*mpc1*, *mpc2*)

[compare\\_case\(\)](#page-333-2) (page 331) - Compares the bus, gen, branch matrices of 2 MATPOWER cases.

COMPARE\_CASE(MPC1, MPC2) Compares the bus, branch and gen matrices of two MATPOWER cases and prints a summary of the differences. For each column of the matrix it prints the maximum of any non-zero differences.

# **define\_constants**

## define\_constants()

define\_constants - Defines useful constants for indexing data, etc.

This is simply a convenience script that defines the constants listed below, consisting primarily of named indices for the columns of the data matrices: bus, branch, gen and gencost. This includes input columns defined in caseformat as well as columns that are added in the power flow and OPF output. It also defines constants for the change tables used by apply\_changes(). bus: PQ, PV, REF, NONE, BUS\_I, BUS\_TYPE, PD, QD, GS, BS, BUS\_AREA, VM, VA, BASE\_KV, ZONE, VMAX, VMIN, LAM\_P, LAM\_Q, MU\_VMAX, MU\_VMIN branch: F\_BUS, T\_BUS, BR\_R, BR\_X, BR\_B, RATE\_A, RATE\_B, RATE\_C, TAP, SHIFT, BR\_STATUS, PF, QF, PT, QT, MU\_SF, MU\_ST, ANGMIN, ANGMAX, MU\_ANGMIN, MU\_ANGMAX gen: GEN\_BUS, PG, QG, QMAX, QMIN, VG, MBASE, GEN\_STATUS, PMAX, PMIN, MU\_PMAX, MU\_PMIN, MU\_QMAX, MU\_QMIN, PC1, PC2, QC1MIN, QC1MAX, QC2MIN, QC2MAX, RAMP\_AGC, RAMP\_10, RAMP\_30, RAMP\_Q, APF gencost: PW\_LINEAR, POLYNOMIAL, MODEL, STARTUP, SHUTDOWN, NCOST, COST change tables: CT\_LABEL, CT\_PROB, CT\_TABLE, CT\_TBUS, CT\_TGEN, CT\_TBRCH, CT\_TAREABUS, CT\_TAREAGEN, CT\_TAREABRCH, CT\_ROW, CT\_COL, CT\_CHGTYPE, CT\_REP, CT\_REL, CT\_ADD, CT\_NEWVAL, CT\_TLOAD, CT\_TAREALOAD, CT\_LOAD\_ALL\_PQ, CT\_LOAD\_FIX\_PQ, CT\_LOAD\_DIS\_PQ, CT\_LOAD\_ALL\_P, CT\_LOAD\_FIX\_P, CT\_LOAD\_DIS\_P, CT\_TGENCOST, CT\_TAREAGENCOST, CT\_MODCOST\_F, CT\_MODCOST\_X See CASEFORMAT, IDX\_BUS, IDX\_BRCH, IDX\_GEN, IDX\_COST and IDX\_CT for details on the meaning of these constants. Internally DEFINE\_CONSTANTS calls IDX\_BUS, IDX\_BRCH, IDX\_GEN, IDX\_COST and IDX\_CT. In performance sensitive code, such as internal MATPOWER functions that are called frequently, it is preferred to call these functions directly rather than using the DEFINE\_CONSTANTS script, which is less efficient. This script is included for convenience for interactive use or for high-level code where maximum performance is not a concern.

# **extract\_islands**

#### <span id="page-335-0"></span>extract\_islands(*mpc*, *varargin*)

[extract\\_islands\(\)](#page-335-0) (page 333) - Extracts each island in a network with islands.

```
MPC\_ARRAY = EXTRACT\_ISLANDS(MPC)MPC_ARRAY = EXTRACT_ISLANDS(MPC, GROUPS)
MPC_K = EXTRACT_ISLANDS(MPC, K)MPC_K = EXTRACT_ISLANDS(MPC, GROUPS, K)
MPC_K = EXTRACT_ISLANDS(MPC, K, CUSTOM)
MPC_K = EXTRACT_ISLANDS(MPC, GROUPS, K, CUSTOM)
```
Returns a cell array of MATPOWER case structs for each island in the input case struct. If the optional second argument is a cell array GROUPS it is assumed to be a cell array of vectors of bus indices for each island (as returned by FIND\_ISLANDS). Providing the GROUPS avoids the need for another traversal of the network connectivity and can save a significant amount of time on very large systems. If an additional argument K is included, it indicates which island(s) to return and the return value is a single case struct, rather than a cell array. If K is a scalar or vector, it it specifies the index(indices) of the island(s) to include in the resulting case file. K can also be the string 'all' which will include all islands. This is the same as simply eliminating all isolated buses.

A final optional argument CUSTOM is a struct that can be used to indicate custom fields of MPC from which to extract data corresponding to buses generators, branches or DC lines. It has the following structure:

CUSTOM.<ORDERING>{DIM} = FIELDS

<ORDERING> is either 'bus', 'gen', 'branch' or 'dcline' and indicates that dimension DIM of FIELDS has dimensions corresponding to this <ORDERING> and should have the appropriate dimension extracted as well. FIELDS is a cell array, where each element is either a single string (field name of MPC) or a cell array of strings (nested fields of MPC).

```
Examples:
    Extract each island into it's own case struct:
        mpc\_list = extract\_islands(mpc);
    Extract the 2nd (that is, 2nd largest) island:
        mpc2 = extract_islands(mpc, 2);Extract the first and 3rd islands without a re-traverals of the
   network:
        groups = find_islands(mpc);
        mpc1 = extract_islands(mpc, groups, 1);mpc3 = extract_islands(mpc, groups, 3);
```

```
Extract the 2nd island, including custom fields, where
mpc.bus_label{b} contains a label for bus b, and mpc.gen_name{g},
mpc.emissions.rate(g, :), and mpc.genloc(:, g) contain,
respectively, the generator's name, emission rates and
location coordinates:
    custom.bus\{1\} = \{\text{'bus\_label'}\}custom.gen{1} = {'gen_name', {'emissions', 'rate'}};
    custom.gen{2} = {'genloc'};
    mpc = extract_islands(mpc, 1, custom);Note: Fields bus_name, gentype and genfuel are handled automatically
      and do not need to be included in custom.
```
See also [find\\_islands\(\)](#page-337-1) (page 335), [case\\_info\(\)](#page-333-1) (page 331), [connected\\_components\(\)](#page-357-0) (page 355).

# **feval\_w\_path**

## <span id="page-336-0"></span>feval\_w\_path(*fpath*, *fname*, *varargin*)

[feval\\_w\\_path\(\)](#page-336-0) (page 334) - Calls a function located by the specified path.

```
FEVAL_W_PATH(FPATH, F, x1, ..., xn)
[y1, ..., yn] = FEVAL_W_PATH(FPATH, F, x1, ..., xn)Identical to the built-in FEVAL, except that the function F need not be
in the MATLAB/Octave path if it is defined in a file in the path specified
by FPATH. Assumes that the current working directory is always first in
the MATLAB/Octave path.
Inputs:
   FPATH - string containing the path to the function to be called,
            can be absolute or relative to current working directory
    F - string containing the name of the function to be called
   x1, ..., xn - variable number of input arguments to be passed to F
Output:
   y1, ..., yn - variable number arguments returned by F (depending on
                  the caller)
Note that any sub-functions located in the directory specified by FPATH
will also be available to be called by the F function.
Examples:
   % Assume '/opt/testfunctions' is NOT in the MATLAB/Octave path, but
   % /opt/testfunctions/mytestfcn.m defines the function mytestfcn()
   % which takes 2 input arguments and outputs 1 return argument.
    y = feval_w_path('/opt/testfunctions', 'mytestfcn', x1, x2);
```
# **find\_bridges**

<span id="page-337-0"></span>find\_bridges(*mpc*)

[find\\_bridges\(\)](#page-337-0) (page 335) - Finds bridges in a network.

[ISLANDS, BRIDGES, NONBRIDGES] = FIND\_BRIDGES(MPC)

Returns the islands, bridges and non-bridges in a network. Bridges are filtered out using Tarjan's algorithm. A BRIDGE is a branch whose removal breaks the island to multiple parts. The return value BRIDGES is a cell array of vectors of the bus indices for each island.

#### **find\_islands**

#### <span id="page-337-1"></span>find\_islands(*mpc*)

[find\\_islands\(\)](#page-337-1) (page 335) - Finds islands in a network.

GROUPS = FIND\_ISLANDS(MPC) [GROUPS, ISOLATED] = FIND\_ISLANDS(MPC) Returns the islands in a network. The return value GROUPS is a cell array of vectors of the bus indices for each island. The second and optional return value ISOLATED is a vector of indices of isolated buses that have no connecting branches.

See also [extract\\_islands\(\)](#page-335-0) (page 333), [connected\\_components\(\)](#page-357-0) (page 355).

# **genfuels**

## genfuels()

genfuels() - Return list of standard values for generator fuel types.

```
GF = GENFUELS()
```
Returns a cell array of strings containing the following standard generator fuel types for use in the optional MPC.GENFUEL field of the MATPOWER case struct. This is to be considered an unordered list, where the position of a particular fuel type in the list is not defined and is therefore subject to change.

biomass - Biomass coal - Coal dfo - Distillate Fuel Oil (Diesel, FO1, FO2, FO4) geothermal - Geothermal hydro - Hydro hydrops - Hydro Pumped Storage jetfuel - Jet Fuel lng - Liquefied Natural Gas

```
ng - Natural Gas
   nuclear - Nuclear
   oil - Unspecified Oil
   refuse - Refuse, Municipal Solid Waste
   rfo - Residual Fuel Oil (FO5, FO6)
   solar - Solar
   syncgen - Synchronous Condensor
   wasteheat - Waste Heat
   wind - Wind
   wood - Wood or Wood Waste
   other - Other
   unknown - Unknown
   dl - Dispatchable Load
   ess - Energy Storage System
Example:
   if \simismember(mpc.genfuel{k}, genfuels())
      error('unknown fuel type');
   end
```
See also gentypes(), savecase().

#### **gentypes**

#### gentypes()

gentypes() - Return list of standard values for generator unit types.

```
GT = GENTYPES()Returns a cell array of strings containing the following standard
two character generator unit types for use in the optional MPC.GENTYPE
field of the MATPOWER case struct. This is to be considered an unordered
list, where the position of a particular fuel type in the list is not
defined and is therefore subject to change.
From Form EIA-860 Instructions, Table 2. Prime Mover Codes and Descriptions
https://www.eia.gov/survey/form/eia_860/instructions.pdf
   BA - Energy Storage, Battery
   CE - Energy Storage, Compressed Air
   CP - Energy Storage, Concentrated Solar Power
   FW - Energy Storage, Flywheel
   PS - Hydraulic Turbine, Reversible (pumped storage)
   ES - Energy Storage, Other
    ST - Steam Turbine, including nuclear, geothermal and solar steam
            (does not include combined cycle)
   GT - Combustion (Gas) Turbine (includes jet engine design)
    IC - Internal Combustion Engine (diesel, piston, reciprocating)
   CA - Combined Cycle Steam Part
    CT - Combined Cycle Combustion Turbine Part
            (type of coal or solid must be reported as energy source
```

```
(continued from previous page)
```

```
for integrated coal gasification)
   CS - Combined Cycle Single Shaft
            (combustion turbine and steam turbine share a single generator)
   CC - Combined Cycle Total Unit
            (use only for plants/generators that are in planning stage,
           for which specific generator details cannot be provided)
   HA - Hydrokinetic, Axial Flow Turbine
   HB - Hydrokinetic, Wave Buoy
   HK - Hydrokinetic, Other
   HY - Hydroelectric Turbine (includes turbines associated with
           delivery of water by pipeline)
   BT - Turbines Used in a Binary Cycle
            (including those used for geothermal applications)
   PV - Photovoltaic
   WT - Wind Turbine, Onshore
   WS - Wind Turbine, Offshore
   FC - Fuel Cell
   OT - Other
Additional codes (some from PowerWorld)
   UN - Unknown
   JE - Jet Engine
   NB - ST - Boiling Water Nuclear Reactor
   NG - ST - Graphite Nuclear Reactor
   NH - ST - High Temperature Gas Nuclear Reactor
   NP - ST - Pressurized Water Nuclear Reactor
   IT - Internal Combustion Turbo Charged
   SC - Synchronous Condenser
   DC - represents DC ties
   MP - Motor/Pump
   W1 - Wind Turbine, Type 1
   W2 - Wind Turbine, Type 2
   W3 - Wind Turbine, Type 3
   W4 - Wind Turbine, Type 4
   SV - Static Var Compensator
   DL - Dispatchable Load
Example:
   if \simismember(mpc.gentype{k}, gentypes())
        error('unknown generator unit type');
   end
```
See also genfuels(), savecase().

## **get\_losses**

# <span id="page-340-0"></span>get\_losses(*baseMVA*, *bus*, *branch*)

[get\\_losses\(\)](#page-340-0) (page 338) - Returns series losses (and reactive injections) per branch.

```
LOSS = GET_LOSSES(RESULTS)
LOSS = GET_LOSSES(BASEMVA, BUS, BRANCH)
[LOSS, CHG] = GET_LOSSES(RESULTS)
[LOSS, FCHG, TCHG] = GET_LOSSES(RESULTS)
[LOSS, FCHG, TCHG, DLOSS_DV] = GET_LOSSES(RESULTS)
[LOSS, FCHG, TCHG, DLOSS_DV, DCHG_DVM] = GET_LOSSES(RESULTS)
Computes branch series losses, and optionally reactive injections from
line charging, as functions of bus voltages and branch parameters, using the
following formulae:
    loss = abs( Vf / tau - Vt ) ^ 2 / (Rs - j Xs)fchg = abs( Vf / tau) ^ 2 * Bc / 2
    tchg = abs( Vt ) ^ 2 * Bc / 2
Optionally, computes the partial derivatives of the line losses with
respect to voltage angles and magnitudes.
Input:
   RESULTS - a MATPOWER case struct with bus voltages corresponding to
              a valid power flow solution.
              (Can optionally be specified as individual fields BASEMVA,
              BUS, and BRANCH.)
Output(s):LOSS - complex NL x 1 vector of losses (in MW), where NL is the number
           of branches in the system, representing only the losses in the
           series impedance element of the PI model for each branch.
    CHG - NL x 1 vector of total reactive injection for each line
           (in MVAr), representing the line charging injections of both
           of the shunt elements of PI model for each branch.
    FCHG - Same as CHG, but for the element at the "from" end of the
           branch only.
    TCHG - Same as CHG, but for the element at the "to" end of the branch.
    DLOSS_DV - Struct with partial derivatives of LOSS with respect to bus
           voltages, with fields:
        .a - Partial with respect to bus voltage angles.
        .m - Partial with respect to bus voltage magnitudes.
    DCHG_DVM - Struct with partial derivatives of FCHG and TCHG with
          respect to bus voltage magnitudes, with fields:
        .f - Partial of FCHG with respect to bus voltage magnitudes.
        .t - Partial of TCHG with respect to bus voltage magnitudes.
Example:
   results = runpf(mycase);
    [loss, chg] = get_losses(results);
    total_system_real_losses = sum(real(loss));
```

```
total\_system\_reac\_losses = sum(imag(loss)) - sum(chq);
```
[loss, fchg, tchg, dloss\_dV] = get\_losses(results);

# **hasPQcap**

<span id="page-341-0"></span>hasPQcap(*gen*, *hilo*)

[hasPQcap\(\)](#page-341-0) (page 339) - Checks for P-O capability curve constraints.

TORF = HASPQCAP(GEN, HILO) returns a column vector of 1's and 0's. The 1's correspond to rows of the GEN matrix which correspond to generators which have defined a capability curve (with sloped upper and/or lower bound on Q) and require that additional linear constraints be added to the OPF. The GEN matrix in version 2 of the MATPOWER case format includes columns for specifying a P-Q capability curve for a generator defined as the intersection of two half-planes and the box constraints on P and Q. The two half planes are defined respectively as the area below the line connecting (Pc1, Qc1max) and (Pc2, Qc2max) and the area above the line connecting (Pc1, Qc1min) and (Pc2, Qc2min). If the optional 2nd argument is 'U' this function returns true only for rows corresponding to generators that require the upper constraint on Q. If it is 'L', only for those requiring the lower constraint. If the 2nd

argument is not specified or has any other value it returns true for rows corresponding to gens that require either or both of the constraints.

It is smart enough to return true only if the corresponding linear constraint is not redundant w.r.t the box constraints.

#### **idx\_brch**

#### <span id="page-341-1"></span>idx\_brch()

 $idx\_brch()$  (page 339) - Defines constants for named column indices to branch matrix.

```
Example:
```
[F\_BUS, T\_BUS, BR\_R, BR\_X, BR\_B, RATE\_A, RATE\_B, RATE\_C, ... TAP, SHIFT, BR\_STATUS, PF, QF, PT, QT, MU\_SF, MU\_ST, ... ANGMIN, ANGMAX, MU\_ANGMIN, MU\_ANGMAX] = idx\_brch; Some examples of usage, after defining the constants using the line above, are: **branch(4, BR\_STATUS) = 0;**  $%$  take branch 4 out of service Ploss = branch(:, PF) + branch(:, PT); % compute real power loss vector

```
The index, name and meaning of each column of the branch matrix is given
below:
columns 1-11 must be included in input matrix (in case file)
1 F BUS f, from bus number
2 T_BUS t, to bus number
3 BR_R r, resistance (p.u.)
4 BR_X x, reactance (p.u.)
5 BR_B b, total line charging susceptance (p.u.)
6 RATE_A rateA, MVA rating A (long term rating)
7 RATE_B rateB, MVA rating B (short term rating)
8 RATE_C rateC, MVA rating C (emergency rating)
9 TAP ratio, transformer off nominal turns ratio
10 SHIFT angle, transformer phase shift angle (degrees)
11 BR_STATUS initial branch status, 1 - in service, 0 - out of service
12 ANGMIN minimum angle difference, angle(Vf) - angle(Vt) (degrees)
13 ANGMAX maximum angle difference, angle(Vf) - angle(Vt) (degrees)
               (The voltage angle difference is taken to be unbounded below
               if ANGMIN < -360 and unbounded above if ANGMAX > 360.
               If both parameters are zero, it is unconstrained.)
columns 14-17 are added to matrix after power flow or OPF solution
they are typically not present in the input matrix
14 PF real power injected into "from" end of branch (MW)
15 QF reactive power injected into "from" end of branch (MVAr)
16 PT real power injected into "to" end of branch (MW)
17 QT reactive power injected into "to" end of branch (MVAr)
columns 18-21 are added to matrix after OPF solution
they are typically not present in the input matrix
               (assume OPF objective function has units, u)
18 MU_SF Kuhn-Tucker multiplier on MVA limit at "from" bus (u/MVA)
19 MU_ST Kuhn-Tucker multiplier on MVA limit at "to" bus (u/MVA)
20 MU_ANGMIN Kuhn-Tucker multiplier lower angle difference limit (u/degree)
 21 MU_ANGMAX Kuhn-Tucker multiplier upper angle difference limit (u/degree)
```
See also define\_constants.

#### **idx\_bus**

#### <span id="page-342-0"></span>idx\_bus()

 $idx\_bus$  () (page 340) - Defines constants for named column indices to bus matrix.

Example: [PQ, PV, REF, NONE, BUS\_I, BUS\_TYPE, PD, QD, GS, BS, BUS\_AREA, VM, ... VA, BASE\_KV, ZONE, VMAX, VMIN, LAM\_P, LAM\_Q, MU\_VMAX, MU\_VMIN] = idx\_bus; Some examples of usage, after defining the constants using the line above, are:

```
Pd = bus(4, PD); % get the real power demand at bus 4
bus(:, VMIN) = 0.95; % set the min voltage magnitude to 0.95 at all buses
The index, name and meaning of each column of the bus matrix is given
below:
columns 1-13 must be included in input matrix (in case file)
1 BUS_I bus number (positive integer)
2 BUS_TYPE bus type (1 = PQ, 2 = PV, 3 = ref, 4 = isolated)3 PD Pd, real power demand (MW)
4 QD Qd, reactive power demand (MVAr)
5 GS Gs, shunt conductance (MW demanded at V = 1.0 p.u.)
6 BS Bs, shunt susceptance (MVAr injected at V = 1.0 p.u.)
7 BUS_AREA area number, (positive integer)
8 VM Vm, voltage magnitude (p.u.)
9 VA Va, voltage angle (degrees)
10 BASE_KV baseKV, base voltage (kV)
11 ZONE zone, loss zone (positive integer)
12 VMAX maxVm, maximum voltage magnitude (p.u.)
13 VMIN minVm, minimum voltage magnitude (p.u.)
columns 14-17 are added to matrix after OPF solution
they are typically not present in the input matrix
              (assume OPF objective function has units, u)
14 LAM_P Lagrange multiplier on real power mismatch (u/MW)
15 LAM_Q Lagrange multiplier on reactive power mismatch (u/MVAr)
16 MU_VMAX Kuhn-Tucker multiplier on upper voltage limit (u/p.u.)
17 MU_VMIN Kuhn-Tucker multiplier on lower voltage limit (u/p.u.)
additional constants, used to assign/compare values in the BUS_TYPE column
1 PQ PQ bus
2 PV PV bus
3 REF reference bus
4 NONE isolated bus
```
See also define\_constants.

#### **idx\_cost**

### <span id="page-343-0"></span>idx\_cost()

[idx\\_cost\(\)](#page-343-0) (page 341) - Defines constants for named column indices to gencost matrix.

Example: [PW\_LINEAR, POLYNOMIAL, MODEL, STARTUP, SHUTDOWN, NCOST, COST] = idx\_cost; Some examples of usage, after defining the constants using the line above, are:

```
start = gencost(4, STARTUP); % get startup cost of generator 4
gencost(2, [MODEL, NCOST: COST+1]) = [POLYNOMIAL 2 30 0];% set the cost of generator 2 to a linear function COST = 30 * Pg
The index, name and meaning of each column of the gencost matrix is given
below:
columns 1-5
1 MODEL cost model, 1 = piecewise linear, 2 = polynomial
2 STARTUP startup cost in US dollars
3 SHUTDOWN shutdown cost in US dollars
4 NCOST number N = n+1 of data points to follow defining an
               n-segment piecewise linear cost function, or of cost
               coefficients defining an n-th order polynomial cost function
5 COST parameters defining total cost function f(p) begin in
               this column
               (MODEL = 1) : p1, f1, p2, f2, ..., pN, fN
                   where p1 < p2 < ... < pN and the cost f(p) is defined
                   by the coordinates (p1,f1), (p2,f2), ..., (pN,fN) of
                   the end/break-points of the piecewise linear cost fcn
               (MODEL = 2) : cn, ..., c1, c0N coefficients of an n-th order polynomial cost
                   function, starting with highest order, where cost is
                   f(p) = cn^{*}p^{n} + ... + c1^{n}p + c0additional constants, used to assign/compare values in the MODEL column
1 PW_LINEAR piecewise linear generator cost model
2 POLYNOMIAL polynomial generator cost model
```
See also define\_constants.

# **idx\_ct**

# <span id="page-344-0"></span>idx $ct()$

[idx\\_ct\(\)](#page-344-0) (page 342) - Defines constants for named column indices to changes table

[CT\_LABEL, CT\_PROB, CT\_TABLE, CT\_TBUS, CT\_TGEN, CT\_TBRCH, CT\_TAREABUS, ... CT\_TAREAGEN, CT\_TAREABRCH, CT\_ROW, CT\_COL, CT\_CHGTYPE, CT\_REP, ... CT\_REL, CT\_ADD, CT\_NEWVAL, CT\_TLOAD, CT\_TAREALOAD, CT\_LOAD\_ALL\_PQ, ... CT\_LOAD\_FIX\_PQ, CT\_LOAD\_DIS\_PQ, CT\_LOAD\_ALL\_P, CT\_LOAD\_FIX\_P, ... CT\_LOAD\_DIS\_P, CT\_TGENCOST, CT\_TAREAGENCOST, CT\_MODCOST\_F, ...  $CT_MODCOST_X] = idx_c$ ; CT\_LABEL: column of changes table where the change set label is stored CT\_PROB: column of changes table where the probability of the change set is stored CT\_TABLE: column of the changes table where the type of system data table to be modified is stored;

type CT\_TBUS indicates bus table type CT\_TGEN indicates gen table type CT\_TBRCH indicates branch table type CT\_TLOAD indicates a load modification (bus and/or gen tables) type CT\_TAREABUS indicates area-wide change in bus table type CT\_TAREAGEN indicates area-wide change in generator table type CT\_TAREABRCH indicates area-wide change in branch table type CT\_TAREALOAD indicates area-wide change in load (bus and/or gen tables) CT\_ROW: column of changes table where the row number in the data table to be modified is stored. A value of "0" in this column has the special meaning "apply to all rows". For an area-wide type of change, the area number is stored here instead. CT\_COL: column of changes table where the number of the column in the data table to be modified is stored For CT\_TLOAD and CT\_TAREALOAD, the value entered in this column is one of the following codes (or its negative), rather than a column index: type CT\_LOAD\_ALL\_PQ modify all loads, real & reactive type CT\_LOAD\_FIX\_PQ modify only fixed loads, real & reactive type CT\_LOAD\_DIS\_PQ modify only dispatchable loads, real & reactive type CT\_LOAD\_ALL\_P modify all loads, real only type CT\_LOAD\_FIX\_P modify only fixed loads, real only type CT\_LOAD\_DIS\_P modify only dispatchable loads, real only If the negative of one of these codes is used, then any affected dispatchable loads will have their costs scaled as well. For CT\_TGENCOST and CT\_TAREAGENCOST, in addition to an actual column index, this value can also take one of the following codes to indicate a scaling (CT\_REL change type) or shifting (CT\_ADD change type) of the specified cost functions: type CT\_MODCOST\_F scales or shifts the cost function vertically type CT\_MODCOST\_X scales or shifts the cost function horizontally See MODCOST. CT\_CHGTYPE: column of changes table where the type of change to be made is stored: type CT\_REP replaces old value by value in CT\_NEWVAL column type CT\_REL multiplies old value by factor in CT\_NEWVAL column type CT\_ADD adds value in CT\_NEWVAL column to old value

See also [apply\\_changes\(\)](#page-331-2) (page 329), modcost().

# **idx\_dcline**

# <span id="page-346-0"></span>idx\_dcline()

[idx\\_dcline\(\)](#page-346-0) (page 344) - Defines constants for named column indices to dcline matrix.

```
Example:
c = idx_dcline;
Some examples of usage, after defining the constants using the line above,
are:
mpc.dcline(4, c.BR_STATUS) = 0; % take dcline 4 out of service
The index, name and meaning of each column of the dcline matrix is given
below:
columns 1-17 must be included in input matrix (in case file)
1 F_BUS f, "from" bus number
2 T_BUS t, "to" bus number
3 BR_STATUS initial dcline status, 1 - in service, 0 - out of service
4 PF MW flow at "from" bus ("from" -> "to")
5 PT MW flow at "to" bus ("from" \rightarrow "to")
6 QF MVAr injection at "from" bus ("from" -> "to")
7 QT MVAr injection at "to" bus ("from" -> "to")
8 VF voltage setpoint at "from" bus (p.u.)
9 VT voltage setpoint at "to" bus (p.u.)
10 PMIN lower limit on PF (MW flow at "from" end)
11 PMAX upper limit on PF (MW flow at "from" end)
12 QMINF lower limit on MVAr injection at "from" bus
13 QMAXF upper limit on MVAr injection at "from" bus
14 QMINT lower limit on MVAr injection at "to" bus
15 QMAXT upper limit on MVAr injection at "to" bus
16 LOSS0 constant term of linear loss function (MW)
17 LOSS1 linear term of linear loss function (MW/MW)
             (\text{loss} = \text{LOSS0} + \text{LOSS1} * \text{PF})columns 18-23 are added to matrix after OPF solution
they are typically not present in the input matrix
             (assume OPF objective function has units, u)
18 MU_PMIN Kuhn-Tucker multiplier on lower flow lim at "from" bus (u/MW)
19 MU_PMAX Kuhn-Tucker multiplier on upper flow lim at "from" bus (u/MW)
20 MU_QMINF Kuhn-Tucker multiplier on lower VAr lim at "from" bus (u/MVAr)
21 MU_QMAXF Kuhn-Tucker multiplier on upper VAr lim at "from" bus (u/MVAr)
22 MU_QMINT Kuhn-Tucker multiplier on lower VAr lim at "to" bus (u/MVAr)
23 MU_QMAXT Kuhn-Tucker multiplier on upper VAr lim at "to" bus (u/MVAr)
```
See also [toggle\\_dcline\(\)](#page-307-0) (page 305).

# **idx\_gen**

## <span id="page-347-0"></span>idx\_gen()

 $idx\_gen()$  (page 345) - Defines constants for named column indices to gen matrix.

Example: [GEN\_BUS, PG, QG, QMAX, QMIN, VG, MBASE, GEN\_STATUS, PMAX, PMIN, ... MU\_PMAX, MU\_PMIN, MU\_QMAX, MU\_QMIN, PC1, PC2, QC1MIN, QC1MAX, ... QC2MIN, QC2MAX, RAMP\_AGC, RAMP\_10, RAMP\_30, RAMP\_Q, APF] = idx\_gen; Some examples of usage, after defining the constants using the line above, are:  $Pg = gen(4, PG);$  % get the real power output of generator 4  $gen(:, PMIN) = 0; % set to zero the minimum real power limit of all genes$ The index, name and meaning of each column of the gen matrix is given below: columns 1-21 must be included in input matrix (in case file) 1 GEN\_BUS bus number<br>2 PG Pq, real po Pg, real power output (MW) 3 QG Qg, reactive power output (MVAr) 4 QMAX Qmax, maximum reactive power output (MVAr) 5 QMIN Qmin, minimum reactive power output (MVAr) 6 VG Vg, voltage magnitude setpoint (p.u.) 7 MBASE mBase, total MVA base of machine, defaults to baseMVA 8 GEN\_STATUS status,  $> 0$  - in service,  $\lt = 0$  - out of service 9 PMAX Pmax, maximum real power output (MW) 10 PMIN Pmin, minimum real power output (MW) 11 PC1 Pc1, lower real power output of PQ capability curve (MW) 12 PC2 Pc2, upper real power output of PQ capability curve (MW) 13 QC1MIN Qc1min, minimum reactive power output at Pc1 (MVAr) 14 QC1MAX Qc1max, maximum reactive power output at Pc1 (MVAr) 15 QC2MIN Qc2min, minimum reactive power output at Pc2 (MVAr) 16 QC2MAX Qc2max, maximum reactive power output at Pc2 (MVAr) 17 RAMP\_AGC ramp rate for load following/AGC (MW/min) 18 RAMP\_10 ramp rate for 10 minute reserves (MW) 19 RAMP\_30 ramp rate for 30 minute reserves (MW) 20 RAMP\_Q ramp rate for reactive power (2 sec timescale) (MVAr/min) 21 APF area participation factor columns 22-25 are added to matrix after OPF solution they are typically not present in the input matrix (assume OPF objective function has units, u) 22 MU\_PMAX Kuhn-Tucker multiplier on upper Pg limit (u/MW) 23 MU\_PMIN Kuhn-Tucker multiplier on lower Pg limit (u/MW) 24 MU\_QMAX Kuhn-Tucker multiplier on upper Qg limit (u/MVAr) 25 MU\_QMIN Kuhn-Tucker multiplier on lower Qg limit (u/MVAr)

See also define\_constants.

# **isload**

isload(*gen*)

isload() - Checks for dispatchable loads.

```
TORF = ISLOAD(GEN) returns a column vector of 1's and 0's. The 1'scorrespond to rows of the GEN matrix which represent dispatchable loads.
The current test is Pmin \langle \emptyset \rangle AND Pmax == \emptyset.
This may need to be revised to allow sensible specification
of both elastic demand and pumped storage units.
```
# **load2disp**

load2disp(*mpc0*, *fname*, *idx*, *voll*)

load2disp() - Converts fixed loads to dispatchable.

```
MPC = LOAD2DISP(MPC0);
MPC = LOAD2DISP(MPC0, FNAME);
MPC = LOAD2DISP(MPC0, FNAME, IDX);
MPC = LOAD2DISP(MPC0, FNAME, IDX, VOLL);
Takes a MATPOWER case file or struct and converts fixed loads to
dispatchable loads and returns the resulting case struct. Inputs
are as follows:
MPC0 - File name or struct with initial MATPOWER case.
FNAME (optional) - Name to use to save resulting MATPOWER case. If empty,
    the case will not be saved to a file.
IDX (optional) - Vector of bus indices of loads to be converted. If empty
    or not supplied, it will convert all loads with positive real
   power demand.
VOLL (optional) - Scalar or vector specifying the value of lost
   load to use as the value for the dispatchable loads. If it is
    a scalar it is used for all loads, if a vector, the dimension
    must match that of IDX. Default is $5000 per MWh.
```
# **loadshed**

loadshed(*gen*, *ild*)

loadshed() - Returns a vector of curtailments of dispatchable loads.

```
SHED = LOADSHED(GEN)
SHED = LOADSHED(GEN, ILD)
Returns a column vector of MW curtailments of dispatchable loads.
Inputs:
    GEN - MATPOWER generator matrix
    ILD - (optional) NLD x 1 vector of generator indices corresponding
          to the dispatchable loads of interest, default is all
          dispatchable loads as determined by the ISLOAD() function.
Output:
    SHED - NLD x 1 vector of the MW curtailment for each dispatchable
           load of interest
Example:
    total_load_shed = max(loadshed(mpc.gen));
```
# **modcost**

modcost(*gencost*, *alpha*, *modtype*)

 $modcost()$  - Modifies generator costs by shifting or scaling (F or X).

```
NEWGENCOST = MODCOST(GENCOST, ALPHA)
NEWGENCOST = MODCOST(GENCOST, ALPHA, MODTYPE)
For each generator cost F(X) (for real or reactive power) in
GENCOST, this function modifies the cost by scaling or shifting
the function by ALPHA, depending on the value of MODTYPE, and
and returns the modified GENCOST. Rows of GENCOST can be a mix
of polynomial or piecewise linear costs. ALPHA can be a scalar,
applied to each row of GENCOST, or an NG x 1 vector, where each
element is applied to the corresponding row of GENCOST.
MODTYPE takes one of the 4 possible values (let F_alpha(X) denote the
the modified function):
   'SCALE_F' (default) : F_a1pha(X) == F(X) * ALPHA'SCALE_X' : F_{\text{alpha}}(X * ALPHA) = F(X)'\text{SHIFT}\_F' : F_\text{alpha}(X) == F(X) + \text{ALPHA}'SHIFT_X' : F_\text{alpha}(X + ALPHA) = F(X)
```
#### **mpver**

#### mpver(*varargin*)

mpver() - Prints or returns installed MATPOWER version info.

```
mpver
v = m<sub>p</sub>verv = m<sub>per</sub>('all')
```
When called with an output argument and no input argument, mpver () returns the current MATPOWER version numbers. With an input argument (e.g. 'all') it returns a struct with the fields Name, Version, Release, and Date *(all char arrays)*. Calling mpver() without assigning the return value prints the version and release date of the current installation of MATPOWER, Matlab (or Matlab), the Optimization Toolbox, MP-Test, MIPS, MP-Opt-Model, MOST, and any optional MATPOWER packages.

# **poly2pwl**

## poly2pwl(*polycost*, *Pmin*, *Pmax*, *npts*)

poly2pwl() - Converts polynomial cost variable to piecewise linear.

PWLCOST = POLY2PWL(POLYCOST, PMIN, PMAX, NPTS) converts the polynomial cost variable POLYCOST into a piece-wise linear cost by evaluating at NPTS evenly spaced points between PMIN and PMAX. If the range does not include 0, then it is evaluated at 0 and NPTS-1 evenly spaced points between PMIN and PMAX.

## **polycost**

## polycost(*gencost*, *Pg*, *der*)

polycost() - Evaluates polynomial generator cost & derivatives.

F = POLYCOST(GENCOST, PG) returns the vector of costs evaluated at PG DF = POLYCOST(GENCOST, PG, 1) returns the vector of first derivatives of costs evaluated at PG D2F = POLYCOST(GENCOST, PG, 2) returns the vector of second derivatives of costs evaluated at PG GENCOST must contain only polynomial costs PG is in MW, not p.u. (works for QG too) This is a more effecient implementation that what can be done with MATLAB's built-in POLYVAL and POLYDER functions.

# **pqcost**

pqcost(*gencost*, *ng*, *on*)

pqcost() - Splits the gencost variable into two pieces if costs are given for Qg.

```
[PCOST, QCOST] = PQCOST(GENCOST, NG, ON) checks whether GENCOST has
cost information for reactive power generation (rows nq+1 to 2*nq).
If so, it returns the first NG rows in PCOST and the last NG rows in
QCOST. Otherwise, leaves QCOST empty. Also does some error checking.
If ON is specified (list of indices of generators which are on line)
it only returns the rows corresponding to these generators.
```
## **scale\_load**

<span id="page-351-0"></span>scale\_load(*dmd*, *bus*, *gen*, *load\_zone*, *opt*, *gencost*)

[scale\\_load\(\)](#page-351-0) (page 349) - Scales fixed and/or dispatchable loads.

```
MPC = SCALE_LOAD(LOAD, MPC);
MPC = SCALE_LOAD(LOAD, MPC, LOAD_ZONE)
MPC = SCALE_LOAD(LOAD, MPC, LOAD_ZONE, OPT)
BUS = SCALE_LOAD(LOAD, BUS);
[BUS, GEN] = SCALE_LOAD(LOAD, BUS, GEN, LOAD_ZONE, OPT)
[BUS, GEN, GENCOST] = ...SCALE_LOAD(LOAD, BUS, GEN, LOAD_ZONE, OPT, GENCOST)
Scales active (and optionally reactive) loads in each zone by a
zone-specific ratio, i.e. R(k) for zone k. Inputs are ...
LOAD - Each element specifies the amount of scaling for the
    corresponding load zone, either as a direct scale factor
    or as a target quantity. If there are nz load zones this
    vector has nz elements.
MPC - standard MATPOWER case struct or case file name
BUS - standard BUS matrix with nb rows, where the fixed active
    and reactive loads available for scaling are specified in
    columns PD and QD
GEN - (optional) standard GEN matrix with ng rows, where the
    dispatchable loads available for scaling are specified by
    columns PG, QG, PMIN, QMIN and QMAX (in rows for which
    ISLOAD(GEN) returns true). If GEN is empty, it assumes
    there are no dispatchable loads.
LOAD_ZONE - (optional) nb element vector where the value of
    each element is either zero or the index of the load zone
    to which the corresponding bus belongs. If LOAD_ZONE(b) = kthen the loads at bus b will be scaled according to the
    value of LOAD(k). If LOAD_2ONE(b) = 0, the loads at bus b
```

```
(continued from previous page)
    will not be modified. If LOAD_ZONE is empty, the default is
    determined by the dimensions of the LOAD vector. If LOAD is
    a scalar, a single system-wide zone including all buses is
   used, i.e. LOAD_ZONE = ONES(nb, 1). If LOAD is a vector, the
    default LOAD_ZONE is defined as the areas specified in the
    BUS matrix, i.e. LOAD_ZONE = BUS(:, BUS_AREA), and LOAD
    should have dimension = MAX(BUS(:, BUS\_AREA)).
OPT - (optional) struct with three possible fields, 'scale',
    'pq' and 'which' that determine the behavior as follows:
 OPT.scale (default is 'FACTOR')
    'FACTOR' : LOAD consists of direct scale factors, where
                 LOAD(k) = scale factor R(k) for zone k
    'QUANTITY' : LOAD consists of target quantities, where
                 LOAD(k) = desired total active load in MW for
                 zone k after scaling by an appropriate R(k)OPT.pq (default is 'PQ')
    'PQ' : scale both active and reactive loads
    'P' : scale only active loads
 OPT.which (default is 'BOTH' if GEN is provided, else 'FIXED')
    'FIXED' : scale only fixed loads
    'DISPATCHABLE' : scale only dispatchable loads
    'BOTH' : scale both fixed and dispatchable loads
 OPT.cost : (default = -1) flag to include cost in scaling or not
    -1 : include cost if gencost is available
    0 : do not include cost
     1 : include cost (error if gencost not available)
GENCOST - (optional) standard GENCOST matrix with ng (or 2 * nq)
   rows, where the dispatchable load rows are determined by
    the GEN matrix. If included, the quantity axis of the marginal
    "cost" or benefit function of any dispatchable loads will be
    scaled with the size of the load itself (using MODCOST twice,
    once with MODTYPE equal to SCALE_F and once with SCALE_X).
Examples:
   Scale all real and reactive fixed loads up by 10%.
   bus = scale\_load(1.1, bus);Scale all active loads (fixed and dispatchable) at the first 10
   buses so their total equals 100 MW, and at next 10 buses so their
    total equals 50 MW.
   load\_zone = zeros(nb, 1);load\_zone(1:10) = 1;load\_zone(11:20) = 2;
    opt = struct('pq', 'P', 'scale', 'QUANTITY');
```

```
dmd = [100; 50];
[bus, gen] = scale_load(dmd, bus, gen, load_zone, opt);
```
See also [total\\_load\(\)](#page-353-0) (page 351).

#### **total\_load**

```
total_load(bus, gen, load_zone, opt, mpopt)
     total_load() (page 351) - Returns vector of total load in each load zone.
    PD = TOTAL_LOAD(MPC)
    PD = TOTAL_LOAD(MPC, LOAD_ZONE)
    PD = TOTAL_LOAD(MPC, LOAD_ZONE, OPT)
    PD = TOTAL_LOAD(MPC, LOAD_ZONE, OPT, MPOPT)
    PD = TOTAL_LOAD(BUS)
    PD = TOTAL_LOAD(BUS, GEN)
    PD = TOTAL_LOAD(BUS, GEN, LOAD_ZONE)
    PD = TOTAL_LOAD(BUS, GEN, LOAD_ZONE, OPT)
    PD = TOTAL_LOAD(BUS, GEN, LOAD_ZONE, OPT, MPOPT)
     [PD, QD] = TOTAL_LOAD(...) returns both active and reative power
    demand for each zone.
    MPC - standard MATPOWER case struct
    BUS - standard BUS matrix with nb rows, where the fixed active
        and reactive loads are specified in columns PD and QD
    GEN - (optional) standard GEN matrix with ng rows, where the
        dispatchable loads are specified by columns PG, QG, PMIN,
        QMIN and QMAX (in rows for which ISLOAD(GEN) returns true).
        If GEN is empty, it assumes there are no dispatchable loads.
    LOAD_ZONE - (optional) nb element vector where the value of
         each element is either zero or the index of the load zone
        to which the corresponding bus belongs. If LOAD_ZONE(b) = kthen the loads at bus b will added to the values of PD(k) and
        QD(k). If LOAD_ZONE is empty, the default is defined as the areas
        specified in the BUS matrix, i.e. LOAD_ZONE = BUS(:, BUS_AREA)
        and load will have dimension = MAX(BUS(:, BUS_AREA)). LOAD_ZONE
        can also take the following string values:
             'all' - use a single zone for the entire system (return scalar)
             'area' - use LOAD_ZONE = BUS(:, BUS_AREA), same as default
             'bus' - use a different zone for each bus (i.e. to compute
                 final values of bus-wise loads, including voltage dependent
                 fixed loads and or dispatchable loads)
    OPT - (optional) option struct, with the following fields:
             'type' - string specifying types of loads to include, default
                        is 'BOTH' if GEN is provided, otherwise 'FIXED'
                 'FIXED' : sum only fixed loads
                                                                            (continues on next page)
```

```
'DISPATCHABLE' : sum only dispatchable loads
            'BOTH' : sum both fixed and dispatchable loads
        'nominal' - 1 : use nominal load for dispatchable loads
                     0 : (default) use actual realized load for
                          dispatchable loads
    For backward compatibility with MATPOWER 4.x, OPT can also
    take the form of a string, with the same options as OPT.type above.
    In this case, again for backward compatibility, it is the "nominal"
    load that is computed for dispatchable loads, not the actual
    realized load. Using a string for OPT is deprecated and
    will be removed in a future version.
MPOPT - (optional) MATPOWER options struct, which may specify
    a voltage dependent (ZIP) load model for fixed loads
Examples:
    Return the total active load for each area as defined in BUS_AREA.
   Pd = total_load(bus);
    Return total active and reactive load, fixed and dispatchable, for
    entire system.
    [Pd, Qd] = total\_load(bus, gen, 'all');Return the total of the nominal dispatchable loads at buses 10-20.
    load\_zone = zeros(nb, 1);load_zone(10:20) = 1;
    opt = struct('type', 'DISPATCHABLE', 'nominal', 1);
    Pd = total_load(mpc, load_zone, opt)
```
See also [scale\\_load\(\)](#page-351-0) (page 349).

# **5.2.13 Private Feature Detection Functions**

# **have\_feature\_e4st**

## <span id="page-354-0"></span>have\_feature\_e4st()

[have\\_feature\\_e4st\(\)](#page-354-0) (page 352) - Detect availability/version info for E4ST.

Private feature detection function implementing 'e4st' tag for have\_feature() to detect availability/version of E4ST, the Engineering, Economic, and Environmental Electricity Simulation Tool [\(https://e4st.com\)](https://e4st.com).

See also have\_feature().

# **have\_feature\_minopf**

# <span id="page-355-0"></span>have\_feature\_minopf()

[have\\_feature\\_minopf\(\)](#page-355-0) (page 353) - Detect availability/version info for MINOPF.

Private feature detection function implementing 'minopf' tag for have\_feature() to detect availability/version of MINOPF, a MINOS-based optimal power flow (OPF) solver.

See also have\_feature(), minopf.

# **have\_feature\_most**

# <span id="page-355-1"></span>have\_feature\_most()

[have\\_feature\\_most\(\)](#page-355-1) (page 353) - Detect availability/version info for MOST.

Private feature detection function implementing ': func: `most`' tag for have\_feature() to detect availability/version of MOST (MATPOWER Optimal Scheduling Tool).

See also have\_feature(), most().

# **have\_feature\_mp\_core**

## <span id="page-355-2"></span>have\_feature\_mp\_core()

[have\\_feature\\_mp\\_core\(\)](#page-355-2) (page 353) - Detect availability of MP-Core.

Private feature detection function implementing 'mp\_core' tag for have\_feature() to detect availability/version of MP-Core.

See also have\_feature().

# **have\_feature\_pdipmopf**

## <span id="page-355-3"></span>have\_feature\_pdipmopf()

[have\\_feature\\_pdipmopf\(\)](#page-355-3) (page 353) - Detect availability/version info for PDIPMOPF.

Private feature detection function implementing 'pdipmopf' tag for have\_feature() to detect availability/version of PDIPMOPF, a primal-dual interior point method optimal power flow (OPF) solver included in TSPOPF. [\(https://www.pserc.cornell.edu/tspopf\)](https://www.pserc.cornell.edu/tspopf)

See also have\_feature(), pdipmopf.

# **have\_feature\_regexp\_split**

## <span id="page-356-0"></span>have\_feature\_regexp\_split()

[have\\_feature\\_regexp\\_split\(\)](#page-356-0) (page 354) - Detect availability/version info for REGEXP 'split'.

Private feature detection function implementing 'regexp\_split' tag for have\_feature() to detect support for the 'split' argument to REGEXP.

See also have\_feature(), regexp.

## **have\_feature\_scpdipmopf**

#### <span id="page-356-1"></span>have\_feature\_scpdipmopf()

[have\\_feature\\_scpdipmopf\(\)](#page-356-1) (page 354) - Detect availability/version info for SCPDIPMOPF.

Private feature detection function implementing 'scpdipmopf' tag for have\_feature() to detect availability/version of SCPDIPMOPF, step-controlled primal-dual interior point method optimal power flow (OPF) solver included in TSPOPF. [\(https://www.pserc.cornell.edu/tspopf\)](https://www.pserc.cornell.edu/tspopf)

See also have\_feature(), scpdipmopf.

## **have\_feature\_sdp\_pf**

#### <span id="page-356-2"></span>have\_feature\_sdp\_pf()

[have\\_feature\\_sdp\\_pf\(\)](#page-356-2) (page 354) - Detect availability/version info for SDP\_PF.

Private feature detection function implementing 'sdp\_pf' tag for have\_feature() to detect availability/version of SDP\_PF, a MATPOWER extension for applications of semi-definite programming relaxations of power flow equations [\(https://github.com/MATPOWER/mx-sdp\\_pf/\)](https://github.com/MATPOWER/mx-sdp_pf/).

See also have\_feature().

## **have\_feature\_smartmarket**

#### <span id="page-356-3"></span>have\_feature\_smartmarket()

[have\\_feature\\_smartmarket\(\)](#page-356-3) (page 354) - Detect availability/version info for SMARTMARKET.

Private feature detection function implementing 'smartmarket' tag for have\_feature() to detect availability/version of RUNMARKET and related files for running an energy auction, found under smartmarket in MATPOWER Extras. [\(https://github.com/MATPOWER/matpower-extras/\)](https://github.com/MATPOWER/matpower-extras/).

See also have\_feature(), runmarket.

# **have\_feature\_syngrid**

## <span id="page-357-1"></span>have\_feature\_syngrid()

[have\\_feature\\_syngrid\(\)](#page-357-1) (page 355) - Detect availability/version info for SynGrid.

Private feature detection function implementing 'syngrid' tag for have\_feature() to detect availability/version of SynGrid, Synthetic Grid Creation for MATPOWER [\(https://github.com/MATPOWER/mx-syngrid\)](https://github.com/MATPOWER/mx-syngrid).

See also have\_feature(), syngrid.

# **have\_feature\_table**

## <span id="page-357-2"></span>have\_feature\_table()

[have\\_feature\\_table\(\)](#page-357-2) (page 355) - Detect availability/version info for table.

Private feature detection function implementing 'table' tag for have\_feature() to detect availability/version of TABLE, included in MATLAB R2013b and as of this writing in Mar 2024, available for Octave as Tablicious: <https://github.com/apjanke/octave-tablicious>

See also have\_feature(), table.

# **have\_feature\_tralmopf**

## <span id="page-357-3"></span>have\_feature\_tralmopf()

[have\\_feature\\_tralmopf\(\)](#page-357-3) (page 355) - Detect availability/version info for TRALMOPF

Private feature detection function implementing 'tralmopf' tag for have\_feature() to detect availability/version of TRALMOPF, trust region based augmented Langrangian optimal power flow (OPF) solver included in TSPOPF. [\(https://www.pserc.cornell.edu/tspopf\)](https://www.pserc.cornell.edu/tspopf)

See also have\_feature(), tralmopf.

# **5.2.14 Other Functions**

## **connected\_components**

#### <span id="page-357-0"></span>connected\_components(*C*, *groups*, *unvisited*)

[connected\\_components\(\)](#page-357-0) (page 355) - Returns the connected components of a graph.

[GROUPS, ISOLATED] = CONNECTED\_COMPONENTS(C)

Returns the connected components of a directed graph, specified by a node-branch incidence matrix C, where  $C(I, J) = -1$  if node J is connected to the beginning of branch  $I$ , 1 if it is connected to the end of branch I, and zero otherwise. The return value GROUPS is a cell array of vectors of the node indices for each component. The second return value ISOLATED is a vector of indices of isolated nodes that have no connecting branches.

# **mpoption\_info\_clp**

<span id="page-358-0"></span>mpoption\_info\_clp(*selector*)

[mpoption\\_info\\_clp\(\)](#page-358-0) (page 356) - Returns MATPOWER option info for CLP.

```
DEFAULT_OPTS = MPOPTION_INFO_CLP('D')
VALID_OPTS = MPOPTION_INFO_CLP('V')
EXCEPTIONS = MPOPTION_INFO_CLP('E')
Returns a structure for CLP options for MATPOWER containing ...
(1) default options,
(2) valid options, or
(3) NESTED_STRUCT_COPY exceptions for setting options
... depending on the value of the input argument.
This function is used by MPOPTION to set default options, check validity
of option names or modify option setting/copying behavior for this
subset of optional MATPOWER options.
```
See also mpoption().

## **mpoption\_info\_cplex**

# <span id="page-358-1"></span>mpoption\_info\_cplex(*selector*)

[mpoption\\_info\\_cplex\(\)](#page-358-1) (page 356) - Returns MATPOWER option info for CPLEX.

```
DEFAULT_OPTS = MPOPTION_INFO_CPLEX('D')
VALID_OPTS = MPOPTION_INFO_CPLEX('V')
EXCEPTIONS = MPOPTION_INFO_CPLEX('E')
Returns a structure for CPLEX options for MATPOWER containing ...
(1) default options,
(2) valid options, or
(3) NESTED_STRUCT_COPY exceptions for setting options
... depending on the value of the input argument.
This function is used by MPOPTION to set default options, check validity
of option names or modify option setting/copying behavior for this
subset of optional MATPOWER options.
```
See also mpoption().

# **mpoption\_info\_fmincon**

## <span id="page-359-0"></span>mpoption\_info\_fmincon(*selector*)

[mpoption\\_info\\_fmincon\(\)](#page-359-0) (page 357) - Returns MATPOWER option info for FMINCON.

```
DEFAULT_OPTS = MPOPTION_INFO_FMINCON('D')
VALID_OPTS = MPOPTION_INFO_FMINCON('V')EXCEPTIONS = MPOPTION\_INFO\_FMINCON('E')Returns a structure for FMINCON options for MATPOWER containing ...
(1) default options,
(2) valid options, or
(3) NESTED_STRUCT_COPY exceptions for setting options
... depending on the value of the input argument.
This function is used by MPOPTION to set default options, check validity
of option names or modify option setting/copying behavior for this
subset of optional MATPOWER options.
```
See also mpoption().

# **mpoption\_info\_glpk**

#### <span id="page-359-1"></span>mpoption\_info\_glpk(*selector*)

[mpoption\\_info\\_glpk\(\)](#page-359-1) (page 357) - Returns MATPOWER option info for GLPK.

```
DEFAULT_OPTS = MPOPTION_INFO_GLPK('D')
VALID_OPTS = MPOPTION_INFO_GLPK('V')
EXCEPTIONS = MPOPTION\_INFO_GLPK('E')Returns a structure for GLPK options for MATPOWER containing ...
(1) default options,
(2) valid options, or
(3) NESTED_STRUCT_COPY exceptions for setting options
... depending on the value of the input argument.
This function is used by MPOPTION to set default options, check validity
of option names or modify option setting/copying behavior for this
subset of optional MATPOWER options.
```
See also mpoption().
#### <span id="page-360-2"></span>**mpoption\_info\_gurobi**

#### <span id="page-360-0"></span>mpoption\_info\_gurobi(*selector*)

[mpoption\\_info\\_gurobi\(\)](#page-360-0) (page 358) - Returns MATPOWER option info for Gurobi.

```
DEFAULT_OPTS = MPOPTION_INFO_GUROBI('D')
VALID_OPTS = MPOPTION_INFO_GUROBI('V')
EXCEPTIONS = MPOPTION_INFO_GUROBI('E')
Returns a structure for Gurobi options for MATPOWER containing ...
(1) default options,
(2) valid options, or
(3) NESTED_STRUCT_COPY exceptions for setting options
... depending on the value of the input argument.
This function is used by MPOPTION to set default options, check validity
of option names or modify option setting/copying behavior for this
subset of optional MATPOWER options.
```
See also mpoption().

#### **mpoption\_info\_intlinprog**

#### <span id="page-360-1"></span>mpoption\_info\_intlinprog(*selector*)

[mpoption\\_info\\_intlinprog\(\)](#page-360-1) (page 358) - Returns MATPOWER option info for INTLINPROG.

```
DEFAULT_OPTS = MPOPTION_INFO_INTLINPROG('D')
VALID_OPTS = MPOPTION_INFO_INTLINPROG('V')
EXCEPTIONS = MPOPTION_INFO_INTLINPROG('E')
Returns a structure for INTLINPROG options for MATPOWER containing ...
(1) default options,
(2) valid options, or
(3) NESTED_STRUCT_COPY exceptions for setting options
... depending on the value of the input argument.
This function is used by MPOPTION to set default options, check validity
of option names or modify option setting/copying behavior for this
subset of optional MATPOWER options.
```
#### **mpoption\_info\_ipopt**

#### <span id="page-361-0"></span>mpoption\_info\_ipopt(*selector*)

[mpoption\\_info\\_ipopt\(\)](#page-361-0) (page 359) - Returns MATPOWER option info for IPOPT.

```
DEFAULT_OPTS = MPOPTION_INFO_IPOPT('D')
VALID_OPTS = MPOPTION_INFO_IPOPT('V')EXCEPTIONS = MPOPTION_INFO_IPOPT('E')
Returns a structure for IPOPT options for MATPOWER containing ...
(1) default options,
(2) valid options, or
(3) NESTED_STRUCT_COPY exceptions for setting options
... depending on the value of the input argument.
This function is used by MPOPTION to set default options, check validity
of option names or modify option setting/copying behavior for this
subset of optional MATPOWER options.
```
See also mpoption().

#### **mpoption\_info\_knitro**

#### <span id="page-361-1"></span>mpoption\_info\_knitro(*selector*)

[mpoption\\_info\\_knitro\(\)](#page-361-1) (page 359) - Returns MATPOWER option info for Artelys Knitro.

```
DEFAULT_OPTS = MPOPTION_INFO_KNITRO('D')
VALID_OPTS = MPOPTION_INFO_KNITRO('V')
EXCEPTIONS = MPOPTION_INFO_KNITRO('E')
Returns a structure for Knitro options for MATPOWER containing ...
(1) default options,
(2) valid options, or
(3) NESTED_STRUCT_COPY exceptions for setting options
... depending on the value of the input argument.
This function is used by MPOPTION to set default options, check validity
of option names or modify option setting/copying behavior for this
subset of optional MATPOWER options.
```
### **mpoption\_info\_linprog**

#### <span id="page-362-0"></span>mpoption\_info\_linprog(*selector*)

[mpoption\\_info\\_linprog\(\)](#page-362-0) (page 360) - Returns MATPOWER option info for LINPROG.

```
DEFAULT_OPTS = MPOPTION_INFO_LINPROG('D')
VALID_OPTS = MPOPTION_INFO_LINPROG('V')EXCEPTIONS = MPOPTION_INFO_LINPROG('E')
Returns a structure for LINPROG options for MATPOWER containing ...
(1) default options,
(2) valid options, or
(3) NESTED_STRUCT_COPY exceptions for setting options
... depending on the value of the input argument.
This function is used by MPOPTION to set default options, check validity
of option names or modify option setting/copying behavior for this
subset of optional MATPOWER options.
```
See also mpoption().

### **mpoption\_info\_mips**

#### <span id="page-362-1"></span>mpoption\_info\_mips(*selector*)

[mpoption\\_info\\_mips\(\)](#page-362-1) (page 360) - Returns MATPOWER option info for MIPS (optional fields).

```
DEFAULT_OPTS = MPOPTION_INFO_MIPS('D')
VALID_OPTS = MPOPTION_INFO_MIPS('V')
EXCEPTIONS = MPOPTION_INFO_MIPS('E')
Returns a structure for MIPS options for MATPOWER containing ...
(1) default options,
(2) valid options, or
(3) NESTED_STRUCT_COPY exceptions for setting options
... depending on the value of the input argument.
This function is used by MPOPTION to set default options, check validity
of option names or modify option setting/copying behavior for this
subset of optional MATPOWER options.
```
#### **mpoption\_info\_mosek**

#### <span id="page-363-0"></span>mpoption\_info\_mosek(*selector*)

[mpoption\\_info\\_mosek\(\)](#page-363-0) (page 361) - Returns MATPOWER option info for MOSEK.

```
DEFAULT_OPTS = MPOPTION_INFO_MOSEK('D')
VALID_OPTS = MPOPTION_INFO_MOSEK('V')EXCEPTIONS = MPOPTION_INFO_MOSEK('E')
Returns a structure for MOSEK options for MATPOWER containing ...
(1) default options,
(2) valid options, or
(3) NESTED_STRUCT_COPY exceptions for setting options
... depending on the value of the input argument.
This function is used by MPOPTION to set default options, check validity
of option names or modify option setting/copying behavior for this
subset of optional MATPOWER options.
```
See also mpoption().

### **mpoption\_info\_osqp**

#### <span id="page-363-1"></span>mpoption\_info\_osqp(*selector*)

[mpoption\\_info\\_osqp\(\)](#page-363-1) (page 361) - Returns MATPOWER option info for OSQP.

```
DEFAULT_OPTS = MPOPTION_INFO_OSQP('D')
VALID_OPTS = MPOPTION_INFO_OSQP('V')
EXCEPTIONS = MPOPTION_INFO_OSQP('E')
Returns a structure for OSQP options for MATPOWER containing ...
(1) default options,
(2) valid options, or
(3) NESTED_STRUCT_COPY exceptions for setting options
... depending on the value of the input argument.
This function is used by MPOPTION to set default options, check validity
of option names or modify option setting/copying behavior for this
subset of optional MATPOWER options.
```
#### **mpoption\_info\_quadprog**

#### <span id="page-364-0"></span>mpoption\_info\_quadprog(*selector*)

[mpoption\\_info\\_quadprog\(\)](#page-364-0) (page 362) - Returns MATPOWER option info for QUADPROG.

```
DEFAULT_OPTS = MPOPTION_INFO_QUADPROG('D')
VALID_OPTS = MPOPTION_INFO_QUADPROG('V')
EXCEPTIONS = MPOPTION_INFO_QUADPROG('E')
Returns a structure for QUADPROG options for MATPOWER containing ...
(1) default options,
(2) valid options, or
(3) NESTED_STRUCT_COPY exceptions for setting options
... depending on the value of the input argument.
This function is used by MPOPTION to set default options, check validity
of option names or modify option setting/copying behavior for this
subset of optional MATPOWER options.
```
See also mpoption().

#### **mpoption\_old**

#### <span id="page-364-1"></span>mpoption\_old(*varargin*)

[mpoption\\_old\(\)](#page-364-1) (page 362) - Used to set and retrieve old-style MATPOWER options vector.

```
OPT = MPOPTION_OLD
   returns the default options vector
OPT = MPOPTION_OLD(NAME1, VALUE1, NAME2, VALUE2, ...)
   returns the default options vector with new values for up to 7
   options, NAME# is the name of an option, and VALUE# is the new
   value.
OPT = MPOPTION_OLD(OPT, NAME1, VALUE1, NAME2, VALUE2, ...)
   same as above except it uses the options vector OPT as a base
   instead of the default options vector.
Examples:
   opt = mpoption_old('PF_ALG', 2, 'PF_TOL', 1e-4);
   opt = mpoption_old(opt, 'OPF_ALG', 565, 'VERBOSE', 2);
The currently defined options are as follows:
  idx - NAME, default description [options]
       --- ------------- -----------------------------------------
power flow options
   1 - PF_ALG, 1 AC power flow algorithm
       [ 1 - Newton's method ]
       [ 2 - Fast-Decoupled (XB version) ]
       [ 3 - Fast-Decoupled (BX version) ]
```
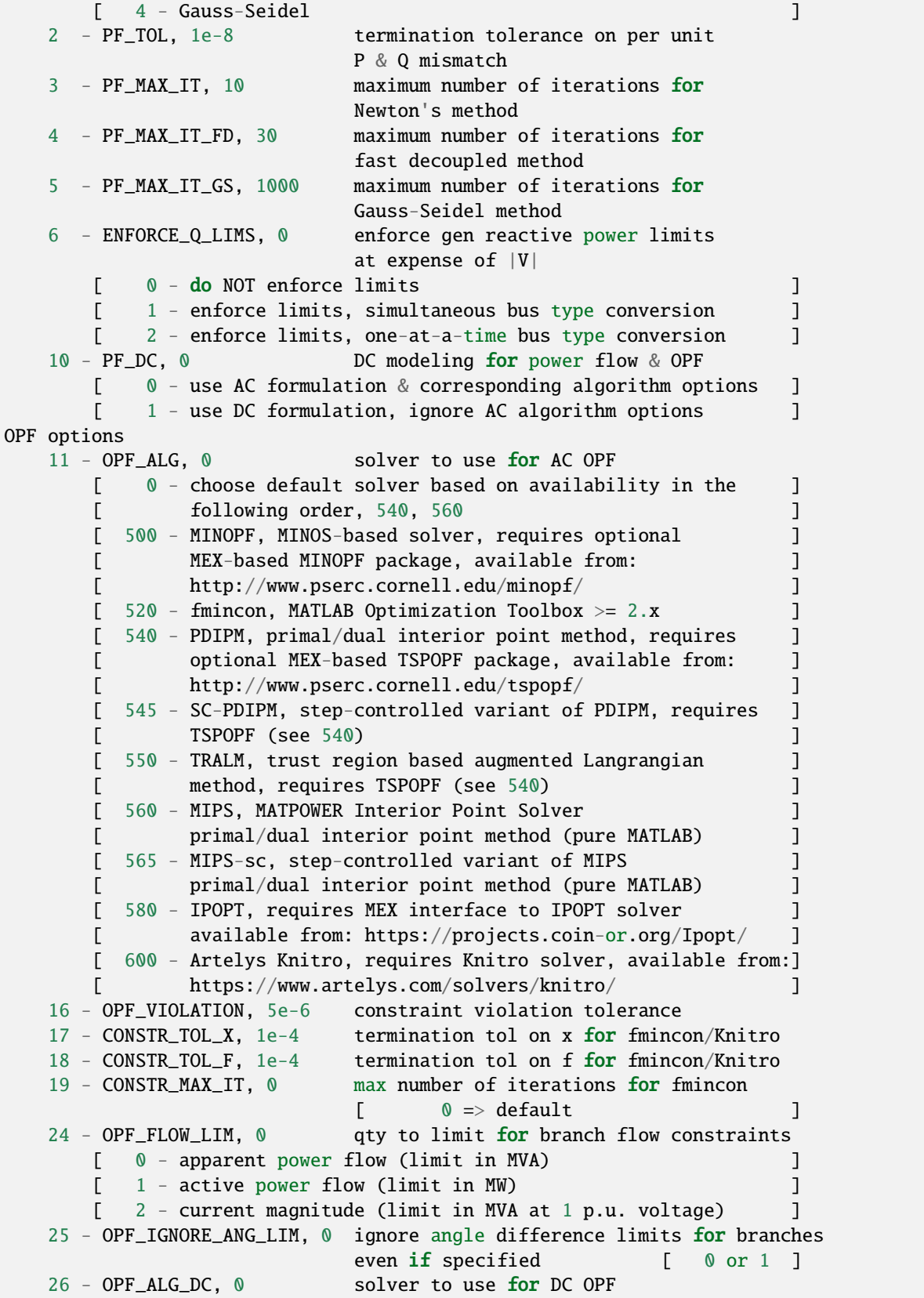

```
[ 0 - choose default solver based on availability in the 1
      [ following order: 500, 600, 700, 100, 300, 200 ]
      [ 100 - BPMPD, requires optional MEX-based BPMPD_MEX package ]
      [ available from: http://www.pserc.cornell.edu/bpmpd/ ]
      [ 200 - MIPS, MATLAB Interior Point Solver ]
      [ primal/dual interior point method (pure MATLAB) ]
      [ 250 - MIPS-sc, step-controlled variant of MIPS ]
      [ 300 - MATLAB Optimization Toolbox, QUADPROG, LINPROG ]
      [ 400 - IPOPT, requires MEX interface to IPOPT solver ]
      [ available from: https://projects.coin-or.org/Ipopt/ ]
      [ 500 - CPLEX, requires MATLAB interface to CPLEX solver ]
      [ 600 - MOSEK, requires MATLAB interface to MOSEK solver ]
      [ available from: https://www.mosek.com/ ]
      [ 700 - GUROBI, requires Gurobi optimizer (v. 5+) ]
      [ available from: https://www.gurobi.com ]
output options
   31 - VERBOSE, 1 amount of progress info printed
      [ 0 - print no progress info ][ 1 - print a little progress info ]
      [ 2 - print a lot of progress info [ ]
      [ 3 - print all progress info ]
   32 - OUT_ALL, -1 controls pretty-printing of results
      [ -1 - individual flags control what prints ]
      [ 0 - do not print anything ]
      [ (overrides individual flags) ]
      [ 1 - print everything ]
      [ (overrides individual flags) ]
   33 - OUT_SYS_SUM, 1 print system summary [ 0 or 1 ]
   34 - OUT_AREA_SUM, 0 print area summaries [ 0 or 1 ]
   35 - OUT_BUS, 1 print bus detail [ 0 or 1 ]
   36 - OUT_BRANCH, 1 print branch detail [ 0 or 1 ]
   37 - OUT_GEN, 0 print generator detail [ 0 or 1 ]
                        (OUT_BUS also includes gen info)
   38 - OUT_ALL_LIM, -1 controls what constraint info is printed
      \lceil -1 - individual flags control what constraint info prints \lceil[ 0 - no constraint info (overrides individual flags) ]
      [ 1 - binding constraint info (overrides individual flags) ]
      [ 2 - all constraint info (overrides individual flags) ]
   39 - OUT_V_LIM, 1 control output of voltage limit info
      [ 0 - do not print ][ 1 - print binding constraints only ]
      [ 2 - print all constraints ]
      [ (same options for OUT_LINE_LIM, OUT_PG_LIM, OUT_QG_LIM) ]
  40 - OUT_LINE_LIM, 1 control output of line flow limit info
   41 - OUT_PG_LIM, 1 control output of gen P limit info
   42 - OUT_QG_LIM, 1 control output of gen Q limit info
   44 - OUT_FORCE, \theta print results even if success = \theta[ 0 or 1 ]
   52 - RETURN_RAW_DER, 0 return constraint and derivative info
                        in results.raw (in fields g, dg, df, d2f)
FMINCON options
   55 - FMC_ALG, 4 algorithm used by fmincon for OPF
```

```
for Optimization Toolbox 4 and later
        \begin{bmatrix} 1 & - & \text{active-set} \end{bmatrix}[ 2 - interior-point, w/default 'bfgs' Hessian approx ]
        [3 - interior-point, w/ 'lbfgs' Hessian approx \t\t ][4 - interior-point, w/exact user-supplied Hessian ][ 5 - interior-point, w/Hessian via finite differences ]
Artelys Knitro options
   58 - KNITRO_OPT, 0 a non-zero integer N indicates that all
                              Knitro options should be handled by a
                              Knitro options file named
                              'knitro_user_options_N.txt'
IPOPT options
   60 - IPOPT_OPT, 0 See IPOPT_OPTIONS for details.
MINOPF options
   61 - MNS_FEASTOL, 0 (1e-3) primal feasibility tolerance,
                              set to value of OPF_VIOLATION by default
   62 - MNS_ROWTOL, 0 (1e-3) row tolerance
                              set to value of OPF_VIOLATION by default
   63 - MNS_XTOL, 0 (1e-3) x tolerance
                              set to value of CONSTR_TOL_X by default
   64 - MNS_MAJDAMP, 0 (0.5) major damping parameter
   65 - MNS_MINDAMP, 0 (2.0) minor damping parameter
   66 - MNS_PENALTY_PARM, 0 (1.0) penalty parameter
   67 - MNS_MAJOR_IT, 0 (200) major iterations
   68 - MNS_MINOR_IT, 0 (2500) minor iterations
   69 - MNS_MAX_IT, 0 (2500) iterations limit
   70 - MNS_VERBOSITY, -1
       [ -1 - controlled by VERBOSE option ]
       [ 0 - print nothing ][ 1 - print only termination status message ]
       [ 2 - print termination status and screen progress ]
       \begin{bmatrix} 3 & - \text{print} \end{bmatrix} screen progress, report file (usually fort.9) \begin{bmatrix} 1 & 1 \end{bmatrix}71 - MNS_CORE, 0 (1200 * nb + 2 * (nb + ng)^2) memory allocation
   72 - MNS_SUPBASIC_LIM, 0 (2*nb + 2*ng) superbasics limit
   73 - MNS_MULT_PRICE, 0 (30) multiple price
MIPS (including MIPS-sc), PDIPM, SC-PDIPM, and TRALM options
   81 - PDIPM_FEASTOL, 0 feasibility (equality) tolerance
                              for MIPS, PDIPM and SC-PDIPM, set
                              to value of OPF_VIOLATION by default
   82 - PDIPM_GRADTOL, 1e-6 gradient tolerance for MIPS, PDIPM
                              and SC-PDIPM
   83 - PDIPM_COMPTOL, 1e-6 complementary condition (inequality)
                              tolerance for MIPS, PDIPM and SC-PDIPM
   84 - PDIPM_COSTTOL, 1e-6 optimality tolerance for MIPS, PDIPM
                              and SC-PDIPM
   85 - PDIPM_MAX_IT, 150 maximum number of iterations for MIPS,
                              PDIPM and SC-PDIPM
   86 - SCPDIPM_RED_IT, 20 maximum number of MIPS-sc or SC-PDIPM
```

```
reductions per iteration
  87 - TRALM_FEASTOL, 0 feasibility tolerance for TRALM
                       set to value of OPF_VIOLATION by default
  88 - TRALM_PRIMETOL, 5e-4 primal variable tolerance for TRALM
  89 - TRALM_DUALTOL, 5e-4 dual variable tolerance for TRALM
  90 - TRALM_COSTTOL, 1e-5 optimality tolerance for TRALM
  91 - TRALM_MAJOR_IT, 40 maximum number of major iterations
  92 - TRALM_MINOR_IT, 100 maximum number of minor iterations
  93 - SMOOTHING_RATIO, 0.04 piecewise linear curve smoothing ratio
                       used in SC-PDIPM and TRALM
CPLEX options
  95 - CPLEX_LPMETHOD, 0 solution algorithm for continuous LPs
      [ 0 - automatic: let CPLEX choose ]
      [ 1 - primal simplex ]
      \begin{bmatrix} 2 & - \text{ dual simple x} \end{bmatrix}[ 3 - network simplex ]
      \begin{bmatrix} 4 & - & \text{barrier} \\ \end{bmatrix}[5 - sifting][ 6 - concurrent (dual, barrier, and primal) ]
   96 - CPLEX_QPMETHOD, 0 solution algorithm for continuous QPs
      [ 0 - automatic: let CPLEX choose ]
      [ 1 - primal simplex optimizer ]
      [ 2 - dual simplex optimizer ]
      [ 3 - network optimizer ]
      [ 4 - barrier optimizer ]
  97 - CPLEX_OPT, 0 See CPLEX_OPTIONS for details
MOSEK options
  111 - MOSEK_LP_ALG, 0 solution algorithm for continuous LPs
                          (MSK_IPAR_OPTIMIZER)
      [ 0 - automatic: let MOSEK choose ]
      [ 1 - interior point ]
      [ 4 - primal simplex ]
      \begin{bmatrix} 5 - \text{dual simplex} \end{bmatrix}[ 6 - primal dual simplex ]
      [ 7 - automatic simplex (MOSEK chooses which simplex method) ]
      [10 - \text{concurrent}]112 - MOSEK_MAX_IT, 0 (400) interior point max iterations
                             (MSK_IPAR_INTPNT_MAX_ITERATIONS)
  113 - MOSEK_GAP_TOL, 0 (1e-8) interior point relative gap tolerance
                             (MSK_DPAR_INTPNT_TOL_REL_GAP)
  114 - MOSEK_MAX_TIME, 0 (-1) maximum time allowed for solver
                             (MSK_DPAR_OPTIMIZER_MAX_TIME)
  115 - MOSEK_NUM_THREADS, 0 (1) maximum number of threads to use
                             (MSK_IPAR_INTPNT_NUM_THREADS)
  116 - MOSEK_OPT, 0 See MOSEK_OPTIONS for details
Gurobi options
  121 - GRB_METHOD, -1 solution algorithm (Method)
     [ -1 - automatic, let Gurobi decide ]
      [ 0 - primal simplex ]
                                                   (continues on next page)
```

```
\begin{bmatrix} 1 & - \text{dual simplex} \end{bmatrix}[ 2 - barrier ]
   [ 3 - concurrent (LP only) [ 3 - concurrent (LP only)
   [ 4 - deterministic concurrent (LP only) ]
122 - GRB_TIMELIMIT, Inf maximum time allowed for solver (TimeLimit)
123 - GRB_THREADS, 0 (auto) maximum number of threads to use (Threads)
124 - GRB_OPT, 0 See GUROBI_OPTIONS for details
```
#### **psse\_convert**

<span id="page-369-0"></span>psse\_convert(*warns*, *data*, *verbose*)

[psse\\_convert\(\)](#page-369-0) (page 367) - Converts data read from PSS/E RAW file to MATPOWER case.

```
[MPC, WARNINGS] = PSSE_CONVERT(WARNINGS, DATA)
[MPC, WARNINGS] = PSSE_CONVERT(WARNINGS, DATA, VERBOSE)
Converts data read from a version RAW data file into a
MATPOWER case struct.
Input:
    WARNINGS : cell array of strings containing accumulated
                warning messages
   DATA : struct read by PSSE_READ (see PSSE_READ for details).
   VERBOSE : 1 to display progress info, 0 (default) otherwise
Output:
   MPC : a MATPOWER case struct created from the PSS/E data
    WARNINGS : cell array of strings containing updated accumulated
               warning messages
```
See also *[psse\\_read\(\)](#page-374-0)* (page 372).

#### **psse\_convert\_hvdc**

<span id="page-369-1"></span>psse\_convert\_hvdc(*dc*, *bus*)

[psse\\_convert\\_hvdc\(\)](#page-369-1) (page 367) - Convert HVDC data from PSS/E RAW to MATPOWER.

```
DCLINE = PSSE_CONVERT_HVDC(DC, BUS)
Convert all two terminal HVDC line data read from a PSS/E
RAW data file into MATPOWER format. Returns a dcline matrix for
inclusion in a MATPOWER case struct.
Inputs:
   DC : matrix of raw two terminal HVDC line data returned by
          PSSE READ in data.twodc.num
    BUS : MATPOWER bus matrix
```
Output: DCLINE : a MATPOWER dcline matrix suitable for inclusion in a MATPOWER case struct.

See also *[psse\\_convert\(\)](#page-369-0)* (page 367).

#### **psse\_convert\_xfmr**

<span id="page-370-0"></span>psse\_convert\_xfmr(*warns*, *trans2*, *trans3*, *verbose*, *baseMVA*, *bus*, *bus\_name*)

[psse\\_convert\\_xfmr\(\)](#page-370-0) (page 368) - Convert transformer data from PSS/E RAW to MATPOWER.

[XFMR, BUS, WARNINGS] = PSSE\_CONVERT\_XFMR(WARNINGS, TRANS2, TRANS3, ... VERBOSE, BASEMVA, BUS) [XFMR, BUS, WARNINGS, BUS\_NAME] = PSSE\_CONVERT\_XFMR(WARNINGS, TRANS2, ... TRANS3, VERBOSE, BASEMVA, BUS, BUS\_NAME) Convert all transformer data read from a PSS/E RAW data file into MATPOWER format. Returns a branch matrix corresponding to the transformers and an updated bus matrix, with additional buses added for the star points of three winding transformers. Inputs: WARNINGS : cell array of strings containing accumulated warning messages TRANS2 : matrix of raw two winding transformer data returned by PSSE\_READ in data.trans2.num TRANS3 : matrix of raw three winding transformer data returned by PSSE\_READ in data.trans3.num VERBOSE : 1 to display progress info, 0 (default) otherwise BASEMVA : system MVA base BUS : MATPOWER bus matrix BUS\_NAME: (optional) cell array of bus names Outputs: XFMR : MATPOWER branch matrix of transformer data BUS : updated MATPOWER bus matrix, with additional buses added for star points of three winding transformers WARNINGS : cell array of strings containing updated accumulated warning messages BUS\_NAME: (optional) updated cell array of bus names

See also *psse\_convert* () (page 367).

#### **psse\_parse**

<span id="page-371-0"></span>psse\_parse(*records*, *sections*, *verbose*, *rev*)

[psse\\_parse\(\)](#page-371-0) (page 369) - Parses the data from a PSS/E RAW data file.

```
DATA = PSSE_PARSE(RECORDS, SECTIONS)
DATA = PSSE_PARSE(RECORDS, SECTIONS, VERBOSE)
DATA = PSSE_PARSE(RECORDS, SECTIONS, VERBOSE, REV)
[DATA, WARNINGS] = PSSE_PARSE(RECORDS, SECTIONS, ...)
Parses the data from a PSS/E RAW data file (as read by PSSE_READ)
into a struct.
Inputs:
   RECORDS : cell array of strings, corresponding to the lines
              in the RAW file
    SECTIONS : struct array with indices marking the beginning
               and end of each section, and the name of the
               section, fields are:
        first : index into RECORDS of first line of section
        last : index into RECORDS of last line of section
       name : name of the section, as extracted from the
                 END OF ... DATA comments
    VERBOSE : 1 (default) to display progress info, 0 otherwise
   REV : (optional) assume the input file is of this
                   PSS/E revision number, attempts to determine
                   REV from the file by default
Output(s):
   DATA : a struct with the following fields, each with two
            sub-fields, 'num' and 'txt' containing the numeric and
            text data read from the file for the corresponding section
        id
        bus
        load
        gen
        shunt
       branch
        trans2
        trans3
        area
        twodc
        swshunt
    WARNINGS : cell array of strings containing accumulated
               warning messages
```
See also psse2mpc(), [psse\\_read\(\)](#page-374-0) (page 372), [psse\\_parse\\_section\(\)](#page-372-0) (page 370), [psse\\_parse\\_line\(\)](#page-372-1) (page 370).

#### **psse\_parse\_line**

#### <span id="page-372-1"></span>psse\_parse\_line(*str*, *t*)

[psse\\_parse\\_line\(\)](#page-372-1) (page 370) - Reads and parses a single line from a PSS/E RAW data file.

```
[DATA, COMMENT] = PSSE_PARSE_LINE(FID)
[DATA, COMMENT] = PSSE_PARSE_LINE(FID, TEMPLATE)
[DATA, COMMENT] = PSSE_PARSE_LINE(STR)
[DATA, COMMENT] = PSSE_PARSE_LINE(STR, TEMPLATE)
Parses a single line from a PSS/E RAW data file, either directly read
from the file, or passed as a string.
Inputs:
   FID : (optional) file id of file from which to read the line
    STR : string containing the line to be parsed
    TEMPLATE : (optional) string of characters indicating how to
               interpret the type of the corresponding column, options
               are as follows:
            d, f or g : integer floating point number to be converted
               via SSCANF with %d, %f or %g, respectively.
           D, F or G : integer floating point number, possibly enclosed
                in single or double quotes, to be converted via
                SSCANF with %d, %f or %g, respectively.
            c or s : character or string, possibly enclosed in single
               or double quotes, which are stripped from the string
        Note: Data columns in STR that have no valid corresponding
               entry in TEMPLATE (beyond end of TEMPLATE, or a character
                other than those listed, e.g. '.') are returned as a
                string with no conversion. TEMPLATE entries for which
                there is no corresponding column are returned as NaN or
                empty string, depending on the type.
Outputs:
   DATA : a cell array whose elements contain the contents of
                the corresponding column in the data, converted
               according to the TEMPLATE.
    COMMENT : (optional) possible comment at the end of the line
```
#### **psse\_parse\_section**

<span id="page-372-0"></span>psse\_parse\_section(*warns*, *records*, *sections*, *s*, *verbose*, *label*, *template*)

[psse\\_parse\\_section\(\)](#page-372-0) (page 370) - Parses the data from a section of a PSS/E RAW data file.

```
[DATA, WARNINGS] = PSSE_PARSE_SECTION(WARNINGS, RECORDS, SECTIONS, SIDX, ...
                                        VERBOSE, LABEL, TEMPLATE)
[DATA, WARNINGS] = PSSE_PARSE_SECTION(WARNINGS, RECORDS, SECTIONS, SIDX, ...
                                        VERBOSE, LABEL)
[DATA, WARNINGS] = PSSE_PARSE_SECTION(WARNINGS, RECORDS, SECTIONS, SIDX, ...
                                        VERBOSE)
[DATA, WARNINGS] = PSSE_PARSE_SECTION(WARNINGS, RECORDS, SECTIONS, SIDX)
```

```
(continued from previous page)
[DATA, WARNINGS] = PSSE_PARSE_SECTION(WARNINGS, RECORDS, VERBOSE, LABEL, ...
                                        TEMPLATE)
[DATA, WARNINGS] = PSSE_PARSE_SECTION(WARNINGS, RECORDS, VERBOSE, LABEL)
[DATA, WARNINGS] = PSSE_PARSE_SECTION(WARNINGS, RECORDS, VERBOSE)
[DATA, WARNINGS] = PSSE_PARSE_SECTION(WARNINGS, RECORDS)
Inputs:
    WARNINGS : cell array of strings containing accumulated
               warning messages
    RECORDS : a cell array of strings returned by PSSE_READ
    SECTIONS : a struct array returned by PSSE_READ
    SIDX : (optional) index if the section to be read
               if included, the RECORD indices are taken from
               SECTIONS(SIDX), otherwise use all RECORDS
    VERBOSE : 1 to display progress info, 0 (default) otherwise
    LABEL : (optional) name for the section, to be compared with
               the section name typically found in the
               END OF <LABEL> DATA comment at the end of each section
    TEMPLATE : (optional) string of characters indicating how to
               interpret the type of the corresponding column, options
                are as follows:
            d, f or g : integer floating point number to be converted
               via SSCANF with %d, %f or %g, respectively.
           D, F or G : integer floating point number, possibly enclosed
                in single or double quotes, to be converted via
               SSCANF with %d, %f or %g, respectively.
            c or s : character or string, possibly enclosed in single
               or double quotes, which are stripped from the string
        Note: Data columns in RECORDS that have no valid corresponding
                entry in TEMPLATE (beyond end of TEMPLATE, or a character
               other than those listed, e.g. '.') are returned in DATA.txt
               with no conversion. TEMPLATE entries for which there is
               no corresponding column in RECORDS are returned as NaN and
                empty, respectively, in DATA.num and DATA.txt.
Output:
   DATA : a struct with two fields:
       num : matrix containing the numeric data for the section, for
               columns with no numeric data, num contain NaNs.
        txt : a cell array containing the non-numeric (char/string)
               data for the section, for columns with numeric data,
               txt entries are empty
    WARNINGS : cell array of strings containing updated accumulated
               warning messages
```
See also psse2mpc(), [psse\\_parse\(\)](#page-371-0) (page 369).

#### **psse\_read**

<span id="page-374-0"></span>psse\_read(*rawfile\_name*, *verbose*)

[psse\\_read\(\)](#page-374-0) (page 372) - Reads the data from a PSS/E RAW data file.

```
[RECORDS, SECTIONS] = PSSE_READ(RAWFILE_NAME)
[RECORDS, SECTIONS] = PSSE_READ(RAWFILE_NAME, VERBOSE)
Reads the data from a PSS/E RAW data file into a cell array of
strings, corresponding to the lines/records in the file. It
detects the beginning and ending indices of each section as well
as any Q record used to indicate the end of the data.
Input:
   RAWFILE_NAME : name of the PSS/E RAW file to be read
                    (opened directly with FILEREAD)
    VERBOSE : 1 to display progress info, 0 (default) otherwise
Output:
   RECORDS : a cell array of strings, one for each line in
               the file (new line characters not included)
    SECTIONS : a struct array with the following fields
        first : index into RECORDS of first line of the section
        last : index into RECORDS of last line of the section
       name : name of the section (if available) extracted
                from the 'END OF <NAME> DATA, BEGIN ... DATA'
               comment typically found in the terminator line
```
See also psse2mpc().

# **5.3 Legacy Tests**

# **5.3.1 Legacy MATPOWER Tests**

**t\_apply\_changes**

```
t_apply_changes(quiet)
```
[t\\_apply\\_changes\(\)](#page-374-1) (page 372) - Tests for [apply\\_changes\(\)](#page-331-0) (page 329).

### **t\_auction\_minopf**

#### <span id="page-375-0"></span>t\_auction\_minopf(*quiet*)

[t\\_auction\\_minopf\(\)](#page-375-0) (page 373) - Tests for code in auction.m, using MINOPF solver.

#### **t\_auction\_mips**

#### <span id="page-375-1"></span>t\_auction\_mips(*quiet*)

[t\\_auction\\_mips\(\)](#page-375-1) (page 373) - Tests for code in auction.m, using MIPS solver.

#### **t\_auction\_tspopf\_pdipm**

#### <span id="page-375-2"></span>t\_auction\_tspopf\_pdipm(*quiet*)

[t\\_auction\\_tspopf\\_pdipm\(\)](#page-375-2) (page 373) - Tests for code in auction.m, using PDIPMOPF solver.

### **t\_chgtab**

#### <span id="page-375-3"></span>t\_chgtab()

[t\\_chgtab\(\)](#page-375-3) (page 373) - Returns a change table for testing [apply\\_changes\(\)](#page-331-0) (page 329).

#### **t\_cpf**

#### <span id="page-375-4"></span>t\_cpf(*quiet*)

[t\\_cpf\(\)](#page-375-4) (page 373) - Tests for legacy continuation power flow.

#### **t\_dcline**

#### <span id="page-375-5"></span>t\_dcline(*quiet*)

[t\\_dcline\(\)](#page-375-5) (page 373) - Tests for DC line extension in [toggle\\_dcline\(\)](#page-307-0) (page 305).

#### **t\_ext2int2ext**

#### <span id="page-375-6"></span>t\_ext2int2ext(*quiet*)

[t\\_ext2int2ext\(\)](#page-375-6) (page 373) - Tests ext2int(), int2ext(), and related functions.

Includes tests for [get\\_reorder\(\)](#page-262-0) (page 260), [set\\_reorder\(\)](#page-262-1) (page 260), [e2i\\_data\(\)](#page-257-0) (page 255),  $i2e\_data()$  (page 258),  $e2i\_field()$  (page 256),  $i2e\_field()$  (page 259),  $ext2int()$ , and  $int2ext()$ .

# **t\_feval\_w\_path**

## <span id="page-376-0"></span>t\_feval\_w\_path(*quiet*)

[t\\_feval\\_w\\_path\(\)](#page-376-0) (page 374) - Tests for [feval\\_w\\_path\(\)](#page-336-0) (page 334).

# **t\_get\_losses**

## <span id="page-376-1"></span>t\_get\_losses(*quiet*)

[t\\_get\\_losses\(\)](#page-376-1) (page 374) - Tests for [get\\_losses\(\)](#page-340-0) (page 338).

# **t\_hasPQcap**

## <span id="page-376-2"></span>t\_hasPQcap(*quiet*)

[t\\_hasPQcap\(\)](#page-376-2) (page 374) - Tests for [hasPQcap\(\)](#page-341-0) (page 339).

## **t\_hessian**

## <span id="page-376-3"></span>t\_hessian(*quiet*)

[t\\_hessian\(\)](#page-376-3) (page 374) - Numerical tests of 2nd derivative code.

# **t\_islands**

# <span id="page-376-4"></span>t\_islands(*quiet*)

[t\\_islands\(\)](#page-376-4) (page 374) - Tests for [find\\_islands\(\)](#page-337-0) (page 335), [extract\\_islands\(\)](#page-335-0) (page 333), [connected\\_components\(\)](#page-357-0) (page 355) and [case\\_info\(\)](#page-333-0) (page 331).

# **t\_jacobian**

### <span id="page-376-5"></span>t\_jacobian(*quiet*)

[t\\_jacobian\(\)](#page-376-5) (page 374) - Numerical tests of partial derivative code.

# **t\_load2disp**

### <span id="page-377-0"></span>t\_load2disp(*quiet*)

[t\\_load2disp\(\)](#page-377-0) (page 375) - Tests for load2disp().

## **t\_loadcase**

## <span id="page-377-1"></span>t\_loadcase(*quiet*)

[t\\_loadcase\(\)](#page-377-1) (page 375) - Test that loadcase() works with a struct as well as case file.

## **t\_makeLODF**

# <span id="page-377-2"></span>t\_makeLODF(*quiet*)

[t\\_makeLODF\(\)](#page-377-2) (page 375) - Tests for [makeLODF\(\)](#page-329-0) (page 327).

## **t\_makePTDF**

### <span id="page-377-3"></span>t\_makePTDF(*quiet*)

[t\\_makePTDF\(\)](#page-377-3) (page 375) - Tests for [makePTDF\(\)](#page-329-1) (page 327).

#### **t\_margcost**

#### <span id="page-377-4"></span>t\_margcost(*quiet*)

[t\\_margcost\(\)](#page-377-4) (page 375) - Tests for margcost().

## **t\_miqps\_matpower**

#### <span id="page-377-5"></span>t\_miqps\_matpower(*quiet*)

[t\\_miqps\\_matpower\(\)](#page-377-5) (page 375) - Tests of MIQP solvers via (deprecated) [miqps\\_matpower\(\)](#page-327-0) (page 325).

#### **t\_modcost**

## <span id="page-377-6"></span>t\_modcost(*quiet*)

[t\\_modcost\(\)](#page-377-6) (page 375) - Tests for code in modcost().

# **t\_mpoption**

#### <span id="page-378-0"></span>t\_mpoption(*quiet*)

[t\\_mpoption\(\)](#page-378-0) (page 376) - Tests for mpoption().

#### **t\_mpoption\_ov**

#### <span id="page-378-1"></span>t\_mpoption\_ov()

[t\\_mpoption\\_ov\(\)](#page-378-1) (page 376) - Example of option overrides from file.

## **t\_off2case**

## <span id="page-378-2"></span>t\_off2case(*quiet*)

[t\\_off2case\(\)](#page-378-2) (page 376) - Tests for off2case.

## **t\_opf\_dc\_bpmpd**

## <span id="page-378-3"></span>t\_opf\_dc\_bpmpd(*quiet*)

[t\\_opf\\_dc\\_bpmpd\(\)](#page-378-3) (page 376) - Tests for legacy DC optimal power flow using BPMPD\_MEX solver.

# **t\_opf\_dc\_clp**

#### <span id="page-378-4"></span>t\_opf\_dc\_clp(*quiet*)

[t\\_opf\\_dc\\_clp\(\)](#page-378-4) (page 376) - Tests for legacy DC optimal power flow using CLP solver.

# **t\_opf\_dc\_cplex**

#### <span id="page-378-5"></span>t\_opf\_dc\_cplex(*quiet*)

[t\\_opf\\_dc\\_cplex\(\)](#page-378-5) (page 376) - Tests for legacy DC optimal power flow using CPLEX solver.

#### **t\_opf\_dc\_default**

# <span id="page-378-6"></span>t\_opf\_dc\_default(*quiet*)

[t\\_opf\\_dc\\_default\(\)](#page-378-6) (page 376) - Tests for legacy DC optimal power flow using DEFAULT solver.

# **t\_opf\_dc\_glpk**

#### <span id="page-379-0"></span>t\_opf\_dc\_glpk(*quiet*)

[t\\_opf\\_dc\\_glpk\(\)](#page-379-0) (page 377) - Tests for legacy DC optimal power flow using GLPK solver.

### **t\_opf\_dc\_gurobi**

### <span id="page-379-1"></span>t\_opf\_dc\_gurobi(*quiet*)

[t\\_opf\\_dc\\_gurobi\(\)](#page-379-1) (page 377) - Tests for legacy DC optimal power flow using Gurobi solver.

## **t\_opf\_dc\_ipopt**

#### <span id="page-379-2"></span>t\_opf\_dc\_ipopt(*quiet*)

[t\\_opf\\_dc\\_ipopt\(\)](#page-379-2) (page 377) - Tests for legacy DC optimal power flow using MIPS solver.

## **t\_opf\_dc\_mips**

# <span id="page-379-3"></span>t\_opf\_dc\_mips(*quiet*)

[t\\_opf\\_dc\\_mips\(\)](#page-379-3) (page 377) - Tests for legacy DC optimal power flow using MIPS solver.

#### **t\_opf\_dc\_mips\_sc**

#### <span id="page-379-4"></span>t\_opf\_dc\_mips\_sc(*quiet*)

[t\\_opf\\_dc\\_mips\\_sc\(\)](#page-379-4) (page 377) - Tests for legacy DC optimal power flow using MIPS-sc solver.

# **t\_opf\_dc\_mosek**

#### <span id="page-379-5"></span>t\_opf\_dc\_mosek(*quiet*)

[t\\_opf\\_dc\\_mosek\(\)](#page-379-5) (page 377) - Tests for legacy DC optimal power flow using MOSEK solver.

#### **t\_opf\_dc\_osqp**

# <span id="page-379-6"></span>t\_opf\_dc\_osqp(*quiet*)

[t\\_opf\\_dc\\_osqp\(\)](#page-379-6) (page 377) - Tests for legacy DC optimal power flow using OSQP solver.

## **t\_opf\_dc\_ot**

#### <span id="page-380-0"></span>t\_opf\_dc\_ot(*quiet*)

[t\\_opf\\_dc\\_ot\(\)](#page-380-0) (page 378) - Tests for legacy DC optimal power flow using Opt Tbx solvers.

### **t\_opf\_default**

#### <span id="page-380-1"></span>t\_opf\_default(*quiet*)

[t\\_opf\\_default\(\)](#page-380-1) (page 378) - Tests for legacy AC optimal power flow using default solver.

#### **t\_opf\_fmincon**

#### <span id="page-380-2"></span>t\_opf\_fmincon(*quiet*)

[t\\_opf\\_fmincon\(\)](#page-380-2) (page 378) - Tests for legacy FMINCON-based optimal power flow.

## **t\_opf\_ipopt**

## <span id="page-380-3"></span>t\_opf\_ipopt(*quiet*)

[t\\_opf\\_ipopt\(\)](#page-380-3) (page 378) - Tests for legacy IPOPT-based AC optimal power flow.

#### **t\_opf\_knitro**

#### <span id="page-380-4"></span>t\_opf\_knitro(*quiet*)

[t\\_opf\\_knitro\(\)](#page-380-4) (page 378) - Tests for legacy Artelys Knitro-based optimal power flow.

# **t\_opf\_minopf**

#### <span id="page-380-5"></span>t\_opf\_minopf(*quiet*)

[t\\_opf\\_minopf\(\)](#page-380-5) (page 378) - Tests for legacy MINOS-based optimal power flow.

#### **t\_opf\_mips**

## <span id="page-380-6"></span>t\_opf\_mips(*quiet*)

[t\\_opf\\_mips\(\)](#page-380-6) (page 378) - Tests for legacy MIPS-based AC optimal power flow.

# **t\_opf\_model**

#### <span id="page-381-0"></span>t\_opf\_model(*quiet*)

[t\\_opf\\_model\(\)](#page-381-0) (page 379) - Tests for [opf\\_model](#page-222-0) (page 220).

## **t\_opf\_softlims**

#### <span id="page-381-1"></span>t\_opf\_softlims(*quiet*)

[t\\_opf\\_softlims\(\)](#page-381-1) (page 379) - Tests for userfcn callbacks (softlims) w/OPF. Includes high-level tests of soft limits implementations.

## **t\_opf\_tspopf\_pdipm**

#### <span id="page-381-2"></span>t\_opf\_tspopf\_pdipm(*quiet*)

[t\\_opf\\_tspopf\\_pdipm\(\)](#page-381-2) (page 379) - Tests for legacy PDIPM-based optimal power flow.

## **t\_opf\_tspopf\_scpdipm**

## <span id="page-381-3"></span>t\_opf\_tspopf\_scpdipm(*quiet*)

[t\\_opf\\_tspopf\\_scpdipm\(\)](#page-381-3) (page 379) - Tests for legacy SCPDIPM-based optimal power flow.

#### **t\_opf\_tspopf\_tralm**

#### <span id="page-381-4"></span>t\_opf\_tspopf\_tralm(*quiet*)

[t\\_opf\\_tspopf\\_tralm\(\)](#page-381-4) (page 379) - Tests for legacy TRALM-based optimal power flow.

#### **t\_opf\_userfcns**

### <span id="page-381-5"></span>t\_opf\_userfcns(*quiet*)

[t\\_opf\\_userfcns\(\)](#page-381-5) (page 379) - Tests for userfcn callbacks (reserves/iflims) w/OPF. Includes high-level tests of reserves and iflims implementations.

# **t\_pf\_ac**

### <span id="page-382-0"></span>t\_pf\_ac(*quiet*)

[t\\_pf\\_ac\(\)](#page-382-0) (page 380) - Tests for legacy AC power flow solvers.

# **t\_pf\_dc**

<span id="page-382-1"></span>t\_pf\_dc(*quiet*) [t\\_pf\\_dc\(\)](#page-382-1) (page 380) - Tests for legacy DC power flow solver.

# **t\_pf\_radial**

# <span id="page-382-2"></span>t\_pf\_radial(*quiet*)

[t\\_pf\\_radial\(\)](#page-382-2) (page 380) - Tests for legacy distribution power flow solvers.

# **t\_printpf**

## <span id="page-382-3"></span>t\_printpf(*quiet*)

[t\\_printpf\(\)](#page-382-3) (page 380) - Tests for printpf().

#### **t\_psse**

#### <span id="page-382-4"></span>t\_psse(*quiet*)

[t\\_psse\(\)](#page-382-4) (page 380) - Tests for psse2mpc() and related functions.

#### **t\_qps\_matpower**

#### <span id="page-382-5"></span>t\_qps\_matpower(*quiet*)

[t\\_qps\\_matpower\(\)](#page-382-5) (page 380) - Tests of QP solvers via (deprecated) [qps\\_matpower\(\)](#page-327-1) (page 325).

#### **t\_runmarket**

## <span id="page-382-6"></span>t\_runmarket(*quiet*)

[t\\_runmarket\(\)](#page-382-6) (page 380) - Tests for runmkt, smartmkt and auction.

## **t\_runopf\_w\_res**

#### <span id="page-383-0"></span>t\_runopf\_w\_res(*quiet*)

 $t_{\text{trump}}$   $t_{\text{bar}}$  (page 381) - Tests runop $f_{\text{bar}}$  res() (page 236) and the associated callbacks.

## **t\_scale\_load**

### <span id="page-383-1"></span>t\_scale\_load(*quiet*)

[t\\_scale\\_load\(\)](#page-383-1) (page 381) - Tests for [scale\\_load\(\)](#page-351-0) (page 349).

## **t\_total\_load**

## <span id="page-383-2"></span>t\_total\_load(*quiet*)

[t\\_total\\_load\(\)](#page-383-2) (page 381) - Tests for [total\\_load\(\)](#page-353-0) (page 351).

## **t\_totcost**

### <span id="page-383-3"></span>t\_totcost(*quiet*)

[t\\_totcost\(\)](#page-383-3) (page 381) - Tests for totcost().

# **t\_vdep\_load**

# <span id="page-383-4"></span>t\_vdep\_load(*quiet*) [t\\_vdep\\_load\(\)](#page-383-4) (page 381) - Test voltage dependent ZIP load model for legacy PF, CPF, OPF.

# **5.3.2 Legacy MATPOWER Test Data**

# **opf\_nle\_fcn1**

# <span id="page-383-5"></span>opf\_nle\_fcn1(*x*)

[opf\\_nle\\_fcn1\(\)](#page-383-5) (page 381) - Example user-defined nonlinear OPF constraint function.

#### **opf\_nle\_hess1**

#### <span id="page-384-0"></span>opf\_nle\_hess1(*x*, *lambda*)

[opf\\_nle\\_hess1\(\)](#page-384-0) (page 382) - Example user-defined nonlinear OPF constraint Hessian.

#### **t\_auction\_case**

#### <span id="page-384-1"></span>t\_auction\_case()

[t\\_auction\\_case\(\)](#page-384-1) (page 382) - Power flow data for testing auction code.

Please see caseformat for details on the case file format.

#### **t\_case30\_userfcns**

#### <span id="page-384-2"></span>t\_case30\_userfcns()

[t\\_case30\\_userfcns\(\)](#page-384-2) (page 382) - Power flow data for 30 bus, 6 gen case w/reserves & iflims.

Please see caseformat for details on the case file format.

Same as case30.m, but with fixed reserve and interface flow limit data. The reserve data is defined in the fields of mpc.reserves and the interface flow limit data in mpc.if at the bottom of the file.

#### **t\_case9\_dcline**

#### <span id="page-384-3"></span>t\_case9\_dcline()

[t\\_case9\\_dcline\(\)](#page-384-3) (page 382) - Same as [t\\_case9\\_opfv2\(\)](#page-385-0) (page 383) with addition of DC line data.

Please see caseformat for details on the case file format.

See also [toggle\\_dcline\(\)](#page-307-0) (page 305), [idx\\_dcline\(\)](#page-346-0) (page 344).

#### **t\_case9\_opf**

#### <span id="page-384-4"></span>t\_case9\_opf()

[t\\_case9\\_opf\(\)](#page-384-4) (page 382) - Power flow data for 9 bus, 3 generator case, with OPF data.

Please see caseformat for details on the case file format.

# **t\_case9\_opfv2**

#### <span id="page-385-0"></span>t\_case9\_opfv2()

[t\\_case9\\_opfv2\(\)](#page-385-0) (page 383) - Power flow data for 9 bus, 3 generator case, with OPF data. Please see caseformat for details on the case file format.

#### **t\_case9\_pf**

#### <span id="page-385-1"></span>t\_case9\_pf()

[t\\_case9\\_pf\(\)](#page-385-1) (page 383) - Power flow data for 9 bus, 3 generator case, no OPF data. Please see caseformat for details on the case file format.

#### **t\_case9\_pfv2**

#### <span id="page-385-2"></span>t\_case9\_pfv2()

[t\\_case9\\_pfv2\(\)](#page-385-2) (page 383) - Power flow data for 9 bus, 3 generator case, no OPF data. Please see caseformat for details on the case file format.

#### **t\_case9\_save2psse**

#### <span id="page-385-3"></span>t\_case9\_save2psse()

[t\\_case9\\_save2psse\(\)](#page-385-3) (page 383) - Power flow data to test save2psse().

Please see caseformat for details on the case file format.

#### **t\_case\_ext**

#### <span id="page-385-4"></span>t\_case\_ext()

[t\\_case\\_ext\(\)](#page-385-4) (page 383) - Case data in external format used to test ext2int() and int2ext().

#### **t\_case\_int**

#### <span id="page-385-5"></span>t\_case\_int()

[t\\_case\\_int\(\)](#page-385-5) (page 383) - Case data in internal format used to test ext2int() and int2ext().

# **t\_cpf\_cb1**

<span id="page-386-0"></span>t\_cpf\_cb1(*k*, *nx*, *cx*, *px*, *done*, *rollback*, *evnts*, *cb\_data*, *cb\_args*, *results*) [t\\_cpf\\_cb1\(\)](#page-386-0) (page 384) - User callback function 1 for continuation power flow testing.

# **t\_cpf\_cb2**

<span id="page-386-1"></span>t\_cpf\_cb2(*k*, *nx*, *cx*, *px*, *done*, *rollback*, *evnts*, *cb\_data*, *cb\_args*, *results*) [t\\_cpf\\_cb2\(\)](#page-386-1) (page 384) - User callback function 2 for continuation power flow testing.

# **Previous Versions**

*6*

Reference documentation for previous versions of MATPOWER can be found in the corresponding Function Reference.

- MATPOWER [4.0 Function Reference](https://matpower.org/docs/ref/menu4.0.html)
- MATPOWER [4.1 Function Reference](https://matpower.org/docs/ref/menu4.1.html)
- MATPOWER [5.0 Function Reference](https://matpower.org/docs/ref/menu5.0.html)
- MATPOWER [5.1 Function Reference](https://matpower.org/docs/ref/menu5.1.html)
- MATPOWER [6.0 Function Reference](https://matpower.org/docs/ref/menu6.0.html)
- MATPOWER [7.0 Function Reference](https://matpower.org/docs/ref/menu7.0.html)
- MATPOWER [7.1 Function Reference](https://matpower.org/docs/ref/menu7.1.html)

# **Index**

# A

add\_aux\_data() (*mp.math\_model method*), [124](#page-126-0) add\_constraints() (*mp.math\_model method*), [125](#page-127-0) add\_constraints() (*mp.mm\_element method*), [145](#page-147-0) add\_constraints() (*mp.mme\_branch\_opf\_ac method*), [148](#page-150-0) add\_constraints() (*mp.mme\_branch\_opf\_acc method*), [149](#page-151-0) add\_constraints() (*mp.mme\_branch\_opf\_acp method*), [149](#page-151-0) add\_constraints() (*mp.mme\_branch\_opf\_dc method*), [150](#page-152-0) add\_constraints() (*mp.mme\_bus\_opf\_acc method*), [151](#page-153-0) add\_constraints() (*mp.mme\_buslink\_opf\_acc method*), [202](#page-204-0) add\_constraints() (*mp.mme\_buslink\_opf\_acp method*), [202](#page-204-0) add\_constraints() (*mp.mme\_buslink\_pf\_ac method*), [199](#page-201-0) add\_constraints() (*mp.mme\_buslink\_pf\_acc method*), [200](#page-202-0) add\_constraints() (*mp.mme\_buslink\_pf\_acp method*), [200](#page-202-0) add\_constraints() (*mp.mme\_gen\_opf\_ac method*), [154](#page-156-0) add\_constraints() (*mp.mme\_gen\_opf\_ac\_oval method*), [212](#page-214-0) add\_constraints() (*mp.mme\_gen\_opf\_dc method*), [154](#page-156-0) add\_constraints() (*mp.mme\_legacy\_dcline\_opf method*), [211](#page-213-0) add\_constraints() (*mp.mme\_reserve\_gen method*), [178](#page-180-0) add\_constraints() (*mp.mme\_reserve\_zone method*), [179](#page-181-0) add\_costs() (*mp.math\_model method*), [125](#page-127-0) add\_costs() (*mp.math\_model\_pf method*), [127](#page-129-0) add\_costs() (*mp.mm\_element method*), [146](#page-148-0) add\_costs() (*mp.mme\_gen\_opf method*), [153](#page-155-0) add\_costs() (*mp.mme\_gen\_opf\_ac method*), [154](#page-156-0) add\_costs() (*mp.mme\_legacy\_dcline\_opf method*), [211](#page-213-0) add\_costs() (*mp.mme\_reserve\_gen method*), [178](#page-180-0) add\_elements() (*mp.mapped\_array method*), [169](#page-171-0) add\_legacy\_cost() (*mp.mm\_shared\_opf\_legacy method*), [143](#page-145-0) add\_legacy\_cost() (*opf\_model method*), [224](#page-226-0) add\_legacy\_user\_constraints() (*mp.mm\_shared\_opf\_legacy method*), [143](#page-145-0) add\_legacy\_user\_constraints\_ac() (*mp.mm\_shared\_opf\_legacy method*), [143](#page-145-0) add\_legacy\_user\_costs() (*mp.mm\_shared\_opf\_legacy method*), [143](#page-145-0) add\_legacy\_user\_vars() (*mp.mm\_shared\_opf\_legacy method*), [143](#page-145-0) add\_named\_set() (*mp.math\_model\_opf\_acci\_legacy method*), [134](#page-136-0) add\_named\_set() (*mp.math\_model\_opf\_accs\_legacy method*), [135](#page-137-0) add\_named\_set() (*mp.math\_model\_opf\_acpi\_legacy method*), [136](#page-138-0) add\_named\_set() (*mp.math\_model\_opf\_acps\_legacy method*), [137](#page-139-0) add\_named\_set() (*mp.math\_model\_opf\_dc\_legacy method*), [139](#page-141-0) add\_named\_set() (*opf\_model method*), [224](#page-226-0)

- add\_names() (*mp.mapped\_array method*), [169](#page-171-0)
- add\_node() (*mp.net\_model method*), [96](#page-98-0)
- add\_node\_balance\_constraints() (*mp.math\_model method*), [125](#page-127-0)
- add\_node\_balance\_constraints() (*mp.math\_model\_cpf\_acci method*), [131](#page-133-0)
- add\_node\_balance\_constraints() (*mp.math\_model\_cpf\_accs method*), [131](#page-133-0)
- add\_node\_balance\_constraints() (*mp.math\_model\_cpf\_acpi method*), [132](#page-134-0)
- add\_node\_balance\_constraints() (*mp.math\_model\_cpf\_acps method*), [132](#page-134-0)
- add\_node\_balance\_constraints() (*mp.math\_model\_opf\_acci method*), [134](#page-136-0)
- add\_node\_balance\_constraints() (*mp.math\_model\_opf\_accs method*), [135](#page-137-0)
- add\_node\_balance\_constraints() (*mp.math\_model\_opf\_acpi method*), [136](#page-138-0)
- add\_node\_balance\_constraints() (*mp.math\_model\_opf\_acps method*), [137](#page-139-0)
- add\_node\_balance\_constraints() (*mp.math\_model\_opf\_dc method*), [138](#page-140-0)
- add\_node\_balance\_constraints() (*mp.math\_model\_pf\_acci method*), [128](#page-130-0)
- add\_node\_balance\_constraints() (*mp.math\_model\_pf\_accs method*), [128](#page-130-0)
- add\_node\_balance\_constraints() (*mp.math\_model\_pf\_acpi method*), [129](#page-131-0)
- add\_node\_balance\_constraints() (*mp.math\_model\_pf\_acps method*), [129](#page-131-0)
- add\_node\_balance\_constraints() (*mp.math\_model\_pf\_dc method*), [130](#page-132-0)
- add\_nodes() (*mp.net\_model method*), [93](#page-95-0)
- add\_nodes() (*mp.nm\_element method*), [111](#page-113-0)
- add\_port() (*mp.net\_model method*), [96](#page-98-0)
- add\_state() (*mp.net\_model method*), [96](#page-98-0)
- add\_states() (*mp.net\_model method*), [94](#page-96-0)
- add\_states() (*mp.nm\_element method*), [111](#page-113-0)
- add\_system\_constraints() (*mp.math\_model method*), [125](#page-127-0)
- add\_system\_constraints() (*mp.math\_model\_opf\_acci\_legacy method*), [134](#page-136-0)
- add\_system\_constraints() (*mp.math\_model\_opf\_accs\_legacy method*), [135](#page-137-0)
- add\_system\_constraints() (*mp.math\_model\_opf\_acpi\_legacy method*), [137](#page-139-0)
- add\_system\_constraints() (*mp.math\_model\_opf\_acps\_legacy method*), [138](#page-140-0)
- add\_system\_constraints() (*mp.math\_model\_opf\_dc\_legacy method*), [139](#page-141-0)
- add\_system\_costs() (*mp.math\_model method*), [126](#page-128-0)
- add\_system\_costs() (*mp.math\_model\_opf\_acci\_legacy method*),

#### [134](#page-136-0)

add\_system\_costs() (*mp.math\_model\_opf\_accs\_legacy method*), [135](#page-137-0)

- add\_system\_costs() (*mp.math\_model\_opf\_acpi\_legacy method*), [137](#page-139-0)
- add\_system\_costs() (*mp.math\_model\_opf\_acps\_legacy method*), [138](#page-140-0) add\_system\_costs() (*mp.math\_model\_opf\_dc\_legacy method*), [139](#page-141-0)

add\_system\_vars() (*mp.math\_model method*), [124](#page-126-0) add\_system\_vars() (*mp.math\_model\_opf method*), [133](#page-135-0) add\_system\_vars() (*mp.math\_model\_pf method*), [127](#page-129-0) add\_system\_vars\_pf() (*mp.mm\_shared\_pfcpf\_acci method*), [141](#page-143-0) add\_system\_vars\_pf() (*mp.mm\_shared\_pfcpf\_accs method*), [141](#page-143-0) add\_system\_vars\_pf() (*mp.mm\_shared\_pfcpf\_acpi method*), [142](#page-144-0) add\_system\_vars\_pf() (*mp.mm\_shared\_pfcpf\_acps method*), [142](#page-144-0) add\_system\_vars\_pf() (*mp.mm\_shared\_pfcpf\_dc method*), [142](#page-144-0) add\_system\_varset\_pf() (*mp.mm\_shared\_pfcpf\_ac method*), [139](#page-141-0) add\_userfcn() (*built-in function*), [303](#page-305-0) add\_var() (*mp.net\_model method*), [97](#page-99-0) add\_vars() (*mp.math\_model method*), [124](#page-126-0) add\_vars() (*mp.math\_model\_opf\_acci\_legacy method*), [134](#page-136-0) add\_vars() (*mp.math\_model\_opf\_accs\_legacy method*), [135](#page-137-0) add\_vars() (*mp.math\_model\_opf\_acpi\_legacy method*), [137](#page-139-0) add\_vars() (*mp.math\_model\_opf\_acps\_legacy method*), [138](#page-140-0) add\_vars() (*mp.math\_model\_opf\_dc\_legacy method*), [139](#page-141-0) add\_vars() (*mp.mm\_element method*), [145](#page-147-0) add\_vars() (*mp.mme\_buslink\_pf\_ac method*), [199](#page-201-0) add\_vars() (*mp.mme\_gen\_opf method*), [153](#page-155-0) add\_vars() (*mp.mme\_legacy\_dcline\_opf method*), [211](#page-213-0) add\_vars() (*mp.mme\_reserve\_gen method*), [178](#page-180-0) add\_vvars() (*mp.net\_model method*), [95](#page-97-0) add\_vvars() (*mp.nm\_element method*), [111](#page-113-0) add\_vvars() (*mp.nme\_bus3p\_acc method*), [194](#page-196-0) add\_vvars() (*mp.nme\_bus3p\_acp method*), [194](#page-196-0) add\_vvars() (*mp.nme\_bus\_acc method*), [117](#page-119-0) add\_vvars() (*mp.nme\_bus\_acp method*), [117](#page-119-0) add\_vvars() (*mp.nme\_bus\_dc method*), [118](#page-120-0) add\_zvars() (*mp.net\_model method*), [95](#page-97-0) add\_zvars() (*mp.nm\_element method*), [112](#page-114-0) add\_zvars() (*mp.nme\_buslink method*), [197](#page-199-0) add\_zvars() (*mp.nme\_gen3p method*), [195](#page-197-0) add\_zvars() (*mp.nme\_gen\_ac method*), [118](#page-120-0) add\_zvars() (*mp.nme\_gen\_dc method*), [119](#page-121-0) add\_zvars() (*mp.nme\_legacy\_dcline\_ac method*), [208](#page-210-0) add\_zvars() (*mp.nme\_legacy\_dcline\_dc method*), [209](#page-211-0) ang\_diff\_fcn() (*mp.nme\_branch\_acc method*), [116](#page-118-0) ang\_diff\_hess() (*mp.nme\_branch\_acc method*), [116](#page-118-0) ang\_diff\_params() (*mp.mme\_branch\_opf method*), [148](#page-150-0) ang\_diff\_prices() (*mp.mme\_branch\_opf method*), [148](#page-150-0) ang\_diff\_prices() (*mp.mme\_branch\_opf\_acc method*), [149](#page-151-0) apply\_changes() (*built-in function*), [329](#page-331-1) apply\_vm\_setpoint() (*mp.dme\_gen method*), [53](#page-55-0) apply\_vm\_setpoint() (*mp.dme\_gen3p method*), [186](#page-188-0) apply\_vm\_setpoints() (*mp.dme\_legacy\_dcline method*), [206](#page-208-0) aux\_data (*mp.math\_model attribute*), [123](#page-125-0) aux\_data\_va\_vm() (*mp.form\_ac method*), [83](#page-85-0) aux\_data\_va\_vm() (*mp.form\_acc method*), [85](#page-87-0) aux\_data\_va\_vm() (*mp.form\_acp method*), [89](#page-91-0)

# B

B (*mp.form\_dc attribute*), [90](#page-92-0) b\_fr (*mp.dme\_branch attribute*), [47](#page-49-0) b\_to (*mp.dme\_branch attribute*), [48](#page-50-0) base\_kva (*mp.data\_model attribute*), [29](#page-31-0) base\_mva (*mp.data\_model attribute*), [29](#page-31-0) bs (*mp.dme\_shunt attribute*), [57](#page-59-0) build() (*mp.data\_model method*), [30](#page-32-0)

build() (*mp.dm\_converter method*), [60](#page-62-0) build() (*mp.math\_model method*), [123](#page-125-0) build() (*mp.math\_model\_opf\_acci\_legacy method*), [134](#page-136-0) build() (*mp.math\_model\_opf\_accs\_legacy method*), [135](#page-137-0) build() (*mp.math\_model\_opf\_acpi\_legacy method*), [137](#page-139-0) build() (*mp.math\_model\_opf\_acps\_legacy method*), [138](#page-140-0) build() (*mp.math\_model\_opf\_dc\_legacy method*), [139](#page-141-0) build() (*mp.net\_model method*), [93](#page-95-0) build\_aux\_data() (*mp.math\_model\_opf method*), [133](#page-135-0) build\_aux\_data() (*mp.mm\_shared\_pfcpf method*), [139](#page-141-0) build\_aux\_data() (*mp.mm\_shared\_pfcpf\_acci method*), [141](#page-143-0) build\_aux\_data() (*mp.mm\_shared\_pfcpf\_acpi method*), [142](#page-144-0) build\_aux\_data() (*mp.mm\_shared\_pfcpf\_acps method*), [142](#page-144-0) build\_aux\_data() (*mp.mm\_shared\_pfcpf\_dc method*), [142](#page-144-0) build\_aux\_data\_i() (*mp.mm\_shared\_pfcpf\_ac\_i method*), [140](#page-142-0) build\_base\_aux\_data() (*mp.math\_model method*), [124](#page-126-0) build\_cost\_params() (*mp.dme\_gen\_opf method*), [54](#page-56-0) build\_cost\_params() (*mp.dme\_legacy\_dcline\_opf method*), [207](#page-209-0) build\_cost\_params() (*mp.mme\_gen\_opf\_ac method*), [154](#page-156-0) build\_cost\_params() (*mp.mme\_gen\_opf\_dc method*), [154](#page-156-0) build\_cost\_params() (*mp.mme\_legacy\_dcline\_opf method*), [211](#page-213-0) build\_legacy() (*mp.mm\_shared\_opf\_legacy method*), [143](#page-145-0) build\_params() (*mp.data\_model method*), [31](#page-33-0) build\_params() (*mp.dm\_element method*), [42](#page-44-0) build\_params() (*mp.dme\_branch method*), [48](#page-50-0) build\_params() (*mp.dme\_bus method*), [51](#page-53-0) build\_params() (*mp.dme\_bus3p method*), [184](#page-186-0) build\_params() (*mp.dme\_buslink method*), [192](#page-194-0) build\_params() (*mp.dme\_gen method*), [53](#page-55-0) build\_params() (*mp.dme\_gen3p method*), [186](#page-188-0) build\_params() (*mp.dme\_legacy\_dcline method*), [206](#page-208-0) build\_params() (*mp.dme\_line3p method*), [189](#page-191-0) build\_params() (*mp.dme\_load method*), [56](#page-58-0) build\_params() (*mp.dme\_load3p method*), [187](#page-189-0) build\_params() (*mp.dme\_reserve\_gen method*), [177](#page-179-0) build\_params() (*mp.dme\_reserve\_zone method*), [178](#page-180-0) build\_params() (*mp.dme\_shunt method*), [58](#page-60-0) build\_params() (*mp.dme\_xfmr3p method*), [191](#page-193-0) build\_params() (*mp.net\_model method*), [94](#page-96-0) build\_params() (*mp.net\_model\_ac method*), [102](#page-104-0) build\_params() (*mp.net\_model\_dc method*), [108](#page-110-0) build\_params() (*mp.nm\_element method*), [112](#page-114-0) build\_params() (*mp.nme\_branch\_ac method*), [115](#page-117-0) build\_params() (*mp.nme\_branch\_dc method*), [116](#page-118-0) build\_params() (*mp.nme\_buslink method*), [197](#page-199-0) build\_params() (*mp.nme\_gen3p method*), [195](#page-197-0) build\_params() (*mp.nme\_gen\_ac method*), [118](#page-120-0) build\_params() (*mp.nme\_gen\_dc method*), [119](#page-121-0) build\_params() (*mp.nme\_legacy\_dcline\_ac method*), [208](#page-210-0) build\_params() (*mp.nme\_legacy\_dcline\_dc method*), [209](#page-211-0) build\_params() (*mp.nme\_line3p method*), [196](#page-198-0) build\_params() (*mp.nme\_load3p method*), [195](#page-197-0) build\_params() (*mp.nme\_load\_ac method*), [120](#page-122-0) build\_params() (*mp.nme\_load\_dc method*), [120](#page-122-0) build\_params() (*mp.nme\_shunt\_ac method*), [121](#page-123-0) build\_params() (*mp.nme\_shunt\_dc method*), [122](#page-124-0) build\_params() (*mp.nme\_xfmr3p method*), [196](#page-198-0) bus (*mp.dmce\_load3p\_mpc2 attribute*), [182](#page-184-0) bus (*mp.dmce\_load\_mpc2 attribute*), [71](#page-73-0) bus (*mp.dmce\_shunt\_mpc2 attribute*), [72](#page-74-0) bus (*mp.dme\_buslink attribute*), [191](#page-193-0) bus (*mp.dme\_gen attribute*), [52](#page-54-0) bus (*mp.dme\_gen3p attribute*), [185](#page-187-0) bus (*mp.dme\_load attribute*), [55](#page-57-0) bus (*mp.dme\_load3p attribute*), [187](#page-189-0) bus (*mp.dme\_shunt attribute*), [57](#page-59-0) bus3p (*mp.dme\_buslink attribute*), [191](#page-193-0)

bus\_name\_export() (*mp.dmce\_bus\_mpc2 method*), [70](#page-72-0)

bus\_name\_import() (*mp.dmce\_bus\_mpc2 method*), [70](#page-72-0) bus\_on (*mp.dme\_gen attribute*), [52](#page-54-0) bus\_on (*mp.dme\_gen3p attribute*), [185](#page-187-0) bus\_status\_import() (*mp.dmce\_bus3p\_mpc2 method*), [181](#page-183-0) bus\_status\_import() (*mp.dmce\_bus\_mpc2 method*), [70](#page-72-0) bustypes() (*built-in function*), [330](#page-332-0)

# C

C (*mp.nm\_element attribute*), [109](#page-111-0) calc\_branch\_angle() (*built-in function*), [331](#page-333-1) calc\_v\_i\_sum() (*built-in function*), [260](#page-262-2) calc\_v\_pq\_sum() (*built-in function*), [261](#page-263-0) calc\_v\_y\_sum() (*built-in function*), [262](#page-264-0) callback\_vlim() (*mp.math\_model\_cpf\_acp method*), [131](#page-133-0) case\_info() (*built-in function*), [331](#page-333-1) caseformat() (*built-in function*), [237](#page-239-0) cdf2mpc() (*built-in function*), [240](#page-242-0) compare\_case() (*built-in function*), [331](#page-333-1) connected\_components() (*built-in function*), [355](#page-357-1) convert\_x\_m2n() (*mp.math\_model\_opf\_acc method*), [133](#page-135-0) convert\_x\_m2n() (*mp.math\_model\_opf\_acp method*), [136](#page-138-0) convert\_x\_m2n() (*mp.math\_model\_opf\_dc method*), [138](#page-140-0) convert\_x\_m2n() (*mp.mm\_shared\_pfcpf\_acc method*), [140](#page-142-0) convert\_x\_m2n() (*mp.mm\_shared\_pfcpf\_acp method*), [141](#page-143-0) convert\_x\_m2n() (*mp.mm\_shared\_pfcpf\_dc method*), [143](#page-145-0) copy() (*mp.data\_model method*), [30](#page-32-0) copy() (*mp.dm\_converter method*), [60](#page-62-0) copy() (*mp.dm\_element method*), [41](#page-43-0) copy() (*mp.mapped\_array method*), [168](#page-170-0) cost (*mp.mme\_gen\_opf attribute*), [153](#page-155-0) cost (*mp.mme\_legacy\_dcline\_opf attribute*), [210](#page-212-0) cost (*opf\_model attribute*), [221](#page-223-0) cost\_table (*class in mp*), [162](#page-164-0) cost\_table() (*mp.cost\_table method*), [163](#page-165-0) cost\_table2gencost() (*mp.dmce\_gen\_mpc2 static method*), [71](#page-73-0) cost\_table\_utils (*class in mp*), [165](#page-167-0) count() (*mp.data\_model method*), [30](#page-32-0) count() (*mp.dm\_element method*), [41](#page-43-0) count() (*mp.dme\_load method*), [56](#page-58-0) count() (*mp.dme\_shunt method*), [58](#page-60-0) count() (*mp.nm\_element method*), [111](#page-113-0) cpf\_corrector() (*built-in function*), [270](#page-272-0) cpf\_current\_mpc() (*built-in function*), [271](#page-273-0) cpf\_default\_callback() (*built-in function*), [271](#page-273-0) cpf\_detect\_events() (*built-in function*), [273](#page-275-0) cpf\_flim\_event() (*built-in function*), [274](#page-276-0) cpf\_flim\_event\_cb() (*built-in function*), [274](#page-276-0) cpf\_nose\_event() (*built-in function*), [275](#page-277-0) cpf\_nose\_event\_cb() (*built-in function*), [275](#page-277-0) cpf\_p() (*built-in function*), [275](#page-277-0) cpf\_p\_jac() (*built-in function*), [276](#page-278-0) cpf\_plim\_event() (*built-in function*), [277](#page-279-0) cpf\_plim\_event\_cb() (*built-in function*), [277](#page-279-0) cpf\_predictor() (*built-in function*), [277](#page-279-0) cpf\_qlim\_event() (*built-in function*), [278](#page-280-0) cpf\_qlim\_event\_cb() (*built-in function*), [278](#page-280-0) cpf\_register\_callback() (*built-in function*), [279](#page-281-0) cpf\_register\_event() (*built-in function*), [280](#page-282-0) cpf\_tangent() (*built-in function*), [280](#page-282-0) cpf\_target\_lam\_event() (*built-in function*), [281](#page-283-0) cpf\_target\_lam\_event\_cb() (*built-in function*), [281](#page-283-0) cpf\_vlim\_event() (*built-in function*), [282](#page-284-0) cpf\_vlim\_event\_cb() (*built-in function*), [282](#page-284-0) create\_line\_construction\_table() (*mp.dmce\_line3p\_mpc2 method*), [182](#page-184-0) create\_line\_construction\_table() (*mp.dme\_line3p method*), [189](#page-191-0)

ctol (*mp.dme\_shared\_opf attribute*), [59](#page-61-0) cxn\_idx\_prop() (*mp.dm\_element method*), [39](#page-41-0) cxn\_idx\_prop() (*mp.dme\_branch method*), [48](#page-50-0) cxn\_idx\_prop() (*mp.dme\_buslink method*), [192](#page-194-0) cxn\_idx\_prop() (*mp.dme\_gen method*), [53](#page-55-0) cxn\_idx\_prop() (*mp.dme\_gen3p method*), [186](#page-188-0) cxn\_idx\_prop() (*mp.dme\_legacy\_dcline method*), [206](#page-208-0) cxn\_idx\_prop() (*mp.dme\_line3p method*), [189](#page-191-0) cxn\_idx\_prop() (*mp.dme\_load method*), [56](#page-58-0) cxn\_idx\_prop() (*mp.dme\_load3p method*), [187](#page-189-0) cxn\_idx\_prop() (*mp.dme\_shunt method*), [58](#page-60-0) cxn\_idx\_prop() (*mp.dme\_xfmr3p method*), [190](#page-192-0) cxn\_type() (*mp.dm\_element method*), [39](#page-41-0) cxn\_type() (*mp.dme\_branch method*), [48](#page-50-0) cxn\_type() (*mp.dme\_buslink method*), [192](#page-194-0) cxn\_type() (*mp.dme\_gen method*), [53](#page-55-0) cxn\_type() (*mp.dme\_gen3p method*), [186](#page-188-0) cxn\_type() (*mp.dme\_legacy\_dcline method*), [206](#page-208-0) cxn\_type() (*mp.dme\_line3p method*), [189](#page-191-0) cxn\_type() (*mp.dme\_load method*), [56](#page-58-0) cxn\_type() (*mp.dme\_load3p method*), [187](#page-189-0) cxn\_type() (*mp.dme\_shunt method*), [58](#page-60-0) cxn\_type() (*mp.dme\_xfmr3p method*), [190](#page-192-0) cxn\_type\_prop() (*mp.dm\_element method*), [40](#page-42-0)

# D

D (*mp.nm\_element attribute*), [110](#page-112-0) d2Abr\_dV2() (*built-in function*), [320](#page-322-0) d2Ibr\_dV2() (*built-in function*), [318](#page-320-0) d2Imis\_dV2() (*built-in function*), [321](#page-323-0) d2Imis\_dVdSg() (*built-in function*), [322](#page-324-0) d2Sbr\_dV2() (*built-in function*), [319](#page-321-0) d2Sbus\_dV2() (*built-in function*), [324](#page-326-0) dAbr\_dV() (*built-in function*), [313](#page-315-0) data\_exists() (*mp.dmc\_element method*), [65](#page-67-0) data\_field() (*mp.dmc\_element method*), [64](#page-66-0) data\_field() (*mp.dmce\_branch\_mpc2 method*), [70](#page-72-0) data\_field() (*mp.dmce\_bus3p\_mpc2 method*), [181](#page-183-0) data\_field() (*mp.dmce\_bus\_mpc2 method*), [70](#page-72-0) data\_field() (*mp.dmce\_buslink\_mpc2 method*), [183](#page-185-0) data\_field() (*mp.dmce\_gen3p\_mpc2 method*), [181](#page-183-0) data\_field() (*mp.dmce\_gen\_mpc2 method*), [71](#page-73-0) data\_field() (*mp.dmce\_legacy\_dcline\_mpc2 method*), [204](#page-206-0) data\_field() (*mp.dmce\_line3p\_mpc2 method*), [182](#page-184-0) data\_field() (*mp.dmce\_load3p\_mpc2 method*), [182](#page-184-0) data\_field() (*mp.dmce\_load\_mpc2 method*), [71](#page-73-0) data\_field() (*mp.dmce\_reserve\_gen\_mpc2 method*), [175](#page-177-0) data\_field() (*mp.dmce\_reserve\_zone\_mpc2 method*), [176](#page-178-0) data\_field() (*mp.dmce\_shunt\_mpc2 method*), [72](#page-74-0) data\_field() (*mp.dmce\_xfmr3p\_mpc2 method*), [183](#page-185-0) data\_model (*class in mp*), [28](#page-30-0) data\_model() (*mp.data\_model method*), [29](#page-31-0) data\_model\_build() (*mp.task method*), [15](#page-17-0) data\_model\_build() (*mp.task\_cpf method*), [22](#page-24-0) data\_model\_build\_post() (*mp.task method*), [15](#page-17-0) data\_model\_build\_post() (*mp.task\_opf method*), [23](#page-25-0) data\_model\_build\_post() (*mp.task\_opf\_legacy method*), [27](#page-29-0) data\_model\_build\_pre() (*mp.task method*), [15](#page-17-0) data\_model\_class() (*mp.extension method*), [172](#page-174-0) data\_model\_class() (*mp.task method*), [14](#page-16-0) data\_model\_class\_default() (*mp.task method*), [14](#page-16-0) data\_model\_class\_default() (*mp.task\_cpf method*), [22](#page-24-0) data\_model\_class\_default() (*mp.task\_opf method*), [23](#page-25-0) data\_model\_cpf (*class in mp*), [35](#page-37-0) data\_model\_cpf() (*mp.data\_model\_cpf method*), [35](#page-37-0) data\_model\_create() (*mp.task method*), [14](#page-16-0) data\_model\_element() (*mp.dmc\_element method*), [64](#page-66-0)

data\_model\_element() (*mp.mm\_element method*), [145](#page-147-0) data\_model\_element() (*mp.nm\_element method*), [110](#page-112-0) data\_model\_opf (*class in mp*), [35](#page-37-0) data\_model\_opf() (*mp.data\_model\_opf method*), [35](#page-37-0) data\_model\_update() (*mp.math\_model method*), [127](#page-129-0) data\_model\_update() (*mp.mm\_element method*), [146](#page-148-0) data\_model\_update\_off() (*mp.mm\_element method*), [146](#page-148-0) data\_model\_update\_on() (*mp.mm\_element method*), [146](#page-148-0) data\_model\_update\_on() (*mp.mme\_branch\_opf\_ac method*), [148](#page-150-0) data\_model\_update\_on() (*mp.mme\_branch\_opf\_dc method*), [150](#page-152-0) data\_model\_update\_on() (*mp.mme\_branch\_pf\_ac method*), [147](#page-149-0) data\_model\_update\_on() (*mp.mme\_branch\_pf\_dc method*), [148](#page-150-0) data\_model\_update\_on() (*mp.mme\_bus3p method*), [197](#page-199-0) data\_model\_update\_on() (*mp.mme\_bus\_opf\_acc method*), [151](#page-153-0) data\_model\_update\_on() (*mp.mme\_bus\_opf\_acp method*), [152](#page-154-0) data\_model\_update\_on() (*mp.mme\_bus\_opf\_dc method*), [152](#page-154-0) data\_model\_update\_on() (*mp.mme\_bus\_pf\_ac method*), [150](#page-152-0) data\_model\_update\_on() (*mp.mme\_bus\_pf\_dc method*), [150](#page-152-0) data\_model\_update\_on() (*mp.mme\_gen3p method*), [198](#page-200-0) data\_model\_update\_on() (*mp.mme\_gen\_opf\_ac method*), [154](#page-156-0) data\_model\_update\_on() (*mp.mme\_gen\_opf\_dc method*), [154](#page-156-0) data\_model\_update\_on() (*mp.mme\_gen\_pf\_ac method*), [152](#page-154-0) data\_model\_update\_on() (*mp.mme\_gen\_pf\_dc method*), [153](#page-155-0) data\_model\_update\_on() (*mp.mme\_legacy\_dcline\_opf\_ac method*), [211](#page-213-0) data\_model\_update\_on() (*mp.mme\_legacy\_dcline\_opf\_dc method*), [211](#page-213-0) data\_model\_update\_on() (*mp.mme\_legacy\_dcline\_pf\_ac method*), [210](#page-212-0) data\_model\_update\_on() (*mp.mme\_legacy\_dcline\_pf\_dc method*), [210](#page-212-0) data\_model\_update\_on() (*mp.mme\_line3p method*), [198](#page-200-0) data\_model\_update\_on() (*mp.mme\_load\_cpf method*), [156](#page-158-0) data\_model\_update\_on() (*mp.mme\_load\_pf\_ac method*), [155](#page-157-0) data\_model\_update\_on() (*mp.mme\_load\_pf\_dc method*), [155](#page-157-0) data\_model\_update\_on() (*mp.mme\_reserve\_gen method*), [178](#page-180-0) data\_model\_update\_on() (*mp.mme\_reserve\_zone method*), [179](#page-181-0) data\_model\_update\_on() (*mp.mme\_shunt\_cpf method*), [157](#page-159-0) data\_model\_update\_on() (*mp.mme\_shunt\_pf\_ac method*), [156](#page-158-0) data\_model\_update\_on() (*mp.mme\_shunt\_pf\_dc method*), [157](#page-159-0) data\_model\_update\_on() (*mp.mme\_xfmr3p method*), [199](#page-201-0) data\_subs() (*mp.dmc\_element method*), [65](#page-67-0) data\_subs() (*mp.dmce\_reserve\_gen\_mpc2 method*), [175](#page-177-0) data\_subs() (*mp.dmce\_reserve\_zone\_mpc2 method*), [176](#page-178-0) dc (*mp.task\_opf attribute*), [23](#page-25-0) dc (*mp.task\_pf attribute*), [20](#page-22-0) dcline\_cost\_export() (*mp.dmce\_legacy\_dcline\_mpc2 method*), [204](#page-206-0) dcline\_cost\_import() (*mp.dmce\_legacy\_dcline\_mpc2 method*), [204](#page-206-0) dcopf() (*built-in function*), [286](#page-288-0) dcopf\_solver() (*built-in function*), [287](#page-289-0) dcpf() (*built-in function*), [262](#page-264-0) def\_set\_types() (*mp.math\_model\_opf\_acci\_legacy method*), [134](#page-136-0) def\_set\_types() (*mp.math\_model\_opf\_accs\_legacy method*), [135](#page-137-0) def\_set\_types() (*mp.math\_model\_opf\_acpi\_legacy method*), [137](#page-139-0) def\_set\_types() (*mp.math\_model\_opf\_acps\_legacy method*), [137](#page-139-0) def\_set\_types() (*mp.math\_model\_opf\_dc\_legacy method*), [139](#page-141-0) def\_set\_types() (*mp.net\_model method*), [95](#page-97-0) def\_set\_types() (*mp.net\_model\_ac method*), [102](#page-104-0) def\_set\_types() (*mp.net\_model\_acc method*), [105](#page-107-0) def\_set\_types() (*mp.net\_model\_acp method*), [106](#page-108-0) def\_set\_types() (*mp.net\_model\_dc method*), [108](#page-110-0) def\_set\_types() (*opf\_model method*), [222](#page-224-0) def\_set\_types\_legacy() (*mp.mm\_shared\_opf\_legacy method*), [143](#page-145-0) default\_export\_data\_nrows() (*mp.dmc\_element method*), [69](#page-71-0) default\_export\_data\_table() (*mp.dmc\_element method*), [69](#page-71-0)

default\_export\_data\_table() (*mp.dmce\_branch\_mpc2 method*), [70](#page-72-0) default\_export\_data\_table() (*mp.dmce\_bus\_mpc2 method*), [70](#page-72-0) default\_export\_data\_table() (*mp.dmce\_gen\_mpc2 method*), [71](#page-73-0) default\_export\_data\_table() (*mp.dmce\_legacy\_dcline\_mpc2 method*), [204](#page-206-0) define\_constants() (*built-in function*), [332](#page-334-0) delete\_elements() (*mp.mapped\_array method*), [169](#page-171-0) dIbr\_dV() (*built-in function*), [310](#page-312-0) diff\_poly\_fcn() (*mp.cost\_table static method*), [165](#page-167-0) dImis\_dV() (*built-in function*), [314](#page-316-0) disp\_load\_constant\_pf\_constraint() (*mp.mme\_gen\_opf\_ac method*), [154](#page-156-0) display() (*mp.data\_model method*), [31](#page-33-0) display() (*mp.dm\_converter method*), [61](#page-63-0) display() (*mp.dm\_element method*), [43](#page-45-0) display() (*mp.mapped\_array method*), [170](#page-172-0) display() (*mp.math\_model method*), [124](#page-126-0) display() (*mp.net\_model method*), [95](#page-97-0) display() (*mp.nm\_element method*), [115](#page-117-0) display() (*mp\_table method*), [160](#page-162-0) display() (*opf\_model method*), [222](#page-224-0) dm (*mp.task attribute*), [10](#page-12-0) dm\_converter (*class in mp*), [60](#page-62-0) dm\_converter\_build() (*mp.task method*), [13](#page-15-0) dm\_converter\_class() (*mp.extension method*), [172](#page-174-0) dm\_converter\_class() (*mp.task method*), [13](#page-15-0) dm\_converter\_class() (*mp.task\_cpf method*), [22](#page-24-0) dm\_converter\_class\_mpc2\_default() (*mp.task method*), [13](#page-15-0) dm\_converter\_class\_mpc2\_default() (*mp.task\_opf\_legacy method*), [27](#page-29-0) dm\_converter\_create() (*mp.task method*), [13](#page-15-0) dm\_converter\_element() (*mp.dm\_element method*), [41](#page-43-0) dm\_converter\_mpc2 (*class in mp*), [62](#page-64-0) dm\_converter\_mpc2() (*mp.dm\_converter\_mpc2 method*), [62](#page-64-0) dm\_converter\_mpc2\_legacy (*class in mp*), [63](#page-65-0) dm\_element (*class in mp*), [36](#page-38-0) dm\_element\_classes() (*mp.extension method*), [173](#page-175-0) dm\_element\_classes() (*mp.xt\_3p method*), [180](#page-182-0) dm\_element\_classes() (*mp.xt\_legacy\_dcline method*), [203](#page-205-0) dm\_element\_classes() (*mp.xt\_reserves method*), [174](#page-176-0) dmc (*mp.task attribute*), [10](#page-12-0) dmc\_element (*class in mp*), [63](#page-65-0) dmc\_element\_classes() (*mp.extension method*), [173](#page-175-0) dmc\_element\_classes() (*mp.xt\_3p method*), [180](#page-182-0) dmc\_element\_classes() (*mp.xt\_legacy\_dcline method*), [203](#page-205-0) dmc\_element\_classes() (*mp.xt\_reserves method*), [174](#page-176-0) dmce\_branch\_mpc2 (*class in mp*), [70](#page-72-0) dmce\_bus3p\_mpc2 (*class in mp*), [181](#page-183-0) dmce\_bus\_mpc2 (*class in mp*), [70](#page-72-0) dmce\_buslink\_mpc2 (*class in mp*), [183](#page-185-0) dmce\_gen3p\_mpc2 (*class in mp*), [181](#page-183-0) dmce\_gen\_mpc2 (*class in mp*), [70](#page-72-0) dmce\_legacy\_dcline\_mpc2 (*class in mp*), [204](#page-206-0) dmce\_line3p\_mpc2 (*class in mp*), [182](#page-184-0) dmce\_load3p\_mpc2 (*class in mp*), [182](#page-184-0) dmce\_load\_mpc2 (*class in mp*), [71](#page-73-0) dmce\_reserve\_gen\_mpc2 (*class in mp*), [175](#page-177-0) dmce\_reserve\_zone\_mpc2 (*class in mp*), [176](#page-178-0) dmce\_shunt\_mpc2 (*class in mp*), [72](#page-74-0) dmce\_xfmr3p\_mpc2 (*class in mp*), [183](#page-185-0) dme\_branch (*class in mp*), [47](#page-49-0) dme\_branch\_opf (*class in mp*), [49](#page-51-0) dme\_bus (*class in mp*), [50](#page-52-0) dme\_bus3p (*class in mp*), [183](#page-185-0) dme\_bus3p\_opf (*class in mp*), [192](#page-194-0) dme\_bus\_opf (*class in mp*), [51](#page-53-0)

dme\_buslink (*class in mp*), [191](#page-193-0)

dme\_buslink\_opf (*class in mp*), [193](#page-195-0) dme\_gen (*class in mp*), [52](#page-54-0) dme\_gen3p (*class in mp*), [185](#page-187-0) dme\_gen3p\_opf (*class in mp*), [192](#page-194-0) dme\_gen\_opf (*class in mp*), [54](#page-56-0) dme\_legacy\_dcline (*class in mp*), [205](#page-207-0) dme\_legacy\_dcline\_opf (*class in mp*), [207](#page-209-0) dme\_line3p (*class in mp*), [188](#page-190-0) dme\_line3p\_opf (*class in mp*), [193](#page-195-0) dme\_load (*class in mp*), [55](#page-57-0) dme\_load3p (*class in mp*), [186](#page-188-0) dme\_load3p\_opf (*class in mp*), [193](#page-195-0) dme\_load\_cpf (*class in mp*), [56](#page-58-0) dme\_load\_opf (*class in mp*), [56](#page-58-0) dme\_reserve\_gen (*class in mp*), [176](#page-178-0) dme\_reserve\_zone (*class in mp*), [177](#page-179-0) dme\_shared\_opf (*class in mp*), [59](#page-61-0) dme\_shunt (*class in mp*), [57](#page-59-0) dme\_shunt\_cpf (*class in mp*), [57](#page-59-0) dme\_shunt\_opf (*class in mp*), [58](#page-60-0) dme\_xfmr3p (*class in mp*), [190](#page-192-0) dme\_xfmr3p\_opf (*class in mp*), [193](#page-195-0) dSbr\_dV() (*built-in function*), [311](#page-313-0) dSbus\_dV() (*built-in function*), [316](#page-318-0)

# E

e2i\_data() (*built-in function*), [255](#page-257-1) e2i\_field() (*built-in function*), [256](#page-258-1) element\_classes (*mp.element\_container attribute*), [166](#page-168-0) element\_container (*class in mp*), [166](#page-168-0) elements (*mp.element\_container attribute*), [166](#page-168-0) end() (*mp\_table method*), [159](#page-161-0) enforce\_q\_lims() (*mp.task\_pf method*), [20](#page-22-0) ensure\_ref\_node() (*mp.net\_model method*), [100](#page-102-0) et (*mp.task attribute*), [10](#page-12-0) eval\_legacy\_cost() (*mp.mm\_shared\_opf\_legacy method*), [143](#page-145-0) eval\_legacy\_cost() (*opf\_model method*), [222](#page-224-0) eval\_poly\_fcn() (*mp.cost\_table static method*), [164](#page-166-0) event\_vlim() (*mp.math\_model\_cpf\_acp method*), [131](#page-133-0) expand\_z\_warmstart() (*mp.math\_model\_cpf\_acps method*), [132](#page-134-0) export() (*mp.dm\_converter method*), [61](#page-63-0) export() (*mp.dmc\_element method*), [68](#page-70-0) export\_col() (*mp.dmc\_element method*), [69](#page-71-0) export\_table\_values() (*mp.dmc\_element method*), [68](#page-70-0) export\_vars() (*mp.dm\_element method*), [40](#page-42-0) export\_vars() (*mp.dme\_branch method*), [48](#page-50-0) export\_vars() (*mp.dme\_branch\_opf method*), [49](#page-51-0) export\_vars() (*mp.dme\_bus method*), [50](#page-52-0) export\_vars() (*mp.dme\_bus\_opf method*), [51](#page-53-0) export\_vars() (*mp.dme\_gen method*), [53](#page-55-0) export\_vars() (*mp.dme\_gen\_opf method*), [54](#page-56-0) export\_vars() (*mp.dme\_legacy\_dcline method*), [206](#page-208-0) export\_vars() (*mp.dme\_legacy\_dcline\_opf method*), [207](#page-209-0) export\_vars() (*mp.dme\_load\_cpf method*), [56](#page-58-0) export\_vars() (*mp.dme\_reserve\_gen method*), [177](#page-179-0) export\_vars() (*mp.dme\_reserve\_zone method*), [178](#page-180-0) export\_vars() (*mp.dme\_shunt\_cpf method*), [57](#page-59-0) export\_vars\_offline\_val() (*mp.dm\_element method*), [41](#page-43-0) export\_vars\_offline\_val() (*mp.dme\_branch method*), [48](#page-50-0) export\_vars\_offline\_val() (*mp.dme\_branch\_opf method*), [49](#page-51-0) export\_vars\_offline\_val() (*mp.dme\_bus method*), [50](#page-52-0) export\_vars\_offline\_val() (*mp.dme\_bus\_opf method*), [51](#page-53-0) export\_vars\_offline\_val() (*mp.dme\_gen method*), [53](#page-55-0) export\_vars\_offline\_val() (*mp.dme\_gen\_opf method*), [54](#page-56-0) export\_vars\_offline\_val() (*mp.dme\_legacy\_dcline method*), [206](#page-208-0) export\_vars\_offline\_val() (*mp.dme\_legacy\_dcline\_opf method*), [207](#page-209-0)

export\_vars\_offline\_val() (*mp.dme\_reserve\_gen method*), [177](#page-179-0) export\_vars\_offline\_val() (*mp.dme\_reserve\_zone method*), [178](#page-180-0) ext2int() (*built-in function*), [254](#page-256-0) extension (*class in mp*), [171](#page-173-0) extract\_islands() (*built-in function*), [333](#page-335-1) extract\_named\_args() (*mp\_table static method*), [160](#page-162-0)

# F

fbus (*mp.dme\_branch attribute*), [47](#page-49-0) fbus (*mp.dme\_legacy\_dcline attribute*), [205](#page-207-0) fbus (*mp.dme\_line3p attribute*), [188](#page-190-0) fbus (*mp.dme\_xfmr3p attribute*), [190](#page-192-0) fbus\_on (*mp.dme\_legacy\_dcline attribute*), [205](#page-207-0) fd\_jac\_approx() (*mp.math\_model\_pf\_acps method*), [129](#page-131-0) fdpf() (*built-in function*), [263](#page-265-0) fdpf\_B\_matrix\_models() (*mp.math\_model\_pf\_acps method*), [129](#page-131-0) feval\_w\_path() (*built-in function*), [334](#page-336-1) find\_bridges() (*built-in function*), [335](#page-337-1) find\_form\_class() (*mp.form method*), [74](#page-76-0) find\_islands() (*built-in function*), [335](#page-337-1) fixed\_q\_idx (*mp.task\_pf attribute*), [20](#page-22-0) fixed\_q\_qty (*mp.task\_pf attribute*), [20](#page-22-0) fmincopf() (*built-in function*), [286](#page-288-0) form (*class in mp*), [72](#page-74-0) form\_ac (*class in mp*), [74](#page-76-0) form\_acc (*class in mp*), [83](#page-85-0) form\_acp (*class in mp*), [87](#page-89-0) form\_dc (*class in mp*), [89](#page-91-0) form\_name() (*mp.form method*), [73](#page-75-0) form\_name() (*mp.form\_acc method*), [84](#page-86-0) form\_name() (*mp.form\_acp method*), [87](#page-89-0) form\_name() (*mp.form\_dc method*), [90](#page-92-0) form\_name() (*mp.math\_model method*), [123](#page-125-0) form\_name() (*mp.math\_model\_cpf\_acci method*), [131](#page-133-0) form\_name() (*mp.math\_model\_cpf\_accs method*), [131](#page-133-0) form\_name() (*mp.math\_model\_cpf\_acpi method*), [132](#page-134-0) form\_name() (*mp.math\_model\_cpf\_acps method*), [132](#page-134-0) form\_name() (*mp.math\_model\_opf\_acci method*), [134](#page-136-0) form\_name() (*mp.math\_model\_opf\_accs method*), [135](#page-137-0) form\_name() (*mp.math\_model\_opf\_acpi method*), [136](#page-138-0) form\_name() (*mp.math\_model\_opf\_acps method*), [137](#page-139-0) form\_name() (*mp.math\_model\_opf\_dc method*), [138](#page-140-0) form\_name() (*mp.math\_model\_pf\_acci method*), [128](#page-130-0) form\_name() (*mp.math\_model\_pf\_accs method*), [128](#page-130-0) form\_name() (*mp.math\_model\_pf\_acpi method*), [129](#page-131-0) form\_name() (*mp.math\_model\_pf\_acps method*), [129](#page-131-0) form\_name() (*mp.math\_model\_pf\_dc method*), [130](#page-132-0) form\_tag() (*mp.form method*), [73](#page-75-0) form\_tag() (*mp.form\_acc method*), [84](#page-86-0) form\_tag() (*mp.form\_acp method*), [88](#page-90-0) form\_tag() (*mp.form\_dc method*), [90](#page-92-0) form\_tag() (*mp.math\_model method*), [123](#page-125-0) form\_tag() (*mp.math\_model\_cpf\_acci method*), [130](#page-132-0) form\_tag() (*mp.math\_model\_cpf\_accs method*), [131](#page-133-0) form\_tag() (*mp.math\_model\_cpf\_acpi method*), [132](#page-134-0) form\_tag() (*mp.math\_model\_cpf\_acps method*), [132](#page-134-0) form\_tag() (*mp.math\_model\_opf\_acci method*), [134](#page-136-0) form\_tag() (*mp.math\_model\_opf\_accs method*), [135](#page-137-0) form\_tag() (*mp.math\_model\_opf\_acpi method*), [136](#page-138-0) form\_tag() (*mp.math\_model\_opf\_acps method*), [137](#page-139-0) form\_tag() (*mp.math\_model\_opf\_dc method*), [138](#page-140-0) form\_tag() (*mp.math\_model\_pf\_acci method*), [128](#page-130-0) form\_tag() (*mp.math\_model\_pf\_accs method*), [128](#page-130-0) form\_tag() (*mp.math\_model\_pf\_acpi method*), [129](#page-131-0) form\_tag() (*mp.math\_model\_pf\_acps method*), [129](#page-131-0) form\_tag() (*mp.math\_model\_pf\_dc method*), [130](#page-132-0) format\_tag() (*mp.dm\_converter method*), [60](#page-62-0)

format\_tag() (*mp.dm\_converter\_mpc2 method*), [62](#page-64-0) freq (*mp.dme\_line3p attribute*), [188](#page-190-0)

# G

g\_fr (*mp.dme\_branch attribute*), [47](#page-49-0) g\_to (*mp.dme\_branch attribute*), [47](#page-49-0) gausspf() (*built-in function*), [263](#page-265-0) gen (*mp.dme\_reserve\_gen attribute*), [176](#page-178-0) gen\_cost\_export() (*mp.dmce\_gen\_mpc2 method*), [71](#page-73-0) gen\_cost\_import() (*mp.dmce\_gen\_mpc2 method*), [71](#page-73-0) gencost2cost\_table() (*mp.dmce\_gen\_mpc2 static method*), [71](#page-73-0) genfuels() (*built-in function*), [335](#page-337-1) gentypes() (*built-in function*), [336](#page-338-0) get\_export\_size() (*mp.dmc\_element method*), [66](#page-68-0) get\_export\_size() (*mp.dmce\_load\_mpc2 method*), [71](#page-73-0) get\_export\_size() (*mp.dmce\_reserve\_gen\_mpc2 method*), [175](#page-177-0) get\_export\_size() (*mp.dmce\_shunt\_mpc2 method*), [72](#page-74-0) get\_export\_spec() (*mp.dmc\_element method*), [65](#page-67-0) get\_import\_size() (*mp.dmc\_element method*), [66](#page-68-0) get\_import\_size() (*mp.dmce\_load\_mpc2 method*), [71](#page-73-0) get\_import\_size() (*mp.dmce\_reserve\_gen\_mpc2 method*), [175](#page-177-0) get\_import\_size() (*mp.dmce\_shunt\_mpc2 method*), [72](#page-74-0) get\_import\_spec() (*mp.dmc\_element method*), [65](#page-67-0) get\_input\_table\_values() (*mp.dmc\_element method*), [67](#page-69-0) get\_losses() (*built-in function*), [338](#page-340-1) get\_mpc() (*mp.mm\_shared\_opf\_legacy method*), [143](#page-145-0) get\_mpc() (*opf\_model method*), [222](#page-224-0) get\_node\_idx() (*mp.net\_model method*), [99](#page-101-0) get\_nv\_() (*mp.nm\_element method*), [112](#page-114-0) get\_params() (*mp.form method*), [74](#page-76-0) get\_port\_idx() (*mp.net\_model method*), [99](#page-101-0) get\_reorder() (*built-in function*), [260](#page-262-2) get\_state\_idx() (*mp.net\_model method*), [99](#page-101-0) get\_table() (*mp\_table\_subclass method*), [162](#page-164-0) get\_va() (*mp.net\_model\_ac method*), [104](#page-106-0) gs (*mp.dme\_shunt attribute*), [57](#page-59-0) gs\_x\_update() (*mp.math\_model\_pf\_acps method*), [129](#page-131-0)

# H

has\_name() (*mp.mapped\_array method*), [169](#page-171-0) has\_pq\_cap() (*mp.mme\_gen\_opf\_ac method*), [154](#page-156-0) hasPQcap() (*built-in function*), [339](#page-341-1) have\_cost() (*mp.dme\_gen method*), [53](#page-55-0) have\_cost() (*mp.dme\_gen\_opf method*), [54](#page-56-0) have\_cost() (*mp.dme\_legacy\_dcline method*), [206](#page-208-0) have\_cost() (*mp.dme\_legacy\_dcline\_opf method*), [207](#page-209-0) have\_feature\_e4st() (*built-in function*), [352](#page-354-0) have\_feature\_minopf() (*built-in function*), [353](#page-355-0) have\_feature\_most() (*built-in function*), [353](#page-355-0) have\_feature\_mp\_core() (*built-in function*), [353](#page-355-0) have\_feature\_pdipmopf() (*built-in function*), [353](#page-355-0) have\_feature\_regexp\_split() (*built-in function*), [354](#page-356-0) have\_feature\_scpdipmopf() (*built-in function*), [354](#page-356-0) have\_feature\_sdp\_pf() (*built-in function*), [354](#page-356-0) have\_feature\_smartmarket() (*built-in function*), [354](#page-356-0) have\_feature\_syngrid() (*built-in function*), [355](#page-357-1) have\_feature\_table() (*built-in function*), [355](#page-357-1) have\_feature\_tralmopf() (*built-in function*), [355](#page-357-1) horzcat() (*mp\_table method*), [160](#page-162-0)

# I

i (*mp.form\_ac attribute*), [76](#page-78-0) i2e\_data() (*built-in function*), [258](#page-260-1) i2e\_field() (*built-in function*), [259](#page-261-1) i2on (*mp.dm\_element attribute*), [38](#page-40-0) i\_dm (*mp.task attribute*), [10](#page-12-0)

i\_mm (*mp.task attribute*), [10](#page-12-0) i\_nm (*mp.task attribute*), [10](#page-12-0) ID() (*mp.dm\_element method*), [42](#page-44-0) ID2i (*mp.dm\_element attribute*), [38](#page-40-0) idx\_brch() (*built-in function*), [339](#page-341-1) idx\_bus() (*built-in function*), [340](#page-342-0) idx\_cost() (*built-in function*), [341](#page-343-0) idx\_ct() (*built-in function*), [342](#page-344-0) idx\_dcline() (*built-in function*), [344](#page-346-1) idx\_gen() (*built-in function*), [345](#page-347-0) import() (*mp.dm\_converter method*), [60](#page-62-0) import() (*mp.dm\_converter\_mpc2 method*), [62](#page-64-0) import() (*mp.dmc\_element method*), [66](#page-68-0) import() (*mp.dmce\_line3p\_mpc2 method*), [182](#page-184-0) import() (*mp.dmce\_reserve\_gen\_mpc2 method*), [175](#page-177-0) import\_col() (*mp.dmc\_element method*), [67](#page-69-0) import\_cost() (*mp.dmce\_reserve\_gen\_mpc2 method*), [175](#page-177-0) import\_qty() (*mp.dmce\_reserve\_gen\_mpc2 method*), [175](#page-177-0) import\_ramp() (*mp.dmce\_reserve\_gen\_mpc2 method*), [175](#page-177-0) import\_req() (*mp.dmce\_reserve\_zone\_mpc2 method*), [176](#page-178-0) import\_table\_values() (*mp.dmc\_element method*), [67](#page-69-0) import\_zones() (*mp.dmce\_reserve\_zone\_mpc2 method*), [176](#page-178-0) incidence\_matrix() (*mp.nm\_element method*), [113](#page-115-0) init\_export() (*mp.dm\_converter method*), [61](#page-63-0) init\_export() (*mp.dm\_converter\_mpc2 method*), [62](#page-64-0) init\_export\_data() (*mp.dmc\_element method*), [68](#page-70-0) init\_export\_data() (*mp.dmce\_bus\_mpc2 method*), [70](#page-72-0) init\_indexed\_name() (*opf\_model method*), [226](#page-228-0) init\_set\_types() (*mp.math\_model\_opf\_acci\_legacy method*), [134](#page-136-0) init\_set\_types() (*mp.math\_model\_opf\_accs\_legacy method*), [135](#page-137-0) init\_set\_types() (*mp.math\_model\_opf\_acpi\_legacy method*), [137](#page-139-0) init\_set\_types() (*mp.math\_model\_opf\_acps\_legacy method*), [138](#page-140-0) init\_set\_types() (*mp.math\_model\_opf\_dc\_legacy method*), [139](#page-141-0) init\_set\_types() (*mp.net\_model method*), [95](#page-97-0) init\_set\_types() (*opf\_model method*), [222](#page-224-0) init\_set\_types\_legacy() (*mp.mm\_shared\_opf\_legacy method*), [143](#page-145-0) init\_status() (*mp.dm\_element method*), [42](#page-44-0) init\_status() (*mp.dme\_bus method*), [50](#page-52-0) init\_status() (*mp.dme\_bus3p method*), [184](#page-186-0) initial\_voltage\_angle() (*mp.net\_model\_acc method*), [106](#page-108-0) initial\_voltage\_angle() (*mp.net\_model\_acp method*), [107](#page-109-0) initialize() (*mp.data\_model method*), [30](#page-32-0) initialize() (*mp.dm\_element method*), [41](#page-43-0) initialize() (*mp.dme\_branch method*), [48](#page-50-0) initialize() (*mp.dme\_buslink method*), [192](#page-194-0) initialize() (*mp.dme\_gen method*), [53](#page-55-0) initialize() (*mp.dme\_gen3p method*), [186](#page-188-0) initialize() (*mp.dme\_legacy\_dcline method*), [206](#page-208-0) initialize() (*mp.dme\_line3p method*), [189](#page-191-0) initialize() (*mp.dme\_load3p method*), [187](#page-189-0) initialize() (*mp.dme\_xfmr3p method*), [191](#page-193-0) inln (*mp.form\_ac attribute*), [76](#page-78-0) inln\_hess (*mp.form\_ac attribute*), [76](#page-78-0) install\_matpower() (*built-in function*), [2](#page-4-0) int2ext() (*built-in function*), [257](#page-259-0) interior\_va() (*mp.math\_model\_opf method*), [133](#page-135-0) interior\_va() (*mp.math\_model\_opf\_acc method*), [133](#page-135-0) interior\_vm() (*mp.mme\_bus\_opf\_ac method*), [151](#page-153-0) interior\_x0() (*mp.math\_model\_opf method*), [133](#page-135-0) interior\_x0() (*mp.mme\_bus3p\_opf\_acc method*), [200](#page-202-0) interior\_x0() (*mp.mme\_bus3p\_opf\_acp method*), [200](#page-202-0) interior\_x0() (*mp.mme\_bus\_opf\_acc method*), [151](#page-153-0) interior\_x0() (*mp.mme\_bus\_opf\_acp method*), [152](#page-154-0) interior\_x0() (*mp.mme\_bus\_opf\_dc method*), [152](#page-154-0) interior\_x0() (*mp.mme\_buslink\_opf method*), [202](#page-204-0) interior\_x0() (*mp.mme\_gen3p\_opf method*), [201](#page-203-0) interior\_x0() (*mp.mme\_gen\_opf method*), [153](#page-155-0)

interior\_x0() (*mp.mme\_legacy\_dcline\_opf method*), [211](#page-213-0) interior\_x0() (*mp.mme\_line3p\_opf method*), [201](#page-203-0) interior\_x0() (*mp.mme\_xfmr3p\_opf method*), [201](#page-203-0) is\_valid() (*mp.NODE\_TYPE static method*), [170](#page-172-0) isempty() (*mp\_table method*), [158](#page-160-0) isload() (*built-in function*), [346](#page-348-0) isload() (*mp.dme\_gen method*), [53](#page-55-0) istable() (*mp\_table method*), [158](#page-160-0) iterations (*mp.task\_pf attribute*), [20](#page-22-0)

# K

K (*mp.form\_dc attribute*), [90](#page-92-0)

# L

L (*mp.form\_ac attribute*), [76](#page-78-0) label() (*mp.dm\_element method*), [39](#page-41-0) label() (*mp.dme\_branch method*), [48](#page-50-0) label() (*mp.dme\_bus method*), [50](#page-52-0) label() (*mp.dme\_bus3p method*), [184](#page-186-0) label() (*mp.dme\_buslink method*), [192](#page-194-0) label() (*mp.dme\_gen method*), [53](#page-55-0) label() (*mp.dme\_gen3p method*), [186](#page-188-0) label() (*mp.dme\_legacy\_dcline method*), [206](#page-208-0) label() (*mp.dme\_line3p method*), [189](#page-191-0) label() (*mp.dme\_load method*), [55](#page-57-0) label() (*mp.dme\_load3p method*), [187](#page-189-0) label() (*mp.dme\_reserve\_gen method*), [177](#page-179-0) label() (*mp.dme\_reserve\_zone method*), [178](#page-180-0) label() (*mp.dme\_shunt method*), [58](#page-60-0) label() (*mp.dme\_xfmr3p method*), [190](#page-192-0) labels() (*mp.dm\_element method*), [39](#page-41-0) labels() (*mp.dme\_branch method*), [48](#page-50-0) labels() (*mp.dme\_bus method*), [50](#page-52-0) labels() (*mp.dme\_bus3p method*), [184](#page-186-0) labels() (*mp.dme\_buslink method*), [192](#page-194-0) labels() (*mp.dme\_gen method*), [53](#page-55-0) labels() (*mp.dme\_gen3p method*), [186](#page-188-0) labels() (*mp.dme\_legacy\_dcline method*), [206](#page-208-0) labels() (*mp.dme\_line3p method*), [189](#page-191-0) labels() (*mp.dme\_load method*), [56](#page-58-0) labels() (*mp.dme\_load3p method*), [187](#page-189-0) labels() (*mp.dme\_reserve\_gen method*), [177](#page-179-0) labels() (*mp.dme\_reserve\_zone method*), [178](#page-180-0) labels() (*mp.dme\_shunt method*), [58](#page-60-0) labels() (*mp.dme\_xfmr3p method*), [190](#page-192-0) lc (*mp.dme\_line3p attribute*), [188](#page-190-0) lc\_tab (*mp.dme\_line3p attribute*), [189](#page-191-0) lc\_table\_var\_names() (*mp.dme\_line3p method*), [189](#page-191-0) legacy\_post\_run() (*mp.task\_cpf\_legacy method*), [25](#page-27-0) legacy\_post\_run() (*mp.task\_opf\_legacy method*), [27](#page-29-0) legacy\_post\_run() (*mp.task\_pf\_legacy method*), [24](#page-26-0) legacy\_user\_mod\_inputs() (*mp.dm\_converter\_mpc2\_legacy method*), [63](#page-65-0) legacy\_user\_nln\_constraints() (*mp.dm\_converter\_mpc2\_legacy method*), [63](#page-65-0) legacy\_user\_var\_names() (*mp.math\_model\_opf\_acci\_legacy method*), [134](#page-136-0) legacy\_user\_var\_names() (*mp.math\_model\_opf\_accs\_legacy method*), [135](#page-137-0) legacy\_user\_var\_names() (*mp.math\_model\_opf\_acpi\_legacy method*), [137](#page-139-0) legacy\_user\_var\_names() (*mp.math\_model\_opf\_acps\_legacy method*), [138](#page-140-0) legacy\_user\_var\_names() (*mp.math\_model\_opf\_dc\_legacy method*), [139](#page-141-0) len (*mp.dme\_line3p attribute*), [189](#page-191-0) length() (*mp.mapped\_array method*), [168](#page-170-0)

load2disp() (*built-in function*), [346](#page-348-0) loadcase() (*built-in function*), [241](#page-243-0) loadshed() (*built-in function*), [347](#page-349-0) loss0 (*mp.dme\_legacy\_dcline attribute*), [205](#page-207-0) loss1 (*mp.dme\_legacy\_dcline attribute*), [205](#page-207-0)

# M

M (*mp.form\_ac attribute*), [76](#page-78-0) main\_table\_var\_names() (*mp.dm\_element method*), [40](#page-42-0) main\_table\_var\_names() (*mp.dme\_branch method*), [48](#page-50-0) main\_table\_var\_names() (*mp.dme\_branch\_opf method*), [49](#page-51-0) main\_table\_var\_names() (*mp.dme\_bus method*), [50](#page-52-0) main\_table\_var\_names() (*mp.dme\_bus3p method*), [184](#page-186-0) main\_table\_var\_names() (*mp.dme\_bus\_opf method*), [51](#page-53-0) main\_table\_var\_names() (*mp.dme\_buslink method*), [192](#page-194-0) main\_table\_var\_names() (*mp.dme\_gen method*), [53](#page-55-0) main\_table\_var\_names() (*mp.dme\_gen3p method*), [186](#page-188-0) main\_table\_var\_names() (*mp.dme\_gen\_opf method*), [54](#page-56-0) main\_table\_var\_names() (*mp.dme\_legacy\_dcline method*), [206](#page-208-0) main\_table\_var\_names() (*mp.dme\_legacy\_dcline\_opf method*), [207](#page-209-0) main\_table\_var\_names() (*mp.dme\_line3p method*), [189](#page-191-0) main\_table\_var\_names() (*mp.dme\_load method*), [56](#page-58-0) main\_table\_var\_names() (*mp.dme\_load3p method*), [187](#page-189-0) main\_table\_var\_names() (*mp.dme\_reserve\_gen method*), [177](#page-179-0) main\_table\_var\_names() (*mp.dme\_reserve\_zone method*), [178](#page-180-0) main\_table\_var\_names() (*mp.dme\_shunt method*), [58](#page-60-0) main\_table\_var\_names() (*mp.dme\_xfmr3p method*), [190](#page-192-0) make\_vcorr() (*built-in function*), [264](#page-266-0) make\_zpv() (*built-in function*), [264](#page-266-0) makeAang() (*built-in function*), [289](#page-291-0) makeApq() (*built-in function*), [289](#page-291-0) makeAvl() (*built-in function*), [290](#page-292-0) makeAy() (*built-in function*), [290](#page-292-0) makeB() (*built-in function*), [325](#page-327-2) makeBdc() (*built-in function*), [326](#page-328-0) makeJac() (*built-in function*), [326](#page-328-0) makeLODF() (*built-in function*), [327](#page-329-2) makePTDF() (*built-in function*), [327](#page-329-2) makeSbus() (*built-in function*), [328](#page-330-0) makeSdzip() (*built-in function*), [329](#page-331-1) makeYbus() (*built-in function*), [329](#page-331-1) mapped\_array (*class in mp*), [167](#page-169-0) mapped\_array() (*mp.mapped\_array method*), [168](#page-170-0) margcost() (*built-in function*), [291](#page-293-0) math\_model (*class in mp*), [122](#page-124-0) math\_model\_build() (*mp.task method*), [18](#page-20-0) math\_model\_class() (*mp.extension method*), [173](#page-175-0) math\_model\_class() (*mp.task method*), [17](#page-19-0) math\_model\_class\_default() (*mp.task method*), [18](#page-20-0) math\_model\_class\_default() (*mp.task\_cpf method*), [22](#page-24-0) math\_model\_class\_default() (*mp.task\_opf method*), [23](#page-25-0) math\_model\_class\_default() (*mp.task\_opf\_legacy method*), [27](#page-29-0) math\_model\_class\_default() (*mp.task\_pf method*), [21](#page-23-0) math\_model\_cpf\_acc (*class in mp*), [130](#page-132-0) math\_model\_cpf\_acc() (*mp.math\_model\_cpf\_acc method*), [130](#page-132-0) math\_model\_cpf\_acci (*class in mp*), [130](#page-132-0) math\_model\_cpf\_accs (*class in mp*), [131](#page-133-0) math\_model\_cpf\_acp (*class in mp*), [131](#page-133-0) math\_model\_cpf\_acp() (*mp.math\_model\_cpf\_acp method*), [131](#page-133-0) math\_model\_cpf\_acpi (*class in mp*), [132](#page-134-0) math\_model\_cpf\_acps (*class in mp*), [132](#page-134-0) math\_model\_create() (*mp.task method*), [18](#page-20-0) math\_model\_element() (*mp.nm\_element method*), [111](#page-113-0) math\_model\_opf (*class in mp*), [132](#page-134-0) math\_model\_opf\_ac (*class in mp*), [133](#page-135-0) math\_model\_opf\_acc (*class in mp*), [133](#page-135-0) math\_model\_opf\_acc() (*mp.math\_model\_opf\_acc method*), [133](#page-135-0)

math\_model\_opf\_acci (*class in mp*), [134](#page-136-0) math\_model\_opf\_acci\_legacy (*class in mp*), [134](#page-136-0) math\_model\_opf\_acci\_legacy() (*mp.math\_model\_opf\_acci\_legacy method*), [134](#page-136-0) math\_model\_opf\_accs (*class in mp*), [135](#page-137-0) math\_model\_opf\_accs\_legacy (*class in mp*), [135](#page-137-0) math\_model\_opf\_accs\_legacy() (*mp.math\_model\_opf\_accs\_legacy method*), [135](#page-137-0) math\_model\_opf\_acp (*class in mp*), [136](#page-138-0) math\_model\_opf\_acp() (*mp.math\_model\_opf\_acp method*), [136](#page-138-0) math\_model\_opf\_acpi (*class in mp*), [136](#page-138-0) math\_model\_opf\_acpi\_legacy (*class in mp*), [136](#page-138-0) math\_model\_opf\_acpi\_legacy() (*mp.math\_model\_opf\_acpi\_legacy method*), [136](#page-138-0) math\_model\_opf\_acps (*class in mp*), [137](#page-139-0) math\_model\_opf\_acps\_legacy (*class in mp*), [137](#page-139-0) math\_model\_opf\_acps\_legacy() (*mp.math\_model\_opf\_acps\_legacy method*), [137](#page-139-0) math\_model\_opf\_dc (*class in mp*), [138](#page-140-0) math\_model\_opf\_dc() (*mp.math\_model\_opf\_dc method*), [138](#page-140-0) math\_model\_opf\_dc\_legacy (*class in mp*), [138](#page-140-0) math\_model\_opf\_dc\_legacy() (*mp.math\_model\_opf\_dc\_legacy method*), [138](#page-140-0) math\_model\_opt() (*mp.task method*), [19](#page-21-0) math\_model\_opt() (*mp.task\_cpf method*), [22](#page-24-0) math\_model\_pf (*class in mp*), [127](#page-129-0) math\_model\_pf\_ac (*class in mp*), [128](#page-130-0) math\_model\_pf\_ac() (*mp.math\_model\_pf\_ac method*), [128](#page-130-0) math\_model\_pf\_acci (*class in mp*), [128](#page-130-0) math\_model\_pf\_accs (*class in mp*), [128](#page-130-0) math\_model\_pf\_acpi (*class in mp*), [129](#page-131-0) math\_model\_pf\_acps (*class in mp*), [129](#page-131-0) math\_model\_pf\_dc (*class in mp*), [130](#page-132-0) math\_model\_pf\_dc() (*mp.math\_model\_pf\_dc method*), [130](#page-132-0) max\_pwl\_cost() (*mp.cost\_table method*), [164](#page-166-0) max\_pwl\_cost() (*mp.cost\_table\_utils static method*), [166](#page-168-0) max\_pwl\_gencost() (*mp.dme\_gen\_opf method*), [54](#page-56-0) message (*mp.task attribute*), [10](#page-12-0) miqps\_matpower() (*built-in function*), [325](#page-327-2) mm (*mp.task attribute*), [10](#page-12-0) mm\_element (*class in mp*), [144](#page-146-0) mm\_element\_classes() (*mp.extension method*), [173](#page-175-0) mm\_element\_classes() (*mp.xt\_3p method*), [181](#page-183-0) mm\_element\_classes() (*mp.xt\_legacy\_dcline method*), [204](#page-206-0) mm\_element\_classes() (*mp.xt\_oval\_cap\_curve method*), [212](#page-214-0) mm\_element\_classes() (*mp.xt\_reserves method*), [175](#page-177-0) mm\_opt (*mp.task attribute*), [10](#page-12-0) mm\_shared\_opf\_legacy (*class in mp*), [143](#page-145-0) mm\_shared\_pfcpf (*class in mp*), [139](#page-141-0) mm\_shared\_pfcpf\_ac (*class in mp*), [139](#page-141-0) mm\_shared\_pfcpf\_ac\_i (*class in mp*), [140](#page-142-0) mm\_shared\_pfcpf\_acc (*class in mp*), [140](#page-142-0) mm\_shared\_pfcpf\_acci (*class in mp*), [141](#page-143-0) mm\_shared\_pfcpf\_accs (*class in mp*), [141](#page-143-0) mm\_shared\_pfcpf\_acp (*class in mp*), [141](#page-143-0) mm\_shared\_pfcpf\_acpi (*class in mp*), [142](#page-144-0) mm\_shared\_pfcpf\_acps (*class in mp*), [142](#page-144-0) mm\_shared\_pfcpf\_dc (*class in mp*), [142](#page-144-0) mme\_branch (*class in mp*), [147](#page-149-0) mme\_branch\_opf (*class in mp*), [148](#page-150-0) mme\_branch\_opf\_ac (*class in mp*), [148](#page-150-0) mme\_branch\_opf\_acc (*class in mp*), [149](#page-151-0) mme\_branch\_opf\_acp (*class in mp*), [149](#page-151-0) mme\_branch\_opf\_dc (*class in mp*), [149](#page-151-0) mme\_branch\_pf\_ac (*class in mp*), [147](#page-149-0) mme\_branch\_pf\_dc (*class in mp*), [148](#page-150-0) mme\_bus (*class in mp*), [150](#page-152-0) mme\_bus3p (*class in mp*), [197](#page-199-0)

mme\_bus3p\_opf\_acc (*class in mp*), [200](#page-202-0) mme\_bus3p\_opf\_acp (*class in mp*), [200](#page-202-0) mme\_bus\_opf\_ac (*class in mp*), [151](#page-153-0) mme\_bus\_opf\_acc (*class in mp*), [151](#page-153-0) mme\_bus\_opf\_acp (*class in mp*), [151](#page-153-0) mme\_bus\_opf\_dc (*class in mp*), [152](#page-154-0) mme\_bus\_pf\_ac (*class in mp*), [150](#page-152-0) mme\_bus\_pf\_dc (*class in mp*), [150](#page-152-0) mme\_buslink (*class in mp*), [199](#page-201-0) mme\_buslink\_opf (*class in mp*), [202](#page-204-0) mme\_buslink\_opf\_acc (*class in mp*), [202](#page-204-0) mme\_buslink\_opf\_acp (*class in mp*), [202](#page-204-0) mme\_buslink\_pf\_ac (*class in mp*), [199](#page-201-0) mme\_buslink\_pf\_acc (*class in mp*), [199](#page-201-0) mme\_buslink\_pf\_acp (*class in mp*), [200](#page-202-0) mme\_gen (*class in mp*), [152](#page-154-0) mme\_gen3p (*class in mp*), [198](#page-200-0) mme\_gen3p\_opf (*class in mp*), [201](#page-203-0) mme\_gen\_opf (*class in mp*), [153](#page-155-0) mme\_gen\_opf\_ac (*class in mp*), [154](#page-156-0) mme\_gen\_opf\_ac\_oval (*class in mp*), [212](#page-214-0) mme\_gen\_opf\_dc (*class in mp*), [154](#page-156-0) mme\_gen\_pf\_ac (*class in mp*), [152](#page-154-0) mme\_gen\_pf\_dc (*class in mp*), [153](#page-155-0) mme\_legacy\_dcline (*class in mp*), [209](#page-211-0) mme\_legacy\_dcline\_opf (*class in mp*), [210](#page-212-0) mme\_legacy\_dcline\_opf\_ac (*class in mp*), [211](#page-213-0) mme\_legacy\_dcline\_opf\_dc (*class in mp*), [211](#page-213-0) mme\_legacy\_dcline\_pf\_ac (*class in mp*), [210](#page-212-0) mme\_legacy\_dcline\_pf\_dc (*class in mp*), [210](#page-212-0) mme\_line3p (*class in mp*), [198](#page-200-0) mme\_line3p\_opf (*class in mp*), [201](#page-203-0) mme\_load (*class in mp*), [155](#page-157-0) mme\_load\_cpf (*class in mp*), [156](#page-158-0) mme\_load\_pf\_ac (*class in mp*), [155](#page-157-0) mme\_load\_pf\_dc (*class in mp*), [155](#page-157-0) mme\_reserve\_gen (*class in mp*), [178](#page-180-0) mme\_reserve\_zone (*class in mp*), [179](#page-181-0) mme\_shunt (*class in mp*), [156](#page-158-0) mme\_shunt\_cpf (*class in mp*), [157](#page-159-0) mme\_shunt\_pf\_ac (*class in mp*), [156](#page-158-0) mme\_shunt\_pf\_dc (*class in mp*), [157](#page-159-0) mme\_xfmr3p (*class in mp*), [198](#page-200-0) mme\_xfmr3p\_opf (*class in mp*), [201](#page-203-0) modcost() (*built-in function*), [347](#page-349-0) model\_params() (*mp.form method*), [73](#page-75-0) model\_params() (*mp.form\_ac method*), [77](#page-79-0) model\_params() (*mp.form\_dc method*), [90](#page-92-0) model\_vvars() (*mp.form method*), [73](#page-75-0) model\_vvars() (*mp.form\_acc method*), [84](#page-86-0) model\_vvars() (*mp.form\_acp method*), [88](#page-90-0) model\_vvars() (*mp.form\_dc method*), [90](#page-92-0) model\_zvars() (*mp.form method*), [73](#page-75-0) model\_zvars() (*mp.form\_ac method*), [77](#page-79-0) model\_zvars() (*mp.form\_dc method*), [91](#page-93-0) modify\_element\_classes() (*mp.element\_container method*), [166](#page-168-0) mp\_foo\_table (*built-in class*), [217](#page-219-0) mp\_table (*built-in class*), [157](#page-159-0) mp\_table() (*mp\_table method*), [158](#page-160-0) mp\_table\_class() (*built-in function*), [7](#page-9-0) mp\_table\_subclass (*built-in class*), [161](#page-163-0) mpc (*opf\_model attribute*), [221](#page-223-0) mpoption() (*built-in function*), [241](#page-243-0) mpoption\_info\_clp() (*built-in function*), [356](#page-358-0) mpoption\_info\_cplex() (*built-in function*), [356](#page-358-0) mpoption\_info\_fmincon() (*built-in function*), [357](#page-359-0) mpoption\_info\_glpk() (*built-in function*), [357](#page-359-0) mpoption\_info\_gurobi() (*built-in function*), [358](#page-360-2)
mpoption\_info\_intlinprog() (*built-in function*), [358](#page-360-0) mpoption\_info\_ipopt() (*built-in function*), [359](#page-361-0) mpoption\_info\_knitro() (*built-in function*), [359](#page-361-0) mpoption\_info\_linprog() (*built-in function*), [360](#page-362-0) mpoption\_info\_mips() (*built-in function*), [360](#page-362-0) mpoption\_info\_mosek() (*built-in function*), [361](#page-363-0) mpoption\_info\_osqp() (*built-in function*), [361](#page-363-0) mpoption\_info\_quadprog() (*built-in function*), [362](#page-364-0) mpoption\_old() (*built-in function*), [362](#page-364-0) mpver() (*built-in function*), [348](#page-350-0)

## N

n (*mp.dm\_element attribute*), [38](#page-40-0) N (*mp.form\_ac attribute*), [76](#page-78-0) name (*mp.task attribute*), [10](#page-12-0) name (*mp.task\_pf attribute*), [20](#page-22-0) name() (*mp.dm\_element method*), [38](#page-40-0) name() (*mp.dmc\_element method*), [64](#page-66-0) name() (*mp.dmce\_branch\_mpc2 method*), [70](#page-72-0) name() (*mp.dmce\_bus3p\_mpc2 method*), [181](#page-183-0) name() (*mp.dmce\_bus\_mpc2 method*), [70](#page-72-0) name() (*mp.dmce\_buslink\_mpc2 method*), [183](#page-185-0) name() (*mp.dmce\_gen3p\_mpc2 method*), [181](#page-183-0) name() (*mp.dmce\_gen\_mpc2 method*), [71](#page-73-0) name() (*mp.dmce\_legacy\_dcline\_mpc2 method*), [204](#page-206-0) name() (*mp.dmce\_line3p\_mpc2 method*), [182](#page-184-0) name() (*mp.dmce\_load3p\_mpc2 method*), [182](#page-184-0) name() (*mp.dmce\_load\_mpc2 method*), [71](#page-73-0) name() (*mp.dmce\_reserve\_gen\_mpc2 method*), [175](#page-177-0) name() (*mp.dmce\_reserve\_zone\_mpc2 method*), [176](#page-178-0) name() (*mp.dmce\_shunt\_mpc2 method*), [72](#page-74-0) name() (*mp.dmce\_xfmr3p\_mpc2 method*), [183](#page-185-0) name() (*mp.dme\_branch method*), [48](#page-50-0) name() (*mp.dme\_bus method*), [50](#page-52-0) name() (*mp.dme\_bus3p method*), [184](#page-186-0) name() (*mp.dme\_buslink method*), [192](#page-194-0) name() (*mp.dme\_gen method*), [53](#page-55-0) name() (*mp.dme\_gen3p method*), [186](#page-188-0) name() (*mp.dme\_legacy\_dcline method*), [206](#page-208-0) name() (*mp.dme\_line3p method*), [189](#page-191-0) name() (*mp.dme\_load method*), [55](#page-57-0) name() (*mp.dme\_load3p method*), [187](#page-189-0) name() (*mp.dme\_reserve\_gen method*), [177](#page-179-0) name() (*mp.dme\_reserve\_zone method*), [178](#page-180-0) name() (*mp.dme\_shunt method*), [58](#page-60-0) name() (*mp.dme\_xfmr3p method*), [190](#page-192-0) name() (*mp.mm\_element method*), [145](#page-147-0) name() (*mp.mme\_branch method*), [147](#page-149-0) name() (*mp.mme\_bus method*), [150](#page-152-0) name() (*mp.mme\_bus3p method*), [197](#page-199-0) name() (*mp.mme\_buslink method*), [199](#page-201-0) name() (*mp.mme\_gen method*), [152](#page-154-0) name() (*mp.mme\_gen3p method*), [198](#page-200-0) name() (*mp.mme\_legacy\_dcline method*), [209](#page-211-0) name() (*mp.mme\_line3p method*), [198](#page-200-0) name() (*mp.mme\_load method*), [155](#page-157-0) name() (*mp.mme\_reserve\_gen method*), [178](#page-180-0) name() (*mp.mme\_reserve\_zone method*), [179](#page-181-0) name() (*mp.mme\_shunt method*), [156](#page-158-0) name() (*mp.mme\_xfmr3p method*), [198](#page-200-0) name() (*mp.net\_model method*), [93](#page-95-0) name() (*mp.nm\_element method*), [110](#page-112-0) name() (*mp.nme\_branch method*), [115](#page-117-0) name() (*mp.nme\_bus method*), [117](#page-119-0) name() (*mp.nme\_bus3p method*), [193](#page-195-0) name() (*mp.nme\_buslink method*), [197](#page-199-0) name() (*mp.nme\_gen method*), [118](#page-120-0)

name() (*mp.nme\_gen3p method*), [195](#page-197-0) name() (*mp.nme\_legacy\_dcline method*), [208](#page-210-0) name() (*mp.nme\_line3p method*), [196](#page-198-0) name() (*mp.nme\_load method*), [119](#page-121-0) name() (*mp.nme\_load3p method*), [195](#page-197-0) name() (*mp.nme\_shunt method*), [121](#page-123-0) name() (*mp.nme\_xfmr3p method*), [196](#page-198-0) name2idx() (*mp.mapped\_array method*), [169](#page-171-0) net\_model (*class in mp*), [91](#page-93-0) net\_model\_ac (*class in mp*), [101](#page-103-0) net\_model\_acc (*class in mp*), [105](#page-107-0) net\_model\_acc() (*mp.net\_model\_acc method*), [105](#page-107-0) net\_model\_acp (*class in mp*), [106](#page-108-0) net\_model\_acp() (*mp.net\_model\_acp method*), [106](#page-108-0) net\_model\_dc (*class in mp*), [107](#page-109-0) net\_model\_dc() (*mp.net\_model\_dc method*), [107](#page-109-0) network\_model\_build() (*mp.task method*), [16](#page-18-0) network\_model\_build() (*mp.task\_cpf method*), [22](#page-24-0) network\_model\_build\_post() (*mp.task method*), [17](#page-19-0) network\_model\_build\_post() (*mp.task\_pf method*), [20](#page-22-0) network\_model\_build\_pre() (*mp.task method*), [16](#page-18-0) network\_model\_class() (*mp.extension method*), [172](#page-174-0) network\_model\_class() (*mp.task method*), [15](#page-17-0) network\_model\_class\_default() (*mp.task method*), [16](#page-18-0) network\_model\_class\_default() (*mp.task\_opf method*), [23](#page-25-0) network\_model\_class\_default() (*mp.task\_pf method*), [20](#page-22-0) network\_model\_create() (*mp.task method*), [16](#page-18-0) network\_model\_element() (*mp.mm\_element method*), [145](#page-147-0) network\_model\_update() (*mp.task method*), [17](#page-19-0) network\_model\_update() (*mp.task\_cpf method*), [22](#page-24-0) network\_model\_x\_soln() (*mp.math\_model method*), [127](#page-129-0) network\_model\_x\_soln() (*mp.task method*), [17](#page-19-0) network\_model\_x\_soln() (*mp.task\_cpf method*), [22](#page-24-0) network\_model\_x\_soln() (*mp.task\_pf method*), [20](#page-22-0) newtonpf() (*built-in function*), [264](#page-266-0) newtonpf\_I\_cart() (*built-in function*), [265](#page-267-0) newtonpf\_I\_hybrid() (*built-in function*), [266](#page-268-0) newtonpf\_I\_polar() (*built-in function*), [266](#page-268-0) newtonpf\_S\_cart() (*built-in function*), [267](#page-269-0) newtonpf\_S\_hybrid() (*built-in function*), [268](#page-270-0) next\_dm() (*mp.task method*), [11](#page-13-0) next\_dm() (*mp.task\_pf method*), [20](#page-22-0) next\_mm() (*mp.task method*), [11](#page-13-0) next\_mm() (*mp.task\_cpf method*), [22](#page-24-0) next\_nm() (*mp.task method*), [11](#page-13-0) nk (*mp.nm\_element attribute*), [109](#page-111-0) nlpopf\_solver() (*built-in function*), [288](#page-290-0) nm (*mp.task attribute*), [10](#page-12-0) nm\_element (*class in mp*), [108](#page-110-0) nm\_element\_classes() (*mp.extension method*), [173](#page-175-0) nm\_element\_classes() (*mp.xt\_3p method*), [180](#page-182-0) nm\_element\_classes() (*mp.xt\_legacy\_dcline method*), [203](#page-205-0) nme\_branch (*class in mp*), [115](#page-117-0) nme\_branch\_ac (*class in mp*), [115](#page-117-0) nme\_branch\_acc (*class in mp*), [116](#page-118-0) nme\_branch\_acp (*class in mp*), [116](#page-118-0) nme\_branch\_dc (*class in mp*), [116](#page-118-0) nme\_bus (*class in mp*), [117](#page-119-0) nme\_bus3p (*class in mp*), [193](#page-195-0) nme\_bus3p\_acc (*class in mp*), [194](#page-196-0) nme\_bus3p\_acp (*class in mp*), [194](#page-196-0) nme\_bus\_acc (*class in mp*), [117](#page-119-0) nme\_bus\_acp (*class in mp*), [117](#page-119-0) nme\_bus\_dc (*class in mp*), [118](#page-120-0) nme\_buslink (*class in mp*), [196](#page-198-0) nme\_buslink\_acc (*class in mp*), [197](#page-199-0) nme\_buslink\_acp (*class in mp*), [197](#page-199-0) nme\_gen (*class in mp*), [118](#page-120-0)

nme\_gen3p (*class in mp*), [194](#page-196-0) nme\_gen3p\_acc (*class in mp*), [195](#page-197-0) nme\_gen3p\_acp (*class in mp*), [195](#page-197-0) nme\_gen\_ac (*class in mp*), [118](#page-120-0) nme\_gen\_acc (*class in mp*), [119](#page-121-0) nme\_gen\_acp (*class in mp*), [119](#page-121-0) nme\_gen\_dc (*class in mp*), [119](#page-121-0) nme\_legacy\_dcline (*class in mp*), [208](#page-210-0) nme\_legacy\_dcline\_ac (*class in mp*), [208](#page-210-0) nme\_legacy\_dcline\_acc (*class in mp*), [209](#page-211-0) nme\_legacy\_dcline\_acp (*class in mp*), [209](#page-211-0) nme\_legacy\_dcline\_dc (*class in mp*), [209](#page-211-0) nme\_line3p (*class in mp*), [196](#page-198-0) nme\_load (*class in mp*), [119](#page-121-0) nme\_load3p (*class in mp*), [195](#page-197-0) nme\_load\_ac (*class in mp*), [120](#page-122-0) nme\_load\_acc (*class in mp*), [120](#page-122-0) nme\_load\_acp (*class in mp*), [120](#page-122-0) nme\_load\_dc (*class in mp*), [120](#page-122-0) nme\_shunt (*class in mp*), [121](#page-123-0) nme\_shunt\_ac (*class in mp*), [121](#page-123-0) nme\_shunt\_acc (*class in mp*), [121](#page-123-0) nme\_shunt\_acp (*class in mp*), [121](#page-123-0) nme\_shunt\_dc (*class in mp*), [122](#page-124-0) nme\_xfmr3p (*class in mp*), [196](#page-198-0) nn() (*mp.nm\_element method*), [110](#page-112-0) nn() (*mp.nme\_bus method*), [117](#page-119-0) nn() (*mp.nme\_bus3p method*), [194](#page-196-0) nodal\_complex\_current\_balance() (*mp.net\_model\_ac method*), [103](#page-105-0) nodal\_complex\_current\_balance\_hess() (*mp.net\_model\_ac method*), [104](#page-106-0) nodal\_complex\_power\_balance() (*mp.net\_model\_ac method*), [103](#page-105-0) nodal\_complex\_power\_balance\_hess() (*mp.net\_model\_ac method*), [104](#page-106-0) nodal\_current\_balance\_fcn() (*mp.math\_model\_opf\_ac method*), [133](#page-135-0) nodal\_current\_balance\_hess() (*mp.math\_model\_opf\_ac method*), [133](#page-135-0) nodal\_power\_balance\_fcn() (*mp.math\_model\_opf\_ac method*), [133](#page-135-0) nodal\_power\_balance\_hess() (*mp.math\_model\_opf\_ac method*), [133](#page-135-0) node (*mp.net\_model attribute*), [93](#page-95-0) node\_balance\_equations() (*mp.mm\_shared\_pfcpf\_acci method*), [141](#page-143-0) node\_balance\_equations() (*mp.mm\_shared\_pfcpf\_accs method*), [141](#page-143-0) node\_balance\_equations() (*mp.mm\_shared\_pfcpf\_acpi method*), [142](#page-144-0) node\_balance\_equations() (*mp.mm\_shared\_pfcpf\_acps method*), [142](#page-144-0) node\_indices() (*mp.nm\_element method*), [113](#page-115-0) node\_power\_balance\_prices() (*mp.math\_model\_opf\_acci method*), [134](#page-136-0) node\_power\_balance\_prices() (*mp.math\_model\_opf\_accs method*), [135](#page-137-0) node\_power\_balance\_prices() (*mp.math\_model\_opf\_acpi method*), [136](#page-138-0) node\_power\_balance\_prices() (*mp.math\_model\_opf\_acps method*), [137](#page-139-0) NODE\_TYPE (*class in mp*), [170](#page-172-0) node\_types() (*mp.net\_model method*), [99](#page-101-0) node\_types() (*mp.nm\_element method*), [114](#page-116-0) node\_types() (*mp.nme\_bus method*), [117](#page-119-0) node\_types() (*mp.nme\_bus3p method*), [194](#page-196-0) NONE (*mp.NODE\_TYPE attribute*), [170](#page-172-0)

np() (*mp.net\_model method*), [93](#page-95-0)

np() (*mp.nm\_element method*), [110](#page-112-0) np() (*mp.nme\_branch method*), [115](#page-117-0) np() (*mp.nme\_buslink method*), [197](#page-199-0) np() (*mp.nme\_gen method*), [118](#page-120-0) np() (*mp.nme\_gen3p method*), [195](#page-197-0) np() (*mp.nme\_legacy\_dcline method*), [208](#page-210-0) np() (*mp.nme\_line3p method*), [196](#page-198-0) np() (*mp.nme\_load method*), [119](#page-121-0) np() (*mp.nme\_load3p method*), [195](#page-197-0) np() (*mp.nme\_shunt method*), [121](#page-123-0) np() (*mp.nme\_xfmr3p method*), [196](#page-198-0) nr (*mp.dm\_element attribute*), [38](#page-40-0) nv (*mp.net\_model attribute*), [93](#page-95-0) nz() (*mp.net\_model method*), [93](#page-95-0) nz() (*mp.nm\_element method*), [110](#page-112-0) nz() (*mp.nme\_buslink method*), [197](#page-199-0) nz() (*mp.nme\_gen method*), [118](#page-120-0) nz() (*mp.nme\_gen3p method*), [195](#page-197-0) nz() (*mp.nme\_legacy\_dcline method*), [208](#page-210-0)

### O

off (*mp.dm\_element attribute*), [38](#page-40-0) on (*mp.dm\_element attribute*), [38](#page-40-0) online() (*mp.data\_model method*), [31](#page-33-0) opf() (*built-in function*), [283](#page-285-0) opf\_args() (*built-in function*), [291](#page-293-0) opf\_branch\_ang\_fcn() (*built-in function*), [293](#page-295-0) opf\_branch\_ang\_hess() (*built-in function*), [294](#page-296-0) opf\_branch\_flow\_fcn() (*built-in function*), [294](#page-296-0) opf\_branch\_flow\_hess() (*built-in function*), [295](#page-297-0) opf\_current\_balance\_fcn() (*built-in function*), [296](#page-298-0) opf\_current\_balance\_hess() (*built-in function*), [296](#page-298-0) opf\_execute() (*built-in function*), [293](#page-295-0) opf\_gen\_cost\_fcn() (*built-in function*), [297](#page-299-0) opf\_legacy\_user\_cost\_fcn() (*built-in function*), [297](#page-299-0) opf\_model (*built-in class*), [220](#page-222-0) opf\_model() (*opf\_model method*), [221](#page-223-0) opf\_nle\_fcn1() (*built-in function*), [381](#page-383-0) opf\_nle\_hess1() (*built-in function*), [382](#page-384-0) opf\_power\_balance\_fcn() (*built-in function*), [298](#page-300-0) opf\_power\_balance\_hess() (*built-in function*), [298](#page-300-0) opf\_setup() (*built-in function*), [292](#page-294-0) opf\_veq\_fcn() (*built-in function*), [299](#page-301-0) opf\_veq\_hess() (*built-in function*), [299](#page-301-0) opf\_vlim\_fcn() (*built-in function*), [300](#page-302-0) opf\_vlim\_hess() (*built-in function*), [301](#page-303-0) opf\_vref\_fcn() (*built-in function*), [301](#page-303-0) opf\_vref\_hess() (*built-in function*), [302](#page-304-0) order\_radial() (*built-in function*), [268](#page-270-0)

oval\_pq\_capability\_fcn() (*mp.mme\_gen\_opf\_ac\_oval method*), [212](#page-214-0)

oval\_pq\_capability\_hess() (*mp.mme\_gen\_opf\_ac\_oval method*), [213](#page-215-0)

#### P

- p (*mp.form\_dc attribute*), [90](#page-92-0)
- p\_fr\_lb (*mp.dme\_legacy\_dcline attribute*), [206](#page-208-0)
- p\_fr\_start (*mp.dme\_legacy\_dcline attribute*), [205](#page-207-0)
- p\_fr\_ub (*mp.dme\_legacy\_dcline attribute*), [206](#page-208-0)
- p\_to\_start (*mp.dme\_legacy\_dcline attribute*), [205](#page-207-0) param\_ncols (*mp.form\_ac attribute*), [76](#page-78-0)
- param\_ncols (*mp.form\_dc attribute*), [90](#page-92-0)
- parameterized() (*mp.dme\_load\_cpf method*), [56](#page-58-0)
- parameterized() (*mp.dme\_shunt\_cpf method*), [57](#page-59-0)
- params\_legacy\_cost() (*mp.mm\_shared\_opf\_legacy method*), [144](#page-146-0)
- params\_legacy\_cost() (*opf\_model method*), [222](#page-224-0)
- params\_var() (*mp.net\_model method*), [98](#page-100-0)

pd (*mp.dme\_load attribute*), [55](#page-57-0) pd1 (*mp.dme\_load3p attribute*), [187](#page-189-0) pd2 (*mp.dme\_load3p attribute*), [187](#page-189-0) pd3 (*mp.dme\_load3p attribute*), [187](#page-189-0) pd\_i (*mp.dme\_load attribute*), [55](#page-57-0) pd\_z (*mp.dme\_load attribute*), [55](#page-57-0) pf1 (*mp.dme\_load3p attribute*), [187](#page-189-0) pf2 (*mp.dme\_load3p attribute*), [187](#page-189-0) pf3 (*mp.dme\_load3p attribute*), [187](#page-189-0) pf\_va\_fcn() (*mp.mme\_buslink\_pf\_acc method*), [200](#page-202-0) pf\_vm\_fcn() (*mp.mme\_buslink\_pf\_acc method*), [200](#page-202-0) pfsoln() (*built-in function*), [269](#page-271-0) pg1\_start (*mp.dme\_buslink attribute*), [191](#page-193-0) pg1\_start (*mp.dme\_gen3p attribute*), [185](#page-187-0) pg2\_start (*mp.dme\_buslink attribute*), [191](#page-193-0) pg2\_start (*mp.dme\_gen3p attribute*), [185](#page-187-0) pg3\_start (*mp.dme\_buslink attribute*), [191](#page-193-0) pg3\_start (*mp.dme\_gen3p attribute*), [185](#page-187-0) pg\_lb (*mp.dme\_gen attribute*), [53](#page-55-0) pg\_start (*mp.dme\_gen attribute*), [52](#page-54-0) pg\_ub (*mp.dme\_gen attribute*), [53](#page-55-0) poly2pwl() (*built-in function*), [348](#page-350-0) poly\_cost\_fcn() (*mp.cost\_table static method*), [164](#page-166-0) poly\_params() (*mp.cost\_table method*), [163](#page-165-0) poly\_params() (*mp.cost\_table\_utils static method*), [165](#page-167-0) polycost() (*built-in function*), [348](#page-350-0) port (*mp.net\_model attribute*), [93](#page-95-0) port\_active\_power2\_lim\_fcn() (*mp.form\_ac method*), [80](#page-82-0) port\_active\_power2\_lim\_hess() (*mp.form\_ac method*), [82](#page-84-0) port\_active\_power\_lim\_fcn() (*mp.form\_ac method*), [80](#page-82-0) port\_active\_power\_lim\_hess() (*mp.form\_ac method*), [82](#page-84-0) port\_apparent\_power\_lim\_fcn() (*mp.form\_ac method*), [80](#page-82-0) port\_apparent\_power\_lim\_hess() (*mp.form\_ac method*), [81](#page-83-0) port\_current\_lim\_fcn() (*mp.form\_ac method*), [81](#page-83-0) port\_current\_lim\_hess() (*mp.form\_ac method*), [82](#page-84-0) port\_inj\_current() (*mp.form\_ac method*), [77](#page-79-0) port\_inj\_current\_hess() (*mp.form\_ac method*), [78](#page-80-0) port\_inj\_current\_hess\_v() (*mp.form\_ac method*), [79](#page-81-0) port\_inj\_current\_hess\_v() (*mp.form\_acc method*), [84](#page-86-0) port\_inj\_current\_hess\_v() (*mp.form\_acp method*), [88](#page-90-0) port\_inj\_current\_hess\_vz() (*mp.form\_ac method*), [79](#page-81-0) port\_inj\_current\_hess\_vz() (*mp.form\_acc method*), [84](#page-86-0) port\_inj\_current\_hess\_vz() (*mp.form\_acp method*), [88](#page-90-0) port\_inj\_current\_jac() (*mp.form\_ac method*), [79](#page-81-0) port\_inj\_current\_jac() (*mp.form\_acc method*), [84](#page-86-0) port\_inj\_current\_jac() (*mp.form\_acp method*), [88](#page-90-0) port\_inj\_current\_nln() (*mp.nme\_load\_ac method*), [120](#page-122-0) port\_inj\_nln() (*mp.net\_model\_ac method*), [102](#page-104-0) port\_inj\_nln\_hess() (*mp.net\_model\_ac method*), [103](#page-105-0) port\_inj\_power() (*mp.form\_ac method*), [77](#page-79-0) port\_inj\_power() (*mp.form\_dc method*), [91](#page-93-0) port\_inj\_power\_hess() (*mp.form\_ac method*), [79](#page-81-0) port\_inj\_power\_hess\_v() (*mp.form\_ac method*), [79](#page-81-0) port\_inj\_power\_hess\_v() (*mp.form\_acc method*), [85](#page-87-0) port\_inj\_power\_hess\_v() (*mp.form\_acp method*), [88](#page-90-0) port\_inj\_power\_hess\_vz() (*mp.form\_ac method*), [80](#page-82-0) port\_inj\_power\_hess\_vz() (*mp.form\_acc method*), [85](#page-87-0) port\_inj\_power\_hess\_vz() (*mp.form\_acp method*), [89](#page-91-0) port\_inj\_power\_jac() (*mp.form\_ac method*), [79](#page-81-0) port\_inj\_power\_jac() (*mp.form\_acc method*), [85](#page-87-0) port\_inj\_power\_jac() (*mp.form\_acp method*), [88](#page-90-0) port\_inj\_power\_nln() (*mp.nme\_load\_ac method*), [120](#page-122-0) port\_inj\_soln() (*mp.net\_model\_ac method*), [104](#page-106-0) port\_inj\_soln() (*mp.net\_model\_dc method*), [108](#page-110-0) pp\_binding\_rows\_lim() (*mp.dme\_branch\_opf method*), [49](#page-51-0) pp\_binding\_rows\_lim() (*mp.dme\_bus\_opf method*), [52](#page-54-0) pp\_binding\_rows\_lim() (*mp.dme\_gen\_opf method*), [54](#page-56-0) pp\_binding\_rows\_lim() (*mp.dme\_legacy\_dcline\_opf method*), [207](#page-209-0) pp\_binding\_rows\_lim() (*mp.dme\_reserve\_gen method*), [177](#page-179-0) pp\_binding\_rows\_lim() (*mp.dme\_shared\_opf method*), [59](#page-61-0) pp\_data() (*mp.data\_model method*), [34](#page-36-0) pp\_data() (*mp.dm\_element method*), [44](#page-46-0) pp\_data\_cnt() (*mp.dm\_element method*), [45](#page-47-0) pp\_data\_cnt() (*mp.dme\_branch method*), [48](#page-50-0) pp\_data\_cnt() (*mp.dme\_bus method*), [51](#page-53-0) pp\_data\_det() (*mp.dm\_element method*), [46](#page-48-0) pp\_data\_ext() (*mp.dm\_element method*), [45](#page-47-0) pp\_data\_ext() (*mp.dme\_bus method*), [51](#page-53-0) pp\_data\_ext() (*mp.dme\_bus\_opf method*), [51](#page-53-0) pp\_data\_lim() (*mp.dme\_shared\_opf method*), [59](#page-61-0) pp\_data\_other() (*mp.dme\_shared\_opf method*), [59](#page-61-0) pp\_data\_row\_det() (*mp.dm\_element method*), [46](#page-48-0) pp\_data\_row\_det() (*mp.dme\_branch method*), [48](#page-50-0) pp\_data\_row\_det() (*mp.dme\_bus method*), [51](#page-53-0) pp\_data\_row\_det() (*mp.dme\_bus3p method*), [184](#page-186-0) pp\_data\_row\_det() (*mp.dme\_bus\_opf method*), [52](#page-54-0) pp\_data\_row\_det() (*mp.dme\_buslink method*), [192](#page-194-0) pp\_data\_row\_det() (*mp.dme\_gen method*), [53](#page-55-0) pp\_data\_row\_det() (*mp.dme\_gen3p method*), [186](#page-188-0) pp\_data\_row\_det() (*mp.dme\_legacy\_dcline method*), [207](#page-209-0) pp\_data\_row\_det() (*mp.dme\_line3p method*), [189](#page-191-0) pp\_data\_row\_det() (*mp.dme\_load method*), [56](#page-58-0) pp\_data\_row\_det() (*mp.dme\_load3p method*), [187](#page-189-0) pp\_data\_row\_det() (*mp.dme\_reserve\_gen method*), [177](#page-179-0) pp\_data\_row\_det() (*mp.dme\_reserve\_zone method*), [178](#page-180-0) pp\_data\_row\_det() (*mp.dme\_shunt method*), [58](#page-60-0) pp\_data\_row\_det() (*mp.dme\_xfmr3p method*), [191](#page-193-0) pp\_data\_row\_lim() (*mp.dme\_branch\_opf method*), [49](#page-51-0) pp\_data\_row\_lim() (*mp.dme\_bus\_opf method*), [52](#page-54-0) pp\_data\_row\_lim() (*mp.dme\_gen\_opf method*), [54](#page-56-0) pp\_data\_row\_lim() (*mp.dme\_legacy\_dcline\_opf method*), [208](#page-210-0) pp\_data\_row\_lim() (*mp.dme\_reserve\_gen method*), [177](#page-179-0) pp\_data\_row\_lim() (*mp.dme\_shared\_opf method*), [59](#page-61-0) pp\_data\_sum() (*mp.dm\_element method*), [45](#page-47-0) pp\_data\_sum() (*mp.dme\_branch method*), [48](#page-50-0) pp\_data\_sum() (*mp.dme\_gen method*), [53](#page-55-0) pp\_data\_sum() (*mp.dme\_gen3p method*), [186](#page-188-0) pp\_data\_sum() (*mp.dme\_legacy\_dcline method*), [206](#page-208-0) pp\_data\_sum() (*mp.dme\_line3p method*), [189](#page-191-0) pp\_data\_sum() (*mp.dme\_load method*), [56](#page-58-0) pp\_data\_sum() (*mp.dme\_load3p method*), [187](#page-189-0) pp\_data\_sum() (*mp.dme\_reserve\_gen method*), [177](#page-179-0) pp\_data\_sum() (*mp.dme\_shunt method*), [58](#page-60-0) pp\_data\_sum() (*mp.dme\_xfmr3p method*), [191](#page-193-0) pp\_flags() (*mp.data\_model method*), [32](#page-34-0) pp\_flags() (*mp.data\_model\_opf method*), [36](#page-38-0) pp\_get\_footers() (*mp.dm\_element method*), [44](#page-46-0) pp\_get\_footers\_det() (*mp.dm\_element method*), [46](#page-48-0) pp\_get\_footers\_det() (*mp.dme\_gen method*), [53](#page-55-0) pp\_get\_footers\_det() (*mp.dme\_load method*), [56](#page-58-0) pp\_get\_footers\_det() (*mp.dme\_reserve\_gen method*), [177](#page-179-0) pp\_get\_footers\_det() (*mp.dme\_shunt method*), [58](#page-60-0) pp\_get\_footers\_lim() (*mp.dme\_shared\_opf method*), [59](#page-61-0) pp\_get\_footers\_other() (*mp.dme\_shared\_opf method*), [59](#page-61-0) pp\_get\_headers() (*mp.data\_model method*), [33](#page-35-0) pp\_get\_headers() (*mp.dm\_element method*), [44](#page-46-0) pp\_get\_headers\_cnt() (*mp.data\_model method*), [33](#page-35-0) pp\_get\_headers\_det() (*mp.dm\_element method*), [46](#page-48-0) pp\_get\_headers\_det() (*mp.dme\_branch method*), [48](#page-50-0) pp\_get\_headers\_det() (*mp.dme\_bus method*), [51](#page-53-0) pp\_get\_headers\_det() (*mp.dme\_bus3p method*), [184](#page-186-0) pp\_get\_headers\_det() (*mp.dme\_bus\_opf method*), [52](#page-54-0) pp\_get\_headers\_det() (*mp.dme\_buslink method*), [192](#page-194-0) pp\_get\_headers\_det() (*mp.dme\_gen method*), [53](#page-55-0) pp\_get\_headers\_det() (*mp.dme\_gen3p method*), [186](#page-188-0) pp\_get\_headers\_det() (*mp.dme\_legacy\_dcline method*), [207](#page-209-0)

pp\_get\_headers\_det() (*mp.dme\_line3p method*), [189](#page-191-0) pp\_get\_headers\_det() (*mp.dme\_load method*), [56](#page-58-0) pp\_get\_headers\_det() (*mp.dme\_load3p method*), [187](#page-189-0) pp\_get\_headers\_det() (*mp.dme\_reserve\_gen method*), [177](#page-179-0) pp\_get\_headers\_det() (*mp.dme\_reserve\_zone method*), [178](#page-180-0) pp\_get\_headers\_det() (*mp.dme\_shunt method*), [58](#page-60-0) pp\_get\_headers\_det() (*mp.dme\_xfmr3p method*), [191](#page-193-0) pp\_get\_headers\_ext() (*mp.data\_model method*), [34](#page-36-0) pp\_get\_headers\_lim() (*mp.dme\_branch\_opf method*), [49](#page-51-0) pp\_get\_headers\_lim() (*mp.dme\_bus\_opf method*), [52](#page-54-0) pp\_get\_headers\_lim() (*mp.dme\_gen\_opf method*), [54](#page-56-0) pp\_get\_headers\_lim() (*mp.dme\_legacy\_dcline\_opf method*), [207](#page-209-0) pp\_get\_headers\_lim() (*mp.dme\_reserve\_gen method*), [177](#page-179-0) pp\_get\_headers\_lim() (*mp.dme\_shared\_opf method*), [59](#page-61-0) pp\_get\_headers\_other() (*mp.data\_model method*), [34](#page-36-0) pp\_get\_headers\_other() (*mp.data\_model\_opf method*), [36](#page-38-0) pp\_get\_headers\_other() (*mp.dme\_shared\_opf method*), [59](#page-61-0) pp\_get\_title\_det() (*mp.dm\_element method*), [45](#page-47-0) pp\_get\_title\_lim() (*mp.dme\_branch\_opf method*), [49](#page-51-0) pp\_get\_title\_lim() (*mp.dme\_shared\_opf method*), [59](#page-61-0) pp\_have\_section() (*mp.data\_model method*), [33](#page-35-0) pp\_have\_section() (*mp.dm\_element method*), [43](#page-45-0) pp\_have\_section\_cnt() (*mp.dm\_element method*), [44](#page-46-0) pp\_have\_section\_det() (*mp.dm\_element method*), [45](#page-47-0) pp\_have\_section\_det() (*mp.dme\_branch method*), [48](#page-50-0) pp\_have\_section\_det() (*mp.dme\_bus method*), [51](#page-53-0) pp\_have\_section\_det() (*mp.dme\_bus3p method*), [184](#page-186-0) pp\_have\_section\_det() (*mp.dme\_buslink method*), [192](#page-194-0) pp\_have\_section\_det() (*mp.dme\_gen method*), [53](#page-55-0) pp\_have\_section\_det() (*mp.dme\_gen3p method*), [186](#page-188-0) pp\_have\_section\_det() (*mp.dme\_legacy\_dcline method*), [207](#page-209-0) pp\_have\_section\_det() (*mp.dme\_line3p method*), [189](#page-191-0) pp\_have\_section\_det() (*mp.dme\_load method*), [56](#page-58-0) pp\_have\_section\_det() (*mp.dme\_load3p method*), [187](#page-189-0) pp\_have\_section\_det() (*mp.dme\_reserve\_gen method*), [177](#page-179-0) pp\_have\_section\_det() (*mp.dme\_reserve\_zone method*), [178](#page-180-0) pp\_have\_section\_det() (*mp.dme\_shunt method*), [58](#page-60-0) pp\_have\_section\_det() (*mp.dme\_xfmr3p method*), [191](#page-193-0) pp\_have\_section\_ext() (*mp.dm\_element method*), [45](#page-47-0) pp\_have\_section\_ext() (*mp.dme\_bus method*), [51](#page-53-0) pp\_have\_section\_lim() (*mp.dme\_branch\_opf method*), [49](#page-51-0) pp\_have\_section\_lim() (*mp.dme\_bus\_opf method*), [52](#page-54-0) pp\_have\_section\_lim() (*mp.dme\_gen\_opf method*), [54](#page-56-0) pp\_have\_section\_lim() (*mp.dme\_legacy\_dcline\_opf method*), [207](#page-209-0) pp\_have\_section\_lim() (*mp.dme\_reserve\_gen method*), [177](#page-179-0) pp\_have\_section\_lim() (*mp.dme\_shared\_opf method*), [59](#page-61-0) pp\_have\_section\_other() (*mp.dme\_shared\_opf method*), [59](#page-61-0) pp\_have\_section\_sum() (*mp.dm\_element method*), [45](#page-47-0) pp\_have\_section\_sum() (*mp.dme\_branch method*), [48](#page-50-0) pp\_have\_section\_sum() (*mp.dme\_gen method*), [53](#page-55-0) pp\_have\_section\_sum() (*mp.dme\_gen3p method*), [186](#page-188-0) pp\_have\_section\_sum() (*mp.dme\_legacy\_dcline method*), [206](#page-208-0) pp\_have\_section\_sum() (*mp.dme\_line3p method*), [189](#page-191-0) pp\_have\_section\_sum() (*mp.dme\_load method*), [56](#page-58-0) pp\_have\_section\_sum() (*mp.dme\_load3p method*), [187](#page-189-0) pp\_have\_section\_sum() (*mp.dme\_reserve\_gen method*), [177](#page-179-0) pp\_have\_section\_sum() (*mp.dme\_shunt method*), [58](#page-60-0) pp\_have\_section\_sum() (*mp.dme\_xfmr3p method*), [191](#page-193-0) pp\_rows() (*mp.dm\_element method*), [44](#page-46-0) pp\_rows\_lim() (*mp.dme\_shared\_opf method*), [59](#page-61-0) pp\_rows\_other() (*mp.dme\_shared\_opf method*), [59](#page-61-0) pp\_section() (*mp.data\_model method*), [33](#page-35-0) pp\_section\_label() (*mp.data\_model method*), [32](#page-34-0) pp\_section\_list() (*mp.data\_model method*), [32](#page-34-0) pp\_section\_list() (*mp.data\_model\_opf method*), [36](#page-38-0) pp\_set\_tols\_lim() (*mp.dme\_shared\_opf method*), [59](#page-61-0) PQ (*mp.NODE\_TYPE attribute*), [170](#page-172-0) pq\_capability\_constraint() (*mp.mme\_gen\_opf\_ac method*), [154](#page-156-0) pqcost() (*built-in function*), [349](#page-351-0) pretty\_print() (*mp.data\_model method*), [31](#page-33-0) pretty\_print() (*mp.dm\_element method*), [43](#page-45-0) pretty\_print() (*mp.dme\_branch\_opf method*), [49](#page-51-0) pretty\_print() (*mp.dme\_gen\_opf method*), [54](#page-56-0) pretty\_print() (*mp.dme\_legacy\_dcline\_opf method*), [207](#page-209-0) pretty\_print() (*mp.dme\_line3p method*), [189](#page-191-0) pretty\_print() (*mp.dme\_xfmr3p method*), [191](#page-193-0) print\_soln() (*mp.task method*), [12](#page-14-0) print\_soln\_header() (*mp.task method*), [12](#page-14-0) print\_soln\_header() (*mp.task\_opf method*), [23](#page-25-0) printpf() (*built-in function*), [251](#page-253-0) psse2mpc() (*built-in function*), [251](#page-253-0) psse\_convert() (*built-in function*), [367](#page-369-0) psse\_convert\_hvdc() (*built-in function*), [367](#page-369-0) psse\_convert\_xfmr() (*built-in function*), [368](#page-370-0) psse\_parse() (*built-in function*), [369](#page-371-0) psse\_parse\_line() (*built-in function*), [370](#page-372-0) psse\_parse\_section() (*built-in function*), [370](#page-372-0) psse\_read() (*built-in function*), [372](#page-374-0) ptol (*mp.dme\_shared\_opf attribute*), [59](#page-61-0) PV (*mp.NODE\_TYPE attribute*), [170](#page-172-0) pwl1 (*mp.dmce\_gen\_mpc2 attribute*), [70](#page-72-0) pwl\_params() (*mp.cost\_table method*), [164](#page-166-0) pwl\_params() (*mp.cost\_table\_utils static method*), [166](#page-168-0)

### $\Omega$

q\_fr\_lb (*mp.dme\_legacy\_dcline attribute*), [206](#page-208-0) q\_fr\_start (*mp.dme\_legacy\_dcline attribute*), [205](#page-207-0) q\_fr\_ub (*mp.dme\_legacy\_dcline attribute*), [206](#page-208-0) q\_to\_lb (*mp.dme\_legacy\_dcline attribute*), [206](#page-208-0) q\_to\_start (*mp.dme\_legacy\_dcline attribute*), [206](#page-208-0) q\_to\_ub (*mp.dme\_legacy\_dcline attribute*), [206](#page-208-0) qd (*mp.dme\_load attribute*), [55](#page-57-0) qd\_i (*mp.dme\_load attribute*), [55](#page-57-0) qd\_z (*mp.dme\_load attribute*), [55](#page-57-0) qg1\_start (*mp.dme\_buslink attribute*), [191](#page-193-0) qg1\_start (*mp.dme\_gen3p attribute*), [185](#page-187-0) qg2\_start (*mp.dme\_buslink attribute*), [191](#page-193-0) qg2\_start (*mp.dme\_gen3p attribute*), [185](#page-187-0) qg3\_start (*mp.dme\_buslink attribute*), [192](#page-194-0) qg3\_start (*mp.dme\_gen3p attribute*), [185](#page-187-0) qg\_lb (*mp.dme\_gen attribute*), [53](#page-55-0) qg\_start (*mp.dme\_gen attribute*), [52](#page-54-0) qg\_ub (*mp.dme\_gen attribute*), [53](#page-55-0) qps\_matpower() (*built-in function*), [325](#page-327-0)

## R

r (*mp.dme\_branch attribute*), [47](#page-49-0) r (*mp.dme\_xfmr3p attribute*), [190](#page-192-0) r\_ub (*mp.dme\_reserve\_gen attribute*), [176](#page-178-0) radial\_pf() (*built-in function*), [269](#page-271-0) rate\_a (*mp.dme\_branch attribute*), [48](#page-50-0) rebuild() (*mp.dm\_element method*), [43](#page-45-0) REF (*mp.NODE\_TYPE attribute*), [170](#page-172-0) ref (*mp.task\_pf attribute*), [20](#page-22-0) ref0 (*mp.task\_pf attribute*), [20](#page-22-0) remove\_userfcn() (*built-in function*), [305](#page-307-0) req (*mp.dme\_reserve\_zone attribute*), [178](#page-180-0) run() (*mp.task method*), [10](#page-12-0) run\_cpf() (*built-in function*), [5](#page-7-0) run\_mp() (*built-in function*), [4](#page-6-0) run\_opf() (*built-in function*), [6](#page-8-0) run\_pf() (*built-in function*), [5](#page-7-0) run\_post() (*mp.task method*), [12](#page-14-0) run\_post() (*mp.task\_cpf\_legacy method*), [25](#page-27-0) run\_post() (*mp.task\_opf\_legacy method*), [26](#page-28-0) run\_post() (*mp.task\_pf\_legacy method*), [24](#page-26-0) run\_pre() (*mp.task method*), [12](#page-14-0) run\_pre() (*mp.task\_cpf method*), [22](#page-24-0) run\_pre() (*mp.task\_cpf\_legacy method*), [25](#page-27-0) run\_pre() (*mp.task\_opf method*), [23](#page-25-0) run\_pre() (*mp.task\_opf\_legacy method*), [26](#page-28-0) run\_pre() (*mp.task\_pf method*), [20](#page-22-0) run\_pre() (*mp.task\_pf\_legacy method*), [24](#page-26-0) run\_pre\_legacy() (*mp.task\_shared\_legacy method*), [28](#page-30-0) run\_userfcn() (*built-in function*), [305](#page-307-0) runcpf() (*built-in function*), [228](#page-230-0) rundcopf() (*built-in function*), [234](#page-236-0) rundcpf() (*built-in function*), [233](#page-235-0) runduopf() (*built-in function*), [235](#page-237-0) runopf() (*built-in function*), [231](#page-233-0) runopf\_w\_res() (*built-in function*), [236](#page-238-0) runpf() (*built-in function*), [227](#page-229-0) runuopf() (*built-in function*), [232](#page-234-0)

#### S

s (*mp.form\_ac attribute*), [76](#page-78-0) save() (*mp.dm\_converter method*), [61](#page-63-0) save() (*mp.dm\_converter\_mpc2 method*), [62](#page-64-0) save2psse() (*built-in function*), [252](#page-254-0) save\_soln() (*mp.task method*), [13](#page-15-0) savecase() (*built-in function*), [253](#page-255-0) savechgtab() (*built-in function*), [253](#page-255-0) scale\_factor\_fcn() (*mp.dmce\_load\_mpc2 method*), [71](#page-73-0) scale\_load() (*built-in function*), [349](#page-351-0) set\_bus\_type\_pq() (*mp.dme\_bus method*), [51](#page-53-0) set\_bus\_type\_pv() (*mp.dme\_bus method*), [51](#page-53-0) set\_bus\_type\_ref() (*mp.dme\_bus method*), [51](#page-53-0) set\_bus\_v\_lims\_via\_vg() (*mp.data\_model method*), [34](#page-36-0) set\_mpc() (*opf\_model method*), [222](#page-224-0) set\_node\_type\_pq() (*mp.net\_model method*), [101](#page-103-0) set\_node\_type\_pq() (*mp.nm\_element method*), [115](#page-117-0) set\_node\_type\_pq() (*mp.nme\_bus method*), [117](#page-119-0) set\_node\_type\_pv() (*mp.net\_model method*), [101](#page-103-0) set\_node\_type\_pv() (*mp.nm\_element method*), [114](#page-116-0) set\_node\_type\_pv() (*mp.nme\_bus method*), [117](#page-119-0) set\_node\_type\_ref() (*mp.net\_model method*), [100](#page-102-0) set\_node\_type\_ref() (*mp.nm\_element method*), [114](#page-116-0) set\_node\_type\_ref() (*mp.nme\_bus method*), [117](#page-119-0) set\_reorder() (*built-in function*), [260](#page-262-0) set\_table() (*mp\_table\_subclass method*), [162](#page-164-0) set\_type\_idx\_map() (*mp.net\_model method*), [96](#page-98-0) set\_type\_label() (*mp.net\_model method*), [97](#page-99-0) size() (*mp.mapped\_array method*), [168](#page-170-0) size() (*mp\_table method*), [158](#page-160-0) snln (*mp.form\_ac attribute*), [76](#page-78-0) snln\_hess (*mp.form\_ac attribute*), [76](#page-78-0) soln (*mp.nm\_element attribute*), [110](#page-112-0) solve\_opts() (*mp.math\_model method*), [126](#page-128-0) solve\_opts() (*mp.math\_model\_opf\_ac method*), [133](#page-135-0) solve\_opts() (*mp.math\_model\_opf\_dc method*), [138](#page-140-0) solve\_opts() (*mp.math\_model\_pf method*), [127](#page-129-0) solve\_opts() (*mp.math\_model\_pf\_dc method*), [130](#page-132-0) solve\_opts\_warmstart() (*mp.math\_model\_cpf\_acps method*), [132](#page-134-0) source (*mp.data\_model attribute*), [29](#page-31-0) stack\_matrix\_params() (*mp.net\_model method*), [94](#page-96-0) stack\_vector\_params() (*mp.net\_model method*), [94](#page-96-0) start\_cost\_export() (*mp.dmce\_gen\_mpc2 method*), [71](#page-73-0) start\_cost\_import() (*mp.dmce\_gen\_mpc2 method*), [71](#page-73-0) state (*mp.net\_model attribute*), [93](#page-95-0) subsasgn() (*mp.mapped\_array method*), [170](#page-172-0) subsasgn() (*mp\_table method*), [159](#page-161-0) subsref() (*mp.mapped\_array method*), [169](#page-171-0)

subsref() (*mp\_table method*), [159](#page-161-0) success (*mp.task attribute*), [10](#page-12-0) symmat2vec() (*mp.dme\_line3p method*), [189](#page-191-0) sys\_wide\_zip\_loads() (*mp.dmce\_load\_mpc2 method*), [71](#page-73-0)

#### T

t\_apply\_changes() (*built-in function*), [372](#page-374-0) t\_auction\_case() (*built-in function*), [382](#page-384-0) t\_auction\_minopf() (*built-in function*), [373](#page-375-0) t\_auction\_mips() (*built-in function*), [373](#page-375-0) t\_auction\_tspopf\_pdipm() (*built-in function*), [373](#page-375-0) t\_case30\_userfcns() (*built-in function*), [382](#page-384-0) t\_case3p\_a() (*built-in function*), [218](#page-220-0) t\_case3p\_b() (*built-in function*), [218](#page-220-0) t\_case3p\_c() (*built-in function*), [218](#page-220-0) t\_case3p\_d() (*built-in function*), [218](#page-220-0) t\_case3p\_e() (*built-in function*), [218](#page-220-0) t\_case3p\_f() (*built-in function*), [219](#page-221-0) t\_case3p\_g() (*built-in function*), [219](#page-221-0) t\_case3p\_h() (*built-in function*), [219](#page-221-0) t\_case9\_dcline() (*built-in function*), [382](#page-384-0) t\_case9\_gizmo() (*built-in function*), [219](#page-221-0) t\_case9\_opf() (*built-in function*), [382](#page-384-0) t\_case9\_opfv2() (*built-in function*), [383](#page-385-0) t\_case9\_pf() (*built-in function*), [383](#page-385-0) t\_case9\_pfv2() (*built-in function*), [383](#page-385-0) t\_case9\_save2psse() (*built-in function*), [383](#page-385-0) t\_case\_ext() (*built-in function*), [383](#page-385-0) t\_case\_int() (*built-in function*), [383](#page-385-0) t\_chgtab() (*built-in function*), [373](#page-375-0) t\_cpf() (*built-in function*), [373](#page-375-0) t\_cpf\_cb1() (*built-in function*), [384](#page-386-0) t\_cpf\_cb2() (*built-in function*), [384](#page-386-0) t\_dcline() (*built-in function*), [373](#page-375-0) t\_dmc\_element() (*built-in function*), [215](#page-217-0) t\_ext2int2ext() (*built-in function*), [373](#page-375-0) t\_feval\_w\_path() (*built-in function*), [374](#page-376-0) t\_get\_losses() (*built-in function*), [374](#page-376-0) t\_hasPQcap() (*built-in function*), [374](#page-376-0) t\_hessian() (*built-in function*), [374](#page-376-0) t\_islands() (*built-in function*), [374](#page-376-0) t\_jacobian() (*built-in function*), [374](#page-376-0) t\_load2disp() (*built-in function*), [375](#page-377-0) t\_loadcase() (*built-in function*), [375](#page-377-0) t\_makeLODF() (*built-in function*), [375](#page-377-0) t\_makePTDF() (*built-in function*), [375](#page-377-0) t\_margcost() (*built-in function*), [375](#page-377-0) t\_miqps\_matpower() (*built-in function*), [375](#page-377-0) t\_modcost() (*built-in function*), [375](#page-377-0) t\_mp\_data\_model() (*built-in function*), [215](#page-217-0) t\_mp\_dm\_converter\_mpc2() (*built-in function*), [215](#page-217-0) t\_mp\_mapped\_array() (*built-in function*), [214](#page-216-0) t\_mp\_table() (*built-in function*), [215](#page-217-0) t\_mpoption() (*built-in function*), [376](#page-378-0) t\_mpoption\_ov() (*built-in function*), [376](#page-378-0) t\_mpxt\_legacy\_dcline() (*built-in function*), [217](#page-219-0) t\_mpxt\_reserves() (*built-in function*), [217](#page-219-0) t\_nm\_element() (*built-in function*), [215](#page-217-0) t\_node\_test() (*built-in function*), [216](#page-218-0) t\_off2case() (*built-in function*), [376](#page-378-0) t\_opf\_dc\_bpmpd() (*built-in function*), [376](#page-378-0) t\_opf\_dc\_clp() (*built-in function*), [376](#page-378-0) t\_opf\_dc\_cplex() (*built-in function*), [376](#page-378-0) t\_opf\_dc\_default() (*built-in function*), [376](#page-378-0) t\_opf\_dc\_glpk() (*built-in function*), [377](#page-379-0) t\_opf\_dc\_gurobi() (*built-in function*), [377](#page-379-0) t\_opf\_dc\_ipopt() (*built-in function*), [377](#page-379-0)

t\_opf\_dc\_mips() (*built-in function*), [377](#page-379-0) t\_opf\_dc\_mips\_sc() (*built-in function*), [377](#page-379-0) t\_opf\_dc\_mosek() (*built-in function*), [377](#page-379-0) t\_opf\_dc\_osqp() (*built-in function*), [377](#page-379-0) t\_opf\_dc\_ot() (*built-in function*), [378](#page-380-0) t\_opf\_default() (*built-in function*), [378](#page-380-0) t\_opf\_fmincon() (*built-in function*), [378](#page-380-0) t\_opf\_ipopt() (*built-in function*), [378](#page-380-0) t\_opf\_knitro() (*built-in function*), [378](#page-380-0) t\_opf\_minopf() (*built-in function*), [378](#page-380-0) t\_opf\_mips() (*built-in function*), [378](#page-380-0) t\_opf\_model() (*built-in function*), [379](#page-381-0) t\_opf\_softlims() (*built-in function*), [379](#page-381-0) t\_opf\_tspopf\_pdipm() (*built-in function*), [379](#page-381-0) t\_opf\_tspopf\_scpdipm() (*built-in function*), [379](#page-381-0) t\_opf\_tspopf\_tralm() (*built-in function*), [379](#page-381-0) t\_opf\_userfcns() (*built-in function*), [379](#page-381-0) t\_pf\_ac() (*built-in function*), [380](#page-382-0) t\_pf\_dc() (*built-in function*), [380](#page-382-0) t\_pf\_radial() (*built-in function*), [380](#page-382-0) t\_port\_inj\_current\_acc() (*built-in function*), [215](#page-217-0) t\_port\_inj\_current\_acp() (*built-in function*), [216](#page-218-0) t\_port\_inj\_power\_acc() (*built-in function*), [216](#page-218-0) t\_port\_inj\_power\_acp() (*built-in function*), [216](#page-218-0) t\_pretty\_print() (*built-in function*), [217](#page-219-0) t\_printpf() (*built-in function*), [380](#page-382-0) t\_psse() (*built-in function*), [380](#page-382-0) t\_qps\_matpower() (*built-in function*), [380](#page-382-0) t\_run\_mp() (*built-in function*), [216](#page-218-0) t\_run\_mp\_3p() (*built-in function*), [216](#page-218-0) t\_run\_opf\_default() (*built-in function*), [217](#page-219-0) t\_runmarket() (*built-in function*), [380](#page-382-0) t\_runopf\_w\_res() (*built-in function*), [381](#page-383-0) t\_scale\_load() (*built-in function*), [381](#page-383-0) t\_total\_load() (*built-in function*), [381](#page-383-0) t\_totcost() (*built-in function*), [381](#page-383-0) t\_vdep\_load() (*built-in function*), [381](#page-383-0) ta (*mp.dme\_branch attribute*), [48](#page-50-0) tab (*mp.dm\_element attribute*), [38](#page-40-0) table\_exists() (*mp.dm\_element method*), [40](#page-42-0) table\_var\_map() (*mp.dmc\_element method*), [66](#page-68-0) table\_var\_map() (*mp.dmce\_branch\_mpc2 method*), [70](#page-72-0) table\_var\_map() (*mp.dmce\_bus3p\_mpc2 method*), [181](#page-183-0) table\_var\_map() (*mp.dmce\_bus\_mpc2 method*), [70](#page-72-0) table\_var\_map() (*mp.dmce\_buslink\_mpc2 method*), [183](#page-185-0) table\_var\_map() (*mp.dmce\_gen3p\_mpc2 method*), [181](#page-183-0) table\_var\_map() (*mp.dmce\_gen\_mpc2 method*), [71](#page-73-0) table\_var\_map() (*mp.dmce\_legacy\_dcline\_mpc2 method*), [204](#page-206-0) table\_var\_map() (*mp.dmce\_line3p\_mpc2 method*), [182](#page-184-0) table\_var\_map() (*mp.dmce\_load3p\_mpc2 method*), [182](#page-184-0) table\_var\_map() (*mp.dmce\_load\_mpc2 method*), [71](#page-73-0) table\_var\_map() (*mp.dmce\_reserve\_gen\_mpc2 method*), [175](#page-177-0) table\_var\_map() (*mp.dmce\_reserve\_zone\_mpc2 method*), [176](#page-178-0) table\_var\_map() (*mp.dmce\_shunt\_mpc2 method*), [72](#page-74-0) table\_var\_map() (*mp.dmce\_xfmr3p\_mpc2 method*), [183](#page-185-0) tag (*mp.task attribute*), [10](#page-12-0) tag (*mp.task\_pf attribute*), [20](#page-22-0) task (*class in mp*), [8](#page-10-0) task\_class() (*mp.extension method*), [172](#page-174-0) task\_cpf (*class in mp*), [21](#page-23-0) task\_cpf() (*mp.task\_cpf method*), [21](#page-23-0) task\_cpf\_legacy (*class in mp*), [25](#page-27-0) task\_name() (*mp.math\_model method*), [123](#page-125-0) task\_name() (*mp.math\_model\_opf method*), [132](#page-134-0) task\_name() (*mp.math\_model\_pf method*), [127](#page-129-0) task\_opf (*class in mp*), [22](#page-24-0) task\_opf\_legacy (*class in mp*), [26](#page-28-0) task\_pf (*class in mp*), [19](#page-21-0)

task\_pf\_legacy (*class in mp*), [23](#page-25-0) task\_shared\_legacy (*class in mp*), [27](#page-29-0) task\_tag() (*mp.math\_model method*), [123](#page-125-0) task\_tag() (*mp.math\_model\_opf method*), [132](#page-134-0) task\_tag() (*mp.math\_model\_pf method*), [127](#page-129-0) tbus (*mp.dme\_branch attribute*), [47](#page-49-0) tbus (*mp.dme\_legacy\_dcline attribute*), [205](#page-207-0) tbus (*mp.dme\_line3p attribute*), [188](#page-190-0) tbus (*mp.dme\_xfmr3p attribute*), [190](#page-192-0) tbus\_on (*mp.dme\_legacy\_dcline attribute*), [205](#page-207-0) test\_matpower() (*built-in function*), [214](#page-216-0) the\_np (*mp.net\_model attribute*), [93](#page-95-0) the\_nz (*mp.net\_model attribute*), [93](#page-95-0) tm (*mp.dme\_branch attribute*), [48](#page-50-0) toggle\_dcline() (*built-in function*), [305](#page-307-0) toggle\_iflims() (*built-in function*), [306](#page-308-0) toggle\_reserves() (*built-in function*), [307](#page-309-0) toggle\_softlims() (*built-in function*), [308](#page-310-0) total\_load() (*built-in function*), [351](#page-353-0) totcost() (*built-in function*), [302](#page-304-0) type (*mp.dme\_bus attribute*), [50](#page-52-0) type (*mp.dme\_bus3p attribute*), [184](#page-186-0)

#### U

uopf() (*built-in function*), [286](#page-288-0) update\_mupq() (*built-in function*), [302](#page-304-0) update\_nm\_vars() (*mp.math\_model method*), [126](#page-128-0) update\_status() (*mp.data\_model method*), [30](#page-32-0) update\_status() (*mp.dm\_element method*), [42](#page-44-0) update\_status() (*mp.dme\_branch method*), [48](#page-50-0) update\_status() (*mp.dme\_bus method*), [50](#page-52-0) update\_status() (*mp.dme\_bus3p method*), [184](#page-186-0) update\_status() (*mp.dme\_buslink method*), [192](#page-194-0) update\_status() (*mp.dme\_gen method*), [53](#page-55-0) update\_status() (*mp.dme\_gen3p method*), [186](#page-188-0) update\_status() (*mp.dme\_legacy\_dcline method*), [206](#page-208-0) update\_status() (*mp.dme\_line3p method*), [189](#page-191-0) update\_status() (*mp.dme\_load method*), [56](#page-58-0) update\_status() (*mp.dme\_load3p method*), [187](#page-189-0) update\_status() (*mp.dme\_reserve\_gen method*), [177](#page-179-0) update\_status() (*mp.dme\_reserve\_zone method*), [178](#page-180-0) update\_status() (*mp.dme\_shunt method*), [58](#page-60-0) update\_status() (*mp.dme\_xfmr3p method*), [191](#page-193-0) update\_z() (*mp.mm\_shared\_pfcpf\_ac method*), [139](#page-141-0) update\_z() (*mp.mm\_shared\_pfcpf\_dc method*), [143](#page-145-0) userdata (*mp.data\_model attribute*), [29](#page-31-0)

### V

va (*mp.net\_model\_dc attribute*), [108](#page-110-0) va1\_start (*mp.dme\_bus3p attribute*), [184](#page-186-0) va2\_start (*mp.dme\_bus3p attribute*), [184](#page-186-0) va3\_start (*mp.dme\_bus3p attribute*), [184](#page-186-0) va\_fcn() (*mp.form\_acc method*), [85](#page-87-0) va\_fcn() (*mp.mme\_buslink\_opf\_acc method*), [202](#page-204-0) va\_hess() (*mp.form\_acc method*), [86](#page-88-0) va\_hess() (*mp.mme\_buslink\_opf\_acc method*), [202](#page-204-0) va\_ref0 (*mp.task\_pf attribute*), [20](#page-22-0) va\_start (*mp.dme\_bus attribute*), [50](#page-52-0) vec2symmat() (*mp.dme\_line3p method*), [189](#page-191-0) vec2symmat\_stacked() (*mp.nme\_line3p method*), [196](#page-198-0) vertcat() (*mp\_table method*), [160](#page-162-0) violated\_q\_lims() (*mp.dme\_gen method*), [53](#page-55-0) vm1\_setpoint (*mp.dme\_gen3p attribute*), [185](#page-187-0) vm1\_start (*mp.dme\_bus3p attribute*), [184](#page-186-0) vm2\_fcn() (*mp.form\_acc method*), [86](#page-88-0) vm2\_fcn() (*mp.mme\_buslink\_opf\_acc method*), [202](#page-204-0) vm2\_hess() (*mp.form\_acc method*), [86](#page-88-0)

vm2\_hess() (*mp.mme\_buslink\_opf\_acc method*), [202](#page-204-0) vm2\_setpoint (*mp.dme\_gen3p attribute*), [185](#page-187-0) vm2\_start (*mp.dme\_bus3p attribute*), [184](#page-186-0) vm3\_setpoint (*mp.dme\_gen3p attribute*), [186](#page-188-0) vm3\_start (*mp.dme\_bus3p attribute*), [184](#page-186-0) vm\_control (*mp.dme\_bus attribute*), [50](#page-52-0) vm\_control (*mp.dme\_bus3p attribute*), [184](#page-186-0) vm\_lb (*mp.dme\_bus attribute*), [50](#page-52-0) vm\_setpoint (*mp.dme\_gen attribute*), [53](#page-55-0) vm\_setpoint\_fr (*mp.dme\_legacy\_dcline attribute*), [206](#page-208-0) vm\_setpoint\_to (*mp.dme\_legacy\_dcline attribute*), [206](#page-208-0) vm\_start (*mp.dme\_bus attribute*), [50](#page-52-0) vm\_ub (*mp.dme\_bus attribute*), [50](#page-52-0) voltage\_constraints() (*mp.mme\_buslink\_pf\_ac method*), [199](#page-201-0) voltage\_constraints() (*mp.nme\_buslink method*), [197](#page-199-0)

# W

warmstart (*mp.task\_cpf attribute*), [21](#page-23-0)

# X

x (*mp.dme\_branch attribute*), [47](#page-49-0) x (*mp.dme\_xfmr3p attribute*), [190](#page-192-0) x2vz() (*mp.nm\_element method*), [112](#page-114-0) xt\_3p (*class in mp*), [179](#page-181-0) xt\_legacy\_dcline (*class in mp*), [203](#page-205-0) xt\_oval\_cap\_curve (*class in mp*), [212](#page-214-0) xt\_reserves (*class in mp*), [174](#page-176-0)

# Y

Y (*mp.form\_ac attribute*), [76](#page-78-0) yc (*mp.dme\_line3p attribute*), [189](#page-191-0) ys (*mp.dme\_line3p attribute*), [189](#page-191-0)

# Z

z (*mp.net\_model\_dc attribute*), [108](#page-110-0) zg\_x\_update() (*mp.math\_model\_pf\_acps method*), [129](#page-131-0) zgausspf() (*built-in function*), [269](#page-271-0) zones (*mp.dme\_reserve\_zone attribute*), [178](#page-180-0)